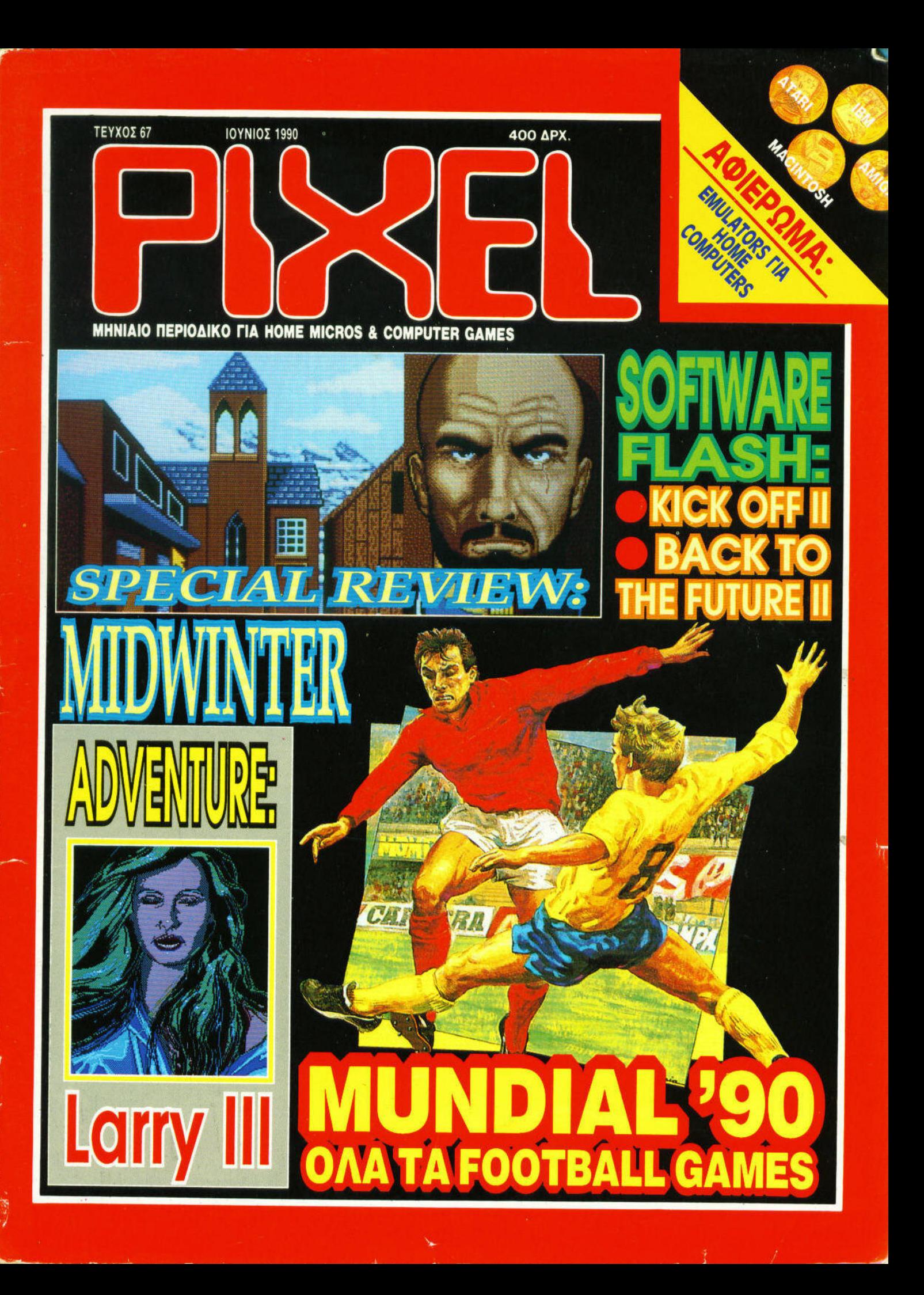

# ON  $\bullet$

AvakaAuwre Ta **ELECTED DE LA TENNISION DE LA TENNISION DE LA CONTRACTE DE LA CONTRACTE DE LA CONTRACTE DE LA CONTRACTE DE LA CONTRACTE DE LA CONTRACTE DE LA CONTRACTE DE LA CONTRACTE DE LA CONTRACTE DE LA CONTRACTE DE LA CONTRACTE DE LA** 

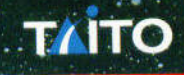

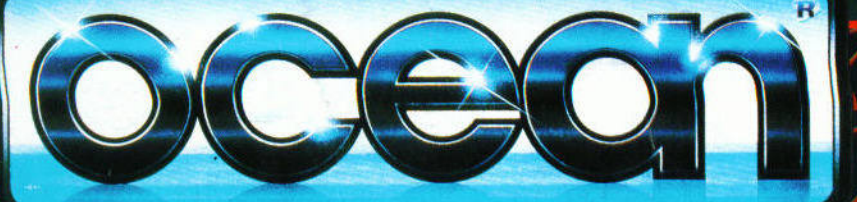

ΑΠΟΚΛΕΙΣΤΙΚΟΙ ΑΝΤΙΠΡΟΣΩΠΟΙ & ΕΙΣΑΓΩΓΕΙΣ **TVV<sub>G</sub>** 

zy.

EYPODALIKEE ENIXEIPHEEIE A.E.B.E.<br>A EYTTPOY 44, AOHNA 11742, THA: 9217428, FAX: 921684]

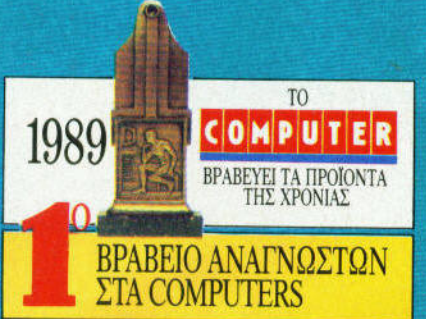

# Ο ΚΑΛΥΤΕΡΟΣ ΣΕ ΣΧΕΣ ΚΟΣΤΟΥΣ - ΑΠΟΛΟΣΗΣ UTER THΣ ΧΡΟΝΙΑΣ (ΑΝΕΞΑΡΤΗΤΩΣ ΚΑΤΗΓΟΡΙΑΣ)

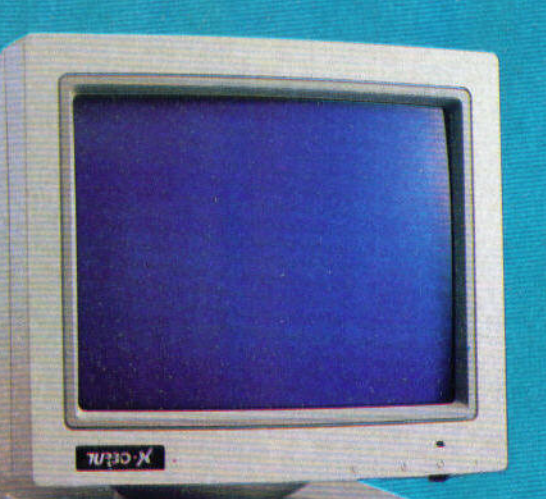

TURBO DK

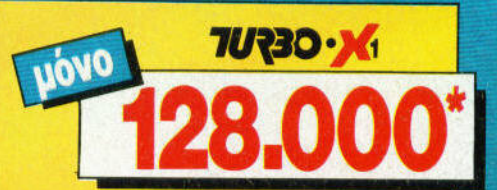

#### 640 KB R.A.M. ON BOARD

- H
- 
- 
- 
- **EN 640 KB R.A.M. ON BOARD<br>
IN INAKTPONOTIO EANNINOATINIKO<br>
101 ΠΛΗΚΤΡΩΝ (ALPS ME CLICKING)<br>
IN OGONH 14" ΔΙΠΛΗΣ ΣΥΧΝ. YΨ. ΑΝΑΛΥΣΗΣ<br>
IN 200 ΓΡΑΜΜΕΣ), ΜΟΝΟΧΡΩΜΑΤΙΚΗ ΕΠΙΠΕΔΗ<br>
INLITI I/O ΠΛΗΡΗΣ (RS 232 C, ΠΑΡΑΛ. ΕΞΟΔΟ,<br>
REA** ΜΕ ΦΩΤΕΙΝΗ ΕΝΔΕΙΞΗ ΤΑΧΥΤΗΤΑΣ

- **YROACHTA TEXNIKA XAPAKTHPIZTIKA:**<br>• EREEEPFAZTHZ 8088-1 (4,77 KAI 10 MHz).<br>• GEZH FIA MAGHMATIKO ZYNEREEEPFAZTH
- **8087.**
- · KAPTA FPAOIKON ME FIAP/AH EEOAO
- 
- 
- KAPTA TPAOIKON ME TAP/AH EEOAO<br>• KALEAN, XAPAKTHPEZ<br>• ELOPPY DISC DRIVE 5" 1/4 360 KB<br>• MADE IN JAPAN 1 TEM.<br>• TPOOQAOTIKO SLOTS (6 EAEYOEPA)<br>• FIAHKTPO RESET<br>• MARTADI TURBO TAXYTHTAZ<br>• MAHKTPO TURBO TAXYTHTAZ
- 
- 
- 
- · ΚΛΕΙΔΑΡΙΑ ΠΛΗΚΤΡΟΛΟΓΙΟΥ<br>• 4 ΘΕΣΕΙΣ ΠΕΡΙΦΕΡΕΙΑΚΗΣ ΜΝΗΜΗΣ · METAAAIKO ΠΕΡΙΒΑΗΜΑ

# • METAVARD TEPIBAHMA<br> **ETKATAZTAZHE - XPHEHE -<br>
EKMAGHENE TOY H/Y ZTA EAAHNIKA:**<br>
• QAHTEZ ETKATAZTAZHE H/Y<br>
• QAHTEZ ETKATAZTAZHE H/Y<br>
• BBAIC EMMAGHENE AETOYPTIKATOZ<br>
• BBAIC EMMAGHENE TAQIZZAZ<br>
• BBAIC EMMAGHENE TAQIZZA

- 
- **BASIC KAI ΣΥΝΟΔΕΥΤΙΚΗ ΔΙΣΚΕΤΑ**

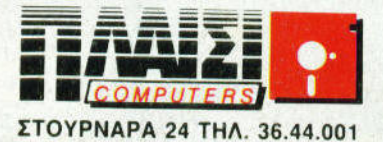

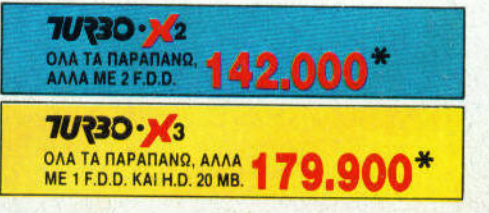

**ART TEXM** 

**SE** 

#### **TA HIT GAMES TOY AIQNA**

s

SHOP

The Geme Mechine

F-29 RETALIATOR **KICK OFF PLAYER MANAGER BATMAN ROBOCOP BOMBER MICROPROSE SOCCER UNTOUCHABLES RAINBOW ISLANDS WIZBALL PLATOON DOUBLE DRAGON MANCHESTER UNITED M1 TANK PLATOON KARTING GRAND PRIX OPERATION THUNDERBOLT NEW ZEALAND STORY TAI PAN ACES HIGH FALCON SNOOPY LEISURE SUIT LARRY GHOSTBUSTERS II** CHASE H. Q. **GARFIELD BEACH VOLLEY GRYZOR SNOOPY RICK DANGEROUS CABAL GREEN BERET F-16 COMBAT PILOT AFTERBURNER** 

ΤΩΡΑ **OMNI SHOP KAI ETHN KPHTH KOPAH 26 HPAKAEIO** 

wś

#### ΜΑΓΙΚΟΣ ΚΟ

**MY HERO WORLD SOCCER GREAT BASKETBALL KUNG FU KID ZILLION II CAPTAIN SILVER SHINOBI DOUBLE DRAGON ALTERED BEAST AFTERBURNER WONDER BOY III THUNDERBLADE BOMBER RAID BANC PANIC SUPER GOLF GHOST HOUSE QUARTET ROCKY** PENGUIN LAND **NINJA SHANGAI ALEX KID KENSEIDEN** 

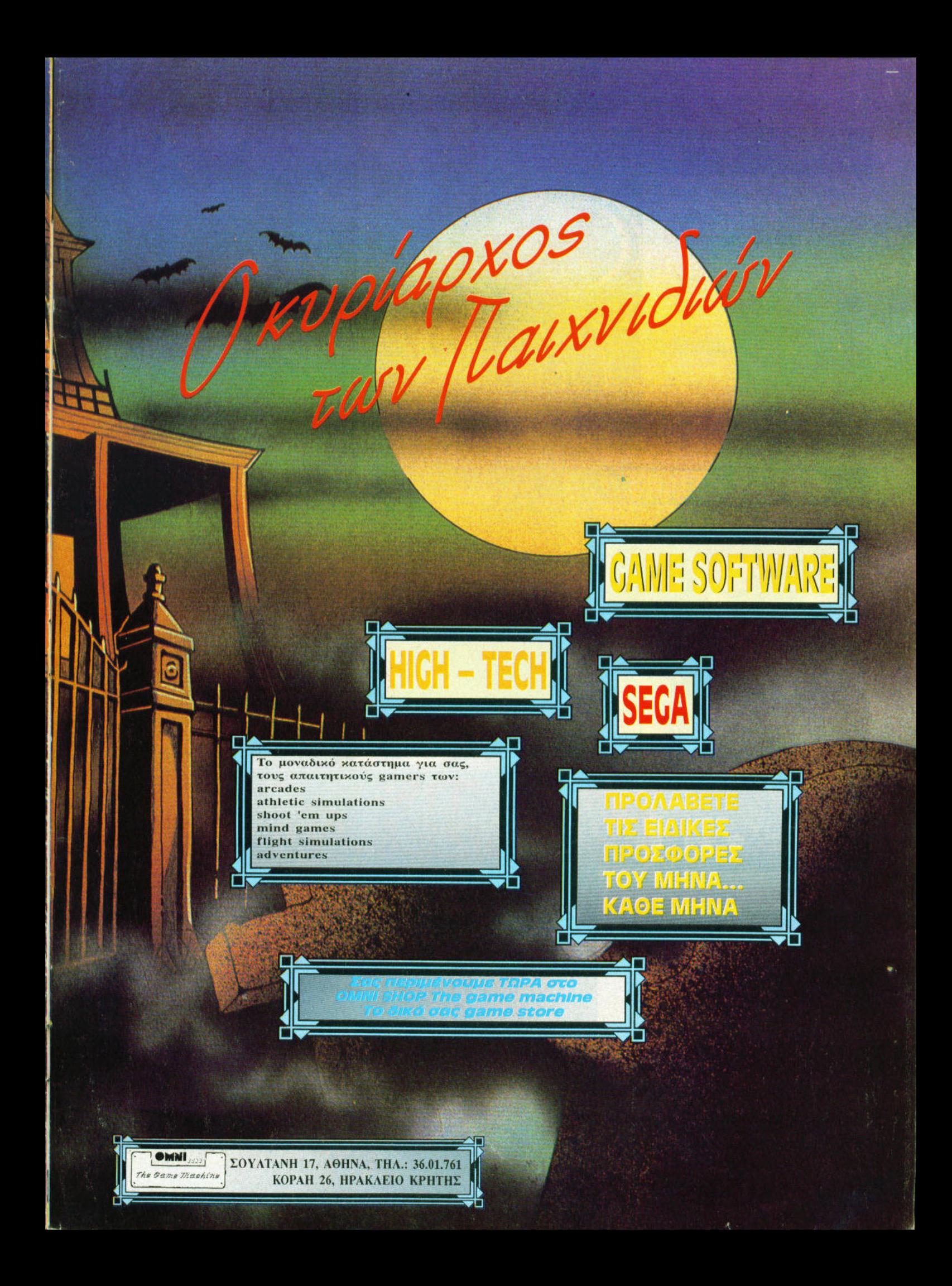

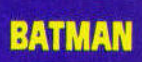

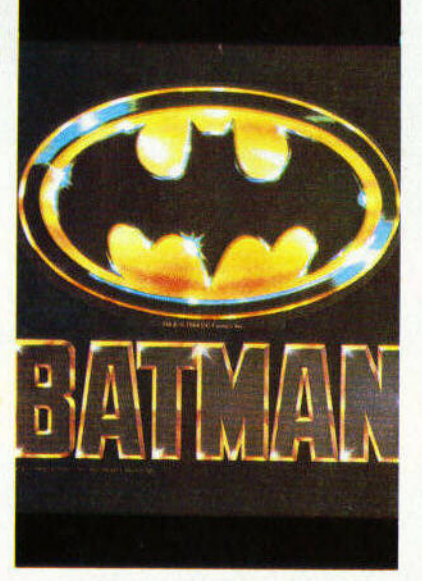

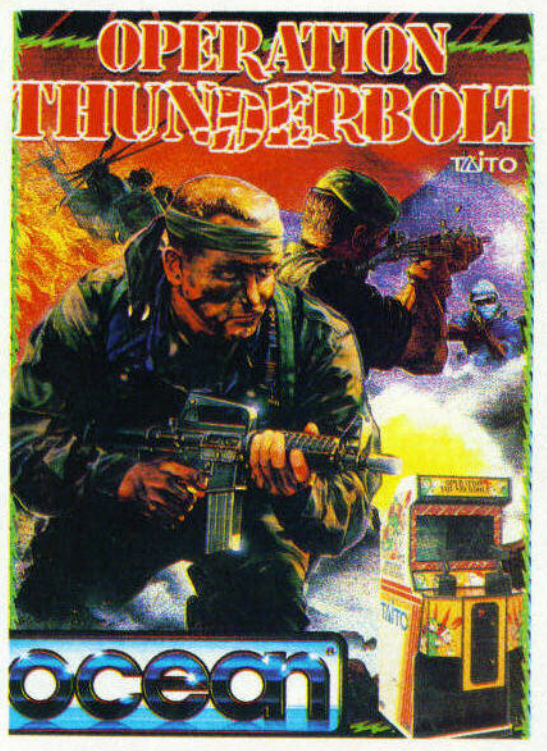

**OPERATION THUNDERBOLT** 

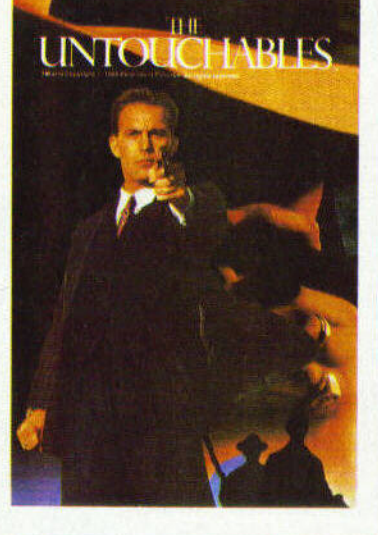

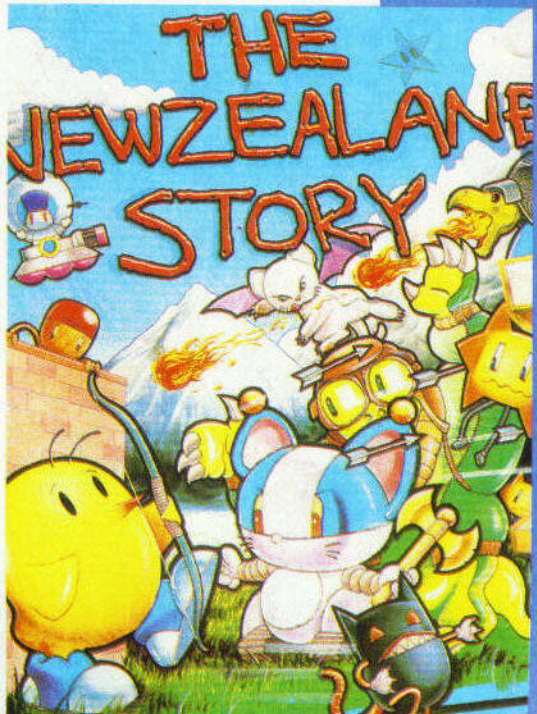

**UNTOUCHABLES** 

**NEW<br>ZEALAND STORY** 

#### **BATMAN** ΒΑΤΜΑΝ

Μετά την ταινία <sup>ο</sup>ΒΑΤΜΑΝ αντιμετωπίζει τον Joker και στον υπολογιστή σας

#### **UNTOUCHABLES**

<sup>Ο</sup>Eliott Ness και <sup>η</sup>παρέα του ' ένα συναρπαστικό action game

### **NEW ZEALAND SYORY**

Το αγαπημένο παιχνίδι όσων αγαπούν τα platform games

#### **OPERAYION THUNDERBOLT**

Το coin-op conνersion game που παίζεται μανιωδώς σε όλους τους compυters.

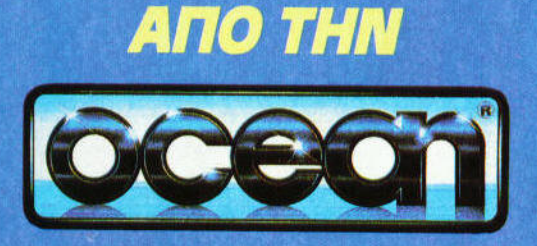

TCI

KACIOGIKÁ

**TIOU SÍVCII** 

HITES

**AFOPAETE TA** TOPAL

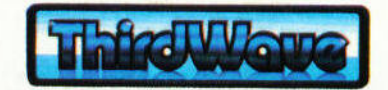

ΑΠΟΚΛΕΙΗΙΚΟΙ ΑΝΥΙΚΟΙ ΑΝΥΙΚΟΙ ΚΑΙ ΕΙΣΑΓΕΙΑ ΤΗ ΕΙΣΑΓΕΙΑ ΠΟΙ ΜΕΘΑΦΑΛΙΚΟΝ Η ΑΝΟΚΑΝ ΑΝΟΚΑΝΟΝ ΕΠΙΔΙΕΙΑ ΠΟΙ ΕΙΣΑΓΟΝ ΕΥΡΩΠΑiΚΕΣ ΙΧΕΙΡΗΣΕΙΣ Ε.Β.Ε. λ, ΣΥΓΓΡΟΥ 44. 117 42 ΑΘΗΝΑ Ηλ. 9217.428 FAX. 9216.847

# **MONIME ZTHA**

Ta véa tou Pixel...........13 Top Cames ..................53 Scores & Scorers .....106 **АААпАоурафіа ........108 Ayyeniec ................... 112** Ο Διαγωνισμός των **Gamers:** 

Παίξτε Italia '90 και κερδίστε 10 φοβερά joysticks......127 HI-Tech...................130 **Cine Review:** The Guardian ...............132

## ΣΤΗΛΕΣ ΠΡΟΓΡΑΜΜΑΤΙΣΜΟΥ

#### Πρώτα Βήματα ............36 **ENEKTEIVETE THY Amiga** Basic:

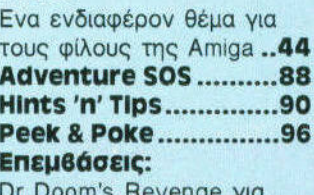

Amstrad, Ghouls 'n' Ghosts yia Commodore 64, Rainbow Islands yia Amiga, Operation Thunderbolt yia Spectrum ....................100

## **XENOMORPH**

Ο Θεός μπορεί να συγχωρεί, το διάστημα όμως ÓXI.

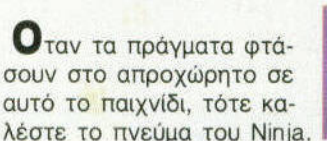

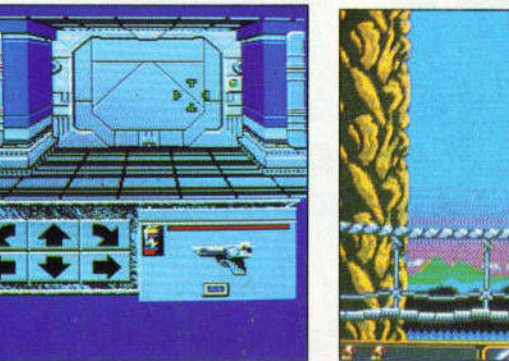

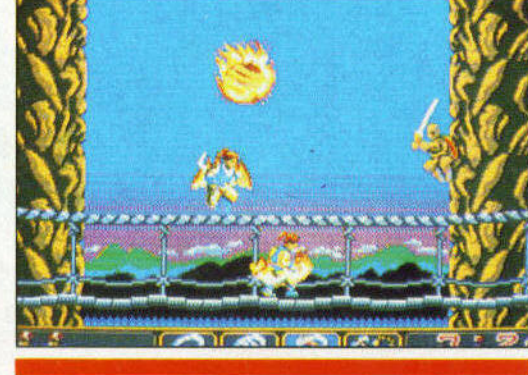

**NINJA SPIRIT** 

# **ΕΠΙΚΑΙΡΟΤΗΤΑ**

Γεγονότα... Φήμες... **ΣΧόλια...................22** 

Η στήλη "Εδώ Λονδίνο" αναβάλλεται λόγο τεχνικών προβλημάτων.

# **PLAY THE GAME**

Αυτόν το μήνα βοηθάμε **TOV Eliott Ness** στους Untouchables, Kai εσάς να τελειώ-

σετε το παιχνίδι.

284664

Αν έχετε κολλήσει στο Batman, τότε έχουμε να σας πούμε μερικά πολύ ενδιαφέροντα πράγματα.

# **LEISURE SUIT LARRY III**

I Larry Laffer σε περιπέτειες σε εξωτικά μέρη με... αιθέρια πλάσματα.

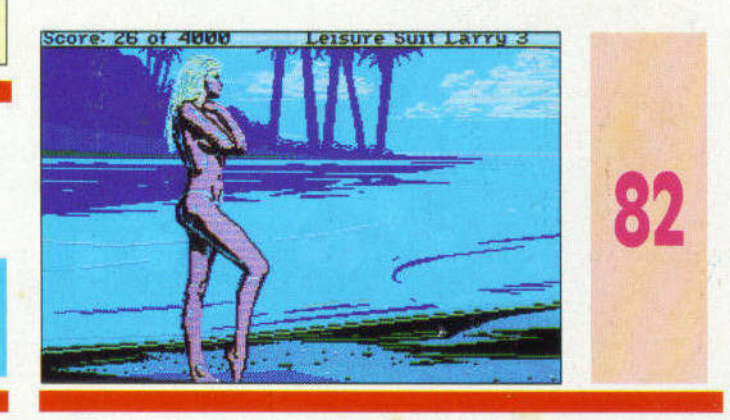

IAIOKTHIA: COMPUPRESS A.E. EKAOTHI - AIEYOYNTHI: NIKOI MANOYIOI YROAIEYOYNTHI: BATTEANI DATANOI OKONOMIKH AIEYOYNIH, ATATH AAAIDTH AHMOJEI IXEEII: ATATH AAAIDTH AHMOJEI IYEEII: ATATH AAAIDTH AHMOJEI IYEEII: ATATH AAAIDTH A

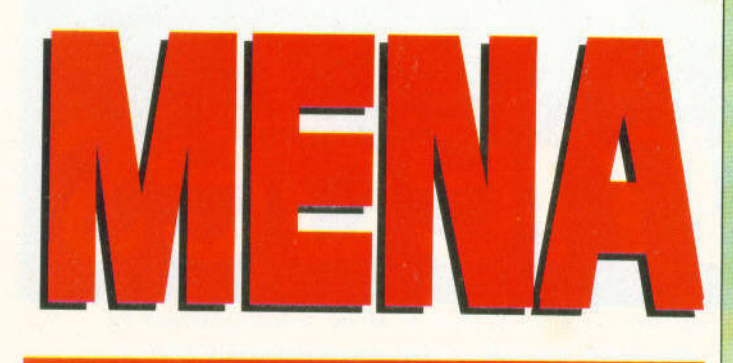

### **WIZBALL**

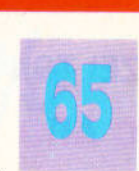

Το παιχνίδι που πήρε βραβείο πρωτοτυπίας και ξεσήκωσε σάλο, τώρα σε πολύ φτηνή τιμή.

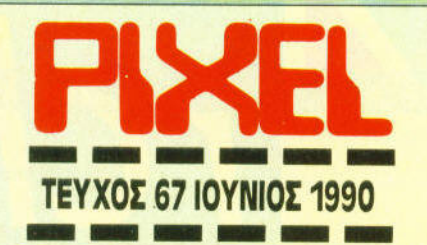

**AYTON TO MHNA** 

**COMPUTER EMULATORS** Ενα ενδιαφέρον άρθρο, που αναλύει το τι κυκλοφορεί αυτήν

**MIDWINTER** 

τη στιγμή στην αγορά, από τα "μαγικά" προγρά μата.

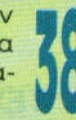

-54

### *GAMES* **REVIEWS SOFTWARE FLASH.....14**

### **SOFTWARE REVIEWS**

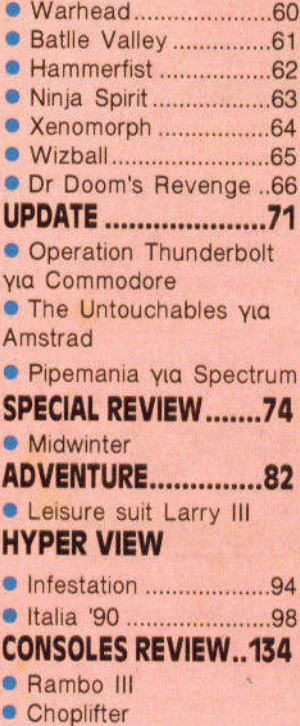

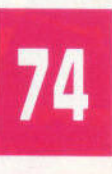

Κάποιοι θέλουν να καταστρέψουν τον παράδεισό σας. Μην τους αφήσετε.

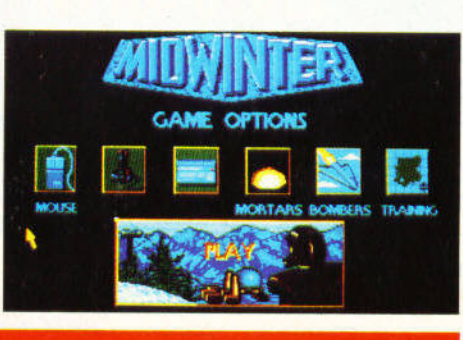

### **INFESTATION**

Τι μπορεί να κάνει ένας άνθρωπος μόνος του, επάνω σε ένα "νεκρό" πλανήτη;

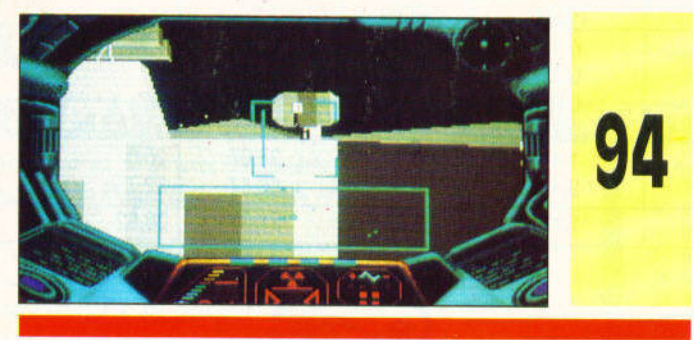

### **SOFTWARE**

#### **FILE...............**

- Soccer Games
- Match Day
- · World Cup Carnival
- · International Soccer
- Super Soccer
- Five-a-Side
- Lineker's Soccer
- Match Day II
- ST Soccer
- · Peter Beardsley's Soccer
- Microprose Soccer
- **European Five a Side**
- **Kick Off**
- Four Soccer Simulations
- **Emilio Butragueno** Soccer
- **Emlyn Hughes Soccer**
- **Lineker's Hotshots**
- Fighting Soccer
- Kick Off Extra Time
- · Garry's Super Soccer
- Kick Off Player Manager
- Manchester United

APXIXYNTAKTHI: XPHITOI KYPIAKOI BOHOOI APXIXYNTAKTH: ANTONHI AEKONOVAOI IYNTAKTEI: TOPPOI KYNAPIINI: BAIMHI TEPZONOVAOI NKOAAGHI ANTAHI ANTONI AMAKHI ANTAHI ANTAHI ANTAHI ANTAHI ANTAHI ANTAHI ANTAHI ANTAHI ANTAHI ANTAHI AN

PHOTOWHAPPIET, MENSINUS MENSING.<br>Οι κατασκευές, όπως και κάθε άρθρο που δημοσιεύεται στο περιοδικό PIXEL, αποτελούν πνευματική ιδιοκτησία του περιοδικού και της εκδότριας εταιρίας COMPUPRESS A.E. Οποιαδήποτε αναπαραγωγή ά

rchimedes

# H Acorn **ΠΑΡΟΥΣΙΑΖΕΙ ΤΟΝ**

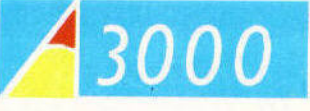

ΤΕΧΝΟΛΟΓΙΑ RISC ΑΠΟ 195.000\*

#### ΤΕΧΝΙΚΑ ΧΑΡΑΚΤΗΡΙΣΤΙΚΑ ΤΟΥ ARCHIMEDES 3000

- Επεξεργαστη 32-BIT RISC
- Ταχύτητα 4 MIPS
- Multitasking operating system
- Ανάλυση 64Οχ512
- 256 χρώματα από παλέτα 4.096 χρωμάτων
- 4 VGA Compatibles screen modes
- 1 MB βασική RAM
- 512 ΚΒ ROM
- 1 MB unformated FDD
- 4 EXPANSION SLOTS **EMULATES IBM PC XT**

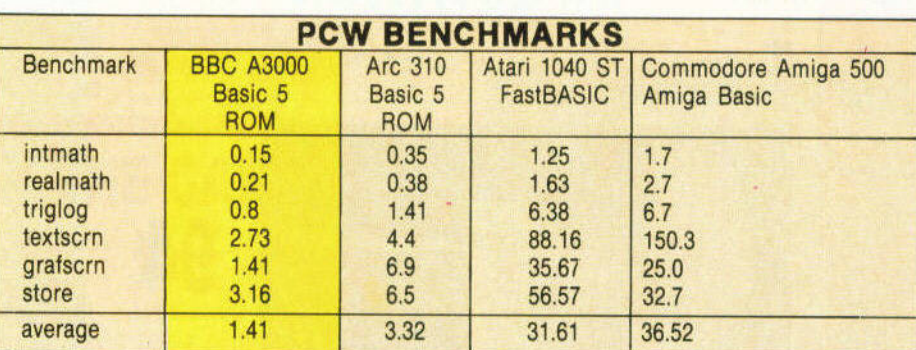

#### ΑΠΟΚΛΕΙΣτΙΚΟΣ ΑΝτΙΠΡΟΣQΠΟΣ

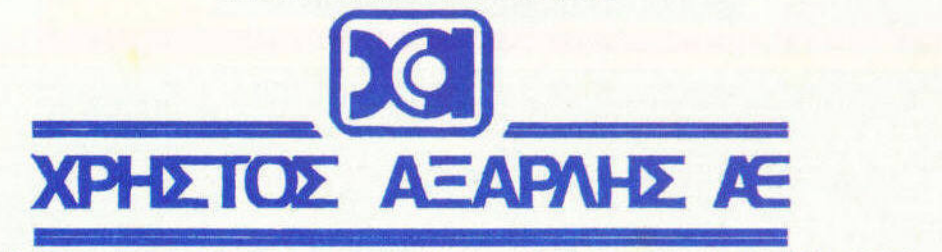

ΑΚΑΑΗΜΙΑΣ 98, (ΠΛ. ΚΑΝΙΓΓΟΣ) • ΤΗΛ.: 3622478 • 3644351 • 3607836 ΑθΗΝΑ 106 77

J

# ΤΑ ΕΑ ΤΟΥ IXEL

περισσότερο ελεύθερο χρόνο για ν' ασχοληθούν με τον υπολογιστή τους και τα αγαπημένα τους<br>παιχνίδια. Είναι άλλωστε γνωστό σε όλον το ναλαξία ότι η Γη είναι νενικά πιο ασφαλής κατά την περισσότερο ελεύθερο χρόνο γιο ν' οσχοληθουν με τον υπολογιστή τους και τα αγαπημένα τους παιχνίδια . Ειναι στια στια στο γιανιστο σε όλον το γαλαξία οτι η Γη είναι γενικά πιο ασφαλής κατά περιοδό του καλοκαιριού, αφού χιλιάδες joysticks περιμένουν κανένα χαζό εξωγηινάκι να τολμήσει να εισβάλει στη Γη, γιο να διοσκεδοσουν λίγο μαζι του. Κοθως ομως κονενας εξωγηινος δεν φαίνεται να απειλεί τον πλονητη μας (βορεθήκονε βλέπετε, ολο εισβολές θα κάνουνε;), είπαμε και μεις να βγάλουμε τις διαστημ κές μας φόρμες, πο<sup>υ</sup>έτσι κι αλλιώς δεν προσφεροντοι καθόλου γι' αυτή την εποχή. και να βάλουμε κομιο mo ελαφριά φορμίτσο ή κανένα κοντό παντελονάκι. Και τι να κονουμε . Μα να παίξουμε μπολο αγαπητοί φιλοι - σε λιγες μέρες aρχίζει το MUNDIAL και μεις είμαστε τελείως απροπόνητοι.

Μην ανησuχειτε ομως. εμεις φρονησαμε και πολι γιο σος κι εχουμε ετοψάσει σ· ουτο το τευχος ενο sottware fιle με οσο ποδοσφοιράκιο υπορχουν διοθεσιμο σήμερα. Τι θέλετε λοιπόν; Ποδοσφοιράκι που να μην παίζεται με τίποτα, ποδοσφοιρόκι που να παίζεται μεν. ολλο μόνο με αντίπαλο τον υπολογιστή σος, <sup>ο</sup>οποίος τρώει περισσότερα γκολ οπο την ομοδα της γειτονιος σος όταν παίζει με τον Πονοθηνοικό. η ένα καθ' ολο ωροιο παιχνίδι που ομως, σχεδόν πόντο. <sup>ο</sup>δευτερος παίκτης ξερει να παίζει καλύτερο οπό σος; Ο,τι κι αν προτιμάτε, είναι σίγουρο ότι στο εικοσιένα football games που παρουσιάζουμε αυτόν το μήνα, θα μπορέσετε να βρείτε αυτό που πραγματικά αξίζει να έχετε. Αν ομως προτιμοτε να ποιξετε ενα παιχνίδι που θα σος κροτήσει πολλές ώρες μπροστά στο mon tor του υπολογ στή σος, τότε γυρίστε στις σελιδες του Specιal Reν ew και κάντε μια πρώτη γνωρψία με το "mιdWιn\er". Προκειτοι γιο ένα πικο προϊόνονται επίστε για χαρακτηρα, αντία αυτό που το κανει πραγματικά να ξεχωρίζει είναι η πλουσία δράση που διαθέτει και <sup>η</sup>τεράστια έκταση που πρόκειται να διατρέξει <sup>ο</sup>ήρωας που σας εκπροσωπεί. Ανήκει δηλαδή στο είδος των ποιχνιδιων. το οποία - χωρίς να το χαροκτηριζουμε adven\υre - αναλομβανουν να μας βάλοιΝ και να μας κροτησουν γιο πολύ καιρό μεσο στο χρόνο και το χωρο οπου εξελίσσονται.

Τώρα . αν παρ' όλα αυτό εσείς επιμένετε να προτψατε τις περιπέτειες που παρουσιάζονται από τη στήλη adνentυre. το προγρομμα που φιλοξενουμε θα σας ανταμειψει σίγουρα για την επψονή σος. <sup>Ο</sup>γνωστός Larry, κυριες και κυριοι, <sup>ο</sup>μεγαλύτερος γυναικοκατοκτηττjς, επιστρεφει και πάλι ανανεωμένος. Αυττj τη φορά, σαν πιο έμπειρος που είναι, τα παει πολύ καλά με τις νέες του κατακττjσεις, και παρολληλο δεν λειrtει <sup>η</sup>δραση και το χιούμορ που είχαμε συνηθισει απο τα προηγουμενο παιχνίδια αυτης της επιτυχημενης σειράς της Sιerra. Και βεβαια, δεν λείπουν οι νέες κυκλοφορίες προγραμμάτων που πορουσιόζονται από το Soflware Flash και το Software Reνιew ουτου του μήνα. Συνολικα. θα διοmστώσετε οτι οφιερωνοντας οπο λιγες γρομμες έως μερικες σελιδες γιο κάθε πρόγραμμα. προσπαθούμε να παρακολουθούμε, οσο το δυνατόν πιο αποτελεσματικό, κάθε τι που λαμβάνει χώρο στον ταχύτατο εξελισσόμενο χώρο των computer games, όπου ένα παιχνίδι θεωρείται σχετικά παλιό, αν έχει κυκλοφορήσε<mark>ι π</mark>ριν από μηνο η περισσοτερο.

Εκτός όμως από τα computer games που φιλοξενούμε σ' αυτό το τεύχος, αξίζει να διαβάσετε το αφιέρωμά μας στα προγραμματο που αναλαμρανουν να μεταμορφώσουν τον υπολογιστη σας και είναι γνωστά σαν emulators. Χάρη σ' ουτο <sup>η</sup>Amιga τρέχει προγράμματα του Macιntosh. <sup>ο</sup>Atarι γίνεται ΒΜ συμβατός και το software που μπορεί τότε να τρέξει κάθε uπολογισττjς πολλαπλασιάζεται, καλύπτοντος κάθε αποιτηση. Το παραπάνω. μαζί με μας και κάποια θέματα που θα ανακαλύψετε μόνοι σας, συνθέτουν το πρωτο καλοκαιρινό PIXEL. Εμείς ανανεώνουμε το ραντεβού μας για τον επόμενο μήνα που θα είμαστε και πάλι μαζί με το διπλό τεύχος μας.

fracon

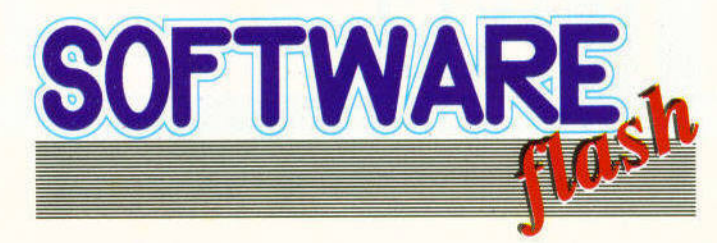

# P

Θέλετε να μείνετε ζωντανοί; Αν ναι, τότε θα πρέπει, σύμφωνα με την Electronic Arts, να περάσετε πέντε δοκιμασίες σε χιονισμένες πίστες. Οπως και στο "Skate or Die", έτσι κι εδώ, θα πρέπει στην αρχή να δώσετε το όνομά σας, και κατόπιν να διαλέξετε τα αγωνίσματα στα οποία θα εξασκηθείτε, ή θα αγωνιστείτε, και κατόπιν κατεβαίνετε στις χιονισμένες πλαγιές. Πρώτο αγώνισμα είναι το "downhill blitz", όπου κατεβαίνετε μια απότομη στενή πίστα με πολλά εμπόδια, και προσπαθείτε να φτάσετε στη γραμμή του τερματισμού, πριν σας τελειώσει ο χρόνος. Το να κρατηθείτε όμως μέσα στα όρια της πίστας, δεν είναι και πολύ εύκολο, αφ' ενός μεν γιατί είναι στενή, αφ' ετέρου δε γιατί πρέπει να τρέχετε με μεγάλη ταχύτητα και να αποφεύγετε τα εμπόδια.

Το επόμενο αγώνισμα ονομάζεται "showball blast", και δεν έχει σχέση με σκι, αλλά είναι κανονικός χιονοπόλεμος. Απλά προσπαθήστε να πετύχετε με τις χιονόμπαλές σας όσα περισσότερα παιδιά μπορείτε, στο διαθέσιμο χρονικό διάστημα. Εχετε όμως υπόψη σας ότι τα πυρό ανταποδίδονται. Κατόπιν περνάτε στα "acro aerials", που θυμίζουν λίγο το "Hot dog" των "Winter games". Απογειωθείτε από μια ράμπα και κάντε φιγούρες, όσες περισσότερες μπορείτε, έτσι ώστε να μαζέψετε υψηλή βαθμολογία από τους κριτές. Καλό είναι να προσγειώνεστε με τα πόδια.

Το επόμενο αγώνισμα ονομάζεται "innertube thrash", και είναι σαφώς το πιο παράξενο στο παιχνίδι: Κατεβαίνετε μια χιονισμένη πλαγιά μέσα σε μια φουσκωμένη σαμπρέλα, και προσπαθείτε να φτάσετε στο τέλος πριν από τον αντίπαλό σας. Για να τα καταφέρετε, μπορείτε να μαζέψετε βελάκια και μαχαίρια, έτσι ώστε να καταστρέψετε τη σαμπρέλα του αντιπάλου σας. Μπορείτε επίσης να τον πετάξετε έξω από την πίστα, χτυπώντας τον. Μην περιμένετε όμως να μείνει αυτός με σταυρωμένα τα χέρια.

Τέλος, έχουμε το "snowboard halfpipe", όπου κάνετε φιγούρες πάνω σε μια παγωμένη ημικυλινδρική πίστα. Ο κύριος αντίπαλός σας είναι τα κουνέλια με ηλεκτρικά πριόνια, τα οποία είναι καλό να αποφεύγετε, για ευνόητους λόγους.

Ενα πολύ διασκεδαστικό παιχνίδι, που δεν πρόκειται να βαρεθείτε σύντομα.

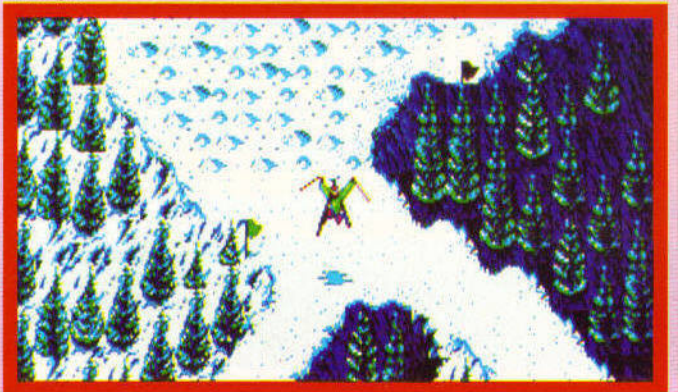

 $\bullet$ **0F** 

Αφού έχετε εξασκηθεί για πολύ καιρό στα Kick Off που έχουν ήδη κυκλοφορήσει, δηλαδή το αρχικό Kick Off, το Extra Time και το Player Manager, είναι καιρός να ανεβείτε μια κατηγορία και να μπείτε στα γήπεδα του Kick Off 11.

Το Kick Off II θα κυκλοφορήσει σε όλα τα formats, και ελπίζουμε οι 8-bit εκδόσεις να είναι ο aξιοσέβαστες από αυτές του προκατόχου του. Το παιχνίδι θα είναι φυσικά βασισμένο στο Extra Time, δηλαδή θα υπάρχουν φαλ τσαριστά σουτ και άλλα τέτοια κόλπα, αλλά ο τερματοφύλακας θα είναι ακόμη πιο βελ τιωμένος, η συμπεριφορά των παικτών ακόμη πιο

ρεαλιστική, στα φάουλ θα έχετε τη δυνατότητα απευθείας εκτέλεσης, αλλά οι αμυνόμενοι θα μπορούν να σχηματίζουν τείχος , μερικοί διαιτητές θα σφυρίζουν πολύ εύκολα και θα δείχνουν κάρτες με το παραμικρό. Εκτός από τα παραπάνω, η Αης ο σκέφτεται να συμπεριλάβει το οφ-σάιντ στο νέο παιχνίδι, αλλά μάλλον δεν θα υποστηρίζονται σικέ παιχνίδια, διαμαρτυρίες προς το διαιτητή και επεισόδια οπό τους φιλά θλους. Τέλος, μπορεί να έχουμε (επιτέλους) λίγο βελτιωμένα γραφικά. Την απάντηση σε όλες τις ερωτήσεις θα την πάρετε πολύ σύντομα, μέσα από το μόνιτορ του υπολογι στή σος .

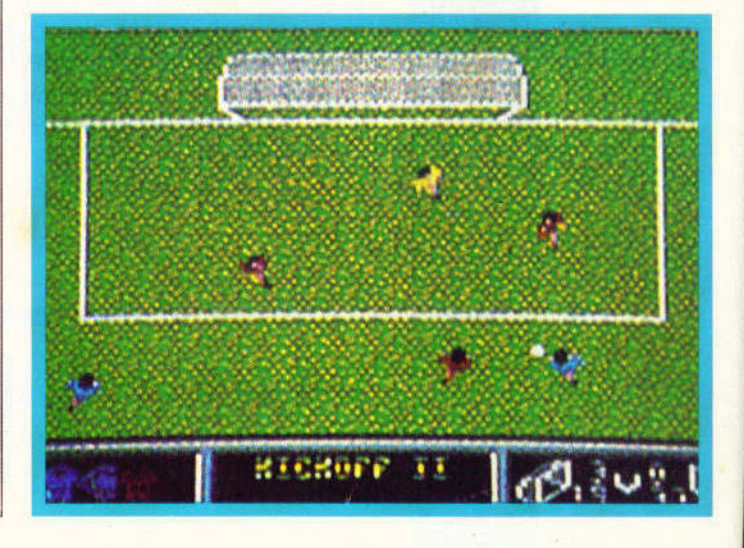

# **LIVERPOOL F.C.**

Οι θρυλικοί ·'κόκκινοι" του βρετονικού ποδοσφοlρου φτάνουν στις οθόνες των υπολογιστών μας, μέσο από το παιχνίδι αυτό της Ocean. Η ετaιρlο φιλοδοξεl το παιχνίδι να αντικαταστήσει το Kιck 011. το Football Manager και το Player Manager ταυτόχρονα, μια και θα περιλαμβάνει arcade sectιon και managing section, τα οποία μπορείτε να ποtξετε χωριστο, δηλαδή να ποlξετε μόνο το ένα. αγνοώντας εντελώς το άλλο, ή σε συνδυασμό μεταξύ τους

γήπεδο που θψίζει πολυ aυτό του Kιck Off. Το γήπεδο φαίνεται aπό πόνω, και τα sρrιtes είναι aρκετό μικρά και κινούνται με μεγάλη ταχύτητα. Λεπτομερέστερη περιγρaφη του αγώνα θα έχουμε αμέσως με την έναρξη του, η oπola τοποθετεί· τaι περίπου στο τέλη Μaίου με aρχές Ιουνιοu.

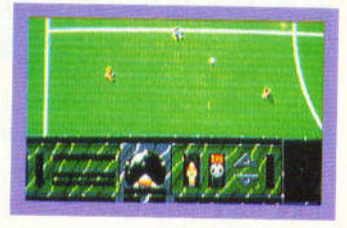

Οι αγώνες δεν θα διεξόγοντaι στο στόδιο Χέιζελ, ολλό σε ένα

Ενα από <sup>α</sup>πιο ενδιαφέροντα αντι αθλητικό παιχνfδια που έχουν κυκλο· φορήσει ως τώρα, είναι σfyουρα το Speedball, όπου • εκτός από το καθαρό αγωνιστικό τμήμα - που και αυτό δεν κινείται στα πλαίσια του "καλώς αγω ζεσθαι", έχετε και τη δυνατότητα να χρησιμοποιήσετε και άλλες τεχνικές, προκειμένου να κερδίσετε το ματς, όπως δωροδοκ ες διαιτητών, παραγό-

Πάρτε τώρα αυτό το παιχνίδι , προσθέστε και κάποια ενδιαφέροντα στοι· χεlα, για παράδειγμα έλεγχο των κανοτήτων του παίκτη δύναμη , ευελιξlα, ταχύτητα λπ.), αυξημένη δυσκολl<sup>ο</sup>όταν αντιμετωπίζετε τον πολογιστή και , το πιο σημαντικό, περισσότερο όπλα" για να αντιμετωπlζετε την αντl· παλη ομάδα, και έχετε το Speedball tl. Αλλο ένα στοιχείο που έχει αλλάξει, εlναι τα γραφικό, τα οποfα σε αυτή την περfπτωση εfναι πιο αλοσχεδ ιασμ · να, και τα sprites, που τώρα δείχνουν πιο άγρια και επιθετικό, και διαθέ· τουν πολύ καλύτερο anίmation. Ετοιμαστείτε για πολλή δράση και πολλή  $\overline{\phantom{a}}$ 

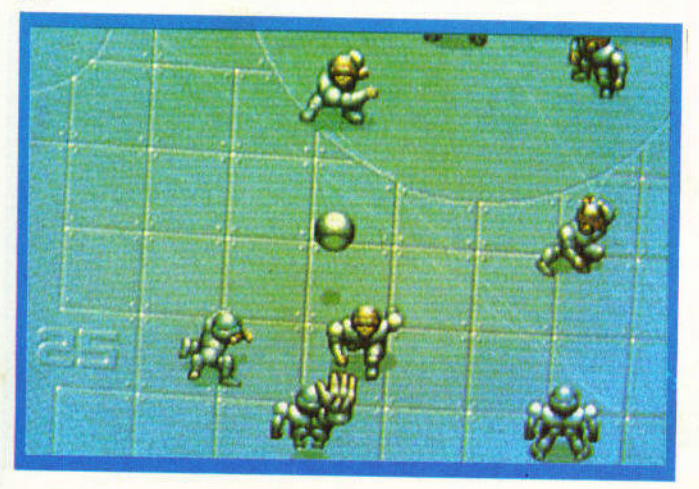

# **DELIVERANCE:**  STORMLORD II

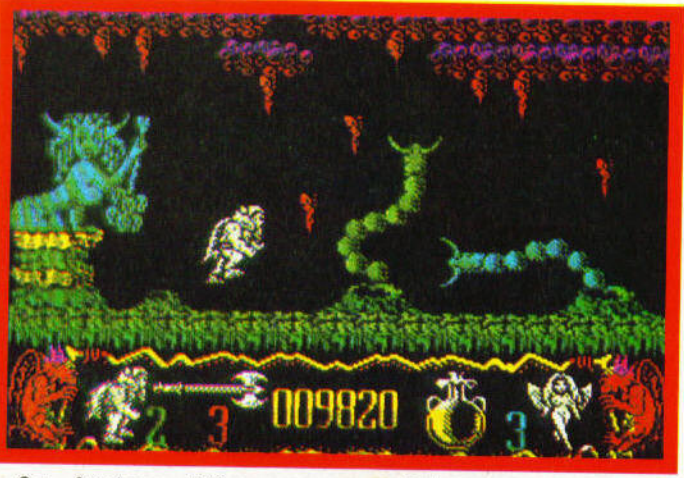

Θα θυμάστε βέβαια το Stormlord, το τελευταίο παιχνίδι του Raffaele Cecco για την Hewson, όπου <sup>ο</sup>ήρωας του παιχνιδιού προσπαθούσε να σώσει τις φυλακισμένες νεράιδες. Και οι νερόιδες ελευθερώθηκαν εν, αλλά η αύρη Βασίλισσα και οι κακοί ακόλουθοί της τις έχουν ξaνασυλλόβει και τις φυ· λάκισαν σε έξι επίπεδα. που aρχίζουν aπό τα βάθη της κολά· σεως. περνάνε aπό τα σπήλαια, τα ορυχεία, τις κατακόμβες, τα δάση, και φτάνουν τελικά μέχρι τον ουρανό. Οι υπήκοοι της Μαύρης Βασίλισσας περιμένουν ' όλα τα επίπεδα, και έχουν ορφές που ταιριάζουν στο κάθε επίπεδο. π.χ. δαίμονες στην κόλαση, πουλιά και άλλα ιπτάμενα όντα στον ουρανό. Για να aντιμετωπίσει τους εχθρούς του ο Stormlord έχει στη διάθε· ση του μπάλες φωτιάς, που

εκτοξεύονται εναντίον των aντιπάλων του. Μαζεύοντας τα κατάλληλα bonυs ιcons, η δύναμη πυρός aυξάνεται. μέχρι το σημείο όπου ο Stormlord εκτο· ξεύει τσεκούρια. Ενα ειδικό bonυs τον εφοδιαζει με ένα δράκο, καβάλα στον οποίο απο· κτα μεγαλύτερη ταχύτητα και καταστροφικότερη ικανότητα.

<sup>Τ</sup>α γραφικό είναι σαφώς πιο βελτιωμένα οπό το αρχικό Strormlord, ενώ · όπως βλέπετε - εχουν διατηρηθεί και τα γραφικό που παριστάνουν ημίγυμνες γυναίκες. Τα παζλ είναι πιο ιλικό και πιο έξυπνα . ενώ ευτυχώς δεν υπάρχει το στοι· χείο του "θανάσιμου λάθους", δηλαδή του λάθους που συνε· πάγετaι "game oνer , πράγμα που υπήρχε στο πρώτο Stormlord. Το παιχνίδι θα κυκλοφορήσει μόνο στις 8-b t εκδό· σεις.

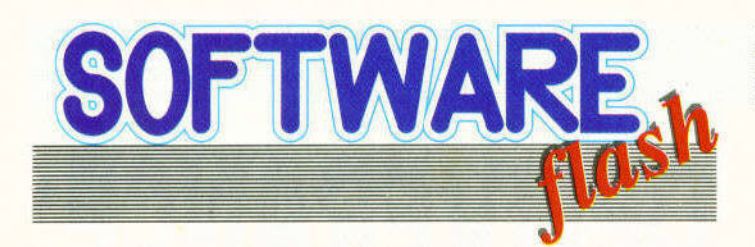

## **ESCAPE FROM THE PLA OF** ΤΗΕ **ROBOT MONSTERS**

Οι Reptilιons είναι μια φυλή εξωγή νων, που ποτέ δεν φημίζονταν για τις φιλειρηνικές τους διαθέσεις. Ετσι, σε μια ακόμη εκδήλωση εχθρότητας απέναντι στις άλλες φυλές, εισέβαλαν στον πλανήτη Χ, υποδούλωσαν όλους τους κατοίκους του, και αιχμαλώτισαν μια λαμπρή επιστήμονα, τη Sarah ΒeΙΙυπι Σκοπός αυτής της εισβολής ήταν να αποκτήσουν επιστημονικό και εργατικό δυναμικό, που θα χρησιμοποιούνταν στην κατασκευή ενός στρατού από ρομπότ, που με τη σειρά του θα χρησιμοποιούνταν για να γίνει ισβολή στη γη . Το ύπουλο σχέδιο των Reptilιons πρέπει ν· αποτύ· χει, γι' αυτό κάποιος πρέπει να τους σταματήσει. Την αποστολή θα αναλάβουν από κοινού ο Duke και ο Jake, μέλη της ειδικής διαπλανητικής ομάδας, που θα πρέπει να πάνε στον ηλανήτη, να ελευθερώσουν όλους τους ανθρώπους , να καταστρέψουν όσα ρομπότ έχουν κατασκευαστεί μέχρι τη στιγμή αυτή, να εξοντωσουν όλους τους Reptιlιons και , τέλος, να σώσουν τη Sarah Bellum.

Ο πλανήτης χωρίζεται σε 17 τομείς, που εμφανίζονται σε 30 προοπτική . Σε άθε τομέα θα βρείτε ρομπότ, τα οποία πρέπει να χτυπήσετε με τα laser σας, και ανθρώπους τους οποίους πρέπει να μη χτυπήσετε και να τους ακουμπήσετε. Στο τέλος κάθε level, θα πρέπει να αντιμετωπίσετε και τον Reptilion, που είναι υπεύθυνος για την ασφάλεια του τομέα. Στο τέλος όλων των levels, επίσης, θα αντιμετωπίσετε τον Reptilion, που κρατά την επιστήμονα αιχμάλωτη, και • αν καταφέρετε να τον κερδίσετε · ο σκοπός σας θα έχει εκπληρωθεί.

Ομορφα γραφικά, καλοσχεδιασμένα sprιtes με καλό anιmatιon, πολύ καλός ήχος και gameplay, που γίνεται εξαιρετικό στο two player game. συνθέτουν ένα παιχνίδι που δεν θα πρέπει να λείπει από τη συλλογή σας.

# **SPHERICAL**

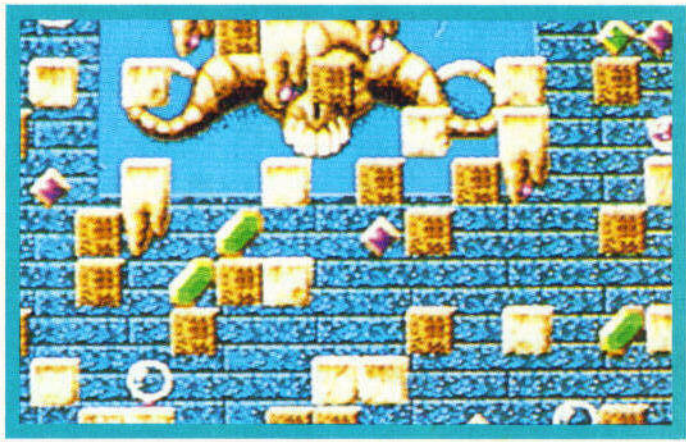

Ενα από τα πιο συμπαθητικά παιχνίδια που έχουμε · δει τελευταία είναι το Spherical, όχι τόσο γιατί έχει τα καλύτερα γραφικά, παρόλο που δεν υστερεί σ' αυτόν τον τομέα, ούτε γιατί έχει φοβερή πλοκή ή ήχο . Το παιχνίδι είναι εξαιρετικά απλό. Φροντίστε να φτάσει η μπάλα, που βρίσκεται σε κάποιο σημείο της πίστας , στην έξοδο, που βρίσκεται κάπου αλλού. Η κίνηση της μπάλας αρχίζει μετά από ένα ορισμένο χρονικό διάστημα , και ακολουθεί τους νόμους της βαρύτητας, δηλαδή κινείται πάνω σε επιφάνειες ή προς τα κάτω, και μέσα σ' αυτό το διάστημα πρέπει να

τοποθετήσετε τουβλάκια στην πίστα κατά τέτοιον τρόπο, ώστε να εξασφαλίσετε ότι θα φτάσει στην έξοδο. Τα τουβλάκια τοποθετούνται όπως στο Solomon's key, κι έχετε το δικαίωμα να αφαιρέσετε όσα έχετε τοποθετήι. Για να δυσκολεύουν τα πράγματα, κακά sprites έχουν καταλάβει τις επίκαιρες θέσεις, και η παραμικρή επαφή με αυτά στοιχίζει σε ενέργεια. Υπάρχουν όμως και bonus που αναπληρώνουν τη χαμένη σας ενέργεια, ή σας δίνουν έξτρα ικανότητες. Τέλος, υπάρχει και two player mode, που προσθέτει πολύ στο gameplay του παιχνιδιού.

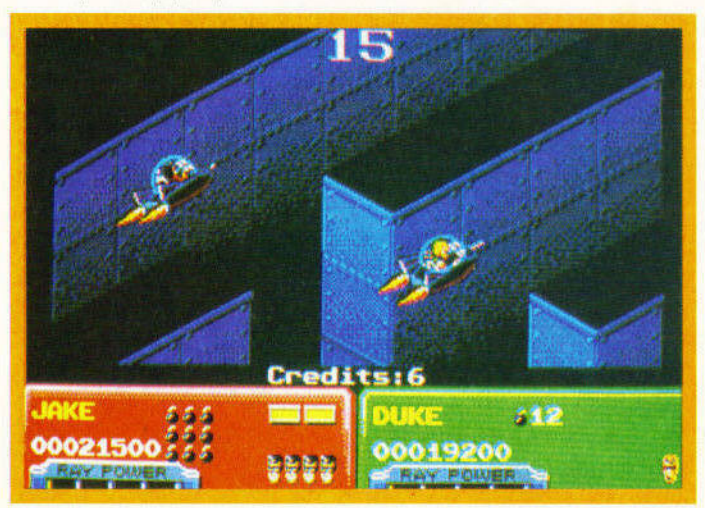

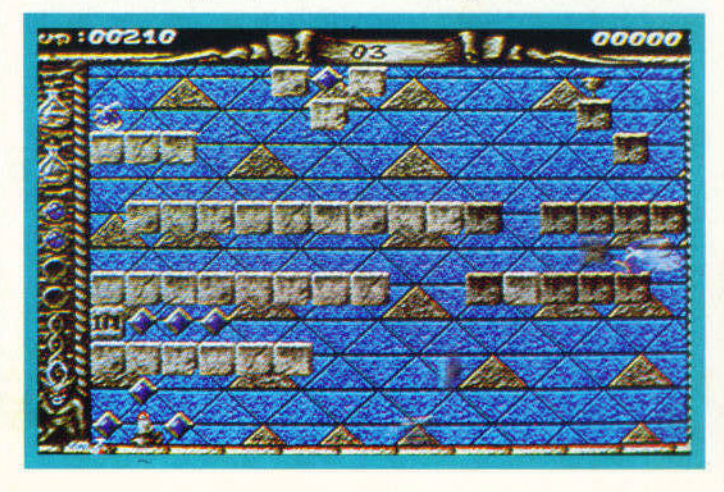

# **ITALV '90**

<sup>Η</sup>U.S. Gold, γιο μια ακόμη φορο , κοτοφερε να πάρει το δικαιώματα γιο την κατασκευή του επίσημου computer game του Μουντιάλ '90. Εμείς ελπίζουμε να το καταφέρει καλύτερα απ' ο,τι τα κατάφερε το '86 με το World Cup Carniνal - το γεγονός άλλωστε ότι το παιχνίδι προγραμματίζεται οπό την Tiertex, είναι μια εγγύηση γι' αυτό . Διαλέγετε την ομάδα που θα ελέγχετε στο γήπεδο και ξεκινάτε, μαζί με άλλες 23 ομάδες , γιο την κατάκτηση του 6ορύτιμου τρόποιου . Μην ανησυχείτε όμως, υπάρχει και two ρlayer option. Πριν τη σέντρα , έχετε δικαίωμα να καθορίσετε μια σειρά οπό παραμέτρους, όπως το επίπεδο δυσκολίας , τη διάρκεια του ματς , το πόσο ''δυνατά" θα παίζουν οι παίκτες σος και το πόσο επιθετικοί θα είναι έναντι των αντιπάλων

τους. Αν το παρακάνετε ομως, υπορχει <sup>ο</sup>διαιτητής, που ε τις κίτρινες και τις κόκκινες κάρ· τες του θα σος επαναφέρει στην τάξη . Μπορείτε ακόμη να καθορίσετε τη σύνθεση της ομάδος σος (κάνοντας όποιες αλλαγές κρίνετε απαραίτητο) το σχήμα της ομάδος επιθετικο <sup>ή</sup>ομυντικο), καθώς και τις θέσεις που θα έχει κάθε παί κτης μέσο στον ογωνιστικ <sup>ό</sup> χώρο , και το τμημσ του γηπέδου που θα κολυπτει. Αν ομως αυτό δεν σος ενδιαφέρουν, μπορείτε να πότε απευθείας στο παιχνίδι. Η U.S.Gold υπόσχετοι ότι το παιχνίδι θα απεικονίζεται στην οθόνη, όπως οκρι6ώς ένας ποδοσφαιρικός αγώνος φαίνεται οπό την τηλεόραση. Δεν ξερουμε ... με πόσες κάμερες κάθε υπολογιστής θα καλύπτει έναν αγώνα , αλλά ελπίζουμε ότι ο σκηνοθέτης

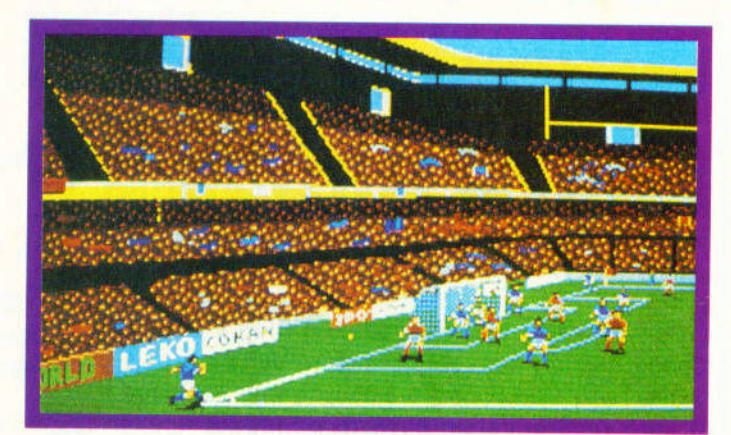

δεν θα περνά συνεχώς από τη μια κάμ ρα στην άλλη, κάτι που - ως γνωστόν - έχει σον αποτέλεσμα το να χάνετε τον προσανατολισμό σος και τη μπάλα.

σε όλο τα formats, 8 και 16 bits. Από την πλευρά μας, ευχόμαστε να γίνει ένα καλό παιχνίδι. και νικητής να 6γει το ποδόσφαιρο.

Το ltaly '90 θα κυκλοφορήσει

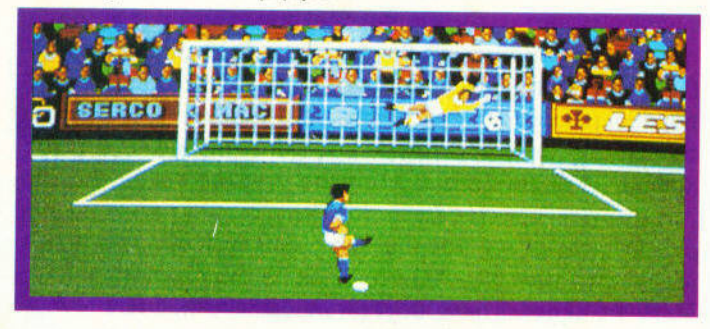

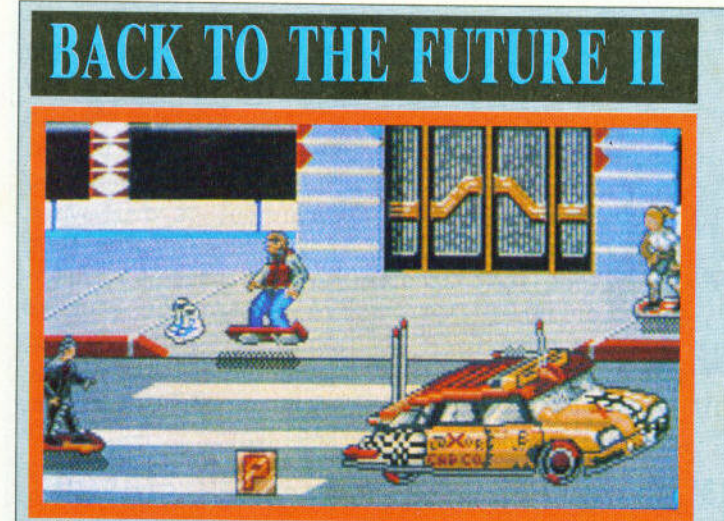

Αλλο ένα παιχνίδι με θέμα απο μια πορικά επ τυχημένη κινηματογραφική ταινία Στην ταινία aυτη. οπως θα ξερετε. οι κεντρικοί ηρωες προσπαθουν να διορθωσουν την ιστο ρία που <sup>ο</sup>κακός Bιff προσπa

θεί ν' αλλάξει, γυρνώντας αρκετά χρόνια πίσω και βάζοντaς στοιχημaτa γιο τα aποτελεσματα αγωνων. το οποια προφανως γνωριζει, με σκοπό να πλοίου το συνεργασία στην προσελή του και το προσελή του και το προσελή του και το προσελή του και το προσ

Το παιχνιδι αποτελείται από

πέντε subgames. κάθε ενa από τα οποία υποτίθεται ότι αντιστοιχεί σε ένα τμημa της ταινιaς Το πρωτο ειναι τοποθετημένο στο 2.015 μ.Χ., και παρουσιάζει το Marty McFiy να προσπαθεί να ξεφύγει από το Biff, που μαζί με τη συμμορία του, τον κυνηγάνε στο Hιll Valley. Αν καταφέρει να ξεφύγει aπό τους διωκτες του. <sup>ο</sup> Marty θα βρεθει στο δευτερο επιπεδο, όπου προσπαθεί να aποτρέψει τη συνάντηση της Jennιfer με το μελλοντικό εαυτο της. Κaτοπιν γυρνaτε στο 1985. οπου βρίσκεστε αντιμε τωποι μ' ένα scrollin arcade adνenture. στο οποιο προσπα θειτε να κατaλαβετε γιατι <sup>η</sup> ιστοριa εχει aλλαξει ροή. Κατόπιν γυρνάτε ακόμη <sup>ο</sup>πισω. στο 1955, και προσπaθειτε να

συμπληρώσετε μια από το προσωπικό μια από το προσωπικό μια από το προσωπικό μια από το προσωπικό μια από το πρ εικόνα του Marty. Η τελευταία aποστολή εινaι το aντίστροφο της πρώτης: Εδώ ο Marty κυνηγάει το Bιff. με σκοπο να του αποσπάσει <sup>ο</sup>βιβλίο που περιέχει τα aποτελέσματα των αγωνων, και να του αφοιρεσει ποραλληλα τη δυνατότητα να να την καταστή και να να φέρε ι ς πέρ ς το σχέ ιό TOU.

Ελπιζουμε το ποιχνιδι στο σύνολο του να ειναι καλυτερο από το Back to the future που είχε κυκλοφορήσει οπό την Electrιc Dreams το 1985. Το screenshots πάντως δειχνοuν και στην και γραμματική τα γραμματική του και γραμματικό τουλογικό τουλογικό τουλογικό τουλογικό τουλογικό του χιστον θα είναι καλύτερης ποιοτητος . Γιο τον ηχο και το gameplay θα σας ενημερώ· ουμε μολι ς χουμε πε σσό· τερα.

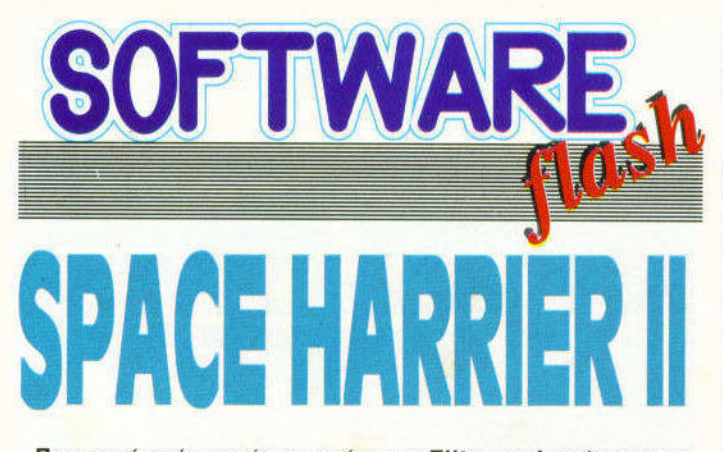

Πριν από τρία περίπου χρόνια η Elite κυκλοφ ρησε το Space Harrier, conversion από το ομώνυμο coin-op της Sega. Τώρα κυκλοφορεί ο διάδοχός του, το Space Harrier 11, από τη Grandslam αυτή τη φορά, και πρόκειται για onversion, όχι άπό coin-op, αλλά του παιχνιδιού που έχει κυκλοφορήσει για το Sega Mega Drive.

Οπως και στο Space Harrier, έτσι και στο Space Harrier 11 ελέγχετε ένα ανθρωπάκι εξοπλισμένο με μια συσκ υή πτήσης κι να πλοιουσία προς το βόθος κι να πλοιουσία προς το βόθος κινείται προς το βόθος κινείται προς το βόθος της οθονης, απ΄ οπου ερχονται τα αντίπαλα sprites σε διάρους σχηματισμού<sup>ς</sup>και πυροβ λούν εναντ ον σας. Εσεί <sup>ς</sup> προσπατείται να απομορφήσεις με το καθερολές με το καθερολές με το καθερολές , καθερολές , καθερολές , καθερολ <sup>ς</sup>και κά· ε επαφή με τα ίδια τα sprites και να ανταποδώσετε τους πυροβολισμού . Επιχειρή , προσπολισμού . Επιχειρή μπ δια <sup>υ</sup>εμφανίζονται στο δρόμο σας κατό καιρούς . Στο λο <sup>ς</sup> κάθε leνel εμφανίζ ται <sup>ο</sup>κλασικός γάλος κακός, που θα σας στοιχίσει αρκ <sup>ς</sup>ζω , τουλάχιστ <sup>ν</sup>στα πρώτα παιχν . Οι ζωες αυτες μπορούν να αναπληρωθούν στα bonus stages που εμφανίζονται στη διάρκεια της περιπέτειάς σας. τά τις εξαντλητικ ές μάχες των κα πρ των eνe , θα αντιματικά των τωπ συνεργάζεται τους ματοκράτων των κούς , και τα καταστραφορά και ' αυτό, θα αντιμματονικό των των Dark Harrier αυτοπροσώπως. Τα γραφικά είναι σαφώς πιο βελτιωμένα σε σχέση με το Space Harrier I, και βλέπετε πιο καθαρά τη δράση. Ο 1927 του ένα της δράση της μια ένα της μια ampled εφέ, αλλά το gameplay είναι σε γενικές γραμμές το ιδιο. Αυτό δεν είναι βέβαια και τόσο κακό, αφού το Space Har<mark>rie</mark>r ήταν πολύ καλό, αλλά μια μικρή αλλαγή και λίγη ποικιλία παραπάνω νθα βλαπτικά παραπάνω να παραπάνω να παραπάνω να παραπάνω και παραπάνω και παραπάνω και παρα

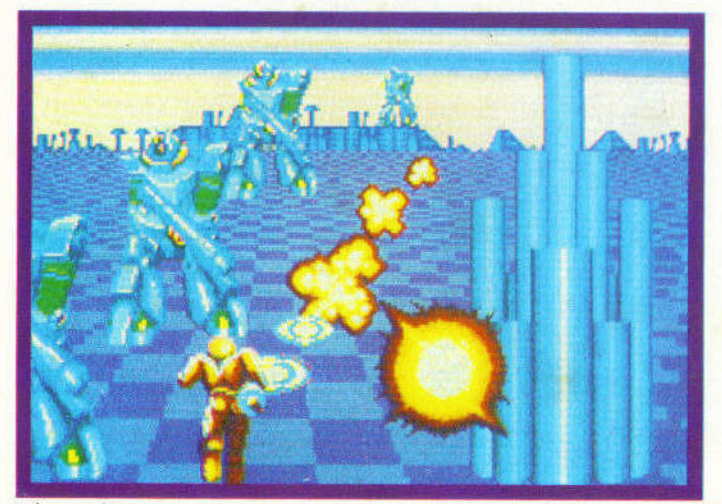

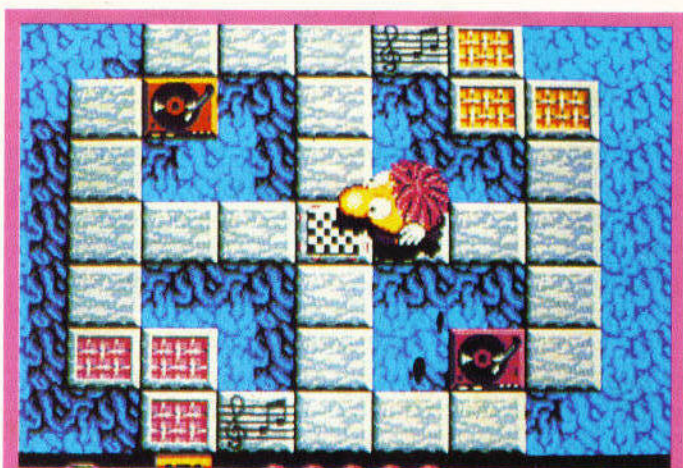

# **JUMPING JACK SON**

Ο Jumping Jack Son έχει έμφυτο το αίσθημα του ρυθμού. αλλά είχε την ατυχια να τον του το προσωπικό και να προσωπικό με το προσωπικό και το προσωπικό και το προσωπικό και το προσωπικό ' έναν κόσμο όπου από τα συνεργασία της φυσικής από τα συνεργασία της " (1999 - 1999 - 1999 - 1999 - 1999 - 1999 Πικ-απ ακούγεται μόνο κλατισμό κλατισμό κλατισμό κλατισμό κλατισμό κλατισμό κλατισμό κλατισμό κλατισμό κλατισμό σι ή ουσιασία προσελεύεται καταστεί του καταστεί του καταστεί του καταστεί του καταστεί του καταστεί του κατασ λαβαίνετε , αυτό δεν τον ευχαριστεί καθόλου, κι έτσι αποφάσισε να θεσει ένα τέλος · αυτη την κατάσταση . Για να γίνει αυτό θα πρέ ει να βρετεί συνεργασία του μεταγραφής του μεταγραφής του μεταγραφής του μεταγραφής του μεταγραφής του μεταγραφής αι α τους τοποθε <sup>ι</sup> στο ικ-απ που βρίσκεται στο μεγαλλού του βρίσκεται στο μεγαλλού του βρίσκεται στο μεγαλλού του και το μεγαλλού διάσπαρτο στις 16 πίστες του παιχνιδιού . Για να περισσότερα . Για να περισσότερα . Για να περισσότερα . Για να περισσότερα . Για να πε ράσετε μια πίστα , πρέπει να μαζέψετε όλους ους δίσκους ι να τους ποθεσης του καταστ τήσετ<sup>ε</sup>στα πικ-απ ου αντίστοιχου χρώματος . Για να μαζί με τον προσωπικό και τον τον και πρέπει να περάσετε πάνω απ' ό τα τα τα τετράγωνα μιας την προσωπική μιας μιας την προσωπική και μιας την προσωπική και μιας την προσωπική και μιας την προσωπική και μιας την προσωπική και μιας την προσωπική και μιας την προσωπική και μιας την πρ πε ιοχής, άνοντάς τα να αλλάξουν χρησιμού του καταγραφή χρόνου κ διάφορα υs που <sup>ο</sup>

Jumping Jack Son μπορεί να μαζέψει, τα οποία ου νουν πολλούς ποντους , του επιτρέπουν να τρέχει πιο γρήγορα ή να κουβαλάει πάνω από ένα lσ ο ά-ματρικά του και το ά-ματρικό του και το ά-ματρικό του και το ά-ματρικό του και το ά-ματ θε φορά. Η οστολή υ θα ήταν εύ ολη, αν δεν υπήρχαν συνεργασία με το προσπάθει με το προσπάθει με το προσπάθει με το προσπάθει με το προσπάθει με το προσπ τη μορφη όμποε , βιολιών και όλλων οργάνων που συν τον τον συμφωνική επιτροπή χίστ την απότηση του προσελή να το ς ξεφύγετε ροσω ινό, κλείνοντός τους το δρόμο με τις τρεις κασέτες με rock 'n' roil μουσική , που έχετε στη ιά εσή σας σε κάθε πίστα. κάθε πίστα.

Γενι , ο παιχν δι μοιάζει με το Skweek και το Bobby Yazz, έχει όμορφα γραφικό , πολύ καλό ήχο , και παίζεται παίζεται παίζεται πολυ ευχάριση πολυ ευχάριση προσ στο . Οι φιλοιού του φιλοιού του φιλοιού του φιλοιού του φιλοιού του φιλοιού του φιλοιού του φιλοιού του φιλοι παιχνιδιων και των arcades θα το αγαπήσουν.

18I XEL ΙΟVΝΙΟΣ 90

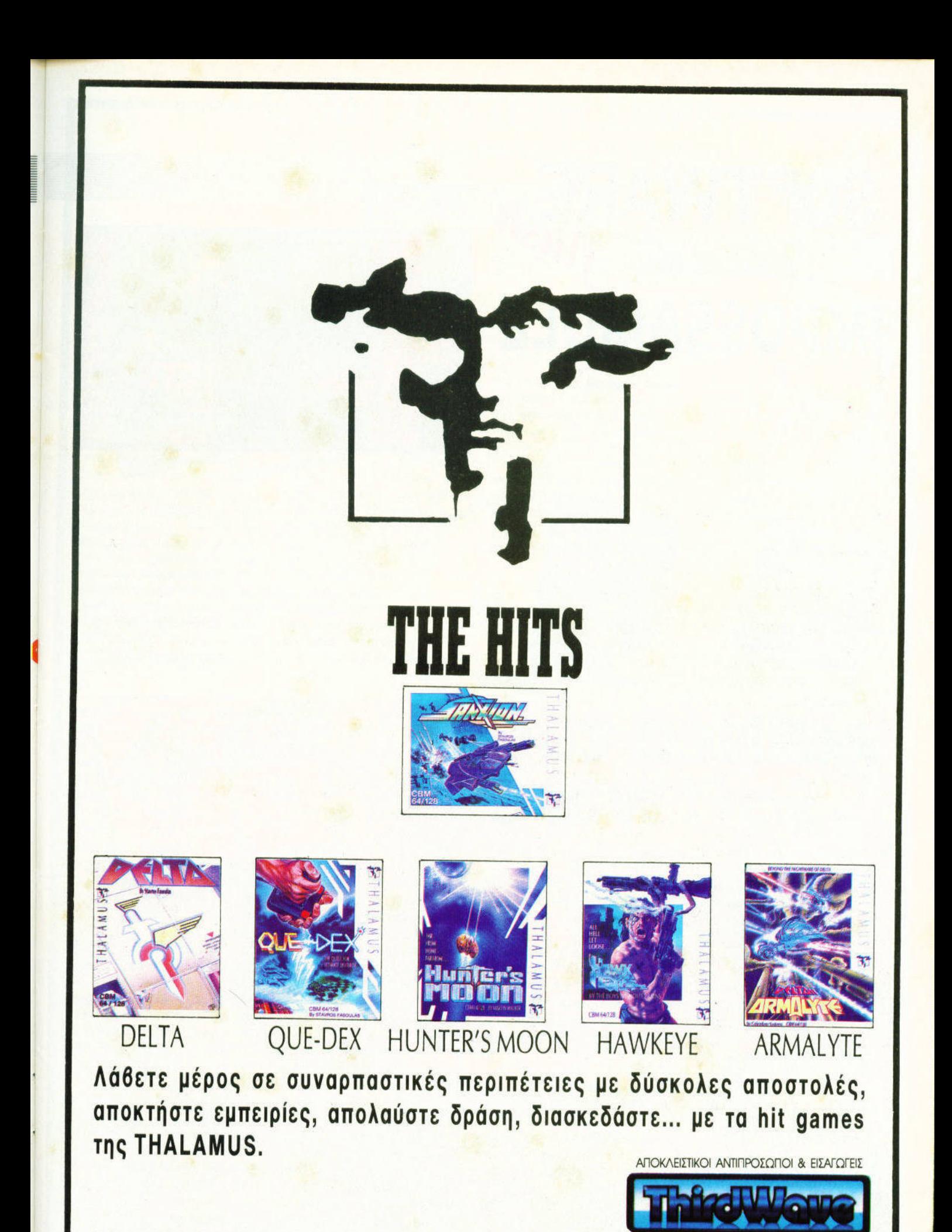

ΟΥ 44, ΑΘΗΝΑ 11742, ΤΗΛ.

**CBM 64/128 ΚΑΣΕΤΑ, ΔΙΣΚΕΤΑ** ΕΣ ΕΠΙΧΕΙΡΗΣΕΙΣ Α.Ε.Β.Ε

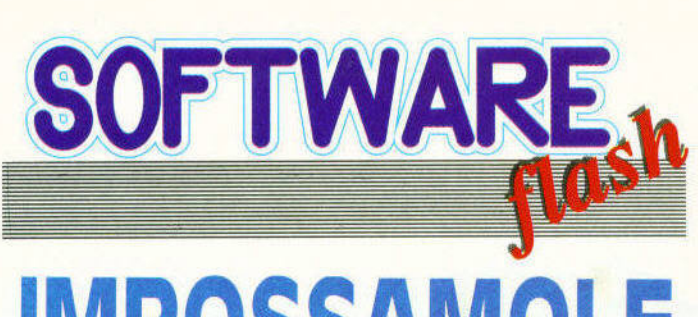

# **IMPOSSAMOLE**

Αν δεν ειστε πολυ κοινουργιος στο χωρο των compυter games. δεν υπάρχει αμφιβολία οτι θα εχετε συναντηθει με το Monιy Mole. τον τυφλοπόντικα που ξεκίνησε από τα εργαστήρια της Gremlιn Graphιcs κι έγινε γνωστός ανά τον κόσμο. <sup>Ο</sup> Monty εχει ηδη πρωτογωνιστησει σε τριο ποιχνιδιο. και τριο σχε· δον χρόνια μετά την τελευταία εμφονιση του, κολειτοι να nαιξει τον τελευταιο (:) πρωταγωνιστικο ρολο. στο lmpossamole.

Γιοτι όμως ο Monty αnοφασισε να aφήσει την ήσυχη ζωή που περνούσε στο ιδιόκτητο νησί του, το Montos, και να επανέλθει στην ενεργό δράση: Ενος

καλος λογος γιο τον οποιο έγινε ουτο ειναι το οικονομικού του κατοικού του κατοικού του κατοικού του κατοικού του κατοικού του κατοικού του κα και το σοσο φιλικοι, εξωγημινοι σοσο φιλικοι, εξωγημινοι σοσο φιλικοι, εξωγημινοι σοσο φιλικοι, εξωγημινοι σοσ του άφησαν και πολλά περιθώρια εκλογής: <sup>Ή</sup>θα ανελάμβανε να καθορίσει τον κόσμο των τυφλο πόντικων από κάποια ενοχλητικά οντο και πέντε nολυ κοκους φυλοκες. <sup>η</sup>θα μετατρεπόταν σε τροφη γιο οικιακο ζωο Περιπο να πούμε ποια ήταν η επιλογή TOU.

Ο Monty όμως που θα γνωρίσετε στο lmpossamole, δεν ειναι <sup>ο</sup>φιλήσυχος και ονυπεpασnιστος τυφλοπονnκας που ξερατε - άλλωστε η αποστολή του δεν αλληνιστολή του δεν του δεν του δεν του δεν του δεν του δεν του δεν του δεν του δεν του δεν του δεν του δεν το θα επέτρεπε κάτι τέτοιο. Τώρα θα επετρεπε κοτι τετοιο. ΠΑΤΑΣΤΟΝ ΠΑΤΑΙΟΝ ΚΑΙ ΤΟ ΠΑΤΑΙΟΝ ΠΑΤΑΙΟΝ εινοι πιο σωματώδης, εχει nολυ

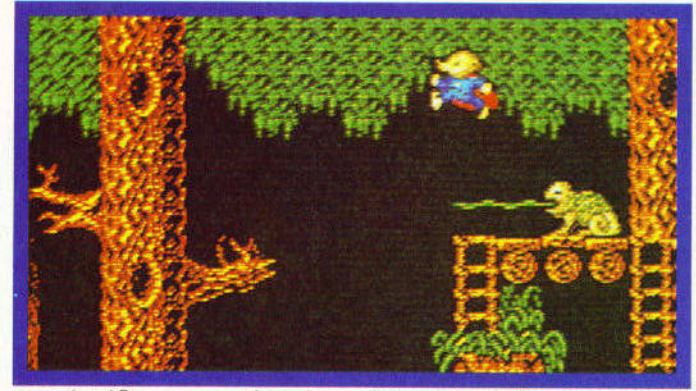

για να τους οντιπόλους του, διαθέτει βομβες που προξενουν aρκετη ζημιο εκεί που θα πέσουν. και · πaνω aπ· ολa ένα ισχυροτατο όπλο, ικανό να εκτοξεύει σφαίσφαιρισμός και συνεργασίας. ρες και ακτίνες λεηζερ χνίδι είναι βασικά ένα platformειναι βασικό ένα ριατία με το προσωπικό ειναι είναι είναι με το προσωπικό του και το προσωπικό του και του είναι του and·ladders game. αλλό με πολλά arcade στοιχεία, Monty θα νιώσει σαν στο οπιτι του. Θα συναντήσετε αρκετούς Θα συναντήσετε αρκετούς του συναντήσετε αρκετούς του συναντήσετε αρκετούς του συναντήσετε αρκετούς του συναντή παράξενους aντιπάλους, καθώς θα ταξιδεuετε στην Απω Ανατο

ή, στην άγρια της και της και της και το προσελείο της και το προσελείο της και το προσελείο της και το προσελείο της και το προσελείο της και το προσελείο της και το προσελείο της και το προσελείο της και το προσελείο της Δύση. στην παγωμένη Ανταρκτικη και, τέλος, στα φοβερα δαση του Αμαζονιου, όπου τον περιμένει ο φοβερότερος φυλaκας ενα στοιχειωμενο δεντρο. βγαλμενο aπο ης σελι· δες τις μυθολογίας.

Με ωραία γραφικά, καλό ήχο, καλο ήχο. gameplay σε καλά επιπεδα. και αρκετή δοση χιούμορ, όπως άλλωστε συνηθίζεται στο ποιχνί· δια της Gremlιn, το rnas and the complete state of the complete state of the complete state of the complete state of the complete state of the complete state of the complete state of the complete state of the complete state of the complete st θα σας διασκεδάσει αρκετά...

# **OSMÉGITOU**<br>Software

**"** Τα νεα απο το χωρο του software δεν είναι και τόσο καλο για το νεαρό SAM Coupé, αφού ενω το μηχονημο βρισκεται στην αγορα εδω και δυο περιnου μnνες, δεν εχουμε στο προσωπικού σε να επιχειρεί σε να επιχειρεί του συνεργασία του και το προσωπικού σε να επιχ nρογρaμμα αποκλειστικα γιο τον SAM. Ακομη και το "Strισer . που υποτιθ ται οτι θα κυκλοφορου στην επιχειρη της επιχειρη της επιχειρη του κυκλοφορου στην επιχειρη της επιχειρη μαζί με το μηχάνημα από την U.S. Gold, δεν έχει εμφονιστει ακόμη **.** Η M.G.T., η κατασκευάστρια ετοιριο του Coupe, αποφασισε να μη μεινει οποίος αλλά να αλλά να το συνεχίσεις αναφαλές τους μια με πολύ το συνεχίσεων τους αλλά να αλλά να με οκολουθησει την προκτικη που εφαρμοζουν αρκετες ετaιριες παραγωγής game consoles, να φτιας εκενονικά το δικο της δικαιοχής της δικορίας της δικορίας τους δικορίας τους δικορίας τους τους τους του  $s$  solution is a model of the  $\mathbf{r}$  -  $\mathbf{r}$  ,  $\mathbf{r}$  and  $\mathbf{r}$  are  $\mathbf{r}$  and  $\mathbf{r}$  and  $\mathbf{r}$  are  $\mathbf{r}$ παιχνίδια αποκλειστικά για τον Coupe. Το πότε θα εμφονιστουν το παιχνιδια ου το, και ποιο θα παιχνιδια ποιο θα παιχνιδια ποιο θα παιχνιδια ποιο θα παιχνιδια ποιο θα παιχνι είναι <sup>η</sup>ποιότητά τους, παραμένει

αγνωστο. Εμεις, φυσικοποιείται στο μειας, φυσικοποιείται στο μειας, φυσικοποιείται στο μειας, φυσικοποιείται σ κρατάμε ενήμερους.

Αν περνώντας οπο καποιο computer shop δείτε τον τίτλο LIVERPOOL" εξω or.o δυο διαφορετικα ιι.ουτιά μη νομιστικά μη νομιστικά μη νομιστικά μη νομιστικά μη νομιστικά μη νομιστικά μη νομιστικ οποιητής στην επανασκευοστρια εταιρια εταιρια εταιρια εταιρια εταιρια εταιρια εταιρια εταιρια την επανασκευοσ aνε λοθος <sup>η</sup>οτι προκειται γιο διαφημιστικό κολπο Kt ουτο γιοτι πρόκειται να κυκλοφορήσουν δύο πρόκειται να κυκλοφορή του κυκλοφορή του κυκλοφορή του κυκλοφορή του κυκλοφορή του κυκλοφορή του κυκλοφορή του διοφορε τικ α παιχνίδια με το ονομο ·ι verpooJ" (ίσως το ένα να έχει και τα αρχικά "F .C ' στο τελος rου ονομοτος του). ένα οπο την Ocean και ενα απο την Grandslam. Το πιο περίεργο είναι το on και οι δύο κατaσκευοστες ισχυριζονται on εχουν αποκτησει τα επισημο δικαιώματα για να φταξουν ποιχνιδι με αυτο του ποιχνιδιού του ποιχνιδιού του ποιχνιδιού του ποιχνιδιού του ποιχνιδιού του ποιχνι όνομα! Η Ocean ισχυρίζεται επιοης οτι κυκλοφορηο ει ακόμη ένα football sιmιιlatιon. για

το οποιο ομως δεν δινει aλλο στοιχειο, κι ετσι ειναι ειναι ειναι ειναι επιστημένονται επιστημένονται επιστημένονται ειναι είναι επιστημένο προκειται γιο το ιδιο footbal sιmulalιon που ειχε ονακοινωοει έναν περιποu χρόνο πριν χωρις να δώσει είναι στο πολλά του πολλά στον πολλά συνεργασία του προσωπικού του προσωπικού του στο παραγωγής του σ Ακομη Aκόμη, η Ocean ετοιμάζει το coπversron του "Narcs", του μονοδικου ισως coιn-op που έχει φτιος επικοινων τωρο τωρο του καταστικού τωρο των εξερωτικών στο πολυτικού τωρο τωρο τωρο τωρο τωρο τωρο τωρο οποιουσία ένας ή δύο παικτεία του παικτεία του προσωπικού παικτεία του προσωπικού στον παικτεία του προσωπικού ογωνιζονται ενaντιον των εμπόρων ναρκωτικών. Και για να τελειώνουμε με την Ocean, σας λέμε οτι εχει aποκτησει το δικaιωματa για το conνersιon του "Secret Agent" της Data East, το οποιο, γιο ανεξήγητος με χριστος με χριστος με χριστος με το μεγάλλου τους μεγάλλους με χριστος με χριστος με στιγμης λογους του ενει μετονομάτι συνελητικής μετονομάσει μετονομάσει μετονομάσει αναφαλλαβικούς με σε "Sly Spy"

Μεγολη κινηση ποροuσ οΟ-ζετοι στην Electronιc Arts που ετοιμαζει μια σειρά από πρωτότυπα games. Τα ποιχνιδια που προκειτοι να κυκλοφορησοuν πιο γρηγορa ειναι το Proιectyle το οποιο προκειτοι για ένα περιεpγο ειδος οθληματος στο οποίο ουμμετεχοuν τρεις ομο δεν ταυτόχρονα του καταλοχούνται σε προσωπικά του και το γημεροποιησή του και το γημεροποιησή του και το γ και σε πέλλει το περιοχή σε πέλλει σε πέλλει σε πέλλει σε πέλλει σε πέλλει σε πέλλει σε πέλλει σε πέλλει σε πέ το οποίο το κεντρικο χρησιμεuει

για ένα είδος jumpball. άλλο ένα εινοι ΈλεiJθερη ζωνη· onou καθε ομοδο και ο κερδιο της καταγραφής της καταγραφής του και το προσποθειά του καταγραφής του και το κερδιο του κα μπαλο του καταστείου του συνεργασία του συνεργασία του συνεργασία του καταστείου του καταστείου του συνεργασία εινοι οι .,εριοχες· της κοθε ομαδας. όπου οι δυο ομοδες επιτίθενται και η μία αμύνεται. Το παιχνιδι aυτό θα κυκλοφορηοει σε Atari ST και Amiga. Κατόπιν θα έχουμε το "Centurion: Defender of Rome το οποιο θα εινοι ενο ποιχνιδι στpατηγικης. ανολογο με το "Defender of the Crown", και θα κυκλοφορήσει για PC και ίσως για τα 16-bit μηχανήματα. Με την <u>Με την προσπατή της προσπατής της προσπατής του προσπατής της προσπατής της προσπατής του προσπατής του προσπ</u> Amiga και τα PC όμως ασχολείται και η Thalamus. που αποφοσισε vo μετοφερει το πολύ επιτυχ μένο το πολύ επιτυχ μένο το πολύ επιτυχ μένο το πολύ επιτυχ με το προσελεί με στην επ της "Mindroll" από τον C64 στα πιο παναπομείωση και μηχ. Επισηματα. Επισηματα με το προσωπικού και με το προσωπικού και με το προσωπικού και ιδια εταιρια θα μεταφέρει το "Delta" Charye" από τον Commodore στον Spectrum.

Τελος από την He\vson θα εχοuμε το διαδοχο του Slorrnlord που φέρει τον πρωτότυπο τίτλο Stormlord II, από το συγγραφέα του γνωστού Stormlord. Το πα χνιδικό φαίνεται εντυπωσ ανακοινων ακολούσε  $0\lambda\lambda\alpha$  $V1Q$ περισοοτερο επιφυλασσόμαστε για το μέλλον ...

### Η ΜΕΓΑΛΥΤΕΡΗ ΣΕΙΡΑ ΒΙΒΛΙΩΝ ΠΛΗΡΟΦΟΡΙΚΗΣ ΣΤΗΝ ΕΛΛΑΔΑ

### ΝΕΕΣ ΕΚΔΟΣΕΙΣ '90

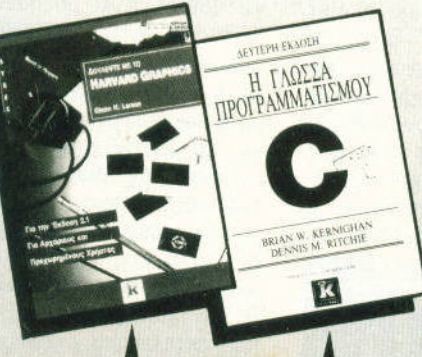

Μια σε βάθος εισαγωγή σm δημιουργία γραφικών παραστάσεων δtαγραμμάτωv κάθε τiιnου. θα δημιου γήσετε το πρώτο σας διάγραμμα σε λιγότφο οnό ια ώρα. θα επεξεργαστείτε δtαγράμματο άθε είδους μέσα από πλήθος χειροnιοσrών nοροδειyμάτων. <sup>Ι</sup>fιμή 3200)

<sup>Ο</sup>εniοnμος ορισμός mς C, ό τους δημι υργούς mς γλώσσας, 8. Kemighan, και D. Ritchie, τώρα σε 2n έκδοση για το νέο πρότυπο ANSI.

ωεν πρεπει να **λε**ιπ κανέναν προγραμματιστή mς C. (Tiµń 3.900)

Αναλυτικές οδηγίες γιο mν εγκατασταση των PC Tools Deluxe (5.5 και 5.0), και mν κivnσn έσα σrο περιβάλλον. Πλήρεις και αναλυτικές οδηγίε<sup>ς</sup>χρι\σπς των προγραμμ Σε δύο τόμους: <sup>Ο</sup>πρώτος τόμος κολύ τα προγράμματα PC Shell, τα προγράμματα PC Shell, δισκέτα που σας<br>Mirror, Rebuild, PC στο προσφέρουν που Secure, PC Format και PC έλεγχο του συστή Cache. (Τιμή: τόμος Α' 2600

Ιο Νο 1 μπεστ σέλλερ των Η.Π.Α. Μια επιλογή από τις εντυπωσιακότερες ρουτίνες του PC Magazine. Η πιο χρήσιμη συλλογή <sup>Η</sup>πιο χρήσιμη συλλογή οnό συμβουλές και μυσrικό του PC.

Περιλαμβάvονrοι 200 έτοιμ <sup>ο</sup>πραγράμμσr<sup>ο</sup>σε προσφέρουν πρωτοφανή έλεγχο του συστήματός σας. ( $l$ ιμή: τόμος  $A'$  4900  $\blacktriangleright$ B' 2600)  $\blacktriangleright$   $\frac{1}{2600}$   $\blacktriangleright$   $\frac{1}{2900}$ 

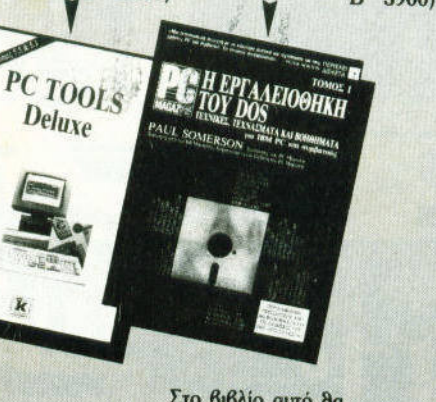

TISMOE Z BASIC

Το βιβλίο επιχειρεί να ενοποιήσει τα λογικά διαγράμματα, την BASIC, και τις αρχές του δομημένου προγραμματισμού. Προσφέρει πολλά διαφωτιστικά παραδείγματα και ασκήσεις. Το απλό στυλ της γραφής επιτρέπει στους σπουδαστές

να μάθουν με το δικό τους ρυθμό. (Τιμή 4500)

Απευθύνεται σε όσους θέλουν να ανακαλύμουν τις κρυμμένες δυνατόπιτες της **GW-BASIC** yia mv ανάπτυξη προγραμμάτων. Παρουσιάζονται όλα τα σημαντικά θέματα για τον επαγγελματικό προγραμματισμό, με μια πλούσια συλλογή εργαλείων γραμμένων σε BASIC. (Tiµń 2.300)

Το βιβλίο περιγράφει τα βοσιιcά σrοιχεία mc; ιπήσnς που είναι απαραπτητα για να γίvειε δσοοι σrov nροσομοιωπ; mήonc; Flight Simulator III των Microsoft και Sublogιc. (Τιμή 2.300)

 $\overline{\text{Nera\xi}}$  when  $\overline{\text{Nera\xi}}$  is  $\overline{\text{A}}$ 

εκδόσεις

Σπ. Τρικούπη 16 ΕΞΑΡΧΕΙΑ. Τηλ. 3616167 - 3608408<br>Στουρνάρη 27Β ΑΘΗΝΑ Δίνουν αξία στον υπολογιστή σας

ΚΛΕΙΔΑΡΙΘΜΟΣ

Flight Simulator II

Στο βιβλί<sup>ο</sup>αυτό θα δοολέyετε. θο παiξετε και θο ρομαnστεiτ<sup>ε</sup>με γραφικά, κείμενο και \I()IJ01ΚI\ θα μάθετε vo φτιάχvεrε δικά σας προγρδμματα, χρnσιμοηοιώvτος και τα μικρά, βοnθnτικά προyράμμcπο του βιβλίου. αρουσιάζεται επiσnς n γρομμαnκή mς Logo. **f** (fιμή 1600)

MAGETE THN

LOGO

**IBM PC xo** 

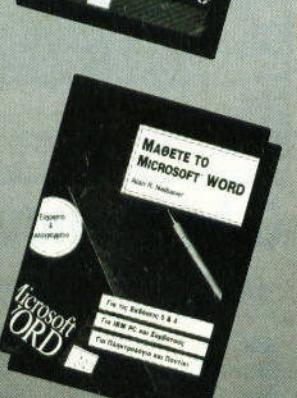

 $O<sub>4HfO2</sub>$ FRAMEWORK III

## ... γεγονότα... φήμες... σχόλια... γεγονότα... φήμες... σχύ

### 68040:

#### Το "τέρας" αποκαλύπτεται

ε το ρυθμό που έχουν επιβάλει οι εταιρίες κατασκευής hardware, είναι παρακινδυνευμένο να δηλώνει κανείς εντυπωσιασμένος από έναν καινούργιο επεξεργαστή (ποιος ξέρει αύριο

τι θα κυκλοφορήσει). Οπως και να έχει πάντως, δεν μπορούμε να μη "μείνουμε με το στόμα ανοιχτό", όταν ατενίζουμε σε μεγέθυνση τη μικρή πολιτεία από τσιπς που κατοικεί στο εσωτερικό του ισχυ-

ρότερου και μεγαλύτερου επεξεργαστή στον κόσμο, αυτή την εποχή: Του 68040 της Motorola, ενός επεξεργαστή που στάθηκε νια μια ακόμη φορά η "εκδίκηση" ανάμεσα στη δημιουργό εταιρία του και στην Intel. Ο απόγονος του 68000 δεν έχει μόνο 68.000 τρανζίστορ, ούτε 300.000 τρανζίστορ, όπως ένα νεότερο μέλος της οικογένειας, ο 68030. Εχει σχεδιασθεί εξ

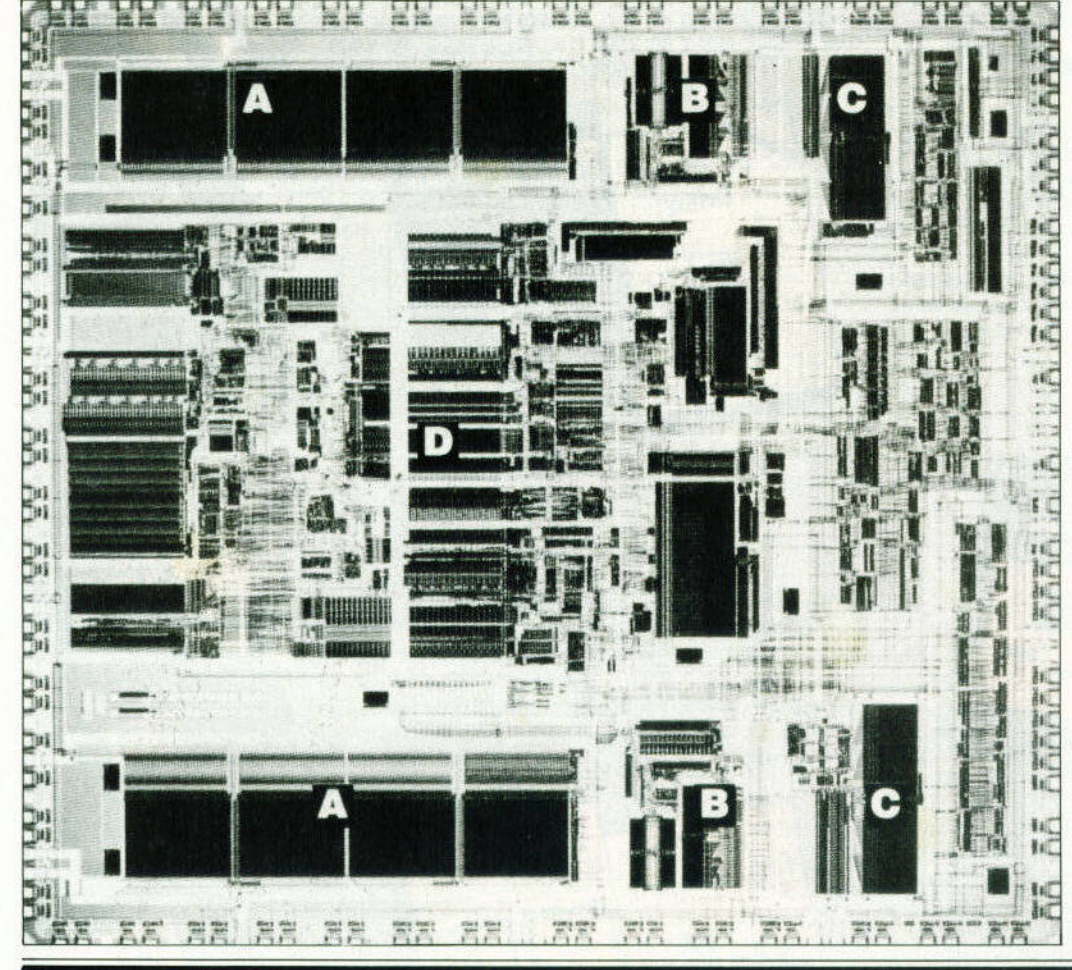

## Ο Διαγωνισμός των Gamers:

### Manchester United

να, ένα... ένα στ' αριστερό... Μη σταματάτε... Ολοι επικύψεις τώρα, γρήγορα.. Ε, εσύ, σε βλέπω, ΜΗ ΛΟΥΦΑΡΕΙΣ! Τα ακραία μπακ, Ιβόπουλος Στέλιος και Χάλαρης Παναγιώτης, ένα βήμα μπροστά... Ανάπαυσις!

Οπως καταλάβατε, κύριοι, μόλις κερδίσατε τα δύο μεγάλα βραβεία. Θα μπορείτε να κυκλοφορείτε από εδώ και μπρος με την ένδοξη δερμάτινη τσάντα της κυπελλούχου Αγγλίας για την περίοδο 1989-1990, Manchester United.

Οσο για τους υπόλοιπους ΟΚΤώ:

Βογιατζής Αρτέμιος, Τ.Θ. 85300. Kwc

Σταφυλαράκης Ηλίας. Ελευθερίας 61. Ηλιούπολη

- Παϊσιος Κώστας, Υδρας 18. Λυκόβρυση

- Γκάλφας Νίκος, Κοζάνη

- Νικολόπουλος Στέργιος,  $E$ áv $\theta$ n

- Μπουραιμης Δημήτριος,

ολοκλήρου από την αρχή, και χρησιμοποιεί 1.2 εκατομμύρια τρανζίστορ (ποιος 80486...). Σε σχέση με τον προηγούμενο 68030, έχει αυξήσει τη "γρήγορη" μνήμη του που περιλαμβάνεται μέσα στο τσιπ σε 4 Κ, ενώ γρήγορα κυκλώματα και η σωστή αρχιτεκτονική του δίνουν τη δυνατότητα να εκτελέσει μια εντολή σε χρονικό διάστημα 1.25 κύκλου (είναι σχεδόν RISC!). Η επίδοση αυτή είναι μεγαλύτερη ακόμη και από τον καθαρό RISC επεξεργαστή SPARC που εκτελεί μια εντολή κάθε 1.5 κύκλο, και αφήνει καθαρά πολύ πίσω τον i486, ο οποίος χρειάζεται 1,9 κύκλους. Μέσα στο τσιπ υπάρχει επίσης κύκλωμα διαχείρισης της μνήμης (ολόκληρο το MMU τσιπ που βρίσκεται μέσα στα ST έχει καταντήσει πια "τμήμα" ενός πολυτσίπ), το οποίο επιτρέπει καθαρή multitasking λειτουργία. Ομως υπάρχει και η τεχνική της "παραλληλίας": Πολλές λειτουργίες γίνονται από τον 68040 ταυτόχρονα. Συγκεκριμένα, μέχρι 14 διαφορετικές λειτουργίες μπορούν να αντιμετωπισθούν στην ίδια χρονική στιγμή. Η τεχνική αυτή, σε συνδυασμό με την έξυπνη χρήση των "καναλιών" επικοινωνίας του επεξεργαστή, αφήνουν το DMA bus σχεδόν ελεύθερο για χρήση από "συσκευές", όπως οι σκληροί δίσκοι ή οι blitters. Πολύ θα θέλαμε να ξέραμε ποιο computer θα κάνει πρώτο την εμφάνισή του "φορώντας" αυτό το τσιπ. Και πόσο άραγε θα κοστίζει:

Ποσειδώνος 16, Π. Φάληρο

- Κουριάς Σπύρος, Ρήγα Φεραίου 152

- Σολωνιός Νίκος, Πετρούπολη

κλήθηκαν από τον ομοσπονδιακό προπονητή να παραλάβουν ένα Hard Drivin' ο καθένας. Ολοι στα γραφεία The Greek Software yia ta δώρα! Τροχάδην! Αρξασθε!

# λια... γεγονότα... φήμες... σχόλια... γεγονότα... φήμες...

### **script:**

#### Η άλλη όψη του Signum

Ε πρόγραμμα επεξεργα-<br>Ε σίας κειμένου που έρχεπρόγραμμα επεξεργασιος κειμενου που έρχεται το προσελεύει το προσελεύει το προσελεύει το προσελεύει το προσελεύει το προσελεύει ται να προστεθεί στη βιβλιο θήκη των ST. Το γεγονος όμως ότι προηγούνται άλλα 18, δεν θα πρέπει να σος άνει να μην το προσέξετε . Θα πρέπει να γνωρίζετε ότι η γνωρίζετε ότι η καταπέστε το γνωρίζετε ότι η καταπέστε το γνωρίζετε ότι η καταπέστε σ "μιτέρα" του είναι η Sιgna. Του είναι η Signa του είναι η Signa του είναι η Signa του είναι η Signa. Του είναι <u>και Sιgna σημαίνει Sιgna σημαίνει Sιgna σημαίνει S</u> Οχι, δεν ειναι το Signum III, γιοτι οπλα τι βελτιώσεις να κονει κονεις. Ειναι ομως το Script, ενας word processor που θα βρει σιγουρα πολλούς φίλους ανάμεσα στους ST users. Το γιaτι εινaι aπλό: Συνδυάζει ευκολία στην εκμάολία στη<sup>ν</sup>εκμα ηση και πο λές δυνατ τητες . ε λίγα όγιο, έχει <sup>ο</sup>τα προσόντα που θα <sup>υ</sup>επ τρέ ψουν να αντικα αστήσει το 1st Word σον επεξεργαστής ·καθημερινής χρήσης". θέλοντος να κερδισει θαυμαστές με τον ιδιο τρόπο που τους κερά πριν από αυτό το προσελεύτερο το προσελεύτερο το προσελεύτερο το προσελεύτερο το προσελεύτερο το προσελεύ

Θα πρεπει να ομολογησουμε ότι τα προγράμματα του ST δεν είναι ούτε τόσο "προσε ένα ενοδεσματικά του κάλυψε του κάτω του κάλυψε του κάλυψε του κάλυψε του κάλυψε του κάλυψε του κάλυψε του κ ούτε μεταλλεύονται τις νατότητες του υπολογιστή, όπως στον Macιntosh. <sup>Η</sup> ομοιότητα είναι αναπόφευκτη . μια και το Script εχει που από το Script εχει που ενειδή το Script εχει που από το Script εχει που από το Script δανειστεί πολλά από τα στοιχεία των Aρple word processors. Επάνω ψηλά βρισκετοι ένα είδος "κανόνα". <sup>ο</sup> οποίος σας επιτρέπει <sup>α</sup>κάνε τε aυτόματο στο ση <sup>υ</sup>κε μένου όπως θέ ετε, να ορίστε α tabs και τα περιθώρια και να έχετε έτρηση σε εκατοστά <sup>ή</sup>ίντσες. Ολες οι γνωστές διαδικασίες υποστηρίζο νται . Οι λειτουργίες των με-

νου μπορούν να αντικατασ αθούν από συνδυασ ούς λήκτρων (πολύ χρήσιμ ο), ενώ για ολλες έχουν οθετηθεί διάφορες περίεργες'' τεχνικεντικός Για παραδειγμα, μπορείτες της προσελής της προσελής της προσελής της προσελής της προσελής της προσελής να επιλεξετε μια λεξη οπλα κανοντας και σε ουτήνης κανοντας κανοντας κανοντας κανοντας και σε ουτήνα και το πρακτικο κλικ σε ουτήνα και τ επιλέξετε μια γραμμη με το συνδυασμό Ctrl-Y κ.λπ. Μια πόρο πολύ εξυπνη λειτουργια έχει προστεθεί, <sup>η</sup>οποία αντιστρέφει τη θέση των δυο τελευταίων γραμμάτων που τυπώθηκαν, ώστε να διορθώνε

ται γρήγορα ένα πολύ συνηθισμένο λάθος σε όσους πλη κτρολογούν γρήγορα. Το πρόγραμμα δουλεύει με fonts (σε παρόμοιο στυλ με εκείνο του Sιgnum) και οι επιδόσεις του στον εκτυπωτή είναι ο προσωπικό είναι ο αντικού του προσωπικού του προσωπικού του προσωπικού του προσωπικού το ποροδοσης, εξαιρετικες - και κάπως πιο γρήγορες. Σε γενικες γρομμες θα λέγαμε ότι ειναι θαυμοσιού πρόγραμμα να και θα με το πρόγραμμα με το πρόγραμμα του και με το πρόγραμμα του και το πρόσεις σ σιγουρο το πραγμα α θα ήταν διαφορετικά για τον ST, εάν προσφερόταν αντί για το 1st Word, στο 1986.

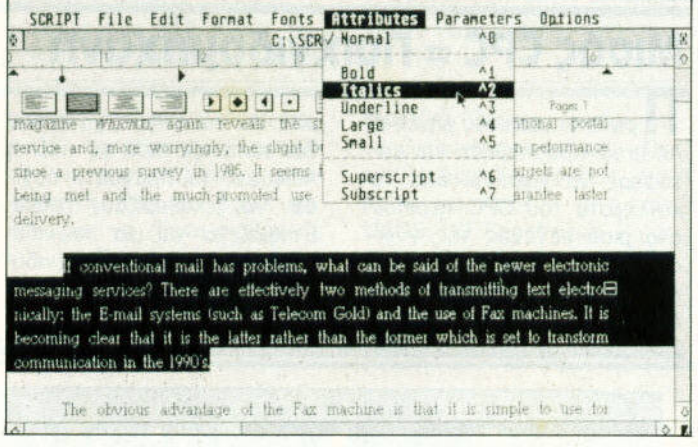

### **Atari:**

#### α με την μουσική μεταξύ της μουσικής αναφέρειας μεταξύ της μουσικής και μεταξύ της μουσικής και μεταξύ της μουσικής και μεταξύ της μουσικής και μεταξύ της μουσικής και μεταξύ της μουσικής και μεταξύ της μουσικής και μεταξύ

Ε ευκαιρία για την Atari ευτεργασία της μεταφοράς της μεταφοράς της καταστραφής της και το την μεταφοράς της και το την προσεντική μεταφ να εδραιώσει τ' όνομά της στο μουσικό χώρο, και ταυτόχρονα να κάνει "ματ" στην Αρρικα φιλογική αρχαία φιλογική φιλογική φιλογική στην Παναγιάτη στην Παναγιάτη στην Παναγιάτη στην Παναγιάτη δοξεί οτι θα πάρει το θρόνο της πιοω. Ετσι, οι μες λένε οτι η Atari US θα είναι ο επίσημ<mark>ος χρημ</mark>ατοδότης (sponsor αγγλιστ ) την ιν ύργ <sup>α</sup>πακόσμ ο τουρ έχει τουρ έχει τουρ έχει τουρ έχει τουρ έχει τουρ έχει τουρ έχει τουρ έχει τουρ έχει τουρ έχει του μουσι ού υπερσυγκροτή ος Fleetwood Mac. Με τον τρόπο αυτό, το σηματάκι με ους προσωπικές με ους προσωπικές με ους προσωπικές με ους προσωπικές με ους προσωπικές τρεις δρόμους που συγκλίνουν (εμένα δρόμοι μου φαί νονται πόντως) θα παρελάσει σε μπλουζάκια , διοφηγή του προσπάθεια , διοφηγή του προσπάθεια , διοφηγή του προσπάθεια , διοφηγή του προσπάθ σποτς, στο MTV. και γενικό σε ολα όσα συνοδεύουν τέτο ες περ οδείες. <sup>ο</sup>γεγονό<sup>ς</sup> βέβα αδεν ναι υχαίο . να ναι με ναι υχαίο . Υπό τα παραγωγή . Ο . Κατά τα παραγωγή . Ο . Ναι τα παραγωγή . Ο . Ν

γνωστή η μαν <sup>α</sup>ενός πό τους ιδρυτές το<sup>υ</sup>συγ ροτήματος, του Mick Fleetwood, για τα ηλεκτρονικά μουσικό όργανα. και οι προσπαθειές του για τη δημιουργία ενός ιdι controller με τη ονομασία Hotz Βοχ . Το Hotz Βοχ έκανε την εμφάνιση του σε πολλές εκθέσεις, ου νεργαζότ <sup>ν</sup>με το hardware της Atari, και σε λίγ<sup>ο</sup>καιρό θα αρχίσει να λοφορεί κα ι επίση α στις Ηνωμένες Πολιτείες. αφού χρησιμοποιηθηκε οπο το συγκρότημα γιο την ηχογράφη ση μερικων aπό τα νέο τους τραγουδιο. Ημερομηνίες - και αν θα περασουν οι Fleetwood Mac aπό την Ελλαδα - ακόμη δεν ξερουμε την προσελεία της αλλά του επιλεύτερη της προσελείας της προσελείας της προσελείας της προσελείας να με με την Αντική αναλυτική του και το πει η Αιγελία του και το προσωπικό του και το μεταιρείο του καταιρεί

# Joνstick;

Ήπαλ6κι ου ις τραγουδιασίας και το προσωπικό του και το προσωπικό του και το προσωπικό του και το προσωπικό το

Θ να το μπερδέψετε, και<br>να το "σουτάρετε" επάνα το μπερδεψετε. και νω από το φιλε στον αντιπο λο . ολλα στα μέσο της δια δρομης θα προσεχατε το κο λωδιο που θα κρεμοτον . <sup>Η</sup>τε λευταία προσθήκη στο στρατό των διοφορων ειδών ιoyslιck<sup>s</sup> της αγορας είναι το ιoystickoμπαλο της Proteus evelope.com/2012/07/2012/08/09/2012 λον θέλει πρώτα απ' όλα να

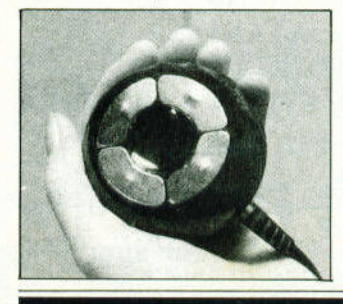

εντυπωσ οσει. Το ιoystιck της με αναμμένοντα . με ... τι ... τι ... σε σχετικά ... σε σχετικά ... σε σχετικά ... σε σχετικά ... σε σχετικά ... ση με ό.τι εχετε δει μεχρι τωρο Δεν εχει κοθολου μοχλο <sup>η</sup>κινουμενο μερη. Χωρο ονετα στην παλαμη σας και ενεργοποιειται με τη βοηθεια ειδικων ευοισθητων "κουμπιων " στην περιφέρεια του. <sup>ο</sup>εκκε ντρικό nεριφερειακο κυκλοφο ρεί για εγκαιρία μια εγκαιρία με το μια εγκαιρία με το μια εγκαιρία με το μια εγκαιρία με το μια εγκαιρία με τ λη γκα t1oιne μηχανημ ων. όπως <sup>ο</sup> C64. ο Sam Coupe. η intendo, η Sega, η Amiga και ο ST. υπερηφανευεται οτι εινοι το γρηγοροτερο στον κοομο και λεει οτι μπορει να . γεμιοει τρυπες τους εξωγηινους με ρυθμο 1.500 βολες ανά λεπτό! Σεβαστό το νουμερο. ολλα ακομη πιο σεβαστες <sup>ι</sup>18 λιρες που κοστιζει στην Αγγλ .

# ... γεγονότα... φήμες... σχόλια... γεγονότα... φήμες... σχ

### τα **CDs** έρχονται

**Q** λα τα μεγάλα ονόματα στο χώρο του games sotιware προσκληθηκαν για θουμα της προσκληθηκαν για να θουμα της προσκληθηκαν για να θουμα της προσκληθηκαν για να θουμα σουν οπο κοντα της κοντας της και της καταστείας της και της καταστείας της και της καταστείας της καταστείας με το CD·ROM. <sup>η</sup>οποίο τελικά είναι πολύ πιθανό ότι θα είναι πολύ πιθανότα συνεργάζονται πολύ πιθανότα συνεργάζονται πολύ πολύ πολύ πολύ εμφανιστεί στο ράφια των κο· τaστημάτων το επόμενο Χρι στούνεντα . Η ίδια . Η ίδια . Η ίδια . Η ίδια . Η ίδια . Η ίδια . Η ίδια . Η ίδια . Η ίδια . Η ίδια . Η ίδια . Η Commodore πάντως (αναφέρουν οι πηγές) φαίνεται να ανησυχεί λίγο οπό την υιοθέ

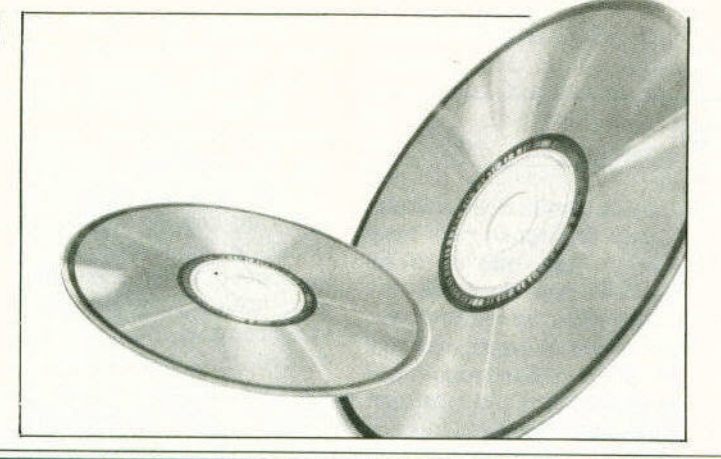

τηοη της CD τεχνολογίας από τη NEC (PC Engιne), τη Sega και, τώρα τελευταία, aπό την Atarι , <sup>η</sup>οποία αρχίζει και γίνεται όλο και πιο "ομιλη τικη " για ένα CD-ROM της που θα συνεργασία συνεργασία με την προσελεία με το προσελείο με το προσελείο με το προσελείο με το προσελείο ST. Δεν θα πρέπει να έχετε έχετε την καταστήρια της προσπάτησης της προσπάτησης της προσπάτησης της προσπάτησης της προσπάτησης της προσπά παράπονο λο πόν . Τον τε λευταίο καιρό εχει γεμίσει <sup>ο</sup> κόσμος λαμπερά δισκάκια. λαμπερα δισκάκια, από τον Spectrum με χρησιμοποιείται με χρησιμοποιείται με χρησιμοποιείται με χρησιμοποιείται με χρησιμοποιείτα 16-μπιτα. Περιττό να σας ξανα και να τσε επέση του πάλι να τσε επέση του πάλι να τσε επέση του παρακτηρού του και να τσε επέση του παρακτ  $J \sim J$  , we are the set of the set of  $\mu$  as  $\mu$ 

### Μισός **CPC <sup>=</sup>**nαιχνιδομηχανή

<sup>Π</sup><sup>ν</sup>aπό μερ κούς μήνες η Amstrad προσπάθησε τάφερε να προσελεύει το κατά το χωρίζει την κατάστηση της και το προσειτικού του και το προσειτικού του και το προσειτικού του και το προσειτικού του και το προσειτικού του και το προσειτικού του και το προσειτικού του και το προσειτικού του και το προσε κυκλωματα του CPC περιπου στο μισο μεγεθος της γνω· στής "π αραδοσιακής motherboard. Η π δεν έγινε γιο λόγους οικονο

. Αν και στην αναπτύ κονεις της προσελήσης . Αν και στην αρχή και στην αρχή και στην αρχή και στην αρχή και στην αρχή και στην αρχή και στην αρχή και στην αρχή και στην αρχή και στην αρχή και στην αρχή και στην αρχή και στ δεν κοταλαβε πού το πάει η Amstrad, τα πράγματα άρχισαν να ξεκαθαρίζουν τελικα. Τα ξεκαθαρίζουν τελικα από το προσελεύουν τελικα. Τα προσελεύουν τελικα. Τα προσελεύουν τ Ετοιμοζετοι για μια ποιχνιδομηχανιστική συνεργασία παιχνιδού και βέβαια παιχνιδού και βέβαια παιχνιδού και βέβαια παιχνιδού και με το προσ μηχανή στο μέγεθος ενός CPC δεν θα ήταν nολυ καλή

ιδεο. Αλλωστε το επιβεβοιωσον και ορκατο so ftware houses. μη δίνοντας ομως πεσσότερες "λαχτορtστές" λε πτομέρει είναι το μεγαλύτερο του και το μεγαλύτερο του και το μεγαλύτερο του και το μεγαλύτερο του και το μεγαλ λαίων που εχουν υπογράψει με την ιηstrad. Αυτο που ειναι σιγουρο παντως . εινοι ότι το μηχάνημα θα τρέχει όλο το υπάρχον software του CPC (ή τουλοχιστον αυτό θέλουν οι

υπεύθυνοι). Τα παιχνίδιό φυσικό θα πρέπει να μεταφερθούν σε από το σε σε σε σε το ποιχνικο η ποιχνικο ποιχνικο ποιχνικο ποιχνικο ποιχνικο ποιχνικο ποιχνικο ποιχνικο ποιχνικο δομηχανή-CΡC πιστεύεται θα είναι πιο ελκυστική άποψη hardware, μια και θα έχει πολετα 4.096 χρωμάτων και πολλη περισσότερη με την περισσότερη με την προσφαλή με την προσφαλή με την περισσότερη με την προσφαλή με από τα παραδοσιακά 64 Κ των CPC.

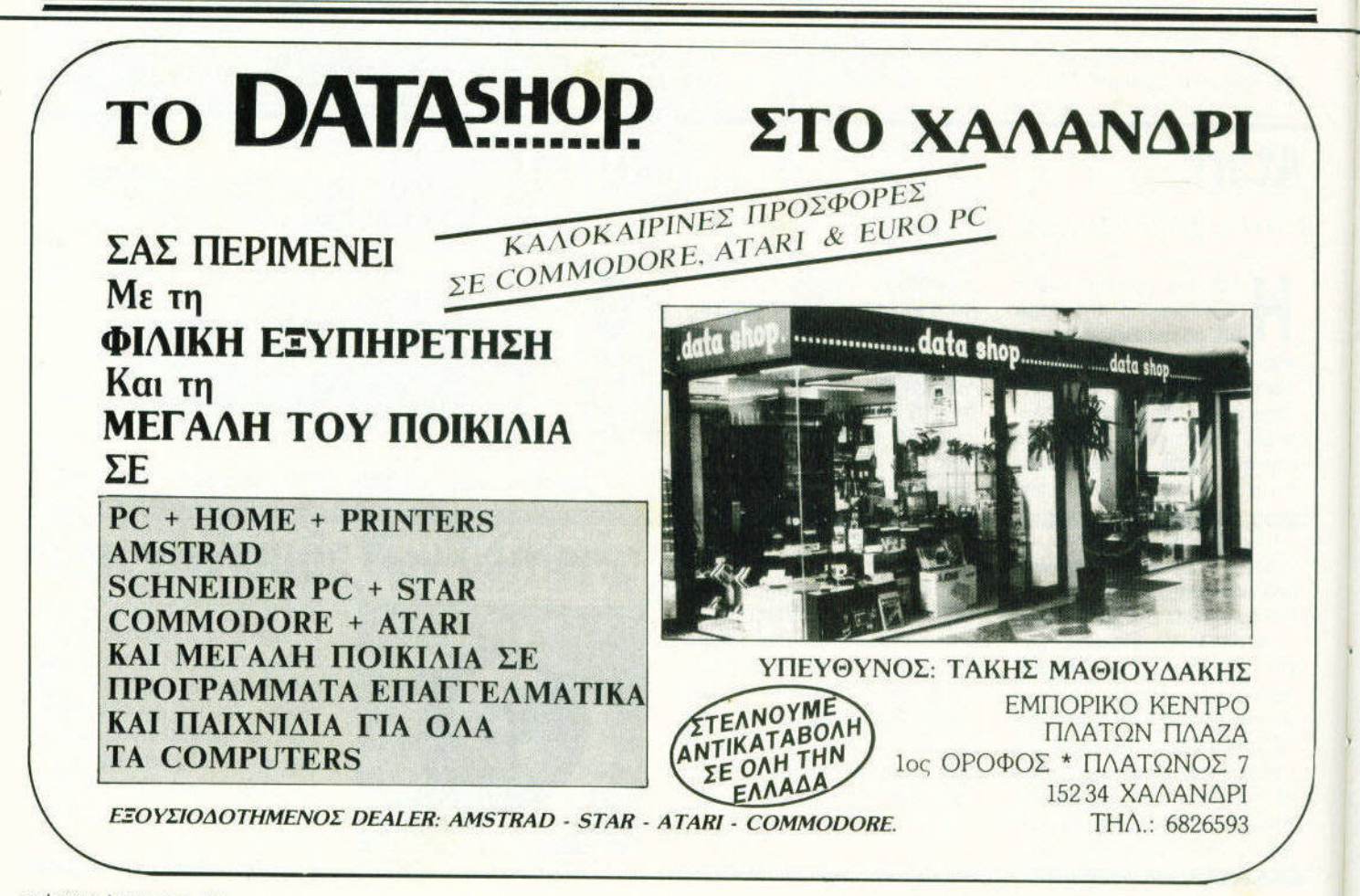

# λια... γεγονότα... φήμες... σχόλια... γεγονότα... φήμες... (

### Hyρerpaint

### Το πρώτο πακέτο γραφικών του STE

**K** STE: Το πρώτο σχεδια-<br> **STE:** Το πρώτο σχεδιαστικό πρόγραμμα που θα εκμεταλλεύεται τις νέες του τις νέες δυνοτοτητες είναι TO HyperPaint, ένα πρόγραμμα ένα προγραμματικό προγραμματος της προγραμματος της προγραμματος της προγραμματος της προγραμματος της προγραμματος της προγραμματος της προσειχείας της προγραμματος της προγραμματος της προγραμματος της προγραμματος της π που δημιουργήθηκε από τη "μαμά"' Αταγολή το πρόσφατο το πρόσφατο το πρόσφατο το πρόσφατο το πρόσφατο το πρόσφατο το πρόσφατο το πρόσφατο βέβαιο κυκλοφορεί εδώ και αρκετό καιρό, ολλό όχι με τη μορφή που θα εμφονιστει τώρα Στην σημερινή του εμφάνιση με του εμφάνιση του εμφάνιση του εμφάνιση του εμφάνιση του εμφάνιση στην εμφάνισ ση το HyρerPaιnt θα aνaγνω-

Πόσες φορές **...** 

<sup>Δ</sup>εν έχετε πει "Καλό ε, εκ πληκτικό παιχνίδι··. Ποσες φορές δεν έχουν κοντεψει να λιώσουν δισκέτες . aπό το αποκλειστικό φόρτωμα ενός

ρίζει aυτόματο εόν τρέχει STE, και αν ναι, τότε θο χρη σιμοποιεί τη μεγάλη" του μηχaνημaτος. δίνοντάς σας τη δυνατότητα να διολέ· ξετε 16 χρωμaτa aπό 4.096. Ενa ακόμη σημαντικό πλεονέ κτημα είναι ότι θα περιλaμβά· νεται και δημιουργία από το προσωπικό του στον και δημιουργία από το προσωπικό του στον από το προσωπικό του σ η οποία επίσης θα χρησιμο ποιεί τα νέο κυκλώματα του κυκλώματα του κυκλώματα του κυκλώματα του κυκλώματα του κυκλώματα του κυκλώματα του STE για τη δημιουργία ομολης κινησης κaτa μηκος

μόνο πaιχνιδιου. Σίγουρο πολ· λές. Λοιπόν, aυτό τον καιρό πρόκειται να κυκλοφορήσει την προσελή της προσελήσεις της κυκλοφορήσεις της προσελήσεις της προσελήσεις της προ ένα βιβλιο με τίτλο ''τhe Unoffιcιal Gυιde to Games for PCs, Amigas and Atari STs". Στις σελίδες του θα περιλαμβάνονται κριτικές και φωτο-

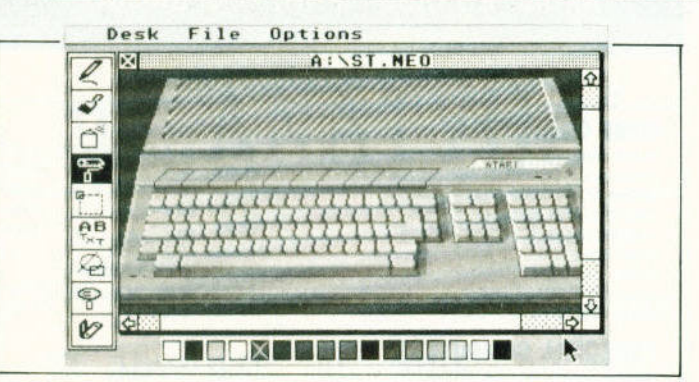

ολόκληρης της οθόνης . Οοοι χρήστες των ST το χρησιμοποιησουν, αναφοράζονται με την περιμένη αυτοκρατική συνεργασία του και το μην περιμένουν του αναφοράζουν του κ φυσικά... μαγικά, αλλά όσοι μαγικό, and one of the control of the control of the control of the control of the control of the control of t χρηστες των SτΕ έχουν την έκδοση που κυκλοφορεί μεχρι

τώρα. Θα έχουν τη δυνατότητα της δυνατότητας του δυνατότητα του δυνατότητα του δυνατότητα του δυνατότητα του δ το να προμηθευτούν τη νέο έκδοση σαν upgrade. Είναι πραγματική ενανότητα καλό την πραγματική καλόγηση της προσενής της προσενής της προσενής της προσενής της προσ για το νεαρό Atari. για το νεαρό Atarι.

γραφίας από τα καλύτερα παι-από τα καλύτερα παι-από τα καλύτερα παι-από τα καλύτερα παι-από τα καλύτερα παι-από χνίδια που έχουν κυκλοφορή- που έχουν κυκλοφορή- κυκλοφορή- κυκλοφορή- κυκλοφορή- κυκλοφορή- κυκλοφορή- κυκλοφορή- κυ σει για τους παραπάνω υπογια τους παραπάνω υπογραμμένο του και στην επιστηματική του συνεργασία λογιστές. Ετσι, θα έχετε την ευκαιρία να (ξaνa)διaβάσετε για το Dυngeonmaster. το Starting **Starting College (1999)** 1999). πολλά άλλα. Είναι αυτό που

λέμε "να βλέπουν οι νέοι. και να θυμούνται ρισσότερες πληροφορίες μπο · ρείτε να πάρετε από την MACS. 19 Beechwood Road. Soυth Croydon, Sυrrey CR2 Ο . Και προσοχή μι σας φυγαρισμένος με την σας φυγαρισμός μια προσοχή μια σας φυγαρισμός μια σας φυγαρισμός μ γει καμιά οξεία.

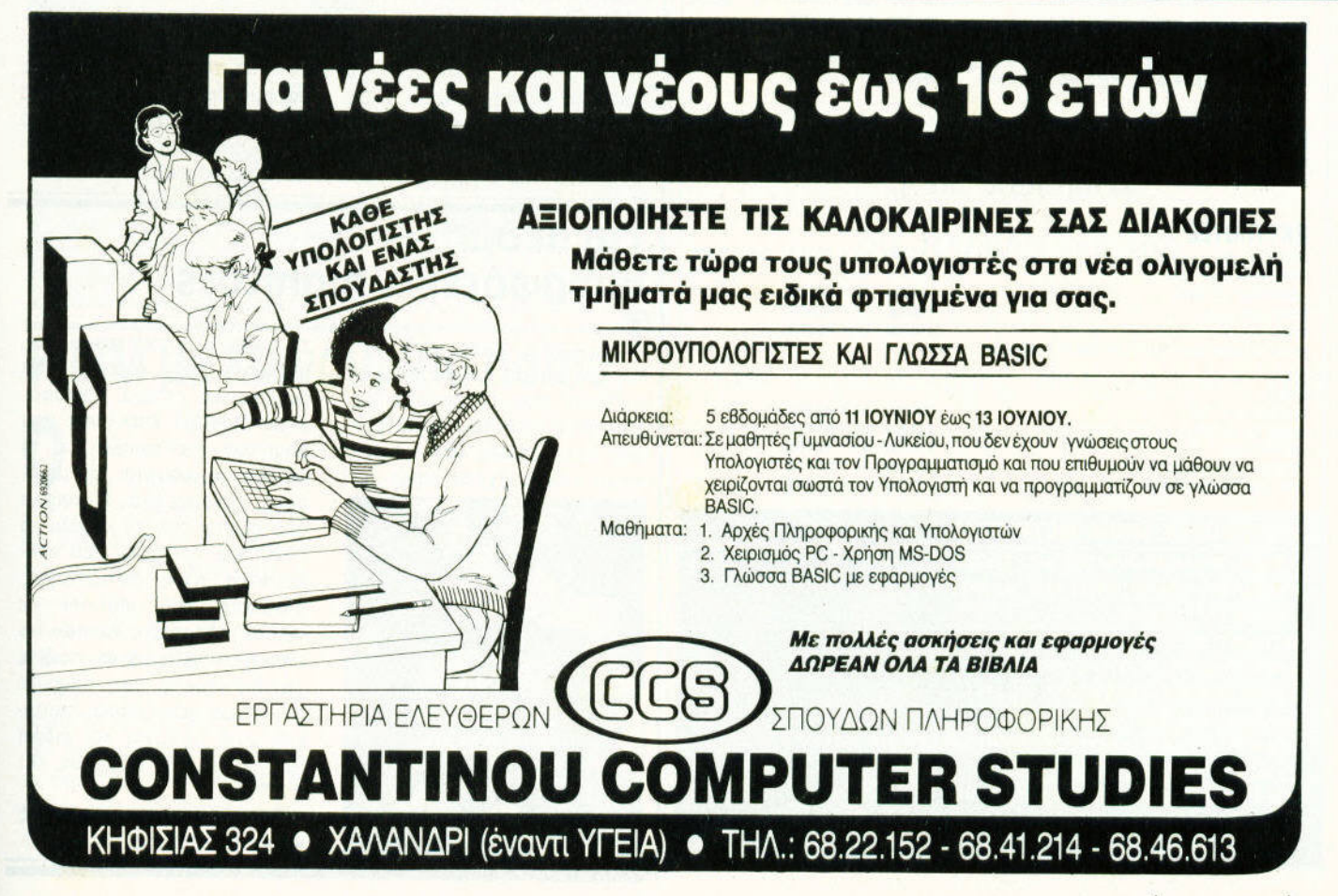

### **«KYBOE» COMPUTERS**

ΛΕΩΦ. ΒΟΥΛΙΑΓΜΕΝΗΣ 122 ΔΑΦΝΗ THA. 9025433

ΜΕΓΑΛΕΣ ΕΥΚΟΛΙΕΣ ΠΛΗΡΩΜΗΣ

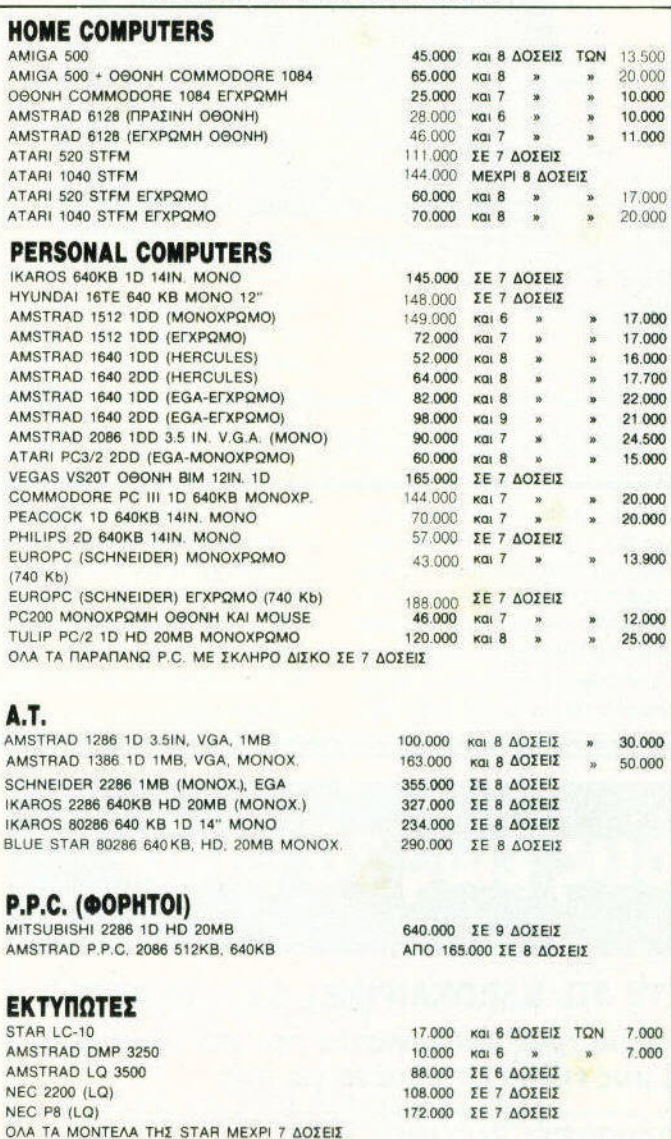

#### FAX

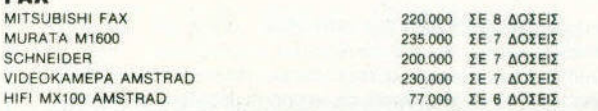

#### ΠΡΟΣΦΟΡΕΣ ΜΗΝΑ ΜΕΤΡΗΤΟΙΣ

AMIGA 500 KAI MODULATOR ANO 126.000 AP. AMIGA 500 - 1084 ΜΟΝΙΤΟΝ ΑΠΟ 195.000 ΔΡ. MUDEM KAPTA 18.400 MODEM EEQTEPIKO 27.500 AMIGA DRIVE 3.5IN. AND 29.000 AP. AMIGA MEMORY 512KB AND 29.000 AP. ATARI DRIVE 3.5IN. AND 29.000 AP. ATARI PC 3/2 2DD 640KB (EGA, MONO KAI MOUSE) 163.000 SEIKOSHA SP 2.000 192 CPS 53.000 **ΣΤΕΛΝΟΝΤΑΙ ΠΑΝΤΟΥ ΜΕ ΑΝΤΙΚΑΤΑΒΟΛΗ** ΣΤΙΣ ΤΙΜΕΣ ΠΕΡΙΛΑΜΒΑΝΕΤΑΙ Ο Φ.Π.Α.

### ... γεγονότα... φήμες... σι

### ROM-αλέες χωρητικότητες

αν συνέχεια του αφιερώματος του προηγούμενου τεύχους, να ρίξουμε μια ματιά στο τι κυκλοφορεί στην αγορά αυτήν τη στιγμή από ROM Disks. Υπάρχει μια πλειάδα από δίσκους, που περιλαμβάνει οτιδήποτε μπορεί να φανταστεί κανείς. Τι θα λέγατε λοιπόν για το βιβλίο των ρεκόρ Γκίνες σε CD-ROM; Ο δίσκος περιέχει εκτός από το καθαρό κείμενο, 300 φουλ χρωματιστές εικόνες, μουσικά κομμάτια και 20 μικρές ενότητες animation.

Οι φίλοι της γεωγραφίας μπορούν να πάρουν οποιεσδήποτε πληροφορίες θέλουν από ένα CD που ονομάζεται World Atlas. Περιέχει λεπτομερείς χάρτες όλης της υφηλίου, και ταυτόχρονα έχει πληροφορίες που αφορούν πληθυσμιακά στοιχεία, προϊόντα, βιομηχανία και διάφορα άλλα. Εχει το προσόν να μπορεί να συνδυάζει κείμενο και εικόνες άριστα φτιαγμένες. Ο χρήστης κινείται επάνω του με ποντίκι, και η διαχείριση γίνεται με ένα σύστημα παρόμοιο μ' εκείνο του Hypercard του

Macintosh, Είναι αρκετά καλό, αλλά χρειάζεται περισσότερη ενημέρωση τόσο από πλευράς χάρτη, όσο και από πλευράς δεδομένων, πριν γίνει πραγματικό εργαλείο.

Το χαρακτηρισμό του πραγματικού εργαλείου όμως, μπορεί να πάρει το Computer Library. Πρόκειται για ένα μηνιαίο CD που λειτουργεί με συνδρομητές και περιέχει κομμάτια (ή και ολόκληρα) από άρθρα σχετικά με υπολογιστές, τα οποία δημοσιεύονται σε διάφορα αγγλικά και αμερικανικά περιοδικά κάθε μήνα. Ο χρήστης κινείται μέσα στο CD χρησιμοποιώντας ένα αρκετά ευέλικτο πρόγραμμα αρχείου. Το ψάξιμο μπορεί να νίνει ακόμα και σε λέξεις. Τα περιεχόμενα αποτελούνται αποκλειστικά από ASCII αρχεία, και δεν υπάρχουν καθόλου εικόνες. Εχουμε μιλήσει και στο παρελθόν αρκετές φορές για τις τεράστιες δυνατότητες των CDs, και για τις εφαρμογές που έχουν. Η νέα εποχή τώρα αρχίζει, και τα CD-ROMs σύντομα θα διαδοθούν και στο πλατύ κοινό.

### *<u>Fia akóun</u>* ομορφότερα monitors

ελευταία, έχουν γίνει πολύ της μόδας τα κουκλάκια Garfield, που κολλούνται με βεντούζες στο εσωτερικό μέρος των τζαμιών του αυτοκινήτου. Οσοι έχετε μανία με

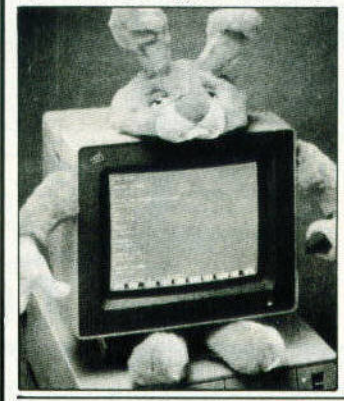

τα gadgets αυτού του είδους, μπορείτε να... χαρείτε: Μια αμερικανική εταιρία κυκλοφόρησε διάφορα κουκλάκια που μπαίνουν στο monitor και το κάνουν να φαίνεται, αν μη τι άλλο, διαφορετικό. Η κούκλα αποτελείται από το κεφάλι, τα πόδια και τα χέρια, που κολλούνται στις αντίστοιχες πλευρές του monitor με velcro. Μπορείτε λοιπόν να πληκτρολογείτε ή να παίζετε το αγαπημένο σας παιχνίδι φάτσα με αρκουδάκια, σκυλάκια, ενώ υπάρχει και ειδική πρόβλεψη για δράκους και goblins.

Τα αναμένουμε αγωνιωδώς και στη χώρα μας.

## ύλια... γεγονότα... φήμες... σ

### **Τρία drives** είναι καλύτερα από δύο

Μ λύτερο να προσφέρεις κάτι<br>Πολύ απλό, παρά κάτι δύλυτερο να προσφέρεις κaτι πολύ απλό, παρά κάτι δύσκολο κι οβεβοιο Αφορμή γιο το... γνωμικο αυτό εινοι το κουτι της φωτογραφίας μας. Ιδιαίτερος λόγος για την ύπαρξή του δεν υπάρχει: Είναι απλά ένα κουτί που υπάρχει: Είναι απλά ένα κουτί που προσωπικές συνεργασίας του προσωπικό του προσωπικό του κουτί που είναι στο π επιτρεπει και σε ένα τρίτο drινe να. συνδεθεί σε έναν ST. Μάλιστα δεν κάνει ούτε καν αυτό που περίμεναν πολλοί, να επιτρέπει δηρίμεναν πολλοί, να επιτρεπει δηλαδή ταυτόχρονη πρόσβαση και λοδη τaυτοχρονη πρόσβαση και στο δυναγματικό δυναγματικό των δεν είχε στο δυναγματικό των προσωπικών επιχειρών στο δυναγματικό του στο δυνα το κουτάκι έχει ένα διακόπτη που το κουτο~ι εχει ένα διοκοπτη που του επιτρεπει να συνδεει και να αποσυνδέει το ένα από τα δύο drives, και να δίνει στο άλλο το

χαροκτηρισμο drινe b. Καμιά πονηρή δουλειά, καμιά έξυπνη ιδέα. ρη δουλειο. καμιά έξυπνη ιδέα. Γιο να μην ειμοστε βέβαιο και οδικοι, η συσκευή διαθέτει και δύο ενδεικτικa LEDs. γιο να βλέπετε ποιο drινe είναι σε λειτουργία και οπό ποιο γίνεται boot (πάλι καλό που δεν το μαντεύει <sup>ο</sup>χρήστης). Το ··περιφερειακό" συνδέεται στο JOystιck ρort, πράγμα που σημαίνει ότι "παγιδεύει" και το port των ποιχνιδιων σος. Ας είναι όμως. Το ουτa <sup>ι</sup>ουτο υπαρχει. κυκλοφορει, και <sup>η</sup>εταιριο του (η κατά τα άλλα ευυπόλητη Third Coast ευυπόλητη Technologιes) πιστεύει οτι θα κερδισει οπο ουτο. Το παράξενο του marketing...

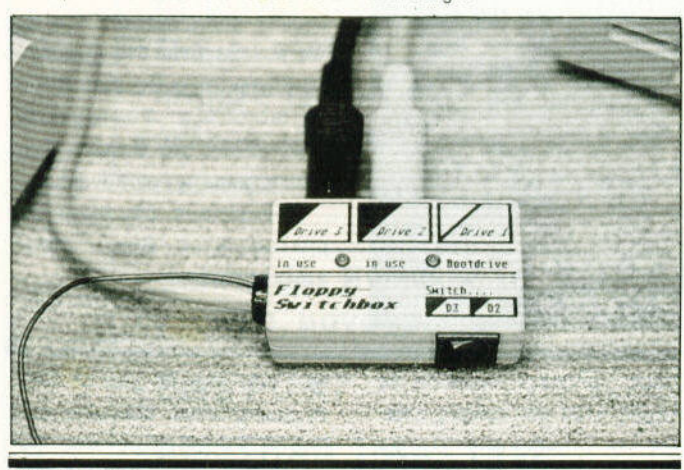

## <sup>Η</sup>ΙΒΜ με καινούργιο **home;**

ο ταν στα 1984 εμφανί-<br>Ο στηκε ο PCjr, με τιμές<br>Που κυμαίνονταν από στηκε ο PCJr, με τιμές που κυμαίνονταν οπο 700-1.300 δολάριο. όλοι ειπαν ότι αυτή τη φορά η IBM "την είχε πατήσει". Πράγματι, η πρώτη της προσπάθεια να διεκδικήσει την αγορά των home στέφθηκε με αποτυχία. Το αποτέλεσμα ήταν να μην ξαναεπιχειρήσει από τότε η ΙΒΜ ποτέ κάτι ανάλογο. Ομως εν έτει 1990, πολλές είναι οι φήμες που ακούγονται για την επανεμ άνισ<sup>η</sup>της "γαλάζιας

κυρίας" με έναν νέο οικιακό PC, και μαλιστα σε τιμές που θα κυμαίνονται κάτω οπό 1.000 δολαρια. Οι ιδιοι οι υπευθυνοι της εταιρίας βέβαια aπαντουν οτι δεν έχουν τέτοιους σκοπούς, αλλά εμείς ήδη ξέρουμε πώς θα είναι το μηχανημο: Θα έχει για επεξεργαστή τον 80286, θα περι λαμβάνει σκληρό δίσκο των 30 ΜΒ, και θα έχει κάποιο software (ίσως το Windows) σε ROM. Τι λέτε, θα "πιάσει";

# **ΠΕΙΤΕ ΤΟ...** με ΑΝΑΤΥΠΑ"

Όταν η ταιρία σας ήκανε η ταιρία σας ήκανε ή ταιρία σας ή ταιρία σας ή ταιρία σας ή ταιρία σας ή ταιρία σας ή τα προϊόντα σας παρουσιάζεται μέσα απ' τις σελίδες αυ ού του περιοδικού, μπορείτε  $\mathbf{v}\alpha$ παρα γείλετε την παραγωγή της προσωπικής προσωπικής από το προσωπικό του προσωπικό του προσωπικό του προσωπικό

της συγκεκριμένης παρουσίασης, για να χρησιμοποιηθεί σαν συνοδευτικό υλικό σε συνοδευτικά του συνοδευτικό συνοδευτικό κόσμο της αποτελείας του συνοδευτικό του συνοδευτικό κόσμο του συνοδευ αλλ λογραφία προώθησης προ 'ί όντω , δελ ία τύπου , δελ ία τύπου , δελ ία τύπου , δελ ία τύπου , δελ ία τύπου , δελ ία τύπου , δελ ία ή σε πωλήσεις

δι' αλλ λογραφίας.

Για περιοχής του προστοποιησής του προστοποιησής του προστοποιησής του Πληγοριανού του προστοποιησής του προστ την παρακτηρισμού και την παρακτηρισμού και το προσωπισμού του προσωπισμού του και το προσωπισμού και το προσω παραγγλήσει της παραγγλήσεις , μπορεί της ναραγγλήσεις της προσενήσεις , μπορεί της ναραγγλήσεις , μπορεί της επ και την προσωπική συνεργασία στην καταστηρία της καταστηρίας της καταστηρίας της καταστηρίας της καταστηρίας κ. άπτη αρία, στα τηλέφωνα

9238672-5, ώρες 9<sup>00</sup>-5<sup>00</sup>.

+. ΕΛΑΧΙΠΗ ΠΑΡΑΓΓΕΛΙΑ : 500 ΑΝΑΤΥΠΑ

### ... γεγονότα... φήμες... σχόλια... γεγονότα... φήμες... σχ

### το Μέλλον ήταν **...** σήμερα είναι χειρό του και χειρό του και χειρό του και χειρό του καταστεί του και χειρό του και χειρό του και χειρό τ

<sup>Η</sup>νέα εποχή, αγαπητοί φί λοι, άρχισε. <sup>Ή</sup>μήπως θέλετε να μου πείτε ότι δεν έχετε ονειρευτεί να παίξετε ένα computer game με ήρωα τον εαυτό σας. Βέβαια λίγο - πολύ σε όλα τα compυter games ήρωας είναι ο εαυτούλης σας, αλλά εδώ μιλάμε για πραγματικότητα, να βλέπετε το πρόσωπό σας στην οθόνη .

Αυlή τη φορά πρόκειται για μια αμερικάνικη εταιρία, και το παιχνίδι της που λέγεται Eat a Bug (Φαε ένα Εντομο). Το παιχνίδι σαν υπόθεση είναι κάτι πολύ απλό: Ο παίκτης βρίσκεται μέσα σε έναν κήπο όπου κυκλοφορούν διάφορα έντομα. Εκεινο που πρεπει να κάνει, είναι να απλωσει το χέ ρι του και να τα χτυπησει. Με τη διαφορά ότι ο παίκτης δεν είναι κανένα καλοφτιαγμένο sprιte. αλλά dιgιtιzed εικόνα εκείνου που παίζει. Ολο aυτό το θαυμαστό σύστημα aποτε λείται aπό μια Amιga 1000 με

2,5 Mb μνήμης, μια Amιga 500 με 1 Mb, μια νιdeο camera και μερικα ακόμα μηχανήματα μίξης εικόνων. Οι δύο Amιga επικοινωνούν μεταξύ τους διαμέσου των θυρών ιdι, και τρέχουν το κυρίως software: Η 1000 παίζει το ρόλο της κύριας μονάδας και η 500 είναι υπεύθυνη γιο την sampled μουσική και τα ηχητικά εφέ, ενώ η Midi επικοινωνία δίνει

το πλεονέκτημα του να μπορούν να τρέχουν οι υπολογιστές ξεχωριστά προγράμματα. και ταυτόχρονα να ανταλλάσσουν πληροφορίες χωρίς χωρίς χωρίς χωρίς χωρίς χωρίς χωρίς χωρίς χωρίς χωρίς χωρίς χωρίς χωρίς χωρίς χωρίς χωρ πρόβλημα.

<sup>Η</sup>επεξεργασία όλων των πληροφοριών γίνεται παράλληλα, και το aποτέλεσμα, δηλαδή <sup>η</sup>εξέλιξη του παιχνιδιού, φαίνεται σε ένα μεγάλο φαίνεται ιστορία της προσελήσεις της προσελήσεις. μεγάλο monιtor συνδεδεμένο με τον σπιστοί το μηχανημα που κάνει τη μίξη των εικόνων. Το aποτέλεσμα είναι πολύ ρεαλιστικό, καθώς ο παίκτης σκύβει

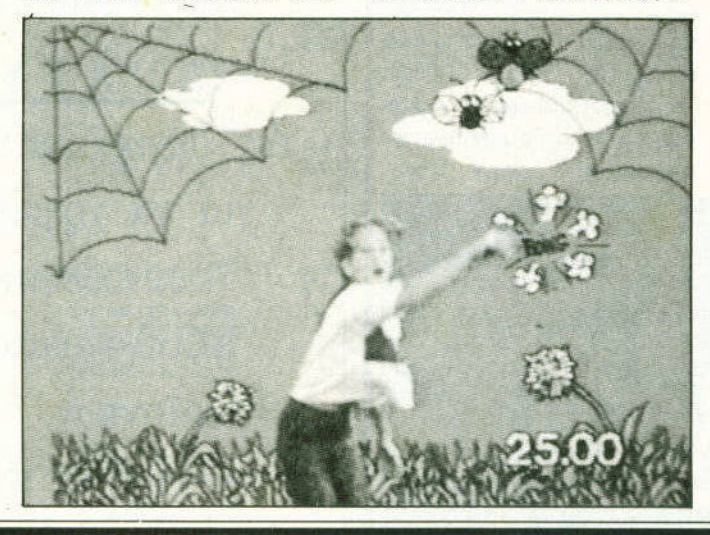

και κινείται για να aποφύγει το έντομα , ενώ ταυτόχρονο πηδάει και κουνάει τα χέρια του γιο να το χτυπήσει. Οι κι· νήσεις του aυτές καταγράφονται aπό τη νιdeο camera και στέλνονται στους υπολογιστές και από κει στην οθόνη. στές και από κει στην οθόνη. Οι τον από κει στην οθόνη του από κει στην οθόνη της και στην απόλυση της και στην Σημειώστε δε, ότι εκείνο που φαίνεται στην οθόνη δεν είναι μια digιtιzed εικόνα του παίκτη, αλλά <sup>η</sup>πραγματική κόνα από την κάμερα, χωρίς κανα οπό την άμερα, χωρίς καμιά ψηφιοποίηση. Η digitized φιγούρα δεν εμφανίζεται ποτέ, αλλά χρησιμεία της **συνεργασίας** στο σύστημα του αναφέρεται στο σύστημα του αλλά του αλλά του συνεργασία του συν για να τοποθετήσει τον παίκτη στην οθόνη, να σημειώνει τις αλλαγές θέσης, καθώς και το αν χτύπησε ή χτυπήθηκε από έντομο. Εξυπνο έτσι; Το σύστημα αυτό είναι aρκετά ακριβό, όπως καταλαβαίνετε, και δεν θα βγει στο εμπόριο. Τα μηνύματα όμως εiναι αρκετά αισιόδοξα: Φaντaστείτε πόσο ρεαλιστικό θα είναι ένα karate game ή ένα adventure.

Που είπαμε ότι είναι το μέλλον ; Χτες ... προσφαλεία ... ... ... μέλλον ... χτές, καλύτερα!

### τα μικρόβια στο δρόμο για τη Ρωσία

<sup>Η</sup>Δυτική ηλεκτρονική τε χνολογία έγινε δεκτή με εν θουσιασμό οπό τους Σοβιετι· κούς χρήστες υπολογιστων . Οχι όμως και τα "παρατράγουδά" της. Ετοι, προτου οι Σο · βtετικοι χρήστες μaθουν καλό

καλά τι εστί PC. lntel 80286 και Oυngeon Master. έμαθαν τι είναι το ... νιrυs. Κι αυτό , γιατί όλο και περισσοτεροι ιοί πέρασαν ήδη στο σοβιετικό εδαφος , και κάνουν θραύση ανάμεσα στους ανυποψία-

στους χρήστες. Ανάμεσα σε aυτούς ήταν και πολλές εταιρίες, οι οποίες σπατάλησαν aρκετές μέρες "καθορίζοντος" τους υπολογιστές τους όπως όπως, κάνοντας πολλές φο· ρές και format στους σκλη ρούς δίσκους . Γιο όλα αυτό βεβαια , οι ειδικο ίδιος και το ειδικο ίδιος του ειδικούς του είδιος και το είδιος και το είδιος και το είδιος φταίει ο φόρτος εργασίας των drives, καθώς χιλιάδες προγράμματα μεταδίδονται σε κό

σας φρεσκάρουμε λίνο τη σας φρεσκάριες της και της και της και τους και τους και τους της και τους και τους και τους και τους και τους μνήμη , να πούμε όη η Aldus είναι "μαμά" του πιο διαδεδομένου προγράμματος desktoρ pυblishιng, του PageMaker. Εκπρόσωποι· της εταιρίας ε!· παν · μεταξύ άλλων - ότι οι

πιες aπό χέρι σε χέρι σε όλη τη χώρα, λόγω έλλειψης σο βαρής νομοθεσίας που θα προστατεύει το coρyrιght των προγραμμάτων. Μέχρι να σταματήσει πάντως το φαινόμενο και να θεσπιστούν οι κaτάλλη· λοι νόμοι, τα μικρόβια θα αυλοι νόμοι, τα μικρόβια θα ου· ξάνονται με τρομερούς ρυθ· μούς . Ενας Θεός ξέρει <sup>η</sup>θα συμβεί στη Ρωσία την επόμενη Παρασκευή και 13" του έτους ...

Σοβιετικοί έδειξαν μεγάλο εν· διαφέρον για το πρόγραμμα, και ότι χρησιμοποιούν ακόμα εκδοτικές (και . σελιδοποιητικές) τεχνολογίες, και εξοπλισμό της περασμένης τριακονταετίας. ακονταετίας.

### Περεστρόικα, βότκα και **DTP**

<sup>Ο</sup><sup>ι</sup>τελευταίες πολιτικές και κοινωνικές εξελίξεις στις Ανα τολικές χώρες, έχουν δώσει το έναυσμα στο Δυτικό τρόπο ζωής, αλλά και την τεχνολο-

γία να εισβάλουν εκεί. Ετσι, πριν μερικές εβδομάδες <sup>η</sup> Aldυs ανακοίνωσε ότι είναι σχεδόν οιμη <sup>η</sup>Ρώσικ<sup>η</sup>έκδο· ση του PageMaker. Για να

#### ΕΓΚΕΦΑΛΟΣ **COMPUTERS** MIGA AJMID AND THE RESEARCH COMPANY OF THE RESEARCH COMPANY OF THE RESEARCH COMPANY OF THE RESEARCH COMPANY OF THE RESEARCH COMPANY OF THE RESEARCH COMPANY OF THE RESEARCH COMPANY OF THE RESEARCH COMPANY OF THE RESEARCH COMPANY .---------------------~ AMIGA 500 + MONITOR COMMODORE 1084 S - ΣΤΕΡΕΟΦΩΝΙΚΗ \* AMIGA 500 + COLOR ΜΟΝΠΟR \* ACORN MONOXPORT AND MONOXPORT AND MONOXPORT AND MONOXPORT AND MONOXPORT AND A REPORT OF A STANDARD AND A STANDARD AND A STANDARD AND A STANDARD AND A STANDARD AND A STANDARD AND A STANDARD AND A STANDARD AND A STANDARD AND A STA \* AMIGA 500 + T.V. MODULATOR \* AM IGA 2000 ειακά για AMIGA • Driνes 3,5 με διακόπτη on/off CUMANA, PROFEX SENATOR • Μνήμη • Μνημες με real time clock · Εχουμε τη • σκληρός δίσκος <sup>ς</sup> μεγαλύτερη ποικιλία P.C. παιχνιδιών για • Schneider EURO PC όλους τους υπολογιστές γχρωμο , μονόχρωμο • Euro PC ΧΤ • AMSTRAD 1640 - 1512 • C64 με κασετόφωνο , disk drive • Philips 3105  $\mathbf{r}$ • ATARI 2600 ΣΕ ΕΜΑΣ ΘΑ ΒΡΕΙΤΕ ΤΑ ΚΑΛΥΤΕΡΑ| ΜΗΧΑΝΗΜΑΤΑ ΚΑΙ ΠΑΙΓΝΙΔΙΑ • Amstrad 464 ΠΑΙΓΝΙΣΤΟ ΠΙΟ ΦΙΛΙΚΟ ΠΕΡΙΒΑΛΛΟΝ. • SEGA MASTER ΟΛΑ ΣΕ ΤΙΜΕΣ ΕΚΠΛΗΞΗ!!!

Στέλνουμε αντικαταβολή σ' όλη την Ελλάδα

ΣΟΛΩΜΟΥ 28 & ΜΠΟΤΑΣΗ ΕΞΑΡΧΕΙΑ • ΤΗΛ. 3646695 - 3647045

# ... γεγονότα... φήμες... σχόλια... γεγονότα... φήμες... σχ

## **Archimedes software:**

 $\frac{1}{2}$ 

a υλικά υπηρχαν εδώ και καιρό στην αγορά,<br>αλλά αυτό που έλειπε έλειπε ήταν η κατάλληλη συνταγή για να δέσει" το γλυκό. Στην περίπτωση μας, το γλυκό είτε μας, το γλυκό είτε μας, το γλυκό είτε μας, το γλυκό είτε μας, το γλυκό είτε μας, ναι <sup>η</sup>ολοκληρωμένη πρόταση της Comρυter ·concepts {γνωστης για την επιτυχή με την επιτυχή μέσα την επιτυχή με την επιτυχή με την επιτυχή με την επιτυχή με την επιτυχ ρουσία της στον BBC. τη σειρά Master και τον Atari ST) για επαγγελματική επεξεργοσια κειμένου με βάση της με βάση της μεταφοράς της μεταφοράς της μεταφοράς της μεταφοράς της μεταφοράς της μεταφ σειρά της Acorn : Ενο σετ από περιφερειακό και software, το οποία κυκλοφορούσαν εδώ και και ρόλο δίνονται με το το συνεργασία στην προσελή του και με το προσελή του και με το προσελή του και με το π μαζί , σχηματίζοντας μια πανίσχυρη ομάδα. Είναι το DTP πρό γραμμα lmρressιons , <sup>ο</sup> scanner της Concept και Concept laser εκτυπωτής. πρόγραμμα αναλαμβάνει της προσελήθηκες της προσελήθηκες της προσελήθηκες της προσελήθηκες της προσελήθηκες της λειτουργίες σχηματισμού της σελίδας , ενώ ο scanner (με το κατάλληλο software) σας εξασφαλ ζει ψηφιοποιημένες ·φωτοτυπίες ", και <sup>ο</sup>laser printer τυπώνει όλο τα παραπάνω σε πολύ υψηλή πάνω σε πολύ υψηλή πολύ υψηλή ποιότητα σε πολύ υψηλή πολύ υψηλή πολύ υψηλή πολύ υψηλή πολύ υ TO.

α να γινουμε πιο συγκεια του συγκει του συγκει του συγκει του συγκει του συγκει του συγκει του συγκει του συγκ κριμένοι, το σεταικό το σεταικό το σεταικό το σεταικό το σεταικό το σεταικό το σεταικό το σεταικό το σεταικό τ λέψει και να aξιοποιηθεί χρει άγεται κάποιο μοντέλοι κάποιο μοντέλοι κάποιο Archimedes, με 2 ΜΒ μνήμης τουλάχιστον και σκληρό σκ<sup>ο</sup> των 20 ΜΒ. Ξέρουμε όμως ότι τα μοντέλα της Acorn εί  $\alpha$ Μπορούν να προστεθούν δεύ· τεροι επεξεργοστες, οθόνες υψηλής ανάλυσης και πολλά ακόμα. Στην περίπτωση αυτή , το σtιστημα 'Καταλαβαίνει" και εκμεταλλεύεται άψογο οποιο · δηποτε προσθήκη  $\overline{3}$ σε hardware, ειτε aυτή είναι <sup>ο</sup> νέος ARM 3 στα 10 MHz είτε

είναι κάποιο μεγάλο hιgh resolution monitor, το οποίο month and control to the control of the προσφέρει υψηλό εργασία υψηλό εργασία υψηλό εργασία υψηλό εργασία υψηλό εργασία υψηλό εργασία υψηλό το προσφέρει μ ση. Στην περίπτωση μάλιστα που θα προσθέσετε επεξερημένηση με την προσθέσεται της προσθέσετες επεξερομένης το προσθέσετε επεξερομένης το π γαστή, θα αντιπροσωπικές και η προσωπικές και η καταστή του και η καταστή του και η καταστή του και η καταστή τ τη της και της εκτύπωσης του Ιaser και του Ιaser και του Ιaser και του Ιaser και του Ιaser και του Ιaser και τ printer, <sup>ο</sup>οποίος χρησιμοποιεί το κεντρικό hardware του Archimedes. Κάτι επίσης πολύ σημανικό είναι ότι αυτό της μεταξύ είναι ότι αυτό το προσωπικό του και το προσωπικό του και το προσωπικό του κ οργάνωσης του RιscOs, το σύστημα μπορεί να χρησιμοποιήσει όλο το σετ των χαρακτήρων που διαθέτει το μηχάνημα σαν στάνταρ , κάτι · που σημαίνει ότι έχουμε αυτό με το προσωπικό και το προσωπικό και το προσωπικό και το προσωπικό και το προσωπικό κ και ελληνικό!

Το βασικό του παρακτηρισμού του παρακτηρισμού του παρακτηρισμού του παρακτηρισμού του παρακτηρισμού του παρακτηρισμού του παρακτηρισμού του παρακτηρισμού του παρακτηρισμού του παρακτηρισμού του παρακτηρισμού του παρακτηρι κέτου , που κυκλοφορεί με το όνομα CIOS (Concept lntegrated Offιce System). είναι το la construction de la construction de la construction de la construction de la construction de la const ρόκειται για ένα πρόγραμμα "εξελιγμένης" επεξεργασίας κειμένου <sup>ή</sup> ευκολόχρηστου DTP (εξαρτάται απο το πώς θα το δείτε) , το οποίο όμως παρουσιάζει πραγματικό πολύ "δυνατό" χα· ροκτηριστικό, και μερικές φο ρές ξεπερνά και θηρίο του χώρου, όπως το XPress ή το Ventυra.

Πατώντας το mouse and the company of the company  $b_1$  but the second  $b_1$  but the second  $b_2$ έχετε ένα σετ aπό μενού , το οπο α σας οδηγούν σε άλλα λπ. Τα μενού αυτό εξαφαν!· ζοντaι όταν δεν τα χρειάζεστε, και έτσι, αντίθεται με τον και έτσι, αντίθεται με τον και με τον και με τον και με τον και με τον και με Mac ή τον ST, υπάρχει η δυνατότητα να έχουμε στη <sup>ν</sup> οθόνη καθε σηγμή την πληρη εικόνα του κειμένου. <sup>Ο</sup> καθορισμός των διαστάσεων της σελίδας και των aποστά σεων μεταξύ των γραμμών και των χαρακτήρων νεται με μια ακρίβεια που εκπλήσσει · ανώτερη και από εκείνη του

XPress. Η εισαγωγή κειμένου και γραφικών για με πολιτικό με πολιτικό με πολιτικό με πολιτικό με πολιτικό με πολιτικό με πολιτικό με πολιτι λούς τρόπους, ενώ επίσης πολλοί είναι και την προσελή του τρόπου. συνδυάζονται τα δύο αυτό "στοιχεία " μεταξύ τους . Εδώ θα πρέπει να πούμε ότι με τη βοήθεια ενός υti lι ty, του ChangeFSI, αρχείο εικόνων τύπου IFF, τiFF και GIF, μπορούν να μεταφερθούν από τα PCs, τον ST, την Amιga και το Mac στο lmpression. Ολα aυτό μπορειτε να το χρησιμοποιείτε έχοντος μέχρι και 4 παράθυρο στην οθόνη για κό· θε κείμενο, καθένα με διαφορετική κλίμακα (1-900%), και μέχρι 15 διαφορετικά κείμενα Όνοιχτό" ταυτόχρονα , ον φυσικά <sup>η</sup>μνήμη το επιτρέπει. Το παράθυρα βέβαια είναι τόσο μέγει τόσο μέγει το προσ λιγότερο "στριμωγμένο", όσο μεγαλύτερης ανάλυσης και διάστασης monιtor διαθέτετε. Επίσης σημαντική είναι η τεχνική του lmρressιon για την επεξεργασία των fonts οπό την οθόνη και τον εκτυπωτή Εκτός aπό το ότι χρησιμοποιούνται τεχνικές antι- lι **gard** με αποχρώσεις του γκρίζου για όσο το δυνατόν πιστότερη απεικόνιση της σελίδας on screen, το Impression χρησιμοποιεί τα δια fonts και για την οθόνη και γιο τον εκτυ πωτή , αλλά σε διαφορετική πωτή , αλλά σε διαφορετική πωτή , αλλά σε διαφορετική πωτή , αλλά σε διαφορετική πρ κλίμακα . Ετσι, οι ίδιοι πυρήνες" χρησιμοποιούνται για να δημιουργήσουν τα fonts που φαίνονται και τυπώνονται. κό· τι που μπορούν να κάνουν πολύ λίγο συστήματα στον PC και στον Mac. Το αποτέλεσμα είναι φυσικa το πραγματικό "Whal Υου See Ιs What Υου Get", μια και πραγματικά ό,τι φαίνεται τυπώνεται , με μια διαφορά στην ονόλυση λόγω διαφορετικού dpι οθόνης και laser printer). Οσον αφορά τον scanner, θα πρέπει να

που με ότι δεν επίσης του και το προσειτικού και το προσειτικού και το προσειτικού και το προσειτικού και το π ακριβώς hanq held aλλό ούτε και flatbed. Στην πραγματικότητα νο hand held, αλλά μπορεί να προστεθεί σε aυτό ένας μηχανισμός προώθησης σελίδας, ο οποίος εξαιρετικό χρήσιμος σε περ πτώσεις που θέλουμε scannιng οπλής σελίδας <sup>ή</sup> φωτοτυπία . Η αναφέρεται με το προσωπικό με το προσωπικό με το προσωπικό με το προσωπικό με το προσωπικό με το είναι της itsubishing in the control of the control of the control of the control of the control of the control of the control of the control of the control of the control of the control of the control of the control of t ση του scanner είναι 200χ2<sup>00</sup> σε μονόχρωμο mode (όσο και ένα fax) και 50χ50 dpι με 16 aποχρώσεις του γκρίζου. <sup>Ο</sup> laser εκτυπωτής τέλος έχει τέλος έχει ανάλυση 300χ300 στην 300χ300 του 200χ300 του 300χ300 του 300χ300 του 300χ300 του 300χ300 του 300χ300 του 300χ30 μπορεί να τυπώσει με ταχύτητα 6 σελίδων ανά λεπτό. Γιο όσους όμως ενδιαφέρονται πιστεχνικό για το σύνθεσματικό για το σύ στημα, α πρέπει να πρέπει να πρέπει να πρέπει να πρέπει να πρέπει να πρέπει να πρέπει να πρέπει να πρέπει να πρ ότι το lmpression μπορεί να οδηγήσει και κοινούς εκτυπωτές 9-pιn <sup>ή</sup>24-ριn , σε draft <sup>ή</sup> qυalιty mode, με κόστος φυσικό και στο χρόνο και στο χρόνο και στο χρόνο και στο χρόνο και στο χρόνο και στο χρόνο και στο χρόνο και στο χ ποιότητα εκτύπωσης . Ο μως του προσωπικό και το προσωπικό του μια το κατά το μως το μουσικό του και το κατά το δεν παίδευτε να είναι μια λογική μια λογική συνεργασία μια λογική μια **προσωπική μια λογική συνεργασία μια** λογικ λύση. Ολα αυτά αποτελούν Ολα αυτα aποτελού την τελευταία λυση της Compυter Concepts, μια λύση που βασίζεται σε από το από το από το από το από το από το από το από το από το από το από το από το από το απ περιφερειακά και software. χτισμένα· γύρω από έναν πανίσχυρο υπολογιστή . Η δυνατότητά του να χρησιμοποιεί όλα τα χαρακτηριστικό του υπολογιστή , η δυνατότητα επέκτασης του με περισσότεση με περισσότε ρη μνήμη , καλύτερη οθόνη και ταχύτερο επεξεργαστή , <sup>η</sup> χρηση των χρωμάτων , των με νου και των fonts, μαζ<sup>ι</sup>με τα προτερήματα του μπορεί του με του μετροποιή καθιστούν τον Αρχιμήδη πολύ ελκυστικό σε όσους θέλουν να τον χρησιμοποιήσουν στο γραφείο τους. Γιατί όχι : Ισως ο Αρχιμήδης να γ νει εκτός των αλλων) και ο PCW της νέας δεκαετίας.

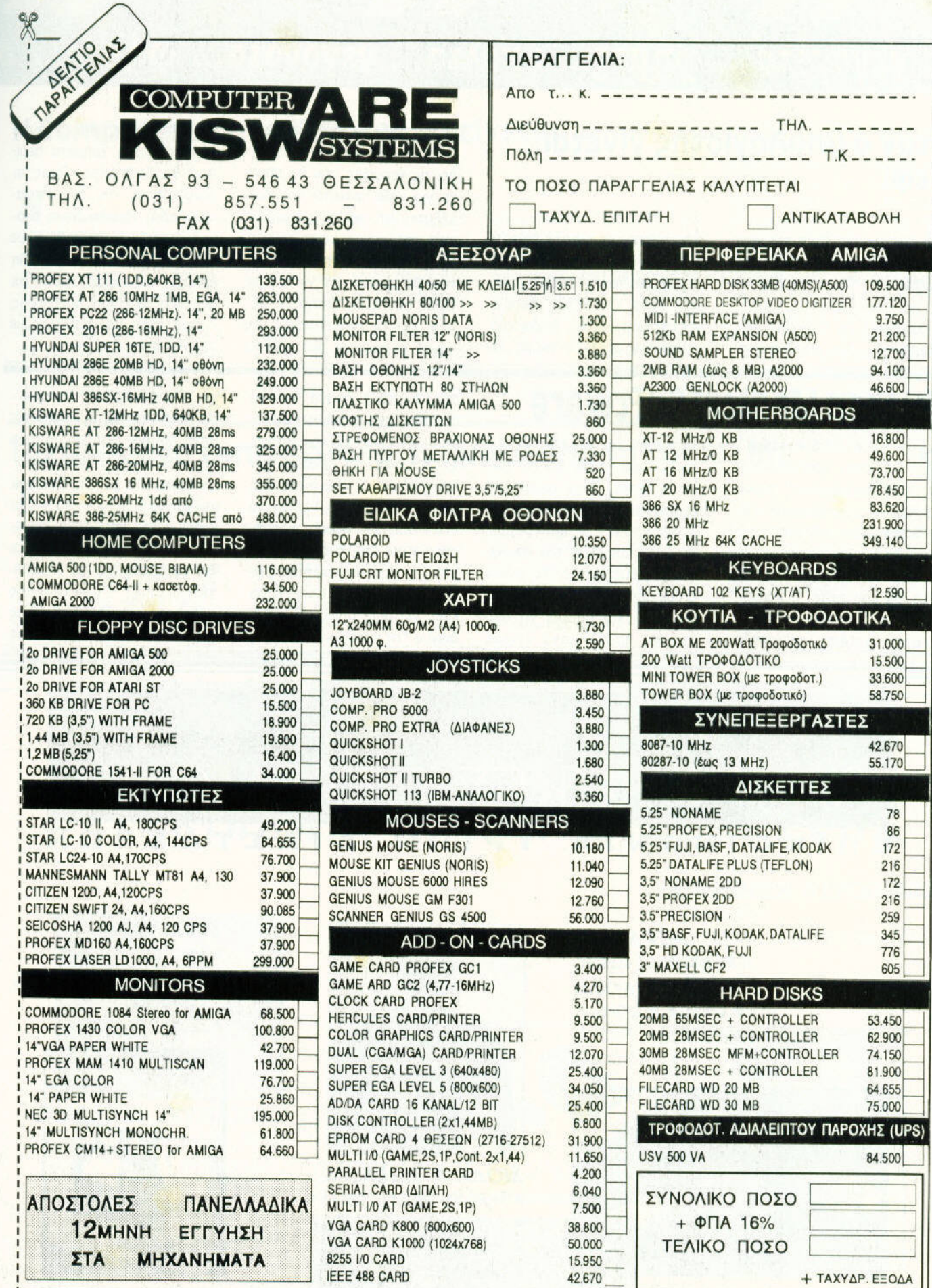

## ... γεγονότα... φήμες... σχόλια... γεγονότα... φήμες... σx

#### oτav <sup>ο</sup>υπολογιστής γίνεται. **.. OEW!** σε σε προσπαθεί την προσπαθεί της προσπαθεί της προσπαθεί της προσπαθεί της προσπαθεί της προσπαθεί της προσπαθεί της προσπαθεί της προσπαθεί της προσπαθεί της προσπαθεί της προσπαθεί της προσπαθεί της προσπαθείας της προσ

<sup>Λ</sup>έγετaι aπλά Cookdίsk, και είναι ικανό να αναλάβει την ουζίνα σας. Πρόκειται βλέπετε για έναν ηλεκτρονικό... τσελεμεντές με το προσωπικό με το προσωπικό με το προσωπικό με το προσωπικό με το προσωπικό με το προσωπικό με ριλαμβάνει μόνο μια δισκέτα,

και τρέχει σε οποιονδήποτε τρέχει σε οποιονδήποτε PC. Σας προσφέρει περίπου 2.000 συνταγές ταξινομημέ· νες κατά κατηγορία του καταγορία κατηγορία του καταγορία του κατηγορία του κατηγορία του κατηγορία του κατηγορί κρασία ψησίματος, διαδικασία, κρασία με την επιτροποιητή της επιτροποιητής της επιτροποιητής της επιτροποιητής της επιτροποιητής της επιτροπ διαδικασία, υλικό και αρχιεία της ακόμη λέγει της αναφέρειας του και αρχιεία του κατά του και αρχιεία του και του και του κ

ξεις κλε διά. Εκτός όμως aπό aυτό, μπορεί να σας υπολογί σει τις θερμίδες που θα πάρε τε για κάθε φαγητό που διατε για κάθε φαγητό που δια· λέξaτε , και ακόμη μπορεί να σας υπολογίσει μόνο του τη συνολική ποσότητα υλικών που θα χρειαστείτε για τις με· ρίδες που εσείς ζητήσατε. Τέ· λος , αν το ενημερώσετε για τιμές, μπορεί να σας φτιάξει

και καταλόγους για τα ψώνια τα ψώνια τα ψώνια τα ψώνια τα ψώνια τα ψώνια τα ψώνια τα ψώνια τα ψώνια τα ψώνια σας και πόσα χρήμστα περίπόσα χρήσια περίοδο και την προσειχή της περίοδος και το προσειχή του και το προσειχή του και το προσειχή του που θα ξοδέψετε. Ομως οι δυνατότητές του δεν σταμα τούν εδώ. Περιλαμβάνει aκό· μη μια ειδική βιβλιοθήκη με το μεγαλύτερο του καταστολική μεγαλύτερο του καταστολική μεγαλύτερο του και το επι πληροφορίες σχετικό με είδη κρασιών και τυριών, καθώς και καθώς και οδηγίες υγιεινής διατροφής.

Ωρa είναι να μεταφέρουμε τον PC στην κουζίνα...

### **Chicken Medical Software**

ο λένε "chook crook",<br>και στην αυστραλιανή<br>"καθομιλουμένη" σημαίστην αυστραλιανή αυτοκρατιανή στην αυστραλιανή και το προσωπικο του και το προσωπικο του και το προσωπικο του καθομικού καθομικού καθομικού καθομικού καθομικού καθομικού καθομικού καθομικού καθομικού καθομικού καθομικού σημαντική συνεργασία του συνεργασία νει άρρωστο κοτόπουλο" ί· γη δίαιτα βασισμένη στο κaλα· μπόκι θα σας βοηθήσει να το προφέρετε σωστά). Τι aυτό, θα μου πείτε. <sup>Ε</sup>λοιπόν, είναι ένα "έμπειρο σύστημα" ένα "έμπειρο" και "έμπειρο σύστημα" και "έμπειρο" και "έμπειρο σύστημα" και "έμπειρο σύστημα" και "έμπειρο σύσ (exρert system), το οποίο

aνaκaτεύετοι με επιτυχία με τα πίτουρα , χωρίζεται , χωρίζεται , χωρίζεται , χωρίζεται , χωρίζεται , χωρίζεται , χωρίζεται , χωρίζεται , χ νε οι κότες. Στην περίπτωσή Στην περίmωσή μας αντίθεται οι κότες ωψείς ωψείς ωψείς ωψείς ωψείς ωψείς ωψείς ωψείς ωψείς ωψείς ωψείς ωψείς ωψείς ωψείς ωψε λούνται από το πρόγραμμα, το οποίο aποτελεί τον οικογε νειακό τους γιατρό. Το chook crook τρέχει σε οποιονδήποτε συμβατό, και μπορεί να διαφορεί να διαφορεί να διαφορεί να διαφορεί να διαφορεί να διαφορεί του και μπορεί να σ γνώσει προβλήματα υγείας

στα συμπαθή πτην άναμπαθή πτην άναμπαθή πτην άναμπαθή πτην άναμπαθή πτην άναμπαθή πτην άναμπαθή πτην άναμπαθή συστήσει την κατάλληλη θερα να τα καταφέρει να καταφέρει να καταφέρει να καταφέρει να καταφέρει να καταφέρει να καταφέρει να καταφέρει να χρησιμοποιεί τη μέθοδο των ερωτήσεων: <sup>Ο</sup>ιδιοκτήτης (και όχι τα κοτόπουλα) πρέπει να απαντήσει σε ειδικές ερωτή σεις που του απευθύνει σε απευθύνει του απευθύνει του απευθύνει του απευθύνει του απευθύνει του απευθύνει στο υπολογιστής. Οι ερωτήσεις εl· ναι οι γνωστές που απευθύνει κάθε γιατρός, όπως για παρά· δειγμa το κοτόπουλό σας βή

χει ή φταρνίζεται;", και αρκεκαι αρκετοικού στην στην τραγουδία του τές με παρόμοιο περιεχόμενο. Πέρα πάντως από το... αστείο της υπόθεσης, <sup>η</sup>πτηνοτροφι κή θεραπε αμε τη βοήθεια αμε τη βοήθεια αμε την βοήθεια αμε την βοήθεια αμε την επιτροπή της και από την προσ πολογιστή του από το πολογιστή του και το πολύ του προσωπικού του αποτελεί του και το πολύ του και το πολύ το χρήσιμη και αποδοτική τεχνι· κή, και η προσελή του και η προσελή του και η προσελή του και η προσελή του και η προσελή του και η προσελή το ξει το δρόμο για τη δημιουργία μιας πρωτότυπης database για τις aσθένειες όλων των ζώων της χώρας.

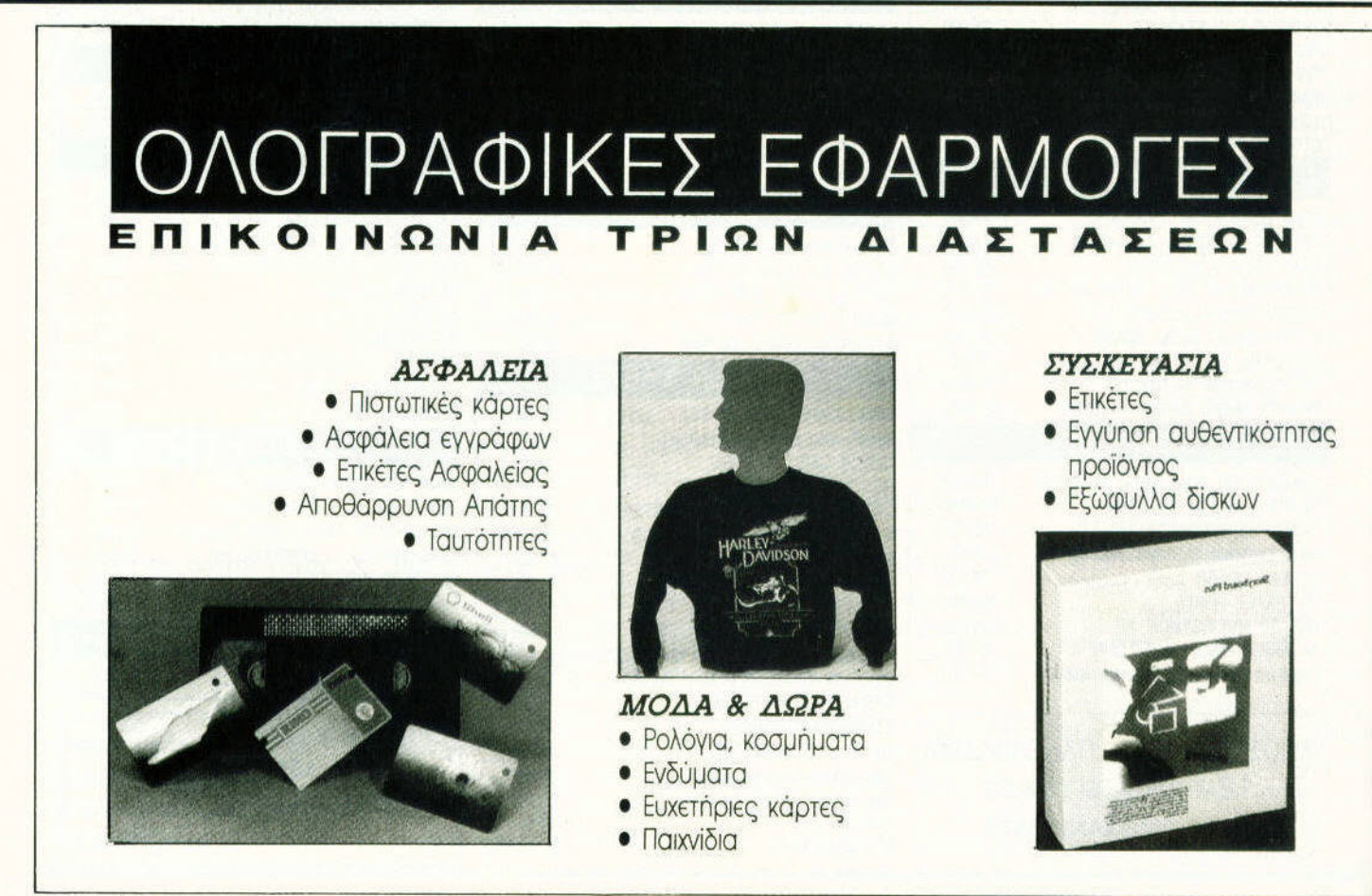

ΘΕΣΣΑΛΟΝΙΚΗ γεγονότα... φήμες... σχόλια... γεγονό

### <sup>Η</sup>**computers** Κανέλλης επεκτείνεται

<sup>Η</sup>βορειοελλαδίτικη εταιρία COMPUTERS ΚΑΝΕΛΛΗΣ, <sup>η</sup> oπora ως γνωστόν ασχολείται aποκλειστικό με τους δημοφιλείς υπολογιστές ATARI ST και AMIGA, στα πλαίσια επέκτασης των δραστηριοτήτων της και βλέποντας τις τάσεις της αγοράς της Θεσ/νlκης, ίδρυσε πρόσφατα και νέο κο-

τόστημα επί της οδού Αγγελό· κη 23, στο κέντρο της πόλης. Στο νέο ευρύχωρο κατάστημα, εκτός από τους παραπάνω υπολογιστές και τα περιφερει· οκά τους, μπορείτε επίσης να βρείτε και ένα νέο προιόν, το οποίο άρχισε ήδη να διαθέτει η COMPUTERS ΚΑΝΕΛΛΗΣ. Πρόκειται αένα νέο τύπο το προσελεύται από το προσελεύται και νέο το προσελεύται και νέο το προσελεύται και νέ

επεκτάσεων μνήμης για ATAAI ST, και το χαρακτηρι· στικό που κάνει τις επεκτάσεις αυτές επαναστατικές γ ναι όη μπορούν να τοποθετη· θούν ακόμα και από τον πιο θούν ακόμα και από τον πιο άσχετο με τα ηλεκτρονικό χρήστη . Οι επεκτάσεις αυτές, οι οποιες μέχρι τώρα ήθελαν 300 περίπου κολλήσεις για τα

τσιπάκια και το ς κνωτές , τοποθε ούνται ρα απλό και γρήγορα (σε 20 περίπου λεπτό) επάνω στη βάση του τσιπ MMU (Memory Management Unit) του ST σας . Το πακέτο συνοδεύεται από ελληνικές οδηγίες και φωτογραφίες , και διατίθεται σε χωρητικότητες των 512 ΚΒ, 2 ΜΒ και 4 ΜΒ. Το τηλέφωνο της COMPUTERS ΚΑΝΕΛΛΗΣ ΤΟ ΤΑΝΕΛΛΗΣ ΤΟ μπορείο μπορείο μπορείο μπορείο μπορείο μπορείο μπορείο μπορείο μπορείο μπορείο μπορεί να καλείτε για όν πληρο φορ[ες, είναι το 236101.

### ταχύρρυΘμα εκπαιδευτικά τμήματα από τη **Logic** ιιηe

<sup>τ</sup><sup>ο</sup>ινσητούτο Πληροφορι κής LOGIC LINE ΑΕ, με την ευκαιρία του καλοκαιριού , άρχισε τη διοργάνωση μιας νέας σειράς ταχύρρυθμων σεμινaριων για τους μηνες Μαιο -Ιούλιο & Αύγουστο - Σεπτέμ-Σεπτέμ·

βριο ενώ την ενώ του του μεταπρούσιου του μεταπρούσιου μεταπρούσιου του μεταπρούσιου του μεταπρούσιου του μετα Στα σεμινάρια στα οποία διδάσκοντaι Εισαγωγή στους υπολογιστές , GW-BASIC, MS-DOS, PASCAL, COBOL, C, dBASE, καθώς κα<sup>ι</sup>έτοιμα πα· κέτα, θα χρησιμοποιείται ένας

υπολογιστής ανά σπουδαστή , και θο υπάρχουν ειδικό τμήμα· τα για μαθητές , φοιτητές και επαγγελματίες, καθώς και <sup>α</sup> συγκεκριμένους λάδους και το προσωπικό και το προσωπικό και το προσωπικό και το προσωπικό και το προσωπικό και επαγγελματιών, ανάλογα με το αντικείμενο.

Για περισσότερες πληροφο· ρiες μπορείτε να απευθυνθειτε στην έδρα της σχολής, στην οδό Εγνατίας 128, ή στα τηλ. 263717 & 262078.

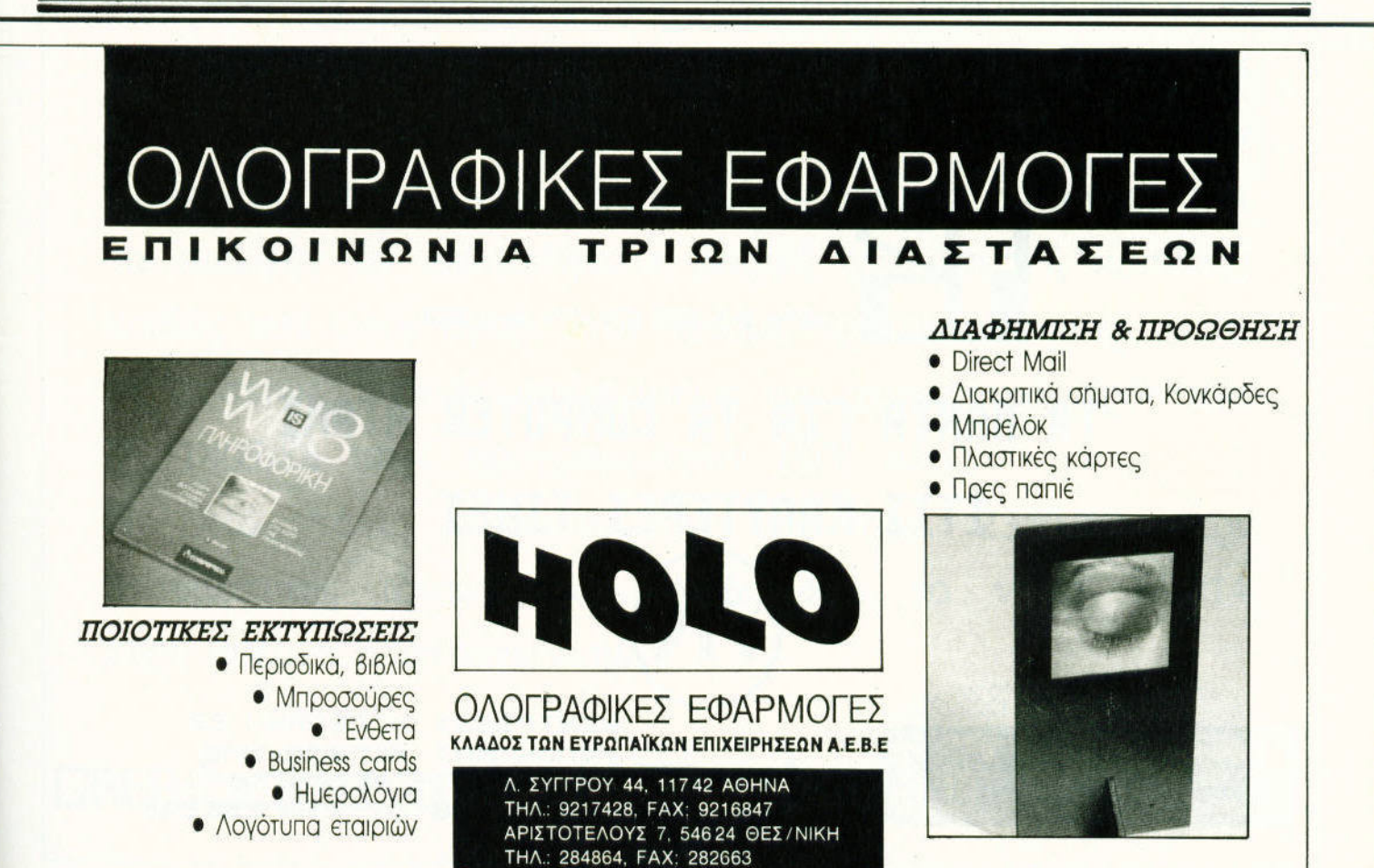

# ..... γεγονότα... φήμες... σχόλια... γεγονότα... φήμες... σx

### Συνεργασία **computer Life & Micro** waν

<sup>Η</sup>εταιρία MICRO WAY comρuters , που βρίσκεται στην οδό Π. Χαρίση 35 στην πόλη της Κοζάνης , ανακοίνωσε της Κοζάνης , ανακοίνωσε της Κοζάνης , ανακοίνωσε της Κοζάνης , ανακοίνωσε της Κ σε πρόσφατα την έναρξη συνεργατα την έναρξη συνεργατα την έναρξη συνεργατα την ενώ νεργασίας με τη γνωστή εται· ρία της COMPUTER LIFE. Η συνεργα Θεσσαλον!κης σία στον του στον του τουργουργου των υπολογιστών OLIVENSKE STATISTIKE TILLER OG TILLER οποίων η COMPUTER LIFE

είναι εξουσιοδοτημένος dealer, και θα καλύπτει όλη τη γκόμα των προιόντων της OLIVEΠ : Για την ώρα διατίθενται τα μοντέλα Μ250, Μ290 και Μ300, καθώς και <sup>η</sup> σειρά Μ380 και το Καρακολουθού και το Μ380 και το Μ380 και το Μ380 και το Μ380 και το Μ380 και το Μ380 και το Μ380ΧΡ9 . ΣΤΗ ΧΑΤΑ ΤΟ ΧΑΤΑ ΤΟ ΣΤΗ ΚΑΙ ΤΗ ΠΑΙΤΟΙΚΑ ΤΗ ΠΑΙΤΟΙΚΑ ΤΗ ΠΑΙΤΟΙΚΑ ΤΗ ΠΑΙΤΟΙΚΑ ΤΗ ΠΑΙΤΟΙΚΑ ΤΗ ΠΑΙΤΟΙΚΑ Τ προιόντων συμπεριλαμβάνο-προσωπικά συνεργασία της προσωπικής από το προσωπικό του προσωπικό του προσωπικό του προσωπικό νται και τα νέα μοντέα μοντέλα μοντέλα μοντέλα μοντέλα μοντέλα μοντέλα μοντέλα μοντέλα μοντέλα μοντέλα μοντέλα PCS86 και PCS286 με επε-

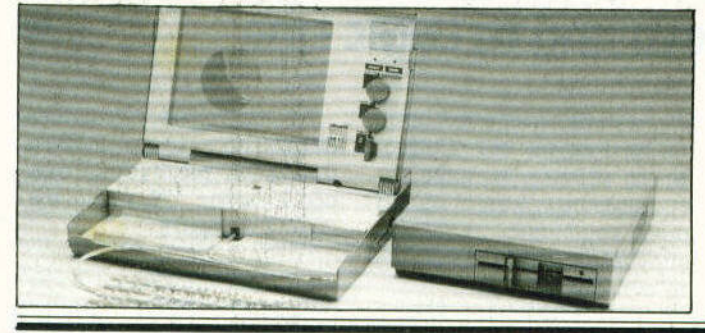

ξεργaστές 8086 και 80286 aντίστοιχα. τα οποία χαρακτηρίζονται aπό την πολύ καλή ποιότητα κατασκευής, τα γρήγορα περιφερειακό και το συνεργασία του συνεργασία περισσότερα του συνεργασία του συνεργασία του προσεντικού π πραγματικό όρο με με το πραγματικό όμορφο στην επιτρέφεια στην επιτρέφεια του στον και το στον και με το περι που χαρακτηρίζει άλλωστε και όλα τα προσελή του και το προϊόντα του και το προσελή του και το προσελή του και το προσελή του και το προσελή της Ο Ο ΠΑΙΤΟΙΚΟΊ ΤΟ ΠΑΙΤΟΙΚΟΊ ΤΟ ΚΑΙ ΤΑ ΠΑΙΤΟΙΚΑΤΑ ΚΑΙ ΤΑ ΠΑΙΤΟΙΚΑΤΑ ΠΑΙΤΟΙΚΑΤΑ ΠΑΙΤΟΙΚΑΤΑ ΠΑΙΤΟΙΚΑΤΑ ΠΑΙΤΟΙΚΑΤΑ δόθηκε επίσης στο software που συνοδεύει τα νέα μηχανήματα, και είναι είναι είναι είναι είναι είναι είναι είναι το προσείτε το προσείτε το προσείτε το προσείτε το π της υψηλής ποιότητάς τους Εκτός aπό MS-DOS και GW-BASIC που συνοδεύουν τους υπολογιστε τις εντοικές και είδος , υπάρχουν και είδος και είδος του και είδος του και είδος του και είδος του και εί προγράμματα ειφόθησης (tutoristic property) και προγράμματα αυτοκρατικά με το προγράμματα αυτοκρατικά με το προγράμματα αυτοκρατικά μ Βλαβών τοδιάγνωσης βλαβών

Για περισσότερες πληροφορίες μπορε τε είτε να επισκεφθείτε τον εκθεσιακό χώρο του MICRO WAY, είτε να καλέστε το 0461 /22588.

(diagnostics). The contract of the contract of the contract of the contract of the contract of the contract of the contract of the contract of the contract of the contract of the contract of the contract of the contract of

### **Kisware:**

#### Νέα προσωπικά προς της συνεργασίας της και της και το προσωπικά του και το προσωπικό του και το προσωπικό του

Π τη δημοφιλή ΑΜΙGA πα-<br>Πρέλαβε πρόσφατα και τη δημοφιλή AMIGA πaρελεί του και το καταστά του και το καταστά του και το καταστά του και το καταστά του και το καταστά του και τ άρχισε να διαρχεία στην ελληνική αγορά του και το προσωπικό του και το προσωπικό του και το προσωπικό του και το προσωπικό του και το προσωπικό του και το προσωπικό του και το προσωπικό του και το προσωπικό του και το προσωπικό του και το προσωπικό τ Computer shop KISWARE. Ta νέα προιόντa , όπως μας είπε <sup>ο</sup>υπεύθυνος του καταστήματος, διατίθενται σε τιμές πολύ φθηνότερες aπό τις μέχρι τώρα υπάρχουσες, και οι νέες τιμές τους ανέρχονται στα 213 περίπου των aντίστοιχων παλαιών. Στα προσωπικά ανακτηρισμούν στα προσωπικά αυτά την προσωπική ανακτηρισμό την προσωπική αυτά την προσωπ περιλαμβάνονται μνήμης 512 KB, Stereo Sound Samplers, Lιghtpens τα οποία λειτουργούν και σαν mouse. καθώς και επέκταση 2-8 ΜΒ για την AMIGA 2000. Το KISWARE βρίσκεται στην οδό Β. Ολγος 93 και aπαντά στα τηλ. 857551 και 831260.

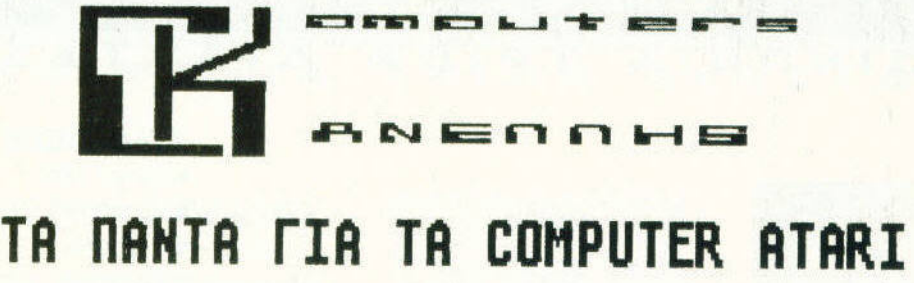

### ΣΤΙΣ ΚΑΛΥΤΕΡΕΣ ΤΙΜΕΣ

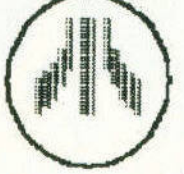

ΚΕΝ ΡΙΚΟΥΛΑ ΚΕΝ ΑΝΤΙΚΑ ΜΑ ΤΗ ΚΑΙ ΑΛΙΑ ΚΑΙ ΤΗ ΠΑΙ ΑΛΙΑ ΚΑΙ ΚΑΙ ΑΛΙΑ ΚΑΙ ΚΑΙ ΑΛΙΑ ΚΑΙ ΚΑΙ ΚΑΙ ΚΑΙ ΚΑΙ ΚΑΙ ΚΑΙ ΚΑ VΠΟΚ~ΜΑ: ΑΓΓΞΠΑΚΗ **3 54621 -** θΕΣ~ΝΙΚΗ **THn •** 031~236101- **FAX 236246** 

**OPR112 :ANNER 488DPI + OCR3 ETIA ATARI STEES** MONO 85888!!! *LICARARA* 

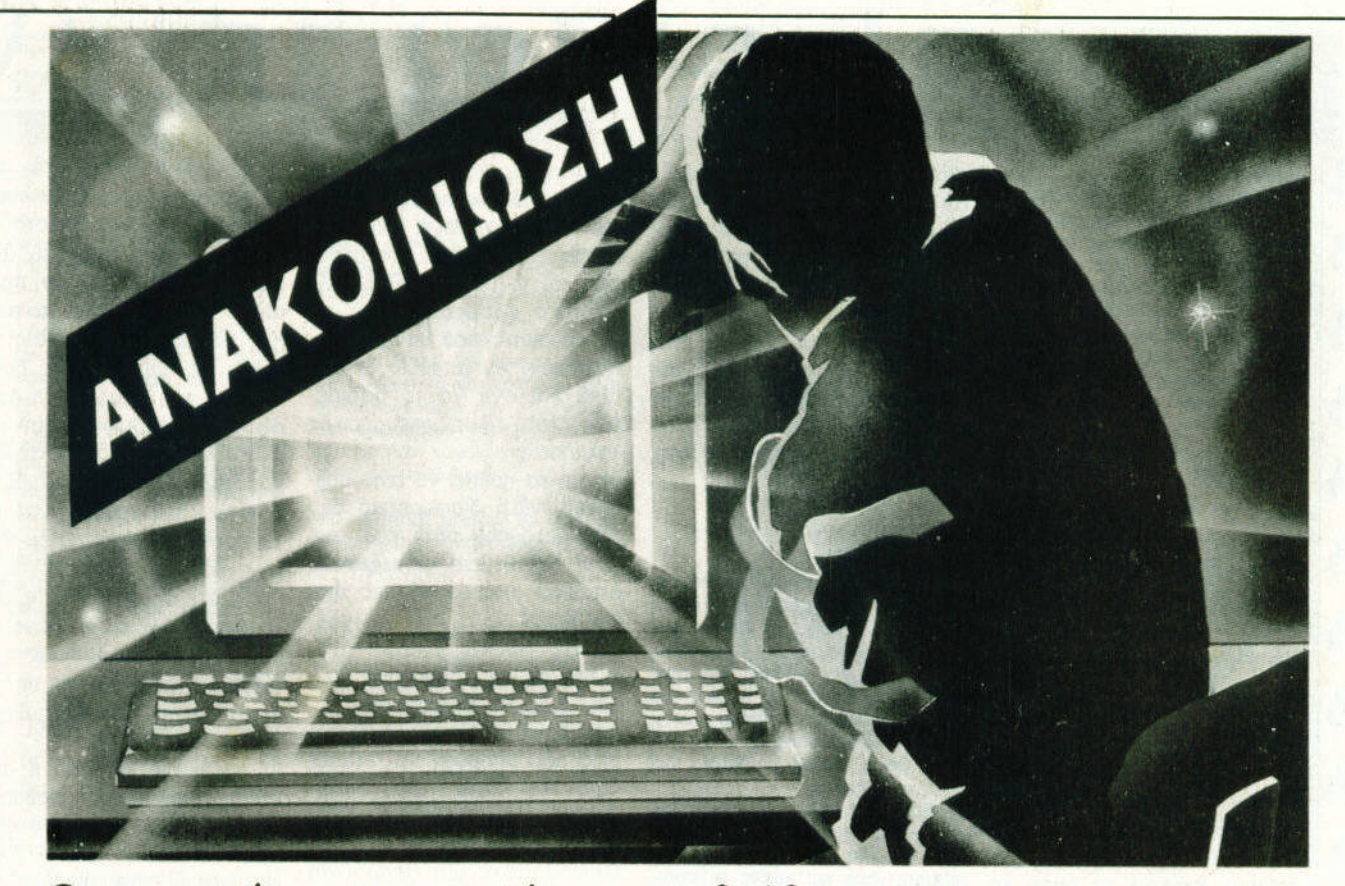

Οι εταιρίες εισαγωγής και διάθεσης original software ενημερώνουν το αναγνωστικό κοινό του περιοδικού ότι όσοι έμποροι ή υπάλληλοι καταστημάτων αντιγράφουν προγράμματα γιά computers χωρίς νόμιμο δικαίωμα και τα πωλούν σε οποιαδήποτε μορφή (δισκέτες ή κασέτες) καθώς και όσοι αγοράζουν τέτοια προ·ίόντα τιμωρούνται με αυστηρές ποινές φυλακίσεως και χρηματικά πρόστιμα (Ν 1805/88 περί προγραμμάτων Η/Υ κλπ).

Οι πιό πάνω παραβιάζουν το νόμο 2387/20 περί πνευματικής ιδιοκτησίας καθώς και το νόμο 146/14 περί αθέμιτου ανταγωνισμού.

COMPUTERB

#### $\bullet$   $\frac{1}{E}$ Αγαπητό PIXEL,

 $\bullet$  $\bullet$ Ειμαι ένας από τους από τους και τους από τους από τους από τους από τους από τους από τους από τους από τους αναγνώστες σου, και σου γράκαι σου γρόφω για να μου λύσεις μια αποτελεία με μου λόγο του και να μου αποτελείται μια αποτελεία μια αποτελεία από το π ρια: Μπορεlς να μου πεις πώς του πεις πώς του πεις που πεις που πεις που πεις που πεις που πεις παραπτευτικές μπορώ να επέμβω με το Discology 5.1 στο directory μιας δισκέτας, έτσι ώστε όταν δίνω την εντολή cat, να μη βγάζει τον πραγμαηκό κατάλογο, αλλό κάτι που θέλω εγώ;

Δ. Παναγιωτόκης

Η "δουλειά" που θέλεις να κάνεις έχει περιγραφεί λεmομερώς στη σειρά HACKING. Ωστόσο, θα σου υπενθυμίσω μερικό βασικό πράγματα που σου χρειάζονται. Αυτό που χρει*α*ζονται στην προσωπική προσωπική στην προσωπική στην προσωπική στην προσωπική στην προσωπική στην προσωπική στην προσωπική στην προσωπική στην προσωπική στην προσωπική στην προσωπική στην προσωπική στην προσωπική στ πρέπει να εκμεταλλευτείς της εκμεταλλευτείς της και το εκμεταλλευτείς της και το πρώτο της και το πρώτο της κα ναι τα "ωφέλιμα" bytes κάθε ονόματος στο dιrectory. Το ωφέλιμα aυτό bytes είναι το 1-11 (aρχίζω την aρίθμηση από το Ο που aντιπροσωπεύει τον aριθμό υser). ,τι θες να εμφανιστεί στην οθόνη, πρέπει να γραμματεί σε αναπτεί σε αυτό το αναπτεί διάστημα. Φυσικά, ον <sup>ο</sup>χώρος δεν σε φτάνει σε φτάνει σε φτάνει μπορείς και με μπορείται μπορείται μπορείς το μπορείται μπορείται μπορείς σε "δανειστείς" μερικά bytes από την επίσημα της προστατικής και την επόμενη της προστατικής της προστατικής προστατικής προστατικής προστατικής Σου υπενθυμίζω επίσης ότι κάθε εγγραφή στο dιrectory καταλαμβάνει 32 bytes, και ότι έχεις στη διaθεση σου 64 τέτοιες εγγραφες . Καλή τύχη στους πειραματισμούς σου!

#### Αγαπητό PIXEL,

Q

₩

G

Ευχαριστώ

Εχω ένα ST, και παρόλο το ενδιαφέρον μου γι' αυτόν, έχω απορlες για κότι πρόγματα:

1) Φτιόχνω ένα πρόγραμμα, και θέλω να τρέξει πρώτα αυτό, και μετό έναν όλλο φόκελο. Ποια εντολή μου κόνει, και πώς συντόσσεται; 2) Ποια εΙναι η εντολή που σβήνει τη λέξη OUTPUT, για να τρέξει ένα πρόγραμμα χωρlς τα Desk, File, Oρtions κ.λn.

**ΦΙΑΕ μας, η ερώτησή σου είναι** Φiλε μας, <sup>η</sup>ερώτησή σου είναι aσαφής. Κατ' aρχάς, δεν ανa φέρεις ποιο γλώσσα προγρaμ ματισμού χρησιμοποιείς. Κάθε το κάθε το κάθε το καταστάσει το κάθε το κάθε το κάθε το κάθε το κάθε το κάθε το διαλεκτος έχει και τις δικές της δικές του και τις δικές του και τις δικές του και τις δικές του και τις δικές της παραλλαγές όσον αφορά τις εντολές. Από τη δευτερη DCD και DTR. Πιο συγκεκριμέ-

πρέπει να είναι η ΑΤΑRI BASIC. Σε αυτήν, η εντολή η εντολή που ζητάς, είναι η CHAIN. Αυτή παίρνει σον παράμετρο το πρόγραμμα που θες να τρέ- $E$  $E$  $IC$ . ξεις.

2) Εδώ aτύχησες. Αυτό ποιι ζητάς δεν γίνεται με μία εντολή, αλλά με ολόκληρη σειρά aπό POKES και CALLs στο TOS. Η λύση βρίσκεται στη στην προσπατη στήλη ΡΕΕΚ & ΡΟΚΕ .

#### Αγαπητό PIXEL,

Πριν σε ευχαριστήσω για τη δημοσίευση του γράμματός μου του γρόμματός μου (οι να για για για να για το κατά να για να για να για να για να για να για να για να για να για να για να για σας παρακαλέσω να δημοσιεύεται να δημοσιεύεται στην προσελή της προσελήθηκε της προσελήθηκε της προσελήθηκε της σετε hιnts και λύσεις για text adνentυres (όχι μόνο λύσεις για τα παιχνlδια του τύπου Larry κ.λπ.). Προχωριi>ντας στο κυριστο κυριστο κυριστο ριως εκτέλωσε τις θέλως συνεργασίας του συνεργασίας του συνεργασίας του συνεργασίας του συνεργασίας του συνεργ εξής ερωτήσεις:

α) Ελναιού να το προσωπικό να συνεργασία το προσωπικό της και το προσωπικό το προσωπικό το προσωπικό το προσωπι μέσω των RS 232 έναν ΑΤΑ<del>Π</del>Ι 520 και μΙα Amiga 500 χωρlς modem (όρο και χωρlς τηλεφω νική γραμμή); Πιτιχνίδης μπορείς μπορείς μπορείς μπορείς μπορείς μπορείς μπορείς μπορείς μπορείς μπορείς μπορείς μπορείς μπορείς μπορείς μπορείς μπορείς μπορείς μπορείς μπορείς μπορείς μπορείς μπορείς μπορείς μπορείς μπορ φτιός και το καλιτικό το σκοπό το σκοπό το καλιτικό το καλιτικό και το καλιτικό και το καλιτικό και το καλιτικό να ανταλλόγω και ανταλλόγω και ανταλλόγω και ανταλλόγω και ανταλλόγω και ανταλλόγω και ανταλλόγω και ανταλλόγω φυσικό το ανάλογο πρόσωπο πρόγραμμα με την πρόγραμμα με το ανάλογο πρόγραμμα με το πρόγραμμα με το πρόγραμμα μ επικοινωνlας;

β) Για την Α 500 έχουν κuι<λο· φορflσει πολλές επεκτάσεις μνήμης εκτός από την Α 501. Πόσο όμως είναι συμβατές με το τους του και μεγαλύτερο του και με το προσ αυτήν: αυτήν;

γ) Στα auto-boot προγρόμματα που δεν δουλεύουν με επέκτα ση, ειμαι αναγκασμένος να την επισκοποιησή του την αναγκασμένος και την επισκοποιησή του την επισκοποιησή του αφαιρώ από κάτω;

Ενας τακτικότατος αναγνώστης  $001$ 

Γ. Κανατός

Για τα adventures καλύτερα είναι να aπευθύνεσαι στον aποκαι υπευθυνο για τις και να τις και να τις και να τις και να τις και να τις και να τις και να τις και να τις κ στήλες, Α. Τσουρινάκη. Γρόψη του Αγγλή του Αγγλή του Αγγλή του Αγγλή του Αγγλή του Αγγλή του Αγγλή του Αγγλή τ του ένα γράμμα και ζήτα του τη λύση που ψάχνεις εδώ και πολλα χρόνιο (χρειαζεται με μέτ βαιο και κaποιο γραμμaτόση μο!) .

Α. Παναγιωτtδης a) Φυσικa και μπορεις να ενωσεις τον ST με την Α 500. Το καλώδιο που πρέπει να φτιαξεις εξaρτaτaι από το προγράμματα επικοινωνιας που θα χρησιμοποιηθούν Το βασικa σημaτa που πρεπει να aντι στρεψεις εινaι τα TXD, RXD, ερώτησή σου, μαντεύω ότι η να, το RXD του ενός πρέπει γλώσσα που χρησιμοποιείς . να πάει στο TXD του άλλου.

και αντίστοιχα το DCD του αντίστοιχο ενός πρέπει να πόει στο DTA του άλλου. **Υπαρχειρού του Αγγλή του Αγγλή του Αγγλή του Αγγλή του Αγγλή του Αγγλή του Αγγλή του Αγγλή του Αγγλή του Αγγλή του** περίπτωση να χρειαστεί να αντιστρέχρειαστεί να αντιστρέφει να αντιστρέφει να αντιστείται το καταστεί να αντιστρέφει να αντιστρέφει να αντιστρέφει ψεις και το CTS και RTS, αλλά αυτό εξαρτάται aπό τα προγράμματα που θα χρησιμοποιηθούν. Αν μπορείς με κάποια επιλογή να τα αφαιρέ-τα αφαιρέ-τα αφαιρέ-τα αφαιρέ-τα αφαιρέ-τα αφαιρέ-τα αφαιρέ-τα αφαιρέ-τα αφαιρέ-τα α σεις. Το τον προσπάθεις με το προσπάθεις με με ρείτε γλυτών το προσπάθεις με μερικές μερικές μερικές μερικές μ κολλήσεις. κολλήσεις.

β) Λογικό πρέπει να είναι συμ βατές, για το προσωπικά δεν είναι το προσωπικό του στην επιτροποιησή του στην επιτροποιησή του στην επιτροποιησ θα πουλούσαν ούτε ένα κομ μάτι! Και βέβαια, με δεν άλλων προσωπικά του και βέβαια, με το προσωπικό του και βέβαια, με το προσωπικό του κ ότι είναι και πιο φθηνές από το φθηνές από το φθηνές από το φθηνές από το φθηνές από το φθηνές από το φθηνές α την Α 501

γ) Δεν είναι aπαραίτητο. εκτός αν το πρόγραμμα κολλάει. Εδώ θα διαπιστώσεις πόσο χρήσιμες είναι οι επεκτά-της είναι οι επεκτά-της είναι οι επεκτά-της είναι το επεκτά-της είναι το επεικτάσεις που μπορούν να "εξαφuνίζονται από την confirmation (1990) του του του συνεργασία του συνεργασία του συνεργασία του και του και του gυratιon του μηχανήματος με ένα απλό διακοπτάκι..

Οπωσδηποτε μια υποβρύχιο εmδρομή στη θυρa επέκτασης εινaι πολύ περισσότερο χρονοι και το γύρος του κατά το γύρος του κατά το γύρος του κατά το γύρος του κατά το γύρος του κατά το γύρος του διακόπτη!

#### Αγαπητό PIXEL,

Θα ήθελα να σου υποβόλω μερικές ερωτήσεις.

α) θέλω να μου πεις αν υπόρεψε την πειτα αν υπόρεψε της αν υπόρεψε της αν υπόρεψε της αν υπόρεψε της αν υπόρεψε χει <sup>η</sup>δυνατότητα επέκτασης της μνήμης του 6128, και αν ναι, με πρόσο μπορεl να πρόσο μπορεl να μπορεl να μπορεl να μπορεl να μπορεl να μπορεl να μπορεl να μπορεl να γlνει; Αν βάλω επέκταση, θα καήχος, ή όχι; Αν όχι, υπάρχει κάποιος άλλος τρόπος καλυτέρευσής τους τους συνεργασίας τους προσειράς τους προσειράς τους προσειράς τους προσειράς τους προσειράς τους προσ

β) Ειμαντιακός με τα llights simulatιons. ΜπορεΙς να μου συστήσεις μερικό για τον 6128; γ) Μποριi> με τυχόν επέκταση μνήμης και δυνατοτήτων γραφι· κι τρέξω προγράμματα με τρέξω προγράμματα με τρέξω με τρέξω προγράμματα με τρέξω με τρέξω με τρέξω με τρέξω με γαλύτερων Amstrad; Θα χρειαστεί και δεύτερο disk drive; Ελπίζω να μη σε κούρασα

Λ. Σουλφόπουλος

Αγαnητέ Λευτέρη,ιδου οι aπαντήσεις που ζητάς. α) Ναι, <sup>ο</sup> 6128 (αλλa και οι 464 και 664) μπορεί να αντιπροσελεί να αντιπροσελεί να αντιπροσελεί τη μνήμη μικρουργία τη μνήμη μνήμη μνήμη με την καταστημ του. αλλά ναι μεν για τους δυο (464 και 664) εχει νόημα, για τον 6128 ομως εινaι μία εντελως aστοχη κινηση. Δυστυχώς, η παραπανήσια μνήμη (όσο μεγάλη κι αν είναι) δεν πρόκειται να αξιοποιηθεί προσφέρει που πρόσωπο του πρόσωπο του προσφέρειται που προσφέρειται προσφέρειται προσφέρειται προσφέρειται προσφέρειται προσφέρειται προσφέρειται προσφέρειται προσφέρειται προσφέρειται προσφέρειται

(ή μάλλον σχεδόν ποτέ) aπό το προγράμματα που κυκλοφορουν στην αγορά. Και στο κάτω κάτω, είναι λογικό, ον aνaρωτηθείς πόσοι έχουν πάνω aπό 128Κ στον Amstrad τους. Και βέβαιο η παραγωγήσεια η παραγωγήσεια του προσωπικό του στον καταστείου του στον καταστείου του στον καταστ μνημη δεν aυξάνει της δυνατότητες του υπολογιστη όσον aφορa το γραφικά και τον ηχο. Αλλος τρόπος βελτίωσης γραφικών και ηχητικών δυνατο το του και ούτερα (και ούτερα ούτερα στην προσελή του χρόνου και οι προσελή του χρόνου και οι προσελή του χ τε πρόκειται να υπάρξει, γιατί κανένας δεν είναι τόσο παλα· βός ώστε να ρισκάρει τη συμβατότητα των 6128, μόνο και μόνο γιο να aυξησει τις γραφικές δυνατότητες του υπολογιστή - βλέπε γνωστό παθήματα γνωστής εταιρίας!).

β) Δυστυχώς και εδώ η aπάντηση είναι 'Κάπως οποθορρυντική και είσαι όντως φανατικής φανατισμός φανατισμός φανατισμός φανατισμός φανατισμός φανατισμός με το προσωπ κος ο παραγωγής του και το προσωπικό του και το προσωπικό του και το προσωπικό του και το προσωπικό του και το fluid and the second control of the second control of the second control of the second control of the second control of the second control of the second control of the second control of the second control of the second con sιmulatιons, τότε σίγουρα δεν πρόκειται να ικανοποιηθείς aπό την ποιότητά τους στον 6128 (το ίδιο ισχύει σε όλα τα οκτάμπιτa μηχανήματα, για να μην κατηγορούμε συνεχώς από το προσωπικό του κατηγορούμε συνεχώς του κατηγορούμε συνεχώς του κατηγορούμε συνεχώ τον home της Amstrad!). Αν θες να "ζήσεις" προγμaτικa sιmulatιons, τοτε θα πρέπει να εχεις κάτι παραπάνω aπό 6128, και βέβαια αναφέρονται σε 16-bιτ φόρμου-16-bιτ φόρμου-16-bιτ φόρμου-16-bιτ φόρμου-16-bιτ φόρμου-16-bιτ φόρμου-16-bιτ φόρμ λες, όπως Atarι. Amιga PCs κ.λπ . Πληροφοριακά ξέρω ότι στον 6128 υπάρχει το Ace και το F-15 Strιke Eagle Το δευτερο πληmαζει σαφως την έννοια sιmulatιon σε σχέση με το πρώτο, το οποίο είναι κυ· ριολεκτικά για μωρό παιδιά! ΥΠΆΡΟΥ ΤΟ ΠΑΡΑ ΤΟ ΠΑΡΑ ΤΟ ΠΑΡΑ ΤΟ ΠΑΡΑ ΤΟ ΠΑΡΑ ΤΟ ΠΑΡΑ ΤΟ ΠΑΡΑ ΤΟ ΠΑΡΑ ΤΟ ΠΑΡΑ ΤΟ ΠΑΡΑ ΤΟ ΠΑΡΑ ΤΟ ΠΑΡΑ ΤΟ ΠΑΡΑ ελικοπτέρου (αν ενδιαφέρεται της και ενδιαφέρεται της και το προσωπικό των ενδιαφέρεσων (αν ενδιαφέρεσων) και τ σαι), το Tomahawk Ολa ομως εινaι aρκετό πολιa προγρaμμοτa και αρκετα δύσκολο στο να τα βρεις.

γ) Τι ωρο <sup>α</sup>που θα ήταν, ον γινόταν aυτό που λεςΙ Μα και βέβαια είναι αδύνατο! Αφού τα PCs της Amstrad έχουν τελειως διaφορετικη δομη και επεξεργαστή. Μου φaινετaι οτι πρέπει ν' αλλάξεις μηχaνημa!

TP QTA

# BHMATA

#### Αγαπητό PIXEL,

Περιπό θα ήταν επαινώ τους συντάκτες σου, για το ~ορφο περιοδικό προσφέρουν. Νομίζω ότι το PIXEL θα παραμείνει πάντα το πορομεlνει καλύτερο περιοδικό! καλύτερο περιοδικό!

και τωρα στο "ψητο": Ειμαι 12 1/2 χρονών, κι έχω έναν 6128. Πρόσφατα ανόρασα το Double Πρόσφατα αγόρασα το Dragon, το οποίο "περιποιήθηκαι και επιχεί της καταλλήλως της καταλλήλως της καταλλήλως της καταλλήλως της καταλλήλως της καταλλήλως της κ γες μέρες, οπότε μου συνέβι οπότε μου συνέβη το εf,ής πορόξενο: μα αρνιόταν να φορτώσει, και μου έβγαζε το μήνυμα

RESUME missing in 6321

Press PLAY then any key: θέλω να σε ρωτήσω τι συμβαίνει, και πώς μπορώ να ξαναπαίξω το Double Dragon. Με εκτlμηση

. Σπανός

ατ' αρχάς, σε ευχαριστούμε γιο το καλά σου λόγια. Το καλά σου λόγια της καλά σου και το σου λόγια. Το κάτοι το καλά σου και το κ προβληματισμό προβληματισμό παρουσιάστηκε, μπορεί να οφείλεται να οφείλεται να οφείλεται να σχετικά του προσελεύει το προσελεύει το προσελεύει το <sup>η</sup> στη δισκέτα ή σε κάποιο περιοχή σε κάποιο περιοχή σε κάποιο περιοχή σε κάποιο περιοχή σε κάποιο περιοχή σε κάποι φερειακό που μπορεί να έχεις συνδέσει στον υπολογιστή. Αν δεν έχεις συνδέσει τίποτα έξτρα στον 6128, τότε σίγουρο φταίει η δισκέτα. Θα σου συνιστούσα να μην ξaνaτρέξεις το παιχνίδι, γιατί από το ό,τι φαίνε ται, κολλάει άσχημα και μπορεί να σου κάνει και κάποια ζημιά. Δεν έχεις πα,ρό να πας τη δι σκέτο στο μαγαζί από το προσ την αγόρασες, για να σου την αλλάξουν.

#### Αγαπητό PIXEL,

Πρέπει πρώτο να σου πω συγ χαρητήρια για την ύλη σου, γιατί είμαι αληθινά ενθουσιασμένος από αυτή

Εχω έναν 6128, και πριν από μερικές μέρες μου παρουσιά στη και το εξής πρόεδρος πρόεδρος προσέλημα της πρόεδρος προσέλημα της πρόεδρος προσέλημα της πρόεδρος προσέλημα κάποια λάθος αντιγραφή, δεν αντιγράφηκε καλά από μΙα σκέτα ένα παιχνίδι. Οταν πήγα να το τρέξω, η οθόνη μαύρισε και σταμάτησε εκεl, drive δούλευε. Πήγα να κάνω reset με τα τρία γνωστά πλήκτρα, αλλά προς μεγάλη μου έκλπηξη το drινe άρχισε να χτυπάει περlεργο και πολύ γρή γορα. Εκλεισο όσο πιο γρήγορα μπορούσα, και τον ξανάνοιξα. Από εκεlνη τη στιγμή και πέρα, όποτε δlνω την εντολή cat, <sup>ο</sup>υπολογιστής μου απαντά με το μήνυμα λά θους Bad command. Αμέσως υπέθεσα ότι το driνe μου ειχε

κολλήσει (από εμπειρία που είχα), κι έτσι δοκίμασα το listing της στήλης ΡΕΕΚ & ΡΟΚΕ του Φεβρουαρίου '90, το οποίο ξεκολλά την<br>κεφαλή. Το αποτέλεσμα ήταν ότι μετά από λίγη ώρα ο υπολογιστής δεν απαντούσε μήνυμα Read fail (όπως αναφέρεται σχετικά στη στήλη), αλλά γινόταν reset.

Σε παρακαλώ να μου πρέπει να κάνω, για να λύσω αυτό το πρόβλημα

Υ.Γ. Μήπως μπορεί να γίνει κάτι με κάποιο κατσαβlδι ή εργολεlο;

Αρχίζω με το υστερόγραφό σου: ΠΟΤΕ ΜΑ ΠΟΤΕ μη χρη σιμοποιείς τέτοιου είδους Έργολεία του κατά του και να φτιάζεις του και να φτιάζεις του κατά του και να φτιάζει του κατά του και να φτιάζε drive σου! Το μόνο που θα καταφέρ εις, είναι χαλά σεις χειροτερο! Ας δούμε τωρο την περίmωσή σου με ψυ χραιμία . Το drινe δεν φαίνεται στην καταστραφή του καταστραφή του και το καταστραφή του και το καταστραφή του και το καταστραφή τ να έχει πρόβλημα. Αυτό που υποψιάζομαι, είναι εί η ROM 7 του DOS. Εφτασα συμπέρα συνεργασματική προσωπική αναφέρεται της προσωπικής προσωπικής προσωπικής προσωπικής προσωπικής προσωπικ το γεγονός ότι ο 6128 δεν συμπεριφέρεται όπως θα αναμενόταν. Θα έπρεπε δηλαδή να σου βγάζει οπωσδήποτε κάποιο μήνυμα του τύπου Read fail Retry, Ignore or Cancel? Επίσης, το πρόγραμ μα του ΡΕΕΚ & ΡΟΚΕ που έτρες, υποχρεωτικά έπρεπε έπρεπε έπρεπε έπρεπε έπρεπε έπρεπε έπρεπε έπρεπε έπρεπε έπρεπε έπρεπε έπρεπε έπρεπε έ να σου βγάλει aυτό το μήνυμα (το έχω δει να τρέχει και ξεκολλά άπειρες φορές drινe του 6128 που έχουμε εδώ στο PIXEL). Ολο aυτα δείχνουν ότι μάλλον έχει καεί η ROM. Αυτό δεν είναι τρaγικο. ον σκεφτεις οπό την αλλαγή του drινe (το έχει καμία οπολυτως οποίο ομως μπορεί και να τα ελπίζω να έχεις πληκτρολογή του manual της BASIC. σει σωστα το lιstιng' Ελεγξε 2) Εδω μας ρωτας δύσκολα θει με αυτο να το για να είσαι 100% σίγου- Εξαρτάται από τις δυνατότη-6128 να μην έχει τίποτα.

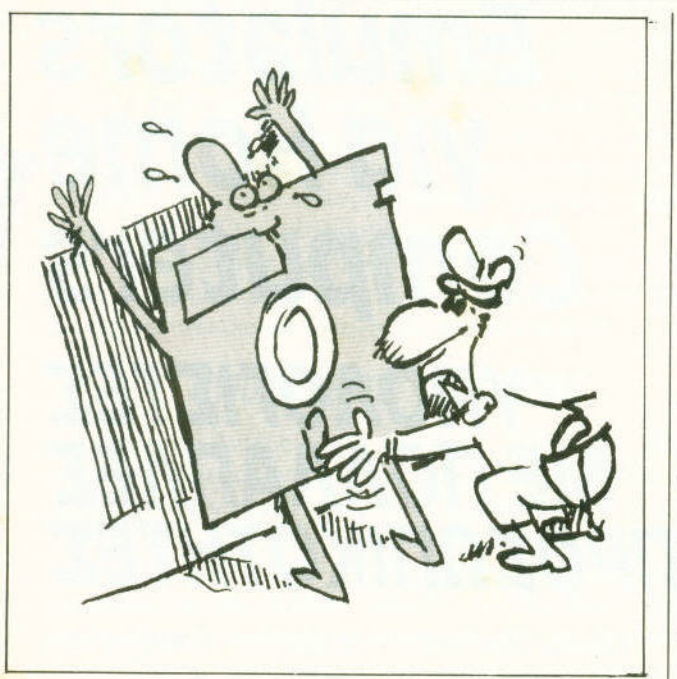

•

 $\bullet$ 

•

•

•

Q

Q

æ.

#### Αγαπητό PIXEL,

Ευχαριστώ πολύ

Εlμοι κάτοχος ενός ATARI 520STFM. Σου έχω ξαναγράψει, και σε ευχαριστώ που με βοήθη σες στην επιλογή ενός home PC. Ομως τώρα έχω απορίες πάνω στον γλώσσα του, τις οποίες θα ήθελα να μου λύσεις - 1) Ποια είναι η αντίστοιχη εντορο Hackιng και ποιο το καλύτε· ρο assembler / disassembler / macroassembler πρόγραμμα, κα τά τη γνώμη σου. για το ATARI; του Multiface ST;

#### . Παναλλά της προσπάθειας της προσπάθειας της προσπάθειας της προσπάθειας της προσπάθειας της προσπάθειας της προσπάθειας της προσπάθειας της προσπάθειας της προσπάθειας της προσπάθειας της προσπάθειας της προσπάθειας της

ROM κοστίζει πολύ λιγότερα λή είναι ακριβώς η ίδια! Δεν έχει «τινάξει» μετά από τέτοια έγει συτή θα είναι μία παρά**επροστατού του παρ**αστημαται μετρος που μπορεί να δέχεται κ.λπ. Φυσικά, για να μην πα $k$ καταλαραίνεις, πρεπει να πα-  $(\pi.\chi)$ . INKEY(1), INKEY(2), αίρου σε προσωπιστείς του απαντησεις με το αποτελεί του αποτελεί του και το προσωπιστεί του και το προσωπιστεί που σου εδωσο βοηθησαν γιο την αγορά του home PC σου. Ας δουμε τώρα τις οποριες σου: 1) Μα νομίζω <sup>ο</sup>τι <sup>η</sup>εντοστον ST. Αλλά ακόμα κι αν εχει, αυτη θα είνα<mark>ι μ</mark>ια παρά- ΡΕΕΚ, ΡΟΚΕS μέσα στη RAM

ρος. Αν το έχεις πληκτρολο- τες που θέλεις να έχει, την στο ST η συσκευή (το ίδιο γήσει λάθος, τότε μπορεί <sup>ο</sup> ευκολία στη χρήση κ.λπ. Εγώ ακριβώς έχουν κάνει και χρησιμοποιούσα ένα μίγμα. Συ · στους CPC). **8** 

κετάρεις τον 6128 και να τον κ.λπ .) Δεν έχεις πaρa να δια· τείaς οι κατοσκευaστες του 1.12 **1.12 Ια** *Σερνια* ... **Βεραια** ... **Βασεις** το καταλληλο κεφαλαιο Μυιτιτας δεν επιτρεπουν στα λή της ΙΝΚΕγ\$ στην ATARI MONST δηλαδή) είναι επίσης BASIC; 2) Ποιο είναι το καλύτε- αρκετα καλό (ειδικά η τελευ-3) Ποιες είναι οι δυνατότητες ST, είναι και macroasseγκεκριμένa. σαν macroassembler ειχα τον GENST και σαν dιsassembler το RAID. Βέβαια, αυτό δεν σημοiνει ότι κι εσύ πρέπει «σώνει από το πρώτο του πρέπει από το σώνει το πρώτο του καταστείου του σώνει του και το πρώτο τ λά" να χρησιμοποιησεις ίδιο Γιο παραδειγμο. Το παραδειγμο του παραδειγμο. Το προσελεύει το προσελεύει το προσελεύει το προσελεύει το π dιsassembler του GENST (το τaίο του έκδοση). Και κaτι ακόμα: Όλοι οι assemblers που κυκλοφορούν για τους mblers. Αν βρεις προγρaμμa που δεν υποστηρίζει με την προστηρίζει με τον προστηρίζει με τον προστηρίζει με τον προσ εντολές. τότε θα πρέπει να εινοι πολύ φτηνιαρικού φτηνιαρικού φτηνιαρικού φτηνιαρικού στους στους συνεργασίας του συνεργασία στους συνεργ γουρο δεν θα σου το συνι· στουσα. 3) Οι δυνατότητες του Multiface για τους ST είναι . πaνω·κaτω. ομοιες με aυτές που ξερaμε οπο τους Spectrum και Amstrad. Επιτρέπεται το σώσιμο της μνημής μνημής μνημης μνημης μνημ με το πaτημα ενος κουμπιου ροτηρηθούν φαινόμενο πειρα· προγράμματα προγράμματα που εχουν ουλλα φορτωνονraι αν πρωτο δεν εχει συνδεθει

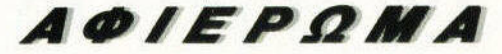

# **Emulators** Emulators and the contract of the computation of the computation of the contract of the contract of the contract of the contract of the contract of the contract of the contract of the contract of the contract of the contra για Home, *computers*  ΥΠΟΛΟΓΙΣΤΕΣ ΜΕ ΠΟΛΛΑΠΛΕΕ ΠΡΟΣΩΠΙΚΟΤΗΤΕΣ

οιος είπε τι ημαγεία δεν υπάρχει πια με τι ημαγεία της είπε τις προσωπικές τις πιαγείας με τις είπε πια πιαγεί στις μέρες με το προσωπικό μέρες μέρες μέρες με το προσωπικό μέσα το προσωπικό μέρες μέρες μάχιστα είναι μέρες προ πολί1 διαδεδομένη στην ληροφορική. Α;rλά, τι πια την οποία του κατά του συνεργασία του κρατοί του συνεργασία του πια μεταποίηση του συνεργασία του συνεργ μα ονομα μεταρρονου ια να μετανουν τον αναλύ με τον πρωτοχεί τον προστατικονουν τον προστατικονουν με τον προσ υπολογιστή τους, αλλά ένα κομμάτι μαγνητικό του επιτροποιείται με προσυπτικού του συνεργασία συνεργασία συνεργασία συνεργασία συνεργασία συνεργα χρήστες ενός ST ή μιας Amiga, να απαρνηθείτε το GEM και το Workbench, και να δείτε στην οθόνη σας μηνύματα όπως "Welcome to... Macintosh" ή "MS-DOS version 4.01"; Οχι, όχι, μην ανησυχείτε: Οι υπολογιστές σας bεν πρόκειται να πάθουν απολύτως τίποτα.

#### • του . Κυπορισση

ορος emυlatιon πολύ aπλά σημαίνει: "Να γίνεις σαν...", δηλαδή να μπορεί ο υπολογιστής σας να κάνει aυτa που κaνει κaποιος aλλος υπο· λογιστής σε όλους τους τομεις. Μιλόμε φυσικa γιο περιmώσεις οπου οι υπολογιστές είναι τελείως διαφορετικοί μεταξύ τους aπό άποψη hardware, και ούτε ειχε προβλεφθεί aπό τους κατασκευαστές τους η δυνατότητα χρήσης

των προγραμμάτων το<sup>υ</sup>ενός οπό τον άλλο (γιατί αλλιώς μιλάμε γιο συμβατότητα , όχ<sup>ι</sup>για mυlatιon).

Ποιοι είναι όμως οι λόγοι που οδήγησαν σε aυτή την "ιδιότρο 38 PIXEL | ΙΟΥΝΙΟΣ 90

πης προσωπισης είναι από την αρκετά οπλή: ονα διαλέξει και αρκετά αρκετά αρκετά της προσωπισης της αρκετά οπλής είναι αρκετά το νείς έναν υπολογιστή είναι σίγουρα μια προσωπική" aπόφαση. Πολλές φορές είναι εύ ολο: .χ. aπλά γιατί aυτό το φανταστικό παιχνίδι παιχνίδι που έχουμε παιχνίδι που έχουμε παιχνίδι που έχουμε παιχνίδι που έχουμε παιχνίδι μόνο στον παιχνίδι μόνο στον παιχνίδι π Patari GT (και γενικά επειδή θέλουμε να παίζουμε ωραία παιχνί-

Commodore 64

ΙBM

Atari ST
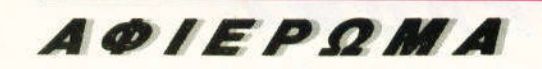

ξει τα παιχνίδια θα στερηθεί σοβαρών εφαρμογών, και το aντί· στροφο. Ετσι, όσο κι αν είστε ευχαριστημένος με τον υπολογιαν είστε ευχαριστικό ευχαριστού του και το προσωπικό του και το προσωπικό του και το προσωπικό του και το προσ στην στην καταστηρική στην αναφέρεια της προσειχείας του και το προσειχεία του και το προσειχεία του και το πρ <sup>ε</sup>τον υπολογι· στή σας, πάντα <sup>ο</sup>πειρασμός θα σας επισκεφθεί ένα ήσυχο βρά· δυ. για να σας φέρει στο μυαλό εικόνες aπό aυτούς που συνή· θως εννοούμε σαν πραγματικούς υπολογιστές": Τον ΙΒΜ PC (τους συμβατούς γενικά ) και την οικογένεια των Αρρle Macrosoft . οι οποίοι εχουν στη διάθεσή τους εχουν στη διάθεσή τους εναλύτερης σε προσφαλής τους εναιρεύει του όγκο από επαγγελματικές εφαρμογές ποιότητας.

Στην περιπτωση aυτή συμβaινουν δυο τινά: <sup>Ή</sup>βγαίνετε στα μα· γαζιά και αγοράζετε ένα συμβaτο <sup>ή</sup>ένα Mac (εάν έχετε πρόχει· ρο ένα εκατομμύριο για ξόδεμα), ή... κάνετε emulation.

#### "ΠΡΟΔΟΜΕΝΕΣ" ΥΠΟΣΧΕΣΕΙΣ ΠΡΟΔΟΜΕΝΕ ΕΣΩΣ ΤΟ ΠΡΟΔΟΜΕΝ ΤΟ ΠΟΛΟΚΟ ΤΟ ΠΟΛΟΚΟ ΤΟ ΠΟΛΟΚΟ ΤΟ ΠΑΤΟΧΟΛΟ ΤΟ ΠΑΤΟΧΟΛΟ ΤΟ ΠΟΛΟΚΟ ΤΟ ΠΟΛΟΚΟ ΤΟ ΠΟΛΟΚΟ ΤΟ ΠΟΛΟΚΟ ΤΟ ΠΟΛΟΚΟ ΤΟ ΠΟΛΟΚΟ ΤΟ ΠΟΛΟΚΟ ΤΟ ΠΟΛΟΚΟ ΤΟ ΠΟΛΟΚΟ ΤΟ ΠΟΛΟΚΟ ΤΟ ΠΟΛΟΚΟ ΤΟ ΠΟΛΟΚΟ ΤΟ ΠΟΛΟΚΟ ΤΟ ΠΟΛΟΚΟ

Ενaς ακόμη βασικός λόγος που έκανε αισθητή την ανάγκη υπαρξης των επιχείων ειναι οι υποσχέουμε των εταιριών. Οι υποσχέουμε των εταιριών ανακτισμοποιείται οι υπο οποιες ποτε δεν εγινον πραγματικότητα (χωρίς συχνa να φτaινε οι ιδιες οι εταιρίες). Οταν γιο παράδειγμα εμφανίστηκε ο ST για πρώτη μία του μία του μία του φορα, η φορα της φορας του μία του Μαρινό του Μαρινό του Μαρινό του Μαρινό του μια και προσφερε την ίδια (μάλλον προσφερε την προσφερε την περισσότερη την ίδια την περισσότερη την περισσότερη την π προδιαγραφών των Macιntosh εκείνης της εποχής, σε ένα κλά· σμα της τιμής τους. Επικριμέναν συνεργασία πλήθος τους πλήθος τους πλήθος πρόσωπος από πλήθος τους πλήθος τους aπό software hoυses και "σοβαροί" αγοραστές θα στρέφονταν στη φτηνή και από στη εναλλακτική στην εναλλακτική και από την εναλλακτική και αποτελεί στην και ανακτική και α ποτε. Ακόμα και σήμερα οι χρήστες των ST κοιτουν με πικρία το desktop με το με το μηλαρό με το μαστρού με προγράμματα με προγράμματα με το μηλαρό το μεταλύτερο το μεταλύτερ Adobe Illustrator, το Ready-Set-Go ή το Quark Xpress. Φανταστείτε από τους εδικασίας να τους εδινετικός μαγικό μαγικό κάποιος και στην προσυνασία από το προσυσικό μαγικό μ που θα μετέτρεπε τον ST σε Mac! Ε, εντάξει, δεν είναι ραβδάκι, τους βγηκε cartrιdge, αλλά δεν νομίζω οτι μας πειράζει.

#### **ETEI** ΛΟΙΠΟΝ **...**

Η αξιόλογη υπολογιστική δύναμη που προσφέρουν οι σημερι<sup>ν</sup>οι σημερι· νοί hoιne (ο Θεός να τους πει home) υπολογιστές, τους δίνει τη δυνατότητα να εκτελέσουν εργασίες που λίγο πιο πριν θεω· ρουνταν οδιανοή του πρεπει να πρεπει να προσωπιστες του προσωπιστες. Δεν θα πρεπει να τις να τους τα προσωπισ γραμμα emulalor στην πραγματικοτητα δεν κάνει τιποτε αλλο aπο το να ··μιμειτοι" τις εντολές του hardware του ολλοu computer, και τις βασικές λειτουργίες του "ξένου" BIOS. Αυτό σημαίνει ο προγραμματος που τρέχει με τρέχει μεσωλή προγραμματος προγραμματος που τρέχει με τρέχει με τρέχει μ emulator πρέπει πρώτα να "μεταφραστεί" και κατόπιν να εκτελεστεί με βάση το hardware του δικού μας υπολογιστή, χωρίς το πρόγραμμα να πρόκειται τίπου παράξενο τι καταλάβει τις προσελείς τις προσελείς τις προσελείς τις προσελείς τις λοιπόν που οι software emυlators είναι κατά κανόνα σχετικά αρ· γοι. σε σχέση με τους hardware emυlators. Οι πρώτοι χρησψο· ποιουν μονο κώδικα προγράμματος , ενώ οι δευτεροι μονοματοι αυτοκρατοι χρησιμοποιείται προγράμματος , ενώ οι δευτερο ούν και κaποιa κυκλωμaτa hardware του πρωτου υπολογιστη. ωστε να υποβοηθούνται λίγο οι διaδικασιες. Ομως αυτο δεν ει· ναι κaνονaς : Εaν υπaρχει συγγενικη " σχεση μετaξυ του hardware των δύο υπολογιστων, και οι προγραμματιστες ειναι ικανοι, τότε οσοv αφορα την ταχυτητα το ποσοστο επιτυχιας ει· ναι 130%. Κλασικό παράδειγμα το Aladιn γιο τον ST. Ομως aρ κετό <sup>η</sup>πολυλογία, δεν νομιζετε ; Ας δούμε τι emιιlators υπάρ χουν και για ποιους υπολογιοτες.

δια), <sup>ή</sup>γιaτι το προγραμμa aυτό που κυκλοφορεί στη Lamιga εί· ναι aυτό ακριβώς που ψάχνετε (και δευτερευόντως γιατί έχει φοβερά γραφικά και ήχο).

Macintosh

Amiga

Δυστυχώς όμως, στον όσμο μας τίποτε δεν ναι τέλε ο: Υπο· λογ στές που να τα "έχουν όλα", δεν υπάρχουν. Οποιος διaλέ·

## AOIEPOMA

# **ATARI ST EMULATORS** ντ **52 EMULATOR** *(!)*

Κι ομως, έναν emulator τον εχετε μαζί σας από την πρώτη σας από την πρώτη σας από την πρώτη σας από την πρώτη σας από την πρώτη σας από τ στιγμη που ογσρσζετε τον uπσλο· γιστη' Είναι <sup>σ</sup>VT 52 emulator. ενο πρσγρσμμο που οι περισσοτε· ροι από εμάς σίγουρα πιστεύουν απο εμείωσε το προσωπικό του και το προσωπικό του και το προσωπικό του και το προσωπικό του και το προσωπικό τ ότι το ονομοσον έτσι ano λα· θος, μια και κανείς δεν κστολaβε τι εξο οιώνει αυτό το πρόγραμμα επικοινωνιών. Τα πράγματα όμως Το πράγματα όμως είναι διαφορετικά, και να γιατί: Οι περισσοτερες λειτσυργιες στον τομεο των τηλεπικσινωνιων με υπολογιστη βοσιζοντaι στη φιλο· σοφιa οτι <sup>ο</sup>uπσλογιστης του χρη· στη ειναιρία στην ενδική στην αναπτυπτή του και το προσελή του και το προσελή του και το προσελή του και το πρ ένα πληκτρολόγιο και μια οθόνη συνδεδεμένο aπευθεlος με το "μακρινό' υπολογιστή έχει τις ριζες του στα πρωτο χρονιο της ιστοριaς των μικρου· πολογιστών Ολοι οι υπολογιστών Ολοι οι υπολογιστες της Ευρωπηρινής Αντιστών Ολοι οι Ολοι οι Ολοι οι Ολοι οι Ολ πριν την εμφονιση των συνεργασίων των εμφονιση των εμφανιση των εμφανιστών των προσωπικών των εμφανιστών των ε οπως τους ξερουμε. λειτουργου· σον με τον μετανούν του κράτη για τον μετανούν συνεργασία του και του και του και του και του και του και του πληκτρολσγiου και οθόνης, οι οποίες λέγονταν τερματικο (terminals). Εν αναφέρει της πρόγραμμα επίσης του συνεργασία επίσης του συνεργασία του συνεργασία του συνεργασ κοινωνιων γενικης χρησης λεγό· τον termιnal emυΙator ορος που παρεμεινε με χριστικό μεγαλύτερο μια και μια και μια και μια και μια και μια και μια και μια και μια και μια και αι αναφέρεται με το προγραμματικό προγραμματικό στην επιχειρα του προγραμματικό του προγραμματικό του προγραμμ ματα επικοινωνιών "πιστεύουν" ότι <sup>ο</sup>χρήστης διaθετει το οπλοuστε· ρο τερματικό aπ' όλα: Μια "παλιο· μοδικατοποιητική μεγαλύτερη, η οποία της προσωπικής του προσωπικής του προσωπικής του προσωπικό του προσωπικό τ μπορεί να στείλει και να λαβει μια σειρα της Ευρωπαϊκής Βεβaιας Βεβaιας Βεβaιας Βεβaιας Βεβaιας Βεβaιας Βεβaιας Βεβaιας Βεβaιας Βεβaιας Βεβaιας Β δεν εινaι και τοσο κολaκευτικο για ενον emυlator να εξομαωνεt τον ST σας με μια... γραφομηχαvη αλλα μερικες φορές και αυτο χρειάζεται.

# **PC EMULATION**  PC - DITTO II

Το PC-Ditto ήταν η πρώτη φιηταν <sup>η</sup>πρωτη φι λοδοξη και ομολογουμένως εντυ· Garde να φέρει τους χρηστες πωσιακή πωσιακή προσπαθεία της Αναποστάσης της Αναποστάσης της Αναποστάσης της Αναποστάσης της Αναποστάσης της Ανα των ST πιο κοντα στην αυτοκρο· τορlο του PC software Το οποτέ· λεσμο ηταν να νιώθουν οι χρη στες των STs σαν χρήστες συμβοτων, μια και οι προσωπεία του προσωπείου στην και οι προσωπεία του προσωπείου στην καταστηρία του προσωπείου λειτουργιες των PCs ·περaσaν · μεοω του PC · Dιtto στα Atarι. και μαζι με aυτά aρκετές λειτουργιες του πληκτρολογίου και των κυριό· τερων interfaces: Σειριακού, πατερων ιnterfaces: Σειpιοκου , ραλληληληληληληληληληληληληληληληληλη δεύτερου floρpy hard disk. Για όλα αυτά φρόντιζε ένα ειδικό εισογωγικο πpογραμμα. το οποιο επιτpεπει στο χρήστη να ορισει τις παραμέτρους, και να φτιcιξει το "PC" του όπως αυτός θέλει. Για παράδειγμα . εάν έχετε δύο drives, μπορείτε να ορίσετε μπορείτε μπορεί την προσειρ ορίζετε την προσεινή της και το προσεινή του και το προσεινή του και το προσεινή του και το προσεινή του και τ ποιο θα είναι πρώτο και ποιο δεύποιο θα ειναι πρωτο ιστοποιο είναι πρωτο είναι πρωτο είναι πρωτο είναι πρωτο ιστοποιο είναι πρωτο από το πρωτο τερσ. τον aριθμο των χαρακτηρων ανά γραμμη , τα χρώματα για το CGA mode και, σε μεταγενέστερες εκδόσεις. την εξομοίωση του mouse σαν Microsoft compatible. corner and control to the corner of Σωζετε τις παρα έτρους, βγaiνετε έξω από το πρόγραμμα, τρέχετε MS-DOS and hit any key. Το μεγαλο πλεονεκτημa στην υποθεση αυτη εινaι οτι τα drινes του Atarι και το format που ελεγχει το TOS εινaι σχεδον όμοια με εκείνα του PC (το σχεδόν όμοια σημαινει ότι ο Αταγνωρίζει τα αρχειa το αναγνωρίζει τα αναγνωρίζει τα αρχειa το αναγνωρίζει τα αναγνωρίζει τα αναγνωρίζει τ μιας δισκετας σε IBM format, λό δεν συμβαίνει το aντιθετο), οπότε δεν παρουσιάστηκαν ιδιαίτερα προβληματa. Δεν εχετε πα· ρο να βάλετε μια δισκετa aπο κά· ποιον PC στον Atan, και το drινe θα τη διαβάσει χωρις τον πaρaμι·

κρό κοινου PC-Ditto του PC-Ditto του PC-Ditto του PC-Ditto του PC-Ditto του PC-Ditto του PC-Ditto του PC-Ditto η το πρόκειτα έκπληξη. Το πρόκειτα έκπληξη της προσελήθηκε της προσελήθηκε της προσελήθηκε της προσελήθηκε της εξομοιων είχαν το σετ εντολων των καταγωγιών με το σετονομικο και σε εντολων των αναφωγιών των επιστηριών με τ επεξεργaστων της lntel και του BIOS, με aποτέλεσμα τα περισσό· τερα γνωστό προγράμματα (Lotυs, dBase, WordStar κ.λπ } να τρέ· χουν χωρίς προβλήματα. Το μόνο παράπονο των ST users ήταν ένα: <sup>Η</sup>πολυ χαμηλή ταχύτητα του προγράμματος. Ναι μεν είχαν έναν PC στα χέρια τους, αλλά έναν PC που έτρεχε απελπιστικά αργό, περιπου στο 15% της τaχυ· τητaς ενός κλασικού PC των 4,77% (τα οποία χουν από καιρό μπει στις cοmpυter-χωματερές) . <sup>Η</sup> προσπάθεια του ST ήταν πολύ με· γaλη γιο τις εφaρμογες, αλλά <sup>ο</sup> πραγματικός εφιάλτης ήταν στα games. Αρκετός καιρός πέρασε, και η Avante Garde ξαναχτυπά, με με το αυτό το αναγκειρή του καταγκειρή του καταγκειρή του καταγκειρή του καταγκειρή του καταγκειρή του καταγκειρή PC·Dιtto 11 . Το σημαντικό την τη φορά είναι ότι μιλάμε για  $\mathcal{M}$  are . Moreover, and all  $\mathcal{M}$  is the set of the set of the set of the set of the set of the set of the set of the set of the set of the set of the set of the set of the set of the set of the set of the set of 68000, μέσα στον ST. Δεν χρειάζεται κόλληση, αλλά aρκει μια το· ποθέτης ΠΟΛΕΟ ΠΑΣΑΣ ΤΟ ΠΟΙΑ ΑΣ ΟΠΑΙΑ Η Ο ΑΝΑΠΑΝ Αναφέρει της ΣΟΥ 2010 ΑΠΟΛΙΚΑ Ο ΟΠΑΣΑΣ ΤΟ ΑΝΑΠΑΝ Αναφέρει της συνηθίζεται, το δεν εκριτικό των προσωπικών συνεργασία το δεν επιχείρηση το δεν επιχείρηση το δεν επιχείρηση τ συνηθίζεται, το PC-Ditto II δεν χρημοποιεί και το κρητικού επεξεργασία του προσωπικού επεξεργασία του κρητικού επεξεργασία του κρητικού επεξεργασία του στή της Intel, ο οποίος θα υποκαθιστούσε τον ST, αλλά ειδικά σχεδιaσμένα cυstom chιps. Το aποτέ λεσμα είναι πολυ μεγάλη ταχύτη· τα, μεγaλυτερη οπό εκειvη ενος ΧΤ στα 10 MHz Επισης τα bυgs της πρώτης ει<δοσης διορθώθη· καν. Στα αρνημεια του συνεργασία σημεια του συνεργασία του συγκαταλέγεται η aπουσiα εξομοiω· σης του joystick port. Επίσης δεν εξο ωνει τις νέες σειρές των ΑΤ και OS/2 συμβατών, ενώ η μονοδική κάρτα που μπορείτε να χρησιμοποιησετε ειναι η CGA. Ομως <sup>η</sup>εταιpιa ετοψάζει μια οκομα βελτιωμένη έκδοση του PC· Ditto II, η οποία θα διατίθεται δωρεάν στους κατόχους του προη· γούμενου, και θα επιτρέπει την θα επιτρέπει την

εξομοίωση της κάρτας EGA, multitasking δυνατότητες και χρήδυνατότητες και χρη· ση και των 1024 <sup>Κ</sup>του 1040 ST, ενω ακόμη και τα ΜΙΟΙ ports του ST θα μπορούν να χρησιμοποιηθούν σε ΙΒΜ mode.

#### **PC EMULATION PCSPEED**

Τα δύο νεa αυτά ονόματα πα· ρουσιάστηκaν στην αγορά προσφαλή προσφαλή προσφαλή προσφαλή προσφαλή προσφαλή προσφαλή προσφαλή προσφαλή προσφαλή προσφαλή π ένα περίπου χρόνο. Εμεlς θο μι· λήσουμε για τις ανανεωμένες λήσουμε για τις ανανεωμένες νersιons που παρουσιάστηκαν λίγο πριν γραφτεί αυτό το όρθρο. Και aρχίζουμε με το PC·Speed. Το PC-Speed είναι, όπως και το PC· Ditto II, μια μικρή πλακέτα. Η πλακέτα περιέχει τον επεξεργασία περιέχει τον επεξεργασία περιέχει τον επεξεργασία περιέχει τον επεξεργασία περιέ V30 της NEC, <sup>ο</sup>οποlος είναι σuμβότος με τους 808Χ της lntel. αυτή χρειάζεται να την κολλήσετε αλλά πιο γρήγορος . Την πλακέτα σε συγκεκριμένο σημεlο στην πλακέτα του ST. Αυτό βέβαια έχει πλεονεκτήματα και μειονεκτή· μaτa Απο τη μια πλευρά, δεν κα· ταλαμβάνει κaνενa ano τα ρorts και χώρο aπό το γραφείο σας, γί· νεται ένα με τον υπολογιστή, και κυριολεκnκά ξεχνάτε" όη υπόρ· χειρα όμως, από την άλλη προσωπική του αναφέρεται του και το προσωπικό της και το προσωπικό της από της αναφέρ ποιος θο διακινής επιστείας τους επιστείας επιστείας τους από το προσωπικό τους και το σκαταστικού τους ενώ το λισει" τη motherboard του υπολa· γιστή του. και τα mθονό προβλημaτa που θο δημιουργηθουν; 01 δυνατοτητες παντως που προ· σφέρει το PC Speed εlνaι πολύ ενδιαφέρουσε και το προσπαθεί του σε καταστεί του σε καταστεί του σε καταστεί του σε καταστεί του σε και το πρ σειριακό port για τηλεπικοινωνίες, προσφέρει ανάλυση σε modes Hercules και Olivetti (640x400). (640χ400), 120χ400, 120χ400, 120χ40, 120χ40, 120χ40, 120χ40, 120χ40, 120χ40, 120χ40, 120χ40, 120χ40, 120χ40, 120χ40, 120χ40, 120χ40, 120χ40, 120χ40, 120χ40, 120χ40, 120χ40, 120χ40, 120χ40, 120χ40, 120χ40, 120χ40, 120χ40, 1 και ηχο. Η νέα έκδοση (1.3) προσφέρει κάτι ακόμα: Τη δννaτότητa να χρησψοποιήσετε την πρόσθε· τη μvημη του ST (πέρα από τα 640 <sup>Κ</sup>που βλέπει ο PC) σαν ΑΑΜ dιsk . Επίσης λύθηκε το πρό·

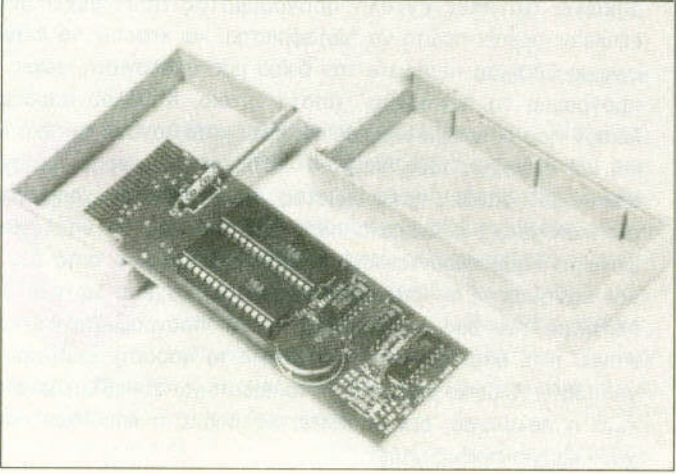

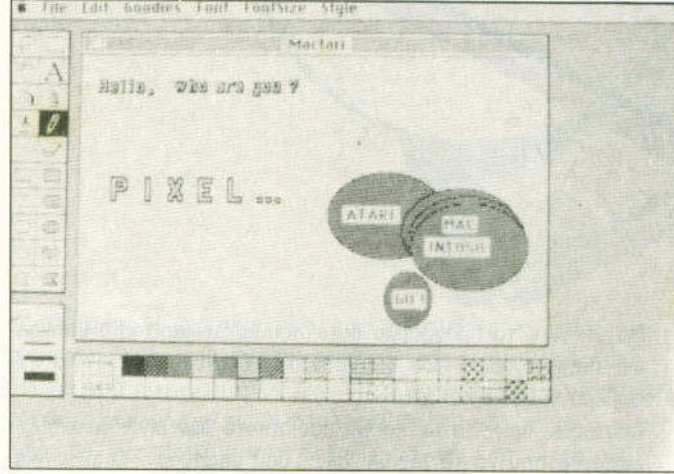

4ΟIΡΙΧΕLI ΙΟΥΝΙΟΣ ~Ο

βλημα της προηγούμενης έκδοσης, η οποία ούτε λίγο πολύ συνιστούσε να αγοράσετε ένα σειριακό PC moυse: Τώρα μπορείτε να χρησιμοποιήσετε το ποντικι του ST κανονικά. Στα σκαριά είναι ακόμη η έκδοση του περιφε ρειακού για τον STE. Αλλα "χαρακτηριστικά" του PC-Speed: Τιμάται 249 λίρες στην Αγγλία, κατασκευάστρια εταιρία του είναι η Gasteiner Technologies, και οι οδηγίες χρήσης που το συνοδεύουν είναι μάλλον φτωχές.

#### **PC EMULATION SUPERCHARCER**

Το Sυρercharger είναι το αντιθετο του PC-Speed. Ερχεται από τη Γερμανία και δίνεται σε ένα αρκετά μεγάλο κουτί. Η τελευταία έκδοσή του εlναι η 1.21, η οποία αναφέρεται περισσότερο στο software, μια και το hardware δεν άλλαξε ιδιαίτερα. Μέσα στο κουτί περιέχεται ο V30 της NEC και πρόσθε η μνήμη RAM. Στέκεται όρθιο (για να μην καταλαμβάνει επιφάνεια στο γραφείο σας) και στην πίσω όψη του μπορείτε να συνδέσετε σκληρό δίσκο, ή ακόμα και laser printer. Το παράξενο με αυτό το περιφερειακό είναι ότι συνδέεται με τη θύρα του ιoystιck για την τροφαδοσια του με ρεύμα, στην έκδοσή του για την Αγγλία. Η κατασκευάστρια εταιρία του ως, η Condor Computers, έκανε μια χειρονομιa καλής θέλησης και δίνει δωρεάν σε όποιον θέλει τον κατάλληλο μετασχηματιστή. Είναι μια προσφορά που θα πρέπει να έχετε υπόψη σας, εάν αγοράσετε την έκδοση με το 1 ΜΒ μνήμης και το μαθηματικό συνεπεξεργαστή. Η νέα έκδοση του Supercharger μπορεί να χρησιμοποιηθεί για τηλεπικοινωνίες, αντίθετα με την προηγούμενη. Επίσης η νέα έκδοση σας δίνει τη δυνατότητα να χρησιμοποιήσετε κάρτα Hercules, αλλά θα χρειαστείτε κάποιο ειδικό monitor για να δείτε τα 720x348 pixels της. Για τους προνομιούχους χρήστες θα πρέπει να πούμε ότι λύθηκε το πρόβλημα συνεργασίας που υπήρχε μεταξύ του περιφερεικαού και του σκληρού δίσκου της Third Coast, ενώ τώρα υποστηρίζεται και laser printer μέσα από το DOS. Ενα ακόμη σημανηκό πλεονέκτημα ειναι το θαυμάσιο manυal του Suρercharger, ενώ στο μειονεκτήματα καταλογίζεται η αδυναμία χρήσης όλης της μνήμης που έχετε στη διάθεσή σας. Δεν θα σας άρεσε να χρησιμοποιήσετε το 1

ΜΒ του ST σας σε ΙΒΜ mode. <sup>ή</sup> το 1 ΜΒ του Suρercharger σαν RAM dιsk στο GEM; Η τιμή του πάντως στην Αγγλία είναι 299 λίρες. Κλείνοντας με τους emulators για PC, θα πρέπει να πούμε ότι οι Ελληνες χρήστες αντιμετωπίζουν ορισμένα πρόσθετα προβλήματα. Κι αυτό, γιατί θα πρέπει να προσαρμοστούν οι ελλην κές AOMs στα περιφερειακά αvτά, ώστε να έχουμε και ελληνικά, πράγμα μάλλον αδύνατο γιο το PC Sρeed και πολύ δύσκολο για το Sυρercharger (η πρώτη έκδοσή του τουλόχιστον δεν διέθεε θέση για ROM τσιπάκι στην πλακέτα). Μέχρι να έχουμε στα χέρια μας τα δύο νέα περιφερειακά και το PC-Ditto 11, η μόνη λυση ίναι η εξελληνισμένη έκδοση του απλού PC-Dιtto, που κυκλοφορεί.

#### **MACINTOSH EMULATION MACIC SAC-ALADIN**

Η περίπτωση του Mac emulation είναι αρκετά πιο πολύπλοκη, από πολλές πλευρές. Το να εξομοιώσεις τον Mac σε έναν ST ήταν ένας πειρασμός: Δεν ει ναι μόνο το καταπληκτικό προγράμματα που θα είχαν οι χρή στες του Atari στη διάθεσή τους, αλλά το γεγονός ότι τα μηχανήματα ήταν τόσο "συγγενικά" στο βασικό hardware μιλάμε για τον Mac+), ώστε η εξομοlωση έδειχνε να είναι μια εύκολη υπόθεση . Ομως τα πράγματα δεν είναι έτσι. Αφ' ενός μεν η Apple δεν σηκώνει κανένα αστείο σε περιπτώσεις αντιγραφής των ιδεών της (και κανείς δεν κάνει αστεία με την Apple), όπως η IBM, και αφ' ετέρου το hardware του Mac αποδείχτηκε τόσο "εξειδ κευμένο", που στάθηκε σχεδόν αδύνατο να ερευνηθεί. Δυο σημείο ήταν ο κύριος "μπελάς": Το σύστημα παρα γωγής ήχου και τα drινes. Και ναι μεν μπορείς να πεις ότι ο emυlator θα είναι βουβός και δεν θα ασχολειται με τον ήχο (οπότε γλυτώνεις), αλλά με τα drινes τι γίνεται; Το disk drive του Macintosh δεν είναι "φυσιολονικό": Εχει μεταβλητή ταχύτητα. και αναγνωρίζει μόνο πότε υπάρχει σκέτα και πότε όχι. Επίσης κάνει μόνο του eject τη δισκέτα, αντί να ην παίρνει ο χρήστης πατώντας το κουμπί. Ολα αυτά βασίζονται στον ειδικό controller του drive, ο οποίος είναι τελείως αφορετικός από κείνον του ST. Πώς αντιμετωπίστηκε λοιπόν το

θέμα; Ο Daνιd Small, ιδρυτης της Gadgets by Small, κυκλοφόρησε το Magιc Sac aρκετά χρόνιο πριν, σε μορφή cartridge. Η εξομοιωση νόταν μέσω software, εvώ στο κουτί υπήρχαν τα δύο ROM chips της Aρple. Η εξομοίωση είχε aρ κετά προβλήματα, αλλά φυσικά ήταν η αρχή. Ο ήχος απουσίαζε, και στο πρόβλημα του drive δόθηκε μια Σολομώντεια λύση ": Τα δύο μηχανήματα συνδέονταν με σειριακό καλώδιο, και μέσω κατάλληλου software επικοινωνίας τα προγράμματα περνούσαν σειριακά και γράφονταν σε ένα ειδι κό ενδιάμεσο formal, που αναγνώριζε μόνο το Magιc Sac. Το επόμενο βήμα ήταν το Aladin, ένα γερμανικό προιόν, το οποίο "θύμι ζε" Macintosh από πολλές πλευρές. Εξομοίωνε τα drives, το σειριακό και το παράλληλο port, και έδινε τη δυνατότητα γιο χρήση RAM disk. Ο ήχος συνέχιζε να aπουσιάζει, αλλά κάτι καταπληκτικό είχε προστεθεί: Το drive ενεργοποιούνταν μόνο του όποτε έμπαινε η δισκέτα! Συγχρόνως, το λομπόκι του αναβόσβηνε όταν έπρεπε η δισκέτα να βγει από το drινe. Ο χρήστης ένιωθε να έχει Macintosh, όταν, πατώντας το κουμπί reset, γινόταν boot σε Mac mode! Επίσης, ο ST ήταν πιο γρηγορος από τον αληθινό Mac περίπου κατά 30%, και ο χρηστης είχε στη διάθεσή του πε ρίπου 20% περισσότερο χώρο στην οθόνη, μια και χρησιμοποιείται όλη! Οι δύο βασικές ελλείψεις όμως υπήρχαν και στο θαυμάσιο αυτό emulator. Εξακολουθούσε να τηρείται η ίδια διαδικασία γιο την απόκτηση soflware, και φυσικά έτσι κανείς δεν μπορούσε να ισχυριστεί ότι είχε ένα Mac σπίτι του, μια και ό,τι αρχείο δημιουργούσε (κειμένου, εικόνας), δεν θα

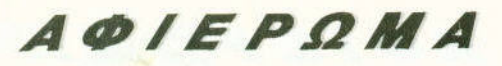

τον κανονικό Mac, παρά μόνο με σειριακό πέρασμα''. Συγχρόνως, το εξελληνισμένο λειτουργικό σύστημα στάθηκε αδύνατο να συνεργαστεί με το Aladin, άρα δεν υπήρχε η δυνατότητα για ελληνι κά, ενώ το νέα προγράμματα γιο Mac (Ready-Set-Go, Xpress) χρησιμοποιούσαν τις νέες εκδόσεις του λειτουργικού, που δεν συνεργάζονταν με το Aladin (το Aladin εξομοίωνε τα παλιά σετ των ROMs, ενώ οι νέες εκδόσεις του Finder τις νέες ROMs της Apple). Ωστόσο το Aladin αγαπήθηκε από πολλούς χρήστες του ST, ίσως γιατί έδειχνε ξεκάθαρα την υπεροχή του ST έναντι του Mac σε hardware επίπεδο (πού ακούστηκε ο emulator να τρέχει πιο γρήγορα από το πρωτότυπο compυte ) και αποκόλυmε κρυφά ταλέντα" του υπολογιστή τους , όπως το aυto disk detect. Εκτός από αυτά ήταν και αξιόπιστο, μια και έτρεχε ένα μεγάλο ποσοστό από το software του Mac, από εφαρμογές μέχρι παιχνίδια. Αρκεί να σας πω ότι εγώ προσωπικά τελείωσα το Unιnνited aσπρόμαυρο, στον ST μου, σε Macintosh mode!

#### Η ΝΕΑ ΓΕΝ/Α **TDN MAC EAIULATORS:SPECTRE**

Ο Daνιd Small όμως δεν το έβαλε κάτω. Η πείρα του από το Magic Sac τον οδήγησε στο Spectre, κάτι παρόμοιο με το Aladin. Αν και έχει ορισμένα μειονεκτήματα σε σχέση με το Aladin (π.χ. δεν έκανε format δισκετών σε Mac mode), έχει σαν βασικό πλεονέκτημα ότι συνεργάζεται με τις νέες Apple ROMs. Ετσι, οι χρήστες του ST μπόρεσαν να τρέξουν γιο πρώτη φορά τη θρυ λική database του Macintosh Hypercard. Το Spectre περιλαμβά-

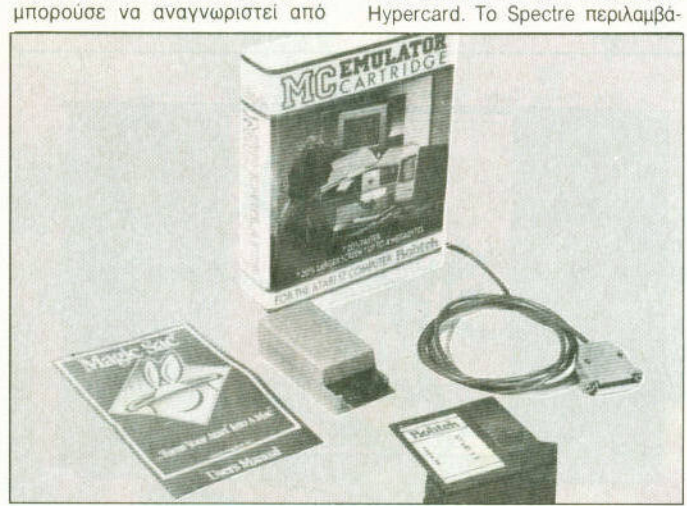

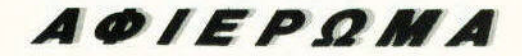

νει cartrιdge και νού εγκατάστασης παρόμοιο με εκείνο του PC-Ditto. Τρέχει και σε έγχρωμο monitor, αντίθετα με το Aladin (βέβαια η ποιότητα της απεικόνισης πέφτει). Υπάρχει η δυνατότητα υποστήριξης δεύτευποστήμιξης της και το προστήμιξης της προστήμιξης της προστήμιξης της προστήμιξης της προστήμιξης της προστήμιξης της προστήμιξης της προστήμιξης της προστήμιξης της προστήμιξης της προστήμιξης της προστήμιξης της προστήμ ρου drive, serial port, parallel port, hard disk, και τα drives αυτόματα τη δισκέτα. Ομως υπάρι και κατι ακόμα: Το Spectre υποστηριζει και ηχοι Εδω ο D Small κυριολεκτικά εαυτό του, κάτι που δεν δείχνει να το πιστεύει ούτε ο ίδιος, αφού σε κάποιο συνοδευτικό .DOC file περιγράφει όλες τις προσπάθειές του, από το 1988 μέχρι τώρα. Στο σημείο αυτό έπαιξα για άλλη μια φορά Uninvited, με ήχους αυτήν τη φορά. Το πρόβλημα του drive παραμένει το ίδιο στο Spectre 128. Υπήρξαν διάφορα utilities, όπως το Translator One που ήταν hardware. στο Midi port (!!) και έκανε μετατροπή από ST σε Mac format και το αντίθετο. Ηταν όμως πολύ ακριβό, δεν λειτουργούσε σωστά λειτουργουσε και ήταν πολύ πολύ αργό. Δεν αργόπέρασε όμως πολύς καιρός, και καιρτο τελευταίο κάστρο του Steve Jobs έπεσε. Το Spectre GCR συνδεεται στο cartndge ρort και επιτρέπει στις δισκέτες του Mac να γινουν Ιoad νονικό Atari drive. Όσο για την Οσο γιο ταχύτητά του, είναι η ίδια με του η διο με κανονικού Apple drive. Βέβαια δεν το έχουμε δοκιμάσει δεν ξέρουμε κατά πόσο ανταπο-· κρiνεται στα διάφορο formats Mac (και πολύ περισσ κλειδωμένα προγράμματα), αλλά σίγουρο σηματοδοτει μια νιά από emulators. Η τιμή του είναι ορκετα τσοuχτερη (299 λiρες), αλλά αν αναλογιστεί κανεiς πραγματική τιμή του Apple, τότε μόλλον δεν είναι τιποτα

# ΟΙ **EMULATORS PC EMULATION**

Το θέμα ga αντιμετωπίζεται με παρόμοιο τρόπο με εκείνον του Atari, και έτσι δεν θα επεκταθούμε ιδιαίτερα. Στην του PC περιπτωση του συνεργασία της προσελήσης της περιπτωσής του και το προσελήση του προσελήση του προσελήση του πρ  $\alpha$  is a second number of  $\alpha$  is a second to  $\alpha$ Commodore έχει φροντίσει για το κάρτα κάρτα A2286D θέμα. Η rιdgeboard είναι ου οuνδεεται με την Amιga 2000 και προσφέρει πλήρη συμβατότητα σε επίπεδα ΑΤ. Ενεργοποιείται με τη Ενεpγοπο βοήθεια ενός ειδικού αρχείου που λέγεται Janυs. Ενα πρόσεχτο χαρακτηριστικό του είν<mark>αι</mark> η ικανότητά του να τρέχει σ<mark>υγχ</mark>ρόνως με τις υπόλοιπες εφαρμογές της Amιga. λευόμενο τις multitasking δυνατόtasking the control of the conτητές της. Ετσι μπορείτε να έχετε δύο διαφορετικούς υπολογιστές να δουλεύουν ταυτόχρον τοχρονο στην ίδια οθόνη! Το Bndgeboard ενσωματωνει τον 8028<mark>6</mark> στα 8 MHz και έχει 1 MB μνήμης. Μ ρείτε να συνδέσετε μαθηματικό συνεπεξεργαστή, του configuration περιλαμβάνεται περιλαμβανετοι στη συνθήκη της προσειχείας της προσειχείας της προσειχείας της προσειχείας της προσειχείας της και ενα drινe των 5 1/4 σκληρός δίσκος μπορεί να "μοιραστεi" μεταξύ του ιga-Dτου MS-DOS, ενώ υποστηρίζεται και το ποντικι. Στο "πλην· του καταλογίζεται η αδυναμία ξης άλλων καρτών, εκτός του εκτος monochrome και του CGA mode. Ομως θα πρέπει να ομολογησου· με ότι η ταχύτητά του είναι κανονική . Βέβαια θα πρεπειρήσεις της προσπατήσεις της προσπατήσεις της προσπατήσεις της προσπατήσεις της προσπατήσεις της προσπατήσ εδώ ότι διαθέτοντας λιγότερα λιγοτερο χρήματα (κοστίζει 780 λίρες) μπορείτε να αγοράσετε έναν κανονικό PC της Commodore, αλλά τίποτε δεν αξίζει μπροστά στη γοητεια να εχετε δυο μηχανήματα σε

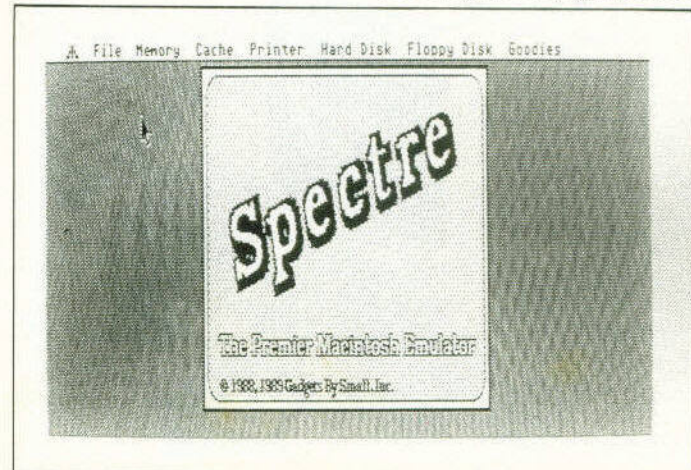

ένα και πιάνουν και ρο στο γραφείο). Ενα ακόμα software emulator, το IBM transformer, είναι η software λύση στο πρόβλημα. Ομως, όπως το PC-Ditto, είναι αργό (όχι όσο το Ditto βέβαια) και δεν υποστηρίζει γραφικό

#### **MACINTOSH EMULATORS**

Η απαντηση της Spectre των ST δόθηκε από την Readysoft (βλέπε Dragon's Lair και Space Ace). Το A-Max είναι ενο επiσης εντuπωσιοκο software και hardware, το οποίο ενσωματώνει αρκετές πίες στον κώδικά του. Συνδέεται στο disk drive port και περιλαμβάνει δύο θύρες, μια για εξωτερικό Amiga drive και μια για ένα Apple drινe Το σκεπτικό ρείτε να χρησιμοποιησετε Apple drive για να τρέχετε κατευ-· θεiαν δισκέτες Mac, ή να τις με· ταφερετε στο drινe της όπως στο Spectre. Ηταν μια έξυπνη και απλή ιδέα, που δεν απαιτεί τον πονοκέφαλο του David Small, σας υποχρεώνει όμως να βρείτε ένα Apple drive. Ας αφή-Ας αφη· σουμε τις ομοιότητες του A·Max με το Spectre. και ας δουμε διαφορές. Το A-Max υποστηρίζει τέσσερα modes οθόνης, από 640χ400 interlaced μεχρι **ι** το συνεργασία το συνεργασία της και το συνεργασία 1.0001000 με ειδικό σης η προσθήκη graphics chip της Commodore επιτρεπει το mode μην είναι interlaced. Εάν έχετε 68020 στην Amiga σας, το A-Max θα εκμεταλλευτεί τη διαφορά, εάν όμως διαθέτετε και τις 128 Κ <sup>Κ</sup> AOMs. Υπαρχει επισης δυνaτότη· τα γιο ηχο και RAM dιsk, ρεί να διαβάσει δισκέτες σε agic Sac και Spectre format (όχι όμως και το αντiθετο) κό μειονέκτημα πάντως θεωρείται το ότι δεν υποστηρίζει σκληρο δt· σκο. κάτι που ίναι αναγκαίο όταν μιλaμε για σοβαρη δουλεια. κατά τα άλλα, κάνει πολύ καλά τη δουλεια του και άψογα και με τα ε<mark>λλη</mark>νικά. Η τιμή του είναι 135 λί<mark>ρες</mark> χωρίς τις ROMs, και 245 λίρες με τις ROMs

#### ΟΙΑΛΛΟΙ ΥΠΟΛΟΓΙΣΤΕΣ ΥΠΑ **ΥΠΑ Η ΤΗ** ΠΑΙ Η ΠΑΙ Η ΠΑΙ Η ΠΑΙ Η ΠΑΙ Η ΠΑΙ Η ΠΑΙ Η ΠΑΙ Η ΠΑΙ Η ΠΑΙ Η ΠΑΙ Η ΠΑΙ Η ΠΑΙ Η ΠΑΙ Η ΠΑΙ Η ΠΑΙ Η ΠΑΙ ΟΙ ΑΛΛ ΟΙ **EMULATORS**

Το θέμα των emulators ταίο έχει παρει τεράσηες διαστα·

σεις. Δεν πούμε ότι η επιτυχία ενός καλού home micro εξαρτάται σε μεγάλο εξαρτάται βαθμό από το αν θα είναι συμβατός ή όχι με κάποιον άλλο. Ο "κάοιος άλλος" στις περισσότερες περιπτώσεις είναι βέβαια PC. Ετσί μπορούμε να πούμε ότι ο Archimedes της Acorn χρωστά πολλές από τις μέχρι τώρα πωλήσεις του στην έγκαιρη κυκλοφορία του PC emulator, ο οποίος αι γρήγορος και πλήρης (εξομοίωνε ποντικι, θύρες και πολλά modes οθόνης).

Βέβαια , όταν emulators δεν εννοούμε μόνο όσους αναφέραμε κλοφορούν αρκετοί ακόμη, όπω ακόμη, <sup>α</sup>εξής:

• Commodore 64 emulator Amiga. Σε software μορφή, έχει μενού εγκατάστασης, αλλά είναι μάλλον μέτριος σε απόδοση.

- CP/M και MS·DOS emυlator για QL. Ειδικά το δεύτερο θαυμάσιο και γρηγορότερο από το αρχιτά το Pitto! ΠΑΙΙΝ software μορφη.

• CP/M, QL και Apple <sup>11</sup> emulator για ST. Μέτριες οι δόσεις τους και η διάδοσή τους.

- Amιga emulator για SΤΙ Πολ λοι χρήστες ST έκαναν... crash από τη χαρά τους όταν θαν. Δυστυχώς, δεν μπορούμε να σας πούμε περισσότερα, γιατί δεν το έχουμε δει να λειτουργεί, μια λειτουργει και ζητά επψονως b1ι\1er όμως υπάρχουν και οι "fake emelators" (προγραμματακτά σας κάνουν να πιστεύετε ότι εξομοιώνουν έναν υπολογιστη, στην πραγματικότητα σας κοροιδεύουν), το αντιμετωπίζουμε με κάποιο καχuποψια.

-Spectrum emulator για PC1 διαβάσαμε πριν αρκετό καιρό και καιρό δεν το πιστεύαμε: Είναι software, και στη συσκεuασiο περιλομβάνει στην συνεργασία του καταστροφή στην συνεργασία του καταστροφή στην συνεργασία του καταστροφή στην ται και καλώδιο φώνου. Αν είναι δυνατόν! Τελειώνοντας. θα πρέπει να πούμε ότι <sup>η</sup> χρηση ενος emυlator προuποθετει σύνεση. Η περια σειχνει είναι ποτέ δυνατόν να εξομοιωθουν δυο υπολογιστές στό 100%. Προσέξτε λοιπόν, αν θα χρειαστεί να χρησιμοποιήσετε το software γιο μια σuγκεκρψενη εφαρμογή, η οποια ανήκει στις "ιδιότροπες". Σε όλες τις άλλες περιπτώσεις, να είστε σίγουρος ότι θα διασκεδάσετε αφάνταστα. μεταμορφώνοντας τον υπολογιστη σος κα1 πλασιάζοντας την software βιβλιοθήκη σος με τη βοήθεια λίγων Kbytes από μαγικό κωδικα. . •

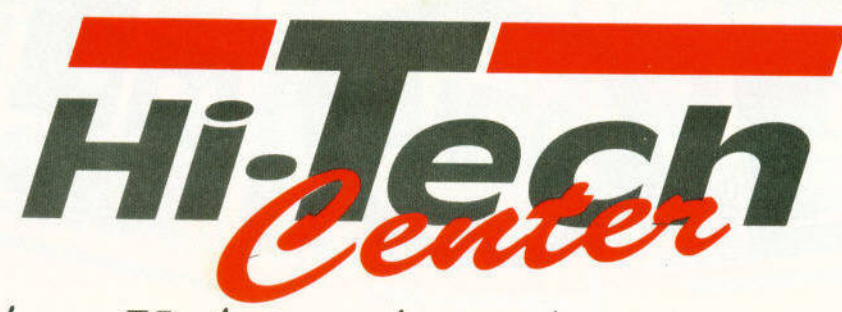

Τώρα Υπάρχει ένα κέντρο για το home-computing στα Βόρεια Προάστεια!

Amiga...Atari...Schneider

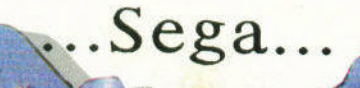

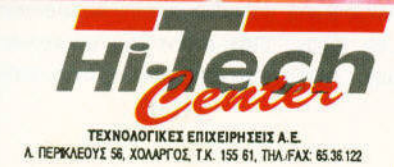

EMPOPIKO KENTPO XOAAPTOY

# **ENEKTEINETE** THN AMIGA BASIC

Ρουτίνες για δημιουργία Request, χρησιμοποίηση ήχων με νότες, χειρισμός αριθμών εκτός δεκαδικού συστήματος και μια πολύ χρήσιμη ρουτίνα scroll test για τα δικά σας demos.

#### Του Πάνου Κατσαλούλη

εν είναι λίγοι εκείνοι οι χρήστες, οι οποίοι όταν ακούνε τη λέξη BASIC πραγματικά ανατριχιάζουν, είτε λόγω παλιών, κακών εμπειριών, είτε λόγω της τάσης να θεωρείται καταχριτέο όποιο πρόγραμμα δεν είναι φτιαγμένο με assembly ή έστω C. Πόσο μάλλον σε ένα computer σαν την ΑΜΙGA, που ο καθένας χρήστης θέλει άμεσα να χρησιμοποιήσει τα 4.096 χρώματα και τον ψηφιακό στερεοφωνικό ήχο. Συνήθως οι περισσότεροι, χωρίς να εξαιρώ τον εαυτό μου, όταν θέλουν να ασχοληθούν "επαγγελματικά" με αυτήν, προτιμούν ένα έτοιμο αλλά εντυπωσιακό πρόγραμμα, έστω χι αν δεν είναι αυτό αχριβώς που επιθυμούν. Αυτή όμως η στάση είναι λίγο άδικη, γιατί η Basic της Amiga είναι ίσως μια από τις δυνατότερες γλώσσες που υπάρχουν. Περιέχει εντολές για χειρισμό sprites (μέχρι και επιτάχυνση διαλέγεις!). ικανοποιητική ψηφιακή ομιλία, μεγάλη ικανότητα χειρισμού γραφικών (blitter γαρ), παραθύρων, menus, ακόμα και εξελιγμένου δομημένου προγραμματισμού (τα SUB... STATIC, WHILE... WEND) και απευθείας χειρισμό βιβλιοθηκών της C. Και όλα αυτά σε ένα οιχείο περιβάλλον, με προαιρετικούς αριθμούς γραμμών και ικανότητα να βλέπεις κάθε στιγμή στην οθόνη την εντολή που τώρα εκτελεί!

такданд с **HOME USERS** 

Οσο καλή όμως κι αν είναι, δεν παύει να

παραμένει δημιούργημα ανθρώπου. Και όπως κάθε ανθρώπινο δημιούργημα, έχει κι αυτή τις αδυναμίες της. Επίσης, πολλές δυνατότητες της ΑΜΙGA, λόγω χώρου βέβαια, δεν καλύπτονται άμεσα, με αποτέλεσμα να αναγκάζεται κανείς να καταφεύγει συγνά στο μυστηριώδη κόσμο των βιβλιοθηκών της C. Μερικά από αυτά τα προβλήματα προσπαθεί να καλύψει το άρθρο αυτό, καθώς υποδεικνύει τρόπους προγραμματισμού και έτοιμες για χρήση ρουτίνες.

Πριν όμως δούμε αναλυτικά τα διάφορα προγράμματα, πρέπει αρχικά να τονίσουμε πως τα προγράμματα αυτά είναι SUB routines, και δεν επηρεάζονται από τη θέση τους στο πρόγραμμα. Εκτελούνται μόνο αν καλεσθούν ονομαστικά, και δεν ανταλλάσσουν τους καταχωρητές τους με το κυρίως πρόγραμμα (παρά μόνο με την εντολή SHARED). Λίγη μόνο προσοχή πρέπει να δοθεί κατά το πέρασμα των παραμέτρων, γιατί πρέπει να ταιριάζουν ακριβώς με τον ορισμό τους στην εντολή SUB. Σε περίπτωση που θέλετε να αλλάξετε τύπο ή και τη σειρά των παραμέτρων (π.χ. στις ρουτίνες **BASE**), αλλάξτε τις μέσα στην παρένθεση (αυτές στην εντολή SUB), αλλά και μέσα στην υπορουτίνα. Τα σύμβολα είναι τα εξής: S για strings, % για μικρό ακέραιο (2 bytes), & για μεγάλο ακέραιο (4 bytes), ! για απλή ακοίβεια (4 bytes) και # για διπλή ακρίβεια

(8 bytes). Παρ' όλα αυτά, δεν παίζει ρόλο αν την καλέσετε με διαφορετικό όνομα των παραμέτρων, αρκεί φυσικά να είναι στη σωστή θέση.

Αν θέλετε να χρησιμοποιήσετε τις ρουτίνες κατευθείαν, αυτό είναι δυνατόν, αρκεί να μην επιστρέφει τιμή στην παράμετρο αυτή (π.χ. στην εντολή RETBASE η παράμετρος a#), και αν εισάγετε αριθμούς, βάλτε αμέσως μετά το σύμβολό τους (π.χ. 12# ή  $23%$ ).

Επίσης, οι παλιότερες εκδόσεις της BASIC δεν είχαν την εντολή ΕΧΙΤ SUB. Σ' αυτή την περίπτωση αντικαταστήστε την με εντολή **TOU** τύπου GOTO "GOTO  $(\pi.\gamma.$ end.request.sub") και πριν την εντολή END SUB τοποθετήστε τη γραμμή που γράψατε στο GOTO (π.χ. συνέχεια στο παραπάνω παράδειγμα "end.request.sub:END SUB").

Αλλά ας δούμε τώρα ένα ένα τα προγράμματα...

#### Πρόγραμμα REQUEST

Οπως αναφέρθηκε παραπάνω, υπάρχουν ρουτίνες του λειτουργικού συστήματος, τις οποίες δεν τις υποστηρίζει η BASIC. Μια από αυτές είναι και η δημιουργία request, ειδικών δηλαδή παραθύρων που περιμένουν από το χρήστη μιαν απάντηση του τύπου "ναι/όχι" ή "ξαναπροσπάθησε/παράτησέ τα"

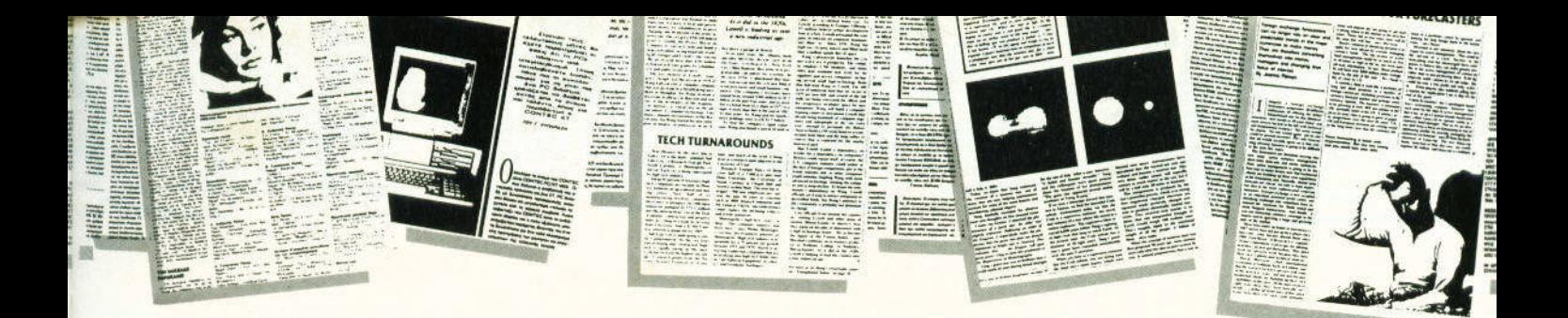

(δεν γίνεται, κάποτε θα έχετε δει το μήνυμα "Please insert volume... in any drive" 1). Osωρητικά, με τις βιβλιοθήκες, είναι δυνατόν να σχηματίσεις οτιδήποτε θέλεις, αλλά το να φτιάξεις requester είναι τόσο πολύ επίπονο, ώστε τελικά οδηγείσαι στην κλασική λύση INPUT "θέλεις να συνεχίσεις (v/o);"; α\$.

Το πρόγραμμα όμως του listing 1 κάνει αυτήν ακριβώς τη δουλειά. Βέβαια, έχει μια διαφορά από τα requesters του λειτουργικού, είναι όμως εξ ολοκλήρου σε καθαρή BASIC. Καλείται ως εξής:

#### REQUEST a\$,b\$,f

όπου a\$ είναι το κείμενο που γράφει στην πρώτη γραμμή, b\$ το κείμενο στη δεύτερη και f ο καταχωρητής του αποτελέσματος (f=0 για SORRY. και f=1 για DO IT!), οπότε στη συνέχεια μπορείτε να κατευθύνετε το πρόγραμμα ανάλογα με την τιμή του f.

Ας εξετάσουμε λοιπόν το πρόγραμμα σιγά σιγά. Αρχικά, καθορίζει το όνομα του υποπρογράμματος και τον τύπο των μεταβλητών (αν δεν σας αρέσει βέβαια, μπορείτε να το αλλάξετε). Στη συνέχεια, ανοίγει ένα παράθυρο με αριθμό 82 (!), για την περίπτωση που έχετε πολλά ανοικτά παράθυρα. Προσέξτε το -1 στο τέλος. Αν θέλετε να εμφανιστεί σε άλλη οθόνη, αλλάξτε το με τον αριθμό της οθόνης, όπως ορίζεται με τη SCREEN. Αφού μετά καθορίσει τα χρώματα, με διαδοχικές PRINT εντολές γράφει το κείμενο.

Ακολουθεί ένας βρόχος FOR NEXT, ο οποίος σχεδιάζει με LINE τα κουτιά γύρω από τις επιλογές. Σε περίπτωση που θέλετε να αλλάξετε τα χρώματα (π.χ. για να τρέχει σε οθόνες με 1 bit plane), το χρώμα είναι η παράμετρος πριν το b.

Τα WHILE WEND που ακολουθούν, αφ' ενός περιμένουν να πατηθεί το αριστερό κουμπί του ποντικιού, αφ' ετέρου ελέγχουν αν όντως όταν πατήθηκε το κουμπί του ποντικιού, προσπαθούσαμε να διαλέξουμε κάποια επιλογή. Επίσης, προσέξτε την εντολή SLEEP. Στην κυριολεξία δεν κάνει τίποτα, περιμένει κάποιο συμβάν (πάτημα κάποιου κουμπιού του πληκτρολογίου ή του ποντικιού, ακόμα και του SHIFT), αλλά αφήνει ελεύθερο τον επεξεργαστή να ασχοληθεί με

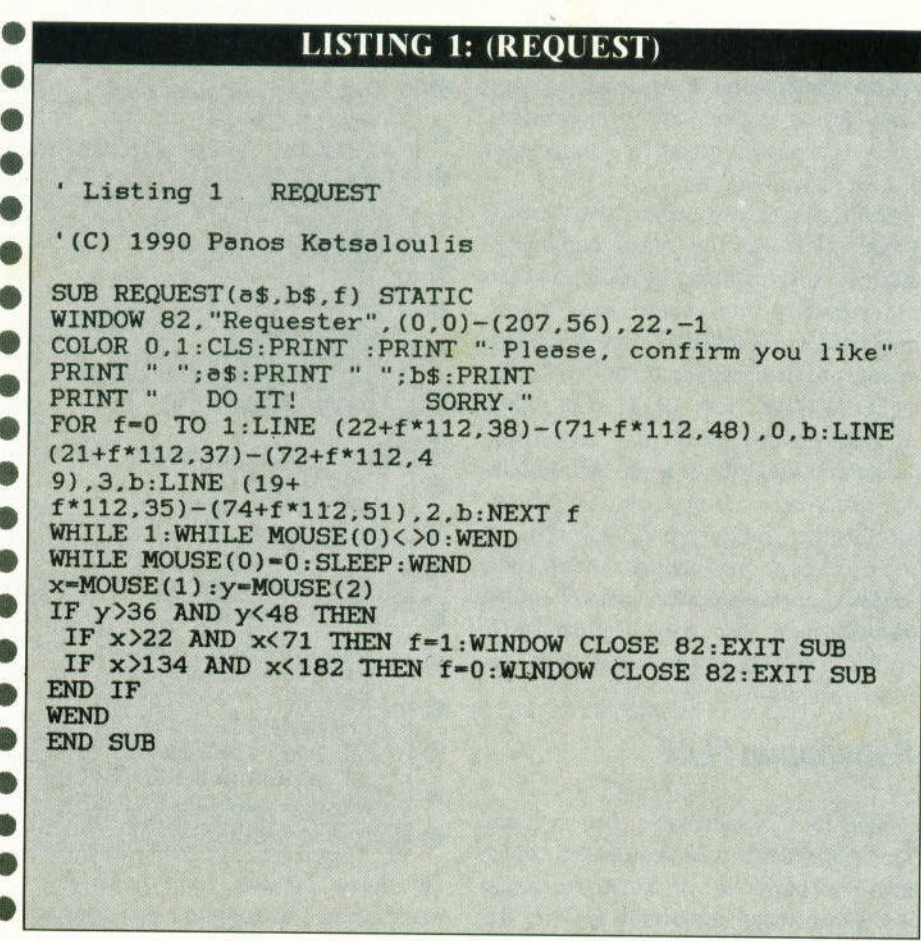

γάτι άλλο. Τέλος, διαβάζει τη θέση του ποντικιού και ελέγχει αν διαλέχτηκε κάποια επιλογή (για τον κάθετο άξονα η διαλογή είναι κοινή). Αν διαλέχτηκε, εκχωρεί ανάλογα το αποτέλεσμα στο f, κλείνει το παράθυρο και βγαίνει από την υπορουτίνα. Αν όχι, ξαναπηγαίνει στους βρόχους WHILE WEND. Και μην ξεχνάτε, κατά την περίπτωση που δεν έχετε την εντολή END SUB, πώς να την αντικαταστήσετε.

#### Πρόγραμμα BASE

Στη συνέχεια ακολουθεί η ρουτίνα, ή μάλλον οι ρουτίνες διαχείρισης αριθμών (listing 2) που δεν ανήκουν στο δεκαδικό σύστημα (εκτός βέβαια του δεκαεξαδικού και του οκταδικού, που έχει ήδη έτοιμες ρουτίνες η BASIC). Αν και ίσως έχετε ξαναδεί παρόμοιες, αξίζει να συνοψισθούν για άλλη μια

φορά εδώ, για να δείτε πώς υλοποιούνται μέσω της Amiga BASIC. Για να τις καλέσετε. τυπώστε:

#### 1) MAKEBIN a#,a\$

Μετατρέπει δεκαδικό αριθμό σε δυαδικό. Στο a# δίνεται ο δεκαδικός και στο a\$ δίνεται σαν αποτέλεσμα ο δυαδικός.

#### 2) UNBIN a\$,a#

Μετατρέπει δυαδικό αριθμό σε δεκαδικό. Στο a\$ δίνεται ο δυαδικός και στο a# δίνεται σαν αποτέλεσμα ο δεκαδικός.

#### 3) CHBASE a#.a\$.bas%

Μετατρέπει αριθμό από δεκαδικό σε κάποια άλλη βάση. Στο a# αποθηκεύεται ο δεκαδικός, στο a\$ δίνεται το αποτέλεσμα και στο bas% δίνουμε τη βάση που χρησιμοποιούμε. Για αριθμούς μεγαλύτερους του 10. χρησιμοποιεί τα γράμματα Α. Β. C..., και όταν τελειώσουν κι αυτά, χρησιμοποιεί κανονικά τους ASCII κωδικούς (π.χ. το σύμβολο του αριθμού 36 ε(ναι το "["). 4) RETBASE a\$.a#,bas%

Μετατρέπει αριθμό από κάποια άλλη βάση σε δεκαδικό. Στο a\$ δίνουμε τον αριθμό, στο a# cι.ιοθηκεύεται ο δ€καδικός και στο bas% δίνουμε τη βάση που χρησιμοποιούμε. Για αριθμούς μεγαλύτερους του 10. κάνουμε ό,τι και παραπάνω.

Εσωτερικά. οι υπορουτ(νες είναι καθαρή BASIC. Αν πάντως δεν θέλετε διπλή ακρίβεια (για πολύ μεγάλους αριθμούς), αλλάξτε το σύμβολο # στο απαιτούμενο. Επίσης, στην υπορουτίνα REΊ'BASE. αν δεν δώσετε σωστά στοιχεία, παρουσιάζεται το λάθος "ILLEGAL FUNCTION CALL", ενώ αντίθετα, η υπορουτίνα UNBIN ό,τι δεν χαταλαβαίνει το Οεωρεί ·'Ο". Ο λόγος χρησιμοποίησης τεσσάρων κι όχι δύο ρουτινών (ξεχωριστές ρουτίνες για το δυαδικό σύστημα), είναι για αύξηση στην ταχύτητα επεξεργασίας δυαδικών αριθμών. Επίσης, προσέξτε ότι οι ρουτίνες αυτές δεν είναι functions, αλλά εντολές. Αυτά σχετικά με τα BASE. Προετοιμαστείτε τώρα για το...

### Πpόypαμμα **PLAY**

Αυτό το πρόγραμμα ίσως είναι. ένας από τους μεγαλίιτερους πονοκεφάλους αυτών που ασχολοiινται με τη BASIC της Amiga, και θέλουν να χειριστούν τον ήχο της. Και αυτό γιατί μιτορείς να τον χειριστείς μόνο με ατέλειωτη οειρό από SOUND. εντολή η οποία είναι βέβαια λεπτομερής, δεν παύει όμως να απομακρύνει δραματικά τον αρχάριο χρήστη. Και αυτό γιατί πρέπει να δινεις τη συχνότητα σε Herτz και τη διάρκεια σε Ι/18.2 (!) του δευτερολέπτου ξεχωριστά για κόθε κανάλι... Ενώ το να χρησιμοποιείς τέταρτα και όγδοα, αλλά και κανονικά τα tempo, ήταν κάτι το ονειρικό. Και δεν φτάνουν όλα αυτά, αλλά και το manual οεν λέει πουθενά τις συχνότητες των ημιτονίων (διέσεις και υφέσεις). Κι όμως, τα MSX με Microsoft BASJC είχαν εντολές να διαχειρίζονται αuτές ακριβώς τις απαιτήσεις. Την ωcάντηση δίνει το πρόγραμμα του listing 3. Καλείται και αυτό σε στυλ PLAY a0\$,a1\$,a2\$,a3\$, ένα string για κάθε ένα κανάλι αντίστοιχα, μέσα στο οποίο γράφουμε τις macro-εντολές. Πρέπει, πριν δούμε αυτές τις εντολές, να τονιστεί πως όπου απαιτείται παράμετρος (π.χ. έστω στη νolume). το

```
' Listing 2
                           LISTING 2: (BASE)
                        BASE 
      '(C) 1990 Panos Katsaloulis
      SUB MAKEBIN (a#.a$) STATIC
     8$-"":b#-8#
      IF b#=0 THEN a$="0": EXIT SUB
     WHILE b#<>O
     c=(b+/2)-INT(b+/2):b#=INT(b+/2)
     IF c=0 THEN a$="0"+a$ ELSE a$="1"+a$
     8 WEND: END SUB 
8UB UNBIN (e$,e\) STATIC<br>a\+=0:FOR f=1 TO LEN(e$)
     f$-MID$(8$, LEN(8$)-f+1.1)
     e#-e#-2<sup>-</sup> (f-1) * (f$-"1")
     8 ΝΕΧτ f : END SUB 
8. SUB CHBASE(e<sup>#</sup>,e$,bes%) STATIC<br>e$•"":b#=e#
IF b<sup>#-0</sup> THEN ·p$<sup>-"0"</sup> :EXIT SUB WHILE b#<>0
      c = b#-bas%*INT(b#/bas%) : b#=INT(b#/bas%)
      4ι IF c>9 τΗΕΝ e$•CHR$(55+c)+δ$ ELSE a$•CHR$(48+c)+e$ 8 WEND: END SUB 
     SUB RETBASE (a$,a#,bas%) STATIC
e••O:e$•UCASE$(e$) 8 FOR f .. i ΤΟ LΕΝ(δ$) 
     b•ASC(MID$(δ$,f,l)):b·b-48 
8 IF b>9 THEN b-b-7
      Ι~ b>•bes% τΗΕΝ ERROR 5 
     a#-a#+bas%^(LEN(a$)-f)*b
     NEXT f: END SUB
```
πρόγραμμα δεσμεύει αυτές τις θέσεις που απαιτούνται ανεξάρτητα το πραγματικό μέγεθος του δεδομένου που εισάγουμε. Ετσι. έστω ότι χρειάζονται 3 θέσεις. Τότε (π.χ. στη volume) σωστό Οα είναι να γράψουμε ·-v\_23". 'Ύ23\_'', "v(J23". ''V \_2\_", 'Ύ \_2", "ν2\_", "ν02\_", "ν002"..., διότι τα κενά αγνοούνται, αλλά μετρούν σαν θέση. Προσέξτε πως το "v2\_3" αντισωιχει στο "v023". (Για να ξεχωρίζουν. σαν space θεωρήστε το "\_"). Επίσης, το πρόγραμμα δεν διακρίνει y.,εφαλαια και μικρά γράμματα.

•

Οι macro-εντολές είναι οι ακόλουθες:

I) Α -> G: Παίζει την αντίστοιχη νότα, στη bιάρκέια, ένταση κ.λπ. που έχει καθαριστεί. Αν μετά ακολουθεί "+", παίζει τη νότα ένα ημιτόνιο ψηλότερα (το synthesizer ας είναι καλά), ενώ αν ακολουθεί "-" παίζει τη νότα ένα ημιτόνιο χαμηλότερα. Προσοχή στο ότι η οκτάβα αρχίζει από C (ντο) και τελειώνει σε Β (σι).

2) Ο: Αλλάζει οκτάβα. Η κεντρική οκτάβα είναι η 3. Δεσμει)ει μια Θέση.

3) Ρ: Παίζει παύση για χρόνο ίσο με τον

προκαθορισμένο.

4) Τ: Αλλάζει το tempo. Εκφράζει τα χτυπήματα ανά λεπτό (beats per minute). Είναι ακριβώς η "ταχίπητα" που κάΟΕ παρτιτούρα του γράφει. Δείτε και το manual της BASIC, να πάρετε μια ιδέα. Δεσμεύει τρεις Οέσεις.

5) S: Διαλέγεις τη διάρκεια της νότας (ολόκληρο. μισό. τέταρτο ... ) σαν (αρνητική) bύναμη του δί•σ. Ετσι, το ολόκληρο είναι Ο. ενώ το όγδοο είναι 3. Δεσμεύει μια θέση.

6) . (τελεία): Παίζει την προηγούμενη νότα με μισή διάρκεια. Λειτουργεί σαν παρεστιγμένο.

7) V: Αλλάζει την ένταση. Δεσμεύει τρεις θέσεις και δέχεται δεδομένα μεταξύ Ο και 127.

8) Ζ: Δημιουργεί έναν πολύ μικρής διάρκειας οξύ ήχο, με αποτέλεσμα να "κόβεται" ο ήχος. Πολύ χρήσιμο, αν θέλουμε να ξαναπαίξουμε νότα ίδια με την προηγούμενη (δοκιμάστε χωρίς αυτήν, και θα καταλάβετε). Αυτές είναι οι εντολές χειρισμού. Αν όμως βάλετε πολλές νότες μαζί σε μια εντολή, εί-

ναι πιθανό να γεμίσει το heap space. Προτιμάτε τις μικρές εντολές, γιατί είτε έτοι εί <sup>ε</sup> αλλιώς, αυτό bεν είναι μεγάλο πρόβλημα, μια που είναι γρηγορ<sup>η</sup>εντολή κι ενεργει αρκατα παράλληλα. Ενικά τωρα για τη boundary στο παράλληλα της ενικά τωρα της ενικά τωρα της ενικά τωρα της ενικ του προγράμ ατος. Αρχ κά τοποθετεί <sup>ς</sup> παραμέτρους σε απαγορεί του μπορεί του μπορεί του μπορεί του μπορεί του μπορεί του μπορεί του και μ πρόγραμμα να τις χει.ριστrι μtσα σε βρόχο FOR ... ΝΕΧΤ (παρακάτω). Πριν το βρόχο, ελέγχει αν το πρόγραμ <sup>α</sup>τρέχα για πρωτη φορά (οπότε στο subroutine play, ariables κασοριζει τις ρασικές μεταρλητές του tempo, της διάτορησης και το προσελεύει σε απαλλ τις τιμές των συχνο ήτων), rνώ δίνει εντολή όλες οι εντολές SOUND να περιμένουν, για να υπαρχει συγχρονισμός. Στους βροχους τώρα (μη σας παραξενευει το ότι ;ιροοΟrτει το "S", αυτό γίνεται για να δουλεύει το WHILE WEND), αρχικά ελέγχει αν η επόμενη εντολή ειναι "Ι..άποια νότα. κι αν Υαι. αν επειτα ακολουθεί "+" ή "-". Αφού στη σινέχεια ελέγχει αν ήταν κά.'tο α άλλη εντολ1ί (και Figure 1) του Εργαση. *Αναση.* αρχεια ιemρο κ.λ..τ.). τελειώνει <sup>ο</sup>βρόχοc και σι•νιχίζει στο επόμενu κανάλι. <sup>η</sup>;ται::.ει σιrrι.ρονισμένα όλες τις νό ες και ~γαίνει από την υπορου ίνα. Το τέλος δεν εκτελείται. rκεί καθορίζονται οι μεταβλητές. Τα DATA είναι οι συ,<νότητες. ι'Οικά, μ.τορητε να βα~ετε στη σε ράθε και να παρασία την επιχειρή του και το προσπάθει και το προσπάθει το προσπάθει το προσπάθει το προσπάθει το προσπάθει το προσπάθει το προσπάθει το προσπάθει το προσπάθει το προσπάθει το προσπάθει το προσπάθει τ νες επίσης εντοπός πανορούς μάλισταν ανάμεσα να βάζετε και όσα κεγά θtλrτr. <sup>ή</sup> άλλους χαρακτήρες που δεν τους καταλαβαίνcι. για πιο κομψiι εμq'άνιση. <sup>Α</sup>υτc! και. καλές συνθέσε ς!

### Πpόypαμμα **SCRTXT**

ελειώ τας. έχο τη ρουτίνα ScrollText (SCRTXT) του listing 4, μια ρουτίνα σχεδόν απαραίτητη για κάθε demo, όμορφα παρουσιασμένη και ες ολοκλήρου σr ΒΑSIC. Αυτή κάνει ό,τι ακριβώς λέει. δηλαδή οκρολάρει μια γραμμr) κειμένου οριtόντια, &ι.ι βέβιιια με ταχύτητrι yλc.i.ισσας μηχανής, αλλά αρκετά γρήγορα (πάλι ο blitter βάζει εό<iJ το... ποδαράκι το ). αλείται ως εξής:

#### SCRTXT a\$,y%,flag%,pix%

ό:ιου a\$ εtναι το κείμεγο που θέλουμε να σκρολ<Ιρουμε, y% είνα<sup>ι</sup>το κάθετο ύψος από ην πάνω πάνω γραμμή. όπως στην mολή LOCATE (για πάνω πάνω η τιμή του γ% εί-

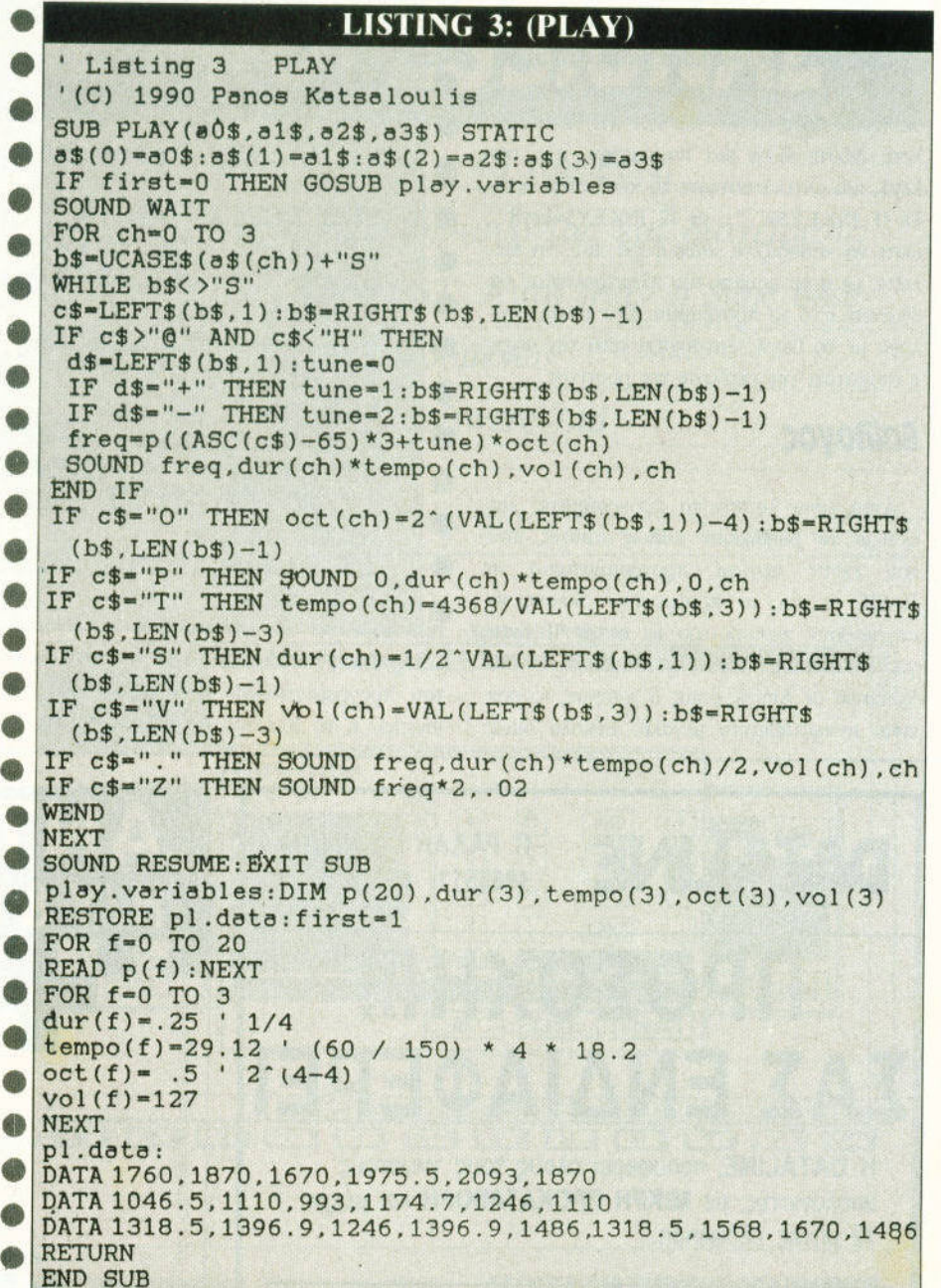

ναι φυσικά 1 και όχι 0), με το flag% διαλέ 'f αν το χρόνο το χρόνο σκολάρ το χρόνο συνεχή συνεχορή συνεχή συνεχή το χρόνο το χρόνο συνεχή συνεχή συνεχή σ  $\frac{1}{2}$  (i.e.) η μονο μια φυρά (llag~ $v=0.1$ . και με το pix<sup>~</sup>διαλf'ιοψf τψ πιχι•τητα ιιΓ-.ιολι• αργό -> 3=πολύ γρηγορο) χαι την ομαλότητα (όσο πιο γρήγορο. τόσο ;ιιο αποωμο). Οπσν ·αq:ορά τη δομiι του ;ψηραμιιcηu;. αρχικrι καΙJορίtονται οι μηΙΙΒλητtι::.. οι ο;ωιε; εινω.  $\frac{1}{2}$  +  $\frac{1}{2}$  and  $\frac{1}{2}$  is  $\frac{1}{2}$  integrals  $\frac{1}{2}$  in the γαλ ύτερη αχύτητη. αλλά κrιι για να rί ναι ουναττ] <sup>η</sup>άμεση κλήση της, χωρι:; ιη•μ/~λιι στους αριθμούς (δηλ. 2 χι όχι 2& ή 2!. αν

και το 2% είναι σωστό). Στη συνέχεια, ελέγχrι την ΗΙΥ.Ι'ΤΙ]tα tαν ι'ιfν είναι Οω<Ιτή />ημ Utιl,)'.'fiHIL τιι λαlkις "lllcgιιl luncιioΙΙ call"' και zαθο\\_)ι;:ιι την αχ!.!ιΙ'η τιιχυτηηι. ω;τοθιοία κ.λπ. ~rτα μ;ται νft στου::. Ι1ροχιω;. <sup>Ο</sup> πρωτούς αναφαρές και του γράμμα και το ατυ;τιιJ\'fι. Ενω ο rσωτερικό:: ι-κτελfι το  $\sim$  200  $\sim$  100  $\sim$  200  $\sim$  200  $\sim$   $\sim$   $\sim$   $\sim$ τον επόμενο.

Εκrί μtοcι εληχει αν πατήθηκε το αΙ,Ιιστερ{> κουμπί ωι• :ιοΥτιzωι• ιi αν ;τπη~Ιηκr <sup>ω</sup> space. Αν όντως πατήθηκε, τότε βγαίνει από

το πρόγραμμα. Μπορείτε βέβαια να τις αφαιρέσετε, να τις αλλάξετε ή και να προσθέσετε άλλες, φτάνει μόνο να μην το παρακάνετε, γιατί τότε η ταχύτητα της ρουτίνας θα τείνει προς αυτήν του ΖΧ S1. Η, αν θέλετε, δώστε άλλη μια παράμετρο, π.χ. την key\$, και αντικαταστήστε το κενό στην εντολή IF INKEY\$=" "... με IF INKEY\$=key\$..., ώστε να καθορίζετε, κάθε φορά που την καλείτε, με ποιο κουμπί του πληκτρολογίου θα βγαίνετε από το πρόγραμμα. Στο τέλος, ανάλογα με το flag%, ξαναρχίζει από την αρχή, ή σταματάει την εκτέλεση της ρουτίνας.

### Επίλογος

Αυτά είναι λοιπόν τα προγράμματα, και ελπίζω να βοηθήσουν κάπως αυτούς που ήδη έχουν αρχίσει προγραμματισμό σε ΒΑSIC, ή και να προτρέψουν άλλους να ασχοληθούν περισσότερο με αυτήν. Βέβαια, για κάποιους που μεταπήδησαν από Spectrum σε Amiga, όπως ο γράφων, το σοκ είναι αναμφισβήτητα μεγάλο. Εύκολα όμως

**LISTING 4: (SCRTXT)** ' Listing 4 SCRTXT '(C) 1990 Panos Katsaloulis SUB SCRTXT(a\$, y%, flag%, pix%) STATIC IF pix%<0 OR pix%>3 THEN ERROR 5 pix%=2^pix%:hm%=8/pix%:yy%=y%\*8 ScrTxt.loop: FOR f%=1 TO LEN(a\$) LOCATE y%, 77: PRINT MID\$ (a\$, f%, 1) FOR  $n$ %=1 TO  $hm$ % SCROLL (0, yy%-8)-(640, yy%-1), -pix%, 0 IF INKEY\$=" " THEN EXIT SUB IF MOUSE(0)<>0 THEN EXIT SUB NEXT n%, f% IF flag% THEN ScrTxt.loop END SUB

ξεπερνιέται, και διαπιστώνετε την απόλαυση του προγραμματισμού. Δεν λέω, καλό το joystick ή το πληκτρολόγιο, αλλά χαίρεσαι

διαφορετικά όταν πληκτρολογείς, και τυραννιέσαι έστω, με σκοπό να φτιάξεις το "τέλειο πρόγραμμα", το δικό σου πρόγραμμα.

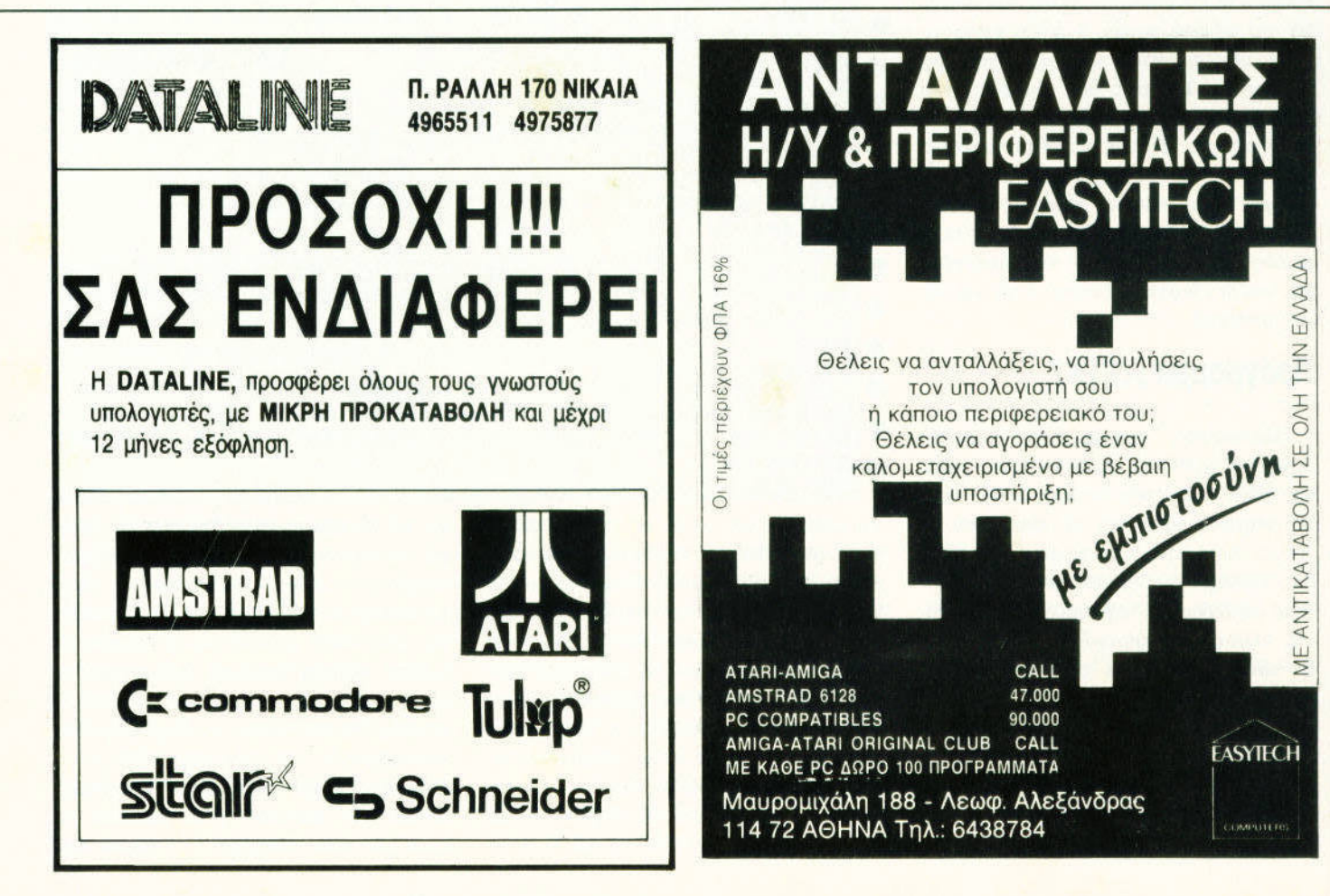

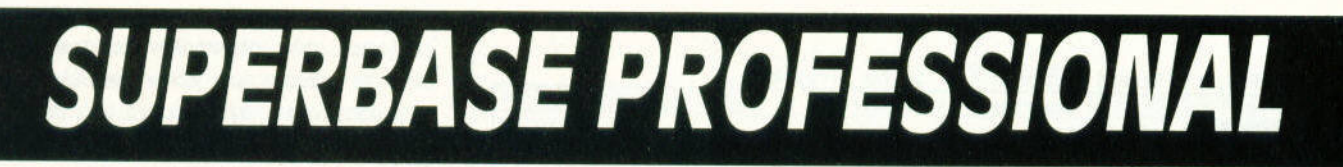

Τον Ιανουάριο του 1988 και στο τεύχος 40 του Pixel

παρουσιάστηκε αναλυτικά ένα αξιόλογο πακέτο δημιουργίας και αχείριση<sup>ς</sup>

βάσης δεδομένων στους υπολογιστές της σειράς ST. Αυτό ήταν η Superbase

Personal, μια σχεσιακή βάση δεδομένων

που εκδίδεται από την Precision Software Ltd.

αναβαθμισμένη πολιτική της Precιsιon Software. ως προς τα προΊόντα της, μας επιτρέπει να σας παρουσιάσουμε την καινούργια και ανανεωμένη έκδο· ση της Sυperbase Personal, την Professional.

ΕΦΑΡΜΟΓΕΣ ΓΙΑ

Η SUPERBASE PROFESSION (1999) - ΠΕΡΙΚΑΙ ΠΕΡΙΚΑΙ ΠΕΡΙΚΑΙ ΠΕΡΙΚΑΙ ΠΕΡΙΚΑΙ ΠΕΡΙΚΑΙ ΠΕΡΙΚΑΙ ΠΑΙ ΤΗ ΠΕΡΙΚΑΙ ΠΕΡΙΚΑΙ έναν ενσωματω ένο εξεργαστr'j κειμένου, και την ευκολία του maιl merge που θα περι γράψΟυμε παρακάτω.

Επίσης , υπάρχει η batch mode κάτω από την ένδειξη Record, που σας επιτρέπει να εισάγετε ένα μεγάλο αριθμό εγγραφών, χω· ρίς τη συνεχή χρονική καθυστέρηση της αποθήκευσης καθενός record χωριστά. Με την επιλογή αυτr'j οι εγγραφές παραμένουν στη μνήμη (RAM) του υπολογιστή και στέλνοντοι στο δίσκο μόνο όταν τελειώσετε την κοταχωρηση.

Επίσης, μπορείτε να αποθηκεύσετε μέχρι 21 λέξεις-κλειδιά, εντολές ή κείμενο στα λειτουργικό πλήκτρα (fυnction keys). στο πλήκτρο He produced by De Links τους με τους με τους με τους με τους με τους με τους με τους με τους με τους μ Shift.

γπορχουν επίσης βελτιώσεις στους τύ· πους δεδομένων, που δηλών στην δηλών στην δηλών του δηλών στην δηλών του δηλών. Το δηλών του δηλών στην δηλών μιουργείτε ένα καινούργιο αρχείο. Γιο παρά· δειγμα, μπορείτε να ορίσετε έναν πο να παίρνει χρονικές τιμές (π.χ. 12:00 π.μ.), και να κάνετε όλες τις ταξινομήσεις και τους υπολογισμούς βάσει αυτού του πεδίου. Επί· σης, υπάρχει η δυνατότητα δημιουργίας πεδί ου με πολλαπλές τιμές, όπως ένα array (πί νακας).

ι πιο εντυπωσιακές και εύχρηστες ελ·

**Του Αποστολη Μουρελατου** οuρελστου

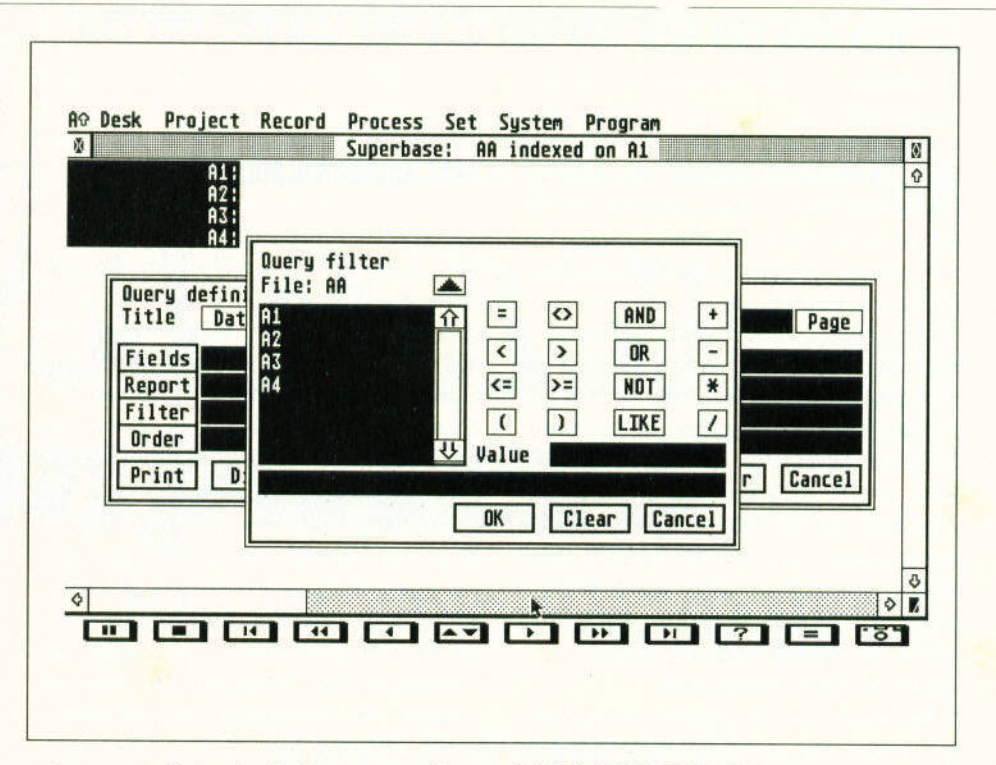

τιωσεις της Professιonal είναι η προσθήκη της γλώσσας διαχεφισης βάσης δεδομένων (Dalabase Managemenl Langυage) και του επεξεργαστή σχημάτων (Forms Editor). Η πρώτη σας επιτρέπει τη δημιουργία εφαρμο· γών βασισμένων στο περιβάλλον της Sυperbase, και η δεύτερη σας παρέχει την απίστευτη ευκολία να δημιουργήσετε τις δι· κές σας φόρμες για την καλύτερη παρουσία· ση των δεδομένων σας, πράγμα αρκετά ση αντικό σε πολλές περιπτώσε ς.

#### **ΓΛΩΣΣΑ ΔΙΑΧΕΙΡΙΣΗΣ ΔΕΔΟΜΕΝΩΝ**

**PIXEL USERS** 

κυριότερο χαρακτηριστικό  $mc$ της Supervalue Professional extreme is the computer of the computer  $\mathcal{L}$ γραμματισμοίι που διαθέτει, και την οποίο μπορείτε να χρησιμοποιήσετε γιο την κατα σκευή τόσο οπλών , όσο και σίινθετων εφορ· μογών.

<sup>Η</sup>γλώσσα aυτή εινοι βασισμένη σης αρ χές λειτουργίας της BAS <sup>C</sup>γιο μεγολίιτερη ευκολία στη χρήση της - εάν δε έχετε και

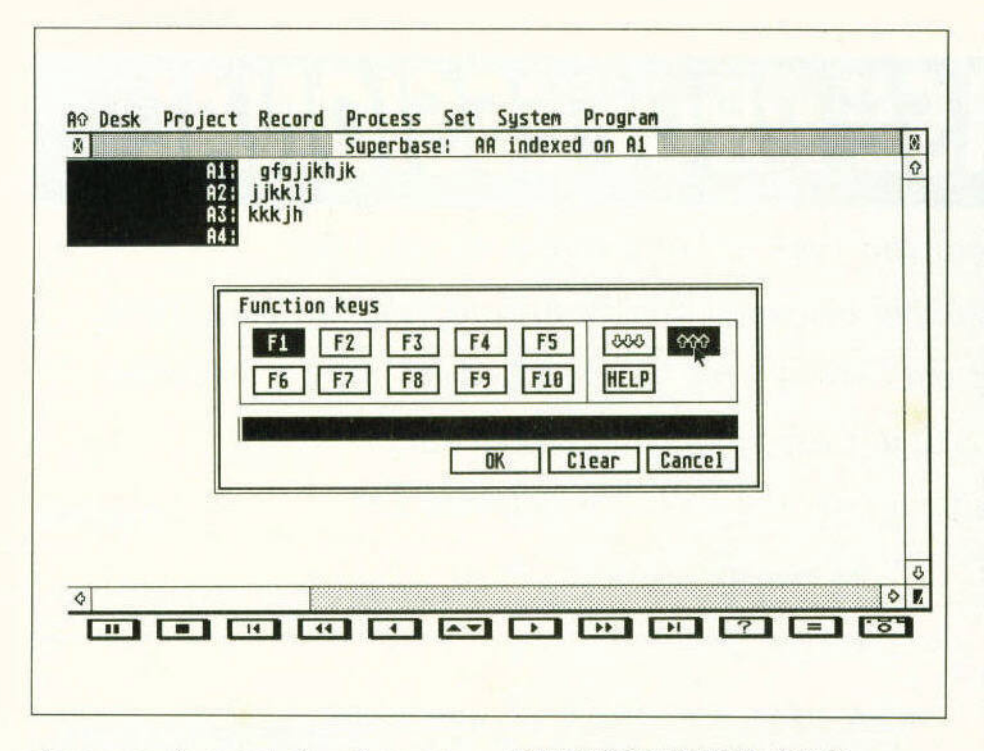

καποια προηγουμενη εμπειρία οπό το περι· βάλλον της dBase, τότε η εκμάθησή της θα σας φονει αρκετά απλη.

ΕΦΑΡΜΟΓΕΣ ΓΙΑ **PIXEL USERS** 

Η γλώσσα διαχείρισης βάσης δεδομένων (DML) σος δίνει τη δύναμη να κάνετε σχε· δόν το πόντο • οπό το να δημιουργήσετε ένα aρχείο , μέχρι να επεξεργαστείτε μια αναφορά (report), την οποία θα εκτυπώσετε. Η DML χρησιμοποιεί αριθμητικές και αλφαριθμητικές συναρτήσεις, όπως οι INT, SQR. MOD, INSTR, MID\$ και τους λογικούς τελε· στές AND, OR και ΝΟΤ . <sup>Η</sup>λειτουργία κάθε προγράμματος ελέγχεται από εντολές όπως WHILE...WEND, FOR...NEXT και IF...THEN...-ELSE. Επίσης, με την καλή χρήση των GOTO και GOSUB φnάχνετε φιλικά. ευέλι· κτa και δομημένα προγράμματα.

Με μεγαλη ευκολία μπορείτε να σχεδιόσε· τε τα δικό σας μενου, παράθυρο διαλόγου και προειδοποιησης Επισης, επιτρέπει τη χρήση πινάκων (arrays) τριών διαστάσεων, καθώς και tην άνετη ανεύρεση κάποιου πεδί· ου μέσα από ένα σειριακό aρχείο.

Εδώ θα πρέπει να αναφερουμε μια χρησι· μη υπόδειξη για αυτους που θα είναι αυτους που θα τα μεγάλλα του θα τα μεγάλλα τα μεγάλλα τα μεγάλλα του θα πα προγράμματά τους να τρέχουν χωρίς να μπαίνουν στο περιβάλλον της Professιonal · απλό ονομάστε τα START και τρέξτε τη Sυρerbase. Τώρα είστε έτοιμοι να αρχίσετε δουλειά.

#### ΤΕΧΤ **ED/TOR** ΚΑΙ **MAIL MERCE**

<sup>Η</sup>Professιonal σας παρέχει μια ακόμη μεγαλη ενον επεξεργασία του επεξεργασία του επεξεργασία του επεξεργασία του επεξεργασία του επεξεργασία του επεξεργασία του επεξεργασία του επεξεργασία του επεξεργασία του επεξεργασία του επεξεργασία του επεξεργασία του επε που μπορείτε να τον χρησιμοποιήσετε για τη γρήγορη και εύκολη πληκτρολόγηση των προγραμμάτων σας, με την βοήθεια της προγραμμάτων σας, με την προγραμμάτων σας, με την προγραμμάτων στην προσε γλώσσας διαχείρισης βόσης δεδομένων της Superbase. Επίσης, μπορείτε να ορίσετε ένα πεδίο δεδομένων σαν ένα εξωτερικό αρχείο κειμένου, και μετά να χρησιμοποιήσετε τον επεξεργαστή κειμένου για να το δημιουργή σετε Ετσι ξεπερνάτε ευκολο τον περιορισμό που είχε επιβάλει η Personal για τη χωρητικότητα ενός text πεδίου και που ήταν οι μέχρι και 255 χαρακτήρες. Ο text edιtor της Professιonal σος επιτρέπει τη διαγραφή γραμμών, την υπογράμμιση και την έντονη γραφή, αλλο δεν έχει τη δυνατότητα εύρε· σης και οντικοτοστοσης μιας λέξεως, καθώς και της μεταφοράς ή αντιγραφής ορισμένων ποραγροφων σε καθορισμένο σημεlο του κει· μένου. Ενa ακόμη σημαντικό χορακτηριστικό της Superbase είναι η δυνατότητα του mail merge. Τι είναι το maιl merge; Θα το κοταλό· βετε εύκολα με ένα παράδειγμα. Εστω ότι έχετε 100 πελάτες και θέλετε να τους στείλετε μια πρόσκληση σε ένα χορό που κάνει η εταιρία σας. Η πρόσκληση φυσικά θα περιέχει ένα κοινό κείμενο, και εκείνο που ενο, και εκείνο που

θα αλλάζει θα είναι τα στοιχεία του εκάστοτε πελότη. Εσεlς για να μην γράφετε 100 προσκλήσεις, απλό πληκτρολογείτε στον text editor τα ονόματα των πεδίων που θέλετε να χρησιμοποιήσετε, πεpικλειόμενα αnό τα ειδι· κά σύμβολα (&). Μετά ανοίγετε τα σχετικά αρχείο, γράψετε το κείμενο, επιλέγετε το κατά το κατά το κείμενο, επιλέγετε το κείμενο, και το κείμενο, και την ένδειξη mail merge και είσαστε έτοιμοι να εκτυπώσετε τις 100 διαφορετικές προσκλήσεις. σεις.

#### **FORMS EDITOR**

Η Superbase Professional συνοδεύεται aπό ένα ειδικό ι ολυσύνθετο πρόγρ α, τον επεξεργαστή σχη άτων αι ορφών (forms editor). Σκεφθείτε το σαν ένα πρόγραμμα σχεδίασης σελίδα , με το οποίο μπο· ρείτε να επεξεργαστείτε μια σελίδα πληρο· φοριών που περιέχει δεδομένο από aρχεία της Superbase. Το αξιοσημείωτο σε αυτό το πρόγραμμα είναι ότι σας επιτρέπει τον εύκολο συνδυασμό πεδίων, κεψένου, πλαισίων και γραμμών, με σκοπό την επαγγελματική παρουσία συνεργασία των δεδομένων σας. Επίσης των δεδομένων σας. Επίσης των δεδομένων σας. Επίσης των δεδομένων βοηθάει σημαντικό ένα aρκετά μεγαλο σύνολο aπό χρώματα, γεμίσματα, είδη σχεδίων (fills, patterns), μεγέθη γραμμών και σημείων. Ο Forms Editor μπορεί να χρησιμοποιήσει σχεδόν όλα τα γνωστό είδη γραμματοσειρών (π.χ.Helvetica) στα έγγραψό σας. Επίσης, επίσης, επίσης, επίσης, επίσης, επίσης, επίσης, επίσης, επίσης, επίσης, επίσης, επίσης, επίσης, επίσης, επίσης, επίσης, επίσης, επίσης, επίσης, επίσης, επίσης, επίσης, επίσης, επίσ σας δίνεται η δυνατότητα να φορτώσετε εικόνες από άφορα σχεδικά προγράμματα σχεδικά με το προγράμματα προγράμματα προγράμματα με το προγράμματα προγράμματα τα, όπως το Degas Elite και το Gem Paint, και να τις τοποθετήσετε σε αφόρμα που προσελεύει το προσελεύει την αφορά της προσελεύει το προσελεύει το προσελ έχετε ήδη σχεδιάσει. Για παράδειγμα, εάν έχετε ένα ψηφιοποιημένο (dιgitιzed) aντίγρa· φο του σήματος της εταιρίας σας, φορτώστε το και συνδυάστε το με κείμενο και δεδομέ· να για την καλύτερη παρουσίαση της εκτυπωτικής φόρμας της εταιρίας.

#### ΠΕΡΙΟΡΙΕΜΟΙ, ΛΑΘΗ ΚΑΙ **MANUALS**

Οσο εξέταζα σε βάθος την Professional, τόσο εντυπωσιαζόμουν aπό τη δύναμη και την ευελιξία της. Παρ' όλο aυτά, βρηκο ορισμένους περιορισμούς και λάθη (bugs).

Στη διάθεσή μου είχα τη νersιon 2.03 της Superbase, αλλά σύμφωνα με την εταιρία, τώρα διατίθεται στην αγορά η version 3.0 και πολλά λάθη που προϋπήρχαν έχουν διορθωθεi. Η ώτη κπληξη οu δοκί ασα ήταν

όταν προσπaθησα να εκτυπωσω κάποια εγ γραφή από το αρχείο που ήταν ήδη ανοιχτό. Επέλεξα λοιπόν την ένδειξη Prιnt κάτω από το μενού Record, και περιμένοντας για την εκτύπωση εμφανίστηκαν στην οθόνη του ST οι δύο διάσημες πλέον βόμβες. και σαν φυ πρόγραμμα με φυσικοποιείται το προσωπικοποι κόλλησε Πριν αναλυσοι.ιμε έναν ακόμη μικρό περιορι σμό της Professιonal, θα πρέπει  $\cdots$ σουμε τον ορισμό μιας σχεσιακής βάσης δεδομένων (relational database). Ο όρος σχεσιακή, όπως ίσως θα γνωρίζετε, αναφέρεται στην ικανότητα των βάσεων δεδομένων να έχουν aνοιχτό πολλά αρχεία ταυτόχρονα, και να διαχειρίζονται εγγραφές (records) από οποιοδήποτε aπό αυτό, ανά πόσα στιγμή. δυνατότητα ταυτόχρονης χρήσης πολλών αρχείων μας δίνει τη μεγαλύτερη ευελιξία στο στήσιμο τωy εφαρμογών μας. Sυρerbase σας επιτρέπει να έχετε μέχρι έξι αρχεία aνοιχτa σuγχρόνως. Εκείνο όμως που θα σας περιορίτεται στην περιορίτα αρκετό είναι <sup>η</sup>ταξι νόμηση, κατά αλφαβητική σειρά, κατά αλφαβητική σειρά, κατά αλφαβητική σειρά, κατά αλφαβητική σειρά, σε προσ

περιέχουν ελληνικούς χαρακτήρες. Επισης, δεν δέχεται σαν ονόματα πεδίων πεζό γράμματα από το ελληνικό χαρακτήρων της και το προσωπικό του και το προσωπικό του και το προσωπικό του και το προσωπικό του και το προσ Unιbralf'l , κaθως και της ΕΛΚΑΤ . Θα πρέπει να αναφέρουμε ότι τα ελληνικά εγχειρίδια είναι τα ελληνικά εγχειρίδια εγχειρίδια εγχειρίδια εγχειρίδια εγχειρί που συνοδεύουν το πρόγραμμα είναι από τα πρόγραμμα είναι από τα πρόγραμμα είναι από τα πρόσ πλέον και το κατανολικό και ενότητες με αρκετά επεξηγηματικa παραδείγματα και απευθύνεται στον αδαή από υπολοστές, από τις αφού τις αφού τις από τις αφούς τις αφούς τις αφούς τις αφούς τις αφούς τις αφούς τις αφούς τις βασικές εντονομικές εντονομικές εντονομικές εντονομικές εντονομικές εντονομικές εντονομικές εντονομικές εντονομ λές του GEM για τήρηση back-up κ.λπ., και φτάνει μέχρι τον τελικό χειρισμό της sυperbase από πεπειραμένους χρήστες. Professional διατίθεται με δύο ενγειρίδια με εγχειρίδΙα οδηγιών (manυal : Το ένα αναφέρεται γενικό χειρισμό της Sυperbase και στον επεξεργαστή κεψένου , ενώ το άλλο στη γλώσσα διαχειρισης βάσης δεδομένων (DML) και στον επεξεργασία μορφών μορφών μορφών μορφών μορφών μορφών μορφών μορφών μορφών μορφών μορφών μορφών μορφών μο σχημάτων. Επίσης, <sup>η</sup>δισκέτα που συνοδεύει τα manυaιs περιέχει ένα μεγάλο aρχείο README με τις τελευταίες διορθώσεις και σημειώσεις για προγραμμα. Σε γενικές γραμμές τα manuals

είναι αρκετό είναι αρκετό είναι αρκετό είναι αρκετό είναι αρκετό είναι αρκετό είναι αρκετό είναι αρκετό είναι σας τα εφόδια για να κάνετε μια αρχή.

**ΕΦΑΡΜΟΓΕΣ ΓΙΑ (COLLA PIXEL USERS** 

#### ΕΠΙΛΟΓΟΣ

Με τη Superbase Professional, η Precision Software κατάφερε να **αυτοκρατικές προσελεύει της συνεχίστης** τη δύναμη του προγράμματος στο εκατονταπλάσιο, χωρίς να θυσιάσει την ευκολία χρήσης που είχε η Personaι και ταυτόχρονα να αξιοποιήσει κατaλληλα τις μεγάλες δυνατότητες του ST. Η Professional είναι μια πλήρης σχεσιακή βά<sup>ή</sup>βάση δεδομένων, που σίγουρα θα εντυπωσιάσει το μέσο χρήστη, αλλά κι aποφασισμένος να κάνει σοβαρή δουλειά. ναι σημαντικό για κάποιον χρήστη χωρίς φοβερές aπαιτήσεις να υπάρχει ένα εργαλείο που να τον βοηθά στη δουλειά του, διασκεδάζει και μυεί θαυμαστό κόσμο της διαχείρισης πληροφοριών. Τη Sυperbase Professιonaι μας παραχώρησε <sup>η</sup> ΕΛΚΑΤ Α.Ε . (Σόλωνος 26, τηλ. 3640719). <sup>Η</sup> λιανική τιμή του πακέτου είναι 78.000 δρχ.

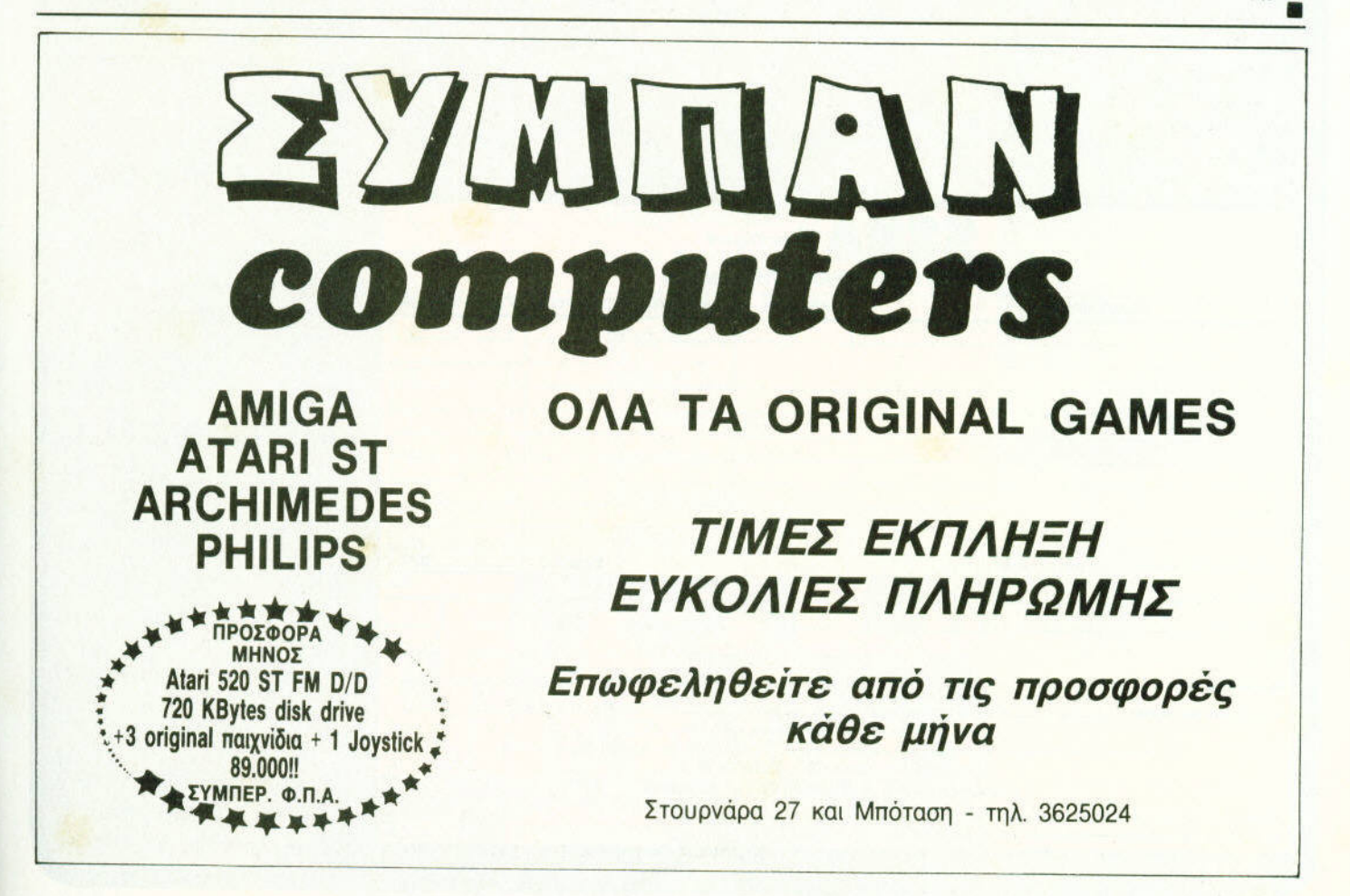

# **SEE A Boutique**

Ελάτε κι εσείς στο μαγικό κόσμο της SEGA,<br>με πρώτη στάση την ειδική σελίδα της SEGA BOUTIQUE. Κάθε μήνα θα βρίσκετε στη σελίδα αυτή τα πιο καινούργια παιχνίδια για τη SEGA MASTER SYSTEM σας. Μπορείτε να τα αποκτήσετε εύκολα και χωρίς κόπο. Τα παιχνίδια που παραγγείλατε θα σας έρθουν στο σπίτι, πολύ σύντομα. Ο τρόπος είναι απλός: Συμπληρώστε το παρακάτω κουπόνι και στείλτε το στη διεύθυνση:

#### ΕΥΡΩΠΑΪΚΕΣ ΕΠΙΧΕΙΡΗΣΕΙΣ (SECA BOUTIQUE) Λ. Συγγρού 44, 117 42 Αθήνα

#### **BANK PANIC**

Οι παράνομοι είναι αδίστακτοι. Θα μπορέσετε να σώσετε την τράπε- $\zeta a$ ; KOAKOZ КАМОНКИ ТИМИ TIMH DIYEL \$150 5.200 4,700

**CAPTAIN SILVER** 

Eva action game που παίζαμε πριν

ένα περίπου χρόνο στα arcade

KANONIKH TIMH

rooms.

KOAIKOZ

\$164

Eva e

KOAIKOZ

**S147** 

### **WORLD SOCCER**

Ποδόσφαιρο! Τι άλλο να ζητήσει κανείς: KOAIKOZ

**S154** 

#### KANONIKH TIMH **TIMM PIXEL** 7.900 7 100

#### **BOMBER RAID**

Ο εχθροί δεν αστειεύονται. Προ-137330 KOAIKOZ **KANONIKH TIMH TIMH PIXEL**  $$172$ 8.600 7.750

#### **IE SWORD**

μόνο σας όπλο. ατίσερα στο στ TIMH PIXEL

## Τα ελικόπτερα είναι, ίσως, τα πιο

**CHOPLIFTER** 

επικίνδυνα ιπτάμενα όπλα. KOAIKOT KANONIKH TIMH TIMH PIXEL S<sub>162</sub> 7.900 7,100

## **DOUBLE DRAGON**

Αντιμετωπίστε τους κάθε λογής αλήτες, στους δρόμους των κακό-Φημών συνοικιών KOAIKOS **KANONIKH TIMH PIXEL S149** 7.750

#### **GREAT BASEBALL**

Το αγαπημένο σπορ' των Αμερικανών, τώρα και για σας. KOAIKOI **KANONIKH TIMH** TIMH PIXEL

**S151** 7,900 7.100

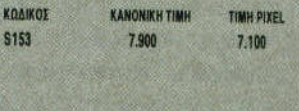

**GREAT GOLF** Eva άθλημα μόνο για sportsmen.

**MEDIA** 

#### **FANTAZY ZONE THE MAZE**

Πολλοί λένε ότι μια φορά είναι αρκετή. Μερικές φορές όμως, οι κακοί επιστρέφουν δυνατότεροι.

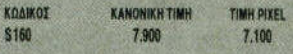

#### **MY HERO**

Eigre ο δυνατότερος της νειτονιάς. Προφυλάξτε την από τους какойс.

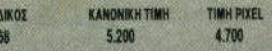

KO

s1

-

87

**PIXEL** 

### **MAZE HUNTER**

Αγωνιώδης αναζήτηση μέσα στο λαβύρινθο. Μόνο για 3D alasses.

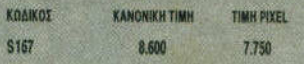

### **GREAT BASKETBALL**

Ζήστε συναρπαστικές στιγμές, στο σπορ που αντιπροσωπεύει τη χώρα μας στο εξωτερικό.

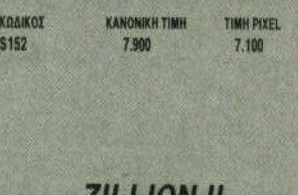

### *LILLION II*

Ενα φοβερό και τρομερό παιχνίδι.

KOAIKOZ KANDAN'N TIMM TIMH PINEL 3312 7.900 7.100

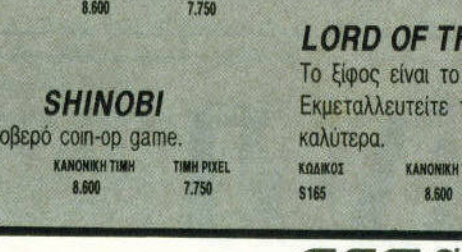

TIMH PIXEL

7 750

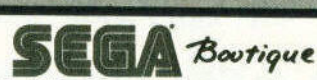

*VAVRAM BABAFFEA* 

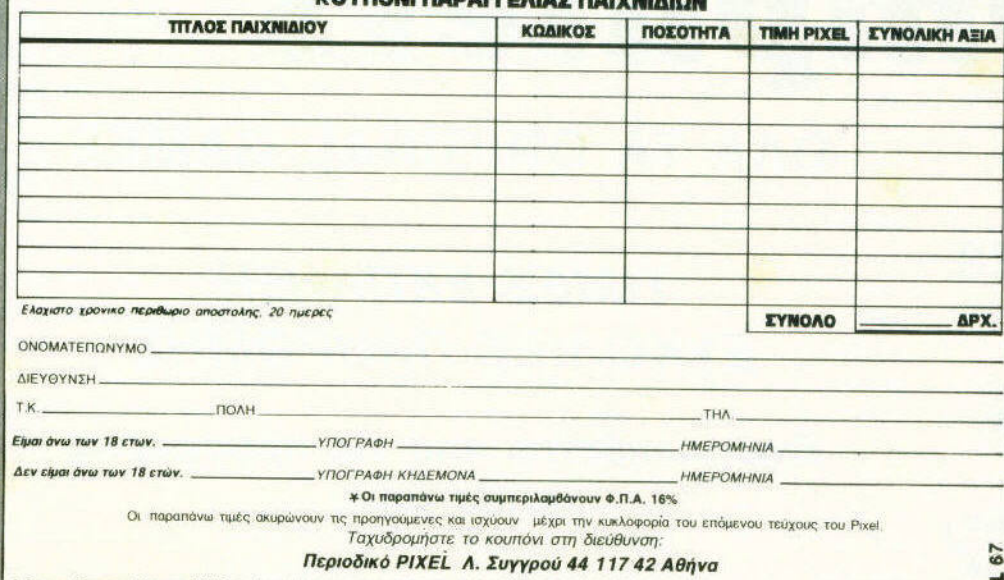

Δεν στέλνω χρήματα αλλά θα πληρώσω με αντικαταθολή, μόλις λάθω τα παιχνίδια. Τα έξοδα αντικαταβολής επιβαρύνουν τον παραλήπτη.

### \* SPECTRUM \*

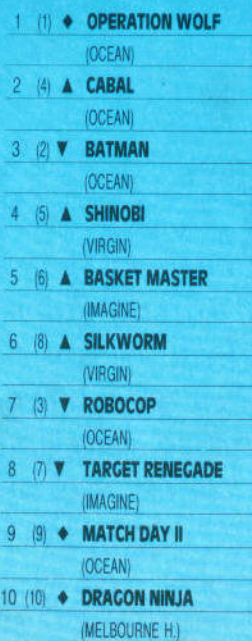

### \* AMSTRAD \*

6

7

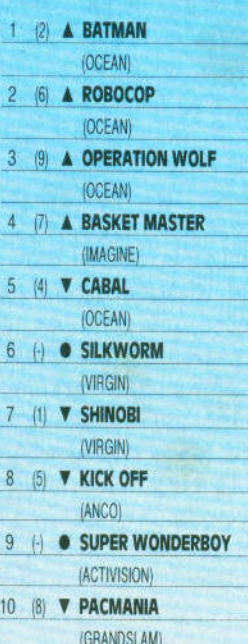

(♦) : Σταθερό (▲) : `Ανοδος<br>: Πτώση (▼) : Νέο (●)<br>Οι αριθμοί μέσα σε παρένθεση<br>δηλώνουν τη θέση του προγράμματος τον προηγούμενο

μήνα.<br>• Το δελτιό με τις επιλογές σας για<br>• Το δελτιό με τις επιλογές σας για<br>το TOP GAMES βρίσκεται στη<br>σελίδα 11.

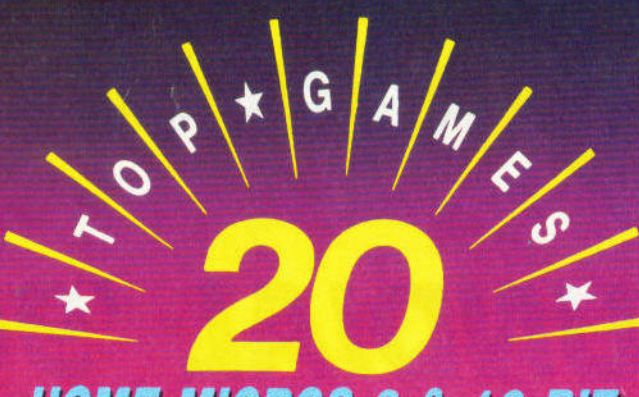

# **HOME MICROS 8 & 16 BIT**

## **MAÏOE**

ΕΠΙΜΕΛΕΙΑ - ΣΧΟΛΙΑ: Α. ΛΕΚΟΠΟΥΛΟΣ

### \*\*\* TOP 20 \*\*\*

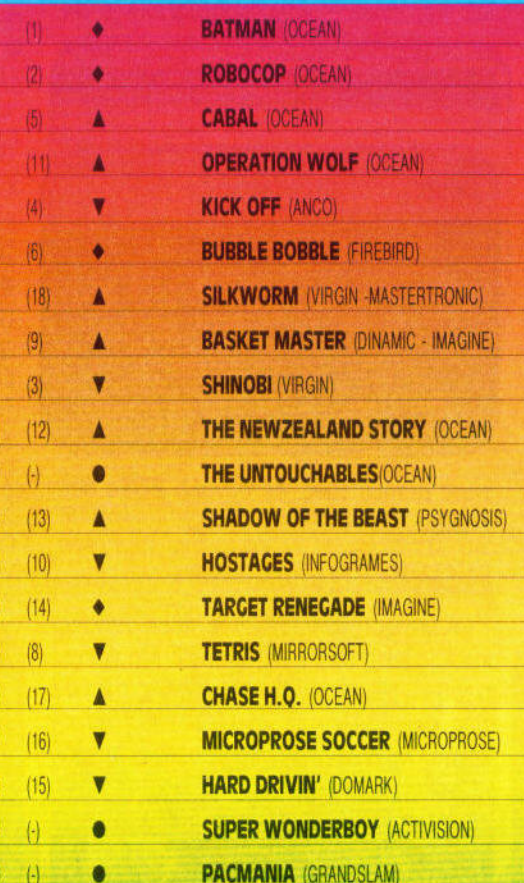

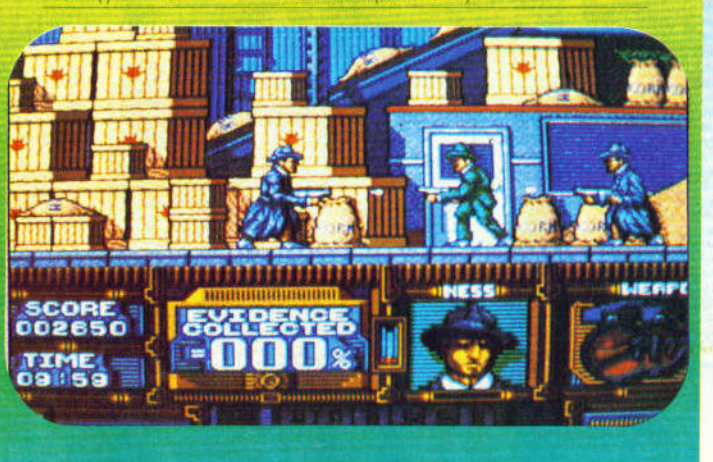

## \* COMMODORE \*

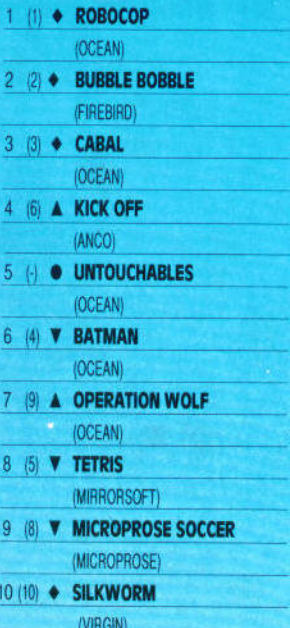

#### \* ATARI ST/ **AMIGA**  $\star$

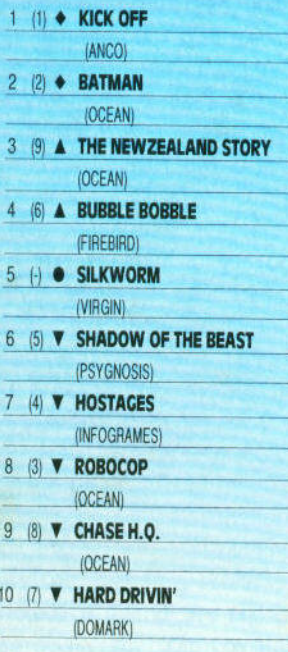

Η κατάσταση στην κορυφή έχει κά-<br>πως ξεκαθαρίσει, αφού το Batman<br>και το Robocop αλληλοτρώγονται.<br>Power Peak γι' αυτόν το μήνα το<br>Untouchables, ενώ δυνατότερη πα-<br>ρουσία το Silkworm.

# 

# MUNDIAL '90!

Η φιέστα του ποδοσφαίρου αρχίζει αυτόν το μήνα στη γειτονική Ιταλία, και η στήλη δεν μπορούσε να μείνει ασυγκίνητη από το γεγονός αυτό. Ετσι, αυτόν το μήνα φιλοξενούμε τα *soccer simulation games* που κυκλοφόρησαν τα δύο τελευταία χρόνια, από τότε δηλαδή που η στήλη είχε πρωτοασχοληθεί με αυτά τα παιχνίδια. Η βαθμολογία όμως καλύπτει το σύνολο των παιχνιδιών. Πάμε λοιπόν για τη ο:έντρα *...* 

Ι οι• **1\** ΗοtΗ/ΙΙΙ.ΙΙ

#### **PETER BEARDSLEY'S INTERNATIONAL FOOTBALL**

Ο γνωστός όσος της Λ[βερπουλ έχει βάλει την υπογραφή του στο παιχνίδι αυτό, αλλά δυστυχώς η ποιότητα του παιχνιδιού δεν ανταποκρίνεται στην ποδοσφαιρική αξία του παίκτη.

Διαλέγετε την αγαπημένη σας ποδοσφαιρική ομάδα, και προσπαθείτε να την οδηγήσετε στην κατάκτηση της πρώτης θέσης σ' ένα τουρνουά. Το τουρνουά διεξάγεται σε διάφορες φάσεις, aρχικά σε ομίλους των τεσσάρων, ενώ στο τέλος υπάρχουν οι ημιτελικοί και ο τελικός. Ο τρόπος λοιπόν διεξαγωγής των αγώνων σημαίνει ότι πρέπει να δώσετε πολλά παιχνίδια, χωρίς να μπορείτε να επιλέξετε από ποιο θα αρχίσετε. Αυτό όμως καταντά εκνευριστικό όταν έχετε μάθει το παιχνίδι αρκετά καλά, ώστε να "συντρίβετε" τους πρώτους αντιπάλους σας, και προσπαθείτε να αναρριχηθείτε σε υψηλότερη κλίμακα. Τα γραφικά είναι πολύ καλά στις 16-bιts εκδόσεις, ενώ χειροτερεuουν απότομα στις 8-bits. Το ίδιο ισχύει και για τον ήχο, αλλά σε μικρότερη κλίμακα. Στον τομέα του gameplay τα πράγματα δεν είναι πολύ καλά · αρκεί να μάθετε ένα μικρό κόλπο και μπορείτε να τελειώσετε το παιχνίδι άνετα (το κόλπο είναι να "πετάτε" την μπάλα λίγο μπροστά, αντί να την έχετε συνεχώς στα πόδια σας ). Two player mode υπάρχει, αλλά δυστυχώς οι αντίπαλοι παίζουν μόνο μια

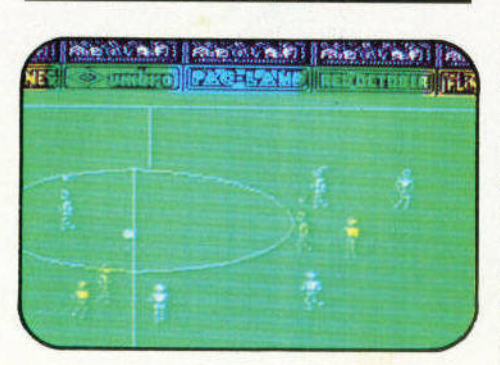

φορά μετάξύ τους, σε σύνολο εννέα παιχνιδιών.

#### **MICROPROSE SOCCER**

Η Mιcroprose αιφνιδίασε τους πάντες, κυκλοφορώντας ένα football sιmυlatιon , aφού είναι γνωστό ότι το σύνολο σχεδόν των παιχνιδιών της έχει πολεμικό χαρακτήρα. Κανένας όμως δεν στενοχωρήθηκε και πολύ , αφού το παιχνίδι ήταν aρκετά καλό. Είχατε μαλιστa δύο επιλογές για τον τύπο του παιχνιδιού, το 11-aside, που είναι κανονικό ποδόσφαιρο, και το 6-a-sιde που είναι ιndoor. Πριν aρχίσε

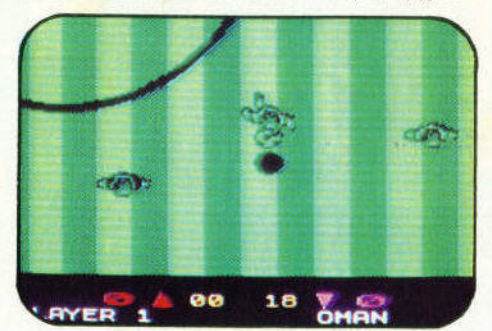

τε το παιχνίδι, μπορείτε να καθορίσετε κάποιες παραμέτρους, όπως το επίπεδο του παιχνιδιού, τη διάρκεια του ματς, τον τρόπο επιλογής παικτών , το πόσο τα φόλ τσα επηρεάζουν την πορεία του σουτ (τα σουτ διαγράφουν εντελώς παράλογη τροχιά, αν διαλέξετε τον υψηλότερο βαθ· μό επηρεασμού) και , τέλος , αν παίζετε το 11-a-sιde, το αν θα υπάρχει βροχή ή όχι. Το τελευταίο option επηρεάζει σημαντικά την απόδοση των παικτών, αφού κινούνται δύσκολα στο λασπωμένο τε ραίν, και δεv σταματάνε εύκολα όταν κάνουν τάκλιν. Στο κυρίως παιχνiδι τώρα βλέπετε το γήπεδο από ψηλό, και μπορείτε να παίζετε εναντίον του υπολογι· στή ή εναντίον κάποιου φίλου σας . Μπο ρείτε να κάνετε φαλτσαριστό σουτ, δίνοντας στο ιoystick την κατάλληλη κατεύ· θυνση όταν σουτάρετε, ανάποδα ψαλίδια , αν γυρίσετε το ιoystick στην αντίθετη κατεύθυνση από αυτήν που πηγαίνετε, και τάκλιν, απλά πατώντας fire. Φάουλ και πέναλτυ δεν υπάρχουν, μόνο πλάγια άουτ, κόρνερς και γκολ , βέβαια. Το two player mode είναι σαφώς πιο ενδιαφέρον από το one player mode, και είναι αυτό που μπορεί να κρατήσει το ενδιαφέρον σας για το παιχνίδι πάνω από ένα χρονικό διάστημα.

#### **EUROPEAN 5-A-SIDE**

Το ποδοσφαιράκι αυτό κυκλοφόρησε από τη Firebird το καλοκαίρι του '87 και. όπως δηλώνει και ο τiτλος του, παίζεται

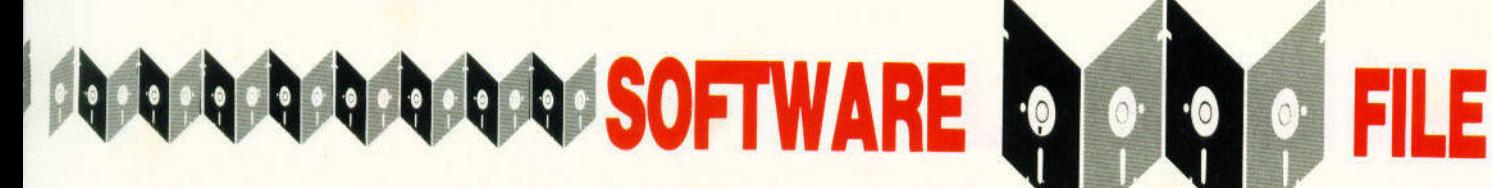

aπό δύο ομάδες , η κάθε μια από τις επιτροποιησής του και το επιτροποιησής του και το επιτροποιησής του και το επιτροποιησής του και τ οποίες aπαρτίζεται aπό πέντε παίκτες. Στην aρχή , διαλέγετε αν θα παίξετε one <sup>ή</sup>two player game, και το χρόνο που το παιχνίδι θα διαρκέσει την παιχνίδι θα διαρκέσει την παιχνίδι θα διαρκέσει την παιχνίδια της παιχνίδιας της παιχνίδιας της παιχνίδιας της παιχνίδιας της παιχνίδιας της παιχνίδιας της παιχνίδιας της παιχνίδιας της παιχνίδιας μπαίνετε είναι από το προσπάθεση της προσπάθεσης της προσπάθεσης της προσπάθεσης της προσπάθεσης της προσπάθεσης στο γία το οποίο φαίνεται με το οποίο φαίνεται με το οποίο φαίνεται με το στο στο στο στο στο στο στο στο στο από μην στο καταστείο της σχετικής σχετικής σχετικής σχετικής σχετικής σχετικής σχετικής σχετικής σχετικής σχε λά, οι παίκτες όμως φαίνονται σαν ξα· πλωμένοι. Η σέντρα μοιάζει με τη διεκδί-<sup>Η</sup>σέντρα μοιάζει με τη διεκδί· κηση που γίνεται στο πόλο, όταν αρχί· ζουν τα επτάλεπτα, δηλαδή <sup>η</sup>μπάλα βρί· σκεται στο κέντρο και οι παίκτες, ένας από κάθε ομάδα , τρέχουν την ρουν. Αφού πάρετε τη μπάλα , μπορεlτε να προχωρήσετε μόνος σας <sup>ή</sup>να κάνετε παιχνίδιος που προσωπικός του και το προσωπικό του προσωπικό του προσωπικό του προσωπικό του προσωπικό του προ γιστή συνίσταται <sup>η</sup>πρώτη επιλογή , αφού σπάνια σας παίρνει σας παίρνει σας παίρνει σας παίρνει σας παίρνει σας παίρνει σας παίρνει σας παίρνει σας παί

Σε two player game, θα πρέπει να προσaνατολιστειτε στη δεύτερη πράγματα δυσκολεύουν από τη στιγμή του προσελή του προσελή του προσελή του προσελή του προσελή του προσελή του προσελή του προσελή του προ που θα πετύχετε γκολή αφού θα διαπιστώσετε της και το συνεργασία του καταστεύου του καταστεύου του καταστεύου του και το προσωπικού κ ότι <sup>ο</sup>aντίπαλος τερματοφύλακας πιάνει όλα τα σουτ που κάνετε {ευτυχώς όμως το ίδιο κάνει και <sup>ο</sup> δικός σας στα αντίπαλα σουτ, aρκεί να κρατήσετε το "fire" πατημένο). Ετσι, <sup>ο</sup> μόνος τρόπος να τον νικήσετε , είναι να πάτε πάνω στη γραμμή του aντίπαλου τέρματος, και μεταξύ δύο εκτινάξεων του

τη

μπάλα

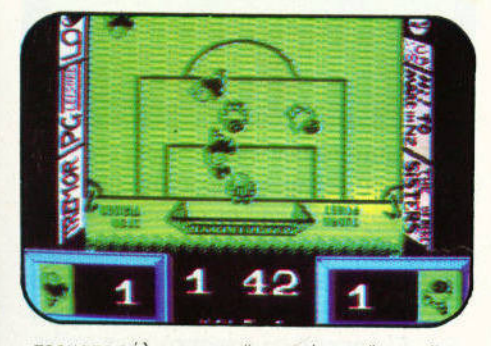

τερματοφύλακα να τσιμπήσετε" Το 'τσιμπήσετε· έχει σημασία, γιατί αν το κρατήσετε πατημένο, ο παίκτης σας θα κάνει ένα ψηλό σουτ, το οποίο θα χτυπή· σει στο οριζόντιο δοκάρι και θα απομα· κρυνθεί' Επίσης, δεν μπορείτε να μπείτε με τη μπαλα στα δίχτυα. Το two player game είναι λίγο καλύτερο, αλλά σίγουρα θα έχετε ένα πιο ενδιαφέρον ποδοσφαι· ρόκι να ασχοληθείτε.

### **KICK OFF**

Κι ενώ όλοι πίστευαν ότι τες των football games στους home υπολογιστές έφταναν μέχρι Soccer και το Match Day II, και, παράλ- $\mathbf{r}$ νονταν αντικειρωνικών και είναι συνεργασία του προσωπικών και αντικεινωνικών και αντικεινωνικών και αντικεινων σχολιών για την ποιότητα των football games που · κυκλοφορούσαν για τους κυκλουσαν για τους κυκλουσαν για τους κυκλουσαν για τους κυκλουσαν για τους κυκλουσαν γι υπολογιστές τους, ήρθε το Kick Off να ανατρέψει ριζικά την κατάσταση αυτή. Η κάταση αυτή την κατάσταση αυτή την κατάσταση αυτή. Η κάταση αυτή την κατάσταση αυτή. Η

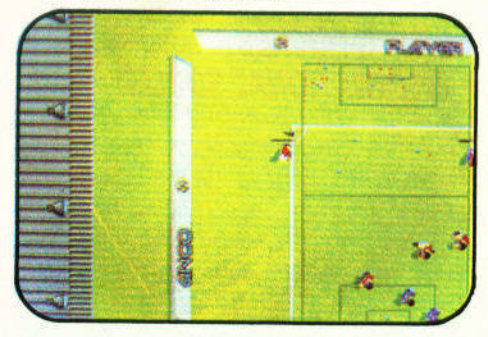

Κατασκευασμένο aπό την Anco, μια σχεδόν άγνωστη ως τότε εταιρία , το ιck Off κατάφερε να γίνει των football gamers. Πριν αρχίσετε το παιχνίδι, μπορείτε να καθορίσετε αρκετά αρκετά την καθορίσετε αρκετά την καθορία της καθορίας καθορίας καθορίας της καθορίας της κ optιons ή ακόμη και να εξασκηθείτε στο

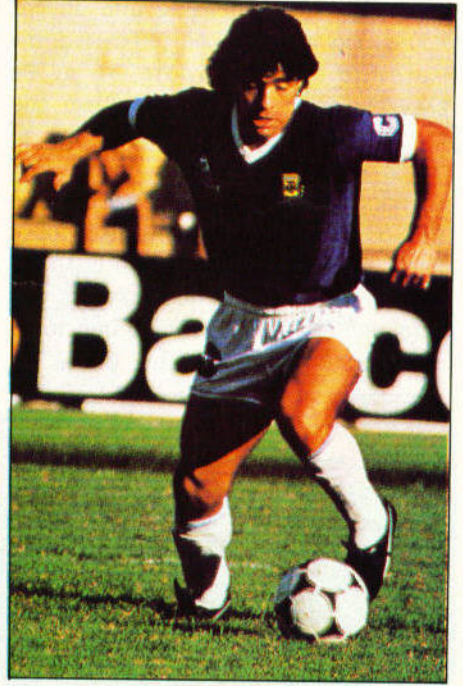

χειρισμό της μπάλας και στα κτυπήματα του καταγωγιατοργασία του και το καταγωγιατοργασία του καταγωγιατοργασία του καταγωγιατοργασία τ πένα πένα στο παιχνίδιο παιχνίδιο παιχνίδιο παιχνίδιο παιχνίδιο παιχνίδιο παιχνίδιο παιχνίδιο παιχνίδιο παιχνί τώρα , αφού επιλέξετε τα επίπεδα των δύο ομάδων, το σύστημα που θα ακολουθήσετε, και <sup>ο</sup>υπολογιστής ορίσει ποιος διαιτητής. Το τελευταίο έχει σημασία , γιατΙ διaφορετικοl διαιτητές έχουν διαφορετικές ευαισθησίες όσον αφορά τα μαρκαρίσματα, κι έτσι άλλοι δείχνουν εύκολα κάρτες κι άλλοι όχι. Το γήπεδο φαίνεται της προσωπικής αναφέρεσης της προσωπικής προσωπικής προσωπικής προσωπικής προσωπικής προσωπικής από πάνω, και ο παίκτης που ελέγχετε διακρίνεται από μια γραμμή που νοδεύει. Μπορεlτε να ντρψπλάρετε τους aντιπάλους, να κάνετε πάσες, σουτ, πηδήξετε για την προσωπική προσωπική στο συνεργασία της προσωπικής στο συνεργασία της προσωπικής στο συνεργασία

να "πατήσετε" τη μπάλα. Υπάρχουν επ σης φάουλ, πέναλτυς, κίτρινες και κόκκινες κάρτες , κόρνερς και πλάγια άουτ. Το Kιck Off δεν διαθέτει πολύ καλά γραφικά, ούτε καταπληκτικό ήχο. Διαθέτει όμως το καλύτερο gameplay από όλα τα υπάρχοντα ποδοσφaιράκιa, κι aυτό είναι ανεβάζει στην πρώτη θέση.

κεφαλιά,

να κάνετε τάκλιν,

#### **FOUR SOCCER SIMULATIONS**

Τα εξής τριa: Το street, το ιndoor και το 11-a-s de. Υπάρχει βέβαια και τέταρτο πρόγραμμα στο πρόγραμμα στο παρέχουμε στο παρέχουμε της προσειχείας της προσειχείας της προσειχείας της προσειχείας της προσειχείας της προσειχείας της προσειχείας της προσειχείας της προσειχείας της προσειχείας της προσει πρόκειται· για εξάσκηση σε βάρη, κοιλιακούς

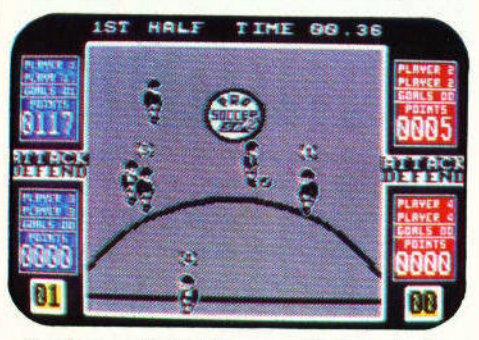

και όχι για football game. Οι βaσικες διαφορές μεταξυ των τριών aυτών football games βρίσκονται σε ορισμένα σημεία των κqνονισμών. Στο ιndoor. για παραδειγμα, δεν μπορείτε να μπειτε στην προσπατηγονική από το καταστηρισμό του και το προσπατηγονικό του και το προσπατηγονικό του και αντίπαλη περιοχή και δεν υπάρχουν αουτ, ενώ στο street οι κανονισμοί καταργούνται σχεδόν στο σύνολο τους. Το γr'}πεδο φαίνεται πό ψηλά και λίγο πλάγια . ενώ στο παιχνίδι μπορούν να συμμε-

# SOFTWARE FILE a a a a a a a a a a a a

τέχουν εως και τέσσεροι παικτες. Οι οποίος τους και τέσσεροι παικτες της προσωπικής τους και τέσσεροις. Οι οπο εινοι δυο. μπορουν να παίζουν είτε οντι· πολοι . ειτε συνεργασία με το προσωπικό με το προσωπικό του προσωπικό με το προσωπικό με το προσωπικό προσωπικ όμως τρεις ή τεσσερις, ποιζουν μοιρα σμένοι στις δυο ομοδες. Εντύπωση προσφαλή του στις δυνατοχής του στην και της δυνατοχής του στις δυνατοχής του καλούν κάποια σφυρίγματα του διαιτητή, <sup>ο</sup>οποίος είναι σε θέση να διακρίνει πότε ένας παίκτης χρησιμοποιησε το χέρι του (το πώς όμως είναι άγνωστο. πως άγνωστο επισης είναι το πώς οποφευγετοι <sup>η</sup>χρησιμοποίηση του χεριού) . Από άποψης γραφικών δεν είνα<sup>ι</sup>άσχημο, αλλά όχι και τίποτε ιδιaιτερο, <sup>ο</sup>ήχος βρίσκεται σε καλά επιπεδο και το gameplay είναι επίσης καλό, αλλά αρκετά μακριά από τα επίπεδα του Kick Off. Είναι όμως ενδιαφέρον για ένα χρονικό διάστημα, για όσο δηλαδή χάνετε οπό τον υπολογιστη στο μοναδικό επίπεδο δυσκολίας που υπάρμοναδικό επίπεδο δυσκολίας που υπορείτε του υπορείου του υπορείου του υπορείτε στην επίπεδο συνεργασίας που υπο J3X χει.

#### **EM/L/0 BUTRACUENO SOCCER**

Ογγήριος της ΕΙ <u>φυτας των στον και των στον κατά</u>ρχουν των κατάστωση των κατάστωση των κατάστωση των και των κατ ισπονικων γηπεδων κονει την εμφάνιση

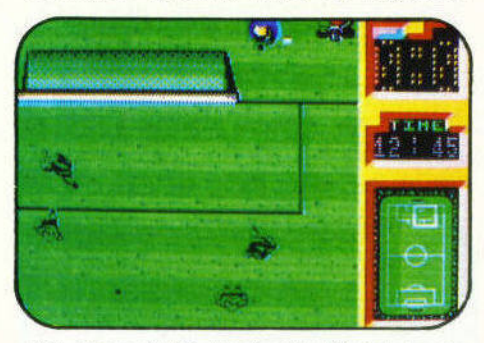

του στο ποιχνιδι αυτό, και μάλιστα με το χρωμοτο της οντίπολής σος ομάδος.

Πριν αρχίσετε. επιλέγετε το controls και τον αριθμό των παικτών. Δυστυχώς, δεν υπορχει επιλογή γιο τη διορκειο του αγώνα και γιο το επιπεδο δυσκολιaς, με aποτέλεσμα να κουραζεστε οπο το μεγά λης διάρκειας ματς, και να μην ενδιαφέρεστε πλέον γιο το ποιχνιδι, aπό τη στιγμη που θα μπορείτε να κερδιζετε τον υπολογιστή . Το γήπεδο φαίνεται aπό πά νω και σκρολάρει aρκετά aποτομa, πράγμα που μειώνει αισθητά το playabιlιly του παιχνιδιου . Μπορείτε να κaνετε προβολές ΟΊους aντίπαλους παίκτες, αλλά μερικές από αυτές καταλήγουν σε φάουλ. Απλο φάουλ δίνεται και γιο παραβάσεις 56 | PIXEL | ΙΟΥΝΙΟΣ 90

που εγιναν με το εγιναν με την προσωπική μεγολή με για το μεγαλη περιοχή , μεγαλη περιοχή , μεγαλη περιοχή , μ οπου δηλαδη θα έπειδε περιοχή της και το δοθεί περιοχή του δηλαδη θα έπειδε το περιοχή του διαδη θα έχει το πε τυ. Γκολ δεν μπορείτε να πετύχετε ευκο λα, τουλάχιστον μέχρι να βρείτε κάποιο "σύστημα". Δεν ισχύει το ίδιο όμως για την ομάδα που ελέγχει <sup>ο</sup>υπολογιστής , <sup>ο</sup> οποίος μάλιστα πανηγυρίζει προκλητικό, ιδίως αν το γκολ πέτυχε <sup>ο</sup>Εμίλιο. Πολύ μέτριο γραφικά, καλός ήχος και φτωχό gameplay, συνθέτουν το Emilio Bυlragueno Soccer. που θα πρέπει να aποφύγετε, εκτός κι αν είναι το μονaδι· κό ποδοσφοιράκι που μπορείτε να βρείτε.

#### **EML** ΥΝ **HUCHES INTERNATIONAL SOCCER**

Αλλος ένας διάσημος παικτης δίνει το όνομά του σε ένα football game. Το Emlyn ghes Soccer όμως πηγε ένα βήμα πιο πέρα από ως τότε υπάρχοντα football games, αφού σας έδινε τη δυνατότητα να καθορίσετε τα ιδιαίτερα χαρακτηριστικά κάθε παίκτη της ομάδος σας. έΟΊω και σε περιορισμένο βαθμό. Ελεγχετε μια ομάδα. οπό οκτώ διαθέσιμες, και προσπαθείτε να τερματίσετε πρώτοι στο πρωτάθλημα . Οποιοσδήποτε αριθμός οπό τις υπόλοιπες επτά ομάδες μπορει να ελέγχεται aπό άλλους παίκτες. Υπάρχει ένας σημαντικός αριθμός οπό pt on <sup>s</sup> που αφορούν τη διάρκεια του αγώνα, την ικατότητα του υπολογιστή , το ον θα ελεγχετε εσείς τον τερματοφυλοκά σος <sup>η</sup>θα ελέγχεται από τον υπολογιστη . το ον θα επιτρέπονται <sup>η</sup>όχι τακουνάκια", το ποσο ευελικτο θα είναι το συστημο των σουτ. κ.ά . Στον αγωνιστος των αγωνιστών σου του προσφαλή του σου του συνεργάτωσαν του κ. Στον αναφέρει το τώρα . Το γίνει οπό μηλο και ο φαιτή το γήπεδο φαιτή το γίνει οπό μηλο και ο φαιτή το γίνει το γίνει το γίνει π πλάγιο. <u>και ο ελεγχ εφαινιστικού ελεγχού του ελεγχού του ελεγχού του ελεγχού του ελεγχού του ελε</u>γχού του ελεγχ νεται απο ατριγμένο της και απο ατο και το μεται με τα συναρχισμού το συναρκού και το πανα απότο το μεται ο επι φάλι του . Υπαρχουν τακλιν , φαουλ και

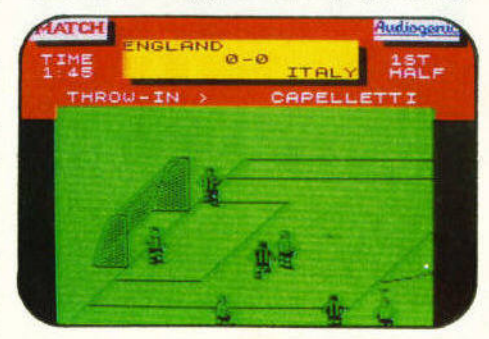

πέναλτυς, κεφαλιές, κόρνερς κ.λπ., ενώ κεφολικής, και την προσειχή της προσειχής της προσειχής της προσειχής της προσειχής της προσειχής της προσειχής κορνερς λπ.. ενω η δύναμη του σουτ εξαρτάται από το πόσο θα κρατήσετε το fire πατημένο, και η κaτευθυνσή του από τις κινήσεις που κά· νaτε ΟΊΟ ιoystιck ενόσω το fιre ήταν πα τημένο . Αρκετά και το προσεγμένο . Αρκετά και προσεγμένο . Αρκετά και προσεγμένο . Αρκετά και προσεγμένο, το π δεν καταφέρνει όμως να ενθουσιάσει με το gameplay του...

#### **CARRY LINEKER'S HOTSHOTS**

Το τρίτο στη σειρά των παιχνιδιών της Gramlin που περιλαμβάνουν το όνομα του κυνηγού της Εθνικής Αγγλιaς, και το πρωτο καθaρα football game. Αφού επι λέξετε την ομάδα που θα ελέγχετε, τα <sup>c</sup>ontrols, τη διάρκεια του ματς, καθως και τον τύπο του παιχνιδιού, μπαίνετε στον αγωνιστικο χώρο . Αυτός φαίνεται από ψηλά, και σκρολάρει έτσι ώστε η μπάλα αφαινεται που προσωπικές από το συνεργασία του συνεργασία του συνεργασία του συνεργασία του συνεργασία του συν πaικτης που ελεγχετε δεν φοινετοι πα ντο . κάτι που δυσκολευει το χειρισμο . Οταν δεν βλεπετε τον παίκτη σας στη οθόνη , καποιο βελάκια ανολαμβόνουν να

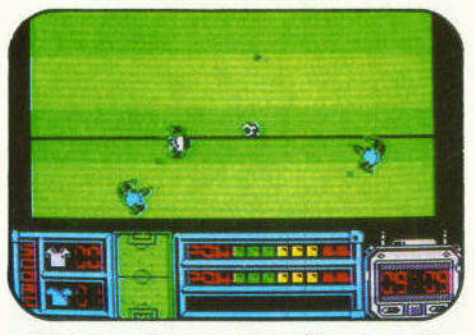

σας κατατοπίσουν για τη θέση του πλη σι Οίερου παίκτη , ως προς την τρεχουσα παίκτη , ως προς την τρεχουσα παίκτη , ως προς την προς την προς την πρ ση της μπάλας . Στα μακρινα της μπάλας . Στα μακρινα της μπάλας . Στα μακρινα της μπάλας . Ο επιτροπής . τις πασ <sup>ς</sup>ομως δεν βοηθανε και υ. Η ναμ<sup>η</sup>του σουτ καθορ ται πο το ση ωρα θα κρατήσετε πατημενο το e. αιρε ικα εκ ευριστικ<sup>ό</sup>ειναι το ε<sup>ς</sup>οτι <sup>α</sup>περισσ τερα η τουλαχ στον αρκ το αρκετασματικό χτυπανε Οίο οριζοντιο Οίο οριζοντιο και το αρκετασματικό του αρκετασματικό του αρκετασματι δοκάρι του αντίπαλου τερματοφύλακα. υν τα καταστεία του καταστείουν τα καταστεία του καταστείουν τα καταστεία του καταστεία του και του και του και και το καρτες της καρτες της καρτες της καρτες της καρτες της καρτες της καρτες της καρτες και την καρτες της κ μέσα στην περιοχή δίνεται φάουλ και όχι ναλτυ. Γενικά, το Garry Lineker's Hotshots είναι ένα μέτριο προς καλό football game. που θα μπορούσε με λίγη προσοχή να ήταν αρκετό καλυτερο

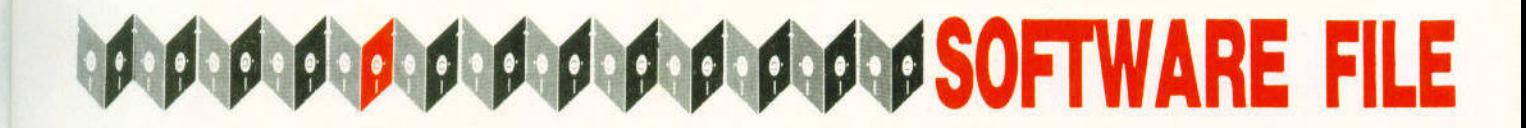

#### **FICHTINC SOCCER**

Na και ένα coin-op conversion στο ση-Να και ενα coιn-op conνersιon στο ση· μερινό software fιle. Προκειται για conversion που έκανε η Activision στο ομώνυμο cοιn-ορ της SNK, το οποίο έχει μάλιστα αγωνιστικό πνεύμα, όπως δηλώνει και ο τίτλος του. Το ανωνιστικό αυτό νει και <sup>ο</sup>τίτλος του. Το αγωνιστικό αυτό πνεύμα αντικατοπτρίζεται στα τάκλιν που πνεύμα αντικατοπτρίζεται στα τους προσωπικάς στα τους αντικατοπτρίζεται στα τους αντικατοπτρίζεται στα τους αντικ

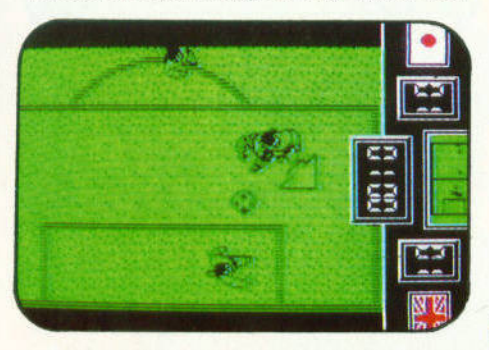

μπορείτε να κανετα μέσα στον αγώνα, τα οποια όμως ποτε δεν καταλήγουν σε φό· ουλ. Το γήπεδο φαίνεται από πάνω, και στον αγώνα παίρνουν μέρος ένας ή δύο παίκτες. Στη δεύτερη περίπτωση μπο· ρούν να είναι αντιπαλοι ή να συνεργάζονται. Στο Fighting Soccer έχετε τη δυνατότητα να χρησιμοποιήσετε ένα πολύ· πλοκο σύστημα ελέγχου, όπου εκτός από τις τέσσερις διευθύνσεις και το fιre, υπόρχουν δύο ακόμη πλήκτρα που σας επιτρέπουν να καθορίζετε τη διεύθυνση του σουτ, ανεξάρτητα από τη διεύθυνση του σουτ. ανεξάρτητα από τη διεύθυνση που κινείται ο παίκτης που κατέχει τη μπάλα. Το σύστημα αυτό όμως δεν είναι και τόσο εύχρηστο, και ευτυχώς δίνεται επιλογή για τον κλασικό τρόπο χειρισμού. Επίσης, υπάρχουν και κεφαλιές, καθώς Επισης, υπαρχουν και κεφαλιές, καθώς και δύο τυποι σουτ. Αν παίζετε εναντίον τοu υπολογιστη και φερετε ισοπαλια.σας δίνεται <sup>η</sup>δυνατότητα να συνεχισετε το παιχνίδι, αντί να αποκλείεστε, όπως συνέβαινε στο coin-op. Η Activision τα κατάφερε πολύ καλα στο conνersιon, αλλά το γεγονος ότι το παιχνίδι <sup>η</sup>ταν cοιn-ορ conνersιon αυτοματα περιόριζε τις επιλογές που είχε. Ετσι, το παιχνίδι μένει στη σκιά του Kick Off. στη σκιά του

#### **KICK OFF- EXTRA** Τ/ΜΕ

Το Kick Off - Extra time δεν είναι ένα ξεχωριστό παιχνίδι, αλλά έρχεται σε μια

δισκέτα που αναλαμβάνει να δώσει επιδισκετα που αναλαμβανει να δωσει επι· πλέον options στο αρχικό Kick Off. Παρ' πλεον oρtιons στο αρχικό Kιck ΟΗ. Παρ· όλα αυτά δίνει αρκετά νέα optιons. ώστε μπορούμε να το εξετάσουμε ξεχωριστά.

Η βασική διαφορά βρίσκεται σε ένα <sup>Η</sup>βασική διαφορα βρίσκεται σε ενα optιon στο κύριο menυ, με τον τιτλο "Options". Εκεί μπορείτε να βρείτε επιλο-"On the European State and Contract and Contract and Contract in the Research Contract in the Research Contract in the entity of the Contract in the Contract in the Research Contract in the Research Contract in the Resear γές που επηρεάζουν τον αγώνα. Η πιο σημαντική από αυτές βρίσκεται στο υπο· μενού "Ball control" και ονομόζεται 'Άfter touch". Αυτή σας δίνει τη δυνατότητα να toυch". Αυτή σας δίνει τη δυνατότητα να κόνετε φαλτσαριστά και ψηλοκρεμαστά σουτ - απαραίτητα για να νικήσετε τον τερματοφύλακα με απευθείας σουτ. αφού <sup>η</sup>απόδοσή του έχει βελτιωθεί αισθητό. Αλλα options είναι ο τύπος του νηπέδου Αλλα oρtιons είναι <sup>ο</sup>τύπος του γηπέδου (σκληρό, λασπωμένο. τεχνητό κ.ά.), κο·

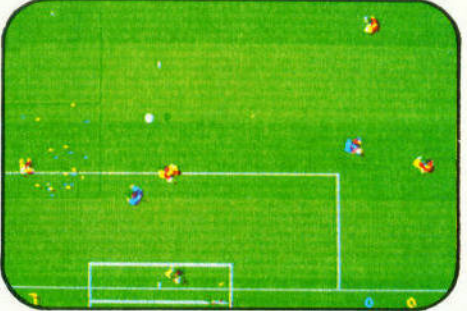

θώς και <sup>η</sup>ταχύτητα του ανέμου που θα φυσά (η επιλογή "Crazy'' μπορεί να έχει πολύ αστεία αποτελέσματα) . Αλλες τρο ποποιήσεις είναι οι διαιτητές που βγάζουν με το πρώτο κόκκινη κάρτα , <sup>η</sup>δυ· νατότητο επιλογής από περισσότερα δια· θέσιμα συστήματα παιχνιδιου, και το κα· λύτερο control που έχετε πάνω στη μπό· λα μέσα στο παιχνίδι. Δυο μόνο παράπονα υπάρχουν: Οτι ο τερματοφύλακας μπορεί να αποκρούσει σχεδόν όλα τα πέναλτυς, και ότι μπορείτε ευκολα να βα· λετε γκολ αλά ... Αουνκεντάλερ. δηλαδη από τη σέντρα με ψηλοκρεμαστό σουτ. Ελπίζουμε να διορθωθουν στο Kιck Otf 11.

#### **CAZZA 'S SUPER SOCCER**

Το "Gazza·s sυρer soccer· σίγουρα πρωτοτυπεί σε σχέση με όλα τα άλλα football games στον τομέα της απεικόνι· σης, aφού αυτή περιλαμβάνει δυο διαφορετ κάτω προσελεύει το προσελεύει από το προσελεύει το προσελεύει το προσελεύει το προσελεύει το προσελεύει το όπου το μισό γήπεδο φαίνεται από ένα σημείο που βρίσκεται περίπου στη σέ·

ντρα και ψηλά. Μη νομίζετε όμως ότι αυντρα και ψηλα. Μη νομίζετε όμως ότι ουτό είναι ένα option του παιχνιδιού, ότι το εινaι ένα optιon του παιχνιδιού, ότι δηλαδή μπορείτε να διαλέξετε όποιο σας δηλaδη μπορείτε να διαλέξετε όποιο σας βολεύει. Αλψονο, όχι! <sup>Η</sup>προοπτική αλλά· ζει aυτόματα, όταν περνάτε κάποιες νοητές γραμμές στο γήπεδο . και αν οι προγραμματιστές είχαν σκοπό να σας κά· νουν να χάνετε τον προσανατολ σμό , σας, τα έχουν καταφέρει περίφει περίοδο καταφέρει περίοδο καταφέρει περίοδο και το προσωπικού καταφέρει περί μα!

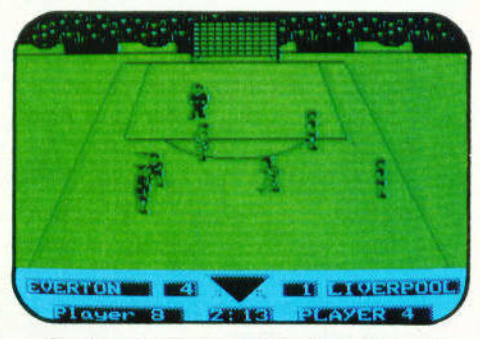

Οσον αφορά τα υπόλοιπα τώρα, είτε παίζετε φιλικό παιχνίδι με κάποια αντίπαλη ομάδα, είτε συμμετέχετε σε πρωτάλη ομάδα, είτε συμμετέχετε σε πρωτάθλημα που περιλαμβάνει από τέσσερις θλημα που περιλαμβάνει από τέσσερις έως είκοσι ομάδες. Μπορείτε να έγετε έως είκοσι ομάδες. Μπορείτε να έχετε απλό έλεγχο στα σουτ, δηλαδή να καθο· ρίζετε απλά πότε θα σουτάρετε, να ελέγχετε τη δύναμη του σουτ, ή τη δύναμη και του σου σου σου . Το τελευταίο του σου . Το τελευταίο είναι του σου . Το τελευταίο είναι συνεργασία με το τ ναι αρκετά δύσχρηστο. ραφικά είναι είναι το προσωπικά είναι από το προσωπικό του και το προσωπικό του και το προσωπικό του και το πρ σχετικά καλό, έχουμε ως δει καλύ του καλύ με το δει καλύ του καλύ του καλύ του καλύ του καλύ του καλύ του καλύ τερα, οι τους είναι μέτριος , και τους ανακοίνες , καταναστικά μετροποιήσει το προσελείου και το προσελείου κα gameplay επηρεάζεται αρνητικά τόσο από το εντελώς απαράδεκτο σύστημα απεικόνισης, όσο και από το ότι ο υπολογιστής δεν σας επιτρέπει, από τα πρώτα κιολας παιχνίδια. να κρατησετε τη μπάλα για πολύ στα πόδια σας.

#### **KICK OFF - PLAYER MANACER**

Το τριτο στη σειρα των Kιck ΟΗ. απο την Anco, και τελευταιο για το Software File αυτό. Οπως φαίνεται και από τον τίτλο του. το παιχνίδι αυτό είναι ένα μιγμα οπό Kιck Off και από παιχνίδια τύπου Football Manager. Ετσι. έχετε τη δυνατο τητα να καθορίσετε το έμψυχο δυναμικό της ομόδας σας, αγοράζοντας και που λώντας παίκτες, να προπονήσετε τους παίκτες σας ώστε να φαν στους σας όλα φαν στο μεγάλλο στο μεγάλλο της και από το στον και το μεγάλλο του και σ γήπεδο σε φουλ φόρμα, να φτιάξετε τα αμυντικά και τα επιθετικά συστήματα της PIXEL | ΙΟΥΝΙΟΣ '90 | 57

# SOFTWARE FILE DODOQ QQQQQQQQQQQQQQQ

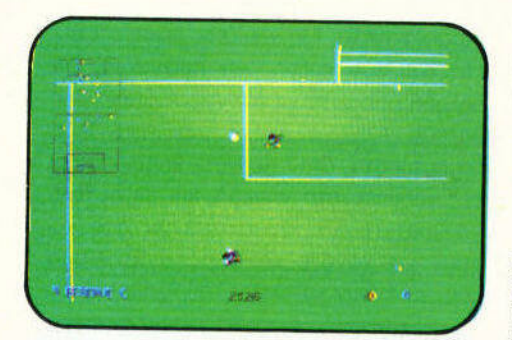

f

ομάδας σας και να προπονήσετε τους παίκτες σας · αυτά, και φυσικά να καθορίσετε τη σύνθεση της ομάδας σας. Από κει και πέρα έχουμε τον αγωνιστικό τομέα, που είναι ουσιαστικά το aρχικό Kιck ΟΗ, χωρίς το two player optιon. Υπάρ· χουν όμως κάποιες διαφορές σε ό τι σχε· τίζεται με την aπόδοση των πα κτών, <sup>η</sup> οποία επηρεάζεται aπό τα ιδιαίτερα χaρa· κτηριστικά κάθε παίκτη .

Γενικά, το Kick Off - Player manager συνδυάζει ένα εξαιρετικό arcade μέρος, με ένα managerial τμήμα για το οποίο

έχουν διατυπωθεί κάποια παράπονα, παρ' όλα αυτά όμως, είναι ένα εξaφεnκό εθιστικό παιχνίδι.

#### **MANCHESTER UNITED**

Μετά οπό aρκετό παιχνίδια που έφεραν τα ονόματα γνωστών όσων των γηπέδων , έχουμε και ένα που φέρει ' όνομα ενός ποδοσφαιρικού συλλόγου.

Στο σύνολό του το Manchester Unιted μπορεί να παρομοιαστεί με το Player Manager, αλλά δίνει μεγαλύτερη έμφαση στη διοίκηση της ομάδας , παρά στο arcade section. Ετσι, έχετε τις κλασικές γιο τα παιχνίδια τύπου Football Manager επιλογές, δηλαδή μεταγραφές , καθορισμό σύνθεσης ομάδας , προπόν ση των παι· κτών, και επιλογή συστήματος Αν θέλει το Αντιπροσωπικό την Αντιπροσωπική του Καντινό της Καντινό της Καντινό της Καντινό της Καντινό της Κα τε , μπορείτε να λάβετε ενεργό μέρος και το προσωπικό του και το προσωπικό του και το προσωπικό του και το προσωπικό του και το προσωπικό του στους αγώνες που θα δώσουν οι "μπέμπηδες" κάτω από τη δική σας διοίκηση . Τα γραφικό στο arcade μέρος είναι σα·

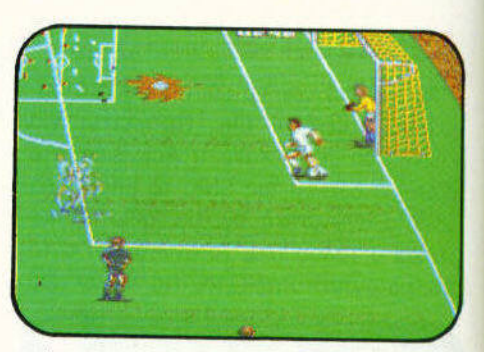

φώς τα καλύτερα που έχουμε δει σε football games, με μεγάλο sprιtes και πολύ καλό anιmation . Το gameρlay όμως, δεν ναι το Ιδιο καλό , αφού οι παίκτες σας δεν υπακούουν απόλυτα στις εντο· λές σας , τουλάχιστον όσον αφορά τα σουτ, τα οποία συνήθως καταλήγουν στα χέρια του aντίπαλου τερματοφύλακα Οταν πάντως βάλετε γκολ , βλέπετε έναν φωτεινό πίνακα γηπέδου που προβάλλει κάτι που υποτίθεται ότι είναι επανάληψη του γκολ που πετύχατε , αλλά στην πραγματικότητα δεν έχει καμία σχέση.

## **MUNDIAL** '90!

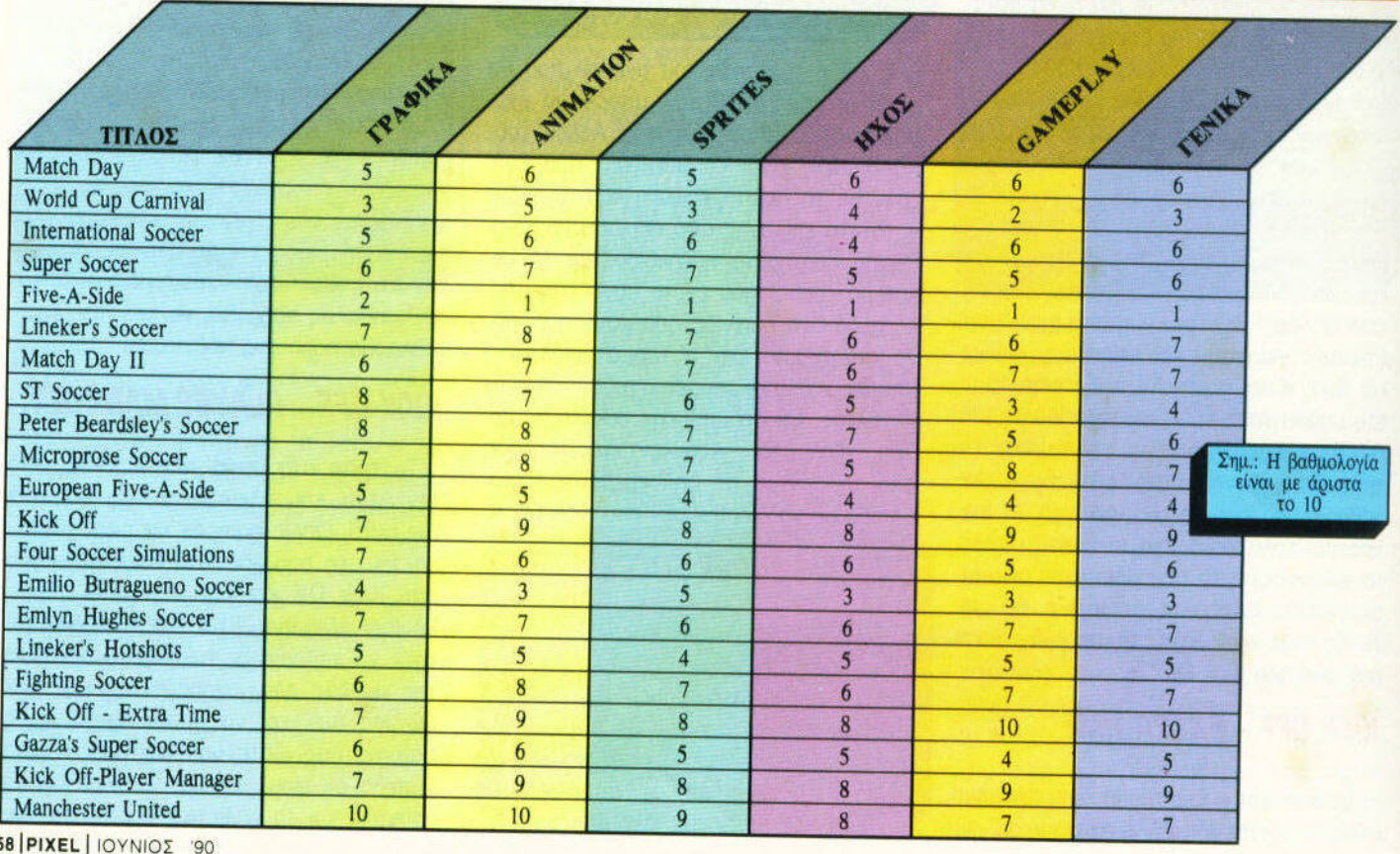

sel Ριχeι ιοΥΝΙΟ

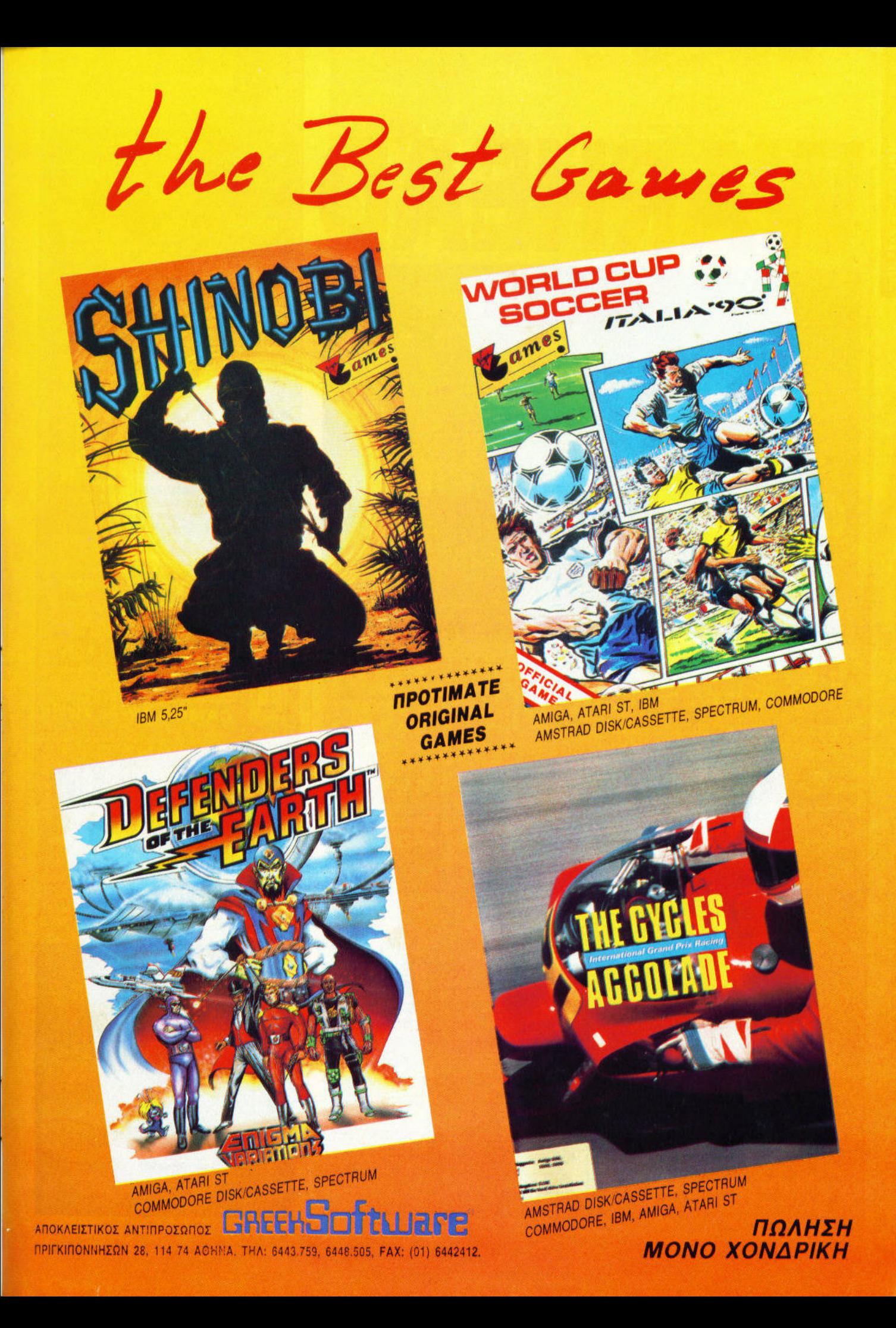

# ARHEA

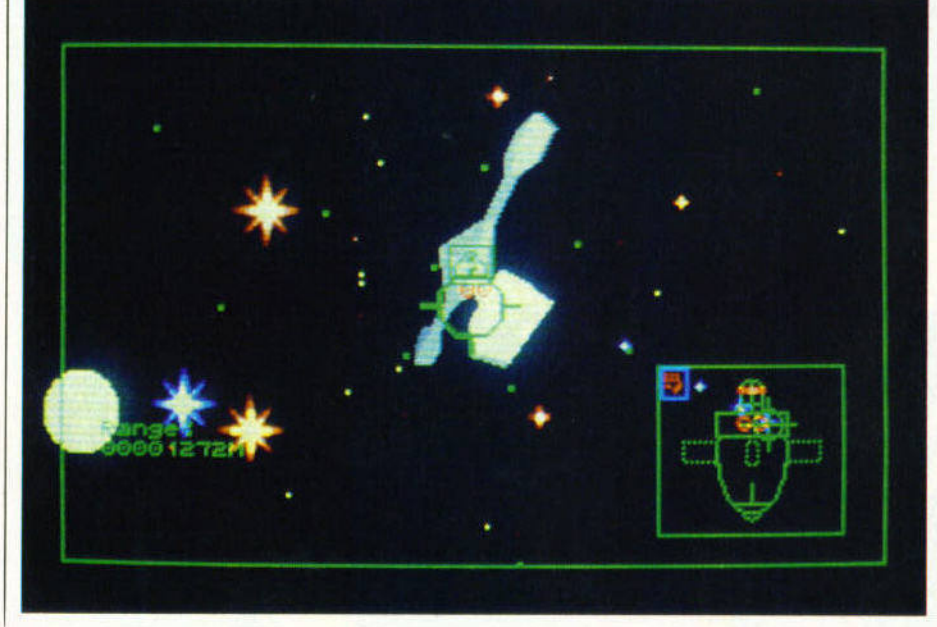

"Ά μέσα του 21ou αιώνα, η Γη δέχτηκε την επίθεση ενός είδους εξωγήινων uιιυ ενα κοντινό aστρικό σύστημα. <sup>Η</sup>ύπαρξη των εξωγήινων κατέρριψε όλες τις θεωρίες ότι δεν υπάρχει ζωή σε άλλα ηλιακά και αστρικά συστήματα. Η επίθεση ήταν απίστευτα άγρια, και οι εξωγήινοι άρχισαν να σκοτώνουν απροκάλυπτα όσους έβρισκαν στο δρόμο τους. Τ ο

πρόβλημα ήταν ότι οι γήινοι δεν μπορούσαν να τους αποκρούσουν με τίποτα. Ευτυχώς κάποιος ανακάλυψε τυχώς κάποιος ανακάλυψε ότι οι τύποι αυτοί δεν είναι και τοσο εξυπνα: Εχουν μέσο στο κεφaλι τοος ένα μεταλλικο πιάτο που εmτρεπει

στη βασίλισσα τους να τους στελνει τηλεπaθη· τικά μηνύματα και να τους υποδεικνύει τι ακριβώς πρέπει να κάνουν. Οι γήινοι μπροστά στον κινδυνο φτιαξαν μια διαστηρική βάση και μια διαστηρική βάση και μια διαστηρική μια διαστηρική βάση και το προσ στον ήλιο. με αποκλειστικό σκοπό να εκπaιδεύ· συν νέους πιλότους γιο να μάχονται ενάντιο στους εξωγήινους με τα FOE-57, τα πολυ δυ· νaτό aυτό δtαστημόπλαα.

Η υπόθεση θυμίζει λίγο shoot 'em up, έτσι δεν είναι; Το παιχνιδι δεν είναι όμως ακριβώς shoot 'em υρ. Στην πραγματικότητα πρόκειται για κάτι πολύ πιο σύνθετο και αρκετά δυσκολό· τερο. Είστε ο πιλότος λοιπόν του σκάφους αυτού, και σκοπός σος είναι να προστατεύσετε

τη Γη. Αυτο θα γίνει μέσα aπό μια σειρά 39 αποστολών που πρέπει να φέρετε σε περας. Αρχίζοντας το παιχνιδι θα πρέπει να εξοικειωθείτε με το χειρισμό του σκάφους πραγμa που aποτελεί και πς πρώτες σας aποστολές Βγαtνετες απομαιωσής της και το προσωπικό τους στην και στην αναμπαίνεται στην και στην αναμπαίνεται της προσωπικής ση σας, κάνετε σκοποβολή με τα οrιλα σας και διάφορους άλλους ελιγμους Αυτο σας δίνει την εuκaιpla να μάθετε όλα

Λυσσαλέες μάχες

(και όχι μόνσ) στο

του παιχνιδιού. bιάστημα. Ελέγχετε το σκaφος σος με το ποντικοί και με εικονομικού και με εικονομικού και με εικονομικού και με εικονομικού και με εικονομικού

το πλήκτρα ελέγχου του σκά φους σος και τους χειρι-, ενώ ταυτόχρονα σος προσωπικός συνεργασίας σος προσωπικός συνεργασίας σος προσωπικός συνεργασίας σος προσωπικός συν βάζει απόλυτα στο πνεύμα

περιπου rιληκτρα: <sup>ε</sup>το ποντικι στρίβετε. ενώ τα πλήκτρα χρησιμενουν για να διαλέγετε την προσελεύτεται να διαλέγετε την προσελεύτεται για να δια οπλα, aυτόματους πιλότους λπ. Το στρίψψο γίνεται γύρω από τον κάθετο και τον οριζόντιο άξονα του σκάφους και είναι κάτι που θα πρέπει να οuνηθiσετε, αφου το Warhead aπαιτεί πολύ μεγαλη ακριβεια στους χειρισμούς του.

Οσο περνούν <sup>α</sup>μερες. τοσο κοντuτερα θα έρχεστε στον εχθρο. μέχρι να πετύχετε την πρώτη σας μαχψη αποστολή αποστολή ειναι μας μας ματή ειναι μαχωρή αποστολή αποστολή ματή ειναι μας ματή ειναι μ κρια απο την βαση σας, μπορειτε έχετε έχετε έχετε έχετε έχετε έχετε έχετε έχετε έχετε έχετε έχετε έχετε έχετε χάρτη του ηλιακού οuστημaτος γιο να χαρόξετε την πορεία σας.

Τα γραφικό του παιχνιδιού μπορεί να σας

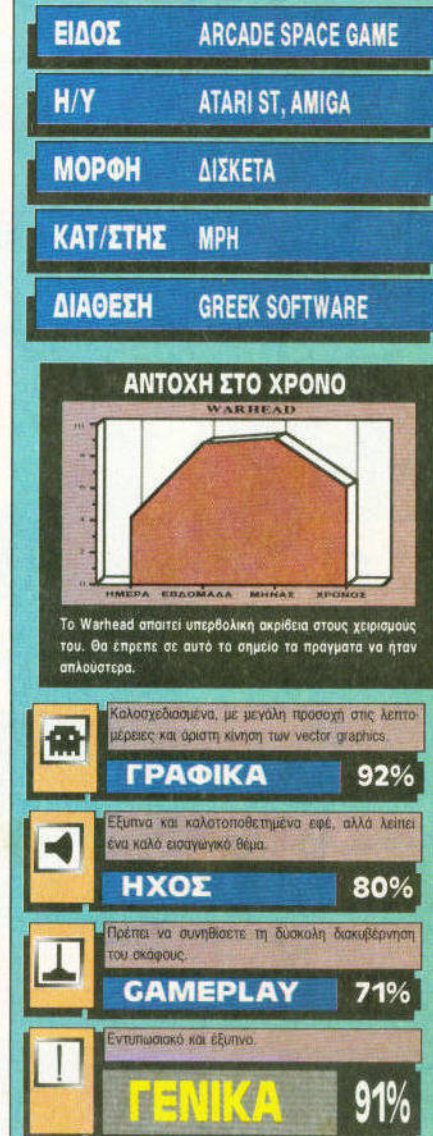

φανούν στην αρχή λlγο άσχημα: Μερικές πράσινες τελείες στην οθόνη και ένας - δύο σταυροί με λιγα λόγια, τίποτα σπουδαίο. Μη βιαστεί · τε όμως να κρινετε πρώτη έκπληξη ερείζεται εργασία ερείζεται εργασία της προσ οταν πλησιάσετε για πρωτη φορα στη βάση . Εξαφερετε μπροστα στην εξαφερετα στην και το συνεργασία σας σας από την προστα σας εξαφερεται στην και το να

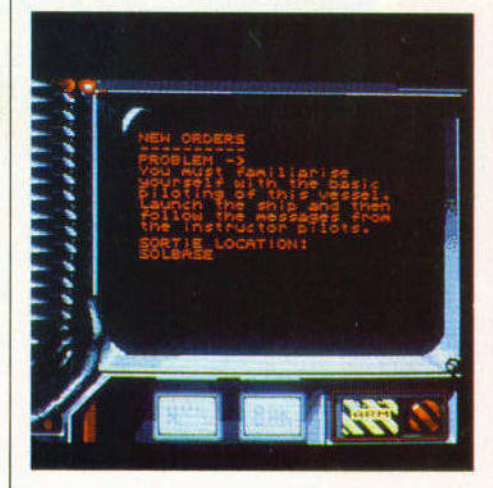

# BUDGET GAME

## ΤΡΩΤΟ ΣΗΜΕΙΟ

Το Warhead οπαιτει υπερβολικη ακρίβεια στους χεφισμούς του Θα έπρεπε σε αυτό το σημείο τα πράγματα να ήταν απλούστερα. απλουστερο

.-

# *MIA ΔΕΥΤΕΡΗ ΓΝΩΜΗ*

Το control ειναι αρκετό μερικές φορές η ακρίβεια που απαιτείται εινοι εκνευριστικη. Ομως αξίζει τον κόπο να ασχοληθει κανεις με το παιχνιδακι εκτενέστερα, και δεν θα βγει χαμένος.

graphιcs που κινούνται παρα πολύ ομορφα. Ταυτόχρονα οι προγραμματιστές έχουν δώσει μεγaλη σημασια στις λεπτομέρειες <sup>Ο</sup>ηχος ει · ναι το ιδιο προσεγμένος με μεpικα κaλα FX για τα όπλα, τον ήχο της μηχανης και τα διόφορα μηνύματα από τον υπολογιστή.

Ολa μαζι συνθετοuν ενα πολυ κaλο συνολο, που περνάει το Warhead από τα στενά όρια του arcade game σε μια διαστημική "νουβέλα" με διάφορες aποστολές. Πράγματι, αρκετά κο·  $\lambda \phi$ .

> ι Α. πο λος

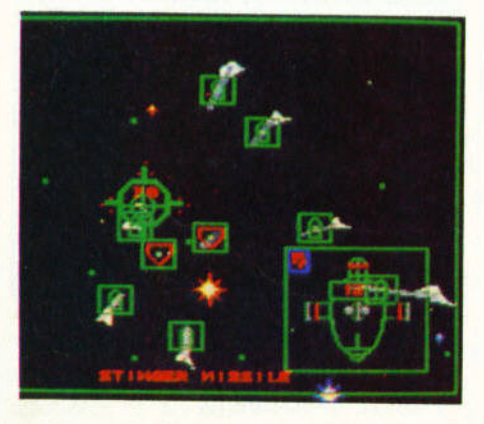

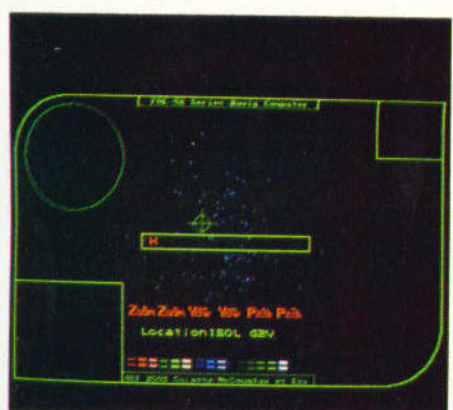

# BATTLE **VALLEY**

το Battle Valley εινοι ενa ακόμα παιχνιδι της Hewson ποu προκειτaι να σος χαλάσει την ησυχiα Σκοπός σος εiνοι να κaτaλαβετε τις βασεις του εχθρου. και να κaτa· στρεψετε 2 πυραύλους που είναι έτοιμοι καταστρέψουν τον κόσμο. Λόγω της μεγόλης κρισψότητας της αποστολης σος. το aρχηγειο του στρaτοu σος εχει εφοδιaσει με ελικόπτε· ρα και τανκς, τα οποία πρέπει να αξιοποιήσετε κατάλληλα. κατάλληλο.

Τα γραφικά του παιχνιδιού είναι στην παιχνιδιού είναι του παιχνιδιού είναι στην παιχνιδιού είναι στην παιχνιδι αρκετά κο· λό, ενώ <sup>ο</sup>ηχος σχεδόν aνυπaρκτος scrolling θα μπορούσε να χαρακτηριστεί υποφερτό. Λόγω mode Ο. το χρώματα του παιχνιδιού είναι πολλά. αλλό και σωστά διαλεγμένα (στο προσινο monιtor δεν υπορχει κaνενα πρόβλημα).

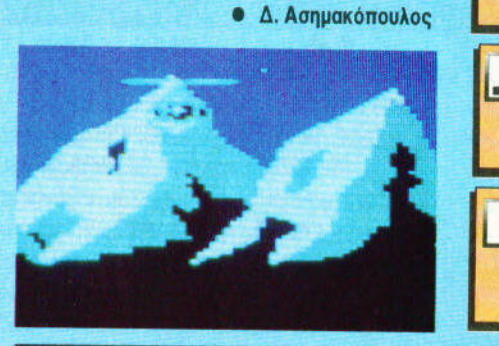

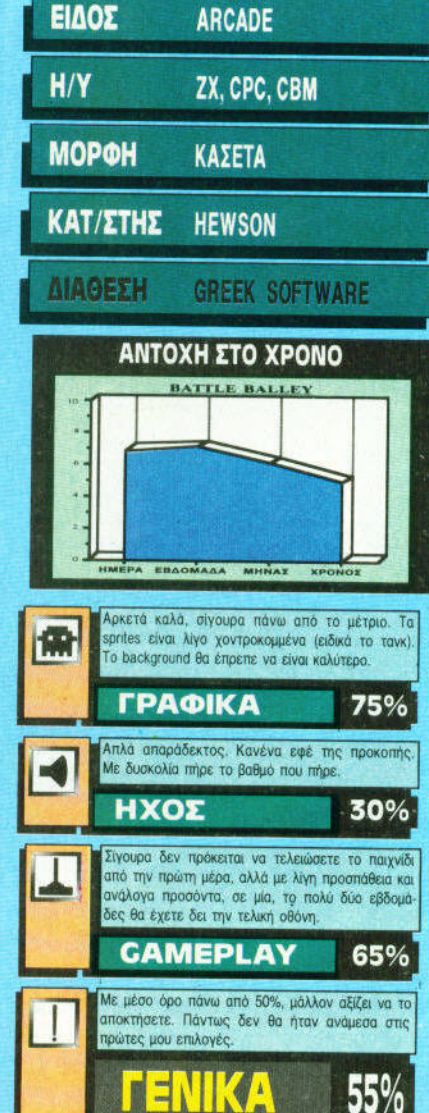

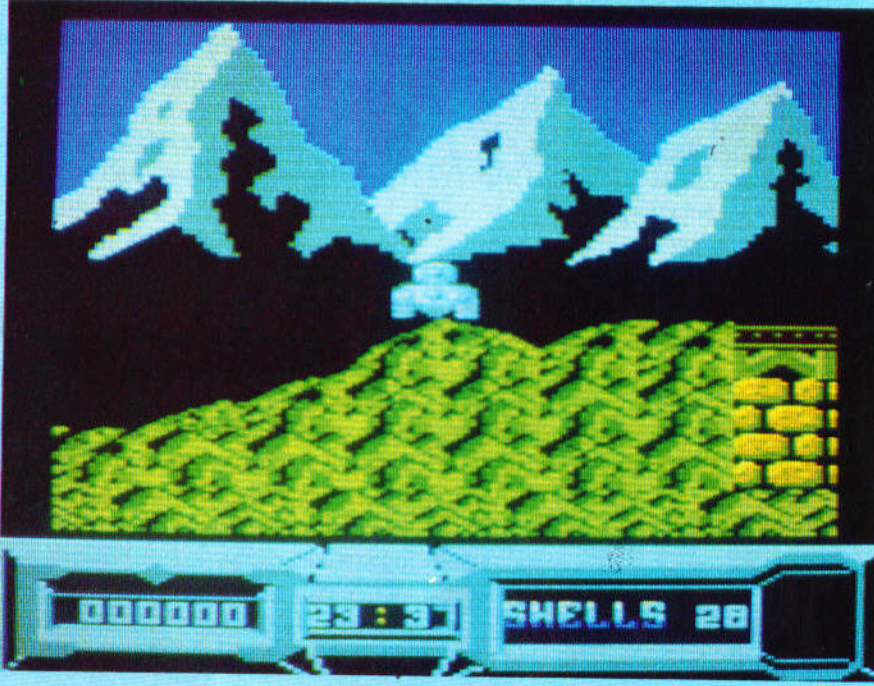

MEREST ............ 005551 o ni o ni o ni o ni o ni o ni o ni  $-110$ **FESTIVESTIP** 18813

πιο άριστα εκπαιδευμένοι πράκτορες οδη- | - γενεάς, πύλες με αναγνώριση αποτυπωγούντaι στο Κέντρο Ολογραφίας, και τα μάτων της ίριδος, κάμερες με ακτίνες λέιaντίγροφά τους αναλαμβάνουν επικίνδυ- ζερ. Ο Hammerfιst είναι ειδικός στις κατανες αποστολές. Ενα πρόβλημα στον κε- στροφές επικίνδυνων αντιπάλων, είτε με ντρικό υπολογιστή δίνει εντολή σε δύο | τη σιδερένια του γροθιά, είτε με τελευταί-

ολογρaφίες πρακτόρων ας τεχνολογίας οπλισμό . να καταστρέψουν το ίδιο **Η Metalisis** είναι πιο ευκίτο Κέντρο Ολογραφίας. Ενα διαφορετικό arcade: νητη και εκτελεί πλήθος<br>Ανδρας ο ένας, με τέ-

θηκε ποτέ σε Ολογραφικούς Μαχητές: Θα | κυριολεκτικά δημιουργούν σύννεφα καείναι και η τελευταία τους . Επιλέγετε λοι- πνού. Προσωπικά, όλη η υπόθεση μου θυπόν πότε τον ένα και πότε τον άλλο μα- μίζει το αγγλικό κόμικς "2000 AD", σε διαbonυs ενέργειας και επιπλέν οπλισμό. ποιοτικά επίπεδο. Δεν πρόκειται απλά γιο Μην ξεχνάτε επίσης να φορτίζετε τις ακόμα ένα παιχνίδι καταστροφής , αλλά μπαταρίες σας στα κέντρα τροφοδοσίας | απαιτεί και κάποια σκέψη, ιδίως στα ση-(για να είστε σε top φόρμα) . Τα γραφικά μεία όπου πρέπει να αναλάβει δράση η

ΒΡΙΣΚΟΜΑΣΤΕ <sup>στο</sup> σωτήριο ντρου Ολογραφίας είναι φανερό παντού:<br>Συστήματα υπολογιστών ενάτης - και βάλε Συστήματα υπολογιστών ενάτης - και βάλε

λεια φυσικά προσόντα,<br>51% η συνοδός του είναι = Ενας ήρωας με = ρόσοι το διάρρος ουτόδια ενώ η συνοδός του είναι Ενας ήρωας με ράσει τα διάφορα εμπόδια γυναίκα εκπαιδευμένη να του που συναντά. Και οι δύο<br>σκοτώνει χωρίς επιπλέον το στόξερέντα γροθτά, το πρωες κινούνται με εντισκοτώνει χωρίς επιπλέον σιδερένια γροθιά. ήρωες κινούνται με εντυοπλισμό. Ο Hammerfist τως πωσιακή άνεση στην και η Metalisis λοιπόν οθόνη, ενώ το κατάλοιπα

στην πιο δύσκολη αποστολή που ανατέ- | των καταστροφών τις οποίες επιφέρουν, χητή, και καταστρέφετε τα συστήματα | σταύρωση με το φιλμ "Επόμενη Μέρα". Τα aσφαλείας, εκτελείτε τους τεχνικούς και ηχητικό εφέ είναι όντως εντυπωσιακά , τους φύλακες - ρομπότ, ενώ συλλέγετε | ενώ και η μουσική βρίσκεται σε υψηλά του παιχνιδιού είναι πολύ ατμοσφαιρικά. | Metalisis. Το gameplay είναι ευχάριστο, σε Το υψηλό επίπεδο τεχνολογίας του Κέ- | καμιά περίπτωση εύκολο ή υπερβολικά

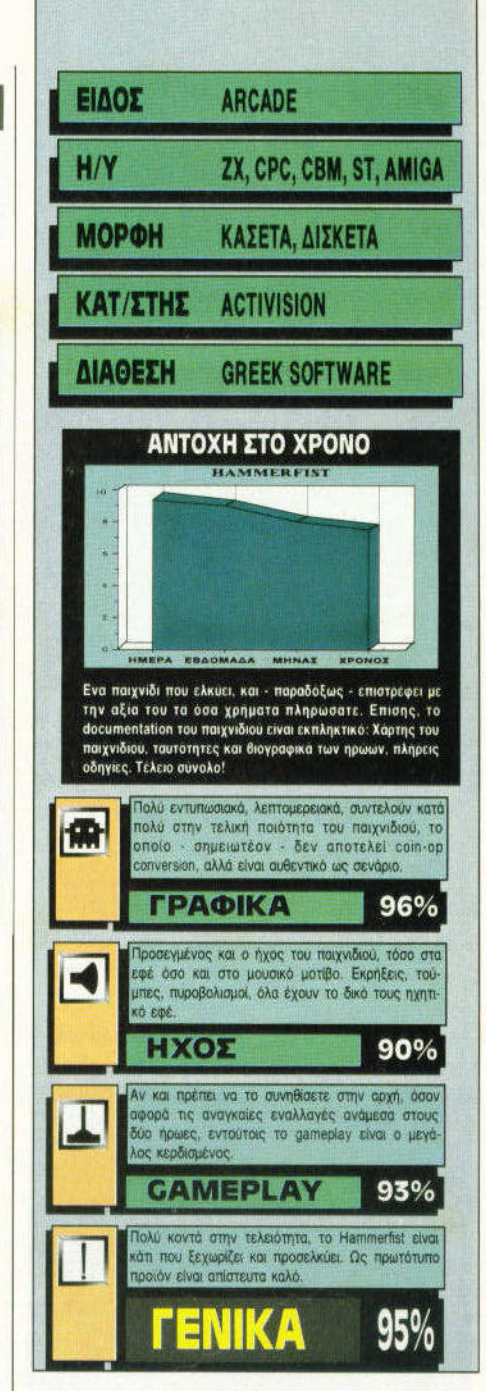

γρήγορο. Απαιτεί όμως αντανακλαστικά και επιδεξιότητα. Το τελικό αποτέλεσμα πλησιάζει την τελειότητα.

#### **• Θεόδωρος Δεβελέγκας**

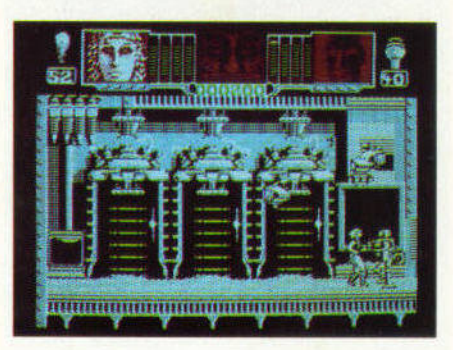

# $\|J_A(S_P)\|_N$

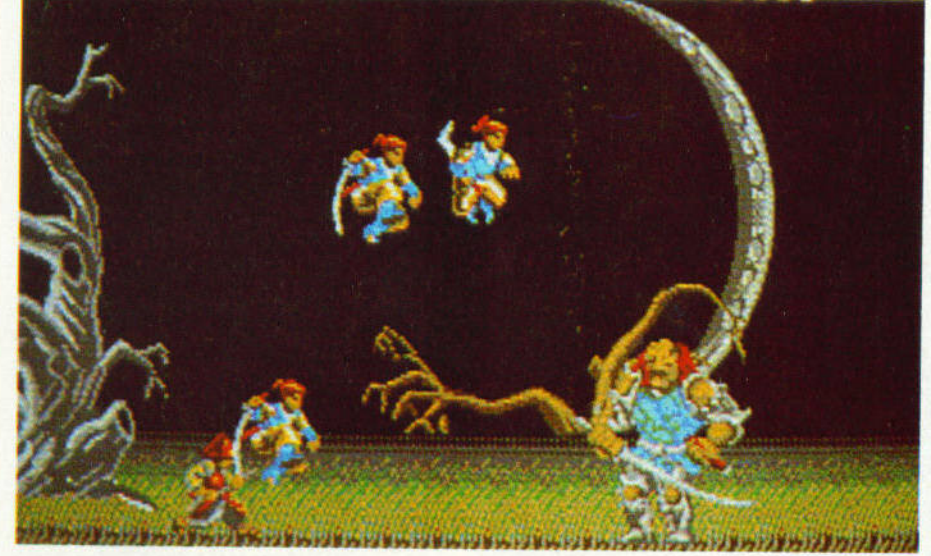

ι μια ακόμα φορά ετοιμαστείτε να κάνετε τονα, διότι επαναλαμβάνονται διαρκώς. Φτάσα-<br>Προκτική εξάσκηση στο χειρισμό σπα- με σε σημείο να παρακαλάμε να τελε<mark>ιώσ</mark>ει επιθιων, σούρικεν και των άλλων φονικών όπλων, το οίο ένας φυλάει στη ντουλάπα του. ωραίο πρωινο και οναχωρείτε για το μακρινό βασίλειο του Warlock, τον οποίο και πρέπει να εκμηδενίσετε, έτσι ώστε να ελευθερωθούν το πνεύματα των προγόνων σας (μπρρ!). Περνάτε μέσο από απόκρημνα μονοπάτια, διασχίζετε

έλη και δοση με πανύψηλα δέντρα, ανεβαίνετε βουνά και κολυμπάτε ποτάμια . Ομως δεν πρόκειται για ένα

δόση είναι γεμάτα οπό κο κούς υπηρέτες του Warlock, άγριες διαθέσεις. nιnιa πάνω στο δέντρα (σον μοιμούδες), και τον εκάστο·

τε καλοθρεμμένο παλαιστή του οποίος είναι έτοιμος να σος διαλύσει.

Σκοτώνοντας αρκετούς nιnιa, συλλέγετε κά· ποιο bonυs που αφήνουν πίσω τους, κι έτσι μπορείτε να αποκτήσετε επιπλέον οπλισμό. Ο οπλισμός υτό<sup>ς</sup>ποικίλλει και, επειδή εlνοι εν διαφέρον, σας τον παραθέτουμε: Νουντσάκου, σοuριΚεν, σπάθες, σπάθες φωτιας και καπνογό να, ενω πολύ συχνό ένα αντίγραφο του ήρωα τον συντροφεύει και τον προστατεύει από τους μύριους κινδύνους.

Το παιχνιδι σχρολάρει οριζονια, και τα γρα φικό, αν και πολύχρωμο, είναι εντούτοις μονό·

με σε σημείο να παρακαλάμε να τελειώσει επιτέλους αυτό το δάσος! Βέβαιο, για το καλό καθώς πρέπει Ninja πρέπει να | σας, εάν προσέχετε το δάσος, αντί για τους κακούς ninja που κρύβει, είστε χαμένοι από χέρι. Η πυκνότητα και η συχνότητα με την οποία εμφανίζονται, υριολεκτικά  $-$ συντελούν στο α άνετε σχετικ<sup>ά</sup>εύκολο. Ακόμα και με το δεύτερο εαυτό σας , τα πράγματα εν γί· νονται πιο εύκολο. Απαιτούνται γρήγορα αντα-

> νοκλοστικό, αλλά και επιμονή, αθ το πρισμοποι αντιπία Το πνεύμα του Ninja λοι πρέπει να κτυπηθούν πολλές φορές. Επίσης, προε-

ακόμα mκ-νικ. Αυτό διότι τα επιστρέφει με ακό <sup>α</sup>πιο τοψοστείτε και προπονηθείτε

αρκετό στις αλλαγές κατεύθυνσης, διότι οι εχθροί σος απειλούν από όλες τις με·

ριές . Είναι φανερό πως το παιχνίδι απαιτεί ένα σχετικά καλό joystick, καθwς και κά οιο τρlτο χέρι. Η επιλογή του όπλου που θα χρησψοποιήσετε γίνεται όχι με συνδυασμό του hre και κάποιος άλλης διεύθυν· σης, αλλά πο wντος ένα ήκτρο. ό υσκολεύει αρκετά το ήδη δύσκολο gameplay.

<sup>Η</sup>μουσική και τα εφέ ίναι άκρως ικανοποιη· τικά. Ανατολική μουσική , στοιχείο υποβλητικό καθ' όλη τη διάρκειο του χνιδ ού, συν υόζε· ται με κλαγγές σπαθ wν και την εκάστοτε κραυγή αγωνίας εκ μέρους σας. <sup>Ο</sup>λίγος χρό· νος που δίνεται για να τελειwσετε την κάθε πίστο , δεν αποτελεί δικα ολογία γιο τα πολλά

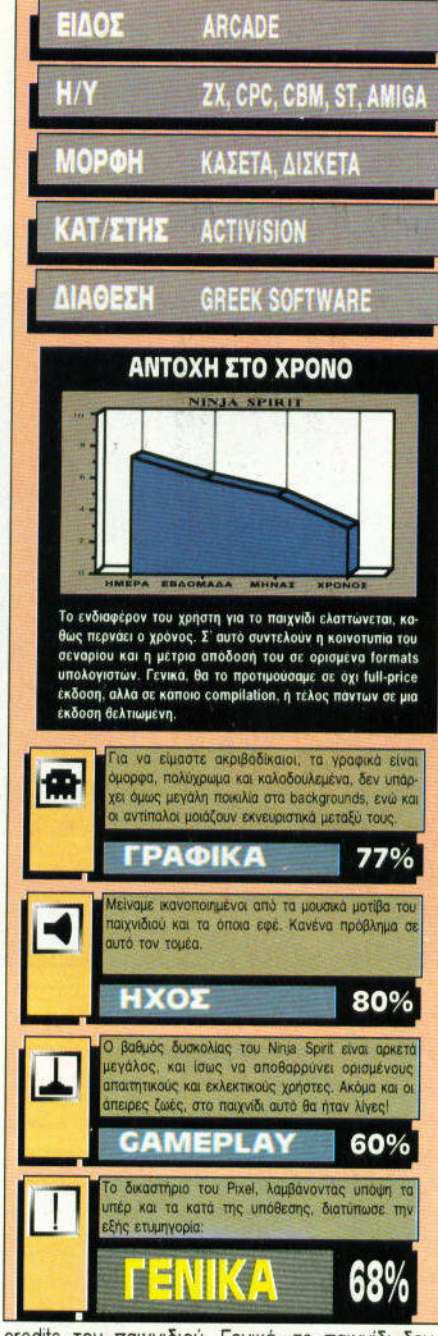

credιts του παιχνι ιού. Γενιχά, το παιχνίδι δεν εθίζει το χρήστη και πολύ, κοθως το σενάριο έχει επαναληφθεί άλλες 452 φορές τόσες μετρήσαμε) και δεν ροσφέρει κάη το ξεχωριστό.

#### ι εόδωρος ε6ε tyκας

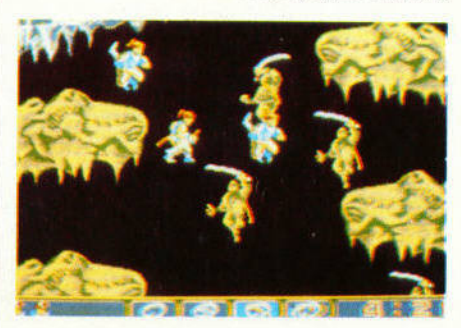

# 

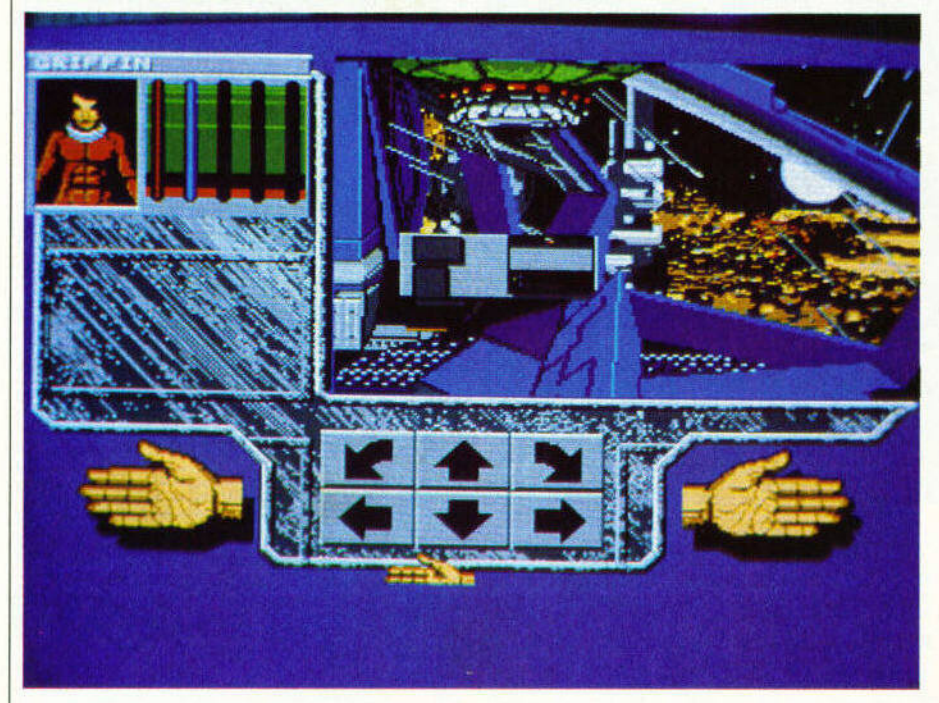

ΑΥΤΗ τη φορό έχετε να κόvετε με το αχανές, απέραντο και τρομακτικό διάστημα. Είστε ο πιλότος ενός διαστημοπλο

ου που παθαίνει βλάβη εξαιτίας - τι άλλο; - του κεντρικού υηολογιστη. Οταv φτανετε στον κονηνότερο σταθντανός να σας βοηθήσει. Τα πράγματα είναι αρκετά άσχη μα, αφού πρέπει να επισκευ άσετε τον κεντρικό υπολογιστή και να βάλετε όλα το συστήματα σε λειτοuργια . Για να γίνει αυτό, θα πρέπει να εξερευνήσετε όλο το δια-

στημόπλοιο και να βρείτε τα aπαραίτητα γιο την επισκευή και για τα καύσιμα.

Το Xenomorph είναι ένα adventure τύπου Dungeonmaster. Το layout της οθόνης είναι παρόμοιο. και ο τρόπος κίνησης ίδιος. Υπάρχουν έξι παράθυρα, στο οποία βλέπετε όλα τα στοι χεία του παιχνιδιού: Τον έξω κόσμο, τον εαυτό σας και την κατάσταση που βρίσκεστε, τα βελάκια κατεύθυνσης και τα χέρια σας (και ό,τι

κρατάτε). Υπάρχει βέβαια και το κλασικο ιnνentory, στο οποίο μπορείτε να έχετε aποθηκευμένα τα διάφορα αντικείμενα που κουβολότε . Η παραμονή σας στη

ζωή εξαρτάται οπό το τι (και Καμιά φορά, η μό βοήθειας, διαπιστώνετε τεχνολογία τα κάνει ότι δεν υπάρχει κανείς ζωαν) θα τρώτε και θα πίνετε , κι από το αν θα σας φάει κόποιο απ' τα τέρατα που κυκλοφορούν στο σκάφος . , , Φυσικά, υπάρχουν διάφορο μουσκεμα. Τα πραγματα όπλα για να προστατεύσετε τον εαυτό σας, αλλά μέχρι

είναι δύσκολα. Θα τα να τα βρείτε, θα περάσει κά-

καταφέρετε;

μπαταρίες για το όπλα, τους υπολογιστές και τις υπόλοιπες συσκευές που θα χρησιμοποιήσε τε.

ποιος χρόνος. Ολα τα πράγματα στο διαστημόπλοιο λειτουργούν με ηλεκτρισμό, και

θα πρέπει να αναζητήσετε

Το γραφικό του παιχνιδιού είναι αρκετά καλό, και τα χρώματα ταφιαστά. Μοναδικό πρόβλημα τα αντικείμενα που βρίσκετε, τα οποία είναι δυσδιάκριτα. Επιπλέον, το παιχνίδι δεν διαθέτει κανένα ιdentίfιcation mode που να σας επιτρέπει να εξετόσετε τα αντικείμενα που βρίσκετε.

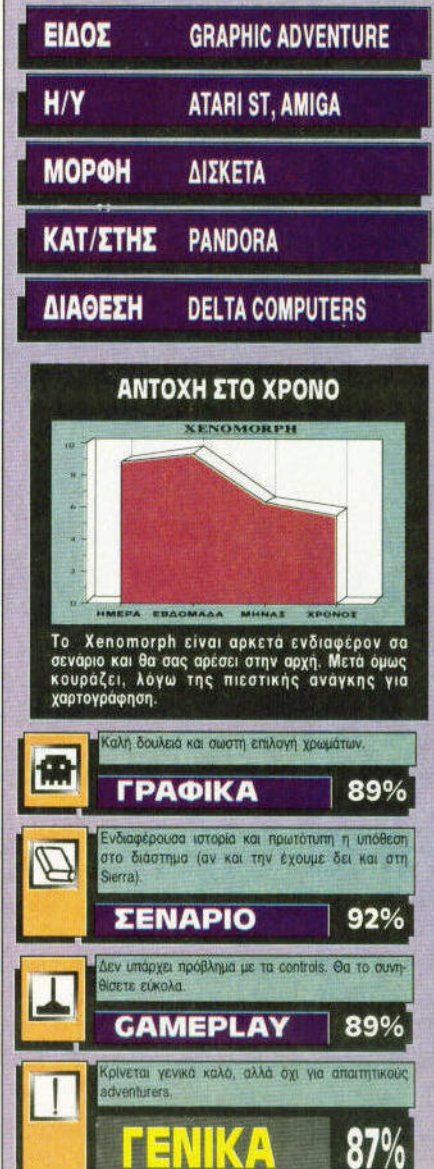

Ευτυχώς, στο manual υπάρχει ένα ειδικό section που έχει φωτογραφίες όλων των αντικειμένων και ακριβή εξτ)γηση του τι κάνουν. Ετσι, κάθε που βρίσκετε κάτι, nρέnει να ανατρέχετε εκεί. Μεγάλο πλεονέκτημα του ποιχνι

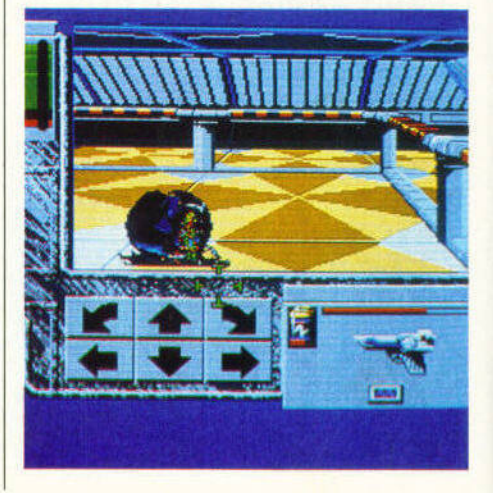

# **BUDGET GAME**

# ΤΡΩΤΟ ΣΗΜΕΙΟ

Το ποιχνiδι εiναι αρκετό ευκολο σαν <u>adventure και στην και στην και στην και στην και στην και στην και στην και στην και στην και στην και στην και σ</u> στη χαρτογραφησή , παρα στους γραφησής γραφησής γραφησής γραφησής γραφησής τους γραφησής τους γραφησής τους γρ pouc. φοος.

# **ΜΙΑ ΔΕΥΤΕΡΗ ΓΝΩΜΗ**

Το Xenomorph είναι ένα απ' τα παιχνίδιο ποο θελοον να γινοον χαλίφης στη θέση του χαλίφη" (του Dungeonmaster δηλαδή). Ωστοσο, δεν το βρισκω και πο· λύ ενδιαφέρον, αφού δεν έχει να προ· σφέρει και πολλα πράγματα πρόσωπο του πρόσωπο του πρόσωπο του πρόσωπο του πρόσωπο του πρόσωπο του πρόσωπο του παραπάνω στην επιτροπή της και το προσ απ το Dυngeonmaster (ουσιαστικό δεν ξερω αν προσφέρει καν τα ίδια). Καλή προσπάθεια στο σεν όλοι και στο σενόμενο και στο σενόμενο και στο σενόμενο και στο σενόμενο και στο σενόμενο κ κά.

. αυλής.

δtού είναι <sup>η</sup>ατμόσφαφα που δημιουργεί και το σεν αστόσο. <u>Σεν αστονίζεται αρχιεία αρχιεία αρχιεία αρχι</u> κετό λόγο του κατά στον σχεδόν τ αθόλου γρi· φορά την απόλυτα από από το είδα του στουρίου σε Amiga).

..

• . Λεκόπουλος

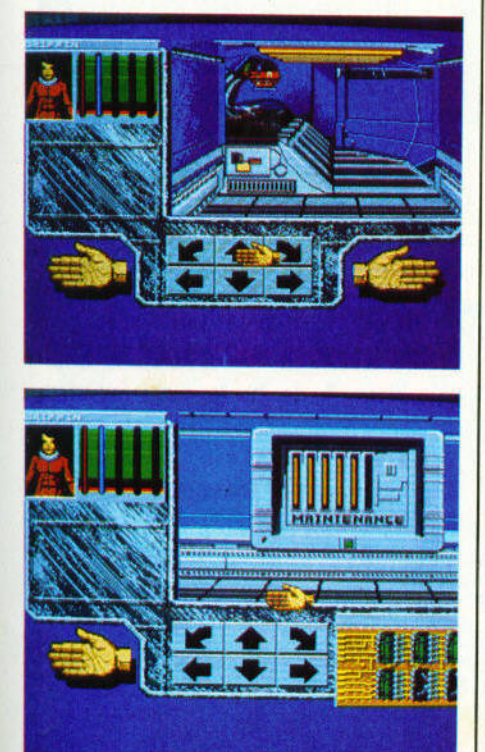

# **WIZBALL**

ΝΑΙΑ ταλαιπωρούν τον κόσμο. Τούτη τη φορά ο "κακός" είναι ο Zark, που με τη βοηθεια των τρομερών βοηθών του έκρυψε τα χρώματα αυτού του κόσμου. Εμπρός λοιπόν, μαζι με τον πιστό σας υπηρέτη τον Catelite. ξεκινηστε να φέρετε πισω τα χαμένα χρώματα. Ξεκινών τα τρία πρώτα της αποτελείας από την αποτελεία πρώτα επι μαζευετε σταγόνα · σταγόνα καθένα από τα τρία χρωματα (κόκκινο. πράσινο και μπλε, RGB δηλαδή Ι) Μπορειτε έτσι να προχωρήσετε παρακάτω, αφού πρώτο βάλετε επιτέλους λίγο χρώμα στη ζωή σας.

<sup>Ο</sup>τlτλος του παιχνιδιού σιγουρα δεν σας είναι άγνωστος Αυτό που μου έκανε εντύπωση, είναι ότι στην έκδοση, είναι ότι στην έκδοση, είναι ότι στην έκδοση, είναι ότι στην έκδοση, είναι ότ για "τους μικρούς", <sup>η</sup>αποστολή σας είναι κομματάκι πιο εύκολη από τι στα 16-bιι πάντως . Το στα 16-bli Πάντως . Το στα 16-bli Πάντως . Το στα 16-bli Πάντως . Το στα ενδιαφέρον κρατιέται με να μεγαλύτερε το μηλό του μεγαλύτερο κρατιέται με για την προσ εικόνα του παιχνιδιού είναι aρκετά καλή.

Ημερί του παιχνισιού του παιχνισιού του παιχνισιού του παιχνισιού του παιχνισιού του παιχνισιού του παιχνισιού όταν πρωτοκυκλοφόρησε , αποτελεl την καλύτερη από δεν παιχνίδιο παιχνίδιο παιχνίδιο παιχνίδιο παιχνίδιο παιχνίδιο παιχνίδιο παιχνίδιο παιχνίδιο παιχνίδιο παιχνίδιο παιχνίδιο παιχνίδιο παιχνίδιο παιχνίδιο παιχνίδιο παιχνίδιο παιχνίδιο παιχνίδιο παιχνίδιο παιχν σ!γουρα θα σος χαρίσει aρκετές ώρες διασκέδασης. Τώρα μάλιστα που κυκλοφορε! σαν Bυdget game. πρέπει σίγουρα να πάρει μια θέση στη συλλογή σας.

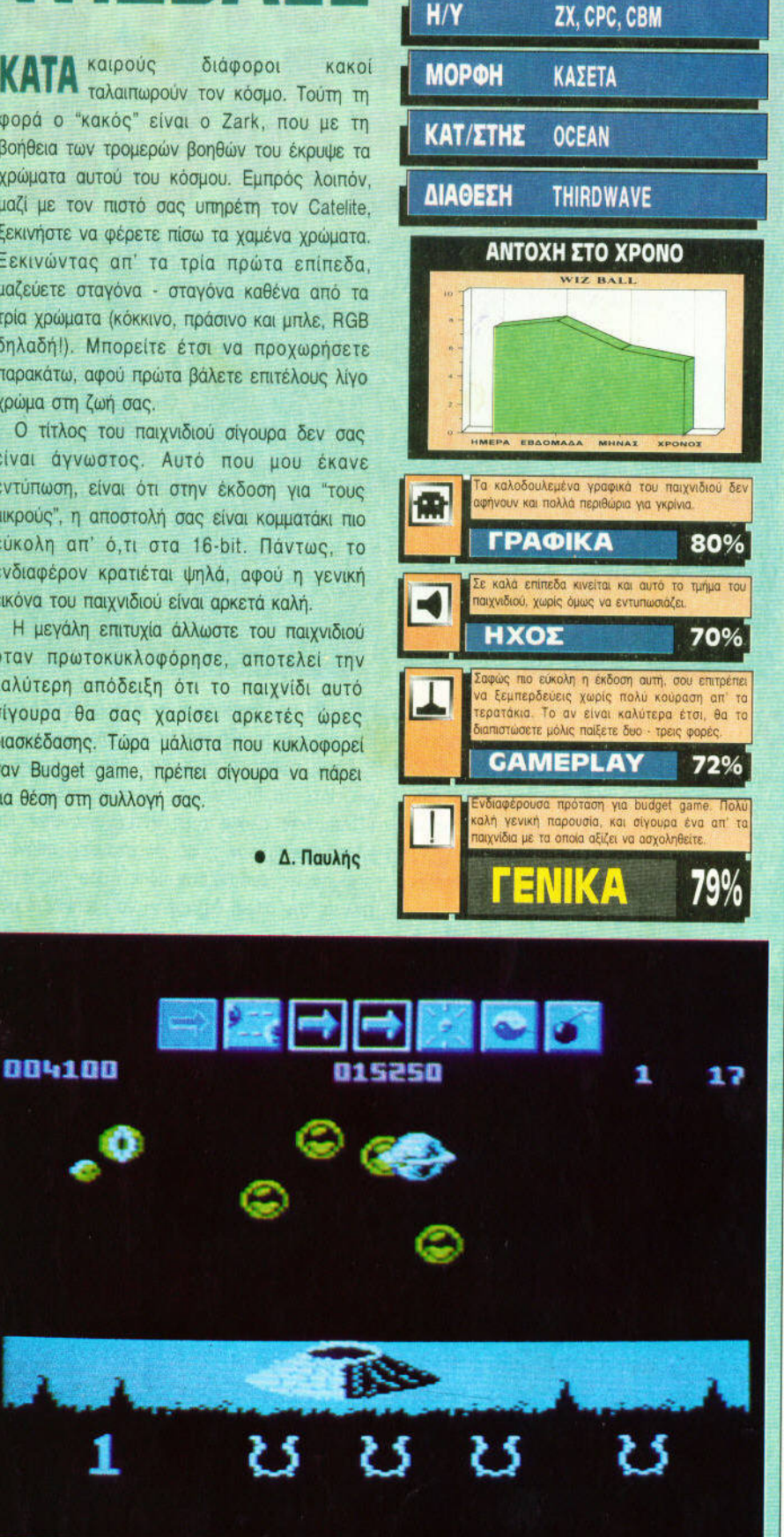

ΕΙΔΟΣ

**ARCADE** 

# **DR DOOM'S**   $\mathbf{F}_1$

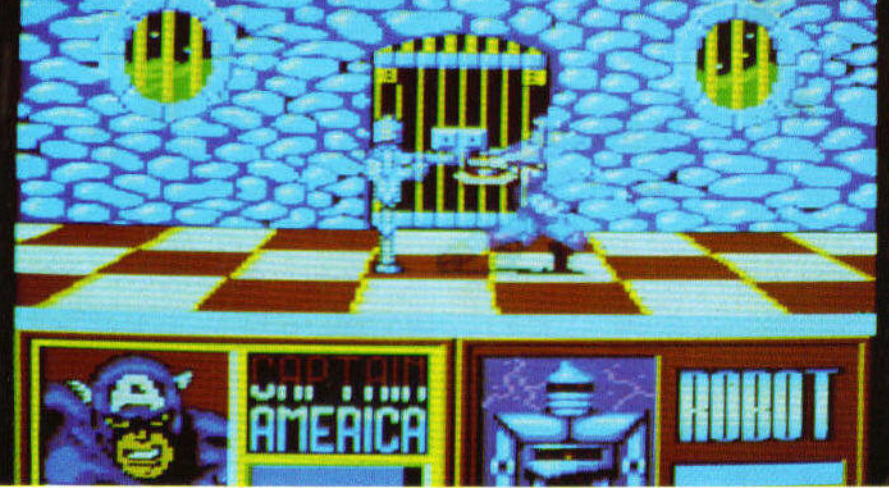

**O** Captain America και ο Spiderman είναι<br>δύο πολύ γνωστοί υπερασπιστές του νόμου, ον και στη χώρα μας δεν είναι και πολύ διάσημοι. Ο Dr Doom εtνaι κάποιος κακός επιστήμονας, επίσης όχι πολύ γνωστός στη χώρο μας. Στην ιστορία του "The amazing Spiderman and Captain America in Dr Doom's reνenge", όπως είναι ο πλήρης τiτλος του πaι·

χνιδιού, οι χαρακτήρες αυτοί έρχονται αντιμέτωποι. Πιο του του του, οπότε περνάτε στην συγκεκριμένο, ο Dr Doom έχει κλέψει έναν πυρηνικό πύραυλο από το οπλοστά· σιο των ΗΠΑ και απειλεί ότι με aυτόν θα καταστρέψει τη Νέο Υόρκη, αν οι ΗΠΑ δεν παραδοθούν στη Latνerιa,

της οποίας ο Dr Doom ηγε!τaι. Η κυβέρνηση των ΗΠΑ , κaτaλαβa!νοντaς το μέγεθος του κινδύνου, aποφaσ!ζει να ζητήσει τη βοήθεια των ηρώων, προκειμένου να aποτραπεί η απει· λή.

Οι ήρωές μας λοιπόν πρέπει να εισβάλουν στη Latveria και να ματαιώσουν την εκτόξευση του πυραύλου. Ο Dr Doom όμως έχει προβλέ· ψει την εξέλιξη αυτή, κι έτσι έχει στρaτολογή· σει ένα πλήθος γνωστών κακών • οι οπο!οι επίσης δεν εtνaι γνωστοι στη χώρα μας • όπως Edυardo Lobo, ο Gray Gargoyle, ο Rhino και ο Oddball, οι οποίοι, μαζί με διάφορα ρομπότ, θα προσπαθήσουν να θέσουν άδοξο τέ· λος στην αποστολή των πρωταγωνιστών μας.

Εσείς ελέγχετε πότε τον Captain America και πότε το Spiderman, και προσπαθείτε να εξοντώσετε όλους τους αντιπάλους σας. Οι μάχες λαμβάνουν χώρα σε στατικές οθόνες, στις οποίες εμφaνtζεται κάθε φορά ένα aντi· παλος, τον οποίο θα πρέπει να χτυπήσετε μέ-

Αλλο ένα beat 'em up, επόμενη μάχη. Οι κινήσεις με αλλά με διάσημους

χρι να μηδενιστεί η ενέργειά τις οποίες μπορείτε να χτυπήστε τον αντίπαλό σας εξαρτώνται από το χαρακτή· ρα που ελέγχετε, και κάθε πρωταγωνιστές. <sup>Ρα που ελεγχετε, και καθέ</sup> σετ κινήσεων . Τα πιο αποτε·

λεσμaτικά χτυπήματα είναι αυτό που ο χαρa· κτήρας δίνει με τα "προσωπικά" του όπλα, δηλαδή με την ασπίδα του ο Captain America, και με τους ιστούς του ο Spiderman. Ο Spiderman μάλιστα έχει την ικανότητα να γατζwνετaι από τους τοlχους, ικανότητα που εΙ· ναι πολύ χρήσιμη για να αποφεύγει τα χτuπή· ματα των εχθρών. Η επιθετική κίνηση που θα κάνει ο χαρακτήρας σας εξαρτάται από την απόστασή σας από τον αντlπaλο. Υπάρχουν οι κινήσεις για κοντινή απόσταση, για μεσαία απόσταση και γιο μακρινή aπόσταση, πράγμα ηου μπορεl όμως να σας μπερδέψει λlγο,

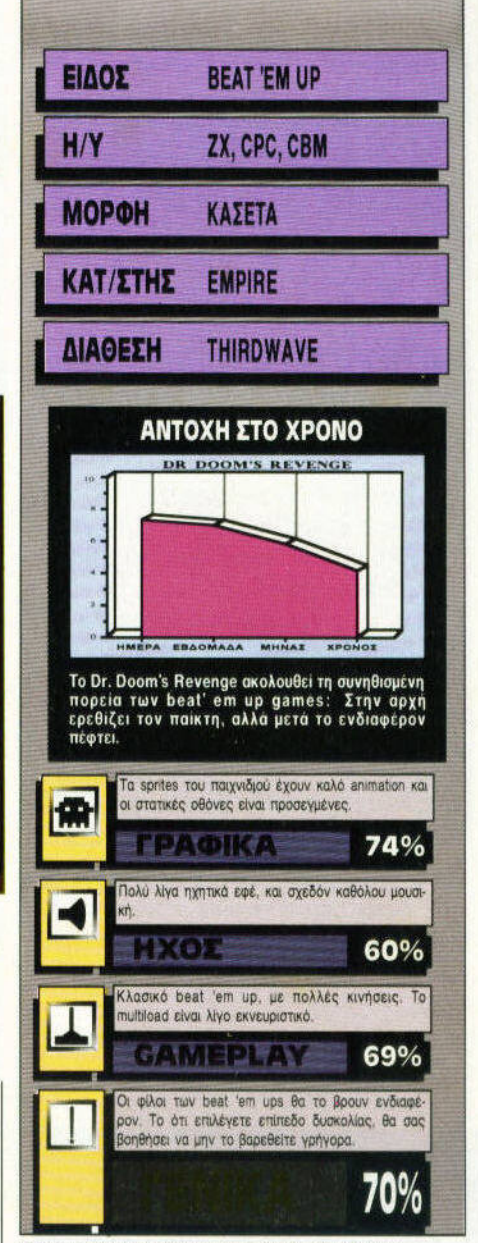

ιδίως όταν βρίσκεστε στα όρια των ζωνών.

Τα sprιtes είναι μετρίου μεγέθους κι έχουν πολύ καλό anlmatιon, παρά το μεγάλο πλήθος των κινήσεων που υπάρχει. Τα backgroυnd graphics είναι και αυτά καλά σχεδιασμένα, σε αντίθεση με τον ήχο, που είναι εντελώς στοιχειώδης.

Το gameρlay τώρα δεν διαφέρει και πολύ aπό το gameplay οποιουδήποτε όλλου beat 'em up, στο οποίο αντιμετωπίζετε έναν αντίπαλο κάθε φορά. Θετικό είναι το ότι μπορείτε να επιλέξετε επίπεδο δυσκολίας, κι έτσι δεν υπάρχει περίπτωση να χάνετε αμέσως, η να τελειώσετε το πaιχνlδι αμέσως. Γενικό, το Dr Doom's revenge θα σας ενδιαφέρει αν σας αρέσουν τα beat 'em ups κι έχετε αρκετή υπομονή ώστε να ξεπεράσετε τα προβλήματα που δημιουργεί το multiload του παιχνιδιού...

# Software

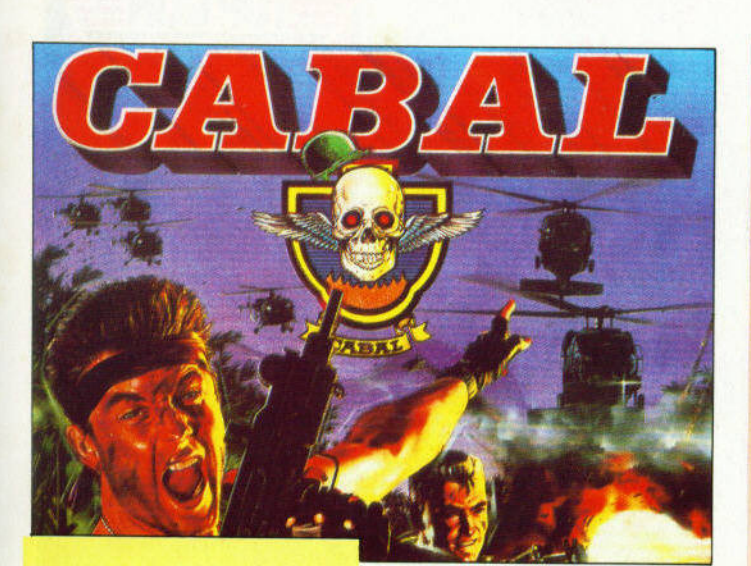

FIXE

#### **CABAL**

Μετά τα arcade rooms, το πολύ καλό αυτό παιχνίδι και στους υπολογιστές. KANONIKH TIMH ΚΩΔΙΚΟΣ PIXEL

1650

TIMH Κασέτα για Spectrum P108SC 1800

#### **CODENAME ICEMAN**

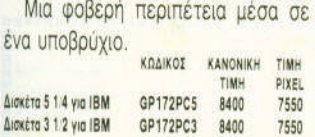

#### **HERO'S QUEST**

Eva ακόμα adventure από τη Sierra. Γίνετε ήρωες, έστω και για  $\lambda$ ivo

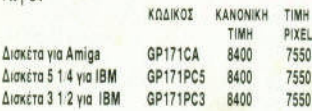

#### **IVANHOE**

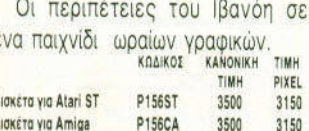

•Τώρα μπορείτε κι εσείς να αποκτήσετε μερικά από τα παιχνίδια των ονείρων σας, χωρίς να βγείτε καν από το σπίτι σας. •Κάθε μήνα, στις σελίδες αυτές θα βρίσχετε μεριχά από τα καλύτερα computer games, τα οποία μπορείτε να παραγγείλετε •Πώς: Απλά συμπληρώστε το κουπόνι και στείλτε το στη διεύθυνση:

Boutt

ПРОХ ΕΥΡΩΠΑΪΚΕΣ ΕΠΙΧΕΙΡΗΣΕΙΣ ΑΕΒΕ (PIXEL SOFTWARE BOUTIQUE)

> Λ. Συγγρού 44 117 42 *Αθήνα*

· Οι τιμές συμπεριλαμβάνουν ΦΠΑ

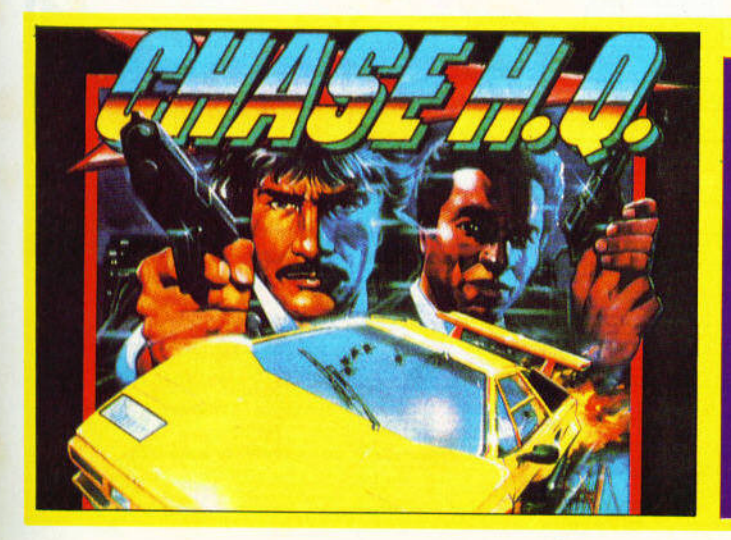

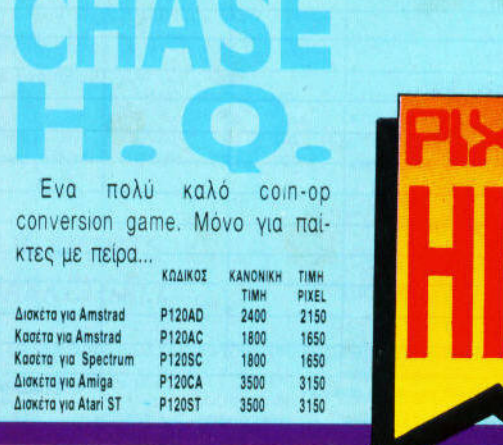

n a m

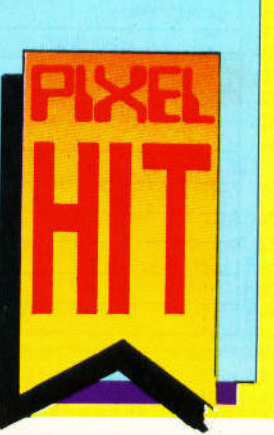

#### ,,,,,,,,,,,,,,,,,,,, ш a shekara ta 19 п п о n ā п

**ELEVATOR ACTION** 

GP183AC

GP183SC

KOAKOI

OP073AC

KRAIKOE

OP081AC

OP081SC

ΚΩΔΙΚΟΣ

P159AC

P159SC

Kootro via Amstrad

**Kaatra yia Spectrum** 

**RENEGADE** 

Kaotra yia Commodore OP073CC

Kaatra yia Spectrum OP073SC

Κασέτα για Commodore OP081CC

**MIAMI VICE** 

Κασέτα για Amstrad

**RAMBO** 

Kootra yio Amstrad

Κασέτα για Spectrum

Κασέτα για Spectrum

Kaośra yła Commodore GP183CC

KOAIKOZ KANONIKH TIMH

TIMH

600

600

600

KANONIKH TIMH TIMH

900

900

900

KANONIKH TIMH

TIMH

900

900

900

KANONIKH TIMH

TIMH

900

900

900

900

900

PIXEL

550

550

550

PIXEL

800

800

800

PIXEL

800

800

800

PIXEL

800

800

 $800$ 

800

800

#### **SUPER HANG-ON**

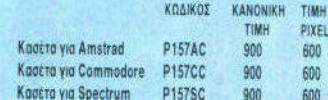

#### **ENDURO RACER**

games

Algion

m

<u>, , , ,</u>

- 13 一層 - 8

<u>ka aka a a a a</u>

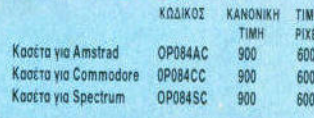

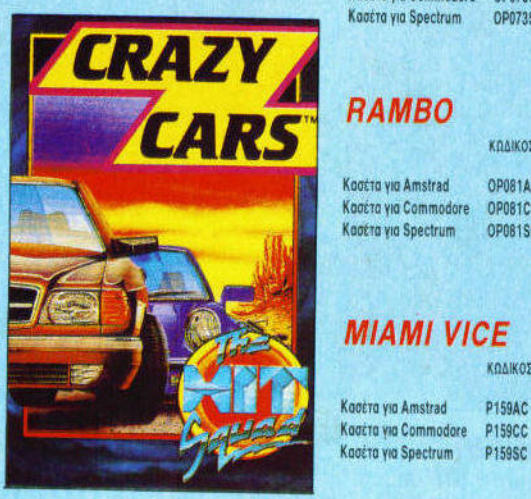

#### **CRAZY CARS**

KOAIKOS

Koočra yla Amstrad P158AC Kaatra yia Commodore P158CC **Kadéra via Spectrum P158SC** 

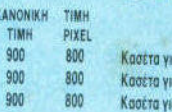

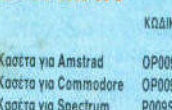

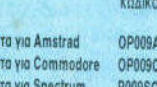

#### **BATMAN** KANONIKH TIMH TIMH  $900$

# PIXEL 800

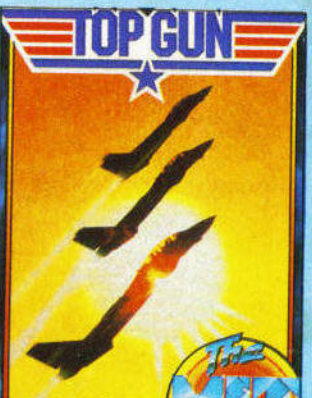

KOAIKOI KANONIKH TIMH

GP182AC

GP182SC

TIMH

600

600

600

PIVEL

550

550

550

**COMMANDO** 

Kastra yia Commodere GP182CC

Kootro yio Amstrad

Κασέτα για Spectrum

## **TOP GUN**

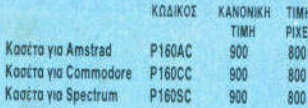

## **BATTLE VALLEY**

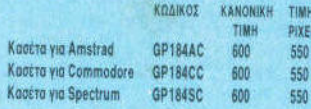

--------------------------

# **PIXEL** Software Bourique

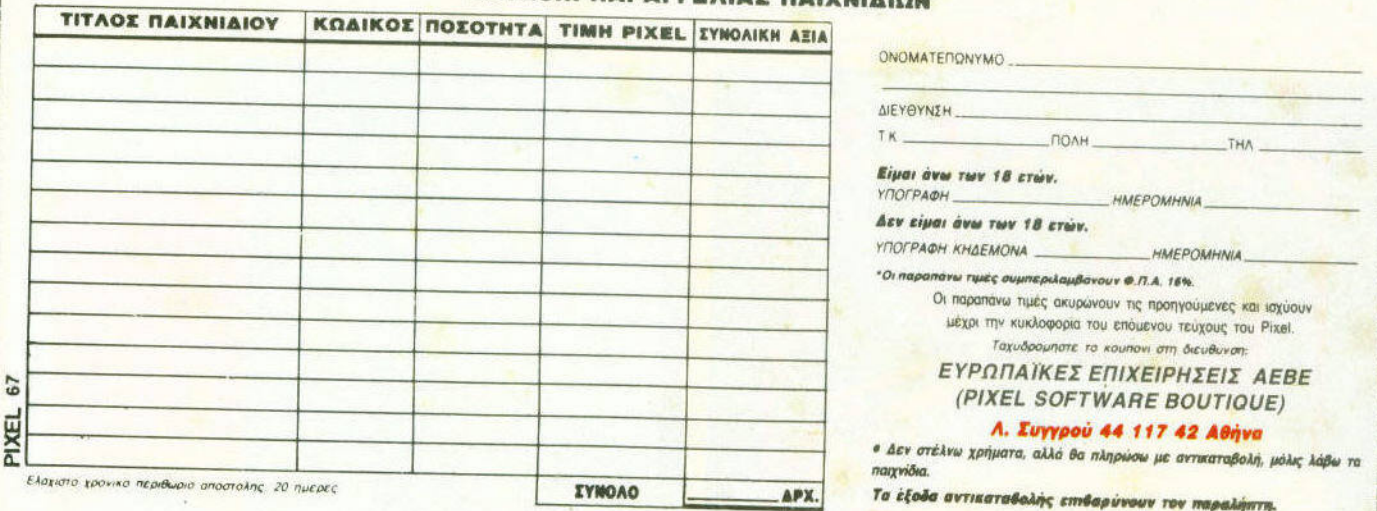

**2. 经经济管理 医细胞性 医性质性性性 医性质性神经性性性性性炎 经公司** 

H

X

#### **BATMAN**

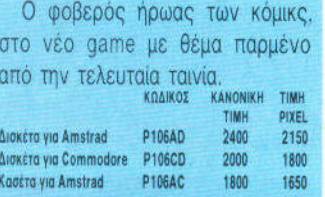

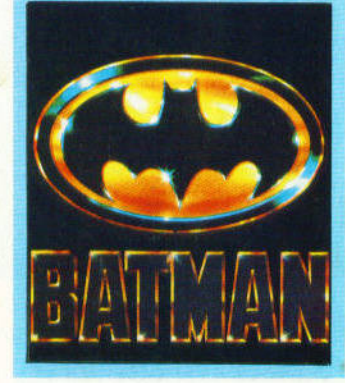

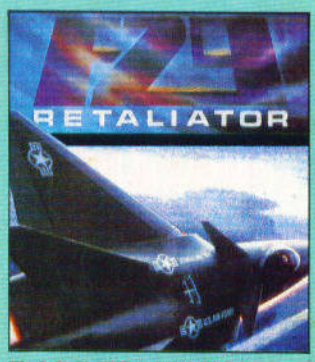

**F-29 RETALIATOR** Το φοβερό flight simulator που τόσο επαίνεσε ο διεθνής Τύπος. TIMH PIXEL **P155CA** Δισκέτα για Amiga 3500 3150

<u>. K. K. K. K. K. K.</u>

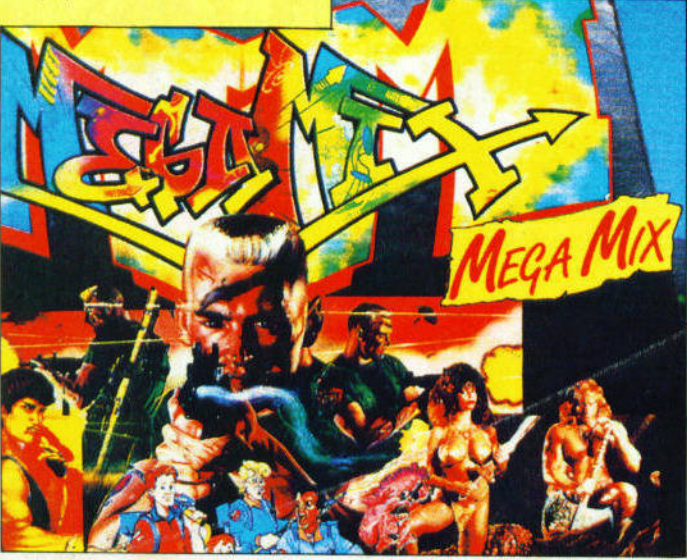

#### **MANCHESTER UNITED**

Κάθεστε στο "τιμόνι" του αγγλικού αυτού club. Θα τα καταφέρε- $TE$ ;

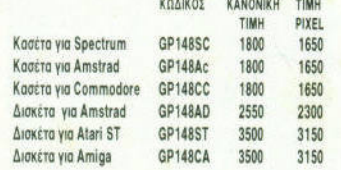

#### **IT CAME FROM THE DESERT**

Το νέο παιχνίδι με την υπογραφή του μαιτρ του είδους, την CinemaWare (τρέχει μόνο με 1Mbyte RAM). KOAIKOZ KANONIKH TIMH PIXEL

TIMH<br>3800 Δισκέτα για Amiga GP164CA

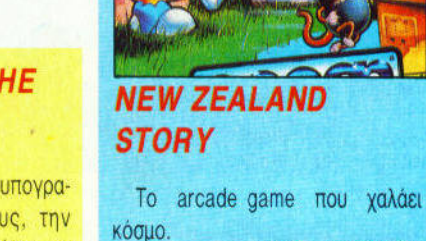

**Kaotra yia S** 

Κασέτα για Α

3450

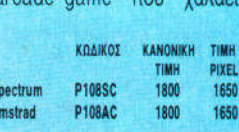

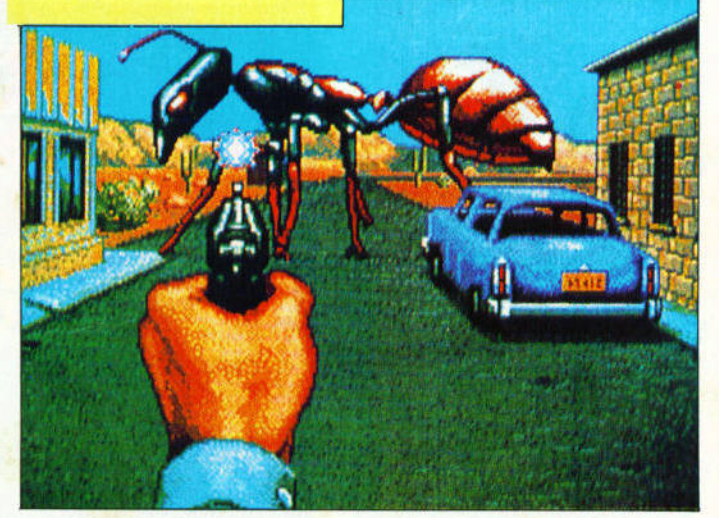

#### **T.V. SPORTS FOOTBALL**

Ενα παιχνίδι ράγκμπι από την CinemaWare. Οι φίλοι του είδους θα ενθουσιαστούν

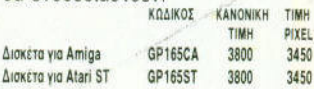

#### **T.V. SPORTS BASKETBALL**

Το εντυπωσιακότερο basket game που έχετε δει.

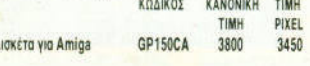

#### **DOUBLE DRAGON II**

Αν είστε δύο, θα τα καταφέρετε καλύτερα σε αυτό το beat 'em up game.

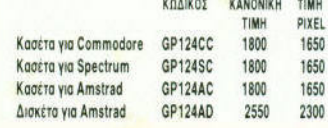

**F-16 COMBAT PILOT** 

'Eva φανταστικό air-combat simulator.

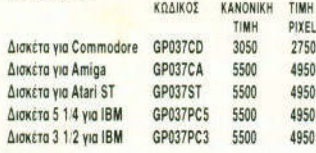

#### **MEGA MIX**

**MARKET** 

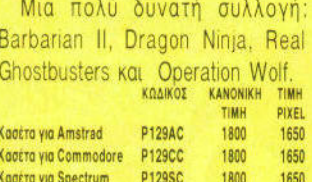

#### **HAMMERFIST**

o n

Eva ενδιαφέρον beat 'em up game.

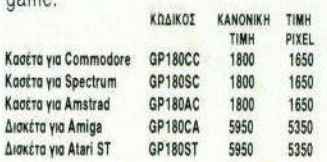

#### **FALCON**

Αν πιστεύετε ότι είστε καλός πιλότος, ήρθε η ώρα να το αποδεί- $.3T33$ 

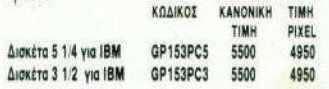

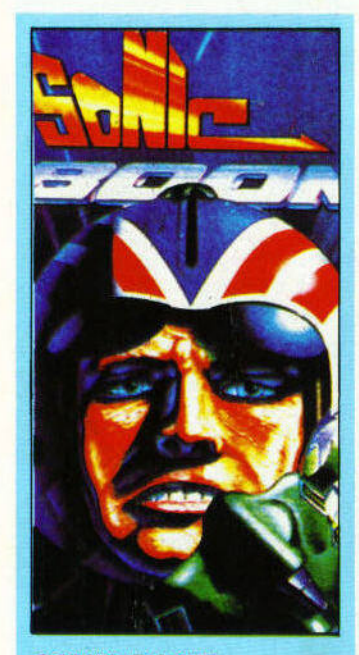

#### **SONIC BOOM**

Eva and ta shoot 'em ups the' vége vevide

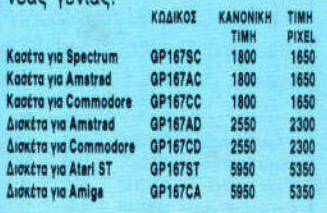

#### **CONQUEST OF CAMELOT**

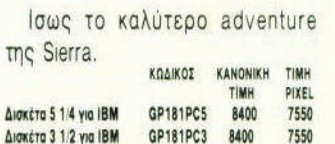

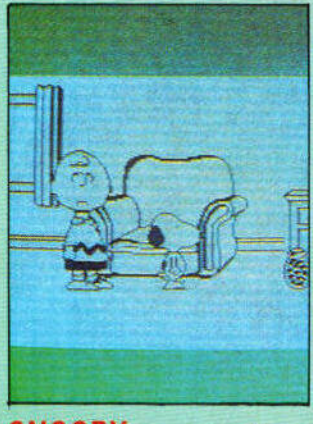

 $\sigma$ 

Kac  $\Delta$ io

#### **SNOOPY**

**Kα**<br>
Δια<br>
Δια<br>
Δια

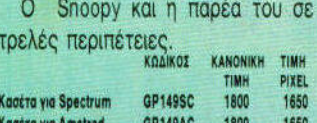

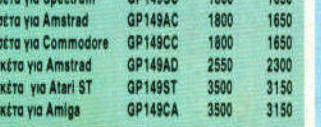

### **THE UNTOUCHABLES**

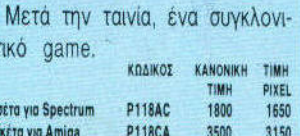

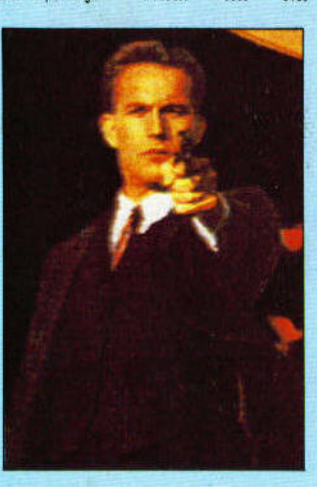

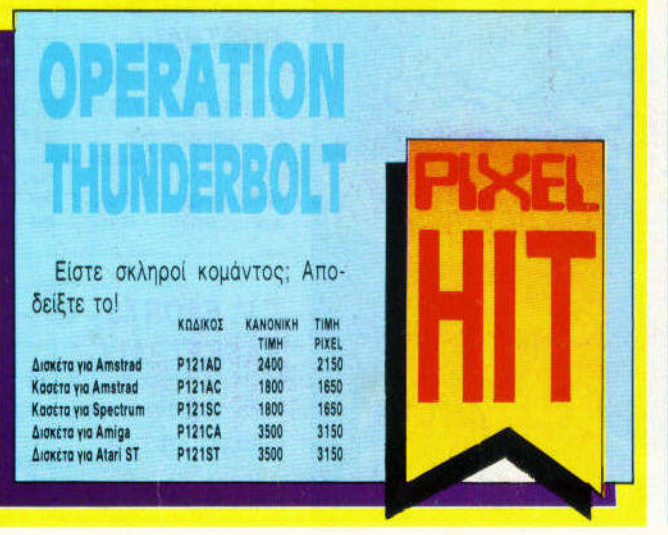

,,,,,,,,,,,,,,,,,,,,,,,,,,,,,

#### **NINJA SPIRIT**

Το πνεύμα των Ninja βρίσκεται σε εσάς. Οι αντίπαλοι δεν το ξέpouv...

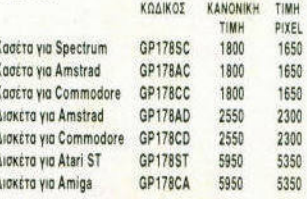

#### **WOLF PACK**

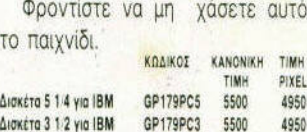

#### **LEISURE SUIT LARRY III**

Ο Larry Lauffer μπλέκεται σε περίεργες καταστάσεις αυτή τη  $0000$ 

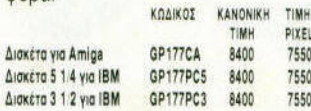

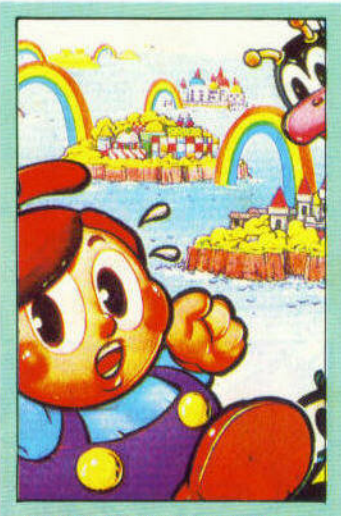

#### **RAINBOW ISLANDS**

Eva φοβερό coin-op conversion παιχνίδι, που δεν πρέπει με κανένα τρόπο να λείψει από τη συλλοvn gac

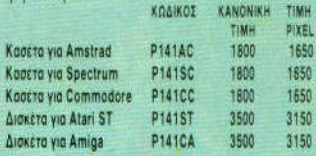

- 13

# **OUOPODOATE**

#### **OPERATION THUNDERBOLT** (COMMODORE)

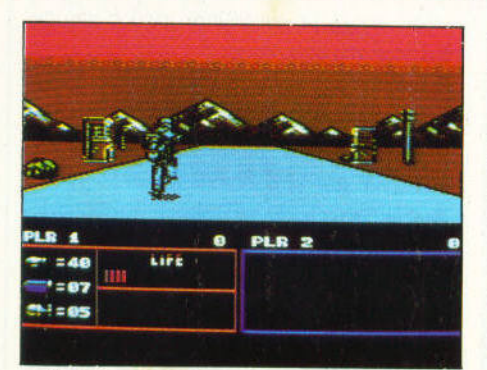

Η ζωή των μελών των μονόδων ειδικών ειδικών ειδικών ειδικών ειδικών ειδικών ειδικών ειδικών ειδικών ειδικών ειδικών ειδικών ειδικών αποστολή και επίσης και η αποστολή και η επίσης και η εν είναι και το καθόλου είναι καθόλου είναι καθόλου είναι χη. Ετσι, μετό από τη μικρή ανάπαυλα που εi· χοτε μόλις τελειωσοτε το Operatιon Wolf. το πραγμοτο εγινον και πολι δύσκολο Ενο αερο· σκάφος DC10 που πετούσε από το Παρίσι για γιο τη Βοστόνη έγινε στόχος αεροπειρατών, το κατέλαβαν και το προσγείωσαν στην Αφρι· κη. υσικά, όλοι οι επιβάτες κρατούνται σον ομηροι ι εκείνο που πρέπει να κάνετε εσείς ειναι να τους ελευθερώσετε. Αποστολή καθό· λου εύκολη, αφού οι αντάρτες είναι πολλοl και αποφασισμένοι. Το παιχνί ι ίναι αρκετό ενδια· φέρον. Στα βασικό του έρη ίναι διο με τις

aλλες εκδοσεις, αφού <sup>η</sup>δραση είναι 3D και οι αντlπαλΌί σας έρχονται aπό το βάθος της οθόν ς. Αυτό βέβαια συμβαίνει σε μερικές πί· στες. αφού σε μερικές άλλες <sup>η</sup>δράση εμφανί· ζεται με lefl·lo-rιght scrollιng της οθονης. γραφικά είναι αρκετό και και και και και και και και κατα, γραφικά της χορας χορας χορας χορας χορας χορας χορ ντροκομμένα, αλλά θα μου πείτε αυτό συμβαίνει αρκετά συχνά στον Commodore. Ωστόσο, η κίνηση είναι αρκετά καλή και φυσική. Ο ήχος <sup>Ο</sup>ήχος δεν είναι ο καλύτερος που θα μπορούσατε να περιμένετε. αλλά ταιριάζει με την ατμόσφαιρα του παιχνιδιού. <sup>Η</sup>οθόνη χωρίζεται σε δύο μέ· ρη . Στο επάνω (που εlναι και το μεγαλύτερο) φο!νετοι όλη η δράση , ενώ στο κάτω υπάρ· χουν ενδείξεις για το σκορ, το πολεμοφοδ!α και το Οργανικού του Οργανικού του Οργανικού του Οργανικού του Οργανικού του Οργανικού του Οργανικού του Οργαν χτεl από ύο πalκτες ταυτόχρονο.

Γενικό πρόκειται γιο ένα αρκετό δυνατό παιχνί ι. Οι φίλοι της δράσης ανακτηρισμός ανακτηρισμός ανακτηρισμός ανακτηρισμός ανακτηρισμός ανακτηρισμός με

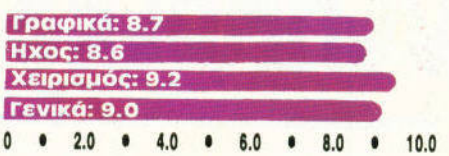

#### THE UNTOUCHABLES (AMSTRAD

Ο Elliot Ness και η παρέα του από τις οθόνες του ινημ ατογράφου πέρασα ν στους 16μπιτους υπολογιστες. και οπό εκει στους 8μπιτους . Η τελευτα ο ers on είναι στον Amstrad 6128. Από πλευράς σεναρίου, αρχικά, το παιχνί ι δεν έχει διαφορές με εκεlνο των 'μεγάλων". Υπάρχουν έξι πίστες , στις οποίες πρέπει να κάνετε διαφορετικά πράγματα για να τις περάσετε. Η δυσκολία του παιχνιδιού αυξάνεται προοδευτικά, aφού η πρώτη στα είναι αρκετά εύκολη και δεν συναντάτε διalτερες δυσκολίες.

<sup>α</sup>γραφικά του παι νι ιού ινaι μονόχρωμα, αλλα <sup>η</sup>ανάλυση αρκετό υψηλή, αφού το παι· χνίδι είναι σε mode 1. Τα sprιtes εlνaι καλοσχε· ια σμένα και τα background graphics and the background graphics and the background graphics and the background το ίδιο. κάτοι ροβλήματα δημιουργεία του προστολήματα συνεργεία μπλε χρώμα μπλε χρώμα, για μπλε χρώμα μπλε χρώμα μπλε χρώμα, αφού σε συνδυασμό με το μαύρο (που υπάρχει και αυτο αρκετό) κάνει τα πάντα αρκετa σκο· τεινό. Ωστόσο, όλο συνηθίζονται. Πολύ καλό εlνaι και το nιmatιon και το scroll ιn ενώ <sup>ο</sup>

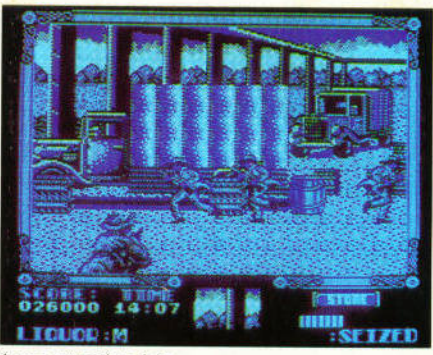

χος αρκετό καλός.

<sup>Η</sup>ζωή σος μετριέται ε ενέργεια. που αν μηδενιστεί χονετε. Πρόκειται, γενικά, γιο ένα πολυ αξιόλογο παιχνίδι, που θα σος κρατήσε<sup>ι</sup> συντροφιά αρκετές ώρες. Μια καλή αγορά .

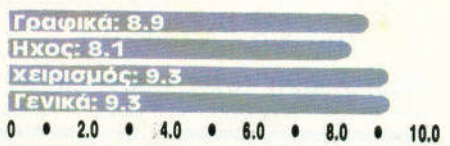

#### **PIPEMANIA** (SPECTRUM)

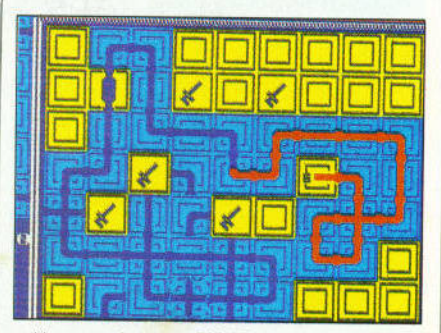

Η γνωστή στην Ελλάδα φράση "γιατί να "γιατί να μάθω γράμματα; Ξέρεις πόσο βγάζει ένας υδραυλικός;'', φαίνεται ότι έφτασε στο της mριre. ι έτσι οποφοσισε να δώσει σε όλο τον κόσμο τη δυνατοτητα να δοκιμάσει το ταλέντο ου στο επογγελμα αυτο.

Οπως θα περιμένατε, το παιχνίδι θα υποτο παιχν θα υπο· φέρει στον τομέα των γραφικών. συγκρινόμε· νο με τις εκδόσεις για τις εκδόσεις για το 16-bit η με τις εκδόσεις με τις εκδόσεις με τις ματανήματα. Πράγματι. το γροφικα του παιχνιδιού δεν μπορούν σε κομια περίπτωση <sup>ο</sup>χαρακτηρι· σθούν ελευστικό, ενώ ένα προσφαλήση μια αίσθηση μια αίσθηση μια αίσθηση μια αίσθηση μια αίσθηση μια αίσθηση μι προχειρότητας. Το ρόξο με το με το με το με το με το με το μεταξύ με το μεταξύ με το μεταξύ με το μεταξύ με το δεν πορεί να ικ αιολογήσει την ποιότητα των γραφικών του παιχνιδιού. παρά μόνο στο ελάχιστο. υτυχως όμως στους άλλους το· μείς το πράγ ατα εlνοι πολύ καλύτερο. <sup>Ο</sup> ήχος του παιχνιδιού εlνοι πολύ καλός στα 48 Κ μηχανηματα, και ακόμη καλύτερος στα 128, ' εν<sup>ώ</sup>το gameρlay δεν έχει χάσει καθόλου κο· τά τη μεταφορ<sup>ο</sup>οπο τα 6·bιl μηχανημοτα. και δεν επιρεπειδή καθόλου από την προσελή την προσελή την προσελή την προσελή την προσελή την προσελή την προ κακή ποιότητα των γραφικών. Κάποιο προβλήματα εινοι θανό να την οπότηση σε ταν στον μετανοποιήθηκε την οπότηση κριση του oystιck, τουλόχιστον στο ύο ή τρiα πρώτο παιχνίδια, αλλά σύντομο θα τα ξεπερόσετε. Υπόρχουν , τελος, και ι bonus bonus bonus bonus bonus bonus bonus bonus bonus bonus bonus bonus bonus bonus bonus bonus bonus bonus bonus bonus bonus bonus bonus bonus bonus bonus bonus bonus bonus bonus bonus bonus bonus bonus bonus bonus bonus  $\frac{1}{2}$ τεχνικές που χρησιμοποιούσατε στο Tetrιs.

Γενικά, το Pιpemanra και στην έκδοση το<sup>υ</sup> Spectrυm είναι ένα φοβερά εθιστικό παιχνίδι, το οποiο δεν θα πρέπει νο λε πει οπό τη συλλογή σας, έστω κι αν εlστε φανατικός λό τρης των καλοσχεδιασμένων γραφ ών.

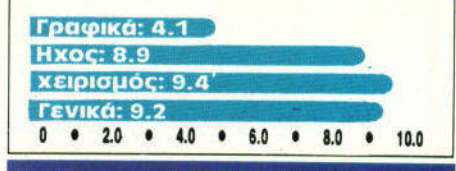

# PLAY THE GAME

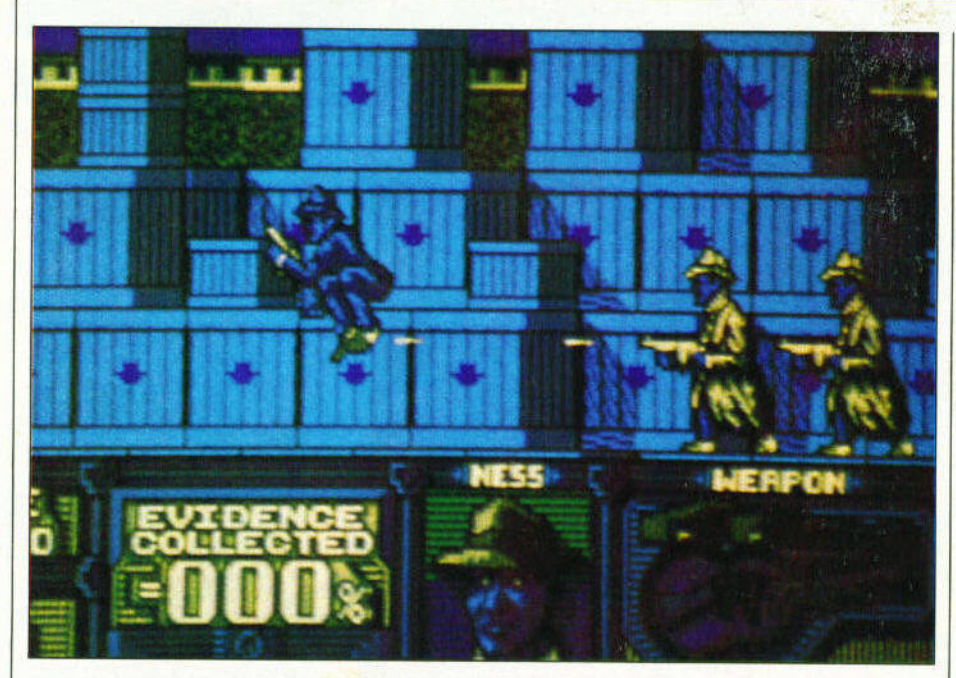

# THE UNTOUCHABLES

επιτυχία της OCEAN, που θυμίζει πολύ τους σκληρούς του Chιcago : Το UNTOU· CHABLES, aπό την ομώνυμη κινηματογραφική ταινία. ταινία.

Οι γενικοί κανόνες του παιχνιδιού, ανεξάρτητα aπό τα επψέρους stages, είναι οι ακόλουθοι:

1.Αποφύγετε επαφή με ανθρώπους του υπο· κόσμου · είναι ανθυγιεινό. Χάνετε πολύ γρήγορο τις δυνάμεις σας; Καλύτερα κόντε το πολυβόλο σας να κελαηδήσει

2.Κινηθείτε με ταχυτητa . <sup>Ο</sup>χρόνος είναι ένας εξίσου σημαντικός εχθρός που δεν συv· χωρευτα περιφέρεστε για πολύ σε μην προσωπική σε μην π γνώρψες περιοχές, διότι πολύ σπάνια "η τύχη βοηθά τους τολμηρούς".

Γνωρίστε τις ιδιαιτερότητες καθε πίστας του παιχνιδιού. Κάθε κατάσταση απαιτεί τον κατάλληλο χειρισμό, γι' αυτό μελετήστε καλό πριν πράξετε.

Στο ένα χέρι λοιπόν το JOYSiιck και στο άλλο το ΡΙΧΕL. Ξεκινάμε!

Επίπεδο **(1).** Βαθμός δuσκολlας **7/10.**  Είναι γεγονός πως κάθε αρχή κοι δύσκολη,

<sup>Η</sup>στήλη αυτή φιλοδοξεί να σας συμπαραστέχεται στις δύσκολες ώρες. Αν με μισοδιαλυμένο joystick αντικρύζετε συχνά τον εφιάλ τη που λέγεται game over, κάντε τον κόπο να διαβάσετε αυτές τις σελίδες. κάθε μήνα στη θα παρουσιάζουμε μπο όλα εκείνα τα μαγικά κόλπα με τα οποία θα μπορείτε πλέον κι εσείς - και όχι μόνο οι προγραμματιστές του παιχνισιού - να σειτε το μήνυμα "Αποστολή Εξετελέσθη" στις οθόνες σας.

και ομολογουμένως η αρχική πίστα δεν είναι τόσο aπλή όσο δείχνει. Σε αυτήν περιφέρεστε μέσα σε μια μεγάλη αποθήκη με λαθραίο εμπόρεψa, παρέα με αναρίθμητο πλήθος από aν θρώπους του υποκόσμου.

Σκοπός σας είναι η απόκτηση εγγράφων που ενοχοποιούν τον Caρone, και θα χρειαστεί να ιδρώσετε πολύ γιο να τα συγκεντρώσετε της πρώτης συνεργασίας του συγκεντρώσετε της πρώτης της πρωτασίας του Υπάρχουν τρία είδη αντιπάλων, και το καθένα τους αντψετωπίζετοι με διαφορετικό τρόπο.

Αρχικά, οι περισσότεροι gangsters της αποθήκης φορούν aνοιχτόχρωμα κοντό κουστούμια και πυροβολούν σαν τρελο!. Επίσης είναι εm· κίνδυνο να τους ογγtξετε, διότι δυνάμεις σος θα ελαπωθούν. Προτψήστε να τους nu· ροβολάτε από απόσταση, αν οι συνθήκες το επιβάλλουν, αλλιώς aποφύγετέ τους.

Ομοιοι με αυτούς, αλλά με σκούρο κουστούμια - οι τυποι γνωρlζοuν από μόδα · μια σειρά από gangsters απειλεί τη σωματική σας ακεραιότητα. Πυροβολούν γρήγορα και κινούνται με ταχύτητα πάνω · κάτω στα κιβώτια της αποθηκης.

Αυτο! είναι και οι κουβαλητές της συμμορίας του Caρone, διότι καθε φορά που σκοτώνετε έναν. αυτός aφήνει πίσω του είτε ένα ολοκaί· νουργο και γεμάτο πολυβόλο, είτε ένα κουτί με πρώτες βοήθειες. Συλλέξτε οτιδηποτε, κα θώς και τα δύο εί αι πολ<sup>ύ</sup>χρησψa, κυρiως το κουτί με τις πρώτες βοηθειες.

Τ ο τρίτο · και καλύτερο - είδος μελών της συμμορίας διαφέρει οπό τα προηγούμενα σε δυο βασικά σημεία: Πρώτον, ξεχωρίζει από τις μακριές καμπαρντινες που φοράει και από το ενδεtκτικό βέλος επί της οθόνης το οπο!<sup>ο</sup>σας καρφώνει' την ακριβή τους θέση. Δεύτερον, δεν διαθέτουν ευτυχώς πολυβόλα - αν και <sup>η</sup> επαφή μαζί τους σας μειώνει την ενέργεια · αλλά αφού τους πυροβολήσετε μερικές φορές, οι δυστυχοι αυτοί γραφιοδες του Capone αφήνουν διπλa στο κουφάρι τους πολύτψο έγγρα φα . Χωρίς δισταγμό συλλέξτε τα, ώστε να αυ· ξηθεί το ποσοστό επιτυχίας σας.

Εχετε το μάτια σας δεκατέσσερα, διότι οι σφaιρες των αντιπάλων σφυρίζουν γύρω σας, σε όλη τη διάρκεια του εmπέδου. Μην ξεχνάτε πως <sup>ο</sup>χρόνος ελαπώνετaι διαρκώς, και γι' αυτό ρtχνετε που και που κομό ματιά στο χρονόμετρο. Επίσης, μια καλή τα καλή τα καλή τα καλή τα καλή τα καλή τα καλή τα καλή τα καλή τα και να και να και νείστε συνεχώς οπό κιβωτιο σε κιβωτιο, ανεξάρτητα από το αν κινδυνεύετε ή όχι. Αυτό διότι οι αντί αλο! σας διαθέτουν και κάποιο

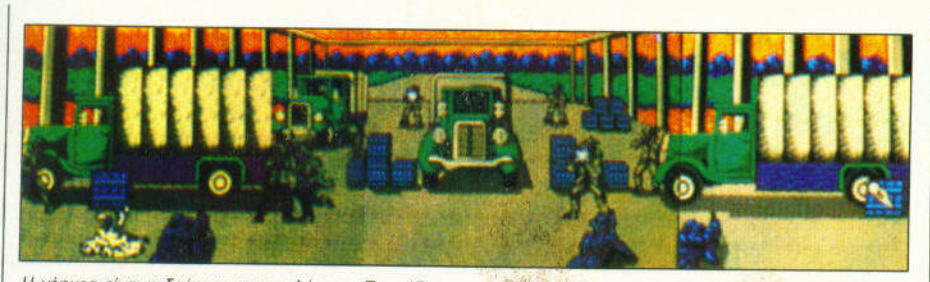

<sup>Η</sup>γεφψο είναι <sup>η</sup>δευrερη αποστολή σας. Προσtξrε να μη ,άνεrε χρόνο, και να εκμεταλλεύεστε όσο γιvεται καλύτερα τα κουπά με πς πρώτες βοήθειες.

σχεηκή ευφυία - δεν είναι aπλό γορiλλες με aυτόματο · και προσπαθούν ανά πάσο στιγμή va σος στρψώξουν σε κάποιο γωνιά.

#### Επίπεδο (2). Βαθμός δυσκολίας 7/10.

Δύσκολη στον ίδιο βοθμο με την προηγούμενη συνεργασία προσφέρει εντυπωσία της προσφέρειας και το προσφέρει εντυπωσία γραμματικές της προσφέρει εντυπωσ φικά. Εσείς και οι άντρες της ομάδας σας έχετε στήσει μπλόκο έξω aπό την κόβα παράνο μου ουίσκι του Capone. Μην ξεχνάτε πως βρι σκόμαστε στην εποχή της ποτοαπαγόρευσης, αναλαμβάνετε λαπόν την καταστροφή των βαρελιών με το ουίσκι. Δεν είναι μια aπλή άσκηση σκοποβολής, καθώς έχετε να αντιμετωπίσε τε τις ορδές των gangsters που, καλυμμένοι πίσω από φορτηγό και αυτοκίνητα αυτοκίνητα, αμέρετα το **προσ** με λύσσα. Εσείς, πρηνηδόν, πυροβολάτε βαρέλια που εμφανίζονται στην οθόνη, επάνω σε αυτοκ νητα είτε στο έδαφος, καθώς και τους αντρες του Capone.

Χρ ιάζεται aρκετή εξάσκηση, γιατί με παλαιότερα destrυction games της OCEAN, σε αυτό την εμφανίζεται στην οθόνη κάπαιος στόχος, αλλά βλέπετε το σημείο σκόπευσης μέσα από κάποια διόπτρα. Μια εναλλακτική μέθοδος είναι να πυροβολάτε συνεχώς, ώστε να γνωρίζετε το σημείο σκόπευσης από τον εξο στρακισμό της συνεργασίας.

#### Επίπεδο (3). Βαθμός δυσκολίας 5/10.

Κρυμμένος πίσω aπό μια γωνία, οπλίζετε την καραμπίνα σας με δίιο σφalρες τη φορά, και κτυπάτε τους gangsters οι οποίοι βρίσκο· ντaι στη διπλανή αλέα.

Προσπαθήστε να πυροβολείτε όταν <sup>α</sup>aντί· παλού στο παλυθύλα τους, και προτιμήστε να καταναλώσετε κάποιον χρόνο κρυμμένος, προκειμένου να εμφανισθεί στο βάθος της αλέας το aυτοκίνητο των gangsters. <sup>Η</sup>καταστροφή aυτοκινήτων σας δίνει μεγαλύ· τερο bonυs. Αποφύγετε πάση θυσ\a το θάνατο των Stone και Ness, καθώς χωρίς αυτούς δεν μπορείτε να τελειώσετε το παιχνίδι Μοιράστε την πτώση της ενέργειάς σος aνόμεόα στους ονδρες της ομάδας σος, γιατί πλησιάζοντας στο τέλος του επιπέδου ανακτάτο τρίγα τις δυνάμεις σας. Τέλος, nροτψότερο είναι νο γε μίζετε την κορομπίνa aφού έχει αδειάσει πλή· ρως, δηλαδή ανά δύο πυροβολισμούς.

#### **Επίπεδο (4). Βαθμός δυσκολίας 6/10.**

Ε'δω βρίσκεται μέσα στο συνεργασία στο συνεργασία στο συνεργασία στο συνεργασία της και το μέσα στο συνεργασία σταθμό του οποίου βλέπετε του οποίου βλέπετε του και του οποίου βλέπετε του και του και του και του και του κα την κάτοψη Εκτός aπό τον εαυτό σος , πρέπει να προφυλόξετε και ένα καροτσάκι με έν<sup>α</sup>μωρό, δηλa· δή αναλαμβάνετε καθήκοντα baby sιtter. Το μωρό aυτό είναι <sup>ο</sup>δεύτερός σος εαυτός , κο· θώς εάν σκοτωθεί, το παιχνίδι τελειώνει Οι άνθρωποι του χοντρο • Caρone εμφaν!ζοντaι κάθε φορά με την ίδια διάταξη με την ίδια διάταξη με την ίδια διάταξη με την ίδια διάταξη με την ίδια διάταξη συχνότητα, γι' aυτό aπομνημονεύστε τη σειρά aυτή. Ποτέ μην σπρώχνετε το καροτσάκι με το μωρό, τι τις περισσότερες φορές θα βγει εκτός οθό· νης και θα πεθάνει. Που και που συναντάτε κουτιά με πρώτες βοήθειες. Οπαος από τους δύο σος έχει τη λιγότερη ενέργεια θα πρέπει να συλλέξει το εκάστοτε κουτί. Προσοχή χρειάζεται και όταν πυροβολάτε, καθώς <sup>α</sup>πυρ~ λισμοί πρέπει να στοχεύουν αποκλειστικά τους κακούς της υπόθεσης. Πυροβολώντας το καροτσάκι aπό αμέλεια , του προξενείτε φθορές

#### Επίπεδο (5). Βαθμός δυσκολίας 3/10.

Να και κάτι εύκολο, aρκεί να γίνει σωστά. Ενaς aπό τους άνδρες του Caρone έχει aπαγάγει το λογιστή του μεγάλου Νονού. έχει κολλήσει ένα πιστόλι στον κρόταφο. Λίγο δευτερόλεma μένουν για δράση. Επί της οθό· νης εμφανίζεται με πολύ σωστή · ομολογοψέ· νως · προοπηκή το χέρι σος να κρατάει ένα περίστροφο.

Στο βάθος , <sup>ο</sup>λογιστής τρέμει υπό την απειλή της κρύας κάννης. Μόνη λύτρωση γι' αυτόν είναι το γερακίσιο μάτι σος. Από την aρχική στάση του χεριού σας μετακινηθείτε κατακόρυ φο, έως ότου <sup>η</sup>κάννη του περιστρόφου ευθυγραμμισθεί με το λαψό του μισητού κακοποιού. <sup>Η</sup>κρίσψη στιγμή: Πυροβολήστε όταν μετακινη θεί μαζί με το λογιστή δίπλα στον τοίχο, μπαίνοντας έτσι στο πεδίο βολής σος και μην προσπαθήσετε νο τον σκοτώσετε όταν είναι ακίνητος

#### Επίπεδο (6). Βαθμός δυσκολίας 7/10.

Πολύ κοντό πλέον στο τέλος της aποστολής σος, βρίσκεστε στην κορυφή ενός πολυόροφου κτιρίου. Η ταράτσα του διαθέτει ένα πλήθος οπό τσψινιέρες και εδώ θο ξaνaθυμηθείτε την τακτική που ακολουθήσατε στο τρίτο

επίπεδο, <u>δηλογική θα παίξετε μια δια</u>στουρωση συναγία του παίξετε μια διαστεία μια **παίξετε μια διαστεία με ανακτή** κρυφτού με ρώσικη ρουλετa. Γεμίζετε πάντα πλήρως το περίστροφό σος · το μόνο όπλο που σος aπέμεινε aπό το προηγούμενο επίπεδο · και παραμείνετε κρυμμένος μέχρι <sup>ο</sup>aντι πaλος gangster μετακινηθεί στη δεξιό σειρά των καπνοδόχων. Χαμηλώστε ελαφρό το όπλο και μόλις εκείνος εμφανισθεί πυροβολείστε τον. Επavaλaβετε την διο διαδικασία καθώς θα προχωράτε όλο και περισσότερο προς την όκρη της ταράτσας . Μερικά ακόμα μπαμ μπουμ και <sup>ο</sup>αντιπαλος θο εκτελεσει ένα εντυπωσιακότατο salto mortale από την κορυφη του κτφίου. έχοντος εγγυημένη μια aνώμαλη προσγείωση πάνω σε ένα T-Ford. Ο κακός Al Caρone πηγαίνει φυλακή, και εσείς κερδίζετε πλούτη, δόξα και την καρδιάτα μιας ξανθής ύπαρξης · αν και για το τελευταίο δεν είμαι σi· γουρος! Αν ο χοντρο-ΑΙ σος έκατσε στο στο· μόχι, ή στο τελευταία της γραφής δεν είστε και τόσο αδιάφθορος. ρίξτε μια ματιακοί με το προσελεύου του και το προσελεύου του και το προσελεύου του και το προσελεύου του και το προσελεύου ρακάτω συμπληρωμaηκά.

AKCADE

#### ι ΘΕΟΔΩΡΟΣ ΔΕΒΕΛΕΓΚΑΣ

**AMIGA:** Στην αρχική οθονη πληκτρολογηστε SOUTHAMPTONGAZEΠE (χωρίς κενό) και θα εμφανιστεί με εμφανιστεί με εμφανιστεί μια εμφανιστεί μια εμφανιστεί με εμφανιστεί με το ε μια εφημερίδα στο κότω μέρος του κότω μέρος του κότω μέρος του κότω μέρος του κότω μέρος του κότω μέρος του κότω μ της νης να αναβοσβήνει Πιέστε το F10 και θα μετακινήθει την θα μετακινήθει την επίσης της και θα μετακινήθει την επιτρέπει την από την από την από δεύτερο επίπεδο. Στα επίπεδα 2,3 και 6, έχοντας προηγουμένως ενεργοποιήσει την εφημερίδα, πιέστε το HELP ώστε να μετακινηθείτε ημισυ του επιπέδου στο οποίο βρίσκεστε

**ATARI** ST: Παγώστε το παιχνίδι και πληκτρολογήστε  $T<sub>0</sub>$ επόμενο passwords για να προωθηθείτε κατά ενα επίπεδο: Από το 1 στο 2 -BRIDGE ROLLS, aπό το 2 στο 3 • MAC Ν ALLEY, aπό το 3 στο 4 · KID ZAPPING, aπό το 4 στο 5 • Α NIT IN τΙΜΕ. Ολa το passwords πληκτρολογούνται με το aντίστοιχό τους κενό.

**SPECTRUM 48/128:** Αρχίστε το παιχνίδι και σκοτώστε κανa-δύο gangsters. Στον κατάλογο των hι scores δώστε αντί για όνομα HUMPHREY BOGART (με κενο).

Θα εμφανιστεί στην οθόνη <sup>η</sup>ένδειξη TEST MODE ACTIVE. Κατά τη διάρκειa του παιχνιδιού, πιέζοντας ταυτόχρονα το πλήκτρο Q,W,E μετaκινεiσθε στο επόμενο επίπεδο.

Ουφ, τι best · seller κι aυτό! Δείτε και μόνα σος τώρα όλο aυτό που διαβάσατε, και τον επόμενο μήνα το ξaναλεμε!

# $3777$

Αιόμα ιαι το **2015** οι εφnμε ρίδες συνηθίζεται να κρέμονται από τα περlητερα, αιρι δώς όπως σι\μερα. Η **25n** Νο εμιριου **2015** ξειινησε με τα ειδησεογραφικά πρακτορεία όλου του κόσμου να βουίζουν από το γεγονός. οι εφημερl δες tyραφαν , με τα μεγαλύ τερα γράμματα που διέθεταν. , στην πρώτη σελλήναν <sup>ο</sup> ΠΡΟΕΔΡΟΣ ΓΛΙΤΩΣΕ ΑΠΟ ΤΗΝ **TPOMOKPATIKH ANONEIPA!** ΑΠΟΠΕΙΡΑ

> αρ' όλες τις επισημε ς κυρισμέν η επιστ ακοινώ ς περ<sup>ί</sup>  $\frac{1}{2}$  της ροσ οκρονική ενεργ<sub>εί</sub> . <sup>η</sup>επο οστοη· ή οικολογ ή ομά· δα ρό ινος τρο·

" χε γιο ια ακόμη φορά προε το προεδομα της οικολογ κr\ς κα αστροφής <sup>ν</sup> ήτ ν π χνίδι στο χέ <sup>α</sup>των πολι· τικών. Η λέξη κουτό'' έχει σημο · στον μια το φαινομένο του ερματητίου σίχει αρχίσει να κάνει ο σθητη την αρ ουσία του στην φαινίκα του παναγμη. Ομως οι εφημερίδες δε<sup>ν</sup>εν φέ· ροντο<sup>ν</sup>και τό ο ο την aπόπειρα υτή καραυτή, ορό την την *ιηνη* η της ορ άνωσης , που ήρθε <sup>ο</sup>φως . <sup>α</sup>προ r\ρυξ , η ποίο επιβε ίωνε την συμμετοχή του προέδρο, μας με τις μεγανυτεες πολ τικές προ ωπ κότητες των προηγμένων ωρ , σε ια υνομωσία γνωστή ήδη με το όνομα σγκέητ". Ο ρά ινος ρατος· στην εριπ ωση <sup>ή</sup> δεν ταν χειρ τερ ς πό την κυ· βέρνηση , η πο ο δεν στασε να σκοτώσει ως τρομοκράτη και κο· τάσ πο· ο δημοσιογράφο <sup>υ</sup> έφερε στο ως την aπόρρητη έκ· θεση του Πενταγώνου , <sup>ο</sup>σχέ <sup>ο</sup>  $m_{\rm H}$ ρο ρυξ <sup>ς</sup>ανέφεραν το εξή :

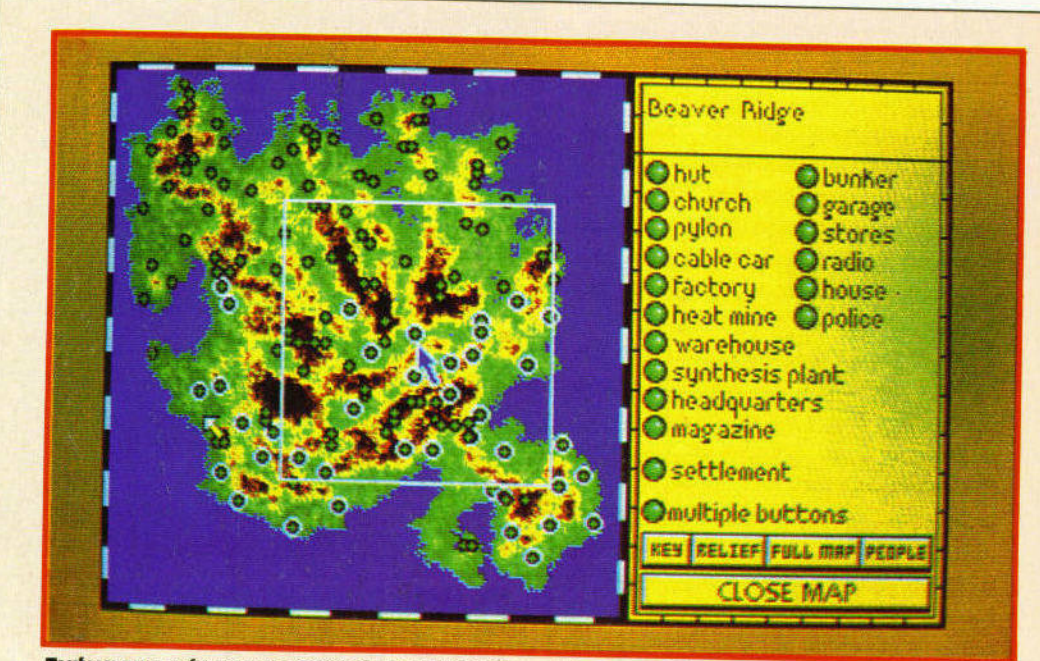

στο **Mldwlnter ,** aφού **ea** aνaτρ ετ<sup>ε</sup>στο χάρτη . Τμι'ψa του χtιρτn του νησιού. την οeόνπ auτtι κaι παρόμοιες) **ea** σuναντι'Ισετ<sup>ε</sup>συχνό

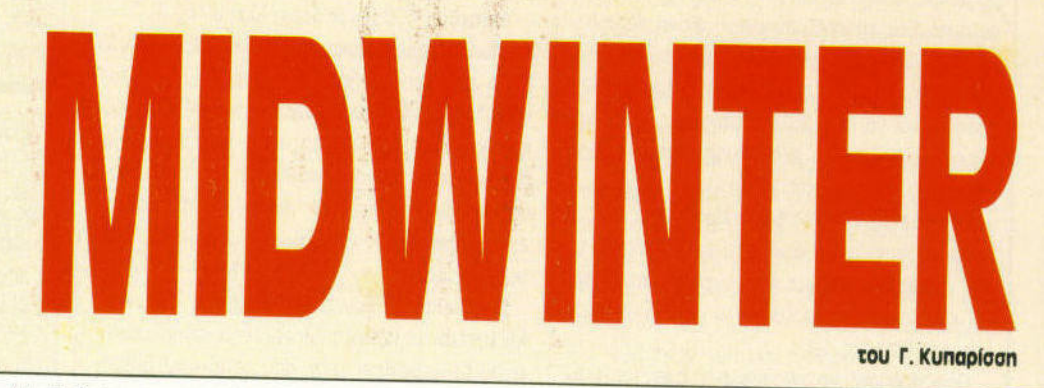

<sup>Η</sup>αξ οθρηνητη συνομωσιο των πολλτ\λων της KGB και της CIA δεν θα περοσει. τ ο ορρωστημενο σχέδιό τους δεν πρόκειται ποτέ να γίνει προγμοmότητο. Οι ονοη· τοι εν κοταλοβο νουν ότι το φοι· νομενο του νομμοκηπίου σεν καταπολεμότο με τη σημιουργία μιας μiνι" εποχής πα γετώνων , οφου aυτό δεν πρόκε ται ποτέ να ισορροπήσει το κλίμα της γης και να επαναφέρει τη θερμοκρασία ... Η είναι γωνιμαι). Οταν Ο εσωτερικός της θερμοστάτης ορροφισίοι, συν σα ποιτυυργή-

σει ποτέ ma φυ01ολογικό. Αλλά τι  $\frac{1}{2}$  *νοιάζει:* Εχνον την ψευτική ελπίσει στι σα βλέπουν τον κόσμο να παγώνει μέσο οπό το πολυτε· λή θερμαινόμενο διομερiσμοτό τους, οι διεφθαρμένοι δολοφόνο<sup>ι</sup> *<u>Ας για τρόφουν αυταισίας</u>. υπισί* και το διεστραμμένο τους σχέδιο, που όμοιν του σον έχει ζανασει Ο πολιτομόνος πουμός, θα παιμστρα ούν. αι μαζ! τους όλος <sup>ο</sup> πολ ησμός που βασίστηκε στη μό·  $\frac{1}{2}$ στροφη του όζον ος γι<sup>α</sup>τις εφη· με του απολαύσεις.

 $\cdots$  Πρόσο τος τρατός τ

Το aποτυχημένο aυτό τύπημα του Πρό01νου Στρατού" τjτav και το τελευταίο. Η CIA εξάρθρωσε τους τρομοκ άτ ς μέσο σε λ!γες μερί με φανορή μιαυσιή να ου ουλώσε · το γεγονός. Ομως το σχέδι περάσει στα χέρια του κόσμου. Οι οφημονισες υπισ σιευτευταν ματο μέρα. Ολα εiχον μελετηθεί οπό τη μυ· στική επιρεσία γεωλογική ιστορtο της γης , βημο προς βήμα, <sup>η</sup>εποχτl των αγετώνων είχε ξε· σκονιστον σκος ης πλευρές
# REVIEW

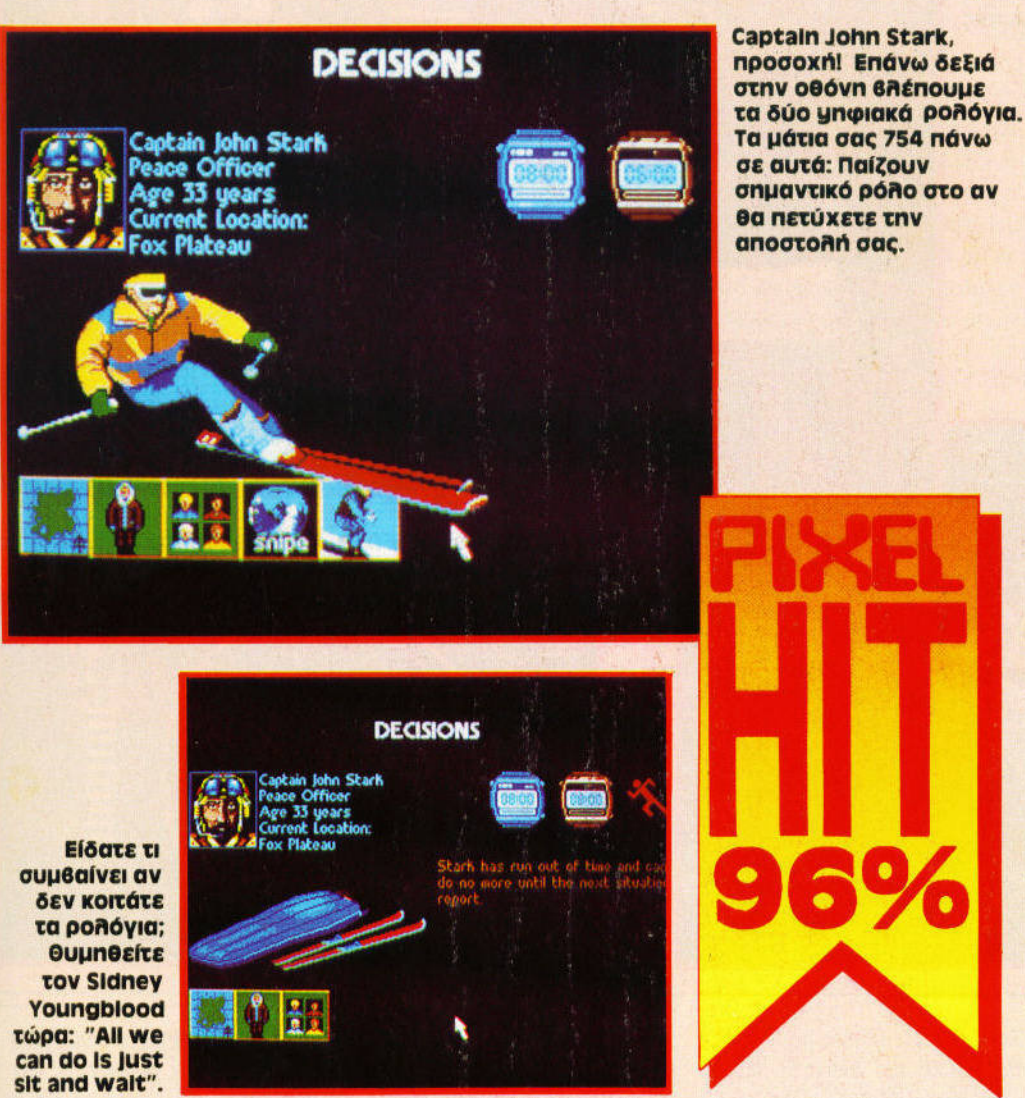

και μαζί ολα τα κλιματολογικό χα· ρακτηριστικά κάθε σημείου του πλανήτη. Στο τέλος παραθέτο· νταν τρεις πειραματικές τεχνικες δημ ουργίας μιας νέας εποχής "παγετώνων·, ενώ συγχρόνως οι χάρτες των κλιματολογικών χαρa· κτηριστικών της γης είχαν αλλάξε<sup>ι</sup>με βάση τις προβλεπόμενες θερμοκρασίες. Κύριο θέμα μελέ· της ήταν το ποσό της ακτινοβο· λίας που απορροφά και αντανακλό η γη οπό τον ήλιο. Εόν ήταν δυ· νατό να "γυρίσει" στο διάστημα το μεγαλύτερο μέρος της ακτινοβο-

λίας (αν για παράδειγμα αυξημένη ηφαιστειακή δράση κάλυπτε όλο τα ανωτερa στρώματα της aτμό· σφαιρας με ένα παχύ στρώμα στό· χτης , οπότε οι ωκεανοί ·δεξαμε· νές αποθήκευσης θερμότητας· δε<sup>ν</sup>aπορροφούσαν ακτινοβολ ), τότε οι πάγοι θα κατέβαιναν σιγά σιγά από το Βόρειο Πόλο μέχρι τις ακτές της Βόρειας Αγγλίας, και ίσως ακόμη πιο κάτω, ενώ η μέση θερμοκρασία του πλανήτη θα κατέβαινε τουλάχιστον 20·25 βοθ.

Παρασκευή, 8 Σεπτεμβρίου 2039. Οι τεράστιες φωτεινές γραμμές που φάνηκαν στον oupa· νό σε πολλά σημείο της υδρογεί· ου , προκάλεσαν διάφορες αντι· δράσεις. Πολλοί μίλησαν για εξω· γήινους, ενώ ο Πρόεδρος της Ηνωμένης Ευρώπης δήλωσε ότι ήταν ένα σήμα χαράς για τον εορτασμό των εκατό χρόνων ει· ρήνης οπό τον τελευταίο Παγκό· σμιο Πόλεμο", αγνοώντας φυσικό τον Ψυχρό Πόλεμο που επικρα· τούσε ακόμα στη Μέση Ανατολή. Στην πραγματικότητα όμως οι φωτεινές αυτές γραμμές θα έδι · ναν στις λέξεις Ψυχρός Πόλε · μος· μια εντελώς διαφορετική ση· μασία... Οι στρατιωτικοί δορυφόμασίο ... Οι στρατιωτικοί δορυφό του καταγραφή με το στρατιωτικοί στρατιωτικοί δορυφό του στρατιωτικού με το σ ροι έστρεψαν τα λέιζερ στα πφαιροι έστρεψαν τα λέιζερ στα ηφαι· στειογενή κέντρα του πλανήτη. στειογενή κέντρα του πλανήτη. Ολοι μαζί, συγχρονισμένοι και με ακρίβεια. Οι δέσμες τρύπησαν πα· λιές φλέβες που κοιμόνταν νια λιές φλέβες που κοιμόνταν γιο αιώνες . Ενα ένα τα ηφαίστειο ενεργοποιήθηκαν: Η ενεργοποιήθηκαν: Η ενεργοποιήθηκαν: Η ενεργοποιήθηκαν: Η ενεργοποιήθηκαν: Η ενεργοποιήθηκαν ζούβιος, το Φουτζιγιόμα, το Κιλι· μάντα, η ενώ το Κροκο το Κροκο το Κροκο - από το Κροκο και το Κροκο και το Κροκο το Κροκο καταστεί το Κροκο κα τόα, η Χαβάη. Προτού ο κόσμος καταλάβει τι συνέβαινε, ένα παχύ στρώμα στάχτης σύρθηκε από τους ανέμους σε όλα το σημείο της γης και σηκώθηκε ψηλό στην ατμόσφαιρα. <sup>Ο</sup>κόσμος άρχισε να κρυώνει ...

Iούνιος του 2060. Ο διοικητής John Stark ανέβαινε με δυσκολία τις κορυφές του βουνού. Τα σκι δεν του επέτρεπαν εύκολη μεταδεν του επέτρεπαν εύκολη μετα· κίνηση. Αν είχε κάποιο βενζινοκίνητο όχημα, τότε τα πράγματα θα ήταν σίγουρα καλύτερα, Ακόμη καλύτερα θα ήταν ένα δίπτερο, γιατί θα μπορούσε να είχε μεγο· λύτερη θέα. Τέλος πόντων. Σε λί· γο θα συναντούσε το τελεφερίκ, και από εκεί όλο και κάποιο γκαρόζ στον έρημο συνοικισμό θα ανακάλυπτε ... Ο διοικητής ήταν οπό τους πιο μεγάλους στο νησί: 33 χρονών. ανάμεσα σε μια κοι· νωνία όπου <sup>ο</sup>μέσος όρος ηλικίας με βία ξεπερνούσε τα 35. Οι πε· ρισσότεροι ήταν γεννημένοι πολύ πριν τη μεγάλη καταστροφή , και δεν είχαν γνωρίσει τίποτε άλλο οπό χιόνι και ατέλειωτο χειμώνα. με αποτέλεσμα να είναι πιο εξοι· κειωμένοι με τους <sup>Ο</sup>βαθμούς που είχαμε aυτόν το μήνα. Ομως <sup>ο</sup> Stark ήταν αρκετά μεγάλος, κα<sup>ι</sup> οι αναμνήσεις του έρχονταν στο νου εύκολο όταν τριγυρνούσε ολομόναχος ανάμεσα στις κοιλό· δες του νησιού, με το σορaβαλιο· σμένα πια σκι... Πάνε 20 χρόνια, όταν οι τρομεροί σεισμοί και η λάβο μετέτρεψαν σε Πομπηίες όλες **PIXEL** | ΙΟΥΝΙΟΣ '90 75

WELVEN JALDESUS

Ενα δεfyμα από τα υπέροχα γραφικό του Midwinter. Υπάρχει βέβαια η μονοτονfα του λευκού, αλλά τι να περιμένει κανείς με τόσο χιόνι;

ä Ŋ

Το σκι δεν εfναι εύκολη υηόβεσπ. Αναακουμπωeεftε και συνεχfστε. Εfστε ήρωας, ή όχι;

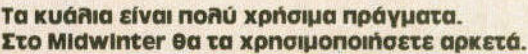

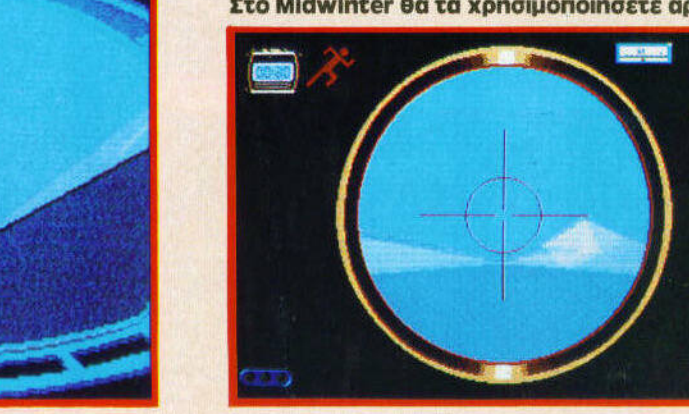

τις μεγαλουπόλεις του πολιτισμέ· νου κόσμου. Ο κόσμος σκοτείνιασε για μέρες, και ξαφνικά, η θερμοκρασία έπεσε απότομα, φτάνοντας τους 2 βαθμούς στη Μεσό· γειο. Τεράστιοι πάγοι δημιουργή· θηκαν και το ποτάμια πέτρωσαν. Ο κόσμος τρομοκρατημένος ξεσηκώθηκε: Ενα πρωτοφανές κύμα μετανάστευσης σημειώθηκε προς τις φτωχές χώρες γύρω οπό τον ισημερινό, που ήταν τώρα "η γη της επαγγελίας". Μάταια όμως. Οι σεισμοί και οι καταστροφές δεν σταμάτησαν και το κλίμα χειροτέ ρευε συνεχώς. Συγχρόνως, η τρο μερή ζήτηση καυσίμων εξάντλησε γρήγορα όλο το αποθέματα, ενώ βίαιοι πόλεμοι ξέσπασαν σε όλες τις γωνιές του πλανήτη. Μέσα στην απελπισία, μια ομάδα ριψοκίνδυνων αποίκων έφτασε με τη βοήθεια της τύχης σε ένα νησί που ξεπρόβαλε στη μέση του ωκεανού, εκεί όπου λέγεται ότι βρισκόταν η μυθική Ατλαντίδα. Κανείς δεν τους ήξερε, κανείς στον κόσμο δεν ενδιαφερόταν γι' αυτο . Οι άποικοι πάλεψαν και επέζησαν στον άγριο αυτό τόπο, ανοίγοντας πηγάδια, καλλιεργώντας και αντλώντας το πετρέλαιο aπό τις πλούσιες φλέβες ου νη· σιού. Τα χωριά ενώθηκαν σε ομοσπονδία , κάτω aπό τη κaθοδήγη· ση και την προστασία 30 αξιωμα-

τικών, σε μια τέλεια δημοκρατία. Ο υπόλοιπος κόσμος δεν υπήρχε γι αυτούς, και αυτοί δεν υπήρχαν για τον υπόλοιπο κόσμο, που σπάραζε ακόμα από τους πολέμους. Ομως τώρα... Τώρα ο αιμοβόρος συνταγματάρχης Ραμίρεζ είχε εισβάλει στα βόρεια του νησιού. Το μόνο ελεύθερο κομμάτι του πλανήτη κινδύνευε από στιγμή σε στιγμή να πέσει στο χέρια ενός παρανοίκού δικτάτορα!

# **PLAY** ΤΗΕ **CAME**  (ΕΠΙΤΕΛΟΥΣ)

Και να φανταστείτε ότι όλα τα παρπάνω δεν είναι παρά ένα απλό "τηλεγράφημα" μπροστά στο manυal των 192 σελίδων (!!), που περιγράφει την ιστορία και εξηγεί τα χαρακτηριστικά του παιχνιδιού. στυχώς, θα πρέπει να διοβόσε· τε τουλάχιστον το μισό για να ξε · κινήσετε να παίζετε το παιχνίδι με προοπτική να κερδίσετε. Πιστέψτε με όμως, από τη στιγμή που θα τελειώσετε το διάβασμα, δεν πρόκειται να ταλαιπωρηθείτε περισσότερο. Αντίθετο με το υπό λοιπα παιχνίδια στρατηγικής, όπου περνάτε αρκετές ώρες στην αρχή "περιδιαβαίνοντας" χαζά τις τοποθεσίες, στο συγκεκριμένο παιχνίδι τα πάντα φαίνονται πολύ εύκολα και είναι πολύ εύκολα.

WELLER LANDERY

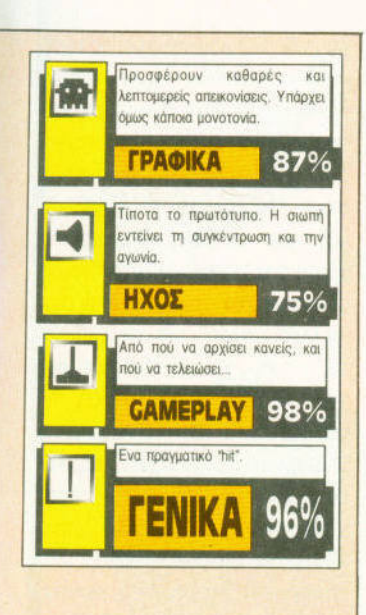

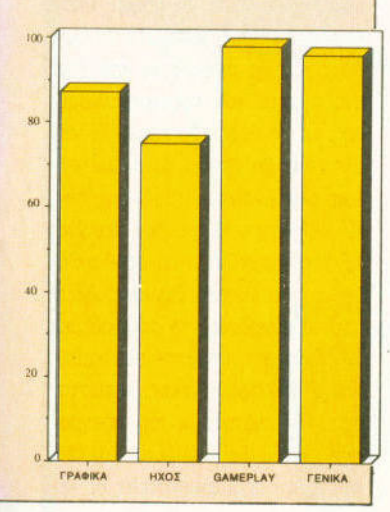

Βρίσκετε τι πρέπει να κάνετε από την πρώτη στιγμή. Τα σέβη μας λοιπόν κύριε John Stark, μια και τον εν λόγω κύριο εκπροσωπείτε στο παιχνίδι. Προηγουμένως είπαμε ότι το MidWinter είναι strategic game, αλλά φοβάμαι ότι το αδικήσαμε κατά τα τρία τέταρτα. Γιατί σίγουρα ένα παιχνίδι δεν είναι μόνο strategic, εάν περιλαμβάνει τα εξής:

- Σκηνές προσομοίωσης οδήγησης οχημάτων σε χιόνι, και πορείας με σκι.

- Σκηνές σαμποτάζ και πολεμικών αναμετοήσεων.

- Δυνατότητα role playing με

τριάντα διαφορετικά πρόσωπα και δυνατότητα λήψης αποφάσεων και ανεξάρτητης ανάληψης δραστηριοτήτων για το καθένα από αυτά.

Με λίνα λόγια ξεγάσαμε τους τομείς action-simulation-role playing adventure. Και πάλι όμως είναι δύσκολο να χαρακτηρίσει κανείς το MidWinter, μια και σπάνια εχουμε δει τόσο σύνθετο παιχνίδι. Οι δυνατότητες να δεις, να δράσεις και να εξερευνήσεις είναι τόσες πολλές, και η ατμόσφαιρα τόσο υποβλητική, που χωρίς να το καταλάβει ο παίκτης "μπαίνει" για τα καλά μέσα στο περιβάλλον του νησιού και γίνεται ένα με το χώρο. Σε όλα αυτά βέβαια συμβάλλει αποφασιστικά το καταπληκτικό (αν και ογκώδες) manual, με την πιο πρωτότυπη ιστορία που έχουμε διαβάσει, και το άφθονο βοηθητικό υλικό που συνοδεύει τις δισκέτες: Ολόκληρος ο χάρτης του νησιού σε μεγάλο μένεθος, ένα φυλλάδιο με τις βασικές λειτουργίες για να μην ξεφυλλίζετε κάθε φορά, και ένα μπλοκ σημειώσεων σχετικά με τα στοιχεία του νησιού. Οπως είπαμε, ένα από τα χαρακτηριστικά του παιχνιδιού είναι ότι μπορείτε να ξεκινήσετε αμέσως το παιχνίδι. Οι προγραμματιστές άλλωστε για να δώσουν "ώθηση" στους άτολμους παίκτες, σας "πετάνε στα βαθιά" από την αρχή κι όλας: Εάν κοιτάξετε το χάρτη, βρίσκεστε περικυκλωμένος από εχθρικά στρατεύματα! Ξεκινήστε την πεζοπορία για να γλιτώσετε, ενώ συγχρόνως θα καταστρώνετε σχέδιο και την πορεία σας στο χάρτη. Μη χάνετε χρόνο, γιατί... Αλλά καλύτερα ας σταθούμε στη λέξη χρόνος.

Χρόνος: Η λέξη - κλειδί στο MidWinter. Τα πάντα γίνονται σε ρυθμό real- time, δηλ. την ώρα που κάνετε εσείς κάτι, τα γεγονότα εξελίσσονται παράλληλα στο νησί: Ο στρατηγός κινεί το στρατό, οι σύντροφοί σας δραστηριο-

το λόγο αυτό στο παιχνίδι υπάρχουν οι εικόνες δυο ψηφιακών ρολογιών. Το ένα είναι το δικό σας και δείχνει το χρόνο που περνά, ενώ το άλλο δείχνει τον προκαθορισμένο χρόνο όπου σταματά κάθε δράση, και γίνεται ενημέρωση των τμημάτων σχετικά με την εξέλιξη της κατάστασης. Εάν δεν προλάβετε να φέρετε σε πέρας την αποστολή που αναλάβετε για το χρονικό αυτό διάστημα, τότε δυστυχώς αποτύχατε. Εάν όμως είστε πιο γρήγορος, τότε μπορείτε να πάρετε έναν σύντομο υπνάκο σε κάποιο έρημο αγροτόσπιτο, και να περιμένετε τα νέα των υπολοίπων. Βασικός σας σκοπός είναι, όπως είπαμε. να ανακόψετε την επεκτατική πορεία του στρατηγού, προς τις πηγές ενέργειας των αποίκων. Αυτό βέβαια στην πρώτη φάση. Τελική σας επιδίωξη είναι να καταλάβετε το αρχηγείο των εισβολέων, που θα πρέπει να ανακαλύψετε και να κυριεύσετε με αιφνιδιασμό και τεχνικές ανορθόδοξου πολέμου. Με το που ξεκινάτε να παίζετε, ανακαλύπτετε ότι αρκετές πόλεις βρίσκονται ήδη στα χέρια του εχθρού. Αυτό μην σας αποθαρρύνει. Ξεκινήστε μελετώντας το χάρτη. Μάθετε να τον χειρίζεστε: Πάρα πολλές επιλογές υπάρχουν για να βλέπετε μόνο ορισμένα κτίρια, μόνο τις περιοχές όπου βρίσκονται οι φίλοι σας ή μόνο τη γεωγραφική διαμόρφωση του εδάφους σε σημεία στρατηγικής σημασίας. Βρείτε τι υπάρχει σε κοντινή απόσταση από εσάς, γιατί τα σκι δεν αναπτύσσουν μεγάλη ταχύτητα. Εάν στην αρχή έχετε επιλέξει training mode, χωρίς αεροπλάνα και εχθρικά οχήματα, τότε τα πράγματα θα είναι πολύ πιο εύκολα, αλλά η στρατηγική παραμένει η ίδια. Τέλος πάντων, να μην πολυλογούμε, ψάξτε και αναγνωρίστε τα μέλη του Δημοκρατικού Στρατού που βρίσκονται πιο

ποιούνται, και ούτω καθεξής. Για

κοντά σας στο χάρτη. Προσέξτε: Μην πάτε κατευθείαν να τους πλησιάσετε. Διαβάστε προσεκτικά στο manual τη βιογραφία τους και τα ιδιαίτερά τους χαρακτηριστικά. Καθένας από αυτούς είναι μοναδικός σε ικανότητες. Διαβάστε τους φίλους τους, τους εχθρούς τους και εκείνους που μπορούν να τους επηρεάσουν. Αν έχετε ήδη στρατολογήσει κάποιο φίλο τους, τότε θα είναι πολύ πιο εύκολο να τους πείσετε. Ψάξτε να βρείτε το δόκτωρα Kristiansen. ο οποίος χειρίζεται τους ασυρμάτους, και μπορεί να καλέσει τέσσερα μέλη σε απομακρυσμένα σημεία του νησιού. Στόχος δεύτερος: Βρείτε ένα πιο ασφαλές και πιο γρήγορο μεταφορικό μέσο. Εχετε στη διάθεσή σας τέσσερα είδη "αυτοκινήτων", ένα "φτερό" (από αυτά που κρέμεστε από κάτω και τα κινείτε με τα χέρια) για πτήση, και το τελεφερίκ που σας μεταφέρει με ασφάλεια από βουνοκορφή σε βουνοκορφή. Κάθε μέσο μετακίνησης έχει το δικό του τρόπο οδήγησης, και φυσικά διαφορετικά Υραφικά Kat animation. Βέβαια, οι τεμπέληδες παίκτες δεν έχουν παρά να κάvouv quit kai restart μερικές φορές, μέχρι να βρεθούν τυχαία από την αρχή κοντά σε κάποιο γκαράζ με όχημα. Αξίζει πάντως να πούμε εδώ ότι ο τρόπος οδήνησης είναι "αυθεντικός" και πολύ πιστός στην πραγματικότητα. Στα σκι για παράδειγμα δεν μπορείτε να φρενάρετε παρά μόνο σιγά σιγά και στρίβοντας, στα οχήματα δεν πρέπει να στρίβετε με μεγάλη ταχύτητα γιατί "ντελαπάρετε". κ.λπ. Οταν κινείστε, τον κύριο λόγο έχει το joystick. Σε περίπτωση που θέλετε να πάρετε μέρος σε κάποια μάχη, ή να ανταποδώσετε τα πυρά εκείνων που σας καταδιώκουν, τότε δεν έχετε παρά να περάσετε από το mode οδήγησης σε mode δράσης. Εδώ το πρόγραμμα δείχνει τη μεγάλη

# WEILEN LALEERS

Αυτός εtατε εοεtς **-** τοuΛόχιατον στο **Mldwlnter.** το κατεβατό δεξιά, είναι οι αρετές σας  $\mu$ 

**John Stark** Age 33 **years Krent Location dFox Plateau** 

**A Second Manufacture Constant**<br>In recent years, John Stark has<br>and the FVPF into a disciplined<br>and effective force. He is a fair<br>nan but equally a man convinced<br>that his way is best. He has<br>never had much time for romance and many were surprised when he<br>fell for Sarah Maddocks, Stark's nearest friends are Howard<br>Courtenay and Karl Rudzinski

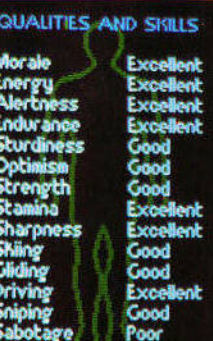

**DEED** 

του συγκευτεί για για του προσ παράδειγμα ότι βρίστευς σε πον τις σε λύ δύσκολη στιγμή: Τρέχετε με τα σκι, ενώ οι σφαίρες σφυρίζουν πi· σω σας. Εάν κατaφερετε και στα· ματήσετε κοντά σε κάποιο δέκοποιο ντρο, τότε το παιχνίδι θεωρεί ότι κρ φτήκατε εί, και ο εχθρός σταματά να πυροβολεί. Εάν θέλετε τώρα, μπορείτε να ανεβείτε και μέχρι την κορυφη του δέ· ντρου, aπ· όπου θα εχετε μια πο· νοραμική θέα της όλης περιοχής! Από εκεi μπορείτε να οργανώσετε την αναγκειτητής του σας την αντικού σας την αναγκειτητής του σας την αναγκειτητής του σας την αναγκειτητής το στον εχθρό μια σειρά aπό τις χει· ροβομβίδες'nου κουβαλάτε . Οσο προχωράτε στη υπόθεση του πaι· χνιδιού, <sup>η</sup>ομάδα σας γινετaι ολο αι πιο πολύπλοκη . Στην οθόνη φαίνονται το πρόσωπα των με· λών, καθένας aπό τους οποίους αναλαμβάνει μια την προσελή μια την προσελή μια την προσελή μια την προσελή μια την προσελή μια την προσελή μι στο στο την εναστολή του αντιπροσωπου του αντιπροσωπου του αντιπροσωπου και του αντιπροσωπου και του αντιπροσω θρώπινου σώματος δε χνει την υγεία του κaθενος. Εάν κοποιο μέλος του σώματός τους είναι κόκκινο ή ίτρινο, σημαίνει ότι

είναι κόκκ νο , τότε είναι aνοίσθη · τοι) , κότι που επηρεάζει άμεσο την απόδοσή τους . Ορισμένες οποστολες χρειάζονται γερά ορι· σμένa μέλη: Το σκι θέλουν γερά πόδια , και το ιπτόμενο φτερό' χρειάζεται γερά χέρια. Στην περ(. πτωση aυτή καλό θα κάνετε να τους aφήσετε να ξεκουραστούν, ενω συγχρόνως φέρτε την γιατρό της ομάδος σε επιχειρήσεις τους αναφής τους προσελεύει τους προσελεύει τους προσελεύει τους προσελεύει τους πρ γιο τις πρώτες βοηθειες. Κι εσείς μην το παρακάνετε, δεν είστε aπό aτσάλι. Πρέπει να ξεκουρόζε· στε και να τρώτε καλό. Διaφορε· τικά κινδυνεύετε να πάθετε black ουt και να χάσετε τις αισθήσεις σας στα καθούμενα στα καθούμενα στην προσελή καθούμενα στην καθούμενα στην καθούμενα στην καθούμενα στην καθού περίπτωση αυτή το χρώματα χοι χρώματα χοι νοντaι aπό την οθόνη και υπόρ· χουν aποχρώσεις του γκρίζου, που σκουραίνουν σιγά mγά, μέχρι την πλήρη aπώλεια της όρασης) .

### ΑΠΟ ΤΕΧΝΙΚΗΣ ΑΠΟ ΤΕΧΝΙΚΗΣ ΑΠΟΨΕΩΣ **...**

ο ιdWιnter δεν είναι "τυχαίο" και τα καλό πρόκειτα και τα καλό πράγματα τα καλό τα καλό πράγματα τα πρόσ

# Αυτός <sup>ο</sup>όνeρωπος χρειόζεται βοήeεια και γρήγορα **..**

έχουν και κάποιο παρελθόν. <sup>Η</sup> δημιουργία του στη συγκεκριμένη περίmωση aνήκει στην ίδια προ· γρaμματιστ κή ομοδα που πριν από τρία περιπου χρόνια με τρία περιπου χρόνια μας με τρία μας με τρία μας με τρία μας με τρία μας με τρία μας ξαφνιaσε όλους με το Carrιer Command. Πράγματι, το παιχνίδι μος φέρνει στο νου τον πρόγονό του, όταν θαυμάζουμε το "βάθος" του gameplay και τις πολυάριθ· μες επιλογές και παραμέτρους που έχει στη διαθεση του <sup>ο</sup>χρηστης . Ομως όλο τα υπόλοιπα έχουν βελτιωθεί. Τα γραφικά είναι σαφώς ανώτερα και πιο και πιο και περισσότερα και πιο λεπτομεια και πιο λεπτομενικής και πιο λεπτομενικής και ρη , αν και θα έλεγε κανείς ότι κανείς ότι κανείς ότι κανείς ότι κανείς ότι κανείς ότι κανείς ότι κανείς ότι κ στερούνται έμπνευσης όλο ασπρο 1 λογματος του γκριμμου γκρίνου γκρίνου γκρίνου γκρίνου γκρίνου γκρίνου γκρίνου γκρίνου γκρίνου γκρίνου ζου, λόγω του χιονιού που υπάρ· χει παντού). Επ σης <sup>ο</sup>ήχος ίν <sup>ι</sup> πολύ απλοικός , τουλάχιστον στον ST, όπου εκτός από το "φςςςς" που κάνουν τα σκι επάνω στο χιόνι. δεν ακούει κανείς ποτε aλλο. Λιγη μουmκη η ένα καλό ει· σαγωγικό κομμοτικό κομμοτικό κομμοτικό κομμοτικό κομμοτικό κομμοτικό κομμοτικό κομμοτικό κομμοτικό κομμοτικό κ αρκετά στην ατμόσφαιρα. Εχει Εχει προ λεγάρι η συμμετοχή στην και το καταστή Joys το καταστή moυse ή του πληκτρολόγιου στο

παιχνiδι <sup>Ο</sup>προγραμματισμος ναι κάποιου επιπεδου, και το καταλα· βαίνει κανείς αυτό εύκολα, μια και μια και παρ' όλο το "μέγεθος· του παιχνι· ού, δεν χρειάζεται αλλαγή δί· σκον και υπερβολικό επιπλέον και υπερβολικό επιπλέον και υπερβολικό επιπλέον και υπερβολικό επιπλέον και υπερβολικό επιπλέον και υπερβολικό επιπλέον και υπερβολικό επιπλέον και υπερβολικό επιπλέον και υπερβολικό επιπλέον κ φόρτωμα (με μόνη εξαίρεση του μόνη του μέσα του μέσα του μέσα του μέσα του μέσα του μέσα του μέσα του μέσα του χάρτη του παιχνιδιού, κάτι που θα μπορουσε να χαρακτηριστεί σαν 'μελανό σημείο της μια και χρειαζει μια και χρειαζει την προσελή της και χρειαζει την προσελή της και χρειαζει τaι να τον χρησιμοποιήσετε συ· χνό). Το anιmation δεν παίζει ση· μαντικό ρόλο στο παιχνίδι, αλλά υπάρχει εκεί όπου χρειάζεται, και είναι αρκετά γρήγορο . <sup>Η</sup>προ· γραμμaτιστική ομάδα **The** της Mιcroprose δηλώνει ιδιαίτερα υπε· ρήφανη γιο τις ρουτίνες κίνησης που δημιούργησε, οι οποίες υπο· λογίζουν επίσης aυτόματα το φωτισμό και τις σκιές στην υπαιθρο, ανόλογα με τον προσονατολισμο σας και την θέση του ήλιου του ήλιου της επιτρέπει του και την επιτρέπει του τελευται στην αναφέρει του και τη ώνοντας, θα πρέπει να πούμε ότι δύσκολα βγαίνουν παιχνίδια παραγωγής της προσειχής της προσειχής της προσειχής της προσειχής της προσειχής της προσειχής της πρ το MιdWinter. <sup>Η</sup>τρομερή ποικιλία, τα "υπο-παιχνίδια" που περιλαμβάνει, το εκπληκτικό βιβλίο-νουβελα που το συνοδεύει, το σφιχτοδεμένο σενaριο, <sup>η</sup>υπόθεση που καθηλώνει , οι πολύπλοκες καταστάσεις, η με την πραγματισμού με την πραγματισμού με την πραγματισμού με την πραγματισμού με την πραγματισμού με τική ζωή .. θα νομίζετε πολλές φορες ότι πρωταγωνιστείτε σε καποιο κινηματογραφική περιπέτεια Γιο τους φlλους που δεν εχουν τι να κάνουν με τον υπολογ στή τους τα βράδια του Ιουνίου, ας παίξουν MidWinter. Καλοκαίοι ήρ-Καλοκαίρι ήρ- και το προσελή του και το προσελή του και το προσελή του και το προσελή του και το προσελή του κ θε, τι καλύτερο aπό μερικές βόλ· τες στο χιόνι;

ημείωση <sup>Η</sup>Mιcroprose προλαβε και χρησιμοποιησε έγκαιρα συμβατές ρουήνες μεταξύ ST και STE στο MidWinler. Ετσι το παιχνίδι τρέχει κανονικά στους νέ ους ST, κάτι που επιβεβοιωνετaι και απο το χαρακτηριστικο αυτοκόλλητο "STE compatible software" στο κουτί της συσκευασίας. Καλό θα κάνουν να επιχείρεται το προσαρμό του κάνουν να επιχείρεται το προσαρμό του και το προσαρμό του νουν στο αυτοκόλλητο αυτό οι κάτοχοι του STE. 8

ναι τραυματισ ένοι (εάν το κεφάλι

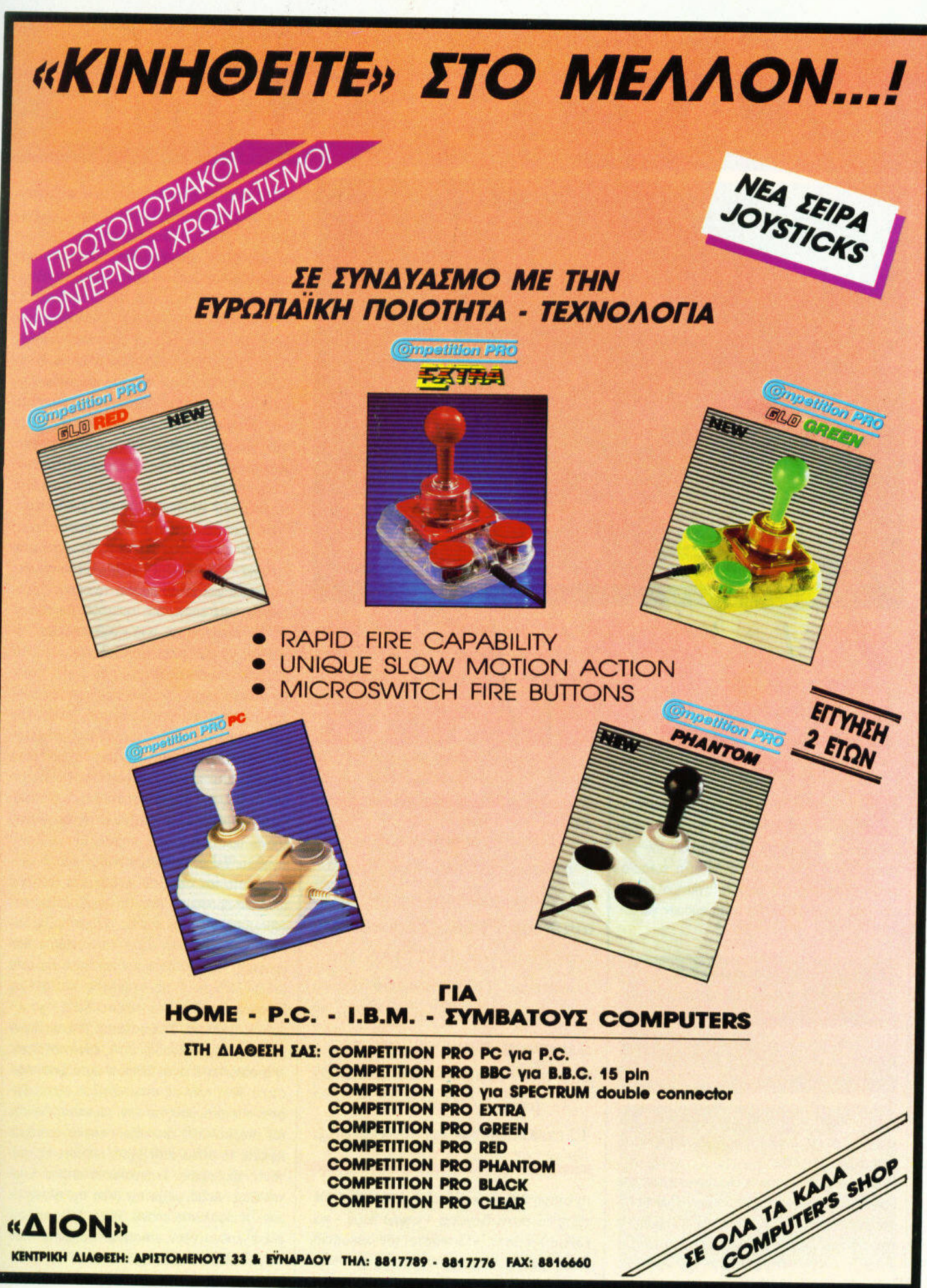

KENTPIKH AIAGEIH: APIITOMENOYI 33 & EYNAPAOY THA: 8817789 - 8817776 FAX: 8816660

# PLAY THE GAME

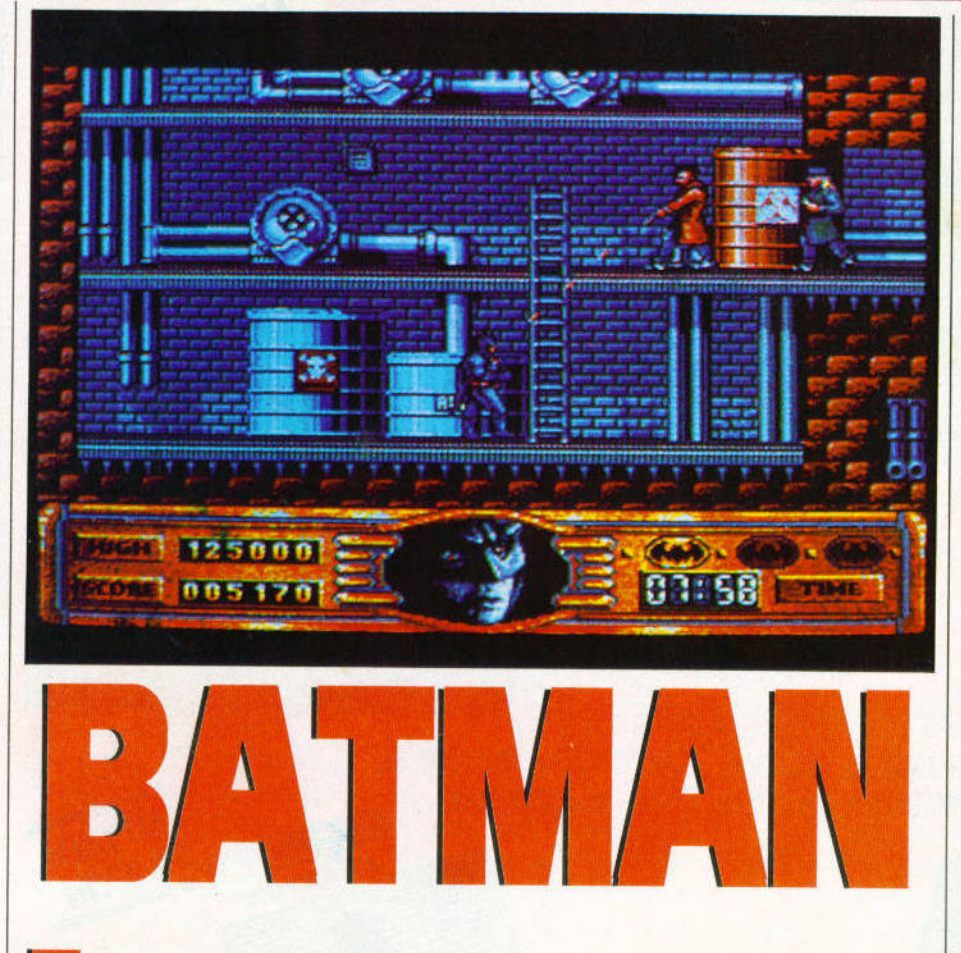

το ποιχνιδι ουτο της OCEAN. ειστε <sup>ο</sup> γνωστός Αvθρωπος - υχτερίδα, με μοναδική αποστολή την εξολόθρευση του μισητού Joker. Μονο τότε θα δοθει η ευκοιριο στους βασανισμένους οπο το εγκλημα κατοίκους της Μητροπολης vo οναπνευσουν γιο λιγο.

## Επίπεδο (1). Βαθμός δυσκολίας 7/10

Το παιχνίδι ξεκινά με την αναζήτηση το<sup>υ</sup> Joker οπό τον Batman. μέσα στους δαιδαλώδεις οροφους του εργοσταmου πορογωγης χημικών. Ο Joker θέλει να δηλητηριάσει τη Μητρόπολη, γι' αυτό και πρέπει να τον εμποδίσετε.

Το επίπεδο αυτό είναι αρκετά δύσκολο, και γιο το λόγο αυτο. θα ανολυοοuμε την καθε κίνηση βήμα προς βήμα.

 $\frac{1}{2}$ τον κακοποιό να κοτεβει τη σκάλα. Πυροβοληστε τον. Ανεβείτε τη σκολα και προχωρηστε ρμα δεξιό Σκαρφαλώστε άνω χρησιμοποιωντος το σκοινι Πυροβοληστε τον κακοποιό 80 IPΙXEL ιοvΝιΟΣ ·go

άντα το *και σας σας σας το το προ* συμπαρασία στη μάνλη εναντίον του κακού, η στήλη αυτή του PIXEL παρουσιάζει τη λύση του ΒΑΤΜΑΝ the movie. Τώρα λοιπόν θα μπορέσΗr και εσ(ίς - όχι μόνο οι προγραμματιστές τοιι πα χνιοιοίι - να bείπ το μήνυμα ··Αποστολή Εξετειρέσμα στις σαστελέσμα

τη στιγμη που θa. εμφανισθει στην οθόνη Πεταξτε το σκοινι διογωνιο - επονω δε ιά - και, καθώς κινείστε, κλωτσήστε τον κακοπο ιό. Σκαρφαλώστε. Απομακρυνθειτε οπό τον κακο

ποιό ώσπου να πετάξει χειροβομβίδα. Γυριστε και πυροβολήστε το . Πηγαίνετε έρμα οριστερο και με το σκοινί σκορφολώστε προς τα πάνω. Κινηθειτε αριστερο μεχρι το κενο και σκαρφαλώστε . Σκαρφαλώστε προς τα πονω. Τώρα, κινηθείτε αριστερό και αποφύγετε τη βόμβο. Δεξιό, ώσπου να δείτε έναν κακοποιό. Πυροβολήστε τον. γυριστε αριστερό, πυροβολήστε και γuριστε δεξιά . Πυροβολι')στε ξανά. Δεξιά, κινηθείτε μέχρι τον κακοποιό , πυροβοληστε τον. Κατεβήτε έναν όροφο και κτυπήστε τους δύο κακοποιούς. Δεξια. μετο κοτεβητε έναν όροφο. Κι ηθείτε δεξια, αποφεύγοντας τις σταγόνες του οξέος. Σκαρφαλώστε επάνω. Δεξιά, πυροβολήqτε τον κακοnοιο. Κατεβήτε έναν οροφο και πυροβολήστε. Δεξιο στην πλατφορμα και κοτεβητε έναν όροφο. Δεξιά, έχρι το τέλος της πλατφόρμας. Σκαρφαλώστε διαγώνια - επάνω δεξιό - μετακινηθείτε στη διπλανή πλατφόρμα και αφήστε το σκοινι. Δεξιό, σκαρφαλώστε επάνω δύο ορόφους. Πυροβολήστε τον κακοποιό και μετά ινηθεί <sup>ε</sup>δεξιά. Περιμένετε να εξαφανιστεί <sup>ο</sup>ατμός και μετά κατεβήτε δυό ορόφους. Περιμένετε ώσπου ο κακοποιός να κινηθεί δεξιό Κοτεβητε έναν όροφο και πυροβολήστε τον κακοποιό. Δεξιά. μολις έξω aπό τον ατμό Πυροβολήστε τον κακοποιό όταν ονεβαινει τη σκάλα. Δεξια, μετα σκaρφαλωστε πανω. Σκαρφαλώστε διαγώνιο επάνω δεξιο - και κλωτσηστε τον κα οποιό. Γυρίστε αριστερό και σκaρφαλωοτε διαγώνια εnανω αριστερα - μετα επάνω. Επανω ξανά Κινηθειτε δεξιά και κατεβητε εναν οροφα Πυροβοληστε τον κακοποιό. Δεξιό, μετά κατεβ τε τέσσερις ορόφους - έναν τη φορά. Δεξια, πυροβολήστε τους κακοποιούς. Τέρμα δεξιά, γυρίστε από την όλλη μερια και κατεβητε δυο ορόφους. Πυροβοληστε τον κακοποιό και μετα δεξιό , λίγο πριν τις σταγόνες του οξέος. Σκαρφαλώστε διαγώνια - εnανω δεξιό • και κινηθείτε αριστερά. Σκaρφαλωστε επανω Πυροβολήστε τον κακοποιο όταν εμφανισθεί και σκαρφαλώστε πάν<sup>ω</sup>Σκαρφαλώστε ξανά. Αριστερο λίγο πριν ης σταγόνες του οξέος <sup>Γ</sup>υρίστε και πυροβοληστε τον κακοποιο <sup>Γ</sup>uρίστε και σκορφαλωστε διαγωνια · επανω αριστερα Αφι')στε το σκοινί όταν έχετε περάσει ης σταγόνες του οξέος Σκαρφαλώστε επονω. Επανολαβετε Δεξια, μέχρι την ακρη της πλατφορμος, σκαρφαλώστε επονω. Τερμα δεξιά και πηδήξτε επάνω στον κακοποιό. Κατεβήτε έναν ακόμη όροφο. Δεξιά μεχρι την ακρη της πλοτ-

Σκορφολώστε διαγώνια • επάνω δεξιa. φορμος. Τη στιγμή που βρίσκεστε επάνω από την απένοντι πλατφόρμα, aφήστε το σκοινι Κοτεβητε τρεις ορόφους • έναν τη φορά · και πυροβολή· στε τον και τον και τον και τον κακοποιησε τον καταστερίζει την σκάλα και την σκάλα και τον και τον και τον κα ινηθείτε δεξιa μεχρι την άκρη. Σκαρφαλώστε δια· γώνιο · επανω δεξιά. Πάλι δεξιό, και πυροβολήστε τον κακοποιό. Κατεβήτε έναν όροφο και λήστε τον κακοποιό. Κατεβήτε έναν όροφο και κινηθείτε τέρμα δεξιοδοχεία στην επιχειρήση στην επιχειρήση της προσελήθηκες της προσελήθηκες επιχειρήσης του προσελήθηκε της προσελήθηκες της προσελήθηκες της προσελήθηκες της προσελήθηκες της προσελήθηκες της προσελήθηκ Λίγο αριστερά και μετά σκαρφαλώστε. Κινηθείτε λίγο δεξιά αποφεύγοντας τη βόμβα. Αριστερο, πυροβοληστε τον κοκοποιο. Τερμa aριστερο., σκαρφολωστε επονω. Πυροβοληστε τους κακοποιούς. Σκαρφαλώστε επόνω. Σκορφαλώ· στε επάνω και και κινηθείτε προς την άκρη της προς την άκρη της προς την άκρη της προς την άκρη της προς της π πλατφόρμας. Πυροβολήστε τον Joker. και δείτε τον να βουτόει σον νέος Λοιιγκόνης στη δεξο· μενη με το οξυ. Βaθια ανάσα. <sup>Τ</sup>έλος του πρώ· Tou level.

### Επιπεδο (2). Βαθμός δυσκολίας 5/10

<sup>τ</sup><sup>ο</sup>δεύτερο επιπεδο του πaιχνιδιου χαρα κτηριζεται από την προσπόθειο του Batman να επιστρεψει στο εργαστήριό του. διατρέχοντας τους πολυσύχναστους δρόμους της Μητρόπολης. Το επίπεδο αυτό είναι αρκετό εύκολο και τελειώνει γρήγορα, αρκεί να ακολουθήσετε τις εξi]ς οδηγιες· Πρώτον. προσπαθήστε να βρι· σκεστε κοντά στο αριστερό μέρο της οθόνης. Δεύτερον, χρησιμοποιείτε το ατσαλόσυρμα για Δεύτερον χρησψοποιειτε το aτοαλόσυρμο για να πaφνετε γρηγορο τις στροφές Αν βρεθειτε σε αδιέξοδο αλλόξτε πορεία οοο το δυνaτον ταχύτερο, καθώς όλο και κόποιος μανιακός οδηγός θα επιδιώξει να σας στριμώξει. Τριτον, κροτήστε πατημένο το πληκτρο της επιτόχυν· σης οι όλη της διόρκησης της διόρκησης της διόρκησης της διόρκησης της διόρκησης της διόρκησης της διόρκησης τ

### Επίπεδο (3). Βαθμός δυσκολίας 4/10

Ακόμα ένα εύκολο επίπεδο, μάλλον για να ξεκουραστείτε για τα επερχόμενα "σκληρά καρυσια συνεργασία πολυ το γνωσιασία μας μας μας μας με μας με μας μας με μας μας μας μας μας μας μας μας μας μα Mastermιnd. αν και εινοι ευκολοτερο Ενος οπλος τρόπος γιο να τελειωοετε γρηγορο και με επιτυχία το επίπεδο, είναι ο εξής: Σχεδιάστε · σε χαρτι βέβαια · <sup>ο</sup>στήλες. Στην κο· ρυφη της μιας σημειώσ ε ένα ΝΑΙ ι στην κορυφη της άλλης ένα ΟΧ . οπός σος είναι <sup>ο</sup> προσδιορισμός των τριών αντικειμένων που περιέχουν το θανατηφόρο αέριο smylex. Αρχι· κο βρειτε δύο ανnκεψενa που δεν περιεχοuν smylex Σημειώστε τους aριθμούς τους στη στηλη των ΟΧΙ. Μετό ελέγξτε ολα το υπολοι· πα, επιλεγοντος τα δύο οντικεψενο που γνω· ρίζετε πως δεν περιέχουν smylex και ένα ακόμη Αν το εκάστοτε τριτο αντικεί ενο περ έχει srny eχ, ση ώστε το στη τήλη των ΝΑΙ, λιώς σημειώστε το στη στήλη με το ΟΧΙ. Οταν

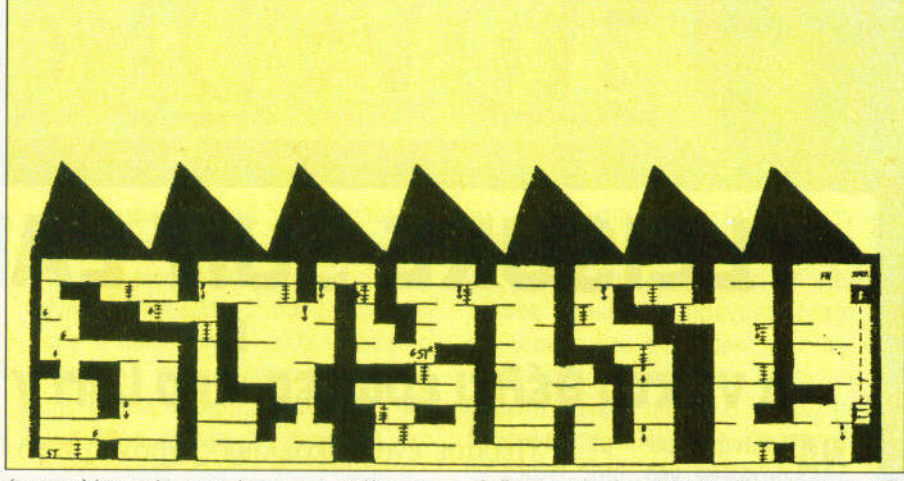

έχετε rιλέον τρία aντικείμενα στη στήλη των ΝΑΙ, τότε διαλέξτε και το τρία. Ολοκληρώνετε έτσι το level. Πάντα να επιλέγετε το GEL, καθως εμφονιζετaι σε κaθε συνολο aντικεψενων που περιέχουν smylex. Προπάντων ψυχραιμία: Μετά τα πρώτα δύο αντικείμενα, τα υπόλοιπα είναι εύκολα.

### Επίπεδο {4). Βαθμός δυσκολίας 7/10

Δυστυχώς κάπου δεν τα πήγατε καλά στην προηγούμενη αποστολή. Ο Joker έχει καταφέρει να παρaγει μεγaλες ποσότητες ano το aέ· ριο smylex, το οποίο προκaλει σε aυτόν που το αναπνέει uστερικο γελιο και, τελικο. το θά· να του και μεγάλη για μεγάλη για μεγάλη για μεγάλη για το προσαλή γιορτη της Μητροπολής και το προσαλή του και κ μεσa στα πονηγυριο και το ξεφaντωμaτa, εκα· τοντaδες μπaλονια με το aεριο εινaι έτοιμο να εκραγουν. Ορα για δράση, προσωπικά το συμβειολογικο του προσωπικό του συμβειολογικο του συμβειολογικού του συμ μοιραίο. Πετάτε με το θαυματουργό aεροπλο· νο και να κοινουπια με να κάθετε τους από τους από τους προσωπικούς τους τους από τους από τους από τους. σκο νιό με το οίο τα μπαλόνια είναι δεμένα σε οχήματα. Προσπαθήστε να βρίσκεστε στο κέντρο της οθόνης και να κοβετε ετσι ευκολό· τερa τα σκοινιa. Ομως, όταν πλησιaσουν ελι· κοmερο αποσυρθειτε στο αριστερό μερος της οθονης, κινηθειτε προς το δεξιο και ξονα πισω στο aριστερό. Προσεξτε την πορεια σας, ελέγ· χοντaς τη σκιά σας και τη σκιa τους Μην aποφεύγετε τα μπαλόνια, διότι στον σκάσουν θα χάσετε μεγάλα ποσο ενέργε ας. ε τα νούμενο παλόνια παλόνια στο δεξί ένα στο δεξί ένα στο δεξί έχει ρος της οθόνης, περιμενετε μέχρι να aρχί· σουν την ανοδική τους πορεια και στη συνεχειa κόψτε τους τα σκοινια

### Επίπεδο (5). Βαθμός δυσκολίας 7/10

Για άλλη μια φορο θα δωσετε την προσωm· κη σας μάχη με τον καταχθόνιο Joker. Αρκε· τές ομοιότη ες με το πρωτο επιπεδο του ποιχνιδιου . Πάντ <sup>ς</sup>τα ράγματα είναι πιο τu ο· ποιημένα εδω, γι' αυτό σας παραθέτου <sup>ε</sup>τους γενικούς κανόνες συμπεριφοράς σος στον κο·

θεδρικό ναό. Ετσι λοιπόν, θα έπει να αποφεύγετε το ποντικιο (παρόλο που είστε νυχτε· ρίδο), τους και τους που πετουργός που πετονούς που πετουργός που πετουργός που πετουργός που πετομερούν τους βιδες και κυρίως τα πατώματα που κοτακρημνi· ζοντοι Οτον βρεθειτε πάνω σε ένα από το τε· λευταιο. τρέξτε γρηγορα στην πλησιεστερη μαρκιζο και πηδηξτε. Ποτέ μη χρησψοποιήτε το σκοινί σε τέτοιες περιπτώσεις . Αν αργοπο ρειτε, το χειρότερο που θα σας συμβεί εlνοι μια θανατηφόρα πτώση στο έδαφος ή σε μυτερό καρφιά. Ποντα προσπαθήστε να ανεβαίνετε. Κατεβήτε όρο μόνο στον είναι αποκλύτως στον είναι από το στον είναι από το στον είναι από το στον είναι αποκλύ αναγκαίο Στην κορυφη του καθεδρικού ναού πυροβολήστε τον Joker πριν εκείνος φτάσει στην κορυφη της σκαλος του ελικοπτερου. Νι· κημενος πια. <sup>ο</sup>ονθρωπος που μας εκανε τοοο πολύ να μισησουμε τον Nιcholson στην τaινιο, θα πέσει θεαματικά από την κορυφή του ναού. Congradulations, Batman!

Ακό ανανε σουμε το ραντεν συμβολικού στην ανανε το ραντελού του συνεργασία του με το ραντείου του συνεργασία τ βού μας για τον άλλο μήνα, όπου θα ασχοληθουμε ξaνa με κουτό · και λόγω εποχης · παι χνίδιa. Οσοι οπο εσας γροφουν εξετασεις, κο· λο θα εινaι να δtαβοζοuν και λιγο. Καλα αποτε· λεσματα<sup>ι</sup>

### **t** θΕΟΔΩΡΟΣ ΔΕΒΕΛΕΓΚΑΣ

πληκτρολογήστε - προσεκτικό - JAMMMM VIO ONCIDEE (WEE.

Atari: Στο ιδιο σημειο και νια τον ιδιο λο-·~o~~fHΊr.tporι~,ιγ.r

~ιψίR~ΆΙ <sup>Β</sup>1~Ξ "'·'-'Οiρε~ιc ~o;·c εnεμ· ~CG(I~ .(;t\_; '/:\_,)::ι~ ~CζιΙi1(.!(;1 Γ: - .'~~~~ J:aθrr.::\_;~~~ :..ι~.:!tΙ~::~~- :title :title and a result of the control of the control of the control of the control of the control of the c Ιφ.~- ~Jt:;;,.~~~ **ΚΟΙΟΣΕΙΟΙ ΕΣΤΟ ΡΟΙΚΕΣ** Απειρες ζωές: 24973,0. Απειρη ενέργεια: ~~J14.."\_:(:~·1. iΙtJ (,;Ί:· ;\_·\σ ι.r::C'VC! ,.:.)ν··ι <sup>f</sup>ιιι ;,αρο- ~tn ~v :-~~~0 :.~~\~~ .~t: ~~~ 9:~ι tJr~ tσν C~OJ·~-;iO ί8 H:~ri~~γ Ιι~ι.:~::Ι</

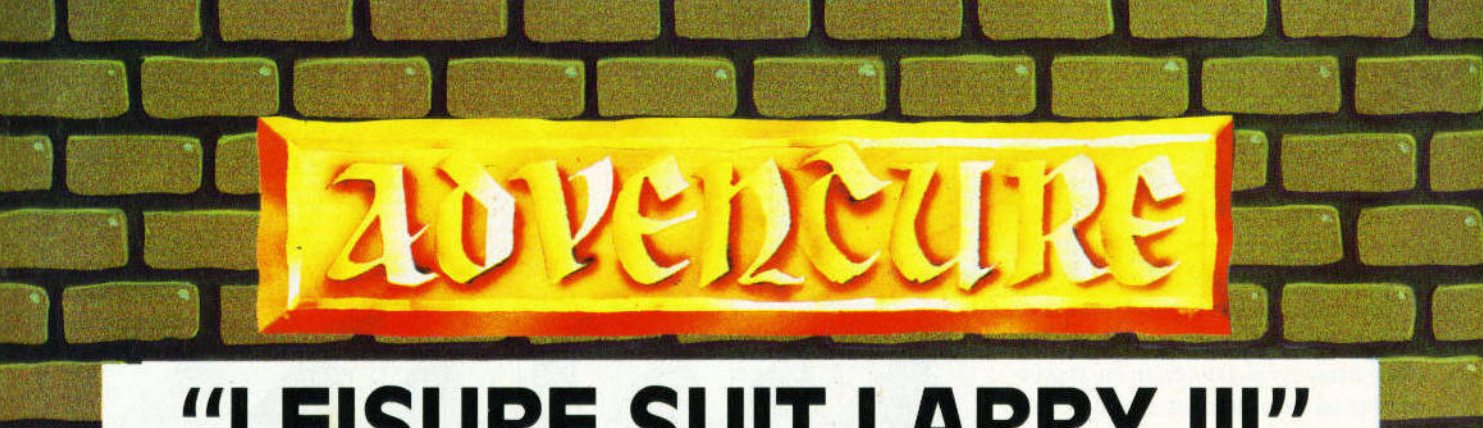

# **''LEISURE SUIT LARRY 111''** <sup>ή</sup> <sup>η</sup>νύχτα Θέλει έρωτες, κι <sup>ο</sup>Larrν τις γυναίκες!!

ΝΑ ορισμένα νέα από το χώρο της παραγωγής. Κατ' aρχάς, τι γίνεται με τη Sιerra; τιποτα σίγουρα, απλά κάτι φήμες που η απλό κάτι φήμες που η ανακτηρική απόλυτη του η κατά την προσωπική του απόλυτη της που του προσωπικό του προσωπ ίδια <sup>η</sup>εταιρία aφήνει να διαρρεύσουν. Τι λένε αυ· τές οι φήμες: Στις αρχές τές οι φήμες της αρχίας της αρχίας της αρχίας της αρχίας της αρχίας της αρχίας της αρχίας της αρχίας της αρχίας του φθινοπώρου θα κυ· κλοφορήσουν τα KING'S OUEST V και SPACE QUEST IV. Ναι, διaβάζε· τε σωστό . Αν και <sup>η</sup>εται· ρία έγραψε ότι τέρμα ου· τές οι σειρές , τώρα λέει ότι μάλλον θα συνεχι· στούν. Περίπου τα Χρι·

στούγεννa θα κυκλοφορήσει το POLICE OUEST 111. Κόντε λίγο υπομονή, και θα δούμε αν οι φήμες ου· τές βγουν αληθινές. Φυσικό, θα υπάρ· ξουν και οι συνέχειες των MANHUNTER και HERO'S QUEST. Και επειδή τα παραπάνω είναι μόνο πέντε τον αριθμό, περιμένετε κι ένα συνεργασία του αριθμό, περιμένετε και τον αριθμό, αριθμό, περιμένετε και ε έκτο. Βλέπετε, η εταιρία έχει κάνει ένα τρομερό άνοιγμα τα δύο τελευ· ταία χρονιa. Εξι adνentures κάθε χρο· νιά, επί δύο συνεχή χρόνια (ενώ πριν

έρασε ένας ολόκληρος χρόνος από τότε τους ... πουείχαμε θαυμάτιση με τον τρομερό για τον προμερό του που και τον προσπολικού του και με τον προσπολικού τον προσπολικού τον προ στην προσπάθειά του να βρει την πραγματική αγάπη. Αυτοί ιστορία της πραγματική αγάπη. Αν τον τους στην προσωπική αντοί με τον αυτοί με τον πολ Sierra, ιδίως ο υποχθόνιος και ζηλιάρης Al

Lowe, δεν εννοούν να τον αφήσουν σε ησυχτή α. Δεν πρόλαμε λοι. ο κατά το συνεχία με αναφέρει το κατά το και το συνεχία αναφέρει το κατά το και το κ παντρευτεί, και βάλθηκαν να τον χωρίσουν. Ετσι, ξανά από την αρχή, θα προσπαθήσε<sup>ι</sup> να βρει τη γυναίκα των ονείρων ου.

> **• Του Ανδρέα Τσουρινάκη** σοι•ιιι, άχη

έβγαζε 2-3 κόθε χρόνο) , δεν είναι και μικρή υπόθεση. Τι γίνεται τώρα με τη CONQUEST OF CAMELOT, το οποίο Greek Software, που αντιπροσωπεύει είναι σχεδιασμένο με μια καινούργια τη επιχεία μας την επιχεία μας την επιχεία μας την επιχεία μας την επιχεία μας την επιχεία μας την επιχεία μας έφεραν το εκπληκτικό role-playιng SORCERIAN. Γιο όσους δεν το ξέ· ρουν, τους πληροφορώ ότι είναι το παιχνίδι που εδώ και μερικά χρόνια είναι πρώτο στις αντίστοιχες πωλήσεις στην Ιαπωνία. <sup>Η</sup>εταιρία έδωσε τα δι· HERO'S OUEST. Φυσικό, ξανάφεραν κοιωμοτα γιο τον υπόλοιπο κόσμο στη Sιerra , <sup>η</sup>οποία το κυκλοφόρησε για

να τρέξει όμως θέλει. όμως θέλει , EGA/VGA ή MCGA. Αν σας aρέσουν τα role· playιng adνentυres , μην το χαριά του επιστείου του καταγραφή της κατά του επιστείου του από του με το μετετοποιησή της καταγραφής του επι τaι το καλύτερο του είδους που έχει βγει ποτέ, περιέ· χει 15 διαφορετικά σενάρια και εκπληκτικές σκηνές μο· νομαχιών. <u>Ιλικρινά εκπαιδε</u>υτικού ενομαχιών. Ο του επιτροποιεί ενώ του και του εν εν εν εν εν εκπαιδευτικού του κρίμα που η εταιρία το κυκλοφόρησε μόνο για τους ΙΒ Μαρτίου στην καταστή του και το προσελή του καταστή του και το προσελή του και το προσελή του καταστή του κ κάτοχοι των Atari ST και Am ga δεν θα μπορέσουν να το χαρούν.

Τώρα στα υπόλοιπα νέα. Εφερaν για τα PCs το εκπληκτικό τεχνική κίνηση του ήρωα από χώρο σε χώρο. Αν και το ε!δα λίγο, πιστεύω ότι είναι μάλλον <sup>η</sup>καλύτερη φετινή παραγωγή της εταιρίας. Εφεραν επίσης για την Amiga το *LARRY III*, ενώ για τον Atari τα *LARRY III* και και όλες σχεδόν τις παλιότερες πα· ραγωγές της εταιρίας γιο όλους τους

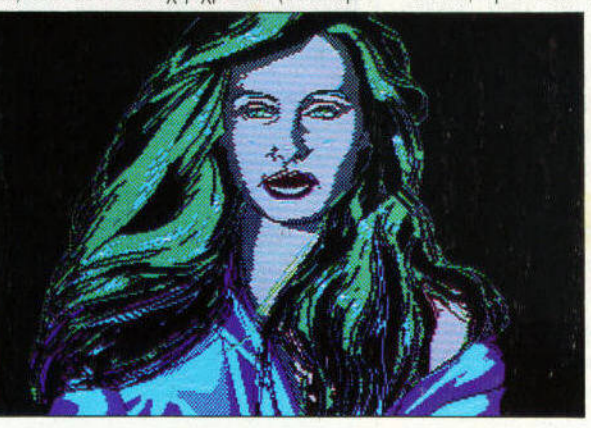

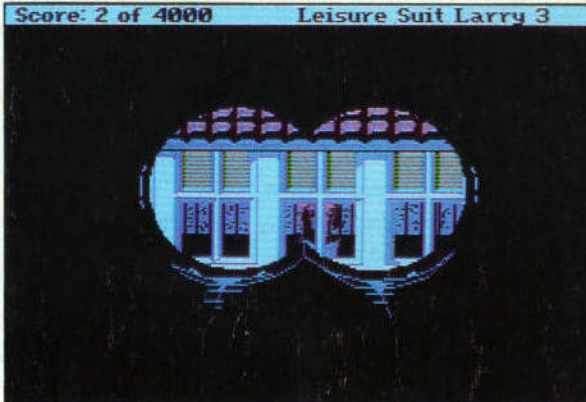

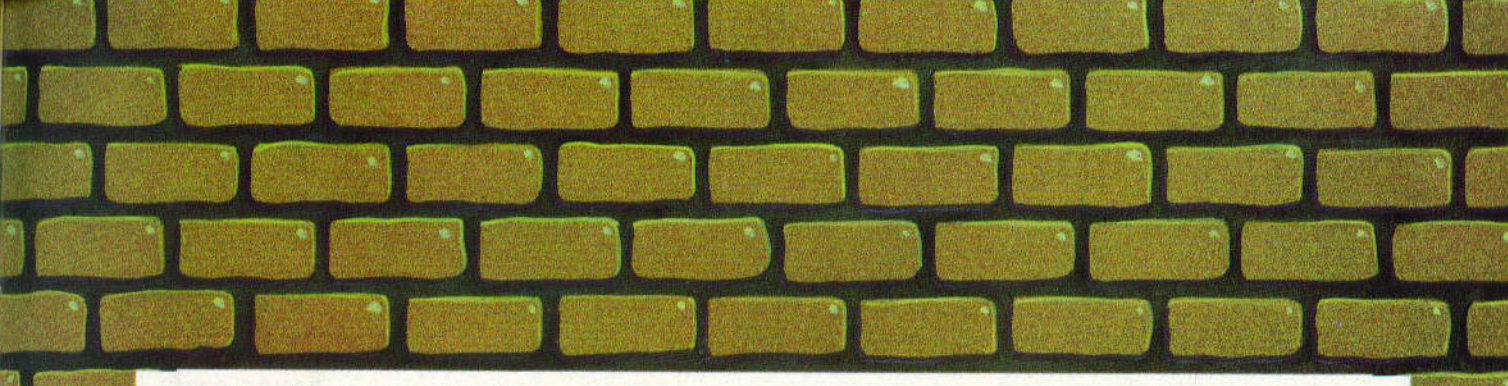

παραπάνω του παραπάνω του παραπάνω του παραπάνω του παραπάνω του παραπάνω του προσωπιούτερο του παραπάνω του π οι φίλοι και οι φίλοι του Atari ST, που μέχρι τώρα η εταφ αδεν σήγαγε τις εκπαιδευτικές προσωπικές προσωπικές προσωπικές προσωπικές προσωπικές προσωπικές πρ δόσε ς γι' aυτόν, θα ναι πια ευτυχισμένοι. Και όπως λέει η προσωπική και όπως λέει η προσωπική προσωπική προσωπική προσωπική προσωπική προσωπική χρι τον Ιούλιο θα έχουν έρθει στον Atarι ST και στην Amiga κα<sup>ι</sup>όλοι οι υπόλοιποι του καταλαμβάνεται του προσωπικού του και του πρωτομένου του πρωτομένου του πρωτομένου του πρωτομένο τοκάνετε στις διακοπές σας λοιπόν. Και ένα τελευταίο νέο: Η Greek Software έφερε όλα τα hint-books των αστολικών από της Sierra . Μην τα επιτροποιησή του και το προσεινότητα . Μην τα επιτροποιησή του και το πρ χάσετε με τίποτα. Ασχετα αν έχετε re ή όχι, γουρο ότι θα ανακαλύψετε δεκάδες πράγματα που σας έχουν διαφύγει.

Η Infogrames έβγαλε το DRAK-KHEN και για τους IBM συμβατούς. Η ιndscape κυκλοφόρησε όλη τη σειρό των νentυres της Orιg n, που περιλαμβάνει και τα έκπλητικά Ult Ηδη , το UL ΠΜΑ V κυκλοφορεί για my Amiga. την Am garage and a second control of

Ας προχωρήσουμε σε μια δηση που πρώτο το PIXEL, απ ' όλα τα aντίστοιχα περιοδικό της Ευρώπης , ημοσίευσε: Το μεγαλύτερο  $\mathcal{A}$  and  $\mathcal{A}$  are represented represented by  $\mathcal{A}$  . The  $\mathcal{A}$  and  $\mathcal{A}$  are represented by  $\mathcal{A}$ ρίπου 3.000 μέλη , ανακοίνωσε τα απο ελέσματα του αντίστοιχου διαγωνισμού για τα καλύτερα adνentυres της χρονιάς που πέρασε. χουμε λοιπόν:

Πρώτο και καλύτερο αναδε χτηκε το SCAPEGHOST της Leνel 9. Δεύτερο βγήκε το PERSONAL NIGHTMARE της Horrorsoft. Τρίτο ήρθε το MANHUNTER - NEW YORK της Sιerra -Lι ne. Κάτι ξέρω <sup>ι</sup>

που θεωρώ τη σειρά των Manhυnters μια από τις και το παραγωγές του παραγωγές παραγωγές του προσωπικού τις και το παραγωγές του παραγωγές του παρα της εταιρ ας . Καλ τερο role-p yιn<sup>g</sup> βγήκε το ULTIMA V της Origin, ενώ σαν η καλύτερη δι' αλληλογραφίας αλληλογραφ ας παραγωγή ανακηρύχτηκε το 0/ABLO! της Αμερικανία Οι Γάλ-Σταν (1999), οι Παρουσία του Παρουσία Του Παρουσία του Παρουσία του Παρουσία του Παρουσία λοι, όπως έγραφε το περιοδικ<sup>ό</sup>στο προηγούμενο τεύχος, να έβγαλαν αυτή την επιχείρηση αυτή την επιχείρηση αυτή την επιχείρηση αυτή την επιχείρηση αυτή τ τό που ήθελαν, τα αποτελέσματα όμως αυτά ναι πιο aντιπροσωπευτι κά. Δεν ναι και λίγο να ψηφ ζουν 3.000 μέλη απ' ολο τον κόσμο και για όλους τους τύπους των κομπιούτερ.

Καιρός όμως να δούμε αναλυτικό τα νέα επιτεύγματα του Larry.

### **ΣΕΝΑΡΙΟ** ΣΕΝΑΡΙΟ

Πού είχαμε μείνε , λοιπόν , στην τε λευταία περιπέτεια του Larry; Α, ναι. φού σκότωσες λοιπόν τον απαίσιο Dr Nonookee, γύρισες θριαμβευτής στο χωριό των ιθαγενών, όπου μετά από μια εκπληκτικη τελετή παντρεύτηκες το μεγάλο σου έρωτα , την πανέμορφη κόρη του αρχηγού , την περίφημη Kalalaυ. <sup>Η</sup>ανάπτυξη του νησιού, κάτω από τις οδηγίες σου, είναι ραγδαία. Κτίρια χτίζονται παντού , <sup>η</sup> τουριστική υποδομή του νησιού αναπτύσσεται για το μετέλεσμα το μετέλεσμα το μετέλεσμα το μετέλεσμα το μετέλεσμα το μετέλεσμα το μετέλεσμα το με νησί να γ νει πασίγνωστο. Φυσικό. <sup>ο</sup> Larry ζει με την Kalalau, χτίζει ένα πανέμορφο σπιτι - ριλα, οπου ζουν ευτυχισμένοι. <sup>Ο</sup>καιρός περνάει , οι δουλειές πάνε περίφημα , αλλα ξαφνικά όλα ανάποδα. Μια προσωπικά συνεργασία της προσωπικής ανάποδα. Μια το προσωπικό του προσωπικό του ανάποδα. Μ

γυρνώντας σπίτι σου , βλέπεις της προσπαθείας της προσπαθείας της προσπαθείας της προσπαθείας της προσπαθείας της προσπαθείας της πρ αγαπημένη σου γυναίκα στην αγκαλιά ας άλλης. Σου ανακοινώνει ότι επιτέλους βρηκε τον πραγματικό και ελεύθερο έρωτα στις χάρες μιας άλλης γυναίκας. Τι παρακάλια κάνεις, τι κλάματα ρίχνεις, τίποτα. <sup>Η</sup>Kalalaυ σε διέγραψε από τη ζωή της. Και σαν να μη φτάνει αυτό το ανακοινών του ανακοινών του ανακοινών του ανακοινών του ανακοινών του ανακοινών του ανακοινών κρατά το σπίτι για τον εαυτό της. Τι να κάνεις; Αφού δε<sup>ν</sup>μπορείς να κάνεις και τίπου τίπου από τις και τίπου ανακοίνεις να τίποτα από το προσταθμό του προσταθμό του από το προσταθμ πας στη δουλειά σου . Και και και καλή είναι στη δουλειά σου . Και καλή είναι στη δουλειά σου . Και καλή είναι και λεφτά αφήνει. Εκεί τρως και την τρίτη σου ... σφαλιάρα : <sup>Ο</sup>Cha rman Kennee Wan Wan, <sup>ο</sup>αρχηγός του νησιού και πατέρας της Kalalau, ο οργανικής κατάρας της Kalalau, σου και της Kalalau, σου κατάρας της Kalalau, ανακοινώνει την απόλυσή σου. Ποτέ δεν σε συμπάθησε , ι έτσι βρήκε την ευκαιρία που σο καιρό ζητούσε . φού πια δεν είσαι γαμπρός του, σε πετάει aπένταρο στο δρόμο. Καημένε Larry. Μέσα σ' ένα πρωινό έχασες τι με κόπο κέρδισες αυτά τα χρόνια. Τη γυναίκα σου. το σπίτι σας, τη δου-

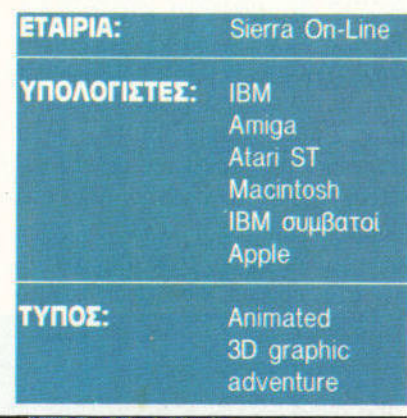

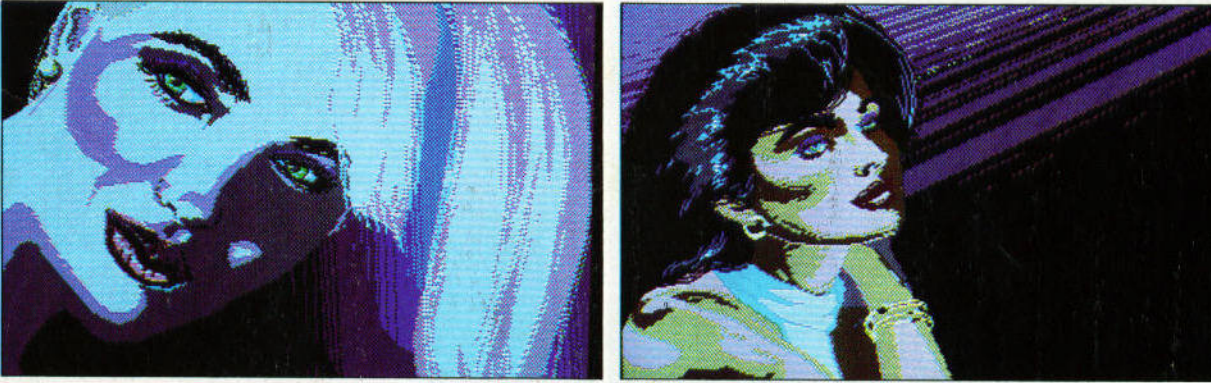

λειά σου, τα λεφτά σου. Δεν θ' αργή σεις όμως να βρεις τη χαμένη σου aυτοπεποίθηση. Ε, και λο πόν τι έγι· νε; Στο κάτω - κάτω δεν είσαι κάποι ος τυχαίος. Είσαι ο πρώτος, ο ένας, ο μοναδικός, ο φοβερός Larry Laffer. Η ζωή συνεχίζεται, και τίποτα δεν μπορεί να σε σταματήσει. Καινούργιοι έρωτες σε περιμένουν. Θυμάστε την Passionate Paltι, την περίφημη πιανί· στρια από το τέλος του Larry 11. Ε, λοιπόν δεν θα αργήσεις να τη βρεις προστά σου, κι ένας καινούργιος έρωτας θα ξεκινήσει. Αλλά αυτά θα α βρείτε μόνοι σας. Καθίστε λοιπόν καλά στην καρέκλα σας, και ετοιμαστείτε να απολαύσετε την τελευταία περιπέτεια του ακτύπητου Larry Laffer.

# ΓΡΑΦΙΚΑ **-** MOVΣIKH ΛΕΞΙΛΟΓΙΟ

<sup>ο</sup>Larry 111 είναι εκπληκτικό . Η Sierra με την καινούργια της τεχνική, έχει δημιουργήσει νέα στάνταρ. Τα γραφικό ου είναι εκπληκτικά , οι συνδυασμοί των χρωμάτων μοναδικοί και, έλος, υπάρχει πολλή · πολλή κίνηση. Ολα αγγίζουν το τέλειο. Θα βρείτε εδώ τα πιο όμορφα γραφικά χαρακτήρων, από οποιοδήποτε άλλο adνenture της. Ορισμένες σκηνές θυ· μίζουν πίνακες ζωγραφικής. Αλλά εκεί που ο ΑΙ Lowe και η παρέα του έσπα· σαν όλα τα ρεκόρ, είναι στην κίνηση ι στο χιούμορ, που είναι διάχυτο

παντού, και που aποτελεί το κατεξο- Υπάρχουν φυσικά οι εντολές **SAVE,**  χήν ατού της περιπέτε ας. Η ηνή **RESTORE, RE\$TART** και **OUIT.** Δί· που ο Larry κάνει έρωτα με τη Suzι , πλa υπάρχουν οι **PAUSE GAME,**  τη δικηγορίνα, είναι φανταστική, πανέ- **INVENTORV** και οι εντολές που aλ ξυπνη, γεμάτη χιούμορ και ειρωνεία. λάζουν τον ήχο και την ταχύτητα κί Η σκηνή του έρωτα με την Pattι είναι νησης των χαρακτήρων. Με το ΤΑΒ όμορφη, αντάξια ενός μεγάλου έρωτα. πλήκτρο βλέπεις το ιnνentory σου. Αλλά και σι υπόλοιπες είναι εξίσου ενώ με το F3 επαναλαμβάνεις την τε· εν υπωσιακές. Θαυμάστε το Larry να λευταία σου εντολή. χορεύει με αμφιεσμένος στη μοναδική Τα adνentυres της Sιerra δεν δια· Cherri. Απολαύστε το aerobιc της κρίνονται για την πληρότητα του λεξι Bambi. Την εκπληκτική σκηνή που η λογίου τους, αλλά είναι σίγουρο ότι Patti κατεβαίνει ένα γκρεμό, ή το μο- και με στοιχειώδεις γνώσεις Αγγλικής, ναδικό στριπτήζ του Dale. Και τέλος, θα τα βγάλεις πέρα. Ας δούμε όμως δεν έχετε παρά να θαυμάσετε τον μερικά από τα ρήματα που θα χρειααυτοσαρκασμό της εταιρίας, με τη στείς στην προσπάθειά σου να τελεισκηνή που σατιρίζει το King's Quest ώσεις την περιπέτεια. Εχουμε λοιπόν: IV. Η Sierra έχει προσθέσει πολλά **READ, LOOK, LOOK IN, GET, TAKE,** κομμάτια δράσης , που εξελίσσονται ΟΡΕΝ , **TALK, GIVE, SHARPEN, CUT,**  μόνα τους και που διαθέτουν μια φο· **WEAVE, CARVE, WEAR , TURN** ΟΝ , βερη κίνηση. Σίγουρα η καλυτερη δου- **USE, SHOW , TELL ABOUT, ASK**  λειά της εταιρίας μαζί με την αντί- **ABOUT, SIT, STAND, KNOCK,**  στοιχη στο Hero's Oυest. Αλλά γι' αυ- **DANCE, TURN OVER,** ΜΑ , **HAVE,**  τό θα μιλήσουμε στο επόμενο τεύχος. **LEAVE, CLOSE, TURN OFF, HELP**  Η μουσική είναι πολύ καλή, ακολουθεί WITH, PRESS, SERVE, FILL, COUNT, το ρυθμό της περιπέτειας και την κά- **THROW, DRINK, REMOVE, TIE,** νει πολυ ευχάριστη. Φυσικά , άλλο **CLIMB, CLIMB DOWN, TEAR, GRAB,**  πραγμα να την aπολαμβάνεις στην **HOLD, PUT, SWING, PUSH** και **STOP.**  Amiga ή στον Atari ST, και άλλο να Τελειώνοντας, μια απαραίτητη ανατη βλέπεις σ' ένα IBM συμβατό, όπως φορά στο manual που συνοδεύει την είχα κάνει μέχρι τώρα. Κατά τη γνώμη περιπέτεια. Και αυτό όχι μόνο γιατί μου, έχει την καλύτερη μουσική υπό- κατά τη διάρκεια της περιπέτειας θα κρουση, αν εξαιρέσει κανείς αυτήν το χρησιμοποιήσεις υποχρεωτικά δύο του King's Quest IV, που ήταν πραγ- φορές, ώστε να λύσεις αντίστοιχους ματικά το κάτι άλλο. γρίφους, αλλά γιατί περιέχει πραγμα-

πεις το μενού με τις έτοιμες εντολές. πρέπει να κάνεις στην εξέλιξη της

Πατώντας το πλήκτρο Escape, βλε- τικα πολύτιμες πληροφοριες για το τι

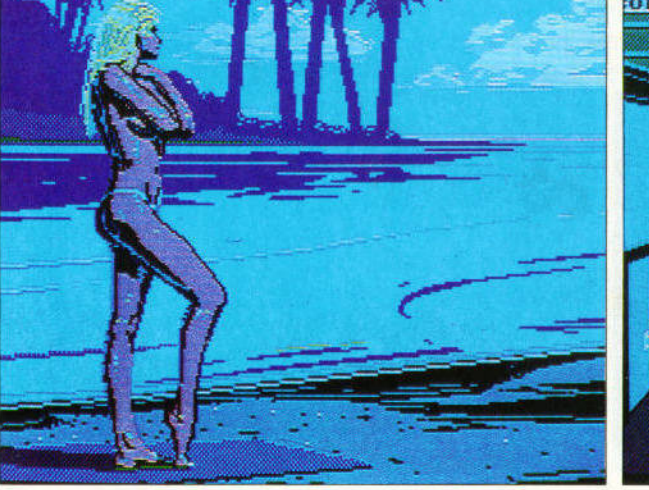

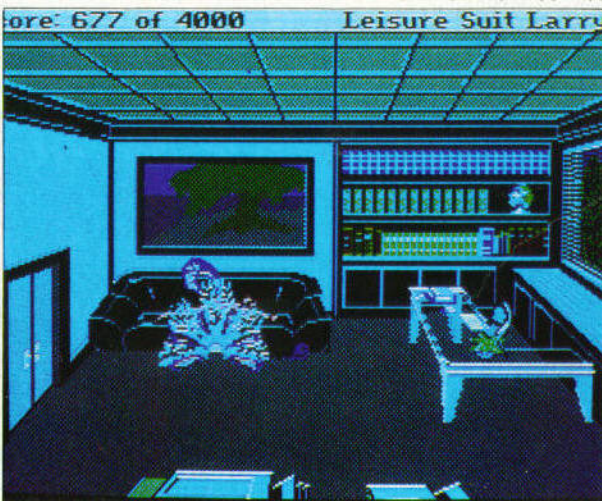

περιπέτειας. Κατ' αρχάς, στις σελίδες 6 και 7 σου δίνει μοναδικές πληροφο-<br>ρίες για το τι πρέπει να κάνεις με τα **ικ το πρέπει το πρέπει να που βρίσκεις. Πληροφο**ριες χωρίς τις οποιες, ειλικρινά δεν ξέρω αν θα μπορούσε κανείς να λύξέρω αν θα μπορουσε κανείς να λυ σει τους αντίστοιχους γρίφους. Στις σελίδες 8 και 9 σου δινει μια αρκετά καλή ιδέα για το τι πρέπει να κάνεις στην αρχή της περιπέτειας. Τέλος. στην ορχη της περιπετειος. τέλος , στη σελίδα 19 έχει συγκεκριμένες οδηγίες για το τι θα χρειαστείς πριν <sup>ο</sup>το τι θα χρειαστείς πριν μπεις στη ζούγκλα, καθώς επίσης και **18888"1** το τι θα αντιμετωπίσεις εκεί. Οι οδη· γίες του Larry III ήταν μια πραγματικά ευχάριστη έκπληξη για μένα. Μην ξεκινησετε την περιπετειο. χωρίς να τις διαβάσετε προσεκτικά.

' -.-

,. **J** 

~ ""·

'

ι·

**-1!!!111!!(, ...** 

D'

-,.,"1

c' al province and the con-

'

# J ΑΤΜΟΣΦΑΙΡΑ **-** ΔΡΑΣΗ

Η ατμόσφαιρα του Larry III είναι πάρο πολύ καλή. <sup>Η</sup>περιπέτεια είναι γεμάτη οπό απολαυστικό χιουμορ. Δεν είναι φυσικά τυχαίο το γεγονός ότι στην αρχή οι προγρομμοτιστες σε προειδοποιούν για το χιούμορ που πε-!118Ιιιιιl8,\_ προειδοποιουν γιο το χιουμορ που πε· ριέχει. Την aτμόσφαιρα δεν τη δημι· -~--<sup>J</sup>ουργούν μόνο οι χει, γεμάτοι φαντ σί , αυτοσαρ ασ ό και χιούμορ. Τη δημιουργούν και οι ... υ .. ι-1 τρομερές μβόλ μες νηματογρα ικές σκηνές που είναι διάσπαστες παντού, ανατού, ανατού, ανατού, ανατομεία το ανατού, ανατού, ανατομεία το ανατο και είναι σίγουρα περισσότερες από κοθε άλλη φορά . Οι σκηνες που <sup>ο</sup> ήρωας κάνει έρωτα με τις διάφορες διοφορες γυναίκες που συναντά, είναι απολαυ*r:I* στικότοτες. Κάθε μία κρατά 1·2 λεπτά, ........... με απο ορύφωμα αυτή με την Pattι. που κρατά περίπου 10 λεπτά!! Αν γε-..... <sup>~</sup>άσοτε ε α Larry <sup>Ι</sup>και 11, εδώ είν <sup>ι</sup> σίγουρο ότι θα γελά ετε <sup>ο</sup>πολύ και πιο αυθόρμητα. Οσοι δεν αγαπούν το αμερικανικό χιούμορ, δεν έχουν παρά να παρακολουθήσουν το σόου του παρακολουθήσουν το σύνθεσματικό του σύνθεσματικό του σύνθεσματικό του σύνθεσματικό του σύνθεσματικό του σύνθεσμ **111 <b>1111** *Pau Pau Paul, ένα αυθεντικό αμερικανικό* χιουμοριστικό σόου, που κρατά 10-15 λεπτά. Η δράση του είναι αρκετά πλουσια και χωρίζεται σε δύο βασιλιάς σε δύο βασιλιάς σε δύο βασιλιάς σε δύο βασιλιάς σε δύο βασιλιάς σε δύο βα έρη . Στο πρώτο, σαν Larry, θα πρέ· πει να βρεις τη γυναίκα των ονείρων ιιιιιιιιιι··· πει να ς τη γυ <sup>α</sup>των ονείρων σου. Ετσι, φού νε <sup>ς</sup>έρωτα διαδο·

χικά με τις Tawni, Cherry, Suzi και Bambi. θα γνωρίσει την Patti. τη γυτη γυ· ναίκα με την οποίο θα ζήσετε μοναδι· κές στιγμές. Κάπου εδώ αλλάζεις χα· ρακτήρα, κι αυτή τη φορά ελέγγεις ροκτήρο, κι aυτή τη φορά ελέγχεις την Passionate Patti. Τώρα πρέπει να την Passιonate Pattι. Τώρα πρέπει να πρέπει να πρέπει να πρέπει να πρέπει να πρέπει να πρέπει να πρέπει να πρέπει να πρέπει να πρέπει ψάξεις να βρεις το Larry, που από κοποιο παρεξήγηση προερχομενη οπό ανδρικό εγωισμό και ματαιοδοξία. ανδρικό εγωισμο και μaτaιοδοξιο, έφυγε μακριά σου και μπήκε μέσα στη σχεδόν αδιαπέραστη ζούγκλα από μπαμπού.

<sup>ι</sup>**1** 

u - La Constantino de la Constantino de la Constantino de la Constantino de la Constantino de la Constantino d

<.J

Στο πρώ <sup>ο</sup>μέρος, οι κινήσεις σου είναι αποκλειστικά προσανατολισμένο και αποκλειστικά προσανατολισμένο του αποκλειστικό προσανατολισμένος του κ νες στην προσπάθεια να κερδίσεις της προσπάθειας της προσπάθειας της προσπάθειας της προσπάθειας της και της π συμπαθεια των γυνοικων που συνο· ντας . Στο δεύτερο μέρος . *Στο δεύτερο μέρος που χειρίζει με το δεύτερο μέρος που χειρίζει με το δεύτερο μέρος* σοι την Patt . Η γνωμη της Αντικής Αντικής Αντικής Αντικής Αντικής Αντικής Αντικής Αντικής Αντικής Αντικής Αντ μου πόντο, είναι πιο αυθεντική. πιο έξυπνη, πιο αντιπροσωπευτική της πε· ριπέτειας: φού βγε τη σκοπή της σκοπή της σκοπή της σκοπή της σκοπή της σκοπή της σκοπή της σκοπή της σκοπή της το υποστημικού ντυ ένα σου Παπαναλίας συνεργασίας και το προστημικού ντυ ένα και το προστημικούς σ αστροποιησής τις πρόσεξες τις πρόσεξες τις πρόσεξες τις προσειρματικές του αναφέρεται με τις πρόσεξες τις προσ στη δικηγόρο , όταν την πρωτομή της πρωτοκρατικής του καταστολίτες του καταστηρισμού της πρωτοκρατικής πρωτο Πήγαινε λοιπόν σ' αυτήν ντυμένος αυτήν ντυμενος και το ντυμενος αναφέρει το ντυμενος και το ντυμενος και το ντυμενος και το ντυμενος και το ντυ γυναικεία, και ποροκολουθησε το τις γίνες τους αναφέρεις τους αναφέρεις τους και τους και ποροκολουθησε τους και τους νει να συνεργασία του σου στο συνεργασία του συνεργασία του συνεργασία του συνεργασία του συνεργασία του συνεργασία το επίσημα από το πρώτα από το πρώτα από το πρώτα από το πρώτα από το πρώτα από το πρώτα από το πρώτα από το πρ διαζυγιό σου. Με το χρημοτα που κέρδισες ότο χορός ότο χορός ότο χορός του κάτοικου και το σον Cherrican στην αναπτήσει του και το κάθε το συν θα 'χεις πρόβλ μα να πάρεις το α· ιο οπό ο ικηγορικό γραφείο . τά πρέπει να αποκτήσεις και λίγο <sup>ς</sup>και λίγο υλόκ , αφού του παντρεμένου του παντρεμένου και του παντρεμένου με του παντρεμένου και του παντρεμένου και με νου σου πρόσθεσε αρκετή κοιλίτσα. Πώς θα μπεις στο Fat City; Μόλις πάρεις το διαζυγιο READ DIVORCE. Βρίσκεις τη Spa keycard της Suzi. Τωρα πήγαινε στο κέντρο οδυνοτiσμοτος, και στην αριστερή πόρτα **USE CARD**. Βλέπεις μια ατέλειωτη σειρά πό τουλά ια . οιο είναι ης Suzι: Απλά TURN OVER CARD. Βλέπεις τον αριθμό του ντουλαπιου της, κο· θώς επισης και γραμμένο τρια μαγαζιά (random) οπό ουτο που υπορχουν στο νησι. Τι σημαίνει ουτο . Αυτο το μογοζιά αντιστοιχούν σε κάποιες σελίδες του manual. Οι οριθμοι των σελιδων αυτών δίνουν το συνδυοσμο που ανοιγει το ντουλάπι της Sυzι . Αν π.χ. αναφέρονται τα comedy hut, freddis bar και το witch doctor, αυτά αντι-

δες Β, 12 αι 17. χούν στις σελ τσι, <sup>ο</sup>συνδυασμός που θέλεις είν ι: ........ 8-12·17. Πού είναι το ντουλάπι που γυρεύεις: Πήγαινε στην πιο NW γωνία των διαδρόμων που μπορείς. Γύρνα Γύρνα το πρόσωπό σου δεξιά, πήναινε στη το προσωπό σου δεξιό, πηγοινε στη γωνία και LOOK LOCKER'S NUMBER. Το δικο σου εινοι το 69. Τι να κάνεις με τη Bambi. LOOK WOMAN, TALK με τη WOMAN, TALK WOMAN, HELP wιτΗ VIDEO. Τι δώρο σου Patti, και πού το βρίσκεις; Στην οθόνη που έκοψες το γρασίδιος του κατά ... στα αριστερά ... στα αριστερά ... στα αριστερά ... στα αριστερά ... αριστερ στην πλαγιά υπάρχει το άνοιγμα μιας σπηλιάς. Μπες μέσα σ' αυτήν. ΣΩΣΕ Μπες μέσο αυτήν, και πηγαινε οσο πιο NW μπορεις <del>- - - -</del> στην ακρη του γκρεμου . Εδώ, στο .::1 τοιχώματα της σπηλιάς LOOK FLOWERS, GET FLOWERS, MAKE LEI. Καλά όλα αυτά, αλλά η Patti θέλε<sup>ι</sup>και κρασί. ού θα το βρε ς: ήγ ι νε στο Comedy Hut, έστω κι αν έχεις πάει πιο προσελεύτει πιο προσελεύτει πιο προσελεύτει πιο προσελεύτει την αναπτηρού της μεγαλλου με με με με με με κροσι. Σον Patlι, πριν μπεις στη L σαίοτρα μια υπάρχει μια μποτιλιού του πρώτη σας του μια μια μια μια μια μια μια μια μια μποτιλιού του μια μποτι ζούγκλα, θα χρειαστείς μερικά αντικεί-. Ποιο εινοι αυτά το αναγελεί το αυτά για το αυτά το αυτά ; Θα χρειαστε <sup>ς</sup> οπωσδηποτε το pantyhose. bra. dress. \_,Γ magic marker και την άδεια πια bottle που πρέπει να την πρέπει να την πρέπει να την πρέπει να την αντική του του πρώτου του του του προσωπικού του. λις περάσεις τη ζούγκλα ξανασώσε. πλ άσε προσεκτικά οποία της την τουργία του ... ες το νερό. Οι υπόλοιποι γρίφοι εί· 11 ναι δικοί σος

**1 l J** 

,) r--

I

:::\_1

 $\sim$   $\sim$ 

<sup>α</sup>

<sup>~</sup>'-<sup>~</sup>

Ολοκληρώνοντας , το Larry 111 είναι πάρα πολύ καλό και σίγουρα το καλύτερο της οντιστοιχης σειρας. Εχει φανταν του μοναδικού και μοναδική αποτελεία από το μοναδική ατμοσφαια-μοναδική ατμοσφαια-μοναδική αυτοσφαι-μοναδ ρα, πάρα πολύ καλή κίνηση γραφικών, εναλλογη ρολων στην εξελ ξη της πε ρι πέτειας. πλούσ <sup>α</sup>δραση και μερι- "' ούς πάρα πολύ κολους γρίφους.

υρίες και κύριοι, ο Larry Laffer σας περιμένει Μην τον χασετε . Το προσωπικό του κατά την περιμένηση του κατά την προσωπική περιμένηση του κατά μοναοικος, ακτυπητος .και η <del>- -</del> Passi at the time time time time to attend the time of the state of the state of the state of the state of the ναι το κάτι άλλο.

### ΑΡΧΙΖΟΝΤΑΣ ΤΗΝ ΑΡΧΙΖΟΝΤΑΣ ΤΗΝ ΠΕΡΙΠΕΤΕΙΑ **...** -

Ξεκινάς σε <sup>α</sup>βεράντα του πονέ μορφου να συνεργασία του 1999 και το 1999 και το 1999 και το 1999 και το 1999 και το 1999 και το 1999 και το 1

σει αρκετός καιρός αφότου έσωσες το νησι απο τον τρομερο επιστημονα, και παντρεύτηκες την αγαπημένη σου Kalalau. Πλησίασε στο άγαλμα και **READ PLAOUE (+2).** Υπέροχο , : LEAVE. Προχώρησε στην αριστερή διόπτρα , όπως βλέπεις, και **LOOK** ΙΝ **BINOCULAR (+2).** Εδώ είναι που παίζουν ρόλο οι εισαγωγικές ερωτήσεις. Οσο <sup>ο</sup>πολλές εχεις απαντησει , σο πιο προσωπικό πιο προσωπικό με απολαύσεις. Η προσωπικό με απολαύσεις της προσωπικής προσωπικής με απολαύσεις Οσο πιο λίγες απαντήσεις, τόσο πιο χαμηλωμενα θα ναι τα στόρια. Αφοu τελε ωσε . φύγε . Στην πρωτη αυτή οθόνη δάσους. πήγαινε αριστερά στην από πάνω έξοδο (υπάρχει και μια ακόμη έξοδος αριστερά. αλλά πιο κάτω) Βλέπεις τη γυναίκα σου . <sup>η</sup>οποια σου ανακοινών ανακοινών του ανακοινώνει σε παρατά για σε παρατά για σε παρα της χάρες μιας άλλης γυναίκας. Τα παρακάλιο σου δεν έχουν και το κανένα κανένα κανένα κανένα κανένα κανένα κανένα κανένα κανένα κανένα κανένα καν αποτελεσμα . Φύγε και πήγαινε δύο οθόνες δεξιό. Εδω αλλάζεις ρούχα και aποφασίζεις να ξαναγίνεις ο παλιός Larry. Καιρός για τη δουλειά σου όμως Πήγαινε δεξιά στην οθόνη με το συντριβάνι, και τώρα πήγαινε στη SW γωνία. Μπες στο κτίριο. Δυστυχώς , το άσχημα μαντάτα συνεχίζονται. <sup>Ο</sup>πατέρας της πρώην γυναίκας σου. και aρχηγός του νησιού, σε απολύει. Στην πραγματικότητα ποτέ δεν σε συμπάθησε και έψαχνε την ευκαιρία. Τώρα ξεκινάς άφραγκος , προσπαθώντας να βρεις το δρόμο σου από την αρχή. Γύρνα στην οθόνη του σπιτιού σου . Εδώ ιοοκ **AROUND,** ιοοκ **WALL.** Πήγαινε κοντά στο γραμματοκιβώτιο και ιο πρώτο και το και το προσελεί του παιτε **MAILBOX, LOOK IN MAILBOX.** Βρίσκεις μια πιστωτική κάρτα που είχες παραγγείλει πριν λίγες μέρες . Κάτι είναι κι aυτό. GΕτ **CARD (+20), CLOSE MAILBOX.** Πήγαινε μια οθόνη δεξιά. Εδώ **LOOK, LOOK TREE.** Στάσου στο σωστό μέρος και GΕτ **WOOD (+2),**  ιοοκ **wooo,** ιοοκ **CARD.** Πήγαινε δύο οθόνες δεξιά, έξω από το καζίνο και νότια. Βλέπεις μια γυναίκα να κάνει ηλιοθεραπεία. Πήγαινε κοντά της. **LOOK WOMAN,** τη λένε Tawn ι. **TALK WOMAN , TALK WOMAN.** Την

ενδιαφέρουν το χρήματα (τι πρωτότυ-

πο!), οποτε χωρίς καθυστέρηση GIVE CARD (+50). Κάνετε έρωτα, έρχεται ένας ιθαγενής, εκείνη αγοράζει ένα μαχαίρι, της μένουν άλλα 20 δολάρια, στο δίνει (+40), και τότε συμβαίνουν διαφορα. Παλι καλά, μην τα θέλεις όλα δικά σου. Δεν πρόλαβες να φύγεις από τη γυναίκα σου, κι έχεις κιόλας την πρώτη σου ερωτική εμπειρία. Ακτύπητε Larry!!! **LOOK KNIFE.** Θέλει ακόνισμα. Πήγαινε βόρεια. Πού θα βρεις να το ακονίσεις; Στις σκάλες του καζίνου **LOOK STAIRS,** αχά! **SHARPEN KNIFE** ΟΝ **STAIRS (+50).**  <sup>Ο</sup>ιθαγενής σου έδωσε μια ιδέα <sup>α</sup>το πώς το πάρεις το λεφτά από την Tawnι. Πήγαινε aριστερά στο δάσος. Αυτή η οθόνη έχει πέντε εξόδους. Βρες aυτήν που οδηγεί έξω από το κατάστημα **"CHIP** 'Ν ' **DALES".** Εδώ **LOOK, LOOK GRASS.** Πήγαινε στη μεση της οθόνης και **CUT GRASS**  WtτH **KNIFE (+20).** Εχοντας το γρασίδι και το ξύλο, ισός για το ξύλο, και το ξύλο, και το ξύλο, και το ξύλο, και το ξύλο, και το ξύλο, και το ξύ δράση. **CARVE WOOD (+50),** φτιάχνεις ένα γλυmό με μια ερωτική αναπαράσταση , **WEA VE GRASS (+30),** φτιάχνεις μια ντόπια ενδυμασία. Γύρνα νότια και επίστρεψε στην οθόνη με το συντριβάνι. Προχωρα ΝΕ στο πλάι του καζ νο. Είσαι έξω από μερικές καμπίνες . Μπες στην πρώτη και **WEAR SKIRT**  (+ 10). Βγες . πήγαινε αριστερό και νότια στην παραλία . <sup>Η</sup>Tawnι σε περνά για ιθαγενή , και της πουλάς το γλυπτό που έχεις φτιάξει για τα 20 δολάρια που έχει (+35). Επιτέλους, τα πρώτα σου λεφτά. Πήγαινε βόρεια και δεξιά πάλι στις καμπάνες. Μπες στην πρώτη και **WEAR CLOTHES.** Βγες και πήγαινε στη βρύση. **LOOK SINK,**  GΕτ **SOAP (+2), TURN** ΟΝ **S/NK (+2).**  Ξεδιψάς. Πάλι αριστερά και νότια στην παραλία. **LOOK GROUND.** <sup>Η</sup> Tawnι έφυγε και άφησε την πετσέτα της . **GET TOWEL (+2), USE TOWEL.**  Μόλις πάρεις τους πόντους (+30), τύπωσε ST AND, γιατί αλλιώς θα πεθάνεις από τον καυτό ήλιο . Καιρός να δοκιμάσεις και τίποτα άλλο . Πήγαινε βόρεια και μπες στο καζίνο. Προχώρησε δεξιά, ανέβα την πλατ όρμα κα<sup>ι</sup> πήγαινε, όπως βλέπεις , αριστερά.

Μπροστά από το τεράστιο τζάμι θρέπτη **LOOK MIRROR (+2).** Προχώ ρα αρ στερά και πήγαινε στον πορτιέ · ρη , **LOOK** ΜΑΝ, **TALK** ΜΑΝ. Σου λέει για το ma nυ . οπότε **SHOW MAGAZINE.** Σου ζητα έναν απο τους αριθμούς του show ρass που είναι στις οδηγίες. Τύπωσέ τον . Σου λέει ότι κάπαο λαθος έχει γίνει και ότι κα ποιος έχει πάρει τη θεση σου. Βλε πεις όμως τα δάκτυλά του που ζητούν κάτι . Ετσι **GIVE BILL** (+50). Μπαίνεις μέσα και παρακολουθε ς το σόου της περιφημης Cherri Tart. Φεύ γοντας, θα δεις α γυναίκα να βγαί νει από την πίσω πόρτα και να πηγαινει στο τηλεφωνο. Γρηγορα κοντά της και **LOOK WOMAN (+5),** <sup>η</sup>ίδια <sup>η</sup> Cherrι Tart, **TALK WOMAN, TALK WOMAN.** Ενδιαφέρεται για γη . **TELL ABOUT LAND (+25).** Σου λέει, αν βρεις κατι , να πας και να κτυπησεις την πόρτα της. Φύγε, πήγαινε δύο οθόνες δεξ <sup>ό</sup>και δύο νότια. Εξω από το καζίνο πήγαινε δεξιά στο δάσος . Εδώ η ΝΕ έξοδος οδηγεί στο δικηγορικό γραφείο. Μπες, και στον υπάλλη λο **LOOK** ΜΑΝ, **ASK ABOUT LAND**  (+ **10).** Σου λέει ότι <sup>η</sup>πρώτη επισκεψη ναι δωρεαν . Μπες στο δικηγορικ<sup>ό</sup> γραφείο. **LOOK WOMAN.** η Sυzι Cheatem , **SIT, ASK ABOUT LAND (+30), STAND.** Βγες έξω από το δικη γορικό γραφείο. ξαναμπές, και στον υπάλληλο **ASK LAND (+20).** Τα χαρτιά είναι εντάξει και τα παίρνεις. Τώρα γύρνα στην οθόνη που είδες την errι <sup>Τ</sup>art. Πήγαινε στην πόρτα aπ όπου βγήκε και **KNOCK DOOR** (+25). Εχοντας τους τίτλους ιδιοκτησίας  $\frac{1}{2}$ ,  $\frac{1}{2}$ , <sup>Η</sup>συνέχεια επί της οθόνης.

ΓΡΑΦΙΚΑ:  $10$ ΔΡΑΣΗ: 9 XIOYMOP:  $10$ ΑΤΜΟΣΦΑΙΡΑ: 10 ΜΟΥΣΙΚΗ: 9 **FPIOOI:**  $\boldsymbol{9}$ 

# HITPACK 13 yia Amstrad CPC 664/6128

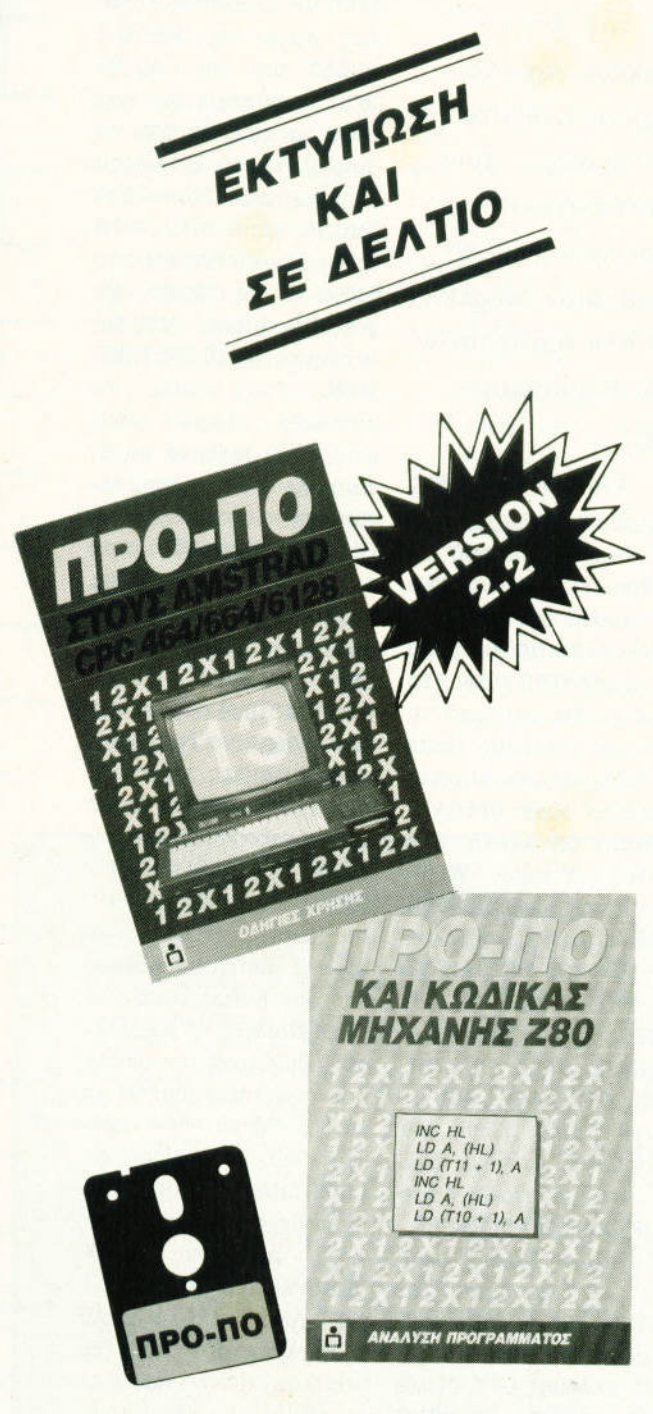

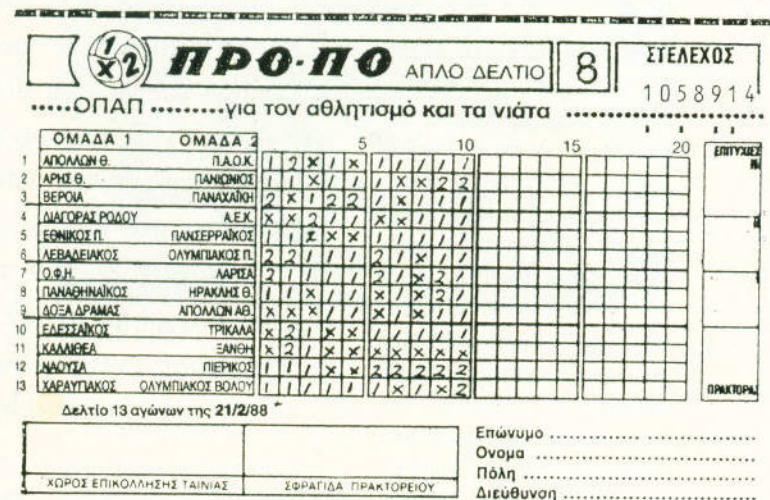

# ТО МОНО ПРОГРАММА ПРОПО ΜΕ ΑΥΤΕΣ ΠΣ ΔΥΝΑΤΟΤΗΤΕΣ ΣΕ ΤΟΣΟ ΧΑΜΗΛΗ ΤΙΜΗ

- · Βάρος (πόντοι) τελικής στήλης.
- Συνεχόμενα στημεία τελικής στήλης.
- · Παραγώγιση σε 13 ομίλους.
- · Μονά ζυγά για κάθε όμιλο.
- · Παραστάσεις σταθερές και αυτοδανειζόμενες.
- · Καθορισμός των θέσεων όταν θα ζητούνται οι παραστάσεις.
- · Όρος επί του συνόλου των παραστάσεων (από έως) και κατά πόσο είναι αποδεκτές ή όχι στο σύνολο.
- 200 βασικές στήλες με σημεία και συνεχόμενα, αποδεκτές ή όχι.
- 15 διπλές βασικές στήλες με σημεία και συνεχόμενα, αποδεκτές ή OXI.
- · Συμμετρικά σημεία τελικής στήλης (πεταλούδα).
- · Αναλυτικός πίνακας σημείων ανά θέση.
- · Μέτρημα στηλών, σε χρόνους από 6 έως 25 λεπτά, με όλους τους όρους μέχρι και για 13 τριπλές.
- · Εμφάνιση του πράσινου δελτίου στην οθόνη.
- Εκτύπωση σε δελτίο.
- · Σώσιμο σε αρχείο των συστημάτων που παίζετε.
- · Διαλογή επιτυχιών των συστημάτων.

# ΤΟΥ ΔΗΜΗΤΡΗ ΤΖΩΡΤΖΑΚΗ

ΕΚΔΟΤΙΚΟΣ ΟΡΓΑΝΙΣΜΟΣ **Q COMPUPE** 

Πληροφορίες / Παραγγελίες: 9238672-5

# ADVENTURE SOS

1 ..\_----τ- \_\_\_\_ <sup>ι</sup>

<sup>Ι</sup> τε σε ποιον θελω να κονω Ο να καταλάβετε τον να καταλογική επιτρέπει το συνεργασία της προσωπικής του συνεργασίας του καταλογική συνεργασία του καταλογική υπότιτλο. δεν έχετε παρά να δείτε το εκπληκτικού και το εκπληκτικού και το εκπληκτικού και το εκπληκτικού και το εκπληκτικού και τ κό Conquest of Camelot που μολις κυκλοφόρησε. και ειδικα της προσωπικής αναφέρειας της προσωπικής της προσωπικής της προσωπικής της προσωπικής της προσωπικής σκηνή που <sup>ο</sup> Μερλιν μετaτρεπει το βασι λιά Αρθούρο σε δύο τρεις διαφορετικές ράτσες σκυράτσες λιών. Οοοι τωρa μοντεψετο ξόρκι auτo. κερδιζετε ένα adνenture της αρεοκ · ος σας .

γράμματά σας. Ο Γιώργος <u>I</u> 3 shapes a square, a circle Ας περaσοuμε όμως στα Τζονής ρωτά στο BARO'S TALE 1: "Εχω φτάσει στο Mangar's tower, leνel 5. Από τις σκολες ποω 15 north, 10 east. Μετά από ένα ιάδρομο με hol coals υπάρχει το μήνυμα: On lhe wall to the north are etched and a lrιangle. Που μπορω α τα βρω ουτο;". Το fla\ qυare το βρlσκεις στο Harkyn's castle, level 2. Εκει θα βρεις ενa γέροντα που σου ζητά να λύσεις ενa γρίφο. Απάντησε VAMPIRE και τηλεμετοφέρεσοι σ· ενa δωμάτιο , όπου και θα το βρεις. Το triangle of silver θα το βρεις στο Kylearan 's tower. Απαντώντας στην στην

l

1-

Οι διαχοπές πλησιάζουν, χι ο χαθένας

ας κάνει τα σχέδιά του. Εγώ προετοιμάζομαι πυρετωbώς για ένα μεγάλο ταξίδι στη μακρινή Kolyma, ό;ωυ Οα ίνει το qετινό συνέbριο των απανταχού μάγων. Αυτή τη φορά έχω έχω το προσπάθει την προσπάτηση της προσπάτησης της και το προσπάτηση της και το προσπάτηση της προσπάτησης της προσπάτησης της προσπάτησης της προσπάτησης της προσπάτησης της προσπάτησης της προσπάτησης της προσπάτησης τη καν μια είναι του μια το τον κατοίλ με το μάγο των μάγων. τον περιΒόητο Μέρλιν. Πρέπει οπωσδήποτε να μάθω από αυτόν ένα πολύ εντυπωσιακό ξόρκι που ανακάλυψε.

στο

ερώτηση του magιc moυ th "name the one of cold...". απάντησε STONE GOLEM. Τηλεμεταφέρεσαι κάπου αλλου . οπου υπορχει ένα ολλο magιc moυth που ρωτο "name the endless byway". Απάντησε SINISTER. Κόπου αλλου θα εχει εμφονιοτει μια πορτο που πριν ητον αόρατη Στο δωμοτιο αυτό θα βρεις το triangle of Τώρα πια

Mangar, lever 2, ένα magic mouth data data below as labours. It as  $\alpha$ shapes yours, and one's around...". Απάντησε CI-RCLE και θα aντομειφθεις με το σιγκει από στον τους από τον το τριο ονοιγεις την πορτο που εινοι το δωμοτιο του

### • Ανορεας Τσουρινακης

τρομερού Mangar. Ετοιμa σου για αδυσώπητα από μια από μια αδυσώπητα μέσα με μια αδυσώπητα μέσα με μια αδυσώπητα μέσα με μια αδυσώπητη μ χη . Φρόντιοε οι ικανότητές σου να είναι στο μάξιμουμ. Ο Νίκος Κουνοδης ρωτά στο UNINVITEO. πώς να πάρει το διαμάτιση στο διαμάτιση στο διαμάτιση στο διαμάτιση στο διαμάτιση στο διαμάτιση στο διαμάτιση στο δια bouncing creature. Μέσα στο λοβυρινθο , αφού βρεις το οωοτο τοφο ΟΡΕRΑτΕ FLOWERS ON GRAVE. Ενα ονοιγμο ονοιγει. WEST. Βλέπεις τρία κλουβιά . ΟΡΕΝ CAGE αυτό που κουβαλάς GET KEY AND OPERATE IT ΟΝ ΤΗΕ THREE OTHER CAGES. Θα δεις το πουλl OPERATE CAGE ΟΝ ΤΗΕ BIRD, GET CAGE, SOUTH, SOUTH. Εδώ τώρα πια ΟΡΕΝ CAGE. Το πουλί διω χνει το τεροτάκι. Τώρα DROP CAGE, GEr DIAMOND.

<sup>Ο</sup>Γιώργος Μαιφης ρωτά πως να ξεκινησει το AFTERSHOK. Εχουμε λοιπόν: GET CHAIR, EAST, EAST, ΕΧΑΜΙΝΕ LIFT, CLIMB ΟΝΤΟ CHAIR, REMOVE PANEL, CLIMB OUT OF LIFT, DOWN, SOUTH, WEST, SWITCH OFF ISOLATOR, EXAMINE WORK-BENCH,

ΤΑΚΕ TO-RCH, EAST, EAST, ΕΑST, UP. Ο Κώστας Κοπανιας ρωτά στο HERO'S QUEST σαν thιef πώς θα μάθει το σύνθημα των κλε φτών και πού θα βρει Gυιld ot Thιeνes. Επιοκεψου το μέρος όπου βρίσκεις ζητιάνο, μέσα στην πόλη βράδυ. Προχώρησε προς το βάθος . Θα σε πιάσουν κλέ φτες. Τώρα , όπως λένε και οι οδηγίες, **ΜΑΚΕ THE THIEF** SIGN. Θα μάθεις **TO** το ρassword. Τώρο φύγε. μπες στην ταβέρνα και ' aυτόν που κάθεται στην κα ταπακτή πες το password. <sup>Ο</sup>Γιάννης aντελίδης ρωτά στο ίδιο από το πέσσο τους aνοίγει τις διάφορες κλει δaριες. Αυτό γίνεται μόνο όταν έχεις επιλέξει το χα ρακτήρα Thief. Τα σπίτια της προσελής της προσελής της προσελής της προσελής της προσελής της προσελής της προ που μπορείς να διαρρήξεις , εινaι αυτό της γριάς και του σερίφη Πηγαινε βράδυ και δοκίμαζε PICK LOCK, μέχρι να το επιτύχεις . Μην ξεχνάς να χρησιμοποιήσεις και το περπάτημα της γό· τος. Ο Αντωνης Αδαμο<sup>υ</sup> οπό την Κύπρο ρωτά στο COOENAME. ICEMAN, αφού βοηθήσεις την κοπέλα που πνίγεται , τι πρέπει να κάνεις . Γύρνα στην κορε κλο που κοθοσουνα και LOOK CHAIR, WEAR SHIRT. Μετά μπες στο ξενοδοχείο . Στη ρεσεψιον LOOK WOMAN, TALK WOMAN, GΕτ ΚΕΥ. Λίγο δεξιά και **READ** SIGN. Μπες στο μπαρ. Πή γαινε στο τραπέζι που είναι η κοπέλα που εσωσες και LOOK GIRL, TALK GIRLx2, ASK HER NAME, DANCE. Μετά LEA VE και BUY DRINK FOR STACY. Αφού σερβίρεις

Ι.

]-

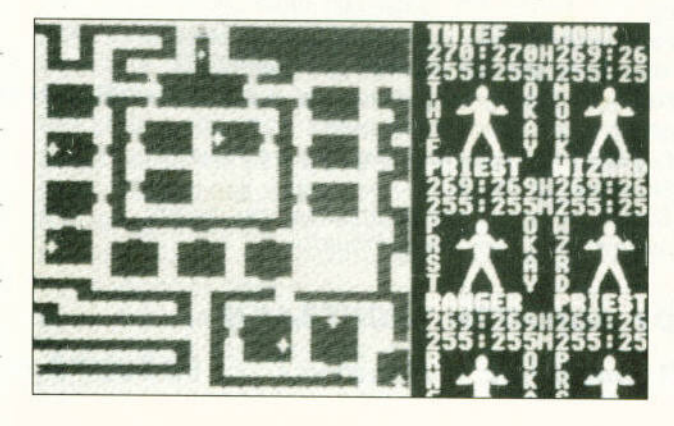

SIT και στην ερώτησή της aπάντησης YES ...

 $\| \cdot \|$ 

-.--

]

J

J

<sup>Ο</sup>Κώστας Ποντίκης με γραμμα την Ουγγορωτά στο GUILD OF ρια(!) THIVES, πώς φτάνει στην κορυφή καταρράκτη. Από την αποβάθρα πας WESTxS. Εδώ LOOK BARS, BREAK BARS. Τώρα πήγαινε SW, S, WEST. Εδώ EXAMINE LADDER, UNTIE LADDER. Ρωτά επίσης πού εινaι το horseshoe και skelelon chest. Το πέταλο είναι στην πόρτο του σταβλου. Από το entrance hall του κάστρου πήγαινε NORTH, EXAMINE DOOR, RUB HORSESHOE. To κιβώτιο θα το βρεις νοτιοδυτικά από το iunction ινικό του και το προσπαθεί του και το προσπαθεί του και το προσπαθεί του και το προσπαθεί του και το προσπαθεί chamber. Αφού σπάσεις τις πήγαινε SW, μπάρες, **EXAMINE SKELETON, TA-KE** BONE, OPEN CHEST, LOOK IN CHEST, LOOK INSIDE HEART, ΤΑΚΕ HEART. Σε με-

ρικές εκδόσεις χρειάζεσαι το sρade για να σπάσεις το χέρι του σκελετού

<sup>Ο</sup>Παναγιώτης Κατσαλούλης ρωτα στο FUTURE WARS, πώς δραπετεύει από  $T<sub>n</sub>$ Φυλακή  $T(\mathbf{u})V$ τη φυλακr'ι Gryghons. Χρειάζεσαι τα key, gas capsυle και newspaper. To gas capsule 10 παίρνεις οπό το γυάλινο και ελευθερώνεις που ελευθερώνεις προσειρήσεις προσειρήσεις προσειρήσεις προσειρήσεις προσειρήσεις προσειρήσεις προσειρήσεις προσειρήσεις προσειρήσεις προσειρήσεις προσειρήσεις προσειρήσεις προσειρήσεις προσειρήσεις προσει τη LO-AN. Πηγαινε κοντά και EXAMINE GLASS CA·SE στη βαση και με το παρεις του παρεις του προσελεύει το παρει gas caρsule. Μόλις πρωτομπείς στο σταθμό του τρέμπεις στο σταθμό του τρέ· νου EXAMINE COIN COL· LECTOR, USE COIN ON ΟΝΕΥ SLOT, τίποτα, EXAMINE COIN COL·LECTOR, USE COIN ΟΝ ΜΟΝΕΥ SLOT, GΕτ NEW-SPAPER. Τώρα στη φυλακή USE ΚΕΥ ΟΝ AIR DUCT, USE GAS CAPSULE ΟΝ AIR DUCT και γρήγορα USE NEWS PAPER

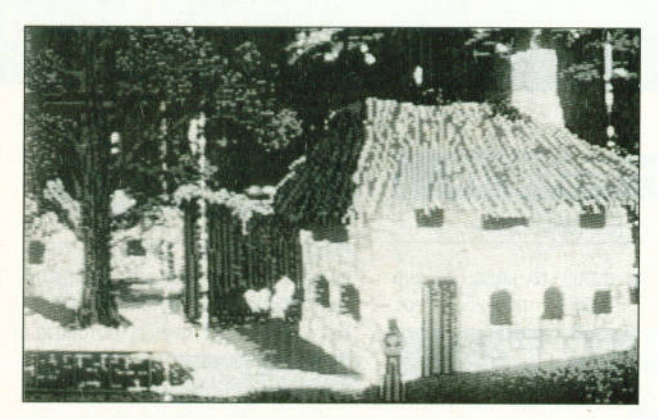

r

### ΟΝ AIR DUCT...

Ο . Δημητρουλης απο την Κύπρο ρωτά στο Κύπρος της Κύπρος της Κύπρος της Κύπρος και ρωτα CHRONOQUEST, στην εκδοση γιο το Atarι ST, σε τι χρησιμεύει <sup>η</sup>πέτρα από την προ στορική εποχή, σε τι το κόκαλο, και τι αντικείμεκαι τι αντικείμενο χρε άζονται στο εξικό. <sup>Η</sup>πέτρα θα σου χρειαστεί στη μελλοντικη εποχη για να χτυπησεις το φρουρό στο προσωπο. Το κοκολο χρειaζετοι για να μπλοκα ρεις τη σιδεριά που πέφτει

στο ναό. Θα χρειαστείς επί-Θα χρειαστείς επίσης τα τα σης τα σης τα σης τα σης τα σης τα σης τα σης τα σης τα σης τα σης τα σης τα σης τα σης τα σης τα σης από τη ζώνη αυτή (του Μεξικου) πρεπει να βρεις και το necklace και key. Αυτα προς το παρόν, και ως το κολοκοιριότικο τεύχος ου PIXEL, καλό adventuring. Μην ξεχνάτε στα γράμματά σος να γροφετε τα πλήρη στοιχειο σος. Και να εσω-σος. Και να εσω-σος. Και να εσω-σος. Και να εσω-σος. Και να εσω-σος. Και να εσω-σος. κλείτε και ενο γρομματικές και ενο γρομματικές και το προσωπικό του και το προσωπικό του και το προσωπικό του μο εσωτερικού, ον θελετε να απαντεύεται το γραμματισμού το γραμματισμού το γραμματισμού το γραμματισμού το γραμματισμού το γραμματισμού

σος •

# **J.L** ιι ι **IT** *<i><i>1***U61 του... "QUEST-PROBE 111 F ANTASTIC FOUR"**

Ξεκινάς σαν Torch στο γραφείο τοv Chιef Examιner: TALK ΕΧΑΜΙΝΕΑ , nρεnει να ελευθερώσεις την Alιcιa Masters οπό τον Dr Doom. ENTER SHACK, GET CANDLE, SOUTH, FLY, ENTER TARPIT, βλέπεις τον Thιng. GIVE CANDLE ΤΟ THING, GEf WATCH (σε μερικές εκδοσε σου). LEAVE PIT, FLAME OFF, SWITCH, γίνεσαι Thing, HOLD BREATH, WAIT 15, είναι τελειως σκοτaδι, WAIT 10, FEEL AROUND, βρισκεις μια μηχονη. Αυτό nρεnει να συμβει οπωσδηποτε. αλλιώς ξο-WEST, NO-RTH, NORTH, βλέπεις ναπαίξε το, SMASH MACHINERY, ένα φως στο ανατολικο. EAST, βλέπεις ενα nυρινο τοίχος. LIGHT CANDLE, EXAMINE FIRE, βλέπεις ένα bio-gem και ένα natter energy

egg. WEST, SOUTH, SOUTH, EAST. βλέπεις μια τρυπο aπ οπου στοζει πίσσα, SOUTH, SWITCH, γίνεσαι Torch, THROW HIGH FLA·ME ΑΤ TARPIT, aνοβεις την nισσο βοζο · ντος φωτιός μια τους φωτιός συνθήκειας μια τους μια τους μια τους μια τους μια τους μια τους μια τους μια τους στρατικό του βοηθα του βοηθα τον κατανού, που βοηθα τον προσωπικό του βοηθα του βοηθα του βοηθα του βοηθα του Torch να πετό ελεύθερο. χωρίς να πυροβολισμούς. FLY HILLS, FLY HILLS, FLAME OFF, ENTER CAVE, ΕΧΑΜΙΝΕ BOULDER, σκεπαζει ενα φρεορ, SHOOT HIGH FLAME ΑΤ BOULDER, τον ανατινάζεις FLAME OFF, GET PEBBLE από το βράχο που ονοτινοξες. DROP PEBBLE DOWN SHAFτ, NORTH, SWITCH, γι· νεσαι Thing, LOOK, GET PEBBLE, THROW PEBBLE HARD UP SHAFf, κορισμού και και το φρέαρ, το φρέαρ, το φρέαρ, το φρέαρ, το φρέαρ, το φρέαρ, το φρέαρ, το φρέαρ, το φρέαρ, το φ SWITCH γίνεσαι Torch. ΕΧΑΜΙΝΕ

WATCH, δειχνει τις κινήσεις σου κοι το ποσοστό ξεκουροοής σου, WAIT 50, ΕΧΑΜΙΝΕ WATCH, ENTER CAVE, ENTER SHAFT, DOWN, DOWN, FLAME ΟΝ NOVA, LOOK, NORTH, WEST, NORTH, NORTH, EAST, EXAMINE WATCH, AB·SORB FLAME. ABSORB FLAME, ABSORB FLAME, ABSORB FLAME, ονονεωνεις την ενεργεια σου. EXAMINE WATCH, ENfER FIRE, EAST, EAST, EAST, FEEL AROUND, βρισκεις ένα όνοιγ μα. ENTER HOLE, FLAME ON LOW, LEVER, PUSH LEVER LEFT, FLAME βλέπεις ένα μοχλό. **EXAMINE** OFF, ENTER HOLE, WEST, WEST, WEST, ΕΧΑΜΙΝΕ WATCH, ENTER FIRE, WEST, SOUTH, SOUTH, EAST, SOUTH, GET CANDLE από τον Thing, EXTINGUISH CANDLE, GET THING, FLAME ΟΝ HIGH, ENTER HOLE, FLY UP SHAFT, FLY UP, FLY UP, FLY UP, FLAME OFF, NORTH, WAIT 50 για ν<sup>·</sup> ανανεώσεις την ενέργειά σου. FLY VALLEY, FLY CASTLE, FLAME OFF, DIG, SOUTH, SOUTH, DROP THING, SWITCH γινε· σοι ΤΕΝΤ, GEf CANNON, LEAVE ΤΕΝΤ, σαι Thing. CLOSE EYES, ENTER ΟΡΕΝ EYES, NORTH, NORTH, DROP

CANNON, ENTER CAN·NON, SWITCH γίνεσαι Torch, ENTER LATVERIA, ENTER SHOP, GET GUN·POWDER, EAST, EAST, NORTH, NORTH, LOAD CANNON, AIM CANNON ΑΤ BLOB, FIRE CANNON ΑΤ BLOB, SHO·OT HIGH FLAME ΑΤ BLOB, FLAME OFF, SWI-TCH γινεσαι Thing. SWITCH γινεσαι Torch ξανά. Τώρα κάνε οnωοδηnοτε SAVE GAME. Σuνεχισε με FLY HILLS, FLY HILLS, FLAME OFF, EXAMINE WATCH, WAIT 15, WAIT 10, ENTER CAVE, ENTER SHAFf, DOWN, DOWN, FLAME ΟΝ NOVA, FLY DOWN SHAFT, LIGHT CANDLE, NORTH, WEST, NORTH, NORTH, EAST, ABSORB FLAME, ENTER FIRE, EAST, THROW FLAME DOWN TUNNEL, SWITCH γινεσοι This Η ΕΡΑΤΟΥ ΠΟΥ ΠΟΥ ΤΗ ΠΟΥ ΤΗ ΠΟΥ ΤΗ ΚΑΙ ΤΗ ΠΟΥ ΤΗ ΤΗ ΠΟΥ ΤΗ ΠΟΥ ΤΗ ΠΟΥ ΤΗ ΠΟΥ ΤΗ ΠΟΥ ΤΗ ΠΟΥ ΤΗ ΠΟΥ ΤΗ ΠΟΥ Τ ονοιγμο στο κοστρο. SOUTH <sup>ο</sup> Xandu έχει κτunηθει απο ενα ογολμα GEf ALICIA MASTERS.

Γυρνας στον Chief Examiner ο Παραγωγής του Καταγωγής του ΟΥ Παραγωγής του ΟΥ Παραγωγής του ΟΥ Παραγωγής του ΟΥ οποιος λεει. Συγχορητηριο Kpa· τησε το password **MAEGEN**.<br>Ενα πολύ δύσκολο adventure.

κυριως λογω του προβλημοτικου λεξιλογιου που nεριεχει.

•

 $\overline{\phantom{a}}$ 

l

# HNTS 'N' TIPS

# COSMIC CAUSEWAYS

# (COMMODORE)

Αρχή γιο αυτό το μηνο, με ένα το μηνο, με ένα το μηνο, με ένα το μηνο, με ένα το μηνο, με ένα το μηνο, με ένα τ αρκετά πολιό παιχνίδι Commodore, Φορτώστε το, κάντε reset και δώστε: ΡΟΚΕ 14977,255

### SYS 8608

και θα αποκτήσετε άπειρες ζωές. Η επέμβαση μας ήρθε από τον Ηλία Τσιάντα. Τον ευχαριστούμε. Τώρα, λόγω του ότι πολλοί φίλοι της στην και την προσωπική και την προσωπική ανακολούσε της στον και την προσωπική ανακολούσε της στον και το π το reset στον Commodore, να που με ο οποίο του οποίο του οποίο του και το προσελεύει του και το αρθρο ειχετικο αρθρο ειχετικο αρθρο είχε τ δημοσιευτει στο Ριχeι Νο 24 lου· λιος · Αυγοuστος 1986). τοτε που ήμασταν μικροί. Αν θέλετε να διαβοσετε το ονολυτικο αρθρο, πηγοι· νετε στη σελ. 141 του τευχους εκείνου, και θα μοθετε. Αν ομως της προσωπικής αναφέρειας της προσωπικής και θα μοθετε. Αν ομως της προσωπικής δεν εχετε (το πιθανότερο) το συγκεκριμενο τεύχος του κατά του και το συγκεκριμενο του και το συγκεκριμενο του και το συγκεκριμενο του και τ δώσουμε εδώ μια περίληψη

Παίρνετε ενο κολωδιάκι κοι του γυμνώνετε τις άκρες. Φορτώνετε το χνίδι σος, και μόλις του χνίδιου του κατά μόλις του χνίδιου του και μόλις του χνίδιου του κατά μόλις του κα σει το φόρτωμα. γυρίζετε τον Commodore και τον βλέπετε οπο πίσω. Η πρώτη θύρα από δεξιά είναι το υser Port. Ακουμπάτε τη μια ακρη του καλωδιου πρώτο ο οπό οριστερα ακροδεκτηρισμού στην πρώτη στην προσειχαιρία ακροδεκτηρισμού στην προσειχαιρία της προσειχα του User Port, και την αλλη στην τρίτη από αριστερά, για 1-2 δευτερολεπτα. Αυτομοτο γίνεται reset. δηλαδή βγαινετε στη basιc του Commodore. χωρις να χανεται το προγρaμμα τη μνημη του της μεταξύ του την μνημή Τώρα του του του προγρaμματού του του του του του του του προσ ον δώσετε τα ρokes και μετα το SYS, το ποιχνιδι θα ξaνοτρεξει με οπεφες ζωες, <sup>η</sup>οτιδήποτε aλλο του πουν τα ρokes. Αυτη <sup>η</sup>τεχνι· κή ισχύει για το 95% των ποιχνιδιώv του Commodore. Αυτά.

# ΜΑΤΑ HARI

(AMSTRAD)

Υπάρχει ένας πολύ γρήγορος και 90 PIXEL | IOYNIOΣ 90

εύκολος τρόπος γιο να βρείτε τον κωδικό των πορτών: Αφού πορτών: Αφού εμφανιστεί στην θό <sup>η</sup>σος <sup>ο</sup> πίνακας με τους αριθμούς που με τους αριθμούς που με τους αριθμούς που με τους με τους αριθμούς που με το προσ μοιάζουν με τηλέφωνο, πατήστε μοιάζουν με τηλέφωνο, ατήστε ταυτόχρονα όλα τα function keys, και η πόρτα θα ανοίξει αυτόματα. Επίσης, τον τύπο που δεν σας αφήνει να βγείτε από το και το προσωπικό του και το κατά το κατά το από το κατά το κατά το κατά το κατά το κατ νοσοκομείο, ορεί τε να τον καταστελεί της και τον καταστελεί του και τον καταστελεί του και το συνεχία του και τον καταστελ τακτοποιήσετε πολύ εύκολα. εύκολα, ποτωντας ταυτόχρονο το πλήκτρα του προσωπικό του **πλήκτρα του συνεργ**ασία το πλήκτρα του πλήκτρα του προσωπικό του για κaτω , aριστερό και fιre (ή κάνοντας την aντιστοιχη κίνηση στο joystick). Το κολπάκι από τον στο ιoystιck). Το κολπάκι από τον Βαγγέλη Δημητροuλa.

# **RENEGADE III**

(SPECTRUM)

<sup>Ο</sup>φίλος ιm Loulιs A.J. Pero (ωραιο ονομa για κaλλιτεχνη της rap) μας στέλνει ένα κολπο κάπως perιcoloso: Αν κολλάτε ο σημείο όπου σος έρχονται ένας δεινοσaυρος και δύο άνθρωποι των σπηλaιων aπ' τη μια, κι άλλοι τοσο<sup>ι</sup>aπ' την άλλη , μη χάσετε την υχραιμία σας: Καθίστε κάτω, κοι τών τας προς της προς της προς της προς της προς της προς της προς της προς της προς της προς της προς της προ aρχίστε να τους χτυπατε με χaμη· λές γροθιές. Βέβαια εκείνοι που Βέβαια εκείνοι που είναι πίσω σας χτυπούν αλύπητα, αλλά μην τα μην ταράζεστε Μεινετε Μεινετε Μεινετε Μαρτίου τα σταθμό του Παρασιακού και το προσελεύει το προσελ καθισμενοι καθισμενοι καθισμενοι καθισμενοι καθισμενοι καθισμένοι του καθισμενοι καθισμένοι του προσφαλείου κα προς τη μια πλευρό. Θα παρaτη· ρησετε πως μολις <sup>η</sup>ενέργειά σος φτασει στο μητροποιούν το χτυπημοτοι στο μητροποιούν το χτυπημοτοι στο μητροποιούν το χτυπημοτοι στο καταστεία των αντιπολων δεν σας mόνουν · και φυσικά δεν πεθαίνετε.

ολις τους φοτε όλους aπ· τη μια μερι*α , πρέπει να γυρισετε και από την και απ*οτελείται και από την καταστεία την καταστεία και από το πρέπει κ την άλλη , γιο να φοτε τους υπολοιπους. Εδω πρέπει να ειστε πολυ προσεκτικοί, διότι έστω και μια να φάτε, cry them Charalambe. Γυριστε λοιπόν, πόντο καθισμένοι, και χτυπήστε τους με τον ίδιος τους με τον ίδιος με τον ίδιος με τον ίδιος με τον ίδιος με τον ίδιος με τον ίδιος με τον ίδιος με τον ίδιος με τον ίδιος με τον ίδιος με τον ίδιος με τον ίδιος με τον ίδιος με τον ίδιος με τ τρόπο. Προσωπικά δοκίμασα το tip, και είνα<sup>ι</sup>αρκετό δύσκολο να ιάσει, πλην όμως λειτουργεί. Jιrn, σε ευχαριστούμε (pericoloso = επικίνδυνο) .

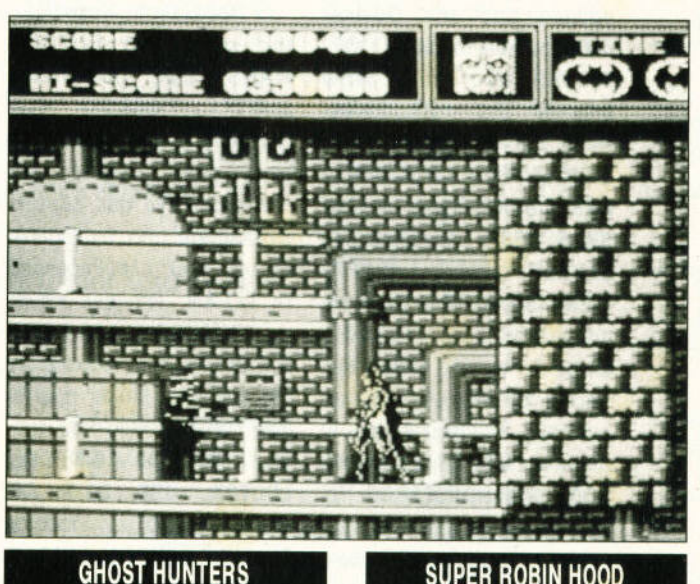

# (SPECTRUM)

Δώστε ΡΟΚΕ 56104,201 και θα πaρετε aπειρη ενεργειa . Τώρα, ον σε κάποιο σημείο βρειτε κάποιον τοίχο ή ασανσέρ που δεν μπορείτε τοίχο <sup>η</sup>ασανσέρ που δεν μπορείτε να περάσετε, σημαίνει ότι κάπου εράσετε, σημοινει οτι κάπο<sup>υ</sup> ξεχάσατε να φάτε κάποιο αντικείξεχάσατε να φότε κόποιο aντικει· μενο που τα εξαφανίζει Αν όλα αυτά δεν σος φτάνουν, υπάρχει και το εξής cheat mode: Πατήστε το <sup>Ρ</sup>για πουση και πληκτρολογήστε GHOST. Κατόπιν <sup>Τ</sup>και πaιρνε· τε ένα Teleρort Mode, το οποιο όμως δεν λειτουργεί σε όλα το δωμάτια. **δωματικό των και το προσωπικού από το προσωπικού** 

# VAMPIRE

# (SPECTRUM)

Ενα αρκετά πλακτζιδικο παιχνιδάκι που κυκλοφόρησε και σε ισπανική έκδοση με το όνομα PHANTOMAS ΙΙ (Patos Alatieras). Δώστε ΡΟΚΕ 65453,205: ΡΟΚΕ 65454,210: ΡΟΚΕ 65455,255: ΡΟΚΕ 28405,30

και γίνετε από την προστατοι και το προστατοι του ανακτοίου και το προστατοι του ανακτοίου και το προστατοι το θα πρέπει να προσέχετε, είναι να μην παγιδευτείτε απ' τις διάφορες -πέτρες που πεφτουν, οι οποίες αν σας πλακώσουν, πρέπει να κάνετε abort.

# SUPER ROBIN HOOD

# (SPECTRUM)

ΡΟΚΕ 50454,0 γιο άπειρη ενέργεια.

# ΒΑΤΜΑΝ ΤΗΕ MOVIE

# (ATARI ST/AMIGA)

Εδώ τα πράγματα έχουν πρόγματα το προσπάθει της καταγωγής του προσπάθει το προσπάθει το προσπάθει το προσπάθει το προσπάθει το προσπάθει το προσπάθει το προσπάθει το προσπάθει το προσπάθει το προσπάθει το προσπάθει το προσπάθει το προσπάθει το έχουν μπερδευτεί λίγο, γι' αυτό και πρέπει να τα ξεμπερδέψουμε. Λοιπόν: Υπάρχει ένα cheat mode. Για τον Atari ενεργοποιείται αν γράψετε MAJJJJ στην title screen, ενω για την Amιga ενεργοπαείτaι αν γρaψετε JAMMMM στο ίδιο σημείο. Προσεξτε μόνο να δωσετε τεσσερα J η M αντιστοιχα. Αυτά aπο τον Νίκο Τομποuρόκη και τα Χανιά. Ευχαριστούμε.

# HOW ΤΟ ΒΕ Α HERO (SPECTRUM)

# <sup>τ</sup>ωρα θα μου πείτε, με άπειρη ενέργεια θα γίνουμε ήρωες; Σικέ

σας δίνω το Poke, κι εσείς αν δεν πράγματα. τέλος πόντων, το θέλετε, <sup>ν</sup>το χρησιμο οιήσε-TE:

ΡΟΚΕ 52550,0. Αυτά από τη Nimax

Κούκλες και κούκλοι, γεια σας. Αρχή των hints 'n' tips, καλησπέρα σας. Η πιο ζωντανή και κεφάτη στήλη του περιοδικού αρχίζει εδώ. Ανοίξτε τον υπολογιστή σας, πάρτε τα αγαπημένα σας παιχνίδια δίπλα σας, και ξεκινάμε.

### και τη Black Games. Thanx.

# **CRACK**  (AMIGA)

Λοιπόν. απ' ο,τι φαiνεται, <sup>η</sup>Κρήτη είναι πήχτρα της και της **και της και του και του και του και του και του και του και του και του και του και τ** να έχουνε και το προσωπικό του και το και το καμιά εκείνη στον και το καμιά εκείνη του και το καμιά του και το κάτω! Στο παιχνίδι, αρχίστε με το παιχνίδιο παιχνίδιο παιχνίδιο με το παιχνίδιο με το παιχνίδιο με το παιχνίδιο Two Players Game, και πατηστε ESC στην πρώτη πίστα Το παιχνί· δι αρχίζει απ' την αρχή, οπότε και διαλεξτε One Player Game. Θα διαπιστώσετε ότι βγαίνετε στη δευτερη πιστο . Ποτηστε πολι ESC. και διαλεξτε Two Player. Θα βγειτε στην τρtτη πιστο . Συνεχιστε με την ιδιο τaκτικη. και θα δειτε ολες τις πίστες του παιχνιδιού. Το tip από την Ιεράπετρα και τους Μιχάλη Μαχαιρο, Γιαννη Ποποζογλου. Φωντα Δουλούμη, Γιώργο Λιοντο· κη και πολλους αλλους. Grazιe.

# **BUBBLE BOBBLE**

# (COMMODORE)

<sup>Σ</sup>το δημοφιλές αυτό παιχνίδι έχουν ξοδευτει πολλές ώρες. Σε κάθε του πίστα βγαλνισμό του πίστα βγαλνισμό του πίστα βγαλνισμό του πίστα βγαλνισμό του πίστα βγαλνισμό του π δώρα , εκ των οποιων το πρώτο σος δινει βαθμούς, ενώ το δεύτε· ρο μπορεί να σος δίνει κάποια bonυs λειτουργία (εκτός οπό βαθμούς). Ο φίλος Νίκος Δρακούλης μας έστει ενδιοφερονται ενδιοφερονται ενδιοφερονται με το προσελή του προσελή του και το προσελή του και το πρ κατάλογο με το δευτερα δώρα που βγαίνουν στις διοφορες διοφορες διοφορες του στις διοργασίας του στις διοργασίας του στις διοργασίας του σ πιστες: Πιστες 1,17,33.49.65.81,97 παπούτσι (τρέχει το sprite γρηγοροτερα) Підтєс Πιστες 2.18.34.50.66.82.98 5.000 ποντοι.

Πιστες 3.19.35.51,67,83,99 Πρασι· νο λυχνορι (3.000 ποντοι). Πιστες 4.20.36.52,68.84 Σεντουκι (γεμίζει διαμάντια όπου υπάρχουν φούσκες στην πιστο).

Πίστες 5,21,37.53.69,85 Καρδούλα (και το sprit en sprits). Το *κάνει το σος α*στρούς αφοράτος τους αστρούς της τους αστρούς της και και αφοράτος Πιστες 6,22,38,54,70,86 Κόκκινη ομπρέλα (σας περνάει στις πίστες 13,29.45.61,77 ,93 aντίστο χα).

Πίστες 7,23,39,55,71,87 Μπλε

ομπρέλα (σας περνάει στις πίστες ομπρελα (σος περνάει στις πίστες 10,26.42,58,74,90 aντίστοιχα).

Πίστες 8,24,40,56,72,88 Μπουκάλι. Πίστες 9.25,41 ,57,73,89 Μπουκάλι. Πίστες 10,26,42,58,74.90 Δαχτυλίδι μπλε (δίνει πόντους ακάθε φού-τους ακάθε πόντους ακάθε φού-τους ακάθε φού-τους ακάθε φού-τους ακάθε φού-τους α με).

Πlστες 11 ,26,43,59,75,91 Δαχτυλίδι ροζ (δίνει πόντους για κάθε πήδη· μα)

Πιστες 12,27,44,60,76.92 Κίτρινο λυχνάρι (δίνει όλες τις τσιχλες απότομη. γρήγορη, μακρινή).

Πιστες 13.28.45.61,78.93 Σταυρός (πλημμυρίζει την πιστα). Πιστες 1429.46.62.79.94 Σταυρος (δίνει στο SPRΠE μας σφοιρες). Πιστες 15.30.47,63.80.95 Τσίχλα ροζ *(μακρινές* φούσκες). Πιστες (μακριτούν) και το προσωπικού προσωπικού προσωπικού προσωπικού προσωπικού προσωπικού προσωπικού προσωπικού προσωπικού προσωπικού προσωπικού προσωπικού προσωπικού προσωπικού προσωπικού προσωπικού προσωπικού προσωπικού προσω 16,31,48,64,81,96 Μαγκούρα (γεμίζει φρουτο οπου υπάρχουν φουσκες στην πιστο).

Φιλε Νικο, σ· ευχαριστούμε πολύ.

# **KICK OFF**  (ATARI ST)

Ενα τις που ας είχε διαφ γειναι στην προσωπική του αναφορά του αναφορά του αναφορά του αναφορά του αναφορά του σας γράψο με την οποία με την οποία με την οποία με την οποία με την οποία με την οποία με την οποία με την οπ στος Δημητεύου της Δημητεύου της Καρτανικής Αναφέας της Αναφέας της Αναφέας της Αναφέας της Αναφέας της Αναφέας <sup>ν</sup>θελήσε να παίξετε ρωτάθλημα, να διαλέξετε ρωτάθλημα, να διαλέξετε ρωτάθλημα, και το παίξετε ρωτάθλημα, από το παίξετε ξετε σον ομάδα σας (και αν θέλετε να της αλλάξετε ο όνομα) τη Ρωσία (USSR) που είναι η δυνατό-

### τερη και γρηγορότερη.

# **CHUBBY GRISTLE**

(AMSTRAD)

ΡΟΚΕ &3202,0 για άπειρες ζωές.

# . **BUTRAGUENO'S SOCCER**

(AMSTRAD)

Δωστε ΡΟΚΕ &6AEF, 183 για όπει· ρο χρόνο (ΟΧΙ ΒΙΑ ΣΤΑ ΓΗΠΕΔΑ. Μια κοινωνικη προσφορα των hιnts 'η' tips).

# **MEGANOVA Part <sup>11</sup>**

## (AMSTRAD)

ΡΟΚΕ &5098,0 για απειρες ζωές Ολα τα pokes από τον "Amstrad Hackιng Machιne" (James Brown και πaσης Ελλαδος) και τον Ultimate Hacker. Instantum lllυmιnarιs Abraxas.

# **ARKANOID <sup>11</sup>**

### (AMSTRAD)

Φορτωοτε το παιχνίδι και. πριν aρχίσετε. κρατηστε πατημενο το πλήκτρα ART. Ano 'δω και στο

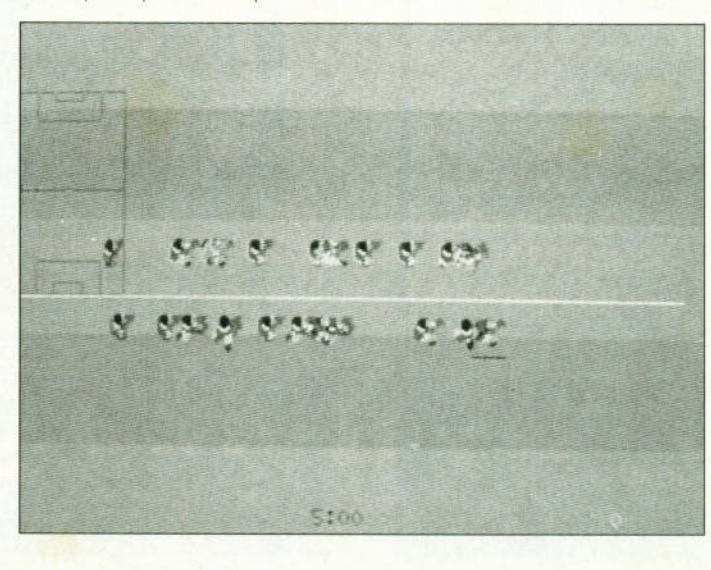

εξής, κάθε φορά που θα πατάτε εξης. καθε φορο που θα πατοτε το ESC. θα αλλαζετε πίστα. Αν δεν λειτουργήσει το το το τιμή σε μεγάλο το το το το τιμή σε μεγάλο το το τρίμαστε το το το το το το το το το τα πλήκτρα ARC, αντί για ART. Το κολπάκι από τον Γιώργο ωργο Μαρκατάτο.

# **PACMANIA**

# (AMSTRAD)

Γράψτε στον loader. πριν απ' το τελικό call, ΡΟΚΕ &3Α96 &69 και ετοιμαστείτε. ετοιμοστειτε.

# **GEMINI WING**

# (AMSTRAD)

Οι κωδικοί που σας ζητάει το παιχνιδι ειναι οι εξης: EPLAN<sup>T</sup> (leνel 2). WHATWALL (level 3) και GOODNITE (level 4).

# **NAVYMOVES**

(AMSTRAD)

<sup>Ο</sup>κωδικος που σας λείπει εινοι <sup>ο</sup> 28750.

# **RICK DANGEROUS**

Το παιχνιδι έχει εvα cheat mode που σος επιτρεπει να ξεκινοτε απ· το σημείο που χάσατε. Το cheat mode αυτο ενεργοποιειται αν στον πινακοι σύνθεσματεί των σύνθεσματεί σύνθεσματεί το σύνθεσματεί το σύνθεσματεί το σύνθεσματεί στο σύνθεσματεί σ ΡΟΟΚΥ οντι γιο το ονομα σας Το κολπο πιονει σε ολους τους υπολογιστές. Μας το έστειλε (μαζί με το παραπονω) ο Modesto. nx.

# **CODENAME ICEMAN**

Στο "υποβρύχιο" αυτό παιχνίδι της Sιerra. <sup>ο</sup>ογοπητος συναδελφος Ανδρέας Adven-Τσουρινάκης κάνει δώρο στα hints 'n' tips τις εξής πολυτιμες συμβουλες (για αντολ λογμα <sup>η</sup>στήλη του εμαθε να βάζει

**PIXEL** | ΙΟΥΝΙΟΣ 90 91

# **HINTS 'N' TIPS**

### γκολ στο Kick Off):

Οταν πάτε στην Washington, πριν το Breefing Room υπάρχει κάποιος φρουρός που σας ζητάει την κάρτα σας, για να σας αφήσει να μπείτε στο θάλαμο. Θα του τη δώσετε, αλλά πρέπει να την πάρετε πίσω φεύγοντας. Το πρόβλημα είναι ότι σας δίνει λάθος κάρτα. Αν δεν την αλλάξετε, θα έχετε σοβαρό πρόβλημα κατά την εξέλι· ξη του παιχνιδιού. Get Card, Look Card, Giνe Card και να είστε βέβαιοι ότι σώζεστε από το να ξαναπαίξετε το μισό παιχνίδι aπ' την aρχή σχεδόν). Τώρα, μερικες συμβουλές για τις μάχες ποο δινε· Πρώτον TE. και κύριον τε. ΩΣΔΗ ΟΤΕ ταχύτητα 5 κόμ· βων, silent mode και sonar off. Τώρα, με το aντίπαλο πλοίο: Εχετε μάξψοομ 4 harpoons. Με αυτό πρέπει να κατορθώσετε να το βυθίσετε, καθώς και με 3 (το πολύ) stιnger. Μη χρησιμοποιήσετε καθόλου decoys. Για το υποβρύχιο, σας έχουν μείνει 7 stιnngers. Με

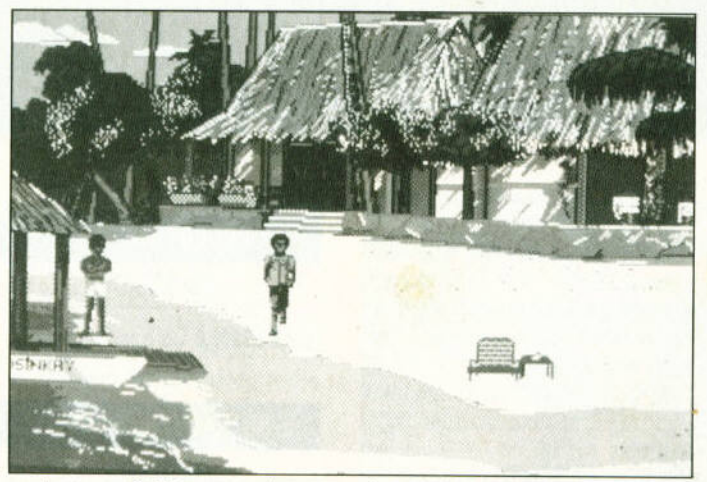

aυτά και τη βοήθεια των decoys πρέπει να το βυθίσετε. <sup>Τ</sup>α decoys θα τα χρησιμοποιήσετε για παρασύρουν τις τορπίζες του και το προσ aντιπάλου. Για τη μάχη με το υπο· βρυχιο υπάρχει άλλο ένα σπουδαίο tιp : Στα 1.100 με 1.200 πόδια βάθος υπάρχει κάπο ο υπόγε <sup>ο</sup> θαλάσσιο ρεύμα με θερμοκρασία χαμηλότερη aπ' το υπόλοιπο νερό.

Αν βρεθείτε κάτω aπό aυτό το ρεύ α. οι τορπίλες του aντιπάλο<sup>υ</sup> ξεγελιούνται aπ· τη διαφορά θερμοκρασιaς και δεν σας πετυχaι· νοον. Ετσι. αρχίστε να κατεβαίνετε, ρίχνοντας τaυτοχρονa και τους tιngers. Θα παρατηρήσετε ότι η θερμοκρασία κατεβαίνει και aυτή μέχρι τους ·2 περίπου, και κατόπιν nηγaινει πάλι στους +2.

Εκεί σταματήστε (θα πρέπει να είστε περίπου στα 1.200 πόδια) και περιμένετε για τα aποτελέσματα. Διευκρίνιση σημαντική : Το υποβρύχιο σας ρίχνει aρχικa μια δέσμη aπό 7 τορπίλες. Αυτές aστοχούν, ενώ εσείς κατεβαίνετε και του ρίχνε ε κάθε τόσο τις δικές σας. Οταν χαθούν και οι 7, ο aντίπαλος σας ξονaπυραβολεί. Εκείνη την ώρα θα χρηοιμοποιησετε τα decoys. Επίσης: Εχοντας εκτοξεύσει 2-3 τορπίλες, φροντί· στε να σώσετε να σώσετε να σώσετε να σώσετε μόλις αυτές κάνουν τη μισή διαδρομή συνθήκη και aστοχησοον κάντε restore εκείνη τη θέση. Το μυστικό εινοι ότι το ον θα πετύχετε το υποβρυχιο <sup>ή</sup> το πλοίο) είναι εντελώς τυχαίο. Δοκιμάστε 3·4 φορές και θα το καταφέρετε τις πολύτιμες πολύτιμες προσ αυτές συμβουλές , κλεινοομε γι' αυτόν το μήνα. Η στηλη ευχετοι χρόνια πολλά σε όλους (άσχετο). Θα το ξαναπούμε. Cιao.

•

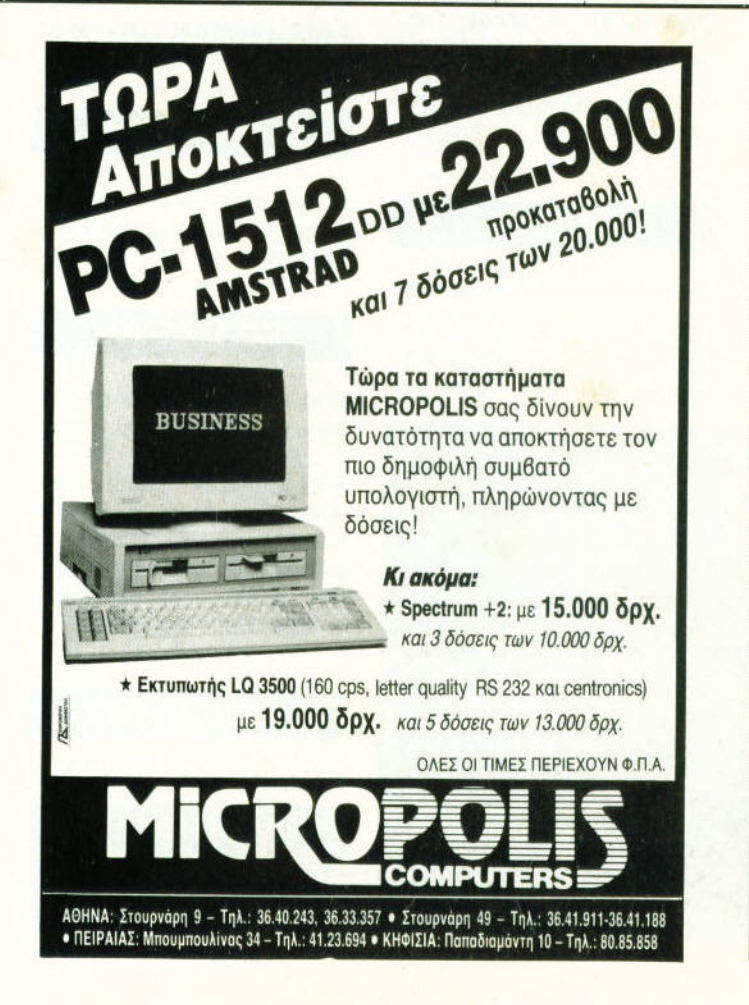

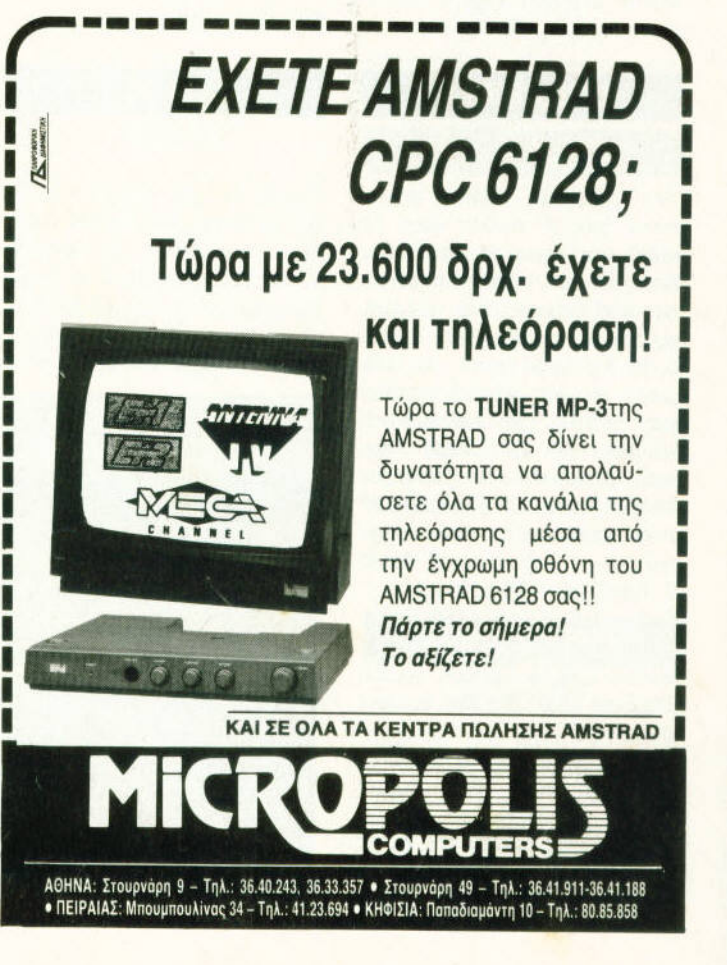

ΑΝΑΚΟΙΝΩΣΗ

# Η THIRD WAVE ανταλλάσσει το πειρατικό σας αντίγραφο με original!

Φέρτε μας την κόπια που έχετε κι εμείς θα σας δώσουμε το ίδιο πρόγραμμα στην αυθεντική του συσκευασία (και μάλιστα με ΡΙΧΕLόσημο), χωρίς καμιά οικονομική επιβάρυνση!

ΠΡΟΣΟΧΗ: Η προσφορά ισχύει για τους τριάντα πρώτους που θα ανταποκριθούν και θα φέρουν στα γραφεία του PIXEL το πειρατικό αντίγραφο των παρακάτω προγραμμάτων:

> (1) BATMAN - THE MOVIE (2) UNTOUCHABLES (3) NEWZEALAND STORY (4) CABAL (5) BEACH VOLLEY (6) MEGA MIX

(7) MAGNUM FOUR (8) CHASE H.O. (9) OPERATION THUNDERBO (10) F-29 RETALIATOR (11) RAINBOW ISLANDS

# E INFESTATION

Αν έχετε δει την ταινία Aliens, τότε έχετε δει ένα  $\overline{\phantom{a}}$ τμήμα της ατμόσφαιρας και της υπόθεσης του Infestation. Aν έχετε δει τα Αν έχετε δει τα **VOCIOIKÓ TOU TOTAL ECLIDSE** γραφικό του Totaι Eclιρse και του **Dark** sιc:ιe. τότε έχετε μια ιδέα νια τα έχετε μια τα να προσωπικά μια τα προσωπικά μια τα μια τα μια τα μια τα μια τα μια τα μια τα μια τα μια τα μια **VOCIOIKÓ TOU Infestation.** γραφικό του Ιηfestat Αν, τέλος, έχετε ηα(ξει το **Mercenary n to Damocles.** Merceηarγ ή το Damocιes, τότε θα ξέρετε περίπου πώς εfναι το gameριaγ του Infestation, ORG qutó to <u>Inferior College College College College College College College College College College College College College College College College College College College College College College College College College College Coll</u> Ολα αυτό τα στοιχεfα συνδυόζοvται <u>όμως, και δίνουν ένα προσωπικά και δίνου</u> και δίνους του και δίνους και δίνους και δίνους και δίνους και διαφορε αρκετά πρωτότυπο, ατμοσφαιρικό και εθιστικό παιχνfδι **...** 

υπόθεση εκτυλίσσεται στον πλα-Η υπόθεση εκτυλίσσεται στον πλο -. νήτη Xelos, απ' όπου οι τελευταίες αναφορές λένε ότι το πλήρωμο της βaσης του πλονητη πεθαινει, λογω επιθεσεων οπο εξωγηινα όντα. Τα εξωγηινο οντο αυτο

μάλιστα πολλαπλασιάζονται σον ... κουνέλια <sup>ι</sup> έχουν γεμίσει την επιφόνειο του πλανήτη. λος, για να γίνει <sup>η</sup>αποστολη που προφανώς εσεις θα aνaλaβετε ακομη πιο επικινδυνη, το ρομποτ της φρουρας ασφαλειας της βaσης έχουν τρελαθεί και σκοτώνουν ό.τι βλέπουν να κινείται. Η αποστολή που θα αναλάβετε λοιπόν είναι να φτάσετε ώτο στον πλανήτη, να καταστρέψετε όλο τα aυγό των εξωγήινων, κλείνοντας τα σε ειδικους χωρους, όπου θα το δηλητηριάσετε με κυανιούχο αέριο, και κατόπιν να φτασετε στο κεvτρο παρογωγης ενεργειας του πλανητη. οπου θα ξεκινησετε τη διαδικασία αυτοκατοστροφής και την και την και το και το και το και το προστροφής και το και το και το και το και το σετε στην ιφάνεια του πλανήτη και να φύγετε με το διαστημόπλοιό σας, πριν ο πλανήτης αυτοκοταστρσφει

Από τη στιγμή που θα προσγειωθείτε στον πλονητη, <sup>η</sup>ζωη σος δυσκολευει οφοντaστa. Τα εξωγήινα όντα αρχίζουν να επιτίθενται αμέσως και <sup>ο</sup>aριθμός τους aυξάνεται εντυπωσιακα με την πάροδο του χρονου, συνεπώς αν θέλετε να εχετε ελπιδες επιβ ωσης, θα πρέπει 94 | PIXEL | ΙΟΥΝΙΟΣ 90

να ινηθείτε σχετικό γρήγορο . aυτό το ση μείο ένας χάρτης θα σας εινοι aπαραίτητος, γιο να ξερε ε που βρισκονται συναργωγής του και το προσεινόταν της προσεινής του προσεινής του προσεινής του προσεινής του προσεινής του πρ και οι τοποθεσιες που σας ενδιαφέρουν διαρρύθμιση της βaσης ειναι φοβερο πολυπλοκη και ειναι πολυ ευκολο να χaθείτε. Γιο να κι νηθειτε ανάμεσα στους τομείς μπορε τε να χρησιμοποιήσετε τα ασανσέρ, καποια σκόφη που εκτελουν καθορισμένες διαδρομές. το σύ · στημα εξαερισμού της βaσης, και φυσικό τους κανονικούς διοδρομους Μεγολη βοηθεια μπαρούν να σας προσφέρουν τα τερματικά που τερμαnκα βρισκονται διασκορπισμένα στη βάση, ενώ του διασκορπισμένου στη βάση, ενώ του διασκορπισμένα στη βάση, είναι ε οποία μπορείτε να πάρετε πληροφορίες για τη διαρρύθμιση της βόσης και γιο το πού βρίσκονται τα aυγό που θέλετε να καταστρέψετε. κα θώς και για τις τοποθεσίες διαφόρων άλλων τοποθεσιες διaφορων άλλων πραγματων <sup>Υ</sup>παρ χουν ομως και παγίδες οπως πορτες που αν τις κλειοετε, θο ορνηθουν πεισμοnκο να ανοίξουν ξανά . κοθως και περιοχής που έχουν μολυνθεί οπό ραδιενερεί ο προσελεύει το προσελεύει την προσελεύει την προσελεύει το προσελεύ γειa, γι' aυτό χρειόζετοι μεγάλη προσοχη στα βημοτο σος.

<sup>Ο</sup>εξοπλισμός που σος εδωσαν για να φερε· τε εις περaς την οποστολη αυτη δεν μπορει να χοροκτηριστει οπουδαιος Εχετε στη διαθε· ση σας ένα μικρό σκάφος που σας επιτρέπει να πετοτε πονω οπό την επ φάνεια του πλο νητη, ενο όπλο το οποιο πρεπει να χρησιμοποιειτε με φειδώ. οφου δεν εχει aπειρα πυρομαχικο , και μια στο διατηρεί της προσελήσης , και μια στο διατηρεί της μια στο διατηρεί της προσελήσης με την κροσια του σωματος σας και σωματος σας και μετοχεία του σωματος σας και σωματος σας και σωματος σας και σωματο χρησψοποιειτοι για αποθηκη τροφψων. ενεργειας για το οπλο. και οξυγόνου. Το οξυγονο είναι επίσης περιο· ρισμένο, και κaλα θα κάνετε να χρησιμοποιείτε aυτο που περιέχει <sup>η</sup>ατμοσφαφα του nλανητη, οπου κατι τετοιο είναι ουνατον. Μπορείτε να εφοδιaστειτε με οξυγονο, οπως aλλωστε και με τροφη. aρκει να βρειτε το κaτaλληλο aντι κειμενα αντικειμενο που μπορειτε να μπορειτε να μπορειτε να μπορειτε να μπορειτε να μπορειτε να μπορειτε να μπ βρείτε σος εφοδιοζουν με πυξίδα , ροντορ υπέ ρυθρων ακτίνων , και κλειδιά ου σος δίνουν προσπέλαση σε aσανσέρ και πόρτες .

Η Psygnosιs εινοι πολυ περηφονη γιο το γραφικα του infestation και δεν το κρυβει καθολου. Δεν μπορει βέβαιο να την κaτηγορησει κανείς γι ουτο. οφου το γραφικο εινοι πολυ καλό, από τα κολυτερa της κατηγορίας "fιlled polygon graphιcs" που έχουμε δει ως τώρα. Πολλά σημείο του χώρου ειναι anιmated και <sup>η</sup>

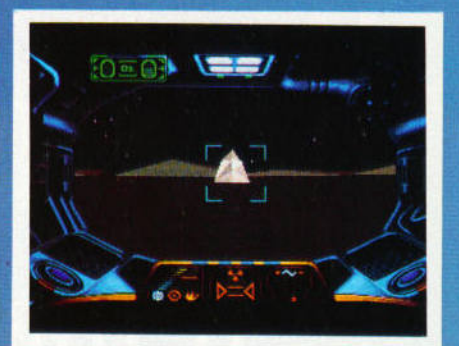

**TO BOOIKÓ display TOU Infestation είναι ό,τι βλέπετε** μέσα απο το κράνος σας.

Αν δεν φορέσετε γρήγορα το κράνος, ο φρουρός δεξιά θα σας γεμίσει ραδιενέργεια. Άλλη μια δύσκολη στιγμή.

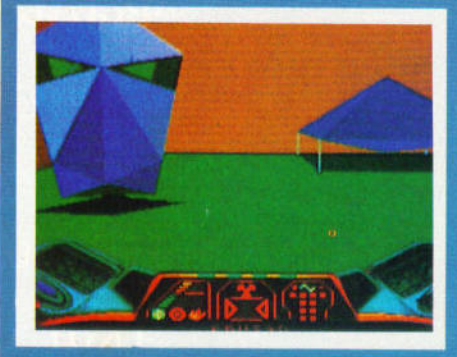

# ΤΡΩΤΟ ΣΗΜΕΙΟ

το μόνο ελότtωμα του παιχνιδιού είναι η υπερβολική δυσκολία του όταν προσπαθείτε να όταν προοπαeείτε να εγκλιματιστείτε". Λίγο πιο γρήγορη κίνηση θα ήταν καλοδεχούμενη, όπως και ένα λίνο <u>όπως και ένα και ένα και ένα και ένα λ</u> πιο επεξηγηματικό maηuaι.

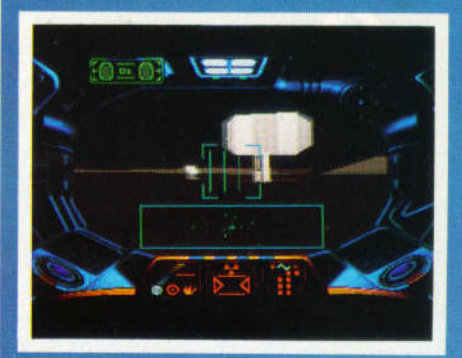

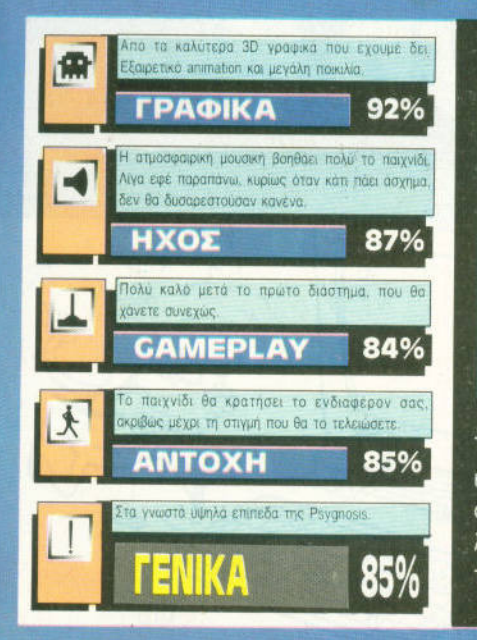

# ΑΝΤΟΧΗ ΣΤΟ ΧΡΟΝΟ

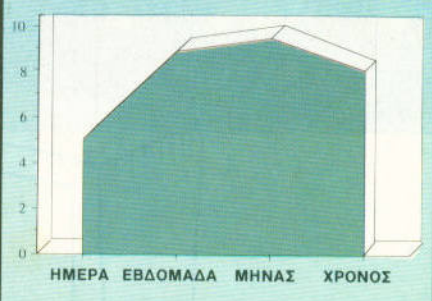

Το Infestation είναι μια πολύ καλή επιλογή για κάθε gamer, και θα κρατήσει αμείωτο το ενδιαφέρον σας για αρκετό καιρό. Θα χρειαστείτε λίγο χρόνο για να το συνηθίσετε. Κατόπιν, θα το αφήσετε μόνο όταν το τελειώσετε.

κίνηση πολύ ομολη. ον και ισως θο ήταν κολυ· τερο να γίνει λιγότερο ομαλή και πιο γρήγορη. Κοποιο aντικείμενο δεν μπορείτε νο τα οναγνωρισετε οποίο μοκριο, κι έτσι θα πρέπει να πρέπει να μοκριο, και το πρέπει νομά το πρέπει να πρέπει να πρέπει πλησιάσετε για να δείτε περί τίνος ακριβώς προκειτοι. Ευτυχως ομως. δεν πορουσιοζονται συχνά δυσάρεστες εκπλήξεις. συχνα δυσκελή συνεργασία της προσειχής εκπληξεις. Το προσειχή της προσειχής εκπληξεις της προσειχής της και το

<sup>Ο</sup>ηχος εινοι κολος με ατμοοφαφικη μουοι· κή καθ' όλη τη διάρκεια του παιχνιδιού και όμορφο εφέ Το παιχνιδι παίζεται αρκετά ευχοριοτα. οφου ομως περάσετε μια αρχική περίοδο συνεχών αποτυχιών και εκνευρισμού. Από εκεί και περο όμως θα aποζημιωθείτε επαρκώς για την ταλαιπωρία σας.

Αν δεν ειστε <sup>ο</sup>τuπος του aνθρώπου που εγκαταλείπει ομεσως την προσπαθεια και σος ορεσοuν το παιχνίδια με βάρος στο gameρlay, το lnfestatιon θα σος ενθουσιάσει. Το είδαμε σε Amιga, ενώ κυκλοφορεί και σε Atarι ST.

• . Βασιλάκης

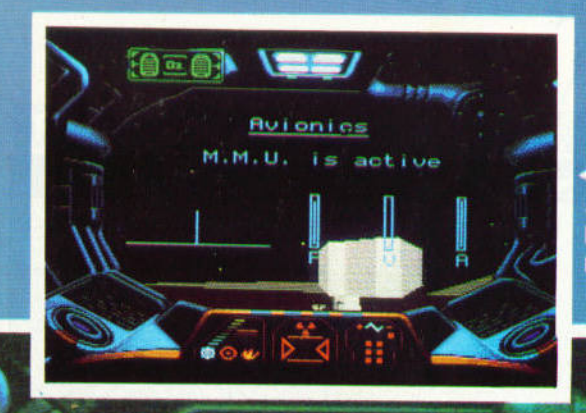

Κάπως έτσι είναι ο κόσμος στο **Infestation: Σκοτεινός** και επικίνδυνος.

Navigation Computer Level: 03 Level co-ordinates: Orientation: $\angle{2}$ 

ocation data: ł٥. data availab

EIδOC ARCADE - ADVENTURE Υπολογιστής | ATARI ST - AMIGA **Mopon AISKETA** Kataaksuaathe PSYGNOSIS **AIGGEON DELTA COMPUTERS** 

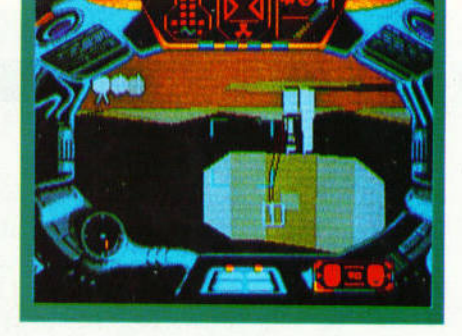

# **INFESTATION ΜΙΑ ΔΕΥΤΕΡΗ ΓΝΩΜΗ**

Προσωπικά, είμαι φανατικός οπαδός των nοιχνιδιωv οπου χρειοζετοι να χρησιμοπαησετε χοι το μυολο σος. εκτος οπο το ονrονακλαστικά σας, κι έτσι μπορώ να πω ότι το Jnfestatιon οvηκει στην σγοπημενη μου κοτηχοριο Το επιχειρικο γροματικο χρονια και το επιχειρικο και **με καρεία και το επιχειρικο από το επιχειρ**ικο και τ την αρχή το παιχνίδι ελκυστικό και ο ήχος δημιουρyει την κοτολληλη οτμοσφσιρο Συμφωνω ως προς το οτι θα εnρεπε να εινοι λι· yo πιο ευκολο στην ορχη. αλλa ειvαι μονο θέμα χρόνου να ξεπεράσετε τις δυσκολίες αυτές

. Κυπαρίσσης

# PEEK & POKE

-0

 $\widehat{\mathcal{C}}$ 

# **CFA-BOXES**

**ATARI ST** 

<sup>Η</sup>ρουτίνα αυτού του μήνα παρουσιάζει <u>και εναινείας του κατά</u>ρχου του και εναινείας του και εναινείας του και εναινείας του και εναινείας demo γραφικών, το οποίο είναι γραμμένο σε GFA Basic. Το πρόγραμμα βασίζεται στην πολύ απλή σΙΝάρτηση Βοχ. η οποία σε συνδυασμό με την Εντολή Repeat. .. Until "σχεδιάζει" τετράγωνα με μεγάλη ταχύτητα και σε

διάφορες θέσεις της οθόνης του ST. Το αποτέλεσμα ίσως σας εκπλήξει. Εκείνο που θα πρέπει να προσέξετε, είναι ότι αν θέλετε μεγαλύτερη διαρκεία του demo. θα πρέπει να αυξήσετε τον προσΟετέο του rimer (π.χ. από 2000 σε 4000).

• • DEMO GFA BOXES Graphmode 3 Target=Timer+2000 Repeat • Βοχ Ι Mod 640,1 Mod 200,639-Ι Mod 640, 199-Ι Mod 200 **8** Add 1,8 Until Timer>Target •

Ū

UNIC.

# **SCREEN COORDINATES**

### ΖΧ SPECTRUM

Η ρουτίνα που παρουσιάζουμε αυτόν το μήνα αναλαμβάνει να μετατρέφει μια διαφορεται το προσωπικού και της προσωπικής του συνεργασία του και της προσωπικής του και το πρ video RAM στις αντίστοιχες σνιστεύει συνεργατική προσωπική ανακτηριστική συνεργατική συνεργατική συνεργατική συνεργατική ανακτηριστική συ μοποιήσετε, πληκτρολο'(ήστε το πρόγραμμα του listing, αντικαθιστώντας τη μεταΒλητή ΧΧΧΧΧ με την αρχική διευθυνση που θέλετε να τοποθετηθεί η ρουτίνα. Κατόπιν τρέξτε το. και ορ( στε μια συνάρτηση με "10 DEF fN C(A) = USR 'αρχική διεύθυνση'.

Η ροιιτί να θα επιστρέψει το επιστρέψει του και το επιστρέψει το επιστρέψει το επιστρέψει το επιστρέψει το επι 65535 αν η διεύθυνση που δώσατε ήταν εκτός video RAM. <sup>Α</sup><sup>ν</sup><sup>η</sup>διευθυνση ηταν σωστη, τότε η τιμή που θα επιστρέψει η ρουτίνα θα είναι 256\* γ. coordinaιe <sup>+</sup>X-coordinate. Ετσι Y-coordinate = INT (<επιστρεq;όμενη τιμή> (1.56) και Χ·  $\text{coordinate}$  =  $\text{vac}$ τιμή> · 256\*γ.

• • • • •

• • • • •

T=0: FOR F=XXXXX TO XXX POKE F, A: LET T=T+A  $R:$ 36 ESA TOT 00 DATA 243,42,1<br>28,8,30,8,25,78,1<br>126,1,253,127,3.1<br>1209,25,8,119,62<br>201,3412  $\frac{1}{2}$  $237$ 

Κάθε μήνα από αυτή τη στήλη σας δίνονται μερικές χρήσιμες ιδέες και ρουτίνες για τους πιο δημοφιλείς home micros. Μέσα από αυτές πιστεύουμε ότι θα βρείτε τρόπους να βελτιώσετε τις προγραμματιστικές τεχνικές σας. Αυτό το μήνα οι ρουτίνες αφορούν τους υπολογιστές ΑΤΑRΙ ST. SPECTRUM. COMMODORE και AMSTRAD

# **FUNNY FUNCTION KEYS**

CBM

Με τη διπλανή ρουτίνα ενεργοποιούνται τα πλήκτρα F1, F3 και F5. Ενα πάτημα του F1 ανά πάσα στιγμή, κι αλλάζει το χρώμα του border. Το F5 είναι υπεύθυνο για το χρώμα του background, και με πάτημα του **F5** εμφανίζεται εναλλακτικά η οθόνη. Η ρουτίνα έχει μπει σφήνα στην υπάρχουσα interrupt ρουτίνα του συστήματος, και καλείται έτσι κάθε εξηκοστό του δευτερολέπτου. Απενεργοποιείται με RUN/STOP + RESTORE...

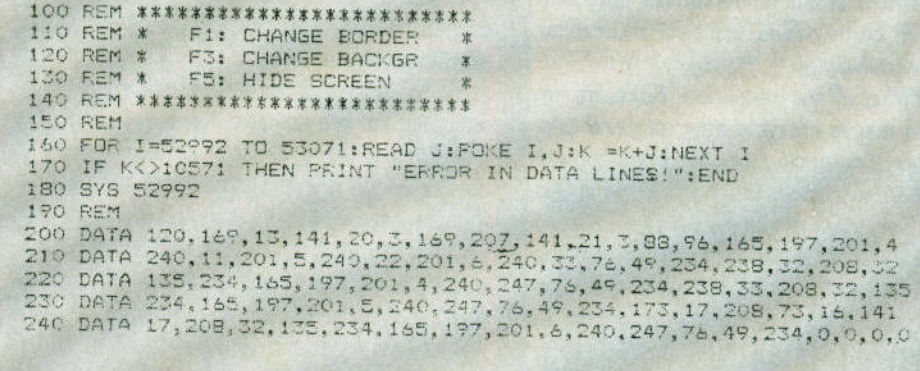

# **HEADERLESS LOAD**

### AMSTRAD

Οπως σας είχαμε υποσχεθεί, δημοσιεύουμε τη ρουτίνα που φορτώνει τα κομμάτια μνήμης που σώζονται χωρίς header. Βασική προϋπόθεση για να φορτώσετε ενα κομμάτι είναι να ξέρετε τον κωδικό συγχρονισμού με τον οποίο έχει σωθεί. Η ρουτίνα καλείται με CALL & A400, start, length, sync όπου

start είναι η διεύθυνση στην οποία θα φορτωθούν τα bytes. length είναι το μήχος τους χαι sync είναι ο κωδικός συγρονισμού. Δώστε την απαιτούμενη προσοχή στις παραμέτρους, γιατί  $\tau$ πρόγραμμα δεν κάνει κανένα έλεγχο για λάθη.

 $10$  addr=&A400 20 READ a\$: IF a\$="END" THEN END ELSE POKE addr, VAL ("%"+a\$): addr=addr+1: 60T0 20 30 END 40 DATA FE, 03, CO, DD, 7E, 00, DD, 5E, 02<br>50 DATA DD, 56, 03, DD, 6E, 04, DD, 66, 05<br>60 DATA CD, A1, BC, C9, 00, 00, 00, 00, 00 70 DATA FND

**HYPER VIEW** 

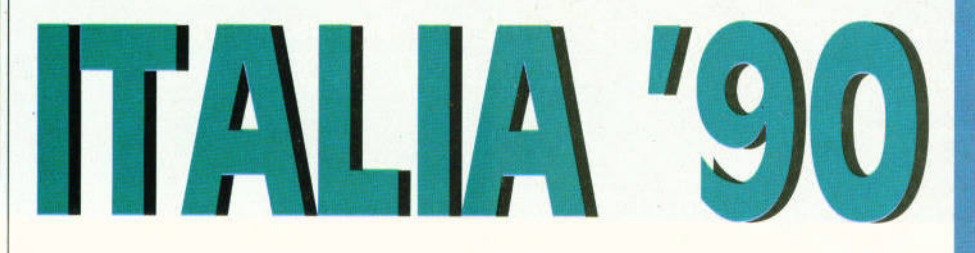

Το παγκόσμιο πρωτάθλημα ποδοσφαίρου που αυτόν το μήνα αρχίζει στην Ιταλία, έχει αυξήσει την παραγωγή football simulators. Evo onó outó givor to Italia '90 ń World Cup Soccer '90, to onojo sival conversion tou coin-op World Cup Throphy Soccer, ARRn uld ευκαιρία παρουσιάζεται για σας, να μπείτε στον αγωνιστικό χώρο και να συντρίμετε τους αντιπάλους σας. Ας δούμε λοιπόν κατά πόσον είναι η χρυσή σας ευκαιρία, για να καταξιωθείτε στο ποδοσφαιρικό στερέωμα...

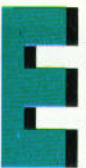

ίναι η πρώτη φορά που ένα football simulation από τα coin-ops έρχεται στις οθόνες των υπολογιστών μας. Δυστυχώς, κανείς δεν έχει δει το coin-op (οπότε θα μπορούσαμε να πούμε κατά πόσον είναι πιστό το

conversion), κι έτσι θα αρκεστούμε μόνο στην κριτική του παιχνιδιού, που είναι άλλωστε αυτό που ενδιαφέρει.

Στην αρχή του παιχνιδιού, διαλέγετε την ομάδα που θα ελέγχετε στην τρέχουσα διοργάνωση. Για κάποιο λόγο, δεν έχετε το δικαίωμα να διαλέξετε ανάμεσα σε όλες τις ομάδες που μετέχουν στο παγκόσμιο κύπελο, αλλά μόνο ανάμεσα στην Ισπανία, το Βέλνιο. την Ιταλία και την Αγγλία. Οι ίδιες ομάδες είναι επίσης διαθέσιμες και όταν είστε στο two player mode. Πάντως, το ποια ομάδα θα διαλέξετε, δεν επηρεάζει καθόλου την απόδοσή σας μέσα στο γήπεδο, κι έτσι αυτό δεν είναι και μεγάλο πρόβλημα.

Εκτός από τη δόξα της κατάκτησης του κυπέλλου, σ' αυτό το παιχνίδι υπάρχει και πίνακας με high scores, όπου συμπεριλαμβάνονται οι νίκες, οι ισοπαλίες και οι ήττες που κάνατε. Οι νίκες με περισσότερα από δύο γκολ διαφορά βαθμολογούνται με περισσότερους πόντους, κι έτσι, αν θέλετε να κερδίσετε μια αξιοπρεπή θέση στον προαναφερθέντα πίνακα, καλό είναι να φορτώνετε τους αντιπάλους σας με όσο το δυνατόν περισσότερα γκολ - όσο το επιτρέπουν οι δυνάμεις σας βέβαια. Αλλες εξωγηπεδικές διατυπώσεις είναι η επιλογή επιπέδου δυσκολίας συνολικά για το παιχνίδι, επιλογή του πόσο δυνατά θα ακούγεται ο ήχος κατά τη διάρκεια του παιχνιδιού και πόσο θα διαρκεί το κάθε ματς.

Κατόπιν, περνάτε στο καθαρά αγωνιστικό μέρος του παιχνιδιού, δηλαδή στα διαδραματιζόμενα μέσα στον αγωνιστικό χώρο. Το γήπεδο φαίνεται από ψηλά και λίγο πλάγια, και σκρολάρει προς οκτώ κατευθύνσεις, και μάλιστα αρκετά γρήγορα και ομαλά. Οι παίκτες παρατάσσονται στο γήπεδο, ο διαιτητής σφυρίζει και το ματς αρχίζει. Το πρώτο ματς που δίνετε, είναι ενάντια στην ομάδα των ΗΠΑ. κατόπιν συνεχίζετε με την Ισπανία και το Μεξικό, μέχρι τέλος να φτάσετε στον τελικό ενάντια στη Βραζιλία. Οι παίκτες κινούνται πολύ γρήγορα, εκτός από αυτόν που έχει τη μπάλα, ο οποίος κινείται λίγο πιο αργά. Οταν έχετε τη μπάλα στα πόδια σας, μπορείτε να επιδοθείτε στις γνωστές τεχνικές, δηλαδή να προχωρήσετε με αυτή, να κάνετε πάσα, να ντριπλάρετε τους αντιπάλους σας ή να κάνετε σουτ. Αν θέλετε τα σουτ σας να έχουν πιθανότητες να καταλήξουν στα αντίπαλα δίχτυα, θα πρέπει να τα κάνετε από κοντινή απόσταση και στο κεντρικό τμήμα του γηπέδου. Οταν φτάσετε σε θέση κατάλληλη για σουτ, η άποψη του γηπέδου αλλάζει, και βλέπετε τη φάση πίσω από τον επιθετικό (ή πίσω από τον τερματοφύλακα, αν ο αντίπαλός σας έχει φτάσει σε κατάλληλη θέση για σουτ). Τότε εξαπολύετε το σουτ σας, και βλέπετε αν θα είναι αρκετά καλό, ώστε να ξεπεράσετε την αντίσταση του αντίπαλου τερματοφύλακα, και προσπαθείτε να το εξουδετερώσετε. Πατώντας fire και αριστερά ή δεξιά, ο τερματοφύλακας κάνει πλονζόν. Οταν δεν έχετε τη μπάλα, μπορείτε να την αποσπάσετε από τον αντίπαλό σας πατώντας fire, οπότε ο παίκτης σας θα κάνει τάκλινγκ. για το οποίο όμως δεν παρέχονται εγγυήσεις ότι θα βρεί τη μπάλα και όχι τα πόδια του αντίπαλου παίκτη. Στη δεύτερη περίπτωση ο διαιτητής σφυρίζει φάουλ (ή πέναλτυ), και αν ο διαιτητής κρίνει ότι έχετε ξεπεράσει τα όρια - ο παίκτης που υπέπεσε στο φάουλ. θα αποβληθεί. Αν το φάουλ ήταν σκληρό και ο τραυματισμένος παίκτης δεν μπορεί να συνεχίσει, τότε θα κάνουν την εμφάνισή τους οι

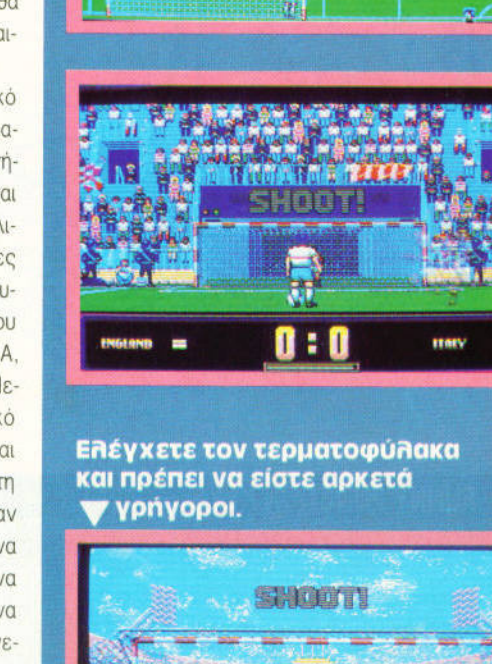

**Si** 

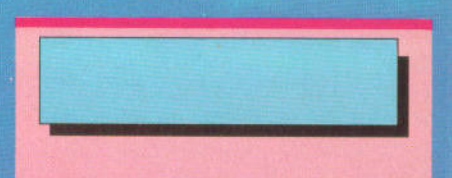

Τα δύο τελευταία χρόνια έχουμε δει πολλά football simulators, άλλα λιγότερο και άλλα περισσότερο καλά. Σίγουρα το Italia '90 ανήκει στη δεύτερη κατηγορία, αφού τα καταφέρνει καλά τόσο στα γραφικά, όσο και στον ήχο και το gameplay. Θα έχει σίγουρα πολύ δυνατό ανταγωνισμό αυτές τις μέρες, αλλά πιστεύω ότι θα τα καταφέρει. Θα ήθελα μια πιο αμερόληπτη διαιτησία, γιατί ο διαιτητής δίνει με μεγάλη ευκολία κόκκινες κάρτες στους δικούς σας παίκτες.

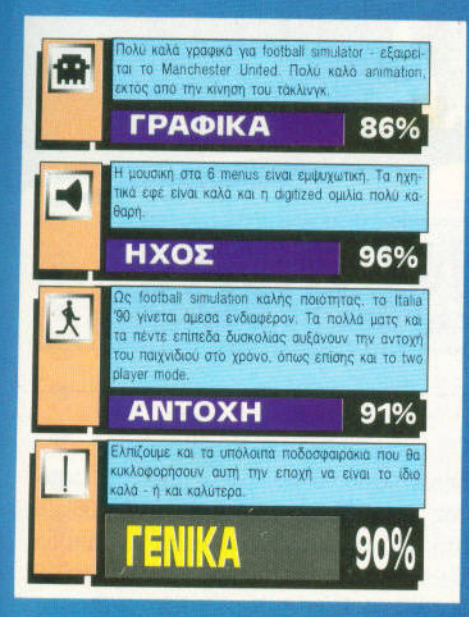

### ΑΝΤΟΧΗ ΣΤΟ ΧΡΟΝΟ

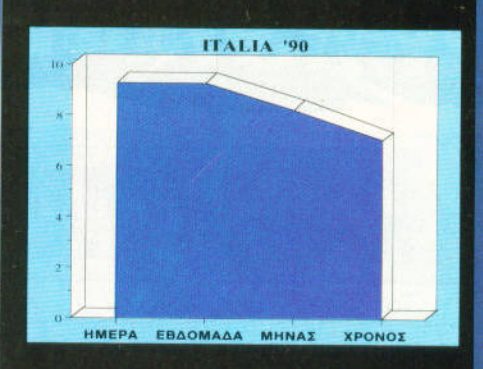

Το δημοφιλέστερο άθλημα στον κόσμο άρχισε να ζει τις μεγάλες του στιγμές στους υπολογιστές με την εμφάνιση του Kick off. Το Italia '90 συνεχίζει την παράδοση αυτή. Ελπίζουμε να βρεί άξιους συνεχιστές.

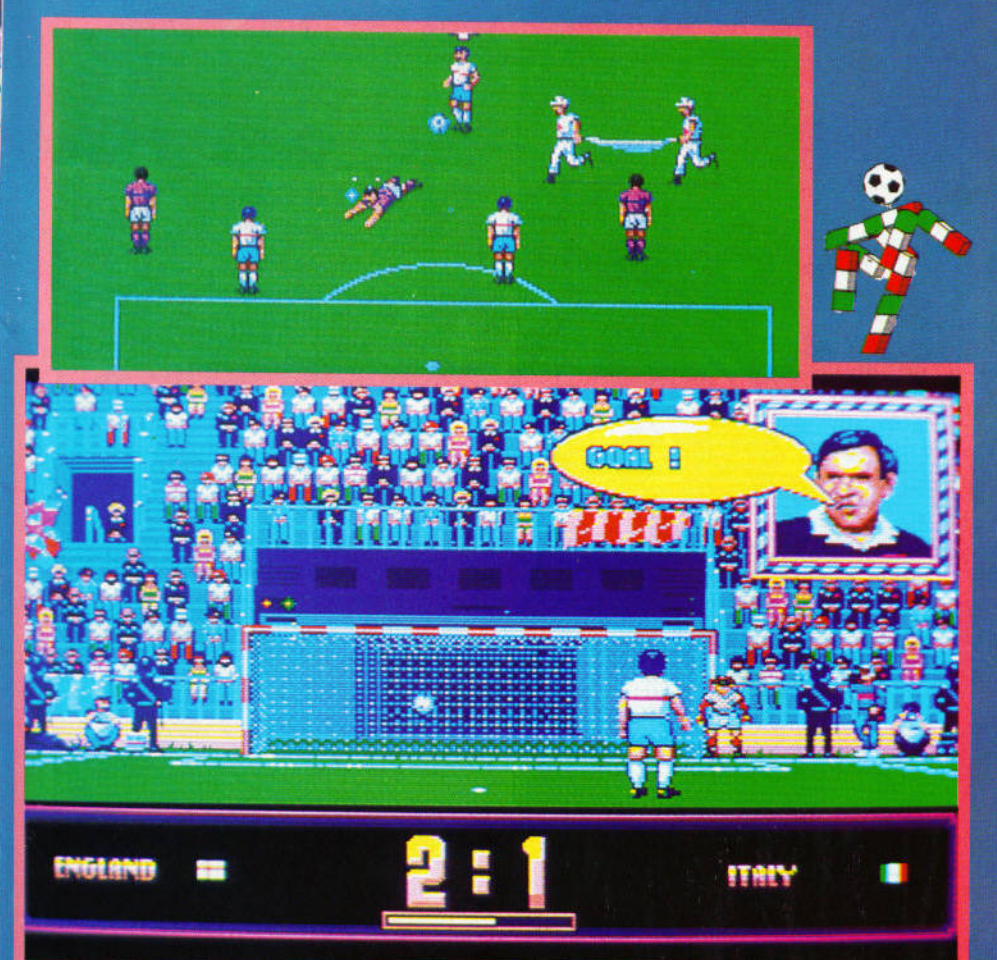

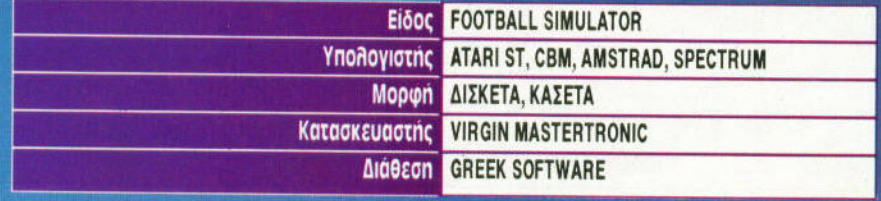

τραυματιοφορείς και θα μετaφερουν τον τρaυμanσμένο ποικτη εκτός γηπεδου. Ολοι οι τρaυμaτισμενοι παίκτες οντικaθίστaντοι. ακόμη και πέρα από τις δύο αλλαγές. Ο διαιτητης κaνει την εμφανιση του ορκετa συχνa, και υποδεικνύει την ενέργεια που πρέπει να εργειο που πρεπει να γινει Ολες του οι εμφανίσεις συνοδευονται απο dιgι\ιzed ομιλία . που ειναι αρκετο καλη. Πάντως. <sup>η</sup>διαιτησια δεν είναι εντελώς ομερόληπτη. ροληπτη .

Στον τομεα των γραφικών τα πράγματα εί · ναι ορκετο καλό: αspring είναι καλό: αspring είναι καλό: αspring είναι καλό: αspring είναι καλό της ανακαλό τη σμένα, αν και υπήρχαν περιθώρια βελτίωσης, το scrolling είναι σχεδόν ομαλό και υπάρχουν και αρκετές όμορφες λεπτ έρεις. Ο προσωπικές αρκετές αρκετές του με το προσωπικό του συνεργασία με το προσωπικ είναι το καλιντερο στο χείο ου παιχν διου. Η παιχν διου. Η παιχν διου. Η παιχν διου. Η παιχν διου. Η παιχν διο μουσική στο menus. εφέ και ομιλία μέσα στο παιχνίδι. Θα μπορούσαν όμως να αποφύνουν τον εκνευριστικό ήχο που παράγεται όταν aλλοζετε παικτη. Το gameρlay ειναι επισης καλό, αρκεί να μη σας κακοφανεί που θα χάσετε με 6·0 στο πρωτο παιχνιδι. Θα μποροu· σαν ομως να αποφυγουν την ουτομaτη επιλο· γη κaποιου ορ\ <sup>n</sup>οτον περοσει κaπαος χρο· νος · αλλωστε δεν προκειτaι γιο coιn -op τω· ρο.

Γενικά, το Italia '90 είναι ένα εξαιρετικά ενδιοφερον football sιmu ator. και θα σας χρειο· στει για να παιζετε στα ημιχρονα των ματς που θα παρακολουθείτε στην TV, ή και για να ζεσταινεστε. πριν απο αυτά.

**• . Βασιλάκης** 

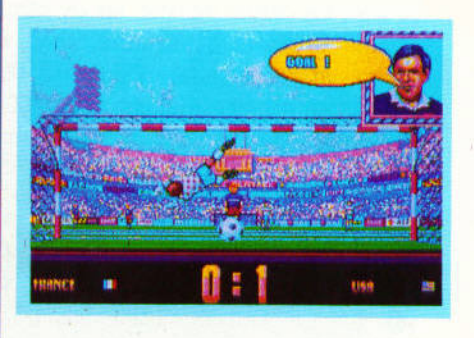

### ΤΡΩΤΟ ΣΗΜΕΙΟ ΤΡΩΤΟ ΣΗΜΕΙΟ

Περιμενετε καποιο χρονο να φορτωσει. και αν το οφησετε για λίγο χρονο χωρις να πατησετε τίποτε τίποτε αυτοτράφει του και αναφέρεται του αναφέρεται του πατησετε στα συνεργασία του αναφέρε menus. καποια εnιλογη ενεργοποιειτοι aυτόματα.

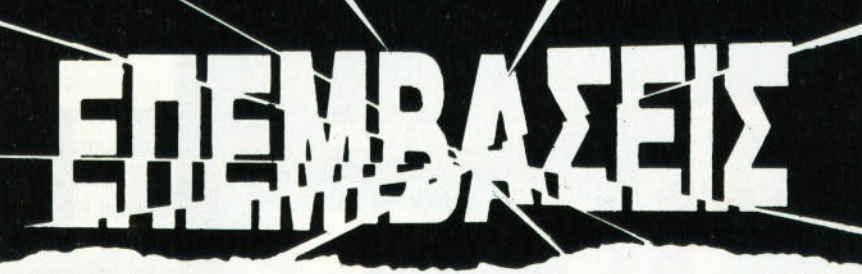

- δημιουργούνται από την<br>- επίδραση ηλιακού φωτός σε<br>- σταγόνες βροχής, Είναι λιγάκι<br>- στάθουο να προσποράσι κανείο δημιουργούνται την επlδρaση ηλιακού φωτός σε σταγόνες βροχής . Εlνaι λιγάκι aπίθανο να παρατηρήσει κανείς αυτό το οπτικό φαινόμενο στη χώρα μας, λόγω έλλειψης ενός εκ των δύο συστατικών, συνήθως του δεύτερου. Ενας άλλος τρόπος δημιουργίας ουρανίων τόξων είναι η συσσώρευση πολύχρωμων pιxels στην οθόνη του υπολογιστή μας. Το υtιlιty που κάνει aυτή τη δουλειά λέγεται Raιnbow lslands, και οι κατασκευαστές του προσπαθούν μάταια να το συνδέσουν μέσα το συνδέσουν με το συνδέσουν με το συνδέσουν με το συνδέσουν με το συνδ ένα παιδικά του επικατολογία παραγωγής του κατά του παραγωγής του παραγωγής του παραγωγής του παραγωγής του πα φυσαλίδων.

AMIGA

Χαρείτε την πρώτη επέμβαση σε "utility" aπό αυτήν εδώ τη στήλη. Το Raιnbow lslands έχει ήδη aποκτήσει φlλους σε όλα τα μήκη και πλάτη της γης, και αν κόπου δεν μπορείτε να συνεχίσετε, καλό θα κάνετε να εξασκήσετε τα δάχτυλό σας στο μαλακό πληκτρολόγιο της 500, 1000 <sup>ή</sup>

2000 (Amιga εννοείται). Το lιstιng ακολουθεί πιστά την παράδοση των τελευταίων μηνών. Δηλ. απαιτεί Amiga Basic για να λειτουργήσει, και σας δίνει τη Basic για να λειτουργήσει της δίνει της δίνει της δίνει της δίνει της δίνει της δίνει της δίνει της δίνει της δ δυνατότητα αλλαγών (aφαίρεση σειρών με REM). Προσφέρει άπειρες ζωές (μου

<sup>Τ</sup>ου Χρίστου Μιχόπουλου

πήραν καιρό να τις βρω οι άτιμες, γι' aυτό σας τις εκθέτω: sυbq.w #\$01, \$0006(a0) στη διεύθυνση \$1DE66), καθώς και άπειρα credits, που είναι περίπου το ίδιο πράγμα. credιls, που είναι περίπου το ίδιο πράγμα. <sup>Η</sup>επιλογή είναι δική σας. Και ευχάριστες πια βόλτες στα 7 νησιά του παιχνιδιού...

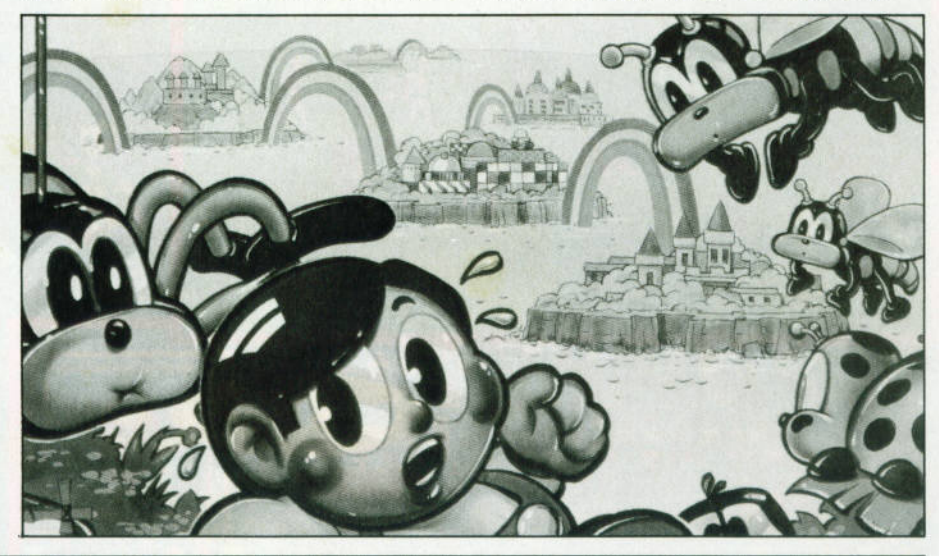

[ **RAINBOW ISLANDS** ]

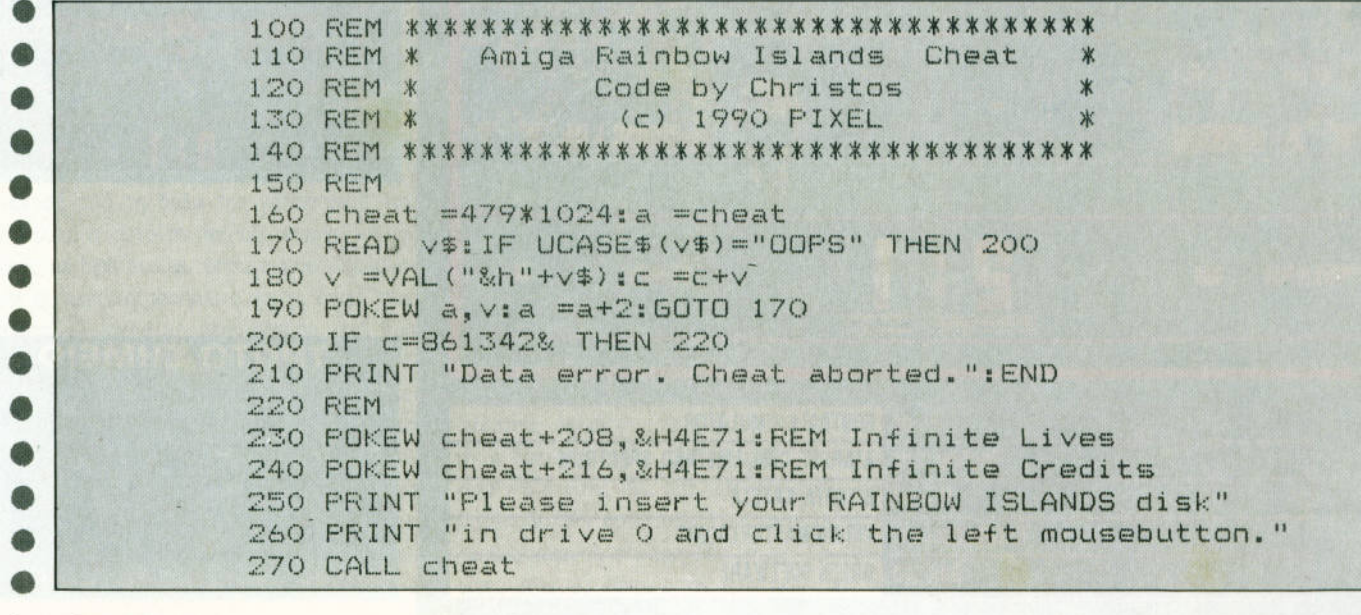

100 | PIXEL | ΙΟΥΝΙΟΣ 90

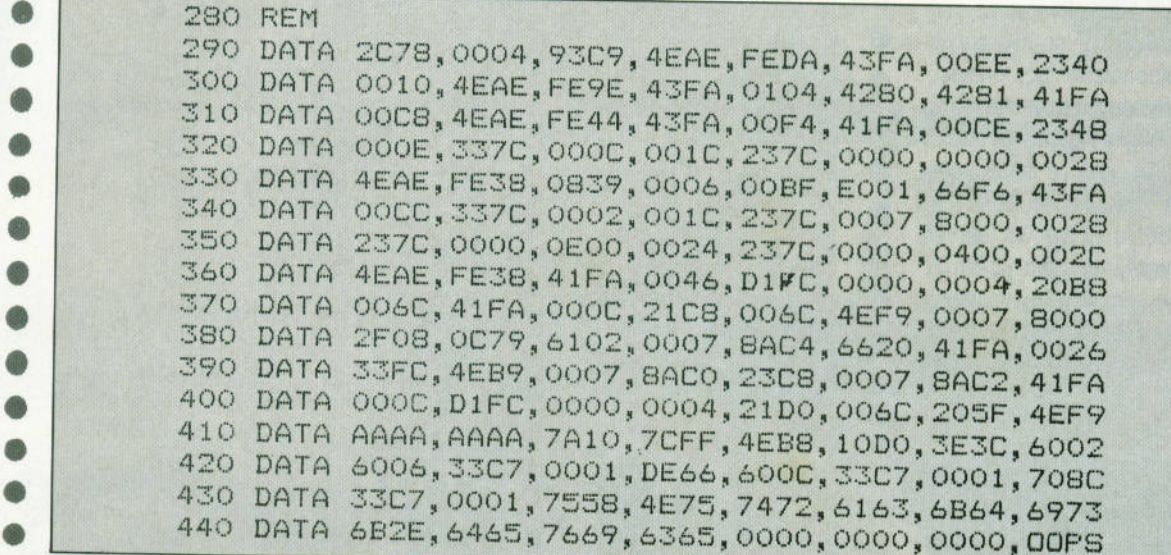

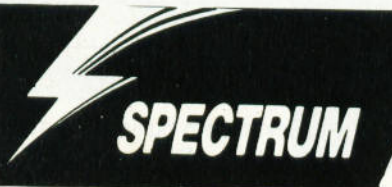

ίναι γνωστό ότι οι απανταχού τρομοκράτες δεν αστειεύονται, και οι τρομοκράτες του Operation Thunderbolt δεν απο-

τελούν εξαίρεση στον κανόνα αυτό. Ετσι, η αποστολή των δύο κομάντος δεν είναι καθόλου εύκολη, και οι πιθανότητες επιτυχίας ελάχιστες.

Με την επέμβαση αυτή όμως, τα πράγματα αλλάζουν προς όφελός σας, αφού και οι δύο παίκτες θα αποκτήσουν άπειρη ενέργεια, άπειρες χειροβομβίδες και άπειρες σφαίρες. Το μόνο που έχετε να κάνετε εσείς είναι να πληκτρολογήσετε το listing της επέμβασης και, αν θέλετε, να το σώσετε σε λευκή κασέτα με "SAVE "Tbolt" LINE 10". Στην πληκτρολόγηση δώστε προσοχή στα Data, γιατί δεν υπάρχει έλεγχος λαθών. Κατόπιν, δώστε "RUN" και βάλτε την πρωτότυπη κασέτα του Operation Thunderbolt να παίζει από την αρχή. Οταν τελειώσει το φόρτωμα, οι δύο κομάντος θα έχουν εξοπλιστεί με άπειρη

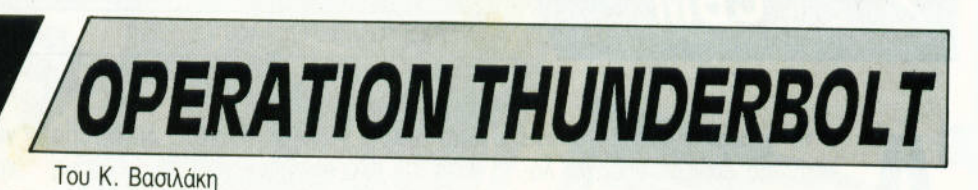

1 REM Operation Thunderbolt ã POR **Crown** S  $\frac{3}{2}$ REAP  $rac{1}{55}$  $T$  $25.$ **Big**  $\ddot{\circ}$ ULDir s 3 **WOOR** ś 西西  $=$  $\mathbf{1}$ **ASS**<br>HEN  $50000:$ Ö  $\overline{5}$  $63.36$ 6  $35$ 松平 E ά 6 26  $26$  $\ddot{s}$  $\sqrt{2}$ G  $4^{34}_{.25}$ 66  $\mathcal{A}$ 996 384+2+AER TO segge: =16 TF  $\tilde{m}$ 

ενέργεια και άπειρα πυρομαχικά. και θα εί· ναι έτοιμοι να φέρουν εις πέρας την aπο· στολή τους. στολή τους.

ια να τελειώσετε πιο γρήγορα το πaι· χνίδι, καλό είναι να παίζετε σε two player mode και να χρησιμοποιείτε τις, άπειρες της συμπερικής του συμπεριού πλέον, χειροβομβίδες σας, αφού εξουδετε· ρώνουν με ένα μόνο χτύπημα τα αντίπαλα ελικοπτερα και τα τζιπ, ενώ με κανονικούς **8** πυροβολισμούς θα χρειαστεί ρισσότερη προσπάθεια. Στο two player mode ο κάθε παίκτης μπορεί να καλύπτει το μισό της οθόνης , για να ελαχιστοποιεί· **8** ται η ζημιά που κάνουν τα εχθρικά πυρά. παι η εγρατικά που κάνουν τα εχθρικά πυρά.<br>Η επέμβαση λειτουργεί και σε 48 K mode και σε 128 Κ mode. **8** 

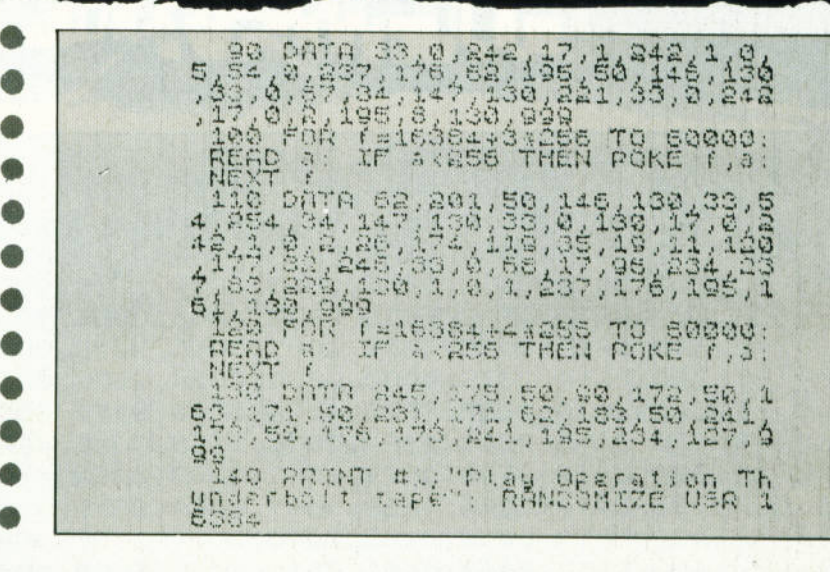

[ **GHOULS** 'Ν' **GHOSTS** <sup>I</sup>

**CBM** 

Του Χρίστου ιχόπουλου

ν το όνομα Ghouls 'n' Ghosts<br>
κάτι σας θυμίζει, υπάρχει λό-<br>
γος. Αυτός βρίσκεται κάμποσα<br>
χρόνια πίσω κι ονομάζεται κάτι σας θυμίζει, υπάρχει λό· γος. Αυτός βρίσκεται κάμποσα χρόνια πίσω κι ονομάζεται Ghosts 'n' Goblιns. Οι περιπέ· τειες του ιππότη που με το

παραμικρό έχανε την πανοπλία, και στη συνέχεια τη συνή τους ανήθεις την αρχαιτική απήχηση, τόσο σnς κερμaτοφάγες κονσό· λες , όσο και στα σπίτια του καθενός μας. Μετά aπό aυτό ακολούθησαν πολλές πα· ραλλαγές στο ίδιο θέμα, τόσο aπό την κατασκευάστρια εταιρία Capcom, όσο και

aπό άλλες εταιρίες. Κανένα όμως aπό αυτά τα παιχνίδια σε είχε την επίσημη την επίσημη την επίσημη την επίσημη την επίσημη την επίσημη την επίσημη τ σφραγίδα ότι αποτελούσε την συνέχεια της συνέχειας της συνέχειας της συνέχειας της συνέχειας της συνέχειας της της παλιάς επιτυχίας. Πράγμα περίεργο , τη στιγμή που κάθε επιτυχημένη φόρμουλα δημιουργεί αυτομάτως και συνέχειες (βλ. WonderBoy, Doυble Dragon). Εστω και με κάποια καθυστέρηση, το Ghosts 'n' Goblins 2 αποτελεί πραγματικότητα. Ανανεωμένος <sup>ο</sup>ιππότης μας, ζει νέες περιπέτειες. Δυστυχώς όμως, τα πράγματα αυτή τη φορά είναι πολύ πιο σκούρα: Τα ζόμπι τρέχουν σαν ντοπαρισμένα, και τα

γεράκια επιτίθενται κατά σμήνη. Το αστείο είναι ότι <sup>η</sup>επέμβαση που βλέπετε δεν κά· νει το παιχνίδι πιο εύκολο, τουλάχιστον όμως σας δίνει άπειρο χρόνο και ζωές για να ξαναδοκιμάσετε την τύχη σας.

Αν έχετε έναν Commodore 64 ή 128 με κασετό την καθώς καθώς καθώς και την αναπτυπτή κοινομία και την καθώς και την καθώς και την καθώς και την καθώ σέτα Ghoυls 'n' Ghosts, μπορείτε να κου· ράσετε λίγο τα δάχτυλό σας στο πλη· κτρολόγιο του υπολογιστή σας. Οι υπό· λοιποι ανατίθενται στα έμπειρα χέρια των συναδέλφων μου...

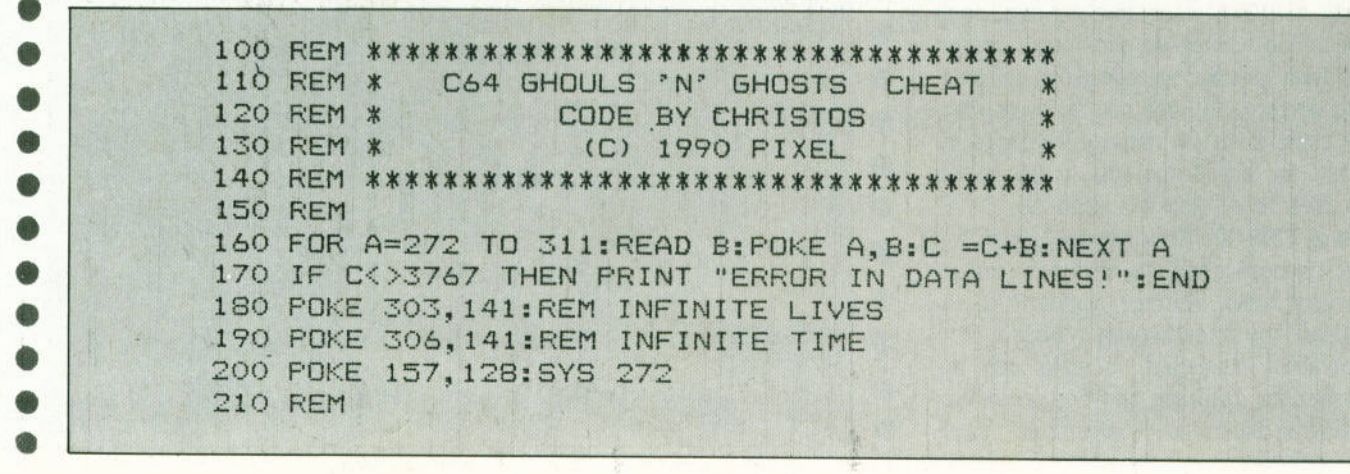

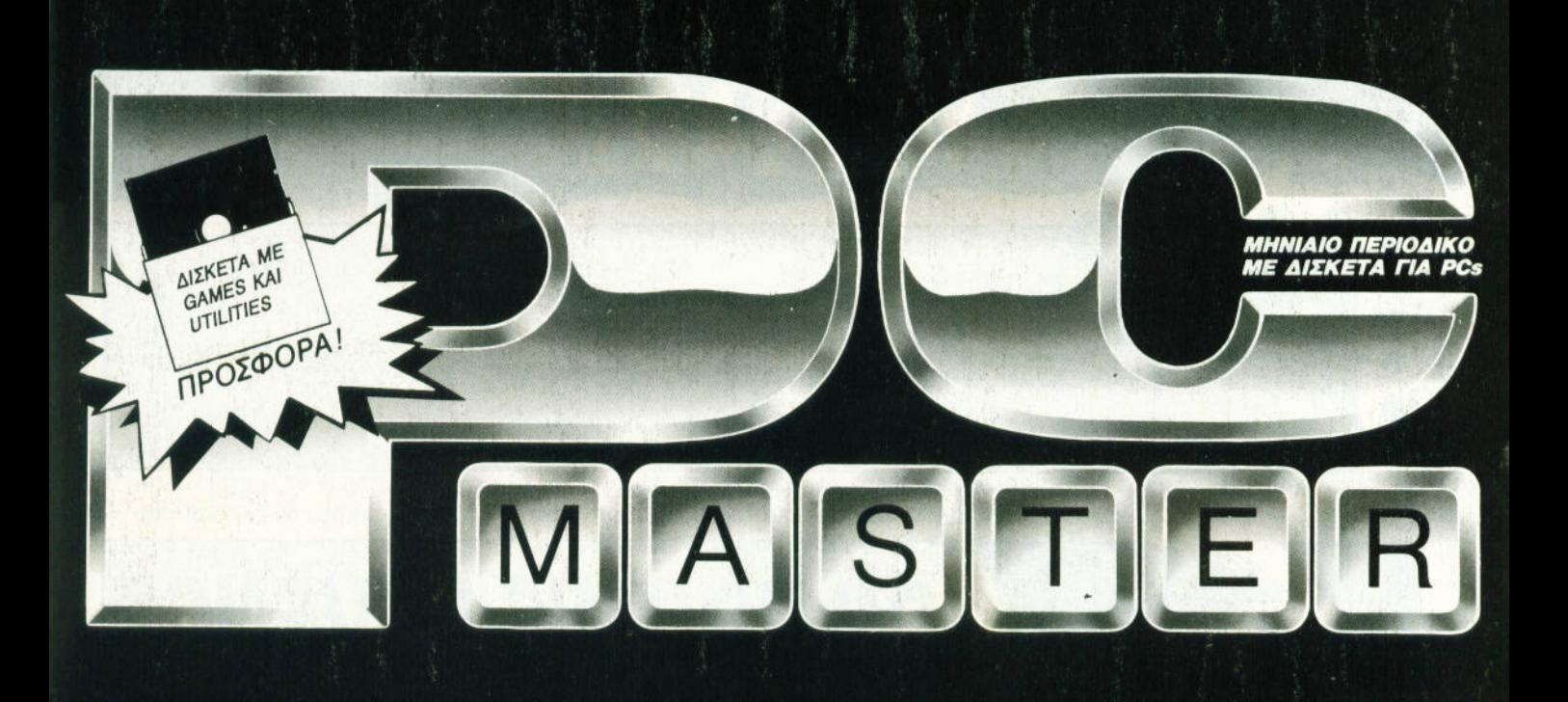

**TEST** ΠΕΡΙΦΕΡΕΙΑΚΟΥ **B** GAMES REVIEW **HARDWARE** 

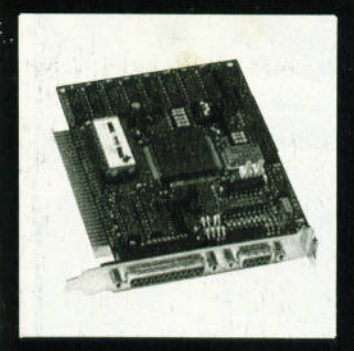

■ РС ПРОГРАММАТА  $HOWTO$ 

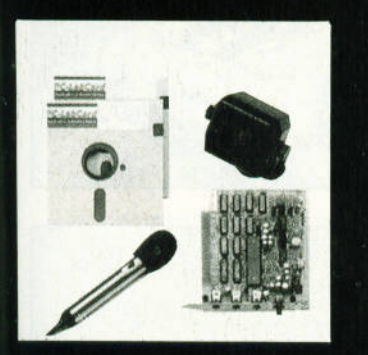

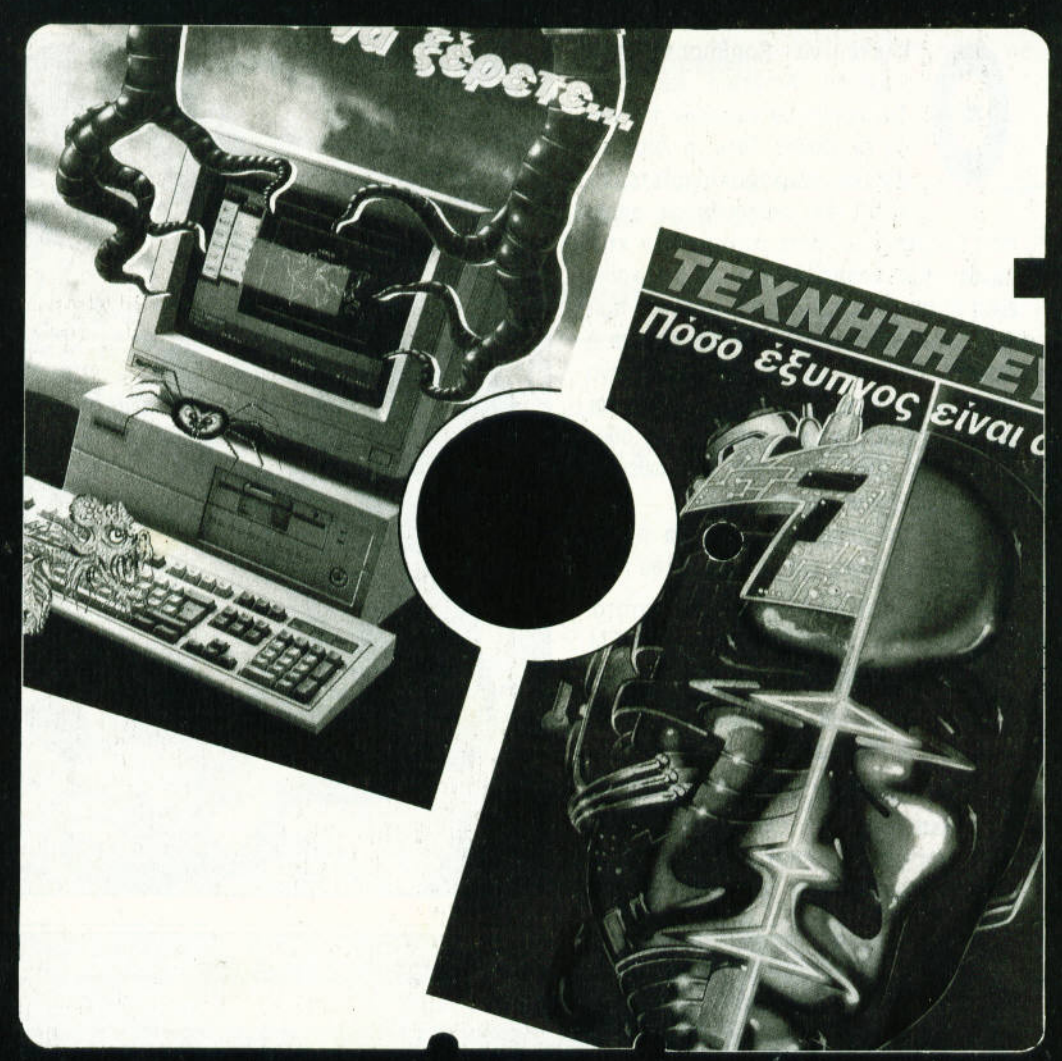

# ΤΟ ΠΕΡΙΟΔΙΚΟ ΤΩΝ PC USERS

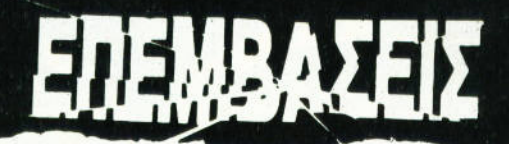

220 DATA 32,86,245,169,24,141,208,8,169,57,141,209,8 230 DATA 76 , 16 , 8 ,169, 45 , 141 , 41 , 192, 169 , 1 ,1 41 . 42, 192 240 DATA 76, 0, 192, 169, 128, 44, 46, 42, 44, 28, 54, 76, 0, 138

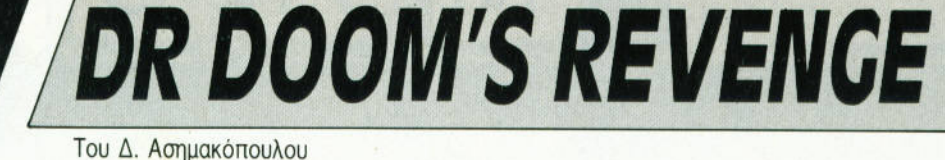

Captain America και τον<br>Spiderman να νικήσουν τον κα-<br>κό Dr Doom; Τότε, η λύση εί-Captain America και το επιτροποιησή στο προσπατούν στο προσπατούν στο προσπατούν στο προσπατούν στο προσπατούν Spιderman να νικήσουν τον κα κό Dr Doom; Τότε, <sup>η</sup>λύση είναι να πληκτρολογήσετε το lιsting που ακολουθεί, το οποίο

AMSTRAD

 $\bullet$ •  $\bullet$  |  $\bullet$  $\bullet$   $\vdash$ 

σας επιτρέπει να είστε άτρωτοι στα κτυ· πήματα των αντιπάλων σας. Η διαδικασία είναι απλή. Πληκτρολογήστε το lιstιng που ακολουθεί, και σώστε το σε μια κασέτα <sup>ή</sup> δισκέτα. Κατόπιν, βάλτε στο κασετόφωνο την πρωτότυπη κασέτα του παιχνιδιού και τρέξτε την επέμβαση. Η εισαγωγική οθόνη θα έχει χαθεί, και μόλις φορτωθεί το .παιχνίδι θα έχετε άπειρη ενέργεια.

Και μια παρατήρηση: Δέχτηκα πολλά τηλεφωνήματα για την επέμβαση του Rιck

Dangeroυs. Το lιstιng ήταν σωστότατο . Αυτό που δεν προσέξατε ήταν το **REM**  στην πρώτη γραμμή. Εκεί υπήρχε το όνο·

μα του αρχείου, μαζί με 4 κενό. Αν βάλατε λιγότερα <sup>ή</sup>περισσότερα, τότε το πρό-

γραμμα έκανε crash, εμφανίζοντας το μή· νυμα Bad command. Οσοι λοιπόν είχατε πρόβλημα με την συγκεκριμένη επέμβαση, την συγκεκριμένη επέμβαση, την προσενήσεια της προσενήσειας της προσενήσ δοκιμάστε να ελέγξετε την πρώτη γραμμή .

 $\bullet$  $\bullet$ 

•

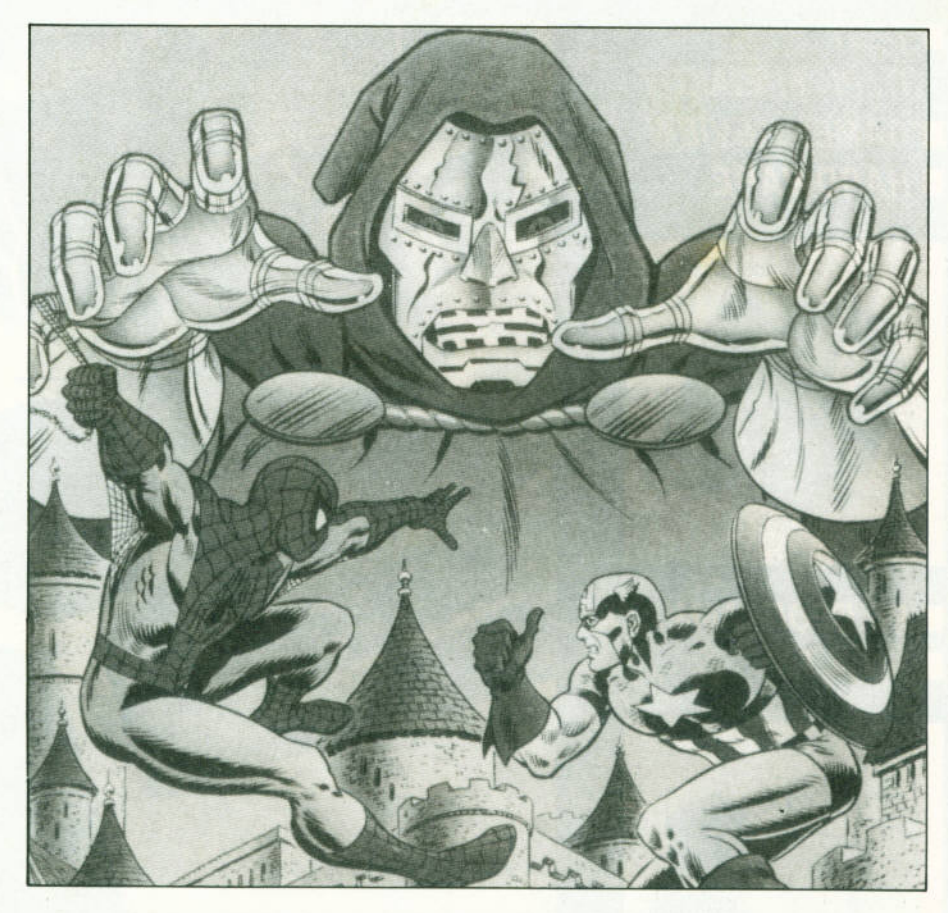

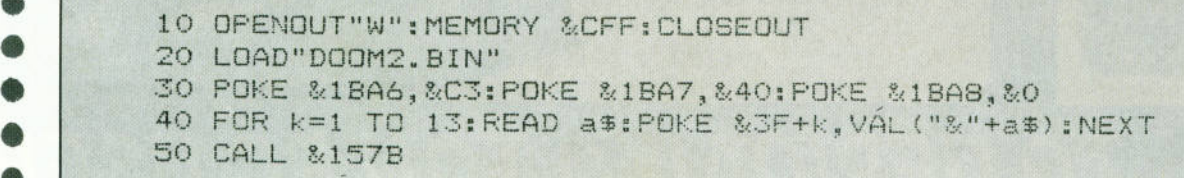

# ΥΠΟΛΟΓΙΣΤΕΣ **&TV**

Φ!λοι και φ!λες των υπολογιστών, ζούμε στην εποχή της τηλεόρασης . Είμαστε γουροι ότι περνάτε πολλές ες της ημέρας μπροστά στο μαγικό κουτί", που τώρα πια χει γίνει ακόμη πιο μαγικό.

Αυτή τη φορό το ερωτηματολόγιο έχει να κάνει με κάτι διαφορετικό από τους υπολογιστές, <sup>ή</sup>καλύτερα δεν ασχολείται αποκλειστικό με αυτούς . Όμως, ας μη χρονοτριβούμε όλλο. Συμπληρώστε το και στε!λτε το στη διεύθυνση :

## Προς ΝΕΤWORK ΜΕDIA (ΕΥΡΩΠΑΪΚΕΣ ΕΠΙΧΕΙΡΗΣΕΙΣ) Λ. ruyypoύ **44 111 41** ΑΒιtνα.

Σε λlγο καιρό σας περιμένει μια ευχάριστη έκπληξη που μπορε τε να την κάνετε ακόμη πιό ευχάριστη , στέλνον άς μας συμπληρωμένο το ερωτηματολόγιο.

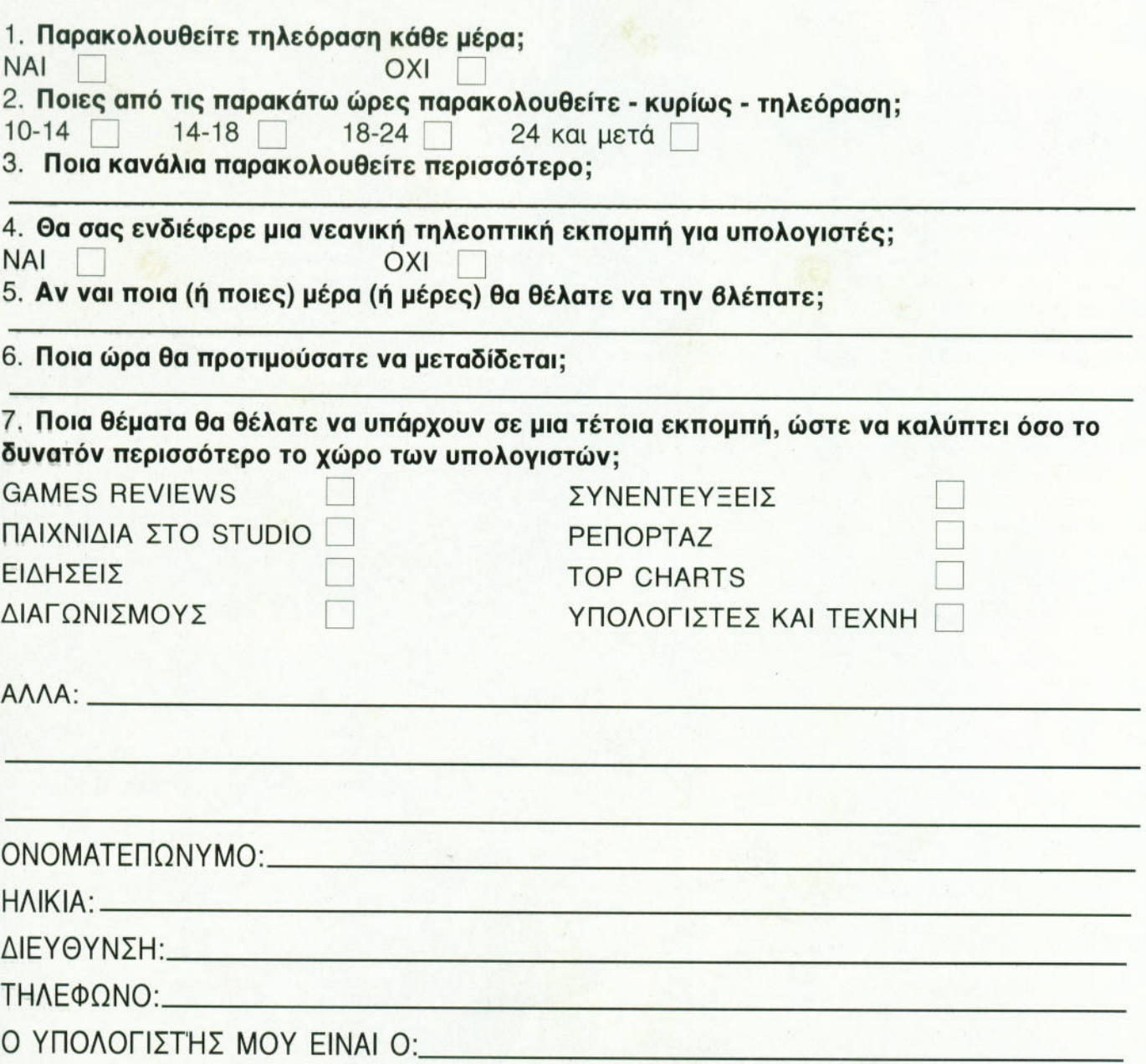

# **ARKANOID II**

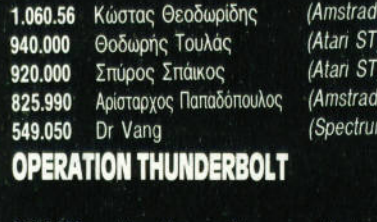

6128)

6128)

m 48)

34 30

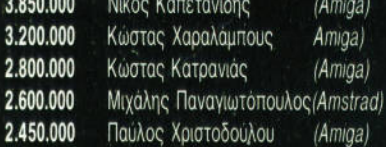

# **RETURN OF THE JEDI**

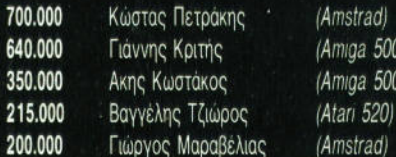

# **XENON II**

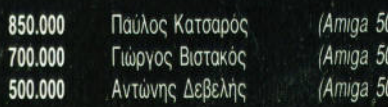

# **DALEY THOMPSON'S OLYMPIC CHALLENGE**

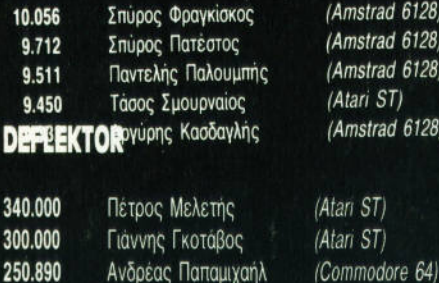

235.440 Σπύρος Παπαγκάρης 185.040 Σταύρος Τεστόρης

# **SPLIT PERSONALITIES**

Γιάννης Πετρόπουλος 305.500 280.400 Νίκος Ορφανός 192.500 Τάσος Πατώκος 180.000 Θανάσης Γιόμπασης 160.000 Μιχάλης Ταλαντάνκης

# **DOUBLE DRAGON**

32  $13$ 

 $12$ 

 $11$ 

 $11$ 

10)

 $\overline{\omega}$ 

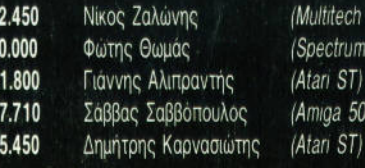

# **ROBOCOP**

nstrad 6128) mstrad 6128)

mstrad 6128)

tari ST) nstrad 6128)

 $ST)$ 

 $ST)$ 

(Atari ST)

(Atari ST)

(Amstrad 6128)

(Amstrad 6128)

(Amstrad 6128)

(Amstrad 6128)

(Amstrad 6128)

ech PC

 $rum +$ 

 $500$ 

SCORES &

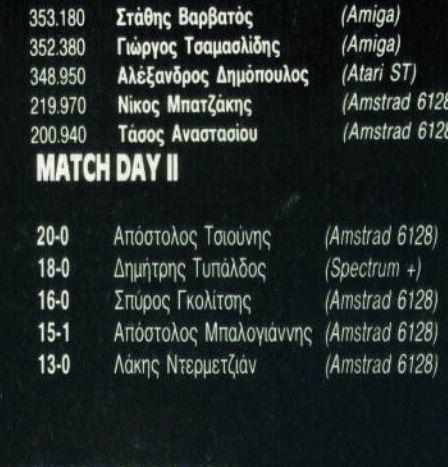

**GAMES MASTERS IOYNIOY** 

# **SWORD OF SODAN**

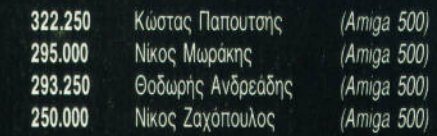

# **DALEY THOMSON'S OLYMPIC CHALLENGE**

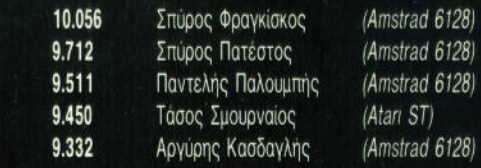

# CHASE H.O.

3.457.800 Χρήστος Πάτσιος 2.820.500 Νίκος Καπάτανης 1.900.000 Δημήτρης Ασκίδης

(Atari ST)

(Atari ST)

 $(28)$ 

128)  $(128)$ 

 $(28)$  $(28)$   $\overline{4}$ 

3

 $\overline{2}$ 

16  $16$ 

 $14$ 

 $(Amiga)$ 

# **PLATOON**

# **WONDER BOY**

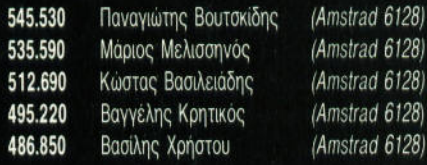

# **RYGAR**

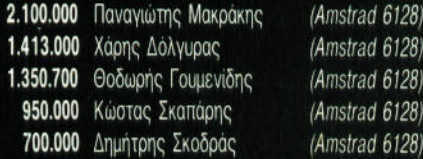

# **BOMB JACK I**

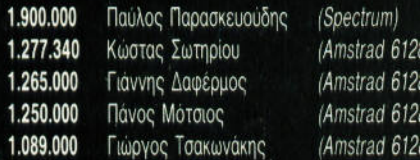

# **SOLOMON'S KEY**

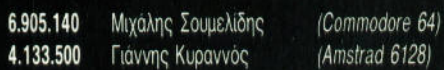

# **TARGET RENEGADE**

4.011.000 Χρήστος Στόγιας 3.608.800 Κώστας Θεοδωρίδης 2.890.000 Βασίλης Γρηγορίου 1.867.400 Αγαμέμνων Ματζιώτης 1.593.000 Αντώνης Λιβανής

# **BUGGY BOY**

2.774.600 (Amstrad 6128) Ευρυπίδης Δήμου 2.675.600 Ηλίας Δοβλέτης (Amstrad 6128) 1.637.700 Παναγιώτης Μιχαλίτσης (Amstrad 6128)

# **TARGET RENEGADE**

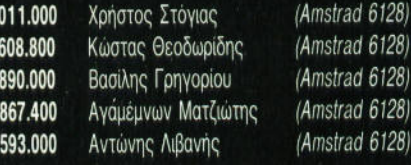

# PETER BEARDSLEY'S INT. FOOTBALL

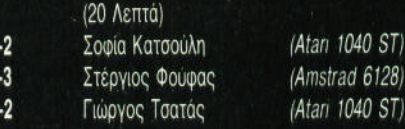

# **BASKET MASTER ENINEAO NOVICE**

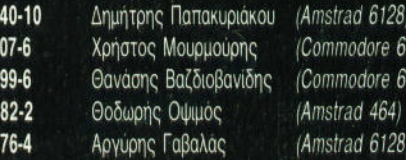

# ΕΠΙΠΕΔΟ ΝΒΑ

(Amstrad 6128)

(Amstrad 6128)

(Amstrad 6128)

(Amstrad 6128)

(Amstrad 6128)

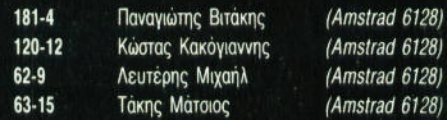

# **YIE AR KUNG FU**

# ΕΠΙΠΕΔΟ ΝΒΑ

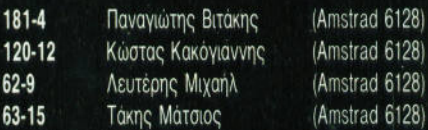

# **OPERATION WOLF**

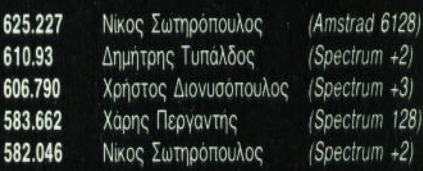

# **DALEY THOMSON'S SUPER TEST**

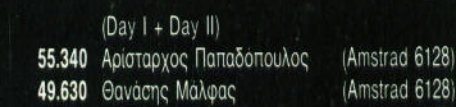

# **PACMANIA**

odore 6odore 6ad 464) ad 6128

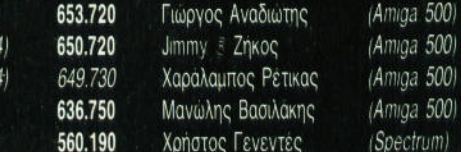

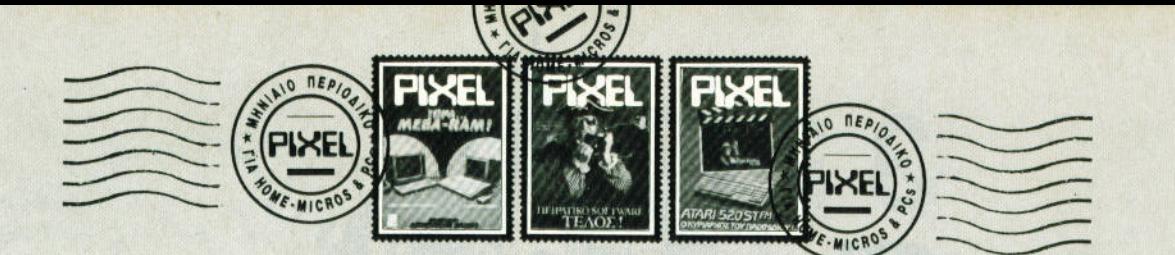

## ΠΟΙΟΣ ΕΙΝΑΙ ΣΥΜΒΑΤΟΣ ΜΕ ΠΟΙΟΝ:

... Είμαι χάτοχος ενός Amstrad PC 1512 και έχω μερικές ερωτήσεις για σένα:

α) Ο Atari 1040 ST είναι συμβατός με PC:

β) Ο Macintosh είναι συμβατός με PC:

γ) Ο PC μπορεί να δεχτεί το software της Amiga; Μήπως ισχύει και το αντίθετο;

δ) Το παιχνίδι TV Sports Basketball υπάρχει για PC;

ε) To SuperWonderboy;

### Α. Αργυρούδης

α) Ναι, με τη βοήθεια των emulators. β) Οχι, δεν υπάρχει κανένας emulator. Το μόνο σημείο "συμβατότητας" μεταξύ των δύο υπολογιστών είναι η δυνατότητας ανταλλαγής αρχείων μέσω εξειδικευμένων προγραμμάτων επικοινωνίας. γ) Οχι, ούτε το αντίθετο συμβαίνει. δ) Οχι ακόμα, αλλά μάλλον θα είναι διαθέσιμο σύντομα. ε) Ομοια με την προηγούμενη απάντηση.

### ΜΑΘΑΙΝΟΝΤΑΣ ΠΕΡΙΣΣΟΤΕΡΟ...

... Αγαπητό Pixel, άρχισα να σε διαβάζω από φέτος το καλοκαίρι και με έχεις εντυπωσιάσει. Θέλω να σε συγχαρώ, και σου εύχομαι να συνεχίσεις την πολύ καλή προσπάθεια που κάνεις. Είμαι κάτοχος μιας Amiga 500 και θέλω να σου κάνω τρεις ερωτήσεις:

α) Πού θα βρω ένα βιβλίο με Ελληνικά που να λέει για το DOS της Amiga, για την Amiga Basic και για το Workbench;

β) Πού θα βρω ένα ελληνικό βιβλίο με την Pascal;

γ) Θα ήθελα να μου προτείνεις έναν εκτυπωτή με μέση τιμή.

### Γ. Χατζηλίδης

α) Ενα βιβλίο που να αναφέρει και τα τρια μαζί είναι μάλλον δύσκολο να βρεις. Ακόμη δυσκολότερο είναι να το βρεις στα ελληνικά. Δυστυχώς, εγώ δεν έχω υπόψη μου καμιά τέτοια περίπτωση για να σου προτείνω. Η μόνη σου ελπίδα είναι τα μεγάλα τεχνικά βιβλιοπωλεία της Στουρνάρα.

# ΓΡΑΦΕΙΟ ΠΑΡΑΠΟΝΩΝ...

... Σε θεωρώ ένα πολύ καλό περιοδικό στο χώρο της Πληροφορικής, αλλά έχω και μερικά παράπονα. Ποια είναι αυτά:

α) Γιατί η στήλη "Hacking", που νομίζω ότι σε πολλούς αρέσει, δεν υπάρχει σε κάθε τεύχος; Μήπως λόγω χώρου; Πιστεύω ότι στο Pixel υπάρχουν παραπάνω διαφημίσεις από όσες θα έπρεπε, γι' αυτό διαλέξτε: "Hacking" ή διαφημίσεις: 99% των αναγνωστών διαλέγουν σίγουρα το πρώτο!

β) Γιατί κόπηκαν (ή αναβλήθηκαν, δεν ξέρω) οι στήλες σχετικά με τα βιβλία και το διήγημα;

γ) Εχοντας σαν δεδομένο ότι οι περισσότεροι users, που τυχαίνει να είναι και αναγνώστες σας, έχουν CPC 6128, νομίζω ότι χρειάζονται σελίδες με ρουτίνες και προγράμματα, ειδικά γι' αυτόν το δημοφιλή υπολογιστή.

δ) Το παιχνίδι Tetris υπάρχει σε 8-μπιτη έκδοση; Αν όχι, μήπως πρόκειται να βγει:

### Α. Κανελλέας

α) Οχι, δεν είναι θέμα χώρου. Απλά, η στήλη Hacking είναι μια στήλη που δεν συνδέεται άμεσα με την επιχαιρότητα, και έτσι η ύλη της δεν είναι \*υγκεκριμένη. Πρέπει λοιπόν ο υπεύθυνος συντάκτης να βρει κάποιο ενδιαφέρον θέμα, και στη συνέχεια να το αναλύσει. Πίστεψέ με όμως, όσο εύκολο κι αν ακούγεται, τόσο δύσκολο είναι στην πραγματικότητα, μια και απαιτεί να "δουλέψει" ο συντάκτης πάνω στο θέμα, και συνήθως να ετοιμάσει και κάποια παραδείγματα σε assembly. Αν τώρα προσθέσεις το γεγονός ότι η στήλη αυτή έχει ηλικία αρκετών χρόνων, και τα βασικά θέματα έχουν πια εξαντληθεί, καταλαβαίνεις ότι ο κίνδυνος πια να επαναλαμβανόμαστε είναι αρκετά μεγάλος (και αν ένα τέτοιο "δύσκολο" άρθρο είναι και βαρετό, τότε κανείς δεν το διαβάζει). Αυτοί είναι οι κυριότεροι λόγοι που οι στήλες αυτές δεν είναι τακτικές στην ύλη του περιοδικού. Αυτό όμως δεν σημαίνει σε καμιά περίπτωση ότι τις έχουμε εγκαταλείψει. Στήλες που έχουν το δικό τους κοινό δεν χάνονται ποτέ. β) Μα γιατί εσείς το ζητήσατε! Ετσι τουλάχιστον έδειξαν τα ερωτηματολόγια. γ) Μα γιατί όλοι οι χρήστες υπολογιστή είναι λίγο "ρατσιστές"; Πέρυσι είχαμε τους χρήστες της Atari. που ήθελαν όλο το περιοδικό δικό τους. Αμέσως μετά της Amiga, και τώρα οι Amstradάδες. Δεν παίρνετε παράδειγμα από τους αξιοπρεπείς χρήστες του Spectrum και του Commodore 64; (Μην μου πείτε τώρα ότι τους ευνοούμε...). δ) Βεβαίως, έχει βγει σε 8μπιτη έκδοση.

β) Δεν είναι καθόλου δύσκολο. Τα περισσότερα τεχνικά βιβλιοπωλεία έχουν αρκετές ελληνικές εκδόσεις που καλύπτουν το θέμα. Σου συνιστώ πάντως το μεταφρασμένο βιβλίο του "μαιτρ". Rodnay Zaks. γ) Με μέση τιμή; Δεν έχω παρά να σου προτείνω το hit της αγοράς, τον LC 10 II.

### **SOS... H AMIGA AEN GYMATAI!**

... Είμαι ένας χάτοχος μιας Amiga 500 και μπαίνω κατευθείαν στο θέμα: Πριν από λίγο καιρό πήγα να αγοράσω το Falcon F-16. Μόλις όμως πήγα να το πάρω, ο καταστηματάρχης μου είπε πως χρειάζεται μνήμη. Τι σημαίνει αυτό; Οτι επειδή η Amiga έχει μισό MB, χρειάζεται

να αγοράσω καποιο άλλο μηχάνημα και να το συνδέσω με την Amiga; Αν ναι, πόσο κοστίζει;

Η. Κερκερέζος

Οχι, ψυχραιμία: Η μνήμη δεν είναι μηχάνημα! Με 30.000 δραχμές περίπου θα μπορέσεις να προσθέσεις στην Αmiga σου μια μικρή πλακέτα που θα κατοικείται από τσιπάκια μνήμης, δίνοντάς σου επιπλέον 512 Κ. Βέβαια. θα πρέπει να ξέρεις ότι τα επιπλέον 512 Κ (και οι αντίστοιχες 30.000 δρχ.) δεν είναι απαραίτητα για να λειτουργήσει η Amiga σου. και θα σου χρειαστούν μόνο σε ορισμένες "εξαιρετικές" περιπτώσεις, όπως για παράδειγμα σε παιχνίδια ή εφαρμογές γραφικών. Εάν οι τομείς αυτοί δεν σε ενδια-

φέρουν, τότε καλά θα κάνεις να αναθεωρήσεις τη συγκεκριμένη επένδυση.

# *<u>NEPI DRIVES KAI MODEMS</u>*

... Είμαι ένας αναγνώστης σου, ο οποίος έχει μερικές απορίες, καθώς και μια Amiga, η οποία φέρεται ως η υπαίτια των παρακάτω αποριών. Πολλές φορές - αν όχι όλες -οι δισκέτες της αντιγράφονται στα 81 tracks, ενώ το computer τις κάνει format στα 79. Αυτό μήπως έχει επιπτώσεις με την πάροδο του χρόνου στον μηχανισμό του drive; (εσωτερικό και εξωτερικό). Με τι πρωτόκολλα επιχοινωνίας επιχοινωνούν οι Data Banks που λειτουργούν στην Ελλάδα, και ιδιαίτερα στη Θεσσαλονίκη; Τι συμβατότητα έχουν με τους υπολογιστές; Τι δυνατότητες μου δίνει η σύνδεσή μου; Σε ευχαριστώ που με άκουσες.

> Γ. Μπλέκος Θεσσαλονίκη

Οχι, κανένα απολύτως. Από την πείρα έχει αποδειχθεί ότι το drive της Amiga "αντέχει" κατασκευαστικά στο 81 track format. Θα έλεγα ότι στην περίπτωση αυτή κινδυνεύουν περισσότερο οι δισκέτες σου, μια και τα στριμωγμένα δεδομένα απαιτούν ανθεκτική μαγνητική επίστρωση. Οσον αφορά τις Data Banks, το πιο συνηθισμένο πρωτόκολλο που χρησιμοποιούν για uploading και downloading είναι το Xmodem (το πιο κατάλληλο για την ποιότητα των τηλεφωνικών γραμμών μας), αλλά δεν αποκλείονται και οι παραλλαγές τους, Ymodem και Zmodem. Οποιοσδήποτε υπολογιστής μπορεί να συνδεθεί και να συνεργαστεί χωρίς κανένα πρόβλημα, αρχεί να υποστηρίζει στο λειτουργικό του καθιερωμένο ASCII σύστημα και κάποιο software επικοινωνιών. Μια και οι κωδικοί ASCII είναι κοινοί για όλους τους micros, όλοι οι υπολογιστές μπορούν να "συνεννοηθούν" μέσω τηλεφωνικής γραμμής χρησιμοποιώντας τους. Για τις δυνατότητες τέλος, εξαρτώνται από τη συγκεκριμένη βάση δεδομένων που θα γίνεις μέλος. Οι πιο συνηθισμένες υπηρεσίες που προσφέρουν είναι επικοινωνία

# Αλληλογραφία

μεταξύ των μελών της βάσης, είτε απευθείας είτε μέσω ηλεκτρονικού ταχυδρομείου", η δυνατότητα για ploading-downloading προγραμμάτων public domain, η συμμετοχή σε multiuser παιχνίδια, πρόσβαση σε ηλεκτρονικές αγγελίες, χρήσιμες πληροφορίες κ.λπ.

# **OAOI ANO ENAN (COMPUTER) KAI** ΕΝΑΣ ΑΠΟ ΟΛΟΥΣ

... Εχω έναν Amstrad 6128, ο πατέρας μου έχει έναν Amstrad 1512 και η αδερφή μου έναν Amstrad 664. Αποφάσισα να φύγω από την... οικογενειακή παράδοση, θέλω να αγοράσω μια Amiga 500. Αυτό είναι το όνειρό μου. Από εσένα θα ήθελα να μου πεις πόσο μπορώ να πουλήσω τον Amstrad μου, μαζί με παιχνίδια, δύο βιβλία και ένα joystick, όλα αυτά ηλικίας δύο χρόνων. Εχει διαφορά η Amiga Basic από αυτήν του Amstrad; Αν υπάρχει διαφορά είναι μεγάλη: Κλείνω θέλοντας να πω να μην αλλάξεις σε τίποτα, και να μείνεις ζωντανό και λεπτομερειακό. Megas

Tov Alan Sugar τι τον έχεις:  $(0.0756)$ 

Να λοιπόν που μετά τη συλλογή γραμματοσήμων, η συλλογή micros μπορεί να εξελιχθεί σε ενδιαφέρον hobby. Το πόσο μπορείς να τον πουλήσεις, μπορείς να το βρεις εσύ ο ίδιος. Εστω Χ η τιμή του υπολογιστή στην αγορά τώρα, και Υ οι τιμές των υπόλοιπων εξαοτημάτων. Εστω Ζ η τιμή του υπολογιστή σου που θα βρεις στις αγγελίες του Pixel. Η τιμή του θα πρέπει να κυμαίνεται ανάμεσα στην τιμή Ζ και την Χ+Υ, εφόσον βέβαια ο υπολογιστής σου είναι σε καλή κατάσταση. Οι διαφορές ανάμεσα στις δύο Basic είναι αρχετές, Βέβαια, οι βασιχές εντολές παραμένουν οι ίδιες, αλλά το σετ των εντολών που αναφέρονται στη χρήση των γραφικών, του ήχου και γενικά του hardware της Απίga είναι, όπως καταλαβαίνεις, εντελώς διαφορετικές. Γενικά οι διαφορές στις εντολές είναι αυτές που συναντάμε σχεδόν πάντα μεταξύ διαφορετικών μηχανημάτων. Παρ' όλα αυτά όμως. εάν θέλεις να χρησιμοποιήσεις τις

standard εντολές της Basic, δεν θα έχεις κανένα πρόβλημα να προγραμματίσεις αμέσως στην Αmiga. Κλείνοντας, θέλω να πω ότι σε ευγαριστούμε πολύ για τα καλά σου λόγια.

# KINEZIKA 'H TAÏBANEZIKA:

... Είναι η πρώτη φορά που σου γράφω, και φυσικά θέλω τις συμβουλές σου. Είμαι δευτεροετής του οικονομικού και σκέφτομαι να αγοράσω υπολογιστή. Θα ήθελα ο υπολογιστής να μπορεί να με εξυπηρετήσει σε μερικά μαθήματα, π.χ. στατιστική, μαθηματικά, αλλά θέλω να έχει και αρκετά καλά παιγνίδια (τουλάγιστον επιπέδου CPC 6128). Καταλαβαίνεις βέβαια ότι δεν είμαι από τους φανατικούς του γώρου που ξέρουν Pascal, Fortran, Lisp, κώδικα μηχανής, και μιλάνε αποκλειστικά την υπολογιστική διάλεκτο. Μόνο την Basic έχω μάθει μέχρι κάποιο σημείο, και δεν σκοπεύω να μάθω τίποτε άλλο παρά μόνο τη χρήση των προγραμμάτων που θα μου χρησιμεύσουν και θα με βοηθούν, ενδιαφέρομαι δηλαδή για τις υπηρεσίες που προσφέρουν οι υπολογιστές, περισσότερο από τα ίδια τα μηγανήματα. Πάντως, έγω καταλήξει σε ένα συμβατό υπολογιστή με EGA και έγχρωμο monitor, αλλά σε συζητήσεις με συμφοιτητές μπερδεύτηκα: Amiga, Atari, Acorn, emulators και διάφορα άλλα κινέζικα που άχουσα με μπέρδεψαν και αποφάσισα να απευθυνθώ στους πραγματικά ειδικούς. Ελπίζω σε διαφωτιστική απάντηση και ευχαριστώ προκαταβολικά.

### Φ. Aντωνίου

Από μια άποψη κάνεις πάρα πολύ καλά, και από την άλλη άποψη δεν έχεις δίκιο, γιατί δεν εκμεταλλεύεσαι τις πλήρεις δυνατότητες για γνώση και πειραματισμό που σου προσφέρει ένας υπολογιστής, υποβιβάζοντάς τον σε απλό "εργαλείο". Ομως αν θέλεις την προσωπική μου άποψη, θα πρέπει να σου πω ότι υποστηρίζω την απόφασή σου. Ο λόγος είναι πολύ απλός: Ο υπολογιστής δημιουργήθηκε πρώτα και κύρια για να "λύσει" τα χέρια του ανθρώπου, και όχι για να τον αναγκά-

ζει να μελετά ολόκληρα βιβλία για να μάθει πώς να τον χοησιμοποιεί (πολλές φορές το manual του υπολογιστή φτάνει). Η ανάπτυξη της Πληροφορικής τον τελευταίο καιρό είναι πια τέτοια. που είναι πολύ δύσκολο να την παρακολουθήσει με τις γνώσεις του οποιοσδήποτε δεν έχει τους υπολογιστές σαν μονάδικό αντικείμενο μελέτης. Από την άλλη πλευρά, τα ίδια τα προγράμματα υπολογιστών έχουν γίνει τόσο πολύπλοκα, ώστε εκείνοι που ξέρουν να τα χειρίζονται "σε βάθος" να είναι πολλές φορές τόσο απαραίτητοι όσο οι ίδιοι οι προγραμματιστές τους. Ετσι. μπορώ να πω ότι σε καταλαβαίνω απόλυτα. Για να μπούμε και στο θέμα μας τώρα, νομίζω ότι η εκλογή σου είναι η πιο κατάλληλη. Ολες οι υπόλοιπες λύσεις είναι μάλλον "ημίμετρα", μια και ένας υπολογιστής με emulator δεν μπορεί ποτέ να έχει την ίδια απόδοση, και κυρίως την αξιοπιστία και τις δυνατότητες του υπολογιστή που προσπαθεί να "μιμηθεί". Θα πρότεινα πάντως και κάποιον σκληρό δίσκο στην αγορά του συμβατού σου.

# ΣΤΟ ΔΡΟΜΟ ΠΡΟΣ ΤΗ ΔΟΞΑ

... Είμαι ένας Θεσσαλονικιός κάτογος ενός Amstrad 6128 και θα ήθελα να σε ρωτήσω τα εξής:

α) Επειδή μένω στη Θεσσαλονίκη, μπορώ να στείλω κάποια scores που έχω κάνει; Αυτό το ρωτώ γιατί πρέπει κάθε τρεις μήνες να περνάω κάτι σαν test για το συγκεκριμένο παιχνίδι από τα γραφεία σας. Εφόσον λοιπόν δεν μπορώ να εμφανιστώ, μπορώ να στείλω τα scores αυτά; β) Εχω έναν Amstrad 6128 και σκέφτομαι να αγοράσω καθαριστικό για το drive. Θα είναι ο καθαρισμός αυτός το ίδιο αποτελεσματικός με το να δώσω το computer σε χάποια αντιπροσωπία για να το ελέγξουν:

### Ν. Δόλλας

α) Βεβαίως και μπορείς να στείλεις. Για τους αναγνώστες εκτός Αθηνών είμαστε πάντα πιο ελαστικοί. Το score σου θα το εξετάσουν οι gamers του Pixel και θα

αξιολογηθεί κατάλληλα. β) Είναι ανάγκη να κάνεις κάτι από τα δύο; Εάν το drive σου λειτουργεί κανονικά, δεν είναι ανάγκη ούτε να αγοράσεις καθαριστικό ούτε να στείλεις το μηχάνημα στην αντιπροσωπία. Ο υπολογιστής δεν είναι... μοτοσικλέτα, για να τον στέλνεις για αλλαγή λαδιών και service! Εάν δουλεύει σωστά δεν έχει ανάγκη από τίποτε. Εάν όμως το drive σου παρουσιάζει πρόβλημα, τότε αγόρασε πρώτα ένα καθαριστικό, και σε περίπτωση που πάλι δεν διαβάζει σωστά τις δισκέτες, θα χρειαστεί η αντιπροσωπία, μια και είναι μάλλον θέμα ρύθμισης του αζιμούθιου.

# **ΜΕΤΑΞΥ ΦΙΛΩΝ...**

... Είμαι ένας φίλος σου χαι αντιμετωπίζω ένα ποόβλημα. Θέλω να αγοράσω έναν υπολογιστή, αλλά δεν ξέρω τι να διαλέξω. Τις ανάγχες μου τις ξέρω και τις έχω κατατάξει. Ετσι, επειδή είμαι φοιτητής του τμήματος Πολιτικών Μηχανικών, θέλω έναν υπολογιστή που να είναι πολύτιμος βοηθός στις σχεδιάσεις, να επιλύει τα διάφορα "πακέτα" που αναφέρονται στους πολιτικούς μηχανικούς, να με ψυχαγωγεί με τα διάφορα games και να μπορώ να το χοησιμοποιώ όταν αρχίσω να εξασκώ το επάγγελμα. Σαν πρώτες λύσεις έχω την Amiga 500 και τον Atari 520, με κάποια προτίμηση προς την Amiga. Ομως επειδή δεν γνωρίζω την αγορά, ζητώ τη συμβουλή σου. Τι νομίζεις ότι θα έπρεπε να αγοράσω σύμφωνα με τις ανάγκες μου; Τα χρήματα που διαθέτω είναι 250.000 δοχ. περίπου, και στην αγορά θα περιλαμβάνεται οπωσδήποτε έγχρωμη οθόνη υψηλής ευκρίνει- $\alpha$ c.

### Αγγελος

Νομίζω ότι ένας PC είναι η περίπτωση που ζητάς, εφόσον έχεις την απαίτηση να χρησιμοποιήσεις τον υπολογιστή σου και σε επαγγελματικό επίπεδο. Τα προγράμματα σε επαγγελματικό επίπεδο καλύπτουν το 99.99% των αναγκών σου (τωρινών και μελλοντικών), και όσο για τα παιχνίδια του είναι σίγουρα αξιοπρεπή, ειδικά όταν χρησιμοποιείται

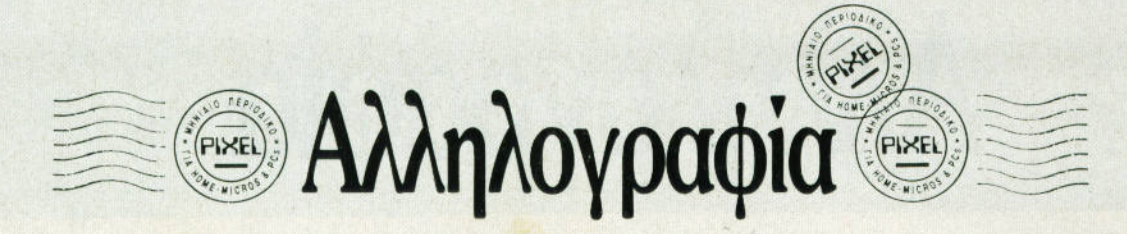

κάποια έγχρωμη κάρτα υψηλής ανάλυσης και το ανάλογο monitor.

## TO ΠΑΙΧΝΙΔΙ ΕΙΝΑΙ ΤΟ ΠΑΝ (Ή ΟΧΙ;)

... Είμαι κάτοχος ενός Amstrad 6128 και ενδιαφέρομαι κυρίως για τα γραφικά των παιχνιδιών. Σκέφτομαι να αγοράσω έναν άλλο υπολογιστή με σαφώς καλύτερα γραφικά και είμαι ανάμεσα στον Amiga 500 και την παιχνιδομηχανή. Ποιο νομίζεις ότι είναι καλύτερο; Και πόσο κοστίζει μια παιχνιδομηχανή;

### Α. Κωστάκης

**POAOTIAZ** 

**ВІВЛЮ ӨНКН** 

**COMPUPRESS** 

Το καλύτερο είναι βέβαια η παιχνιδομηχανή (σε επίπεδο PC Engine και Sega MegaDrive), αλλά εδώ τίθεται ένα θέμα: Δεν αρκεί να ενδιαφέρεσαι "κυρίως" για τα γραφικά των παιχνιδιών, αλλά "αποκλειστικά" για τα παιχνίδια. Εάν σε ενδιαφέρει έστω και λίγο

κάποια άλλη πλευοά του υπολογιστή εκτός από τα παιχνίδια, καλά θα κάνεις να σκέφτεσαι για την Amiga (ή τον Amiga αν προτιμάς). Εάν όχι, τότε υπολόγιζε ότι 60.000 κατά μέσο όρο θα μεταμορφωθούν σε γραφικά, ήχο. τερατάχια και εξωγήϊνους.

## AMICA NAI, AAAA NOIA;

... Είμαι ένας αναποφάσιστος υποψήφιος αγοραστής και σκέφτομαι να πάρω μια Amiga. Θα σου ήμουν ευγνώμων, αν απαντούσες στα παρακάτω ερωτήματα:

α) Πόσα μοντέλα έχει βγάλει η Amiga, ποια είναι και ποια είναι η πιο καλή:

β) Ποια έχει την κεντοική μονάδα ξεγωριστή από το πληκτρολόγιο (αν βέβαια υπάρχει), και πόσα χρώματα έχει η κάθε μια:

γ) Η καλύτερη Amiga που θα μου αναφέρεις έχει όλα τα τεχνικά χαρακτηριστικά των υπολοίπων μοντέλων

ή περισσότερα: δ) Ποια έχει τα περισσότερα παιχνίδια;

ε) Ποια μου προτείνεις; Θέλω έναν υπολογιστή που να έχει πολλά παιχνίδια αλλά και πολλούς προγραμματισμούς.

Σε παρακαλώ μη με ξεχάσεις, και βοήθησε τους αναποφάσιστους.

### Β. Κόκκοτος

α+β+γ+δ) Είναι αρχετά, χαι αν βάλουμε μαζί και εκείνα που ανα-.<br>κοινώθηκαν ότι θα κυκλοφορήσουν και δεν κυκλοφόρησαν ακόμη, τότε ο κατάλογος μεγαλώνει απότομα. Το πρώτο μοντέλο που κυκλοφόρησε ήταν η Amiga 1000. η οποία είχε ξεχωριστό το πληκτρολόγιο από την κεντρική μονάδα. Η Α1000 αντικαταστάθηκε από την Α500, αυτή που κυκλοφορεί σήμερα, ενώ συγχρόνως ένα ακόμα μοντέλο εμφανίστηκε. η Α2000, η οποία είναι μια Amiga και ένα PC στο ίδιο κουτί.

Και η Α2000 έχει ξεχωριστό πληκτρολόγιο. Ακολουθούν η Α2500. με βελτιωμένο επεξεργαστή και τσιπ γραφικών, η Α2500/30, (πιο γοήγορη έκδοση της προηγούμενης), η Α3000 (δεν έχει εμφανιστεί ακόμα, αλλά προβλέπεται να έχει νέα σχεδίαση και βελτιωμένες δυνατότητες), η φορητή Α500 (δεν έχει κυκλοφορήσει) και η Αmiga games console us CD (δεν έχει κυκλοφορήσει). Καλύτερο μοντέλο είναι η Α2500 (τουλάχιστον μέχοι να κυκλοφορήσει η Α3000), από άποψη υπολογιστικής ταχύτητας. Στην παλέτα των χρωμάτων δεν υπάργει καιμά διαφορά ανάμεσα σε όλα τα μοντέλα, και το ίδιο ισχύει και για τα παιχνίδια. ε) Παιχνίδια η Αmiga έχει σίγουρα. Οσο για τους προγραμματισμούς (!!!), έχει επίσης. Γενικά είναι πολύ καλός υπολογισμός... εε. υπολογιστής.

# ΛΕΞΙΚΟ ΟΡΟΛΟΓΙΑΣ ΥΠΟΛΟΓΙΣΤΩΝ ΑΠΟΚΡΥΠΤΟΓΡΑΦΗΣΤΕ ΟΛΟΥΣ ΤΟΥΣ ΑΓΝΩΣΤΟΥΣ ΟΡΟΥΣ ΤΗΣ ΠΛΗΡΟΦΟΡΙΚΗΣ - Περιέχει χιλιάδες ξενόγλωσσες λέξεις και χρήσιμους αριθμούς της επιστήμης της

Πληροφορικής, που βοηθούν τον αναγνώστη να ανακαλύψει όλες τις άγνωστες πτυχές της ορολογίας των υπολογιστών.

- Μια εξειδικευμένη έκδοση, που βασίστηκε στα γνωστά διεθνή πρότυπα και προσαρμόστηκε από ειδικούς συντάκτες, στις ανάγκες του Έλληνα χρήστη, δημιουργώντας ένα εύχρηστο καλαίσθητο εγχειρίδιο, που συγκεντρώνει πολύτιμο πληροφοριακό υλικό για τον άνθρωπο που ενδιαφέρεται για την Πληροφορική.

- Συμπληρώνει και εμπλουτίζει τις γνώσεις του αναγνώστη, παίρνοντας θέση δίπλα στα manuals των Η/Υ, στην προσωπική του βιβλιοθήκη.

- Ένας ειδικός ολοκληρωμένος σύμβουλος Πληροφορικής.

Για να αποκτήσετε το βιβλίο, στείλτε το παρακάτω κουπόνι (ή φωτοτυπία του), ή τηλεφωνήστε στα 92.17.428, 92.18.470 και ζητήστε το Τμήμα Κυκλοφορίας.

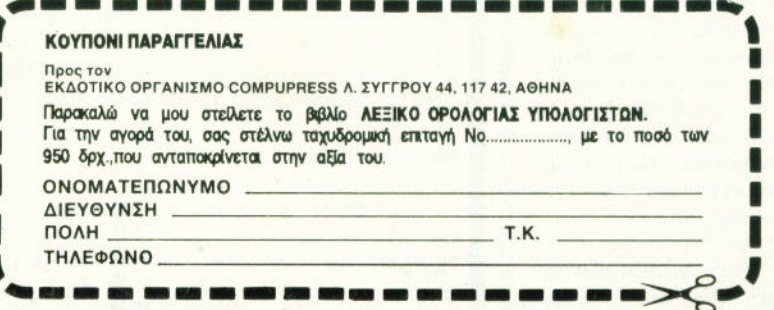
## *THOMAS SOFT* ΗΟΜΕ COMPUTER SOFTWARE

PIRATES!<br>PLAYER MANAGER<br> DRAGON'S LAIR II F-16 COMBAT PILOT FOOTBALLER OF YEAR 2 FOOTBALL MANAGER 11 SPITFIRE 40 INDIANA JONES 111 SPACE ACE ITALY '90 HUNTER KILLER BLACK TIGER E-MOTION (SPHERICULE) X-OUT MANHUNTER NEW YORK TV SPORTS BASKETBALL **FALCON F-16 ΒΙΒΛΙΑ ΠΕΡΙΟΔΙΚΑ FALCON MISSION #1** LOST PATROL SAMURAI SAMURAI SAMURAI . INFESTATION CONFLICY IN EUROPE F-29 RETALIATOR DAMOCLES

## $ATARI ST \rightarrow$

**MANAGEMENT I SOUND TRACKER V2.5 MUSIC ENLIGHTMENT** 

**NEWSFLASH** 

ΤΟ ΠΡΩΤΟ ΠΕΡΙΟΛΙΚΟ ΣΕ **ΔΙΣΚΕΤΑ** 

AMIGA 500... 125.000 **MONITOR 1084 DISK DRIVES** MNHMH 512 με ρολόι **MNHMH 2.3 MB HARD DISK** 

SPACE ACE RAINBOW WARRIOR PIRATES! PLA YER MANAGER **INDIANA JONES III** FOOTBALL MANAGER 2 EAGLE'S RIDER CRAZY CARS JUMPING JACK SON ITALY '90 MIDWINTER F-29 RETALIATOR **BLOOD MONEY** INFESTATION HIGHWAY PATROL II RAINBOW ISLANDS

ATARI ST

ΠΡΟ-ΠΟ 11

SERVICE ΓΙΑ

AMICA

ATARI ST

ΑΠΟΚΛΕΙΣΤΙΚΟΙ ΑΝΤΙΠΡΟΣΩΠΟΙ <u>ΑΠΟΚΛΕΙΣΤΙΚΟΙ ΑΝΤΙΠΡΟΣΟΥ ΑΝΤΙΠΡΟΣΑΣ ΑΝΤΙΠΡΟΣΩΠΟΙΑ ΜΑ ΤΗ ΠΑΙΑ ΑΝΤΙΠΡΟΣΟΥ ΑΝΤΙΠΡΟΣΟΥ ΜΑ ΤΗ ΠΑΙ ΜΑ ΤΗ ΠΑΙ ΜΟΝΑ ΠΟΙ</u> ΑΓΓΛΙΚΩΝ SOFTWARE HOUSES

ΓΙΑ ST/STE

ΣΟΛΩΜΟΥ 30 ΑΘΗΝΑ 106-82 ΤΗΛ/FAX 36.15.362

## ΑΓΓΕΛΙΕΣ

#### **COMPUTERS**

**SPECTRUM PLUS, MANUALS,** προγράμματα, καλώδια. Επίσης, MULTIFACE 3 από ΑΓΓΛΙΑ, με οδηγίες. Βασiλης, 4952664.

**AMSTRAD 6128, έγχρωμο μόνιτορ, ΑΡΙΣΤΗ** κατάσταση, ποικιλία παιχνιδιών, 2 εκπαιδευτικά προγράμματα, manual, στην εκπληκτική τιμή των 90.000! Τηλ. 4122049, Παναγής.

**AMSTRAD·6128** πράσινος. Αριστη κατάσταση 32 δισκέτες + ΗΠΡΑCΚ 13 + DISCOLOGY + γλώσσα μηχανής + βλία, μόνο 64.000, τηλ. 6528907.

ΕΚΠΛΗΚΤΙΚΟ! AMSTRAD 6128, ΠΡΑΣΙΝΟΣ + Jογsτιcκ + δισκέτες + βιβλία σε τιμή ευκαι· ρίας, λόγω αγοράς μεγαλύτερου . Δημήτρης, 2813257.

ΠΩΛΕΙΤΑΙ εντελώς αχρησιμοποίητο AMSTRAD 6128 + έγχρωμο monitor + παιχνίδια + εφαρ· μογές, άριστη κατάσταση , μόνο 80.000! Σπύ· ρος, 6394946.

**AMSTRAD 6128 ΕΓΧΡΩΜΟΣ**, joystick, 100 παιχνίδια, 26 δισκέτες, δισκετοθήκη, κάλυμμα, βιβλία. Μόνο 79.000. Στέλιος, τηλ. 2931742.

ΠΩΛΕΙΤΑΙ **AMSTRAD 6128** έγχρωμος με joystick, φίλτρο οθόνης, καλύμματα, 40 δισκέτες με παιχνίδια, αντιγραφικά και προγράμμα· τα, manυal ελληνικό και ξένο . Ολα αυτά σε άριστη κατάσταση, στην τιμή των 85.000 δρχ. Αλέξανδρος, τηλ. 9335880.

**AMSTRAD 6128** έγχρωμος + 2 joysticks + δι· σκετοθήκη + 110 games + λύσεις adνentures. Τιμή 120.000. Θοδωρής Λειβαδίτης, τηλ. 7216659.

**AMSTRAD 6128** έγχρωμος + δισκέτες + manual + Turbo Pascal + Fortran80 + 30 παιχνίδια . Αριστη κατάσταση, 45.000! Τηλ . 7249906, κ. Σιαμήτρος, 10-4 μ.μ.

ΠΩΛΕΙΤΑΙ Amstrad 6128 έγχρωμος με πολλά έξτρα, τιμή έκπληξη. Τηλ. (031) 782666, Γιώργος.

**AMSTRAD 6128** + MONITOR + ΒΙΒΛΙΑ σε τέ· λεια κατάσταση και ΠΑΡΑ ΠΟΛΛΑ ΠΑΙΧΝΙΔΙΑ. ΤΙΜΗ πολύ χαμηλή. (061) 322071, ΚΩΣΤΑΣ.

**AMSTRAD 6128, ΠΡΑΣΙΝΟΣ ΣΕ ΑΡΙΣΤΗ** ΚΑΤΑΣΤΑΣΗ + ΒΙΒΛΙΑ + ΠΟΛΛΑ ΠΡΟΓΡΑΜΜΑΤΑ (ΚΑΙ ΠΑΙΧΝΙΔΙΑ) Jογsτιcκ. ΤΗΛ. 201 1964, ΡΟΔΑΝΘΗ.

**AMSTRAD 6128** πράσινος + joystick + προγράμματα + δισκέτες + βιβλίο Basic + κάλυμμα,

#### **TO SOFTWARE AEIZEI** ΠΕΡΙΣΣΟΤΕΡΟ

TO PIXEL, θέλοντας να ψποστησιξεί την ιναήδιαχινήση αυθεντικού software, δεν δεχεται - εν γνώσει του - αγγέλες που αφορουν "πειρατικά" προγραμματά. Ετσι, ειδικά για τις αγγέλιες της zaripootas "software", το PIXEL δεν θα

δημοσιείτει σσες αγγέλιες δεν περιλαμβανουν TL HOE COVOLUTE TOYPHO 201 OFFISION IT COTON δεν θα υπολογίζονται στην τιμή της αγγελίας).

πωλεί φοιτητής σε καλή τιμή, άψογη κατάσταση. Τηλ. 7756595, Γιάννης (απογεύματα).

**AMSTRAD CPC 6128 ΠΡΑΣΙΝΟ MONITOR.** ΕΛΛΗΝΙΚΌ ΜΑΝUAL, ΣΧΕΔΟΝ<br>ΑΜΕΤΑΧΕΙΡΙΣΤΟΣ ΤΙΜΗ 50.000 ΔΡΧ. ΑΜΕΤΑΧΕΙΡΙΣΤΟΣ, ΤΙΜΗ ΠΛΗΡΟΦΟΡΙΕΣ 8072591 .

**AMSTRAD 6128** GREEN + DRIVE 5 1/4" + 45 δισκέτες + φίλτρο + joystick + δισκετοθήκες + καλώδιο κασετοφώνου + βιβλία, μόνο 120.000! Τηλ. 2311310, Παναγιώτης.

**COMMODORE 64** (νέος), disk drive 1541 II, final cartridge III, κασετόφωνο, joystick, βιβλία, περιοδικά, κασέτες, δισκέτες, παιχνίδια, 90.000. Θανάσης, τηλ. 6533012.

ΠΩΛΕΙΤΑΙ **CBM 128** κασετόφωνο 37.000. Επί· σης, DRIVE 1541 II, FINAL CARTRIDGE III, mouse, δισκέτες 32.000. Ακόμη , οθόνη πράοι· νη PHILIPS 20.000. Κάθε έλεγχος δεκτός. Τηλ. (0231) 34019, Κώστας.

**COMMODORE,** FINAL <sup>11</sup> , HANTAREX ΕΓΧΡΩΜΟ, 20 βιβλία, SPEECH, Περιοδικά, 70 δισκέτες με προγράμματα. Μαζί ή χωριστά. Χρήστος, 8650721.

**COMMODORE 64** + κασετόφωνο + DISK DRIVE 1541 + 300 παιχνίδια + δισκετοθήκη + PRINTER MPS-801 + Freeze Frame + manuals + βιβλία. ΜΟΝΟ 120.000. Τηλ. 6812951, Γιώργος Εμίρης.

ΠΩΛΕtτΑΙ **COMMODORE 64** με disk drινe 1541 monitor έγχρωμο 1702 και πολλά προγράμματα. Τιμή έκπληξη, τηλ. 7658381.

**EYKAIPIA** Amiga 500 + έγχρωμη οθόνη + joysticks + 2 γεμάτες δισκετοθήκες. Τιμή έκπληξη (πάρτε απογεύματα Σαββατοκύριακα). Γιάννης, τηλ. 7640984.

**AMIGA 500** + MON.  $1084 + 2$  joystick + φίλτρο οθόνης + προγράμματα + περιοδικό + εγ· γύηση 8 μηνών. Τιμή συζητήσιμη. Τηλ. 6528217.

 $AMIGA 500 +$  monitor  $10845 +$  joystick + προγράμματα + ΙΣΧΥΟΥΣΑ ΕΓΓΥΗΣΗ ΜΕΜΟΧ. 180.000. ΚΩΣΤΑΣ, Τηλ. 3464957.

AMIGA + 10845 MONITOR + JOYSTICKS + 100 ΠΡΟΓΡΑΜΜΑΤΑ + ΔΙΣΚΕΤΟΘΗΚΗ κ.ά., 188.000. ΚΩΣΤΑΣ, Τηλ. 2512556.

**ATARI 520 STFM, με 1 MB μνήμη, οθόνη BW,** βιβλία, δισκέτες, δισκετοθήκη . Πληροφορίες: αντελής, τηλ. 5907246, 3·5 μ.μ.

**ATARI 1040 STF, Monitor SM125, εξωτερικό** drive 5 1/4" PCF554, προγράμματα, δισκετοθήκη, πλήρης βιβλιογραφία Abacus, εκτυπωτής CITIZEN MSP15E. Πληροφορίες: Π. Μωραΐτης, 8221629, 9·5 μ.μ .

ΠΩΛΕΙΤΑΙ ATARI STFM520 με IBM drive + joystick + games + 40 περιοδικά σχετικής ύλης. Εγγύηση 6 μηνών. Τιμή 87.000. Τηλ. 2815450, Νίκος .

**ATARI 520STM** με μόνο και διπλό drive, SM124 monitor, έπιπλο, 100 δισκέτες, δισκετοθήκη, joystick, manuals, βιβλία, περιοδικά. Γίνεται ΙΒΜ και Macintosh συμβατός. Monitor και drive με εγγύηση. Τιμή 150.000. Τηλ. 5011269, Κώστας, 6·8 μ.μ.

ΠΩΛΕΙΤΑΙ Schneider PC με πορτοκαλί οθόνη + joystick, αμεταχείριστο με εγγύηση. Τιμή 100.000, τηλ. 4326620.

ΠΩΛΕΙΤΑΙ HYUNDAI ΧΤ, 640 Κ RAM, 1 FD 360 K, HD 20 MB, σε τιμή ευκαιρίας (120.000 δρχ.). Πληροφορίες 9238672·5, κ. ΙΩΑΝΝΙΔΗΣ.

ΠΩΛΕΙΤΑΙ **SAMSUNG SPC** με έγχρωμο MONITOR CGA/HERCULES, 2 DRIVES V20, ποντίκι GENIUS, φίλτρο οθόνης, δισκετοθήκη, προγράμματα. Τιμή 180.000 με διακανονισμό. Πληροφορίες: ώργος Παπαϊωάννου, τηλ. 9237788.

ΠΩΛΕΙΤΑΙ **APPLE lle** με UNIDISK 800 Κ και πολλά προγράμματα, σε τιμή ευκαιρίας. Πληροφορίες μετά τις 20:00 μ.μ. Τηλ . 5820613, κ. Χρήστος.

**EYKAIPIA!!** TURBO·X PC-XT + δύο DRIVES 3  $1/2" + 5$   $1/4" + E\sqrt{PQMO}$  μόνιτορ HYUNDAI EGA + ΠΡΟΓΡΑΜΜΑΤΑ, ελάχιστες ώρες λειτουργίας + ΕΓΓΥΗΣΗ 11 ΜΗΝΕΣ από ΠΛΑΙΣΙΟ, όλα μαζί ΜΟΝΟ 190.000, χωριστά 105.000 ο TURBO, και 90.000 το MONITOR με την ΚΑΡΤΑ. Τηλ. 4527757.

ΑΠΟΘΗΚΗ προσφέρει σε φανταστικές τιμές Atari 520 STFM και 1040, Amiga A500,

## ΓΓΕΛΙΕΣ

Compatibles PC 286 Hardiscs. Macintosh Hardiscs, χιλιάδες άλλα ήδη. Προσφορά μήνα: Atari 520, STFM SD 84.900!! ICB, Αιτωλίας 57, Αγία Παρασκευή, τηλ. 6380411, 6399738.

Η ICB προσφέρει σε εκπληκτικές τιμές, και για όσο υπάρχουν αποθέματα, ATARI 520 STFM με IBM DRIVE 84.900, AMIGA DRIVE εξωτερικό 26.900!! ΑΤΑΡΙ DRIVE εξωτερικό 27.200!! Πολλές πολλές δόσεις και πολλές εκπλήξεις. Τηλ. 6380411, 6399738, Αιτωλίας 57, Αγ. Παρασκευή.

#### **SOFTWARE**

SPECTRUM - AMIGA. Διαθέτω τη μεγαλύτερη συλλογή προγραμμάτων στην Ελλάδα, στις καλύτερες τιμές. Οτιδήποτε ζητήσεις από<br>GAMES, UTILITIES, SEX. Συνεχής ανανέωση από ΑΓΓΛΙΑ. SERGIOS, τηλ. (031) 767555. Σ. Γεωργιάδης, Πλ. Αριστοτέλους 127, Θεσ/νίκη.

"PATRAS AMSTRAD CLUB!" AHMIOY-ΡΓΗΘΗΚΕ ο \*\* ΟΜΙΛΟΣ ΦΙΛΩΝ AMSTRAD !!!

Το περιοδικό ενημερώνει τους αναγνώστες του ότι την αποκλειστική ευθύνη για το περιεχόμενο των αγγελιών, φέρουν εκείνοι που ζητούν την καταχώρησή τους,

(Κασέτα - Δισκέτα)\*\*. Με φιλική εξυπηρέτηση μαζί σας προμηθευόμαστε τα καινούργια διαφημιζόμενα παιχνίδια για όλους τους ΧΟΜΠΙΣΤΕΣ! (Public Domain Software). GAMES FREE... και ακυκλοφόρητα αγγλικών γαλλικών εταιριών! ΑΝΤΑΛΛΑΣΣΟΝΤΑΙ περιφερειακά, ρουτίνες, hacker-tips, ΑΠΕΙΡΕΣ ΖΩΕΣ και πληροφορίες για χρήστες Amstrad! Πληροφορίες: "Ομιλος Φίλων Amstrad", Γιαννόπουλος Κωνσταντίνος (και λοιποί), 2η πάροδος, Σατωβριάνδου, Πάτρα. \*\* CALL (061) 328260, 5:30-8:30 απογεύματα \*\* ΔΙΑΤΙΘΕΝΤΑΙ UTILITIES EENA !!! (Nirvana v1.1, Discology v6.0, Hercules II, Maxidos...).

AMSTRAD KOSTAS CLUB (KCh)!!! Για να μην ΨΑΧΝΕΤΕ ΑΔΙΚΑ, τηλεφωνήστε μας και θα Βρείτε ΟΛΑ τα ΚΑΙΝΟΥΡΓΙΑ ΔΙΑΦΗΜΙΖΟΜΕΝΑ και ΑΚΥΚΛΟΦΟΡΗΤΑ ΠΑΙΧΝΙΔΙΑ (κασέτα ή δισκέτα). ΥΠΕΥΘΥΝΗ, ΦΙΛΙΚΗ και ΓΡΗΓΟΡΗ ΕΞΥΠΗΡΕΤΗΣΗ. Δωρεάν και ORIGINAL παιχνίδια στα μέλη. Πληροφορίες: (061) 322071 ή **FPAWTE "FIG TO AMSTRAD KOSTAS CLUB.** T.O. 1188, T.K. 26110, NATPA" AMSTRAD KOSTAS CLUB, Αντωνακόπουλος Κωνσταντίvoc.

CORFU'S SOFTWARE 6128. Μεγάλη συλλογή για δισκέτα. Μερικά παιχνίδια: TURBO OUTRUN, KICK OFF, CHASE Η.Q., πολλά ADVENTURES με οδηγίες!, GHOSTBUSTERS και πολλά ακόμη. Ενα τηλεφώνημα θα σας πείσει. Γρήγορη εξυπηρέτηση, ΧΑΡΤΕΣ, TIPS, ΟΔΗΓΙΕΣ. Τηλ. 0661-37884. Ακης Ανδρικόπουλος, ΚΕΡΚΥΡΑ, Μιλτιάδη Μαργαρίτη 44, Πάροδος Νο 2.

AMSTRAD'S MAGIC CLUB. Προμηθευόμαστε πάντα τα τελευταία διαφημιζόμενα games της διεθνούς αγοράς του 6128. 15 games επιλογής σας 1.300 δρχ. Κάθε αγορά σας αντιστοι-

#### ΚΟΥΠΟΝΙ ΚΑΤΑΧΩΡΗΣΗΣ ΑΓΓΕΛΙΑΣ

Γράψτε την αγγελία σας στον παρακάτω πίνακα. Σε κάθε τετράγωνο αντιστοιχεί ένα γράμμα. Στο διάστημα που μεσολαβεί ανάμεσα σε δύο λέξεις αφήνετε ένα κενό τετράγωνο. Γράφετε με πεζά, χρησιμοποιώντας κεφαλαία μόνο για κάποιες λέξεις που θέλετε να ξεχωρίζουν. Σε περίπτωση που κάποια αγγελία είναι γραμμένη ολόκληρη με κεφαλαία, θα δημοσιεύεται με πεζά ή θα επιβαρύνεται με προσαύξηση 50%.

Αγγελίες μέχρι 15 λέξεις χρεώνονται 2000 δρχ. έκαστη. Για κάθε λέξη επιπλέον το κόστος επιβαρύνεται με 100 δρχ. Οι αγγελίες με πλαίσιο και φόντο επιβαρύνονται με αύξηση κατά 100% της αρχικής τους τιμής, ενώ, αγγελίες που ξεχωρίζουν απ' όλες τις άλλες, κατά 400%

Στείλτε τις αγγελίες σας μέχρι τις 10 του μήνα που προηγείται (σφραγίδα ταχυδρομείου) από αυτόν που θα κυκλοφορήσει το τεύχος στο οποίο θέλετε να δημοσιευθούν.

Το κουπόνι πρέπει να συνοδεύεται απαραίτητα από ταχυδρομική επιταγή που να καλύπτει το ποσόν.

**KATHFOPIA:** □ Computers □ Software **Περιφερειακά Π** Γενικά Σημειώστε με χ το τετράγωνο της κατηγορίας που επιθυμείτε να δημοσιευθεί η ONOMATELONYMO αγγελία σας. ΔΙΕΥΘΥΝΣΗ ΚΟΣΤΟΣ ΑΓΓΕΛΙΑΣ ΑΡΙΘΜΟΣ ΛΕΞΕΩΝ ΑΡΙΘΜ. ΤΑΧΥΔΡΟΜΙΚΗΣ ΕΠΙΤΑΓΗΣ **HM/NIA** 

Προς το περιοδικό PIXEL (τμήμα αγγελιών) Λ. Συγγρού 44, ΤΚ 11742 Αθήνα

PIXEL | ΙΟΥΝΙΟΣ '90 | 113

## ΓΓΕΛΙΕΣ

χεί συν 2 games δώρο. Γιώργος Παπάζογλου, Ναταλίας Μελά 4, Θεσσαλονίκη 54646, τηλ. (031) 428810.

AMSTRAD 6128. Ολα τα games. Τιμές: 50-350. Εισαγωγή από Γερμανία. Σίγουρο φόρτωμα. Διαρκής ανανέωση. ΠΟΜΑ ΔΩΡΑ! Θεόδωρος Παπαδόπουλος & Μανώλης Πασχαλίδης. Μαδύτου 58, Νεάπολη, Θεσ/νίκη, τηλ. (03 1) 540430 & 534635.

**EYKAIPIA!** Εχετε Commodore: 15 παιχνίδια ιαλογής σας, μόνο 1.300 δρχ. Υπάρχουν όλα τα aντιγραφικό και υtilities. Στέλνω και αντικα ταβολές. Τηλ. (031) 782666. Γιώργος ΚαλαΊτζi· δης, Αμπελοκήπων 82, Α. Ηλιούπολη, Θεσ/νίκη.

COMMODORE 64 · Πουλάω όλη τη συλλογη προγραμμάτων, δισχέτα, λόγω αλλαγης υπολογιστή. Ακόμη, δεκτές ανταλλαγές για AMIGA. άνος Παπαχρήστου, Μοσχονησιών 6, τηλ. 9344190.

COMMODORE 64!!! ΕΠΙΣΤΡΟΦΗ ΞΑΝΑ!!! ΦΟΒΕΡΕΣ ΛΙΑΔΕΣ ΡΟΓΡΑ ΜΜΑΤΑ!! ! τΙ ΕΣ!!Ι ΚΑΣΕτΑ · ΔΙΣΚΕτΑ!!! ΠΑΡΑΛΑΒΕΣ ΚΑΘΕ ΕΒΔΟ ΑΔΑ ΑΠΟ ΕΞΩΤΕΡΙΚΟΥ ΑΛΑ ΑΠΟ ΕΦΘΗΝΑ ΑΠΟ ΕΣΩΤΕΡΙΚΟ ΑΔΑ ΑΠΟ ΕΣΩΤΕΡΙΚΟ ΑΠΟ ΕΔΩΤΕΡΙΚΟ ΑΠΟ ΕΔΩΤΕΡΙΚΟ ΑΠΟ ΕΔ **EFFYHMENO** ΦΟΡΤΩΜΑ!!! SOFTWARE CLUB!!! ΚΩΣΤΑΣ ΠΑΝΟΤΟΠΟΥΛΟΣ, ΤΗΛ. 7752240, ΑΓ. ΛΑΥΡΑΣ 30, ΓΟΥΔΙ.

COMMODORE 64 · AMIGA!!! Χιλιάδες παιχνίδια, συνεχής ανανέωση, φιλικές τψές. Πληροφορίες 2815313 (ΤΑΚΗΣ), 2813714 (ΝΙΚΟΣ). Τ. ΚΑΜΠΑΣ, ΦΥΛΗΣ 62, ΝΕΟ ΗΡΑΚΛΕΙΟ.

COMMODORE • AMIGA. Πουλώ παιχνίδια, κα σέτα, δισκέτα, λόγω αλλαγής υπολογιστή , προλάβετε. Πωλείται COMMODORE + DRIVE. EYKAIPIA. Μιχάλης , τηλ. 4181420. Αννα Πε τράκη, Ασκληπιού 100, Πειραιάς.

**ΦΙΛΟΙ ΤΗΣ ΑΜΙGA**, μήπως ψάχνετε μανιωδώς για καινούργια προγράμματα, κοιτάζοντας στο ΡΙΧΕ<sup>L</sup>ή στα αγγλικά περιοδικά; <sup>ν</sup>ναι, τότε <sup>η</sup> λύση είναι Λούης. Στέλνω και αντικαταβολή . Πάρτε τώρα στο 7221531 Καισαριανή, και (0294) 25939 Ραφήνα. Λοίζος Λοίζος, Αναλή ψεως 15, Καισαριανή.

AMIGA παιχνίδι + δισκέτα 550 δρχ. Επίσης, υtilιtιes & προγράμματα & manυals. Hardware DIGI-Vιew Gold 4.0, SυperPιcs, Genlocks. ώ· στας Χαριζάκης, 3252790, Δημητρακοπούλου 41 ,45 Κουκάκι.

AMIGA! Παιχνίδια 300 δρχ. ΕΒΔΟΜΑΔΙΑΙΑ ΑΝΑΝΕΩΣΗ . Ο,τι ψόχνετε για Utιlιtιes, προγράμματα & manυals. Επεκτάσεις μνήμης 29.000 δρχ. με ρολόι, DIGIVIEW GOLD 40,

Το περιοδικό ενημερώνει τους αναγνώστες του ότι την αποκλειστική ευθύνη για το περιεχόμενο των αγγελιών, φέρουν εκείνοι που ζητούν την καταχώρησή τους.

SUPERPICS, HARD DISKS A590, MIDI, GENLOCKS. Γιάννης Οικονόμου, (01) 6436954 και (01) 6430903, Ιπποκράτους 146, ΑΘΗΝΑ.

AMIGA - Επαγγελματικό Software. Ιδιαίτερα μαθήματα. HARDWARE: Επεκτάσεις μνήμης, MIDI, Samplers, Genlocks, Digiview, κάμερες, καλώδια. ΤΙΜΕΣ ΧΟΝΔΡΙΚΗΣ. 7662762, ΚΟΛΟΚΟΤΡΩΝΗ 15, ΑΘΗΝΑ. (DIGiτECH)

AMIGA 500 · Πωλούνται όλα το τελευταίο παι χνiδια της αγοράς. Κάθε εβδομάδα καινούργιες ποραλαβές. Τεράστια συλλογή, γύρω στις 700 δισχέτες με παιχνίδια. Τιμή 500 δρχ. Τηλ. 9823502. Διονύσης, 9835134 Κώστας, 9844948 Χρήστος Δημόπουλος, Ομήρου 28, Νέα Σμύρνη .

ΠΩΛΕΙΤΑΙ ΤΕΡΑΣΤΙΑ ΣΥΛΛΟΓΗ GAMES ΓΙΑ AMIGA 500, 330 δρχ. (δισκέτα + GAME). Μοναδική ευκαιρία λόγω ανάγκης. ΠΡΟΣΦΟΡΕΣ κάτω των 30 δισκετών δεν συζητώνται. 2771065, 5-9 μ.μ. ΚΟΙΟΣ ΧΡΗΣΤΟΣ, ΑΓΧΙΑΛΟΥ 40, ΝΕΑΠΟΛΗ.

ΑΜIGA USERS ΤΩΡΑ ΥΠΑΡΧΕΙ Η ΔΙΚΗ ΣΑΣ ΓΕΝΙΑ ΓΙΑ ΤΗΝ ΑΓΑΠΗΜΕΝΗ ΣΑΣ AMIGA. ΔΙΑΘΕτΟγΜΕ DAIVES 3,5" COMMODOAE · CUMANA · OCEANIC ΕΠΕΚΤΑΣΕΙΣ ΜΝΗΜΗΣ Α501 ΚΑΙ ΕΠΕΚΤΑΣΕΙΣ ΕΩΣ 2 ΜΒ. SAMPLERS DATA SWITCHES ΚΑΛΩΔΙΑ. ΚΑΛΩΔΙΑ , ΔΙΣΚΕΤΕΣ, ΔΙΣΚΕΤΟΘΗΚΕΣ - MOUSEPAD, JOYSτiCKS. MIX. ΦIΛΤΡΑ, ΔΡΑΚΟΣ. ΔΡΑΚΟΣ , ΜΑΥΡΟΚΟΡΔΑΤΟΥ 2, ΤΑΥΡΟΣ, ΤΗΛ. 3427601.

AMIGA GAMES! Ολα τα ακυκλοφόρητα ΠΑΙΧΝΙΔΙΑ - ΕΦΑΡΜΟΓΕΣ με συνεχή ανανέωση από εξωτερικό. Τιμή 450 δισχέτα μαζί με πρόγραμμα, και στις 10 δισκέτες 2 δώρο. Τηλ. (0821) 64280. Μανώλης Σηφοδασκαλόκης, Κο ρακιές · Χανιό.

AMIGA UTILITIES, MIDI PROFESSIONAL EXPANSION ΑΑΜ ΜΟΝΟ 13.000 δρχ. SAMPLER, GENLOCK, ACCELERATOR. Τηλ. 2475030, ΣΤΕΦΑΝΟΣ ΔΕΤΣΗΣ, ΝΑΞΟΥ 4,<br>ΛΙΟΣΙΑ.

ST Παιχνίδια και εφαρμογές. Νέες κυκλοφορiες · αντικαταβολές παντού. Τρελές τιμές. Τηλ. (031) 673226. ΒΛΑΣΗΣ ΧΑΤΖΗΣΤΑΥΡΟΥ, Μπελογιάννη - Πεύκα 570, ΘΕΣ/ΝΙΚΗ.

ATARI: α) 50 δισκέτες για XL/XE (πολλά σπάνια προγράμματα) β) 35 δισκέτες για ST γ) Joysticks καινούργια δ) ρaddJe stιcks κ.λπ., σε τψή μεγάλης ευκαιρίας. Τηλ. 7213354, Νέστωρ Λάππaς, Τ.Θ. 8556, 10010 ΑΘΗΝΑΙ.

PATRA IBM PC-CLUB. Τεράστια ποικιλία games - utilities - languages - Entertaining -Αntινιrυs. Συνεχής ανανέωση. Δωρεάν κατάλο γος σε 5 1/4" και 3 1/2". Δημόπουλος Δημήτρης, Κάτω Αχαία Πατρών, θαναστικά Πατρών, θα από το πρώτο και το προσελεύου από το προσελεύου του Διάκου Διάκ 1, Τηλ. 0693-22854 / 23529.

I**BM SOFTWARE**: Επεξεργαστές κειμένου, spreadsheets, databases, project management, desktop, γλώσσες προγραμματισμού, υtιlιtιes, graphιcs, antινιrυs, μεγάλη συλλογή παιχνιδιών, όλα με manυal. Πέτρος · Δήμος, 6846710. Κωσταντόπουλος Π., Βαλαωρίτου 6 - Αθήνα.

IBM AMERICAN SOFTWARE BANK. Θα Βρεί-Θα βρείτε αυτό που θέλετε. Σε 3 1/2" και 5 1/4". Ακόμη, σε GAMES συνεχής ανανέωση. ΑΝΤΑΛΛΑ ΕΣ . Τηλ . ΠΡΩΙ 7754758, ΒΡΑΔΥ 6520061. ΚΩΣΤΑΣ ΝΙΚΟΛΑΟΥ, ΑΕΤΙΔΕΩΝ 28, ΧΟΛΑΡΓΟΣ.

IBM, AMSTRAD: GAMES, αντιγραφικά, πακέτα. 300 · 600 δρχ. Στα 6, δώρο 2 North n' South, Kick Off. Τηλ. 6834659. ΦΡΕΡΗΣ ΓΙΑΝΝΗΣ, ΛΑΓΚΑΔΙΩΝ 4, ΜΑΡΟΥΣΙ 15125.

IBM Μεγάλη ποικιλία ΠΡΟΓΡΑΜΜΑΤΩΝ -GAMES (τελευταiοι τiτλοι) σε φανταστικές τι· μές. ΛΑΜΠΡΟΣ ΤΣΙΓΚΑΣ, ΑΝΩΝΥΜΟΥ 2, Ν. ΙΩΝΙΑ, Τηλ. 2774553.

#### ΔlΑΦΟΡΑ

AMIGA • NEWSFLASH. Το πιο ενδιαφέρον και χρήσιμο περιοδικό σε δισκέτα που κυκλοφορεί ' όλο τον κόσμο. Περιέχει μαθήματα προ-αντικά προ-αντικά προ-αντικά προ-αντικά προ-αντικά προ-αντικά προ-αντικά γραμματισμού σε 6η ASSEMBLY, παιχνίδια συμβουλές · κριτικές. Ublitιes • Demos. Συμ· βουλές για hardware. Test Hardware -Software. Διαφημίσεις · Συνεντεύξεις κ.λπ.

AMSTRAD MODULATOR MP-2. Ελάχιστα μεταχειρισμένο σε άριστη κατάσταση, 8.000 δρχ. Συνδέεται με CPC 6128 και 464. Μετατρέπει την τηλεόρασή σας σε MONITORI Γιόννης Οι· κονόμου. 01-6436954, ΑΘΗΝΑ .

ΜΠΕ ΙΡΟΣ ΚΑΡΗΓΗΣ , κάτοικα μεταπτυ- το πρόσωπο μεταπτυ- μεταπτυ- μεταπτυ- μεταπτυ- μεταπτυ- μεταπτυ- μεταπτυχιακού διπλώματος , παραδίδει μαθήματα υπολογιστών με χρήση ιδιόκτητου υπολογιστή. Πληροφ. Γιάννης Κόλιας. Τηλ. 8958248, 8-10 βράδυ.

ΠΩΛΕΙΤΑΙ SEGA MASTER SYSTEM + 10 παι·

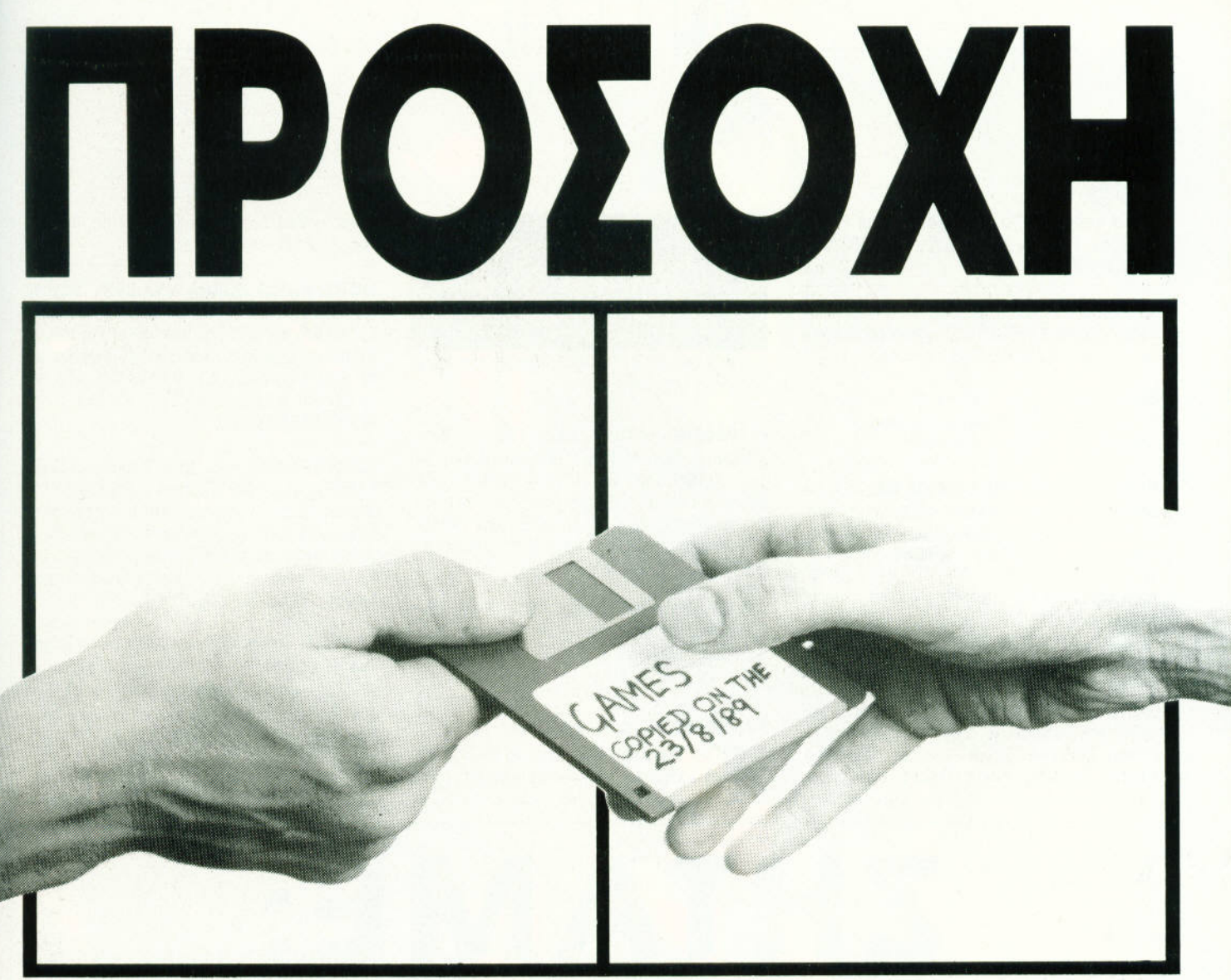

#### **AYTH H AIZKETA** ΑΥΤΗ <sup>Η</sup>ΔΙΣΚΕΤΑ ΜΠΟΡΕΙ ΝΑ ΣΕ ΣΤΕΙΛΕΙ ΦΥΛΑΚΗ ΣΕ ΣΕ ΣΕ ΣΤΕΙΛΕΙΑ ΦΥ ΛΑΚΗΣ ΤΗ ΣΕΛΙΑ ΦΥ ΛΑΚΗΣ ΤΗ ΣΕΛΙΑ ΔΙΑ

Αν πειρατεύεις προγράμματα παραβιάζεις τον νόμο. Οι παραβάτες διώκονται ποινικά.

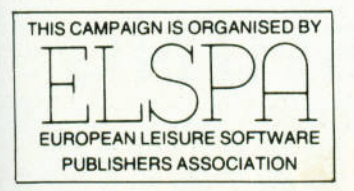

ΕΠΙΤΡΟΠΗ ΠΡΟΣΤΑΣΙΑΣ ΛΟΓΙΣΜΙΚΟΥ

Ινστιτούτο Προώθησης Νέων Τεχνολογιών.

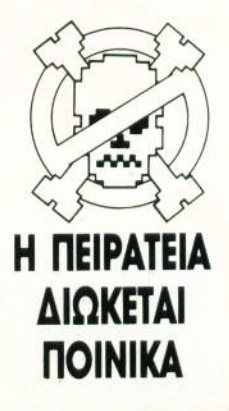

ΑΓΓΕΛΙΕΣ

χνίδια + joystick. Τα παιχνίδια δίνονται και ξεχωριστά. Καταπληκτική τιμή. Τηλ. 8827391,

ΓΡΑΦΙΚΑ. Σχεδιάζεις εικόνες επαγγελματικού επιπέδου σε ATARI ST; Σε χρειαζόμαστε για μεγάλη παραγωγή. ΚΩΣΤΑΣ 4523369.

ΠΩΛΕΙΤΑΙ 2ο drive 3,5" για AMIGA χρησιμοπαημένο μόνο 10 μέρες, λόγω αλλαγής υπο λογιστή. Τηλ. 2820413, Μιχάλης.

ΕΠΕΚΤΑΣΕΙΣ ΜΝΗΜΗΣ AMIGA 500 + ρολόι, άριστη ποιότητα κατασκευής. Τιμή προσφοράς 24.000!1! (δωρεάν ταχυδρομικό · περιορισμέ· νος αριθμός)!! Mail Order: 6394946.

ΜΕΛΑΝΟΤΑΙΝ ΕΣ · ΧΑΡΤΙ ΜΗΧΙΚΟ , ΤΟ ΠΑΤΟΧΑ ΤΟ ΠΑΤΟΧΑ ΚΑΙ ΚΑΤΑ ΚΑΙ ΚΑΤΑ ΤΟ ΜΗΧΙΚΟ , ΤΟ ΜΑΧΙΚΟ , ΤΟ ΜΑΧΙΚΟ , ΤΟ ΜΗΧΙΚΟ , ΤΟ ΜΗΧΙΚΟ ΓΝΩΡΙΜΙΑΣ. ΚΑΙ ΕΠΑΡΧΙΑ. ΤΗΛ. 3427601 -3475448, ΜΑΥΡΟΚΟΡΔΑΤΟΥ 2, ΤΑΥΡΟΣ -ΑΘΗΝΑ. APOLLON COMPUTERS.

ΑΝΤΑΛΛΑΓΕΣ · πωλήσεις · αγορές υπολογι στών περιφερειακών. Εκτυπωτές, monitors, drινes , σκληροί δίσκοι, μνήμες, δισκέτες, ι στην επαργολή στην επαρχεία στην επαρχεία στην επαρχεία στην επαρχεία στην επαρχεία στην επαρχεία στην επαρ

ι,, 1tι..\_Ηι'('Ηzι• t\rιιοι.w•ι\'!1 Τt•Ι': (Ι\"11'\_"\'t')ΙΗΙ: "ι11' στι την αποχλειστική ευσυνή για το περιεχομενο των αγγελιων, φερουν εχεινοι που ζητουν την ι. ιιrι ι;ι•ιι\_Ι Ι]ΗΙ ] ΤιΙΙ':..

χία, ΦΘΗΝΟ SERVICE, υποστήριξη, αξιοπιστία. Χρήστος, Τηλ. 5989701.

) ΓΡΑΦΕΙΟ • ΕΠΙΠΛΟ ΕΙΔΙΚΗ ΠΑΡΑΓΓΕΛΙΑ · ΧΩΡΑΕΙ 1 ST ή AMIGA, 2 μόνιτορς & εκτυπω· τής: 33.000 δρχ , β) 14 τόμοι "UNDERSTA· NDING COMPUTERS" των τiMEJL FE (στο ογ" γλικά) : 50.000 δρχ., γ) ΠΛΗΡΕΣ σετ "ATARI USER· (1-43): 30.000 δρχ. & 15 τεύχη sτ USER, Τηλ. 7213354.

AMIGA. Κατασκευάζουμε MIDI SAMPLER. ΕΠΕΚΤΑΣΕΙΣ ΜΝΗΜΗΣ Α501 προγράμματα. Ιδιαίτερα μαθήματα χειρισμού - προγραμματιομού. Τηλ. 6610714.

ΜΑθΗΜΑτΙΚ , προγραμματιστής · αναλυτής ΕΛΚΕΠΑ) παραδίδει μαθήματα σε Μαθηματικό - Φυσική - Χημεια - Γλώσσες προγραμματισμού

- Λειτουργικά Συστήματα (DOS κ.λπ.). Αποστόλης, Τηλ. 8659488.

ΜΟΤΟΣΙΚΛΕτΑ HONDA MVX 2SOF. Μηχανή αστέρι, δουλεμένη προσεκτικό. 15.000 Km και είναι σε πολύ καλή κατάσταση. Εγγίιηση για μεγόλα γκάζια και συγκινήσεις με· τά τα games σας. Το καλοκαίρι είναι εδώ και οι δρόμοι περιμένουν. Τιμή 350.000, Τηλ. 9238672·5, Αντώνης.

ΜΑΘΗΜΑΤΙΚΟΣ - ΠΡΟΓΡΑΜΜΑΤΙΣΤΗΣ ΕΛΚΕΠΑ παραδίδει διαίτερα μαθήματα Μαθη· ματικών, Εισαγωγής στους Υπολογιστές και τα PCs, γλώσσες προγραμματισμού, MS·DOS, χρήση γνωστών πακέτων (lotus, dβase, επε ξεργασία κειμένου λπ.). Καλοκαιρινό εντατικά τμήματα. Τηλ.: 68.10.747, κ. Γιώργος.

ΠΩΛΕΙΤΑΙ θερμικό τηλεκατευθυνόμενο buggy 4 με μηχανή OPS comρetition pro (τελική 120 Km) με τηλεκατεύθυνση, starter, κ.λπ. Σχεδόν αχρησιμοποίητο. Έτοιμο γιο αγώνες. λείται με πολλά έξτρα 100.000. Τηλ. 9238672- 5 9-5π .), Τόσος Ατελιέ).

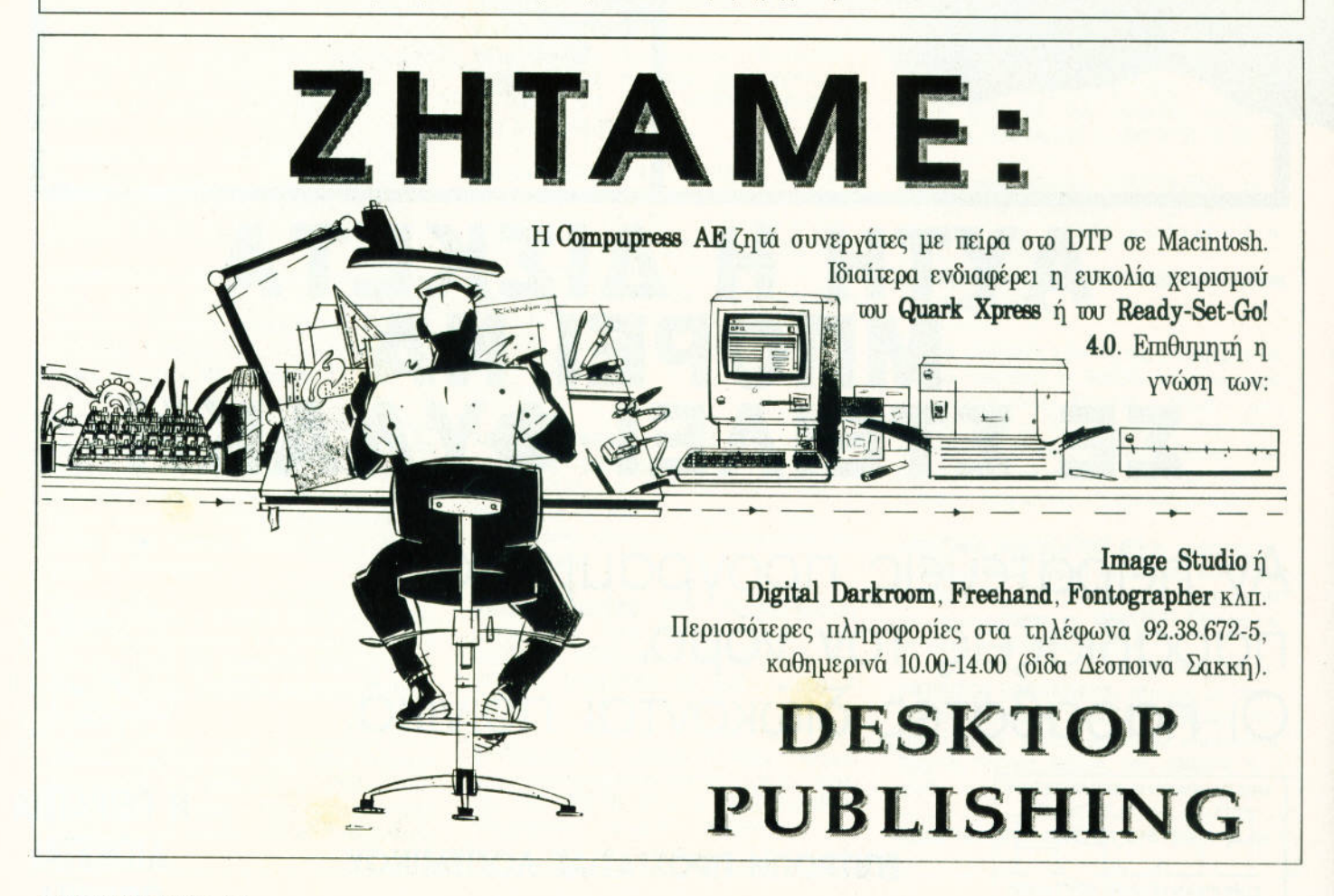

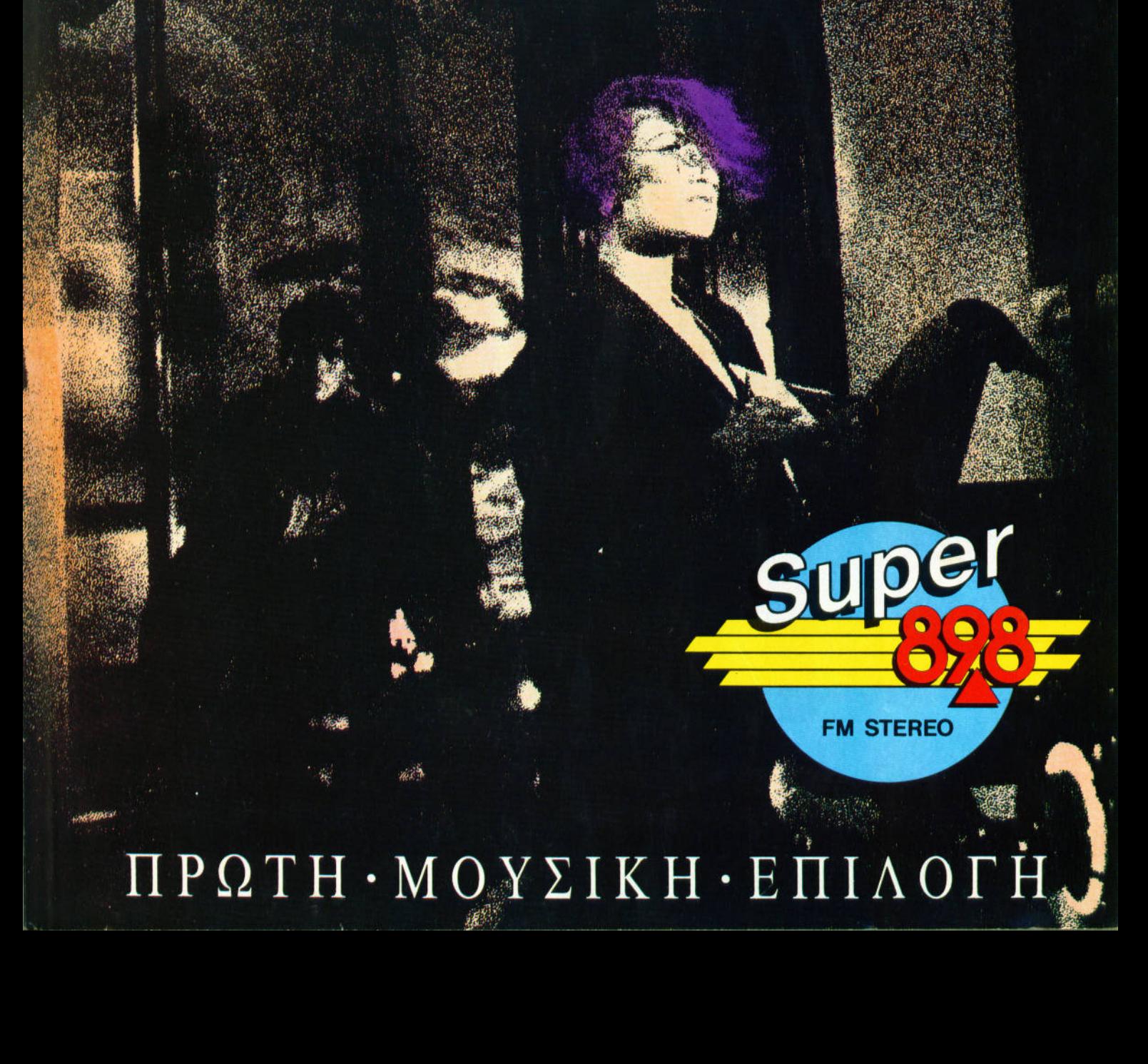

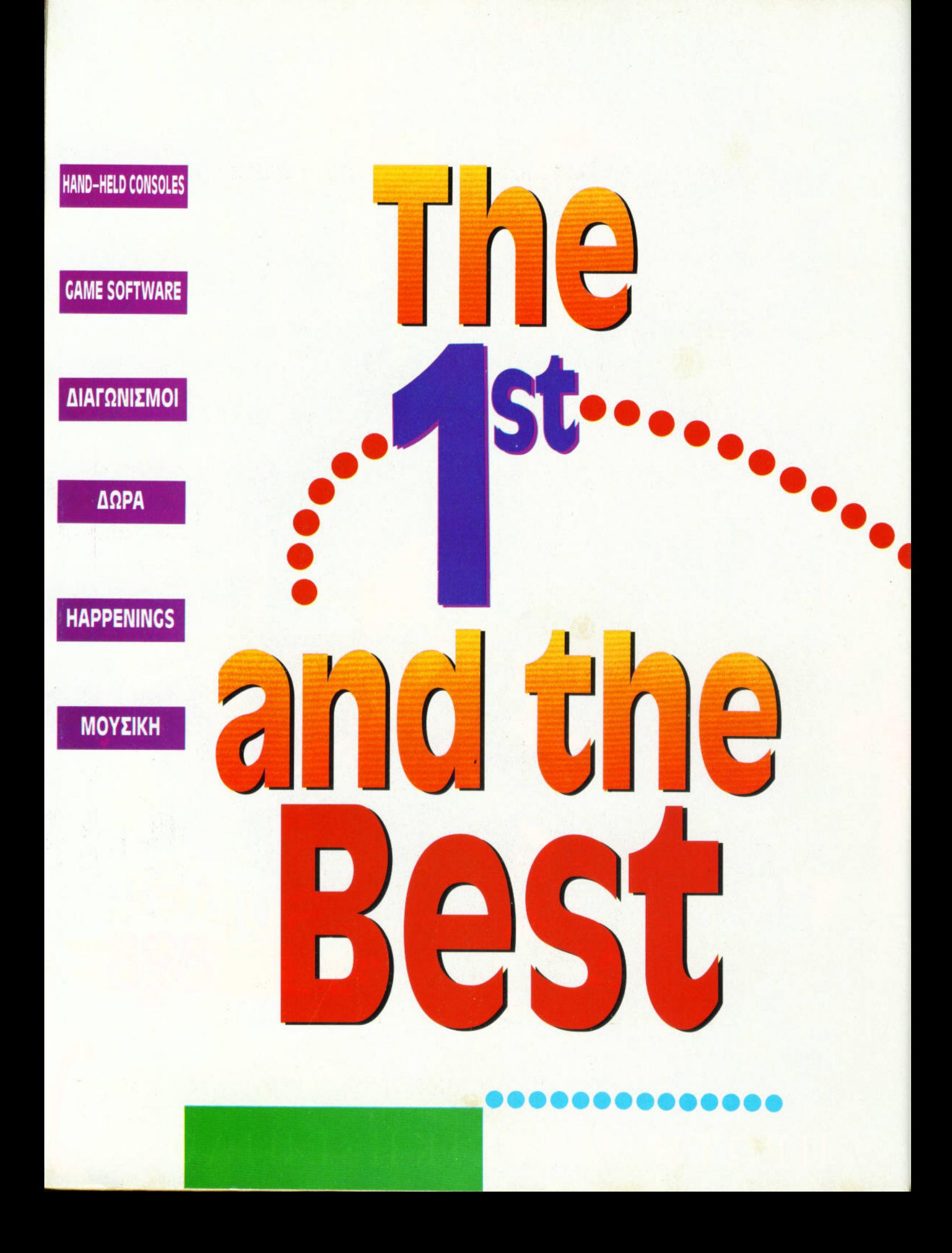

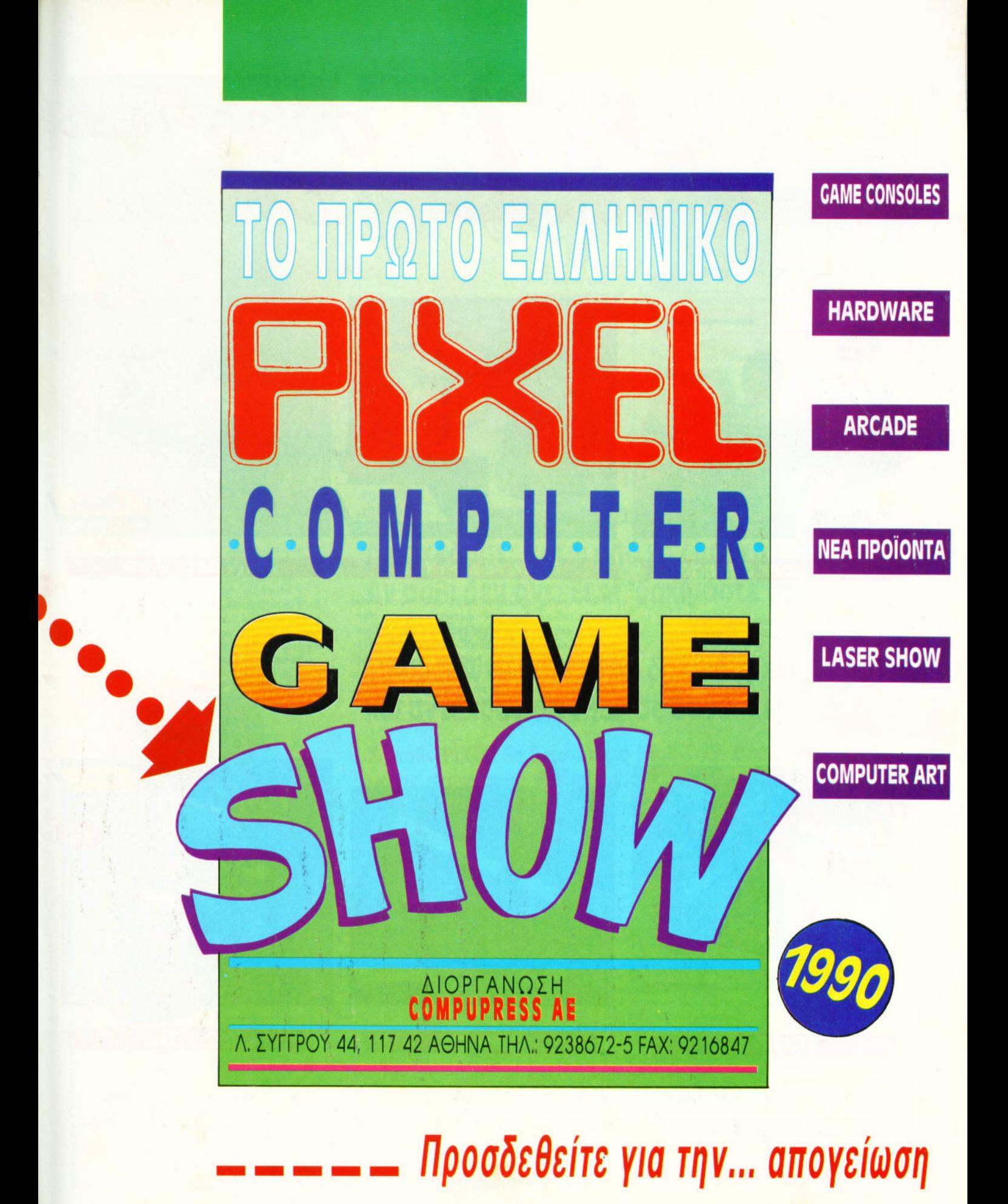

PIXR

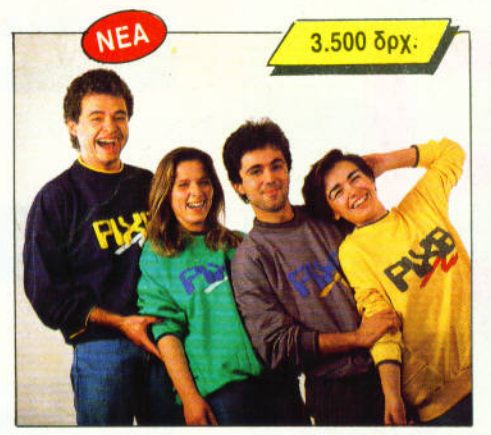

**Pixel Super College** 

**Σ**ινιέ και Pixel!!

Οι δικές σας Super College. Για χαρούμενο, σπορ ντύσιμο. Βουτήξτε στα χρώματα των Pixel College, μπλε, πράσινο, κίτρινο, γκρι... Αν η επιλογή είναι δυσκολη, τότε προτιμήστε μία από κάθε χρώμα.

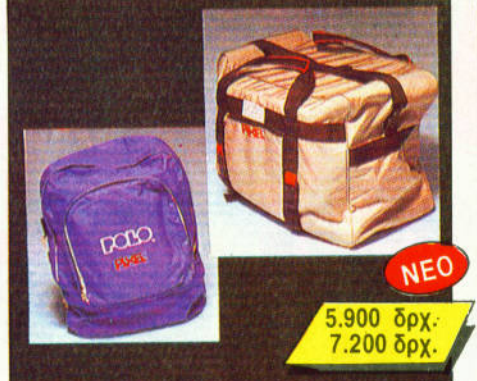

#### **TEANTEE PIXEL**

Ηρθε η ώρα για την εκδρομή και φυσικά θα πάρετε κάποια πράγματα μαζί σας. Αφού λοιπόν συγκεντρώσατε γύρω στους ...τρεις τόνους από τα απολύτως απαραίτητα, θα πρέπει με κάποιον τρόπο να τα κουβαλήσετε. Πώς: Εμείς έχουμε την λύση, η οποία λέγεται τσάντες PIXEL. Μια τσάντα κομψή μεν, ευρύχωρη δε, με άλλα λόγια ό,τι ακριβώς πρέπει! Αν όμως τα χέρια σας διαμαρτύρονται πιο εύκολα από την πλάτη, τότε μάλλον σας χρειάζεται το σακίδιο PIXEL. Λοιπόν τι λέτε; Δεν σας χρειάζεται μια τσάντα:

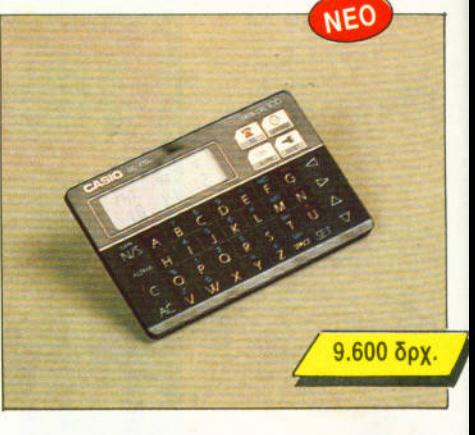

igh Tech<br>outious

#### **Pixel Data Bank**

Χίλιες και μία δυνατότητες! Ενα μοντέλο High-Tech για απαιτητικούς Το DC-810 διαθέτει ξυπνητήρι, ώρα, λεπτά, ημερομηνία, calculator, δυνατότητα για κωδικούς ασφαλείας και 100 καταχωρήσεις. Κάθε καταχώρηση μπορεί να έχει 8 αλφαριθμητικούς χαρακτήρες και άλλους 12 αριθμούς, σύνολο 36. Και άλλες πολλες δυνατότητες που το κάνουν αναντικατάστατο.

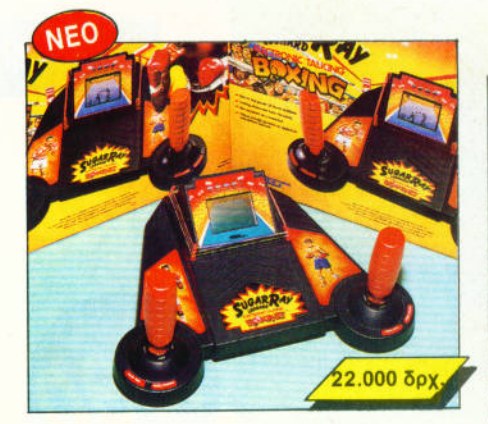

#### **Pixel Ring**

Μετρήστε τη γροθιά σας σε μία επικίνδυνη αναμέτρηση. Μπορείτε να "χτυπήσετε" τον πρωταθλητή; Δεν έχετε παρά να δοκιμάσετε με ένα γερό uppercut ή ένα καλοζυγισμένο δεξί χτύπημα. Πατήστε σταθερά στο ρινγκ και αντιμετωπίστε το μεγάλο Sugar Ray.

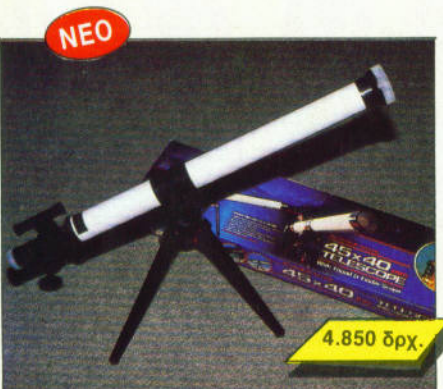

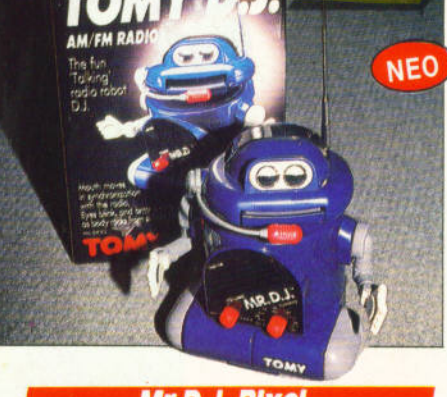

 $9.500$  δρχ

#### **Pixelscope**

Αναχώρηση από τη Γη. Ενα τηλεσκόπιο που σας βάζει σε τροχιά για ένα συναρπαστικό ταξίδι στο διάστημα. Μπορείτε ακόμα να ψάξετε για το τυχερό σας άστρο και να δείτε το χαμόγελο του φεγγαράνθρωπου. Πιο επιστημονικά ... παρατηρήστε τα ουράνια φαινόμενα ως άλλοι Γαλιλαίοι.

#### Mr D.J. Pixe

Το στόμα του κινείται και είναι τόσο εκφραστικό... και η ερμηνεία του ανεπανάληπτη. Η μικροκαμωμένη φιγούρα του, ιδιαίτερα διασκεδαστική. Σας κρατά συντροφιά, μιλάει, τραγουδάει, σας ψιθυρίζει, είναι πια ο προσωπικός σας D.J. Μα vai! είναι μοναδικός, δεν θα μπορέσετε να τον αλλάξετε με κανένα άλλο ραδιόφωνο.

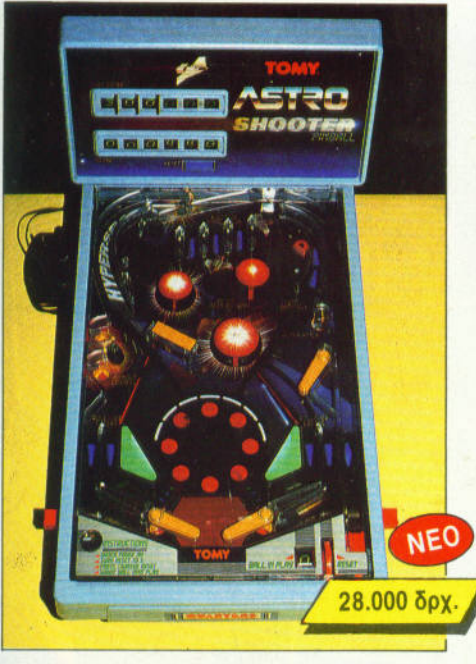

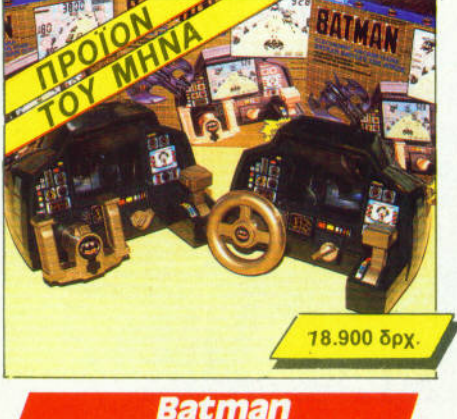

Το νέο ηλεκτρονικό LCD Video Game δεν χρειάζεται συστάσεις. O Batman είναι πια ο ήρωάς μας! Οι περιπέτειες στο Gotham συνεχίζονται με την ίδια ένταση. Μην τις χάσετε!!!

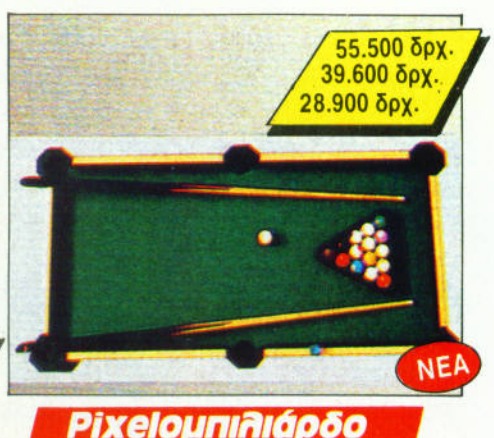

Το «χρώμα του χρήματος» ήταν η ταινία που έφερε το μπιλιάρδο ξανά στην επικαιρότητα. Ένα από τα πιο γοητευτικά επιτραπέζια παιχνίδια, τώρα σε ειδική «μίνι» έκδοση για το δωμάτιό σας. Ζήστε τη μαγεία του πιο αριστοκρατικού παιχνιδιού... σε πολλές θαυμάσιες αποχρώσεις ξύλου. Ζητήστε το στην Pixel Boutique και παίξτε μπιλιάρδο σπίτι σας!

#### Pixel Astrofilon

Στην αγωνιώδη ατμόσφαιρα του "Πόλεμου των Άστρων" Η μπίλια στροβιλίζεται με δύναμη κομήτη ανάμεσα σε κρατήρες, σήραγγες και μαγνητικά πεδία. Οι ήχοι είναι εκκωφαντικοί.

Με στόχο το High Score, χτυπήστε ψύχραιμα και αναδειχθείτε ο shooting star των Astroflippers. Και προσοχή μή "φλιπάρετε"!

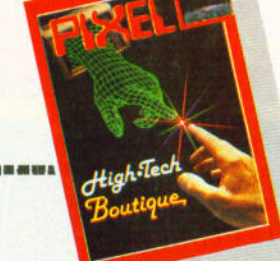

ΨΥΧΑΓΩΓΙΑ ΓΙΑ ΟΛΕΣ ΤΙΣ ΩΡΕΣ Μην ξεχνάτε, το καλοκαίρι έρχεται... Διασκεδάστε κάτω από τον καυτό ήλιο. Αν πάλι δεν αντέξετε, δοκιμάστε στο σεληνόφως.

Τα προϊόντα Pixel είναι δοκιμασμένα και αντέχουν σε όλες τις συνθήκες.

Σε κάθε PIXEL θα βρίσκεται η High-Tech Boutique με τις περιγραφές προϊόντων υψηλής τεχνολογίας.

#### PIXEL High-Tech Boutique, ΚΟΥΠΟΝΙ ΠΑΡΑΓΓΕΛΙΑΣ (Σημειώστε με ένα Χ το αντίστοιχο κουτάκι μεγέθους/χρώματος και με αριθμό την ποσότητα, συνολική αξία και σύνολο)

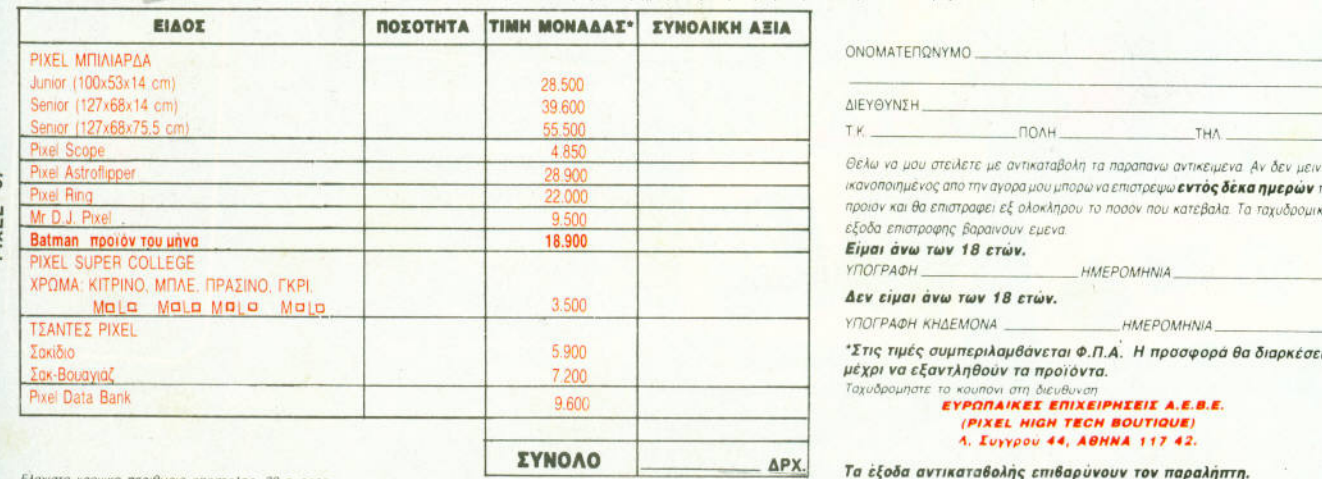

.<br>Ελαχίστο χρονικό περιθώριο αποστολής, 20 ημέρες

Το PIXEL δημιούργησε αυτές τις σελίδες, ξεκινώντας μια περιπλάνηση στα βάθη της εικόνας. Θα διαπιστώσετε ότι η ξενάγησή σας είναι μια μυστηριώδης περιπέτεια γεμάτη φωτεινές τρισδιάστατες απεικονίσεις.

Ίσως στην πορεία του ταξιδιού αναρωτηθείτε αν αυτό που βλέπετε είναι αλήθεια ή φαντασίωση... Η Ολογραφία όμως είναι πια γεγονός και για την Ελλάδα.

Εσείς μπορείτε να αποκτήσετε ένα "σουβενίρ" από την τεχνολογία του Αύριο.

Εμείς σας δίνουμε την ευκαιρία να δημιουργήσετε μια συναρπαστική συλλογή laser. Μπορείτε να έχετε πραγματική αίσθηση του βάθους σε μια φωτογραφική πλάκα χωρίς εφέ, τρυκ ή ειδικά γυαλιά, απλά, μόνο με το φως. Σε ειδικό επιστημονικό εργαστήριο, το αντικείμενο που θα "ολογραφηθεί" λούζεται από μια ή περισσότερες δέσμες ακτίνων laser. Οι "οπτικές πληροφορίες" που μεταφέρονται από τις δέσμες αποτυπώνονται στη φωτογραφική πλάκα που, όταν εμφανιστεί, θα δείχνει το ολογραφημένο αντικείμενο από διαφορετικές οπτικές γωνίες. Όσο περισσότερες δέσμες laser χρησιμοποιηθούν, τόσο πιο καθαρά τρισδιάστατη θα είναι η Ολογραφία, και η αίσθηση του βάθους μαγευτική.

Περιπλανηθείτε λοιπόν στα βάθη της Εικόνας, στη μαγεία των τριών διαστάσεων και των ιριδισμών.

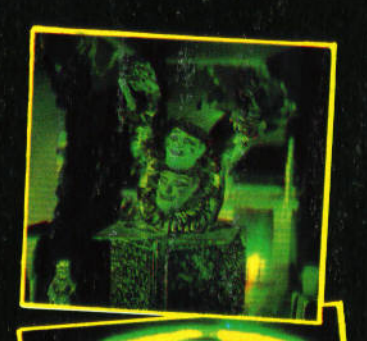

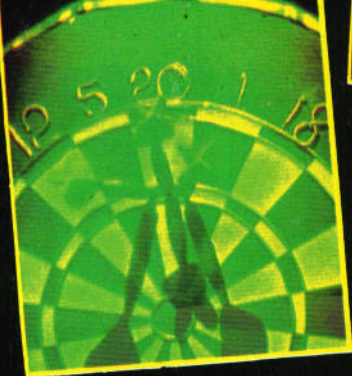

1021.10 Jack in the box . Oλογραφία σε φίλμ (εκπομπής) κινούμενη εικόνα (203mm x 254mm)  $6.200$  δρχ.

1020.2 Βελάκια (Darts), Ολογραφία σε φίλμ (εκπομπής)  $(127mm \times 178mm)$  $2.380\ \delta\rho$ х.

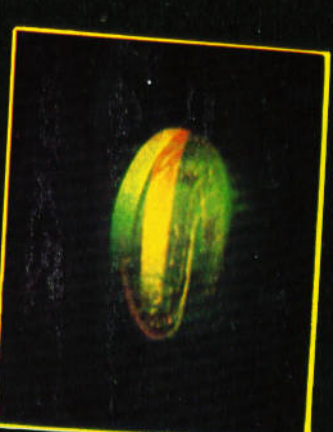

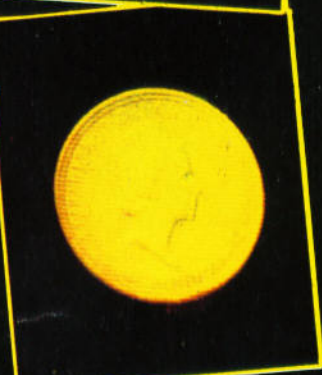

1020.7 Ασημένιο Δολάριο, Ολογραφία σε φιίλμ (εκπομπής) κινούμενη εικόνα (127mm x 178mm)  $2.380\ \delta\rho$ x

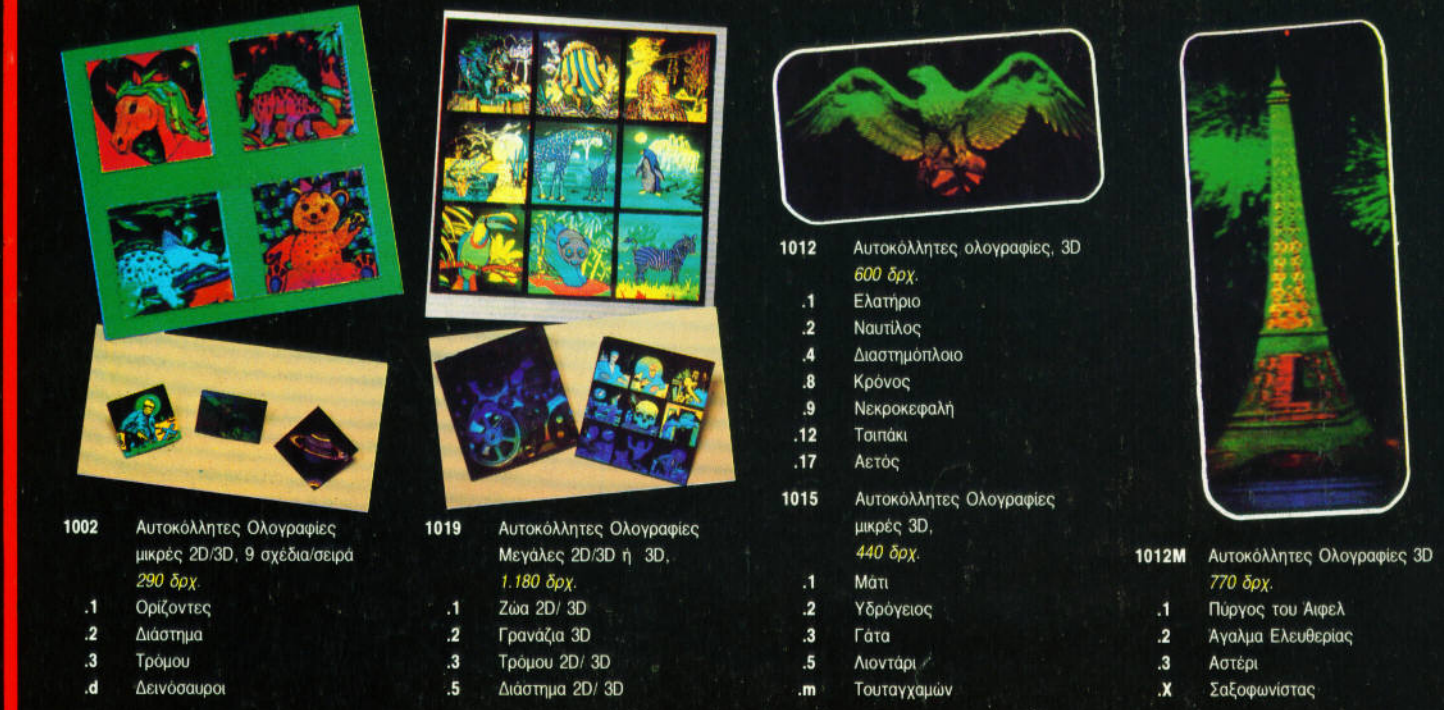

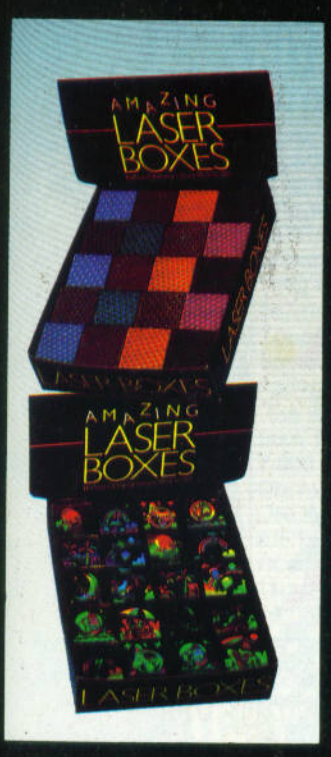

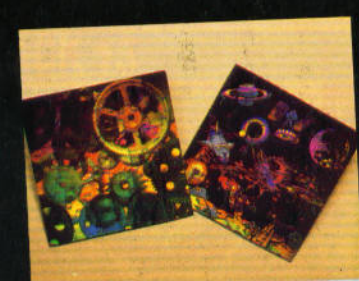

1081 Jigsaw Puzzle, 4 σχέδια 1.600 δρχ.

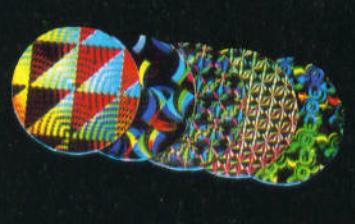

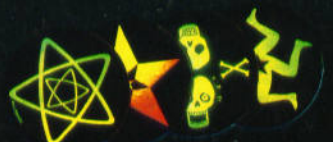

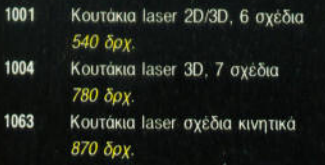

1080 Πολύχρωμη σβούρα, 8 σχέδια  $1.290$  δρχ. 1082 Δίχρωμη σβούρα, 4 σχέδια 1.450 δρχ.

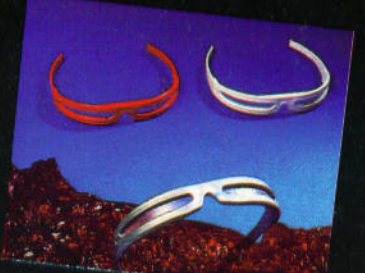

1017 Γυαλιά Ιριδισμού, 5 χρώματα 540 δρχ.

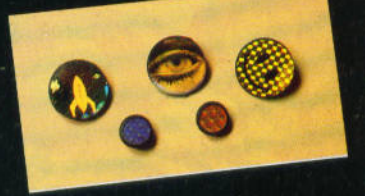

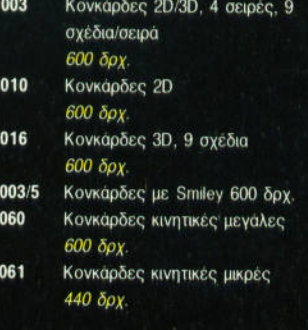

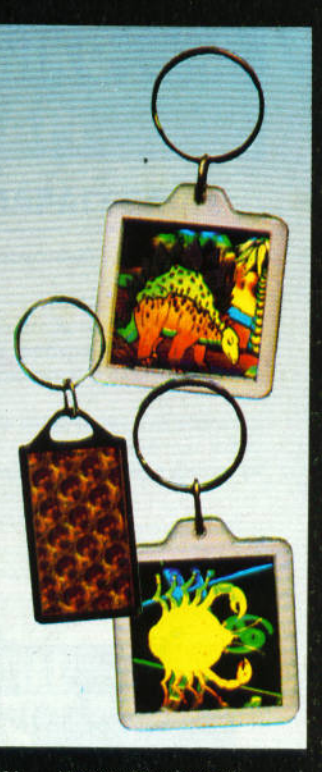

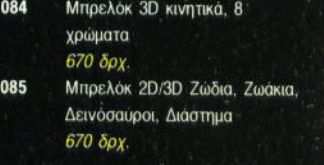

### ΣΤΟ ΒΑΘΟΣ<br>ΕΙΚ Ο Ν Α Σ ΑΞΙΔΙ

Ŷ.

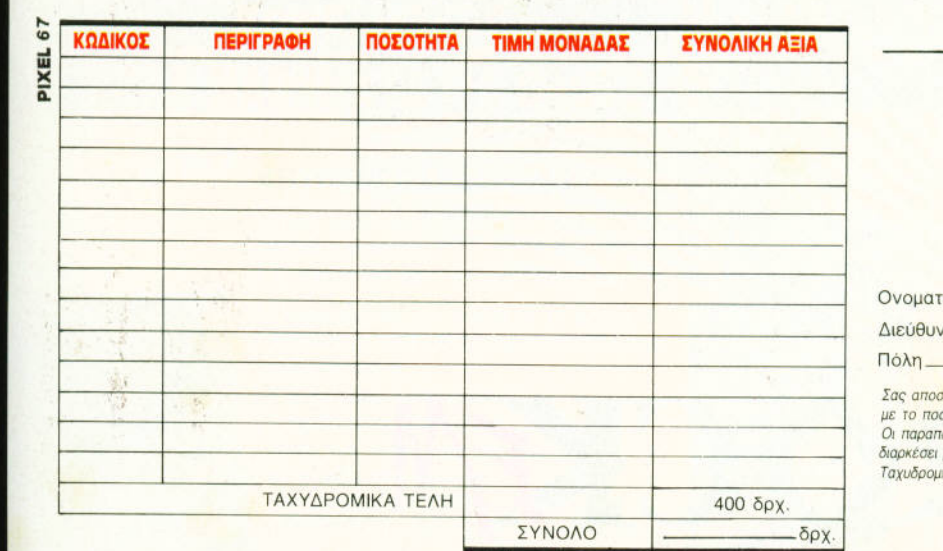

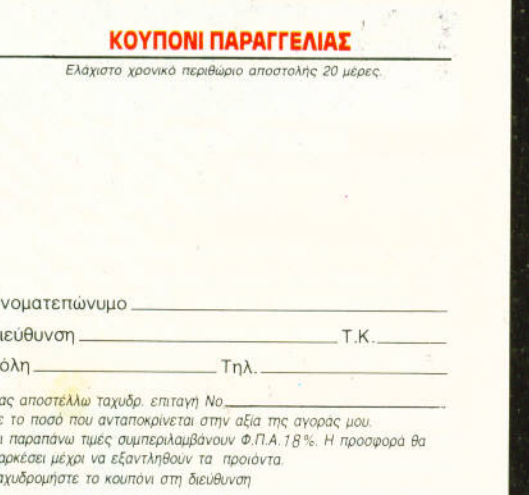

ΕΥΡΩΠΑΪΚΕΣ ΕΠΙΧΕΙΡΗΣΕΙΣ Α.Ε.Β.Ε. (ΟΛΟΓΡΑΦΙΑ ΒΥ ΜΑΙL)<br>Λ. Συγγρού 44, 117 42 Αθηνα

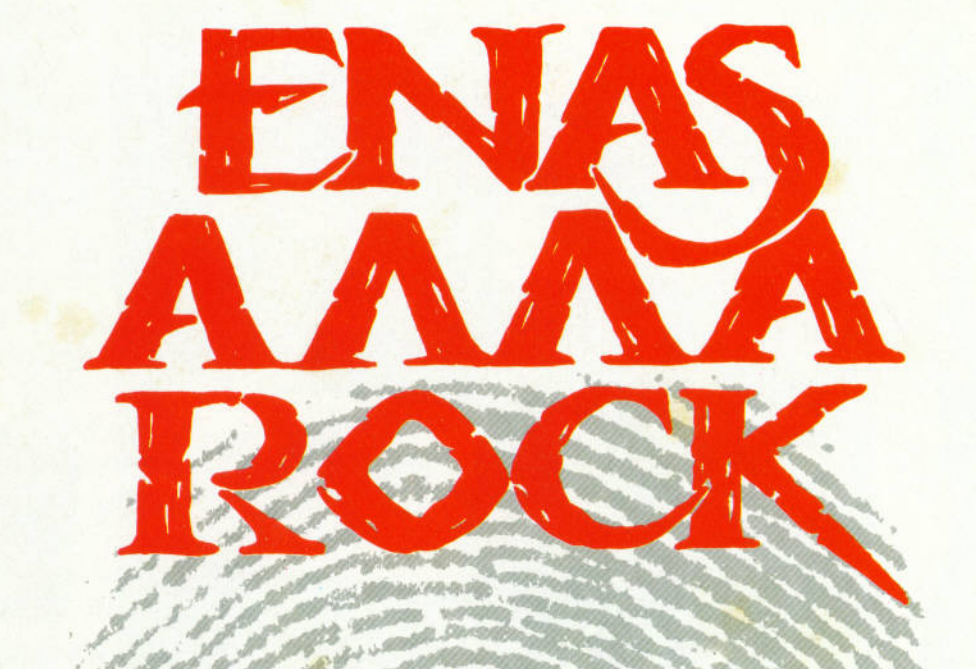

Οι ανεξάρτητοι, οι ασυμβίβαστοι, οι επαναστατημένοι<br>Οι ελεύθεροι, οι ερωτευμένοι, ακούνε ROCK! Το ROCK είναι ένα και ΕΝΑΣ ο Σταθμός του,<br>Ο ROCK ΕΜ στους 96,8!

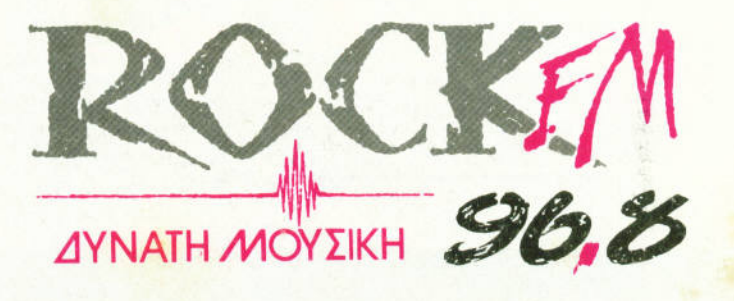

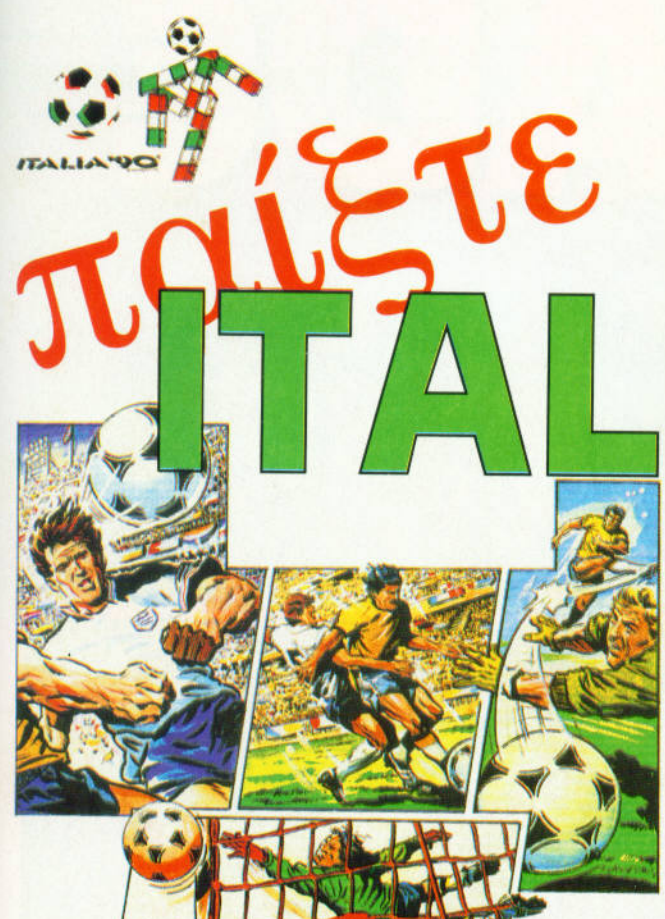

# KOI Κερδίσ **PER JOYSTICKS**

## Ο ΔΙΑΓΩΝΙΣΜΟΣ ΤΩΝ GAMERS

I

I I I

I I I I I I I I I I I I I I I I I I <sup>ι</sup>

Αυτό το καλοκαίρι μπορείτε να πάτε στην Ιταλία και να ταλία και να παρακολουθήσετε aπό κοντά το παιχνίδια του Μουντιάλ. Εναλλακτικό, μπορείτε να κaθήσετε στο σπίτι σας, πλεόραση και να παίζετε Italia '90, το καινούργιο ποδοσφαιράκι της Virginia Mastertronic. And the service that and construct in a service that is a service that is a series of the service of the service of the service of the service of the service of the service of the service of the serv θα έχετε την ευκαιρία να πάρετε εσείς το κύπελλο (όσον αφορά το talιa '90 βέβαια), και να συμμετάσχετε στο Διαγωνισμό των Gamers. Το να κατακτήσετε το κυπελλο δεν είναι εuκολο, aφού οι aντίπαλες επιθεσεις δεν αστειεύονται, αλλά η διαδικασία συμμετοχής στο διαγωνισμό είναι -

όπως πόντο - απλή.

#### ΟΙ ΟΡΟΙ ΤΟΥ ΔΙΑΓΩΝΙΣΜΟΥ

Εtτε είστε ενθουσιασμένοι οπο την aπόδοση της ομάδας σας, είτε στενοχωρημένοι από την έκβαση το<sup>υ</sup> αγώνα, μπορείτε να συμπληρώσετε το κουπόνι του διαγωνισμου. Απλό σημειώστε ένα τι στο τοιμαγωνακι της απάντησης που νομίζετε πως εlναι σωστή. ετά είναι καλό να κόψετε το κουπόνι και να μας το στεiλετε μεχρι τις 20 Ιουνίου. <sup>Η</sup> στηλη "Γεγονότα ... Φημες ... Σχόλια' θα ανακηρύξει τους νι ητές, δηλαδή aυτούς τους οποίους ευνόησε <sup>η</sup> κλήρωση.

#### ΤΑ ΔΩΡΑ

Αυτή τη φορά οι κακοί των παιννικaκοi των παιχνι διών την έχουν ασχημα, αφού οι 10 τυχεροl θα κερδίσουν οπό ένα ιoyst ck . Τα δέκα ονόματα θα βγούν με κλήρωση μέσα από τα κουπόνια που θα έχουν σωστες παντήσεις. Τα joystikcks είναι ειδικά μελετημένα για άριστες επιδόσεις στα shoot' em υρs και αεροδυναμικό desιgn . Τα ιoysbcks είνιο προσφορά της Greek Sottware Πριγκηπονησων 28, τηλ. 64.43.759).

#### **ITALIA '90** : ·

2υμπληρωστε με ενα X το τετραγωνάκι στην απάντηση που θεωρείτε σωστή)

#### ερωτήσεις του Διανωνισμού οι ερωτήσεις τοu Διαyωνιομού

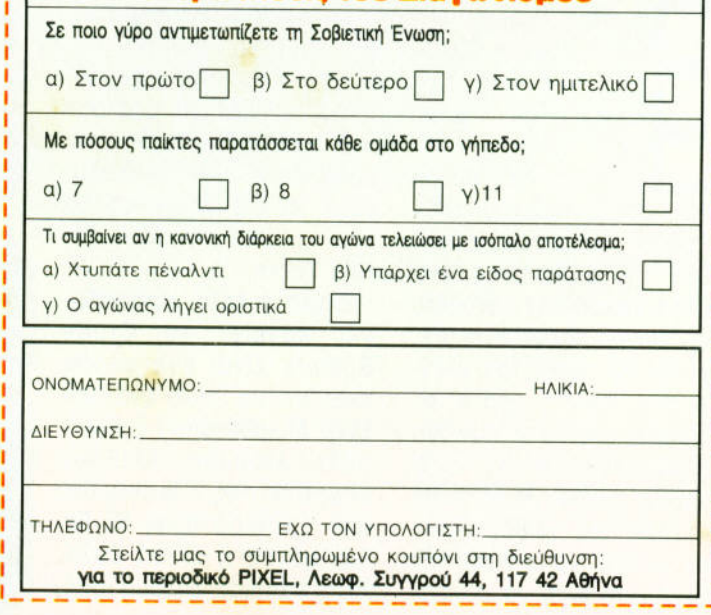

-----

---------

' I I I I I I I I I I I ..J

----

tσk και <sup>η</sup> ~ταν tνa πολu ευτυχισμένο ζευνάρι, που ζούσε γάρι , που ζούσε ήσυχα τη ζωή του σε ένα όμορ-

TOKI

του σε ένα όμορ-

φο μέρος. Και λέμε "ήταν", γιατί τα πράγματα άλλαξαν από τη μέρα που ο μάγος Bashtar πέρασε από το μέρος που έμεναν οι ήρωές μας. Ο Bashtar λοιπόν έμεινε έκπληκτος από την ομορφια της Μιhο, κι έτσι με ένα ξόρκι εμφανισε ένα χέρι που την άρπαξε και τη μετέφερε στην κατοικια του Bashtar, όπου και τη φυλάκισε. Οταν ο Τοki θέλησε να ζητησει εξηγήσεις, εισέπραξε την ενέργεια ενός n και το ενόματος την επιχειρήση του καταστείου του και το ενόματος του καταστείου του καταστείου του και το ε δεύτερου ξορκιού που τον μεταμόρφωσε σε μαιμουδό· κι. Ετσι είναι αυτά τα πράγκι. Ετσι είναι αυτό τα πράγματα αυτό το πράγουμα του πρόσωπου του και το πρόσωπο του και το αυτό το πρόσωπο το ματι: Όποιος ξέρει πέντε ξόρκια τα αμολάει και όποι ον πάρει ο Χάρος.

Οπως καταλαβαίνετε , <sup>ο</sup> Τοkι δεν ενθουσιάστηκε οπό το καινούριο του look, ούτε από το ότι ο Bashtar απήγαγε τη σύντροφό του, κι έτσι αποφάσισε να σκοτώσει τον κακό μάγο, ώστε να ξαναπάρει την κανονική του μορφή και να ελευθερώσει τη Miho.

Για να σκοτώσει τον Bashtar όμως, πρέπει πρώτα να τον βρει, πράγμα που

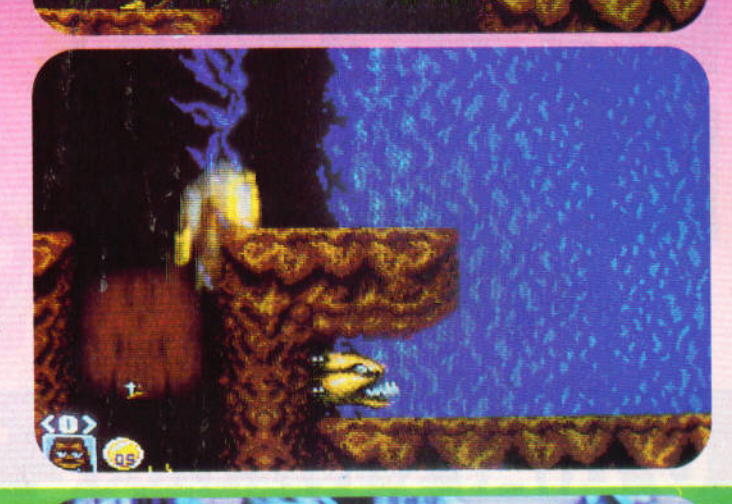

## **CRUDE BUSTERS**

ικοστος πρώτος αιώνας . Μετά aπό

έναν πυρηνικό πόλεμο, η Νέα Υόρκη έχει καταστραφεί εντελώς. Κι ενώ οι επιζήσαντες πολίτες προσπαθούν να ανασυγκροτήσουν την πόλη τους, μια ομάδα κακοποιών, ονόματι Βια Valley αποφασίζει ότι πρέπει να πάρει τον έλεγχο της πόλης, ώστε οι δουλειές της να γίνουν πιο προσοδοφορες . Κι ουτο ακριβώς γίνεται. Η κεντρική διοίκηση της χώρος όμως δεν μπορεί να αφήσει την κατάσταση αυτή να συνεχιστεί. Και μια κα<sup>ι</sup>στρατός δεν υπάρχει , λόγω του πο· λέμου που προηγηθηκε, οποφaσlσθηκε να σταλούν δύο αρκετά σωματώδεις νεαροί, με σκοπό να διαλύσουν τη Big Valley και να επαναφέρουν την τάξη στη Νέο Υόρκη.

Οπως εύκολο κοτaλaβαl-Busters είναι ένα ακόμη beat 'em up, άλλο ένα παιχνίδι δηλαδη οπου ξυλοκοπάτε όποιους βρεθούν μπροστά σος. Προχωράτε aπό αριστερά προς το δεξιά, μόνος ή με τη συνοδεία κάποιου φίλους σας ,

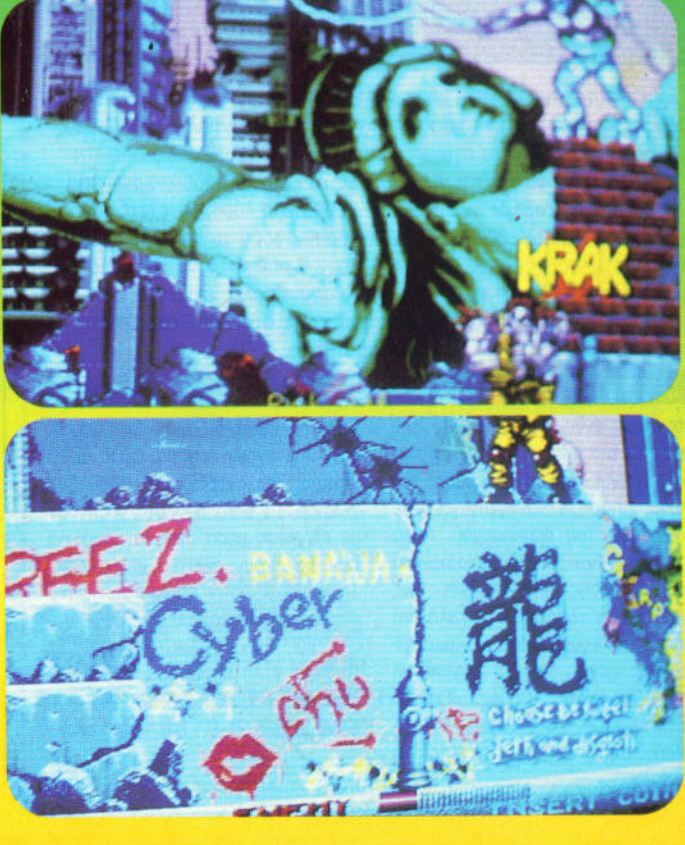

#### ΤΑ ΠΑΙΧΝΙΔΙΑ ΑΥΤΑ ΘΑ ΤΑ ΒΡΕΙΤΕ ΜΟΝΟ ΣΕ ΑΙΘΟΥΣΕΣ ΗΛΕΚΤΡΟΝΙΚΩΝ ΠΑΙΧΝΙΔΙΩΝ

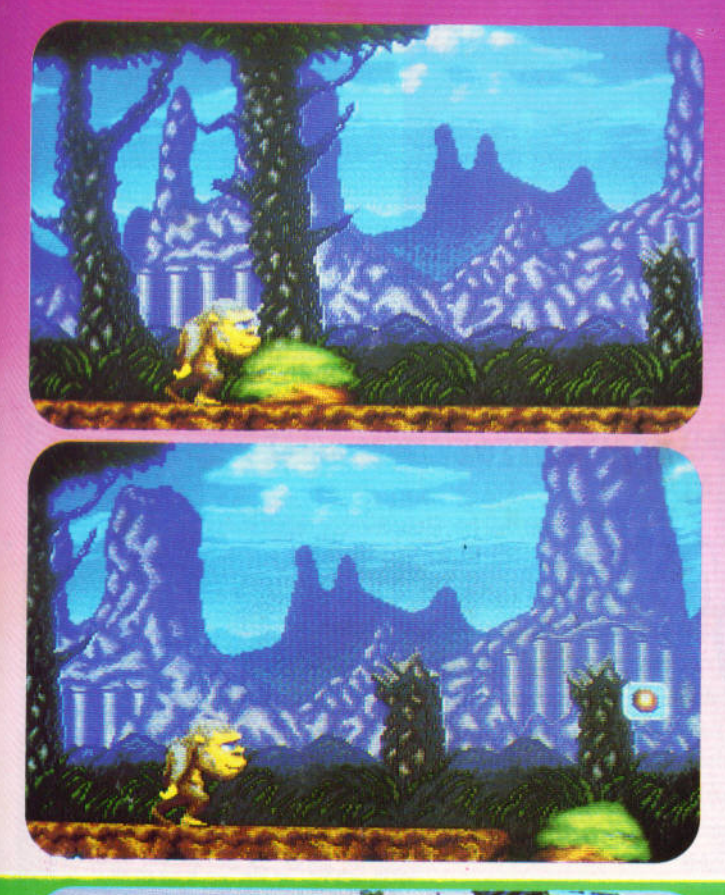

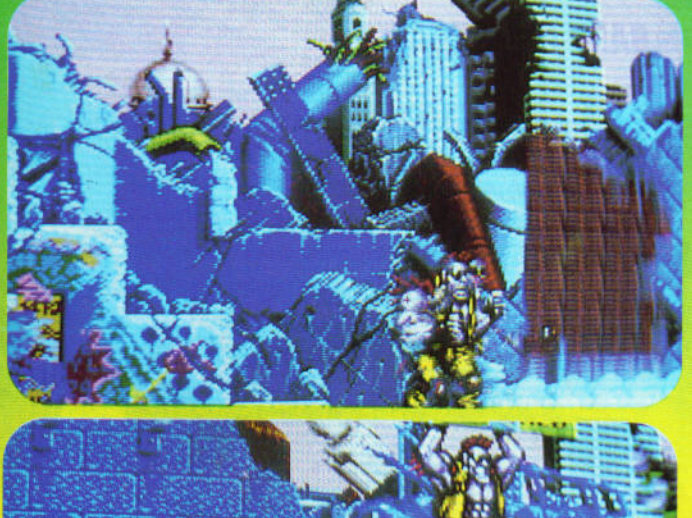

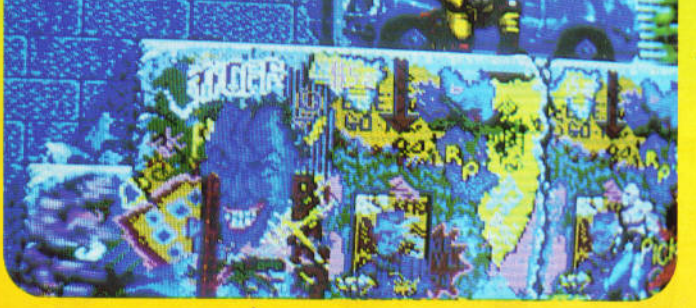

συνεπάγεται το πέρασμα μέσα από έξι εντελώς αφιμtαα από tξι λόξενες πίστες, γεμάτες εχθρικό στιμα, και μοσό, και κακοτοπιές. Για να αντεπεκακοτοπιές. ξέλθει στις δυοκολ ες, <sup>ο</sup> τ ι πρέπει να χρησμοποιήσει να χρησμοποιήσει να χρησμοποιήσει να χρησμοποιήσει το πρέπει να χρησμοποιήσει το π ι ην κανοτητά του να πετ εις φωτιές από το στον περιοχή του στον περιοχή του στον περιοχή του στον περιοχή του στον περιοχή του στο <sup>α</sup>του και <sup>α</sup>κατακεραυνώ ι έτσι τους εχθρούς ου.

Στο δρόμο μάλιστα μποδρόμο μάλ ρεί από το συλλεξει και από το συλλεξει και με το συλλεξει και από το συλλεξει και από το συλλεξει και με το σ ι ισοποιείται συνεργασία της αναφέρεται στην προσωπική του αναφέρεται στην αναφέρεται του και το προσωπικό του ισ ύ ν πυροβολισμών με το προσωπικό του και το προσωπικό του και το προσωπικό του και το προσωπικό του και το π Αρκετούς εχθρους Τ ι μπορει να τους εξουσιασίας εξουσιασίας εξουσιασίας με τους εξουσιασίας με τους εξουσιασίας με τους εξουσιασίας ντώσει με ο ... χοροποιείται με το ... χοροποιείται με το ... χοροποιείται με το ... χοροποιείται με το ... χο δάει πάνω στο εφάλι του . <sup>Η</sup>τεχνική αυτή είναι πολύ χρήσιμη για να φτάνετε απομακρυσμένα icons, και απολύτως απαραίτητη α να εξοντώσετε το μεγάλο κακό στο τέλος της μεγάλο κακό στο τέλος της πρώτης στας , δε χνοντας

και σκοπός σας εlναι να περάσει το προσπατούν του προσπατούν του προσπατούν του προσπατούν του προσπατούν του προσπατούν του προσπατού του παιχνιδιού, χωρlς να τελευτικός σας. Συναγγραφής σας. Συναγγραφής του ζωής του διακολυμάζει του συνεχία του διακολυματικούν του συν Για να χειριστείτε τον ήρωά σας, έχετε στη διάθεσή σας ένα μοχλό και το προσωπικό και το προσωπικό και το προσωπικό και το προσωπικό και το προσωπικό και το προσ κουμπιά. <sup>Ο</sup>μοχλός έχει προφανή με το προσπατούν της Παναλαμβάνης και το προσπατούν του και το προσπατούν του και το προσπατούν του κα α και και και και το προσωπιά χρησιμοποιού- με το προσωπιά χρησιμοποιού- από το προσωπιά χρησιμοποιού- και και νται ια να κάνετε άλματα της και να κάνετε άλματα της και το συνεχία του κάνετε από το κάνετε από το κάνετε απ<br>Προσειχεί το κάνετε άλματα το κάνετε από το κάνετε από το κάνετε από το κάνετε από το κάνετε από το κάνετε από ι να μοιρά ε γροθετικός του από το κατά το μοιρά ε γροθετικός του και το μοιρά του και το μοιρά του και το μοι και λωτσιές . Ο καταλά του και λωτσιές . Ο καταλά του και λωτσιές . Ο καταλά του καταλά του καταλά του καταλά σης αποτελείτες το νοσης aντιπ λους , α τους σηκώσετε ψηλό στον αέρα και <sup>α</sup>το ς πετάξετε πόλ<sup>ι</sup> με συναική του του η κάτω από προτίμηση , πάνω σε άλλο ς aντιπάλους . Μπορε . τεχνισμένεται , να παρετείται το παρετείται και το παρετείται και το παρετείται και το παρετείται στο παρετε κεταιρία απο το δρομο και το δρομο και το δρομο και το δρομο και το δρομο και το δρομο και το δρομο και το δρο να τα εκσφενδονίσετε ενα· ντ ον των αντιπάλων σας <sup>ή</sup> να τα χρησιμοποιήσετε σαν

στον Bashtar τι πρόκειται να πάθει.

Το Τοκί διαθέτει πολύ όμορφα γραφικά και μενάλη ποικιλία από καλοσχεδιασμένα sprites με υπέροχο animation. To κύριο sprite Το κυριο sρήte του παιχνιδιού μπορεί να μπορει να κτελέσει σχεδόν οποιαδή ποτε κίνηση , ενώ όταν χάεις συνεργασίας της προσωπικής από χτι που από χτι που από χτι που από χτι που από χτι π αντιπά ου οι καταγραφεί το λέπετε να προσωπικές του και το λέπετε να προσωπικές του και το καταγραφεί το καταγ φερνει α έρια ου στο μερος που χτυπηθηκε <sup>Ο</sup> ηχος θα μπορούσε να βελ τις , αν αι τα προσωπικά , αν αι τα ηχητικά , αν αι τα ηχητικά , αν αι τα ηχητικά , αν αι τα ηχητικά , αν αι τ εφέ που υπάρχουν εiναι αρκετό καλό και βοηθά νε το αιχνί ι.

τέλος , το Τοkι παιχεία προσελή το προσελή το προσελή το προσελή το προσελή το προσελή το προσελή το προσελή το προσελή το προσελή το προσελή το προσελή το προσελή το προσελή το προσελή το προσελή το προσελή το προσελή το προσελή το προσε πολύ ευχάριστα , αν και ορισμένα σημεία θα υποβά λει τα νεύρα <sup>ς</sup>σε σκλη ρή δοκιμασία.

ρόπαλα, ανάλογα με το αντικείμενο. αντικεlμενο.

Το Crude Busters δεν έχει και πολλά να προσθέ· σει στα όσα ήδη έχουμε την επιτροπή της και το προσωπικού και το προσωπικού και το προσωπικού και το προσωπικο δει στα beat 'em ups που έχουν κυκλοφορήσει ως τώρα . Αρκετά καλά και πολυχρωμa γραφικa που σκρολάρουν ομαλά, μενάλα μεγάλα rι es , των οποιων όμως το animation θα μπορούσε θα μπο να ήταν καλυτερο , καλυτερο , καλυτερο , καλυτερο , καλύτερο , καλύτερο , καλύτερο , καλύτερο , καλύτερο , καλ ηχος με aρκετά sampled ε και ιστορία το καταστείο το καταστείο το καταστείο το καταστείο το καταστείο το καταστείο το καταστείο το κα aρκετό gameplay, που το έχουμε ξaναδεi όμως σε υκ ολί ες επιστοποιη, <u>καστιστάται</u> aνε πι φυλακ α στους λους των beat 'em ups. <u>aλλα ακομ</u> η και ακομπ <u>ανηκετε να αυτή την κατηγορία</u> γορία , ίσως το βρείτε εν διαφέρον.

## TECHNOLOGY TECHNOLOGY FCF

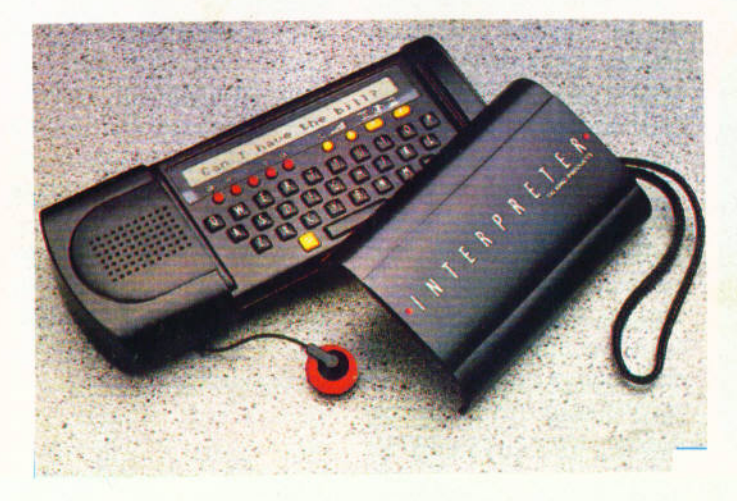

#### ΠΟΛΥΓΛΩΣΣΟΣ ΔΙΕΡΜΗΝΕΑΣ

interpreter είναι ένας ηλεκτρονικός μεταφραστής, που μιλά 5 γλώσσες: Αγγλικά, γαλλικά, ισπανικά, γερμανικά και ιταλικά. Η φωνή που διαθέτει είναι αρκετά ικανοποιητική και στις 5 γλώσσες. Με ένα σύνολο 65.000 φράσεων, 10.500 λέξεων, επιλογή εκμάθησης τυχαίων λέξεων, επιλογή συνώνυμων και οθόνη 22 χαρακτήρων, αποτελεί σίγουρα μια αξιόλογη περίπτωση, αφού η τιμή του στην Αγγλία δεν ξεπερνά τις 34.000 δρχ. ΤΗΕ **INTERNATIONAL BUYERS GUIDE, EUROWAY BUSINESS** PARK, SWINDON SN5 8SN.

#### ВАРҮ ПҮРОВОЛІКО

ετά τα πέτρινα ρολόγια, τώρα και πέτρινα τηλέφωνα. Το αστείο με τα τηλέφωνα αυτά είναι ότι διαθέτουν προγραμματισμένα εφέ, που περιέχουν φωνές πλήθους, γέλια, κραυγές κ.ά. Ξαφνιάστε λοιπόν τους φίλους σας, βάζοντάς τους να ακούσουν ένα σατανικό γέλιο απ' το τηλέφωνο... Τιμή 12.000 δρχ. FUN PRODUCTS. **BERKELEY CA.** 415-540-0334.

#### **COMPUTER ETO AYTOKINHTO**

o Whistler cival ένα Travel computer που διαθέτει πάνω από 30.000 θέσεις - για όλων των ειδών τις πληροφορίες - στη μνήμη του. Αποθηκεύστε λοιπόν πληροφορίες

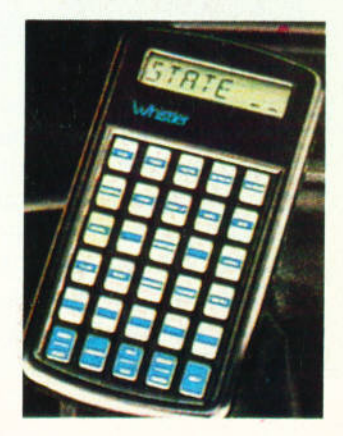

για το δρόμο, για τα πρατήρια βενζίνης, ή τέλος πάντων για ό,τι άλλο φανταστείτε. Η τιμή του είναι 16.000 δρχ. WHISTLER, WESTFORD MA, 800-531-0004.

## HIGI **HIGH**  TECHNOLOGY  $\bigcap$ 'V

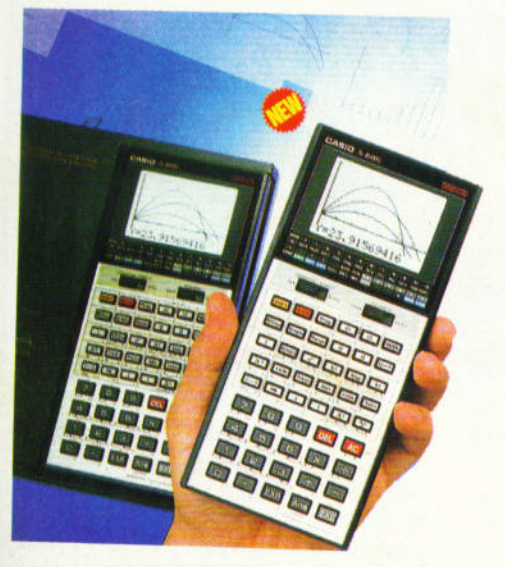

#### ΓΙΑ Τ/Ε ΕΞΕΤΑΕΕΙΕ **...**

**r:l** να ιδανικό calcυlator γιο όσους δίνουν εξετάσεις αυτή την **1:1** περίοδο, είναι το Casίo fx-8500 G. Δίνει τη δυνατότητα γιο <sup>255</sup> λειτουργίες, σης οποίες περιλαμβάνονται γραφικές παραστάσεις, δυνοτότητο διαχείρισης της μνήμης, σύνδεση με εκτυπωτή και διάφορο αλλο. Γιο περισοοτερες όμως πληροφοριες οπεuθυνθειτε στην Ελ ΜΗ . Α.Ε., Χορ. Τρικούπη 22, τηλ. 3643811. Τιμή 34.700 δρχ.

#### rιΑ ΤΟΥΕ ΦΑΝΑΤΙΚΟΥΕ ΤΟΥ ΗΧΟΥ ΚΑΙ ΤΗΕ ΕΙΚΟΝΑΕ

(';Ιτο ρυθμό των μικρών και φορητών VίdeoΊV και <sup>η</sup>Panasonίc. <sup>~</sup><sup>Η</sup>οθονη εινοι εyχρωμη,υyρων κρυστολλων, τεσσορων ντσών, ενώ το Video ειναι πληρες και μάλιστα full-size. Το πακέτο στην Αμερική κοστίζει περίπου 300.000 δρχ .• ενώ στην Ελλάδα είναι ομφίβολο ον θα έρθει .

#### ΗΛΕΚΤΡΟΝΙΚΟ **... TABAI**

α λοιπόν που ένα από τα πιο διαδεδομένο παιχνίδια στην Ελλάδα, το τάβλι, κυκλοφορε<sup>ί</sup>και σε ηλεκτρονική έκδοση. Ετσι , μπορείτε πιο να απολαμβάνετε το αγαπημένο σος ποιχνlδι ακόμη και μόνοι σος, καθισμένοι σε μια ονοπουτικη πολυθρονο στη βεράντα σος. Διαθέτει 9 ρυθμιζόμενο leνels και προσορμοζετοι στοuς δικους σος κονονες. GREEK SOFTWARE, Πριγκιπονήσων 28, τηλ. 6443759.

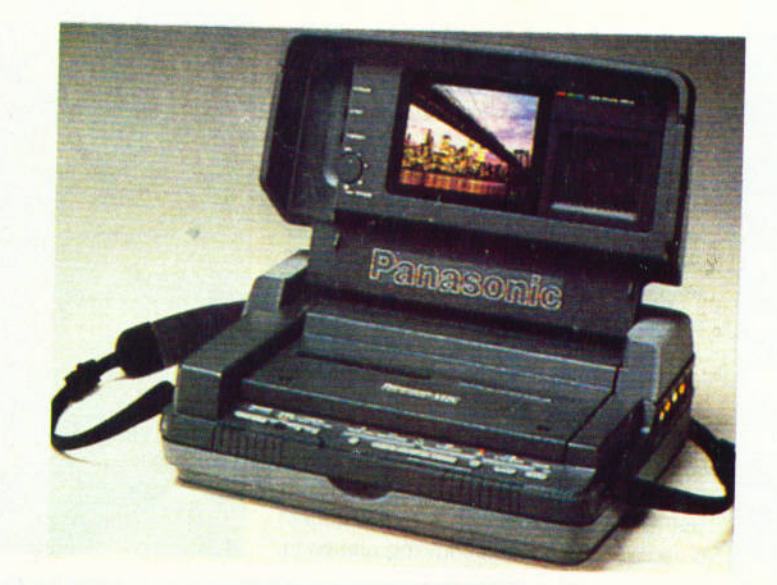

# Line

το *Cine review*  επανέρχεται δριμύτερο, crίλες κα<sup>ι</sup>φίλο<sup>ι</sup>των σκοτεινών αιθουσών με το μεγάλο λευκό πανί. Η εποχή αυτή, ξέρετε, είναι η πιο "πονηρή". Καμιά ταινία δεν προβάλλεται, λλά πολλές γυρίζονται <sup>ή</sup> ετοιμάζονται να προβληθούν. Ποιες; Διαβάστε προσεκτικά:

 $\bullet$ 

 $\bullet$ 

 $\blacksquare$ 

#### του Γ. Κυπαρίσση

Προτού ξεκινήσουμε λοιπόν με την ταινία του μήνα, καλά θα κάνουμε να μάθουμε τι γίνεται στην Ευρώπη και στην Αμερική . Γεγονότα , φήμες και πολλa σχολιa κυκλοφορούν στην aτμόσφαιρα, και να πώς έχουν τα πράγμα-TQ:

- Ο Κώστας μάλλον με πρόλαβε: Πράγ ματι, ο "Robocop II" είναι γεγονός. Τα γυρίσματα τελειώνουν μπορεί και να εχουν τελειωσει όταν κυκλοφορησει το περιοδικό) και η ταινία θα αρχίσει να προβάλλεται μέσα στο καλοκαίρι. Η είδηση ότι γυρίζεται η συνέχεια του υπεραστυνόμου μας άφησε άφωνους, απλά γιατί οι υπεύθυνοι της τοινιος είχαν ορκιστει να μην aσχοληθούν με συνέ χειες. Ομως κάτι η μεγάλη επιτυχία, κάτι η λαϊκή απαίτηση, και οι όρκοι ξεχάστηκαν. Μην ξεχνάμε ότι ο Robocop δεν έσπασε μόνο τaμειa , αλλά έγινε computer game, τηλεοπτική σειρά, αυτοκόλλητο και κουτιο aποθηκευσης των σάντουιτς! <sup>Η</sup>νέο ταινία προβλέπεται να μη διαφέρει σημαν τικό aπό την προηγούμενη όσον aφορά τους πρωταγωνιστές , μια και όλοι συγκεντρώθηκαν ξανά: Η πιστή σύντροφος του Robocop, Lewis, ο κακός διευθυντής της ΟΜΝΙ Prodυcts, ενώ ''αναστήθηκε" ο φιλόδοξος υποδιευθυντής Johnson.

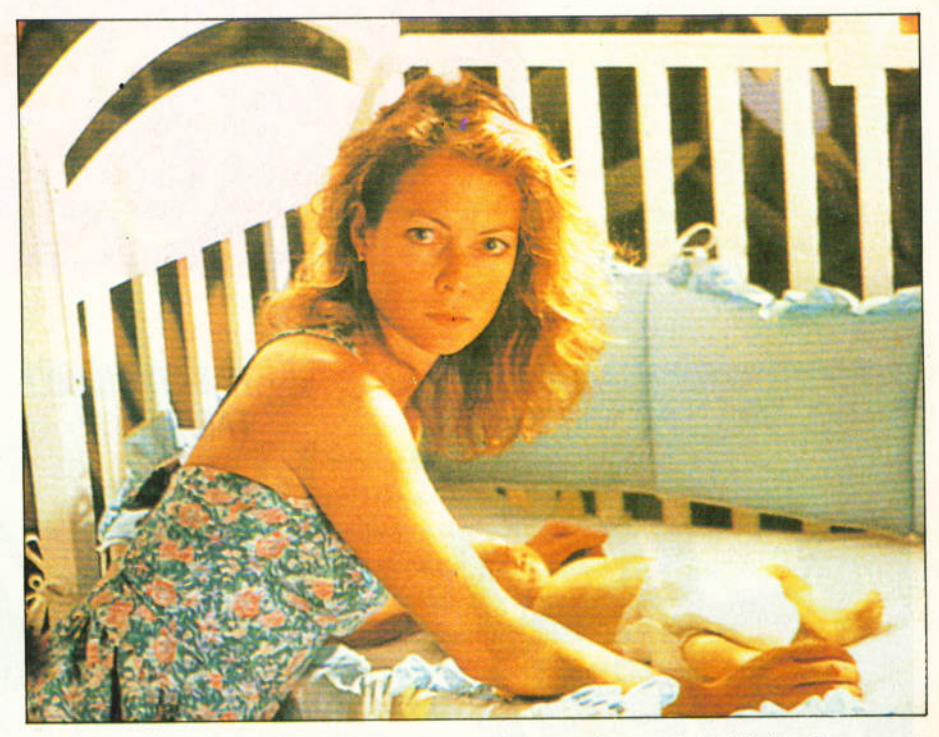

Επίσης συμμετέχει και το aπερίγραπτο μεταλλικό θηρίο ED-209 (θυμάστε που είχε ένα bug στο software και δεν αναγνώριζε τη φωνή του αφέντη του; Ο καημένος...). Επίσης το κουστούμι του ανθρώ ου-ρομπότ βελτιώθηκε λiγο και έγινε πιο ''αεροδυναμικό" στη σχεδίαση

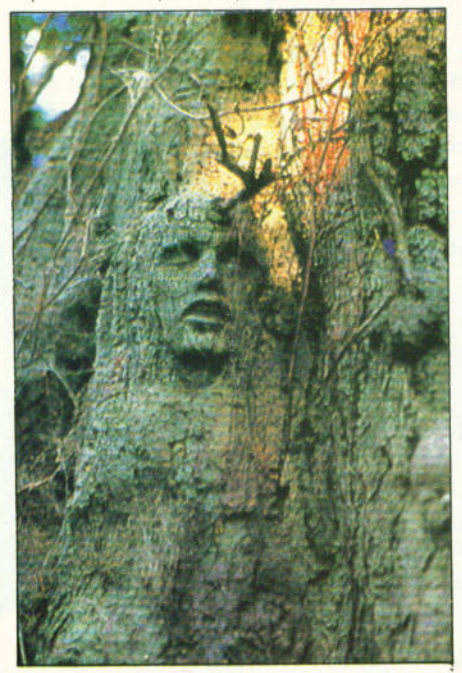

(και πιο άνετο. Ο Ρ. Weller δεν χρειάζεται πια τρεις ώρες γιο να το φορέσει και να το βγάλει!). Ομως μόνο αυτά παραμένουν ίδια. Κατά τα άλλα έχουμε σημαντικές αλλαγες . Σκηνοθετης έχει αναλάβει ο Irvin Kerschner, ο σκηνοθέτης του "Πολέμου των Αστρων Νο ΙΙ". Τα εφέ ετοιμάζει ο σκηνοθέτης της Μύγας 11", ενω και οι κακοι είναι κaινούργιοι και περισσότεροι από πριν (μεταξύ μας ο Robocop δεν άφησε και κανέναν, οπότε καινούργιοι θα ήταν σίγουρα...). Η ιστορία; Η ταινία ξεκινά με την πόλη του Ντιτρόιτ να περνά τη μεγαλύτερη κρίση της. Η διεφθαρμένη κυβέρνηση έχει ξεπουλήσει τα πάντα στην πανίσχυρη ΟΜΝΙ. Ναρκωτικά και συμμορίες ειναι μόνιμοι κάτοικοι σε κάθε γωνιό του δρόμου. Μέσα στα σχέδια της ΟΜΝΙ είναι και η μεταμόρφωση της πόλης σε ένα είδος κλειστού επίγειου παραδείσου για τους πολύ πλούσιους αυτής της γης. Ο αστυνόμος Murphy θα έχει να aντιμετωπίσει για μια ακόμη φορά πολυaριθμους εχθρούς . φανε ρούς και κρυφούς ακόμη και επιστημονες που θα προσπαθήσουν να τον ξο ναπρογραμματίσουν με πιο "ακίνδυνες" εντολές. Ομως οι δυνάμεις του Robocop II είναι πολύ μεγαλύτερες: Κι-

# Keview

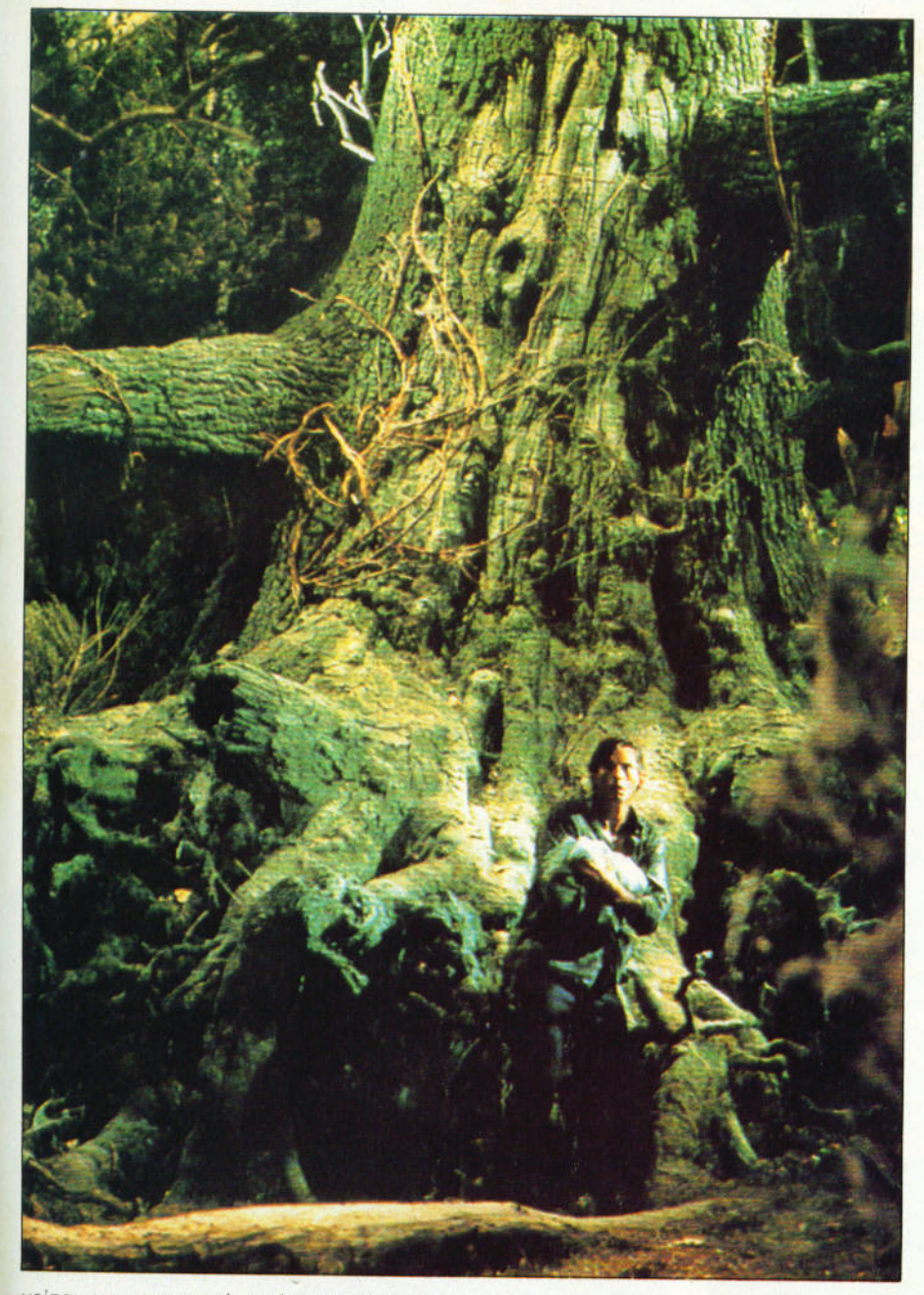

νειται με πυρηνικη ενέργεια και τα οπλικά του συστήματα δεν αφήνουν να φτάσει κοντά του ούτε έντομο. Η μάχη προβλέπεται απίθανη, αλλά όχι τόσο βίαιη όσο την πρώτη φορά. Ο Irvin Kerschner είναι γνωστό ότι μισεί την υπερβολική βία, aντίθετο με τον πρώτο σκηνοθέτη Paul Verhoefen. Αυτά "εν ολίγοις··, και πάμε γρήγορο στ <sup>ν</sup>εκλεκτή ταινία του μήνα:

**TITAOS: THE GUARDIAN**  $T$  , the contract of time  $T$  , the contract of time  $T$  , the contract of time  $T$ ΠΡΩΤΑΓΩΝΙΣΤΟΥΝ: **JENNY SEACROVE, DWIER BROWN** ΣΚΗΝΟΘΕΣΙΑ : **WILL/AM FRIEDK/N** 

Ζητώ συγγνώμη που <sup>ο</sup>τίτλος της ται νίας είναι στο αγγλικά. Αλλά ηταινίας είναι στο αγγλικά ηταινίας αγγλικά. Αλλά ηταινίας ανακτικά ηταν προσ δεν έχει ερθετα ακόμη στην Ελλάδα, και ερθετα ακόμη στην Ελλάδα, και το προσωπικού στην Ελλάδα, από το προσωπι δεν υπάρχει ακόμη ο τίτλος στα ελληνικά. Πάντως, <sup>η</sup>ταινία βασίζεται σε ένα πολύ γνωστό μυθιστόρημα, και <sup>η</sup>ιστορ<sub>ι ειν</sub>οι πολύ περι ετεινών στην επικαιρή του περι επικαιρή της προσειχής της προσειχής του προσειχής του προσ λον, για να βολογούμε, δεν έχε <sup>ι</sup> περιπέτεια σε μεγάλες δόσεις, αλλά μάλλον αγωνία του και νία, βλέπετε, είναι αναλλά του και νία, είναι το νία, είναι το νία, είναι το νία, είναι τ ένα θρίλερ. Ψυχραιμία: Δεν πρό ειται γιο κανένα οπό το γνωστά θρίλερ, όπου το αίμα είναι ο βασικός πρωταγωνιστής. Η ταινία βασίζεται κυρίως στην υπόθεση και στο μυστήριο, κάτι σον τις παλιές aσπρόμαυρες ταινίες του Hιtchcock. Οσο γιο τα εφέ της είναι λίγα, αλλά καλά. Η υπόθεση του "The Guardian" είναι αρκετά απλή: Μια νέα γυναίκα έχει σαν βοσικο της επάγγελμα να φροντίζει μωρά. Η ιστορία μας αρχίζει όταν <sup>η</sup>babysιtter aνολομβονει το μικρό μωρό μιας νέος οικογένειας. Σε λίγο ανακαλύπτουμε όλοι το μεγάλο μυστικό: Η πολύ συμπαθητική (κατά τα άλλα) νταντά είναι στην πραγματικότητα μια ιέρεια, <sup>η</sup>οποίο έχει σον μοναδικό σκοπό να θυσιάζει μωρά στο κακό πνεύμα ενός γιγάντιου ζωντανού δεντρου. Το κακό είναι ότι aυτό το ξερουμε όλοι, εκτός οπό τους γονεlς του αιδ ούτια δεν έχει ο προσωπικά δεν έχει ο αστικά δεν έχει ο προσωπικά δεν έχει ο προσωπικά σε προσωπικά σε προ πολλά εφέ, αν εξαιρέσει κανείς το γιγάντιο δέντρο που είναι ομολογουμένως πολύ εντυπωσιακό . Γιο την κατα-της εντυπωσιακός πολύ εντυπωσιακός . Για την κατα-της προσωπικής . **Γιο την κ** σκευή του χρειάστηκε ένας μεταλλικός σκελετός διομετρου 3 ολόκληρων μέτρων , ο προσπαστηκε με από το προσπαστηκε με αφορούν και με αφορούν και με αφορούν και με αφορούν και με αφορ δες πλαστικό και κομμάτια ξύλου. Μέσα σε aυτήν την κατασκευή . ένα ολοκληρο δικτυο από υδραυλικές αντλίες εγκατασταθηκε το να κινουντο ι το κλοδιού του και και το κλοδιού το κλοδιού το κλοδιού το κλοδιού το κλοδιού το κλοδ του ·ζωντονου δεντρου . Μολιστο δοθηκε ιδιοιτερη φροντιδο ωστε το δεντρο να κινειτοι οχι με τον τροπο που ξερουμε απο το πορομυθια κατι σαν χέρια), αλλά με τον "δύσκαμπτο" τρόπο που κινουνται τα κλαδια σε μια καταιγιδα. Η ταινία προβλέπεται πολύ ατμοσφαιρική, και θα είναι ίσως η πρώτη φορά, που αν και πρέπει να αγαπάμε το δεντρα . θα ευχομοστε να aφησει το τσ γάρο του αναμ ένο κονενας aπρό σεκτος κατω οπο το γέρικο aνθρωποφάγο κορμό ...

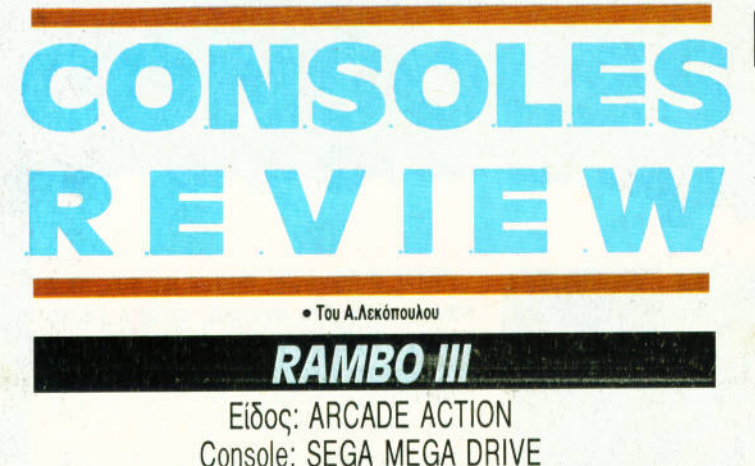

Τον περασμένο μήνα είχαμε παρουσιάσει στην στήλη Arcade το παιχνίδι Rambo III. Λίγες μέρες αργότερα έφτασε και η έκδοσή του για game consoles. Συγκεκριμένα, το παιχνίδι τρέχει σε Sega Mega

Drινe (την 16-μπιτη Sega) και είναι αρκετό ενδιαφέρον. Το σενάριο του παιχνιδού είναι βασισμένο στην ομώνυμη ταινία κι εσείς βέβαια ελέγχετε τον John Rambo. Το παιχνίδι είναι διαφορετι κό σε αρκετό σημεία τόσο από το arcade, όσο και από το comρυter game που είχε κυκλοφορήσει πριν αρκετό καιρό.Αρχίζετε το παιχνίδι οπλισμένοι με τέσσερα βασικά όπλα: Το πολυβόλο σας, τόξα και βέ λη, μαχαlρια και ωρολογιακές βόμβες. Στο δρόμο φυσικά παlρνετε και άλλα όπλα σαν bonus, αν φάτε κάποιους εχθρούς. Η πρώτη πίστα του παιχνιδιού είναι αρκετά εύκολη: <sup>Η</sup>οθόνη σκρολλάρει από τα δεξιό προς τα αριστερά, και εκείνο που πρέπει να κάνετε είναι να μείνετε ζωντανοί. Υπάρχουν διάφοροι τύποι που θέλουν το κακό σας και ξεπηδούν από παντού: Στρατιωτικό φορτηγά, χαρακώματα, πύρ γους με πολυβόλα και από διάφορα άλλα. Αν είστε αρκετό γρήγοροι μπορεί και να τα καταφέρετε. Στη δεύτερη πίστα τα βάζετε με ένα ελικόmερο, το οποίο πρέπει να καταρρίψετε. Σε όλες τις περιmώσεις έχετε ενέργεια που μειώνεται με κάθε χτύπημα μέχρι να εξαντληθεί, οπότε και χάνετε μια ζωή . Τα γραφικό του παιχνιδιού είναι ικανοποιητικά. <sup>Η</sup>δράση δεν παρουσιάζεται σε όλες τις πίστες από την ίδια γωνία, ούτε με τον ίδιο τρόπο. Ενώ στην πρώτη πίστα είναι δύο διαστάσεων, στη δεύτερη είναι τριών κ.λπ. Τα sρrιtes είναι αρκετά μεγάλα και καλοσχεδιασμένα και τα backgroυnd graρhιcs σω-

στό - αν και θα μπορούσε να **CRAPHICS: 8.9** *ΣΕΙ* ΣΥΝΕΙ ΘΩΣΙΣΤΩΝ ΚΑΡΗΙΣ ΣΥΝΑΙ ΤΟ ΚΑΡΗΙΣ ΣΥΝΑΙ ΤΟ ΚΑΡΗΙΣ ΤΟ ΚΑΡΗΙΣ ΣΥΝΑΙ ΧΡΟΔΙΔΑ ΣΥΝΑΙ ΧΡΟΝΑ **ANIMATION: 9.2** ένα πολύ δυνατό παιχνίδι.

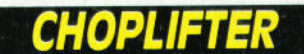

#### Είδος: SHOOT'EM UP Console: SEGA MASτER SYSτEM

Ενα αρκετά ενδιαφέρον shoot' em υρ είναι το Choρlιfter. Είστε ο πιλότος ενός μαχητικού ελικοπτέρου, με αποστολή να σώσετε ομήρους μέσα από την εχθρική ζώνη. Αυτό δεν είναι και τόσο εύκολο βέβαια, αφού εχθρική ζώνη σημαίνει κόλαση πυρός, τόσο από τον αέρα όσο κα<sup>ι</sup>από το έδαφος. Το ελικόπτερο σας είναι οπλισμένο με ένα πολυβόλο που βρίσκεται στη μούρη του. Αυτό, μαζί με κάποιες βόμβες, είναι τα μοναδικό σας όπλα. Αν είστε αρκετό επιδέξιος, αρκούν. Το παιχνίδι αρχίζει με το ελικόπτερό σας να απογειώνεται από τη βάση, και να πετάει από τα δεξιά προς τα αριστερά , κατεύθυνση προς την οποία σκρολλάρει και <sup>η</sup>οθόνη. Τα ελικόπτερα, όπως ξέρετε, όταν πετούν δεν βρίσκονται ακριβώς παράλληλα με το έδαφος, αλλά <sup>η</sup>μύτη τους είναι χαμηλωμένη . Αυτό δημιουργεί κάποια ιδιαιτερότητα στο να πετύχετε τους εναέριους στόχους, αφού για να γίνει κάτι τέτοιο <sup>ή</sup>πρέπει να βρίσκεστε ψηλότερα από αυτούς, ή να είστε ακίνητοι. Με τους επίγειους δεν υπάρχει πρόβλημα αν είναι ακίνητοι. Αν είναι κινητοί (τανκς, φορτηγά κ.λπ) δεν μπορείτε να τους πετύχετε με το πολυβόλο και πρέπει να τους βομβαρδίσετε, πράγμα αρκετό επικίνδυνο. Οι όμηρο<sup>ι</sup> κρατιούνται μέσα σε φυλακές. Τις πυροβολείτε από ψηλό και τους σπάτε την πόρτα, οπότε και βλέπετε τους όμηρους να τρέχουν έξω. Εκείνο που έχετε να κάνετε τώρα, είναι να προσγειωθείτε και να μείνετε κάτω μέχρι να μπουν μέσα όλοι. Το στάδιο αυτό είναι αρκετά επικίνδυνο γιατί το ελικόπτερο, όταν βρίσκεται στο έδαφος αποτελεί εξαιρετικά ευκολο στόχο, αφού δεν μπορεί να πυροβολήσει. Ταυτόχρονα, οι εχθροί μπορούν να σκοτώσουν κάποιους όμηρους, οπότε και χάνετε πολύτιμα bonυs. Δυστυχώς, το να βάλετε τους όμηρους μέσα στο ελικόπτερο δεν είναι αρκετό . Πρέπει να τους μεταφέρετε πίσω στη βάση σας και να τους αφήσετε εκεί. Αν το ελικόπτερό σας καταρριφθεί γεμάτο, χάνετε τα bonus.

Τα γραφικό του παιχνιδιού είναι αρκετό όμορφα και το scrolling άριστο. Λίγες δυσκολίες θα συναντήσετε με τα controls, αν όμως έχετε JOystιck , δεν υπαρχει προβληua. μα.

> **CIAPIICS: 9.0 ANIMATION: 9.4 ΗΧΟΣ: 9.0** ΓΒ8Η ΕmΠΩΣΗ: **9.2**

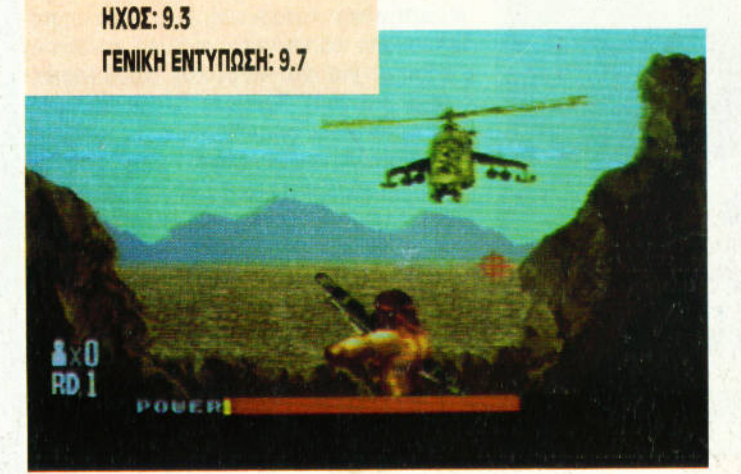

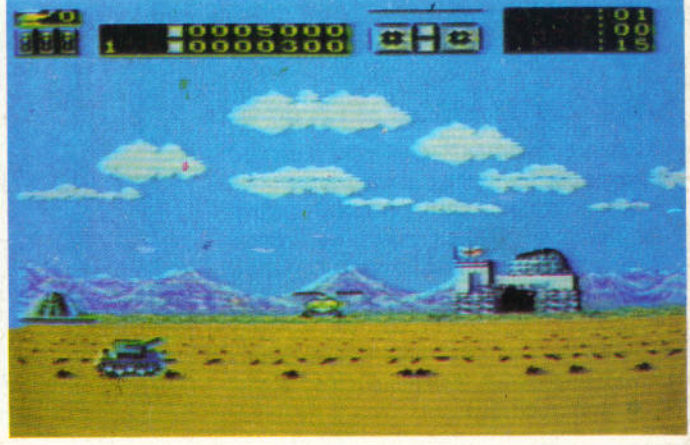

134 | PIXEL | ΙΟΥΝΙΟΣ 90

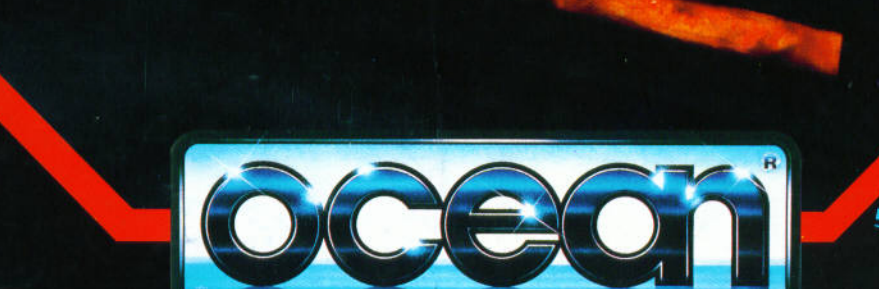

**HAMME** 

WAK-D

ΑΠΟΚΛΕΙΣΤΙΚΟΙ ΑΝΤΙΠΡΟΣΩΠΟΙ & ΕΙΣΑΓΩΓΕΙΣ

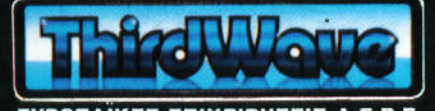

EYPOITAIKEE ENIXEIPHEEIE A.E.B.E.<br>A EYFTPOY 44, AGHNA 11742, THA: 9217428, FAX: 9216847<br>KENTPIKH AIAGEZH: OMNI SHOP - EOYATANH 17, AGHNA, THA: 3601761

Ανακαλύψτε τα

**Biorima Amount** 

8088000000 στα παιχνίδια της Ocean<br>και αποκτήστε πλούσια<br>δώρα προσφορά της<br>ΤΗΙΡΙΟ WAVE

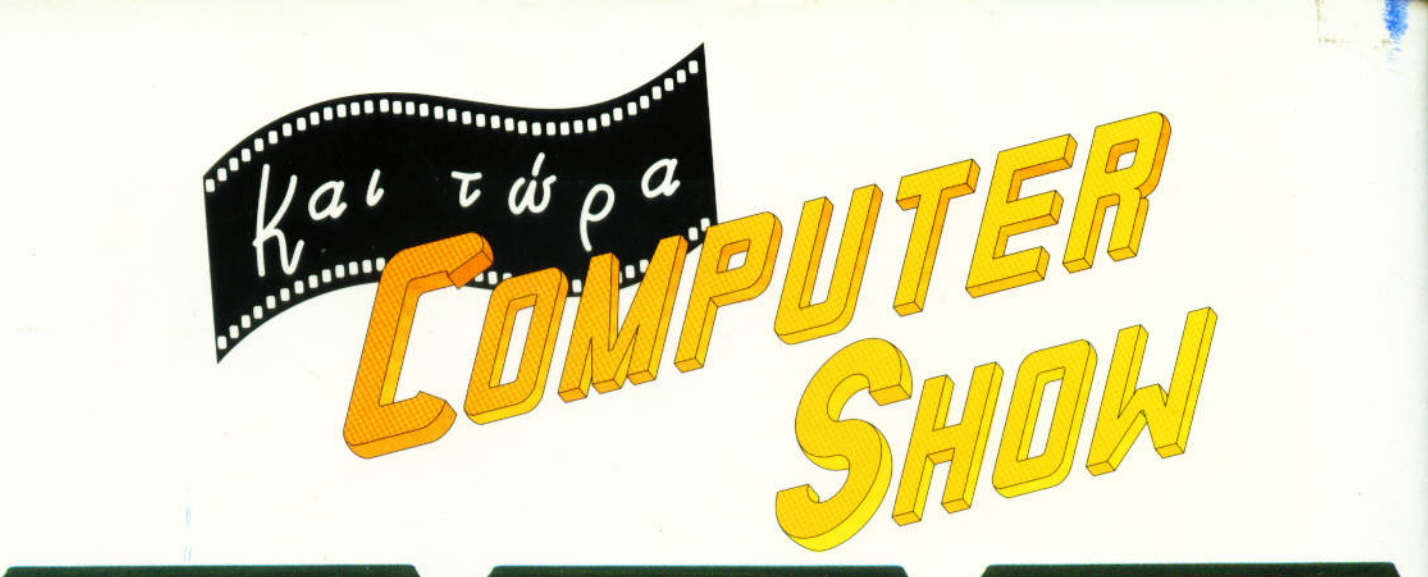

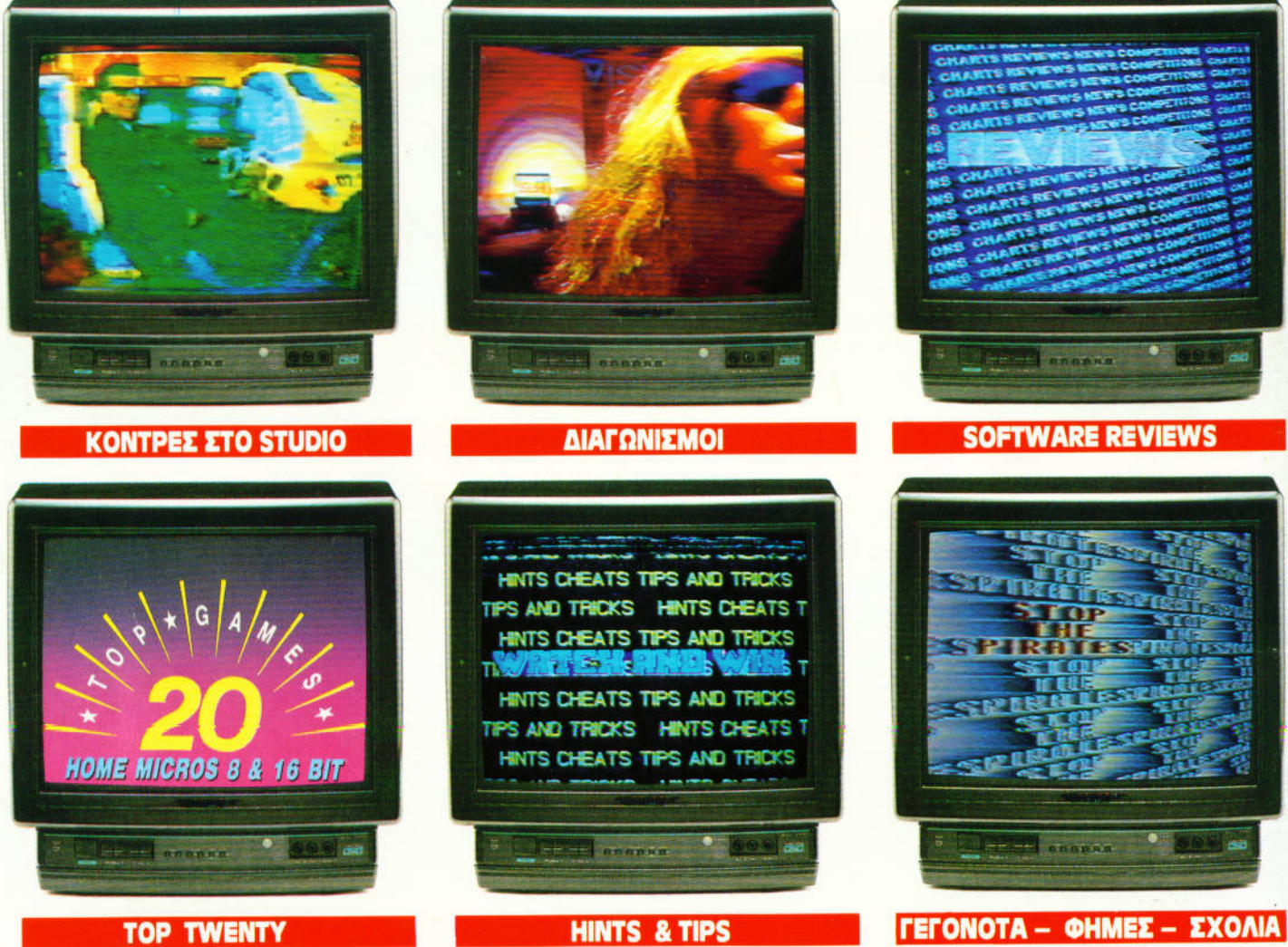

#### Eva φανταστικό τηλεοπτικό περιοδικό για computer games κάθε εβδομάδα στην τηλεόρασή σας!

#### **Coming soon from...**

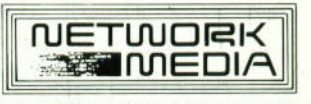

A EUROPEAN ENTERPRISES COMPANY